### **MODELE DE REZOLVARE** A SUBIECTELOR DE BACALAUREAT 2008

**INFORMATICĂ** intensiv și neintensiv

### **Descrierea CIP a Bibliotecii Naţionale a României**

**Metode de rezolvare a subiectelor de bacalaureat 2008 : informatică intensiv şi neintensiv** / coord.: Giorgie Daniel Vlad, Ovidiu Marian Marcu. - Suceava : Little Lamb, 2008 ISBN 978-973-7762-63-4

I. Vlad, Giorgie Daniel (coord.) II. Marcu, Ovidiu (coord.)

004

### **MODELE DE REZOLVARE** A SUBIECTELOR DE BACALAUREAT 2008

## **INFORMATICĂ**

intensiv și neintensiv

în conformitate cu modificările prevăzute în erata publicată pe situl MECT, în luna aprilie, 2008

### **Autori:**

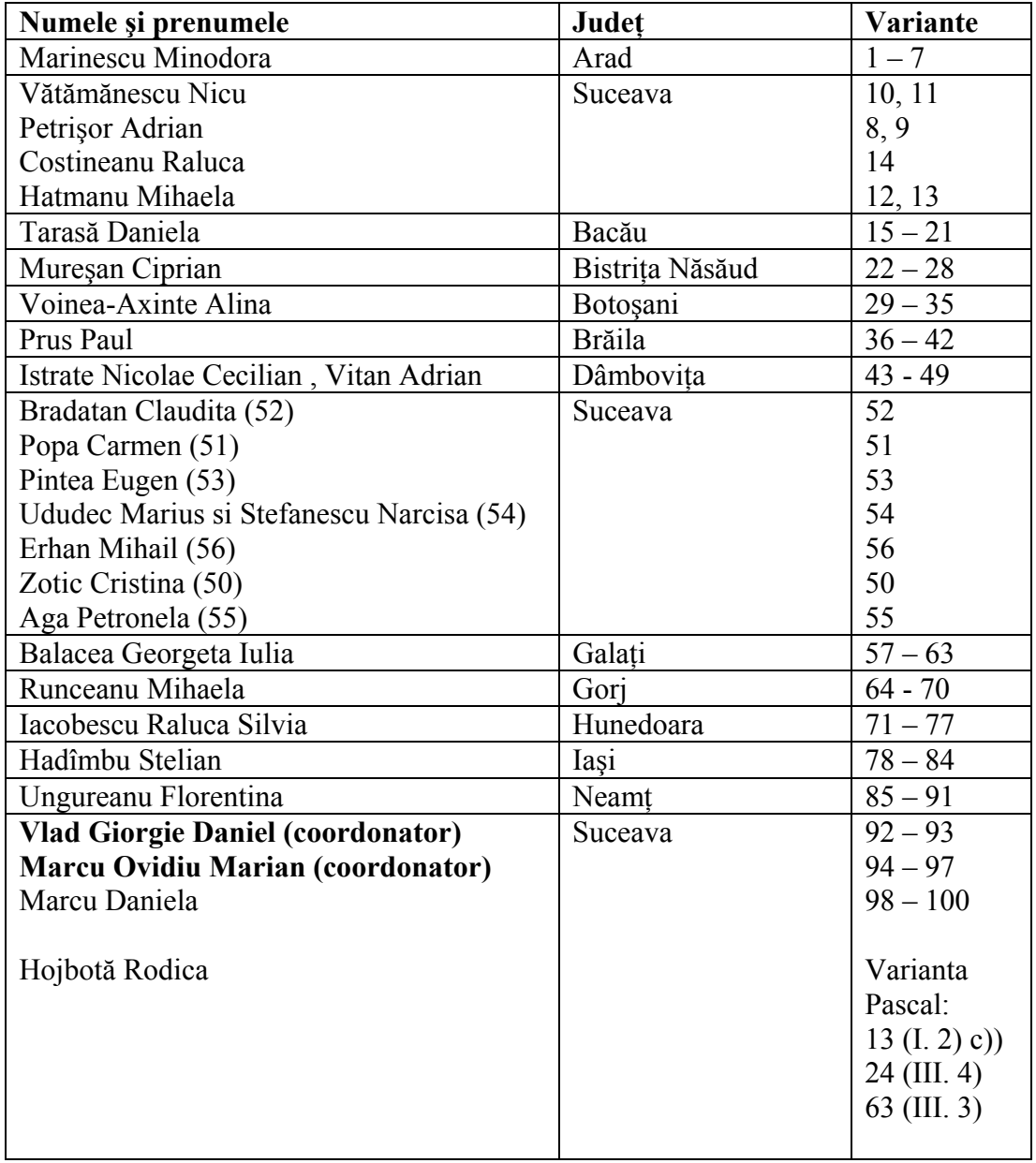

Coperta şi tehnoredactare: **Daniela Marcu**

### **Varianta <1>**

### **SUBIECTUL I**

**1.** d **2. a)** 963 **b)** 61, 65, 67 **c)**  citeşte n (număr natural) z←0 p←1 ┌dacă n<>0 atunci │┌repetă ││c←n%10  $\left\lfloor n\leftarrow\left\lfloor n/10\right\rfloor\right\rfloor$ rdacă c%3=0 atunci  $|z \leftarrow z + p * (9 - c)$  $|p \leftarrow p * 10$ ││ └■ L<sub>până când n=0</sub> └■ **d) Varianta C/C++ Varianta PASCAL**  #include<iostream.h> void main() { unsigned int  $n, c, z=0, p=1;$ cout<<"n=";cin>>n; while(n>0)  $\{$  c=n%10;  $n=n/10;$  if(c%3==0) {  $z = z + p * (9 - c)$ ;  $p=p*10;$  } } cout<<z; } **SUBIECTUL II 1. c 2. d 3. Varianta C/C++ Varianta PASCAL**   $C.x = (A.x + B.x)/2;$  $C.y = (A.y + B.y)/2;$ **4. Pentru intensiv**  Înălţimea arborelui este 3 Frunzele arborelui sunt: 1, 2, 3 şi 8 **Pentru neintensiv**  Nodul cu cei mai mulți fii este 6.

```
var n,c,z,p:word; 
begin 
      z:=0; p:=1;write('n='); readln(n);
      while n>0 do 
      begin 
           c:=n mod 10; 
           n:=n div 10; 
           if c mod 3=0 then 
           begin 
                z:=z+p*(9-c);p:=p*10; end 
      end; 
      write(z) 
end.
```
 $C.x := (A.x + B.x)/2;$  $C.y := (A.y + B.y)/2;$  Frunzele arborelui sunt: 1, 2, 3 şi 8

### **5.**

```
Varianta C/C++ Varianta PASCAL 
#include<iostream.h> 
void main() 
{ 
       unsigned int 
n,m,i,j,A[11][11]; 
       do
```

```
 {cout<<"n=";cin>>n; 
 } 
          while(n < 2 | \nvert n > 10);
           do 
          {\text{count} \ll \text{``m''}; \text{cin} \gg \text{m}; } 
          while ( m < 2 || m > 10);
          for (i=1; i<=n; i++)for (j=1; j<=m; j++)if(i < j) A[i][j]=i;else A[i][j]=j;for (i=1; i<=n; i++) { 
             for (j=1; j<=m; j++)<br>cout \langle \langle A[i][j]<\rangle;
              cout \langle A[i][j]\langle\langle\rangle \ranglecout <<'\n';
           } 
}
```

```
var n, m, , i, j: byte;
     A:array[1..10,1..10] of byte; 
begin 
   repeat 
  write('n='); readln(n);until (n>=2) and (n<=10);
   repeat 
   write('m='); readln(m);until (m>=2) and (m<=10);
   for i:=1 to n do 
   for j:=1 to m do 
    if i<j then A[i,j]:=i 
    else A[i, j] := j; for i:=1 to n do 
   begin 
    for j:=1 to m do 
     write(A[i,j], '');
    writeln; 
   end 
end.
```
### **SUBIECTUL III**

### **1.** b

**2.** 12345 pentru **intensiv** 

```
6 pentru neintensiv în cazul în care prima condiție a funcției în C/C++ este n= =03.
```

```
Varianta C/C++ Varianta PASCAL 
Pentru intensiv 
# include "stdio.h" 
   void main() 
    { 
         unsigned n,a,este=0; 
         FILE *f; 
         f=fopen("bac.txt","r"); 
         do 
        { printf("n=") 
         scanf("%d", &n); 
 } 
        while (n == 0 \mid | n > 999);
         while(!feof(f)) 
\{fscanf(f,"%d", &a);
        if(an==0)
               \{print(f("d", a); este=1; 
 } 
 } 
         if(este==0) 
                    printf("NU 
                                   var f:text; 
                                         n,a:word; 
                                         este:boolean; 
                                   begin 
                                      assign(f,'bac.txt'); 
                                      reset(f); 
                                      repeat 
                                      write('n=');readln(n);
                                     until (n < 0) and (n < = 999);
                                      este:=false; 
                                      while not(eof(f)) do 
                                      begin 
                                       read(f,a); 
                                       if a mod n=0 then 
                                       begin 
                                       write(a, '');
                                         este:=true; 
                                       end; 
                                       end; 
                                       if not este then 
                                       write('NU EXISTA');
```

```
EXISTA"); 
          fclose(f); 
    }
                                         close(f); 
                                      end.
4. a) 
Varianta C/C++ Varianta PASCAL 
Pentru intensiv 
int sub (int v[100],int n,int 
a) 
{int i; nr=0;
 for(i=0; i<n; i++)
        if (v[i]\leq a) nr++;
  return nr; 
} 
                                      type vector=array[1..100] of integer; 
                                      … 
                                      function 
                                      sub(v:vector;n:integer;a:integer):integer; 
                                      var i,nr:integer; 
                                      begin 
                                        nr:=0; for i:=1 to n do 
                                           if v[i]<a then nr:=nr+1; 
                                         sub:=nr; 
                                      end; 
La neintensiv se modifică doar 
condiţia v[i]==a în loc de 
v[i]<a 
                                      La neintensiv se modifică doar condiţia 
                                      v[i]=a în loc de v[i]<a 
b)
Varianta C/C++ Varianta PASCAL 
Pentru intensiv 
#include <iostream.h> 
#include <conio.h> 
int v[100],int n, int a; 
{ 
 int i, nr=0 ; 
for(i=0;i\leq n;i++)
      if(v[i]<a) nr++;
return nr; 
} 
void main() 
{ 
int i,j,este=1; 
do 
{ 
cout<<"n= "; cin>>n ;
} 
while(n == 0 || n > 100);
for(i=0; i \le n; i++)do 
{ 
cout \langle \langle \nabla \Psi \rangle | \nabla \Psi \rangle = \langle \nabla \Psi \ranglecin>>v[i] ; 
} 
while(v[i]<-9999 || v[i]>9999); 
for(i=0; i \le n; i++)t[i]=sub(v,n,v[i]);
i=0:
while(i<n && este) 
{ 
este=0; 
for(j=0; j < n; j++)if(i==t[j]) este=1;
i++;} 
                                      type vector=array[1..100] of integer; 
                                      var v:vector; 
                                           n,a,i,j:integer; 
                                           este:boolean; 
                                      function 
                                      sub(v:vector;n:integer;a:integer):integer; 
                                      var i,nr:integer; 
                                     begin 
                                        nr:=0; for i:=1 to n do 
                                           if v[i]<a then nr:=nr+1; 
                                         sub:=nr; 
                                      end; 
                                      begin 
                                         este:=true; 
                                         repeat 
                                         write('n=); readln(n);
                                        until (n < 0) and (n < 100);
                                         for i:=1 to n do 
                                           repeat 
                                             write('v[',i,']=');
                                              readln(v[i]); 
                                          until (v[i]=-9999) and (v[i]\leq -9999);
                                         for i:=1 to n do 
                                          t[i]:=sub(v,n,v[i]);
                                        i := 0;while (i<n) and este=true do
                                         begin 
                                           este:=0; 
                                           for j:=1 to n do 
                                            if i=t[j] then este:=true; 
                                          i := i + 1; end; 
                                         if este=true then write('DA') 
                                         else write('NU');
```

```
if(este) cout<<"DA";
else cout <<"NU";
} 
                                         end. 
Pentru neintensiv 
#include <iostream.h> 
#include <conio.h> 
int v[100], int n, int a;
{ 
  int i, nr=0 ; 
 for(i=0; i \le n; i++)if(v[i]==a) nr++ ;return nr; 
} 
void main() 
{ 
int i; 
do 
{ 
 cout <<"n= "; cin>>n;
\lambdawhile(n == 0 || n > 100);
for(i=0; i \le n; i++)do 
{ 
cout \langle \langle \nabla \cdot \cdot \cdot \cdot \rangle | \cdot \langle \cdot \rangle \langle \cdot \rangle | = ";
cin>>v[i] ; 
} 
while(v[i]<-9999 || v[i]>9999); 
for(i=0; i \le n; i++)t[i]=sub(v,n,v[i]);
i=0;while(i < n && t[i] ==1) i++;
if(i<n) cout<<"NU";
else cout <<"DA";
} 
                                         type vector=array[1..100] of integer; 
                                         var v:vector; 
                                               n,a,i:integer; 
                                         function 
                                         sub(v:vector;n:integer;a:integer):integer; 
                                         var i,nr:integer; 
                                         begin 
                                           nr:=0; for i:=1 to n do 
                                               if v[i]=a then nr:=nr+1; 
                                             sub:=nr; 
                                         end; 
                                         begin 
                                            repeat 
                                              write('n=');readln(n);until (n < 0) and (n < 100);
                                             for i:=1 to n do 
                                               repeat 
                                                 write('v[', i, ']=');
                                                  readln(v[i]); 
                                              until (v[i]> = - 9999) and (v[i] < = 9999);
                                             for i:=1 to n do 
                                              t[i]:=sub(v,n,v[i]);
                                            i := 0;while (i\le n) and (t[i]=1) do i:=i+1; if i<n then write('NU') 
                                             else write('DA'); 
                                         end.
```
### **Varianta <2>**

```
SUBIECTUL I
```

```
1. a
2. 
a) 2211775
b) 9 8 7 7 0
c) 
citeşte x (număr natural nenul) 
┌repetă
    citește y (numîr natural)
     rdacă x>y atunci
           scrie x%10
     altfel
           scrie y%10
│ └■
     │ x←y 
  până când y=0
```

```
d) Varianta C/C++
\#include<iostream h>
void main()
  unsigned int x.v:
  d\alpha\{\text{cout}<< \text{''x}=\text{''}\text{cin}>>\text{''}₹
  while(x == 0);
  while(x>0)\text{cout}<<\text{"y="cin}>y;
       if(x>v) cout \leq x\% 10:
       else cout\ll v\%10;
       x=y;₹
\mathcal{E}
```
### **Varianta PASCAL**

```
var x,y:word;
begin
 repeat
   write('x='); readln(x);
 until x>0.
 while x>0 do
   begin
    write(y =);
    readln(y);if x>y then write(x mod 10)
        else write(y mod 10);
    X:=Vend:
end.
```

```
SUBIECTUL II
```

```
1. a2c3. Valorile ultimelor două elemente eliminate sunt 5 și 2.
                                          Varianta PASCAL
4. Varianta C/C++Pentru intensiv
                                          s := 0;
s=0:
for (j=0; j < n/2; j++)for j:=1 to n div 2 do
                                          begin
if(a[k][2*j]*2 == 1)if a[k, 2 * j] \mod 2 = 1s = s + a[k][2 * j];s:=s+ a[k, 2 * j];if a[k, 2*j+1] \mod 2=1if(a[k][2*j+1]*2 == 1)s:=s+a[k, 2*j+1];s = s + a[k] [2*j+1];
                                          end;
printf("%d", s)
                                          writeln(s);Pentru neintensiv
s=0:
                                          s := 0:
for (i=0; j \le n; j++)for j:=1 to n do
 if (a[k][j]*2 = 1)if a[k,j] mod 2=1s:=s+ a[k,j];s = s + a[k][j];printf("%d", s);
                                             writeln(s);5.
                                         Varianta PASCAL
Varianta C/C++
Pentru intensiv
 #include<string.h>
                                          const lit:set of char=['a'..'z'];
 #include<iostream.h>
                                                 voc:set of
                                                'a' \dots' z' = ['a', 'e', 'i', 'o', 'u'];
void main()
                                          var cuv: string[20];
char cuv[20]:
                                               i,j:byte;
unsigned int i, l, este;
                                               este:boolean;
                                          begin
d<sub>O</sub>{ cout<<"cuvantul:"; cin>>cuv;
                                             repeat
  \text{este}=1;write('cuvantul:'); readln(cuv);
```

```
 l=strlen(cuv); 
  for(i=0; i<1; i++) if(!(cuv[i]>=97 && 
cuv[i]\leq-122) este=0; 
} 
while (este==0);
for(i=0; i<1; i++) switch(cuv[i]) 
{case`a`:cuv[i]=cuv[i]-32;break; 
  case`e`:cuv[i]=cuv[i]-32;break; 
  case`i`:cuv[i]=cuv[i]-32;break; 
  case`o`:cuv[i]=cuv[i]-32;break; 
  case`u`:cuv[i]=cuv[i]-32;break; 
} 
cout<<cuv; 
} 
                                                este:=true; 
                                                l:=length(cuv); 
                                                for i:=1 to l do 
                                                  if not (cuv[i] in lit) then 
                                                     este:=false; 
                                              until este; 
                                              for i:=1 to l do 
                                                if cuv[i] in voc then 
                                                 cuv[i]:=chr(ord(cuv[i])-32); writeln(cuv); 
                                           end. 
Pentru neintensiv 
  #include <string.h> 
  #include <iostream.h> 
  #include <ctype> 
void main() 
{ 
char cuv[20]; 
unsigned int i,l,este; 
do 
{ cout<<"cuvantul:"; cin>>cuv; 
   este=1; 
   l=strlen(cuv); 
  for(i=0; i<1; i++) if(!(cuv[i]>=97 && 
cuv[i]<=122)|| !(cuv[i]>=65 && 
cuv[i]<=90)) 
             este=0; 
} 
while (este==0);
for(i=0; i<1; i++) if(cuv[i]>=97 && cuv[i]<=122) 
       cuv[i]=toupper(cuv[i]); 
cout<<cuv; 
                                           const lit:set of 
                                                       char=['a'..'z','A'..'Z']; 
                                                 lit mici:set of
                                           char=['a', 'z'];
                                           var cuv: string[20];
                                               i,j:byte;
                                                este:boolean; 
                                          begin 
                                              repeat 
                                               write('cuvantul:');readln(cuv);
                                                este:=true; 
                                                l:=length(cuv); 
                                                for i:=1 to l do 
                                                  if not (cuv[i] in lit) then 
                                                     este:=false; 
                                              until este; 
                                              for i:=1 to l do 
                                                if cuv[i] in lit_mici then 
                                                 cuv[i]:=chr(ord(cuv[i])+32); writeln(cuv); 
                                           end.
```
### **SUBIECTUL III**

}

**1.** d **2.** 5310135 pentru **intensiv** şi 55110 pentru **neintensiv 3. Varianta C/C++ Varianta PASCAL Pentru intensiv**  #include "stdio.h" void main() { int n,a[100],x,i,aux,inv; FILE \*f; f=fopen("NR.TXT","r");  $n=0$ : while  $(!foot(f))$ {  $f scanf(f, "8d", &x);$ if  $(x>0)$ {  $a[n]=x;$ var f:text; a:array[1..100] of integer; n,i,x,aux:integer; inv:boolean; begin assign(f,'NR.TXT'); reset(f);  $n:=0;$  while not (eof(f)) do begin

```
n++; } 
 } 
   fclose(f); 
  if (n==0) printf("NU EXISTA"); 
    else 
     { do 
        { inv=o; 
         for(i=0;i < n-1;i + +)
            if (a[i])>a[i+1]) 
             { aux=a[i]; 
               a[i] = a[i+1];a[i+1]=aux; inv=1; 
 } 
        } 
       while (inv); 
      for(i=0; i \le n; i++) printf("%d ",a[i]); 
     } 
}
```
### **4. a) Varianta C/C++ Varianta PASCAL**  unsigned f(unsigned a) { unsigned i,nr,s=0;  $i=2;$ while  $(i \le a \& a != 0)$  { nr=0; while  $(a\frac{a}{b}i == 0 \& a \leq a != 0)$  { a=a/i; nr++; } if  $(nr!=0)$   $s+=nr;$  else i++; } return s;

### **b)**

}

**Varianta C/C++ Varianta PASCAL Pentru intensiv**  #include<iostream.h> unsigned n,v[3],p[3],c,extraprim,aux; unsigned f(unsigned a) { unsigned i,nr,s=0;  $i=2;$ while  $(i<=a$  &&  $a!=0)$  { nr=0; while  $(a\frac{a}{b}i == 0 \& a \cdot a != 0)$ 

```
 read(f,x); 
     if x>0 then 
     begin 
      n:=n+1;a[n]:=x; end; 
   end; 
   close(f); 
   if n=0 then 
     writeln('NU EXISTA') 
   else 
   begin 
     repeat 
       inv:=false; 
        for i:=1 to n-1 do 
          if a[i]>a[i+1] then 
          begin 
           aux:=a[i];a[i]:=a[i+1];a[i+1]:=aux inv:=true; 
          end; 
     until not inv; 
     for i:=1 to n do 
       write(a[i],' ' );
   end; 
end.
```

```
function f(a:word):word; 
var i,nr,s:word; 
begin 
 s:=0;
  i := 2; while (i<=a) and (a<>0) do 
   begin 
    nr:=0;while (a mod i=0) and (a < 0) do
     begin 
        a:=a div i; 
       nr:=nr+1; 
     end; 
     if nr<>0 then s:=s+nr 
     else i:=i+1; 
   end; 
  f:=s;
end;
```

```
type vector=array[1..3] of word; 
var v,p:vector; 
     n,m,c,aux:word; 
     extraprim:boolean; 
function f(a:word):word; 
var i,nr,s:word; 
begin 
 s:=0;i := 2;
```

```
{a=a/i; nr++; 
     } 
    if (nr!=0) s+=nr;
     else i++; 
   } 
  return s; 
} 
void permut(unsigned i) 
{ unsigned j,l,nr; 
  if (i == c)\{nr=0;for(l=0; l < c; l++)nr = nr * 10 + v[p[1]]; if 
           (f(nr)>1)extraprim=0; 
 } 
   else 
   { p[i]=i;for(j=0; j<=i; j++) { aux=p[i]; 
        p[i]=p[j];p[j]=aux;
        permut(i+1);
         aux=p[i]; 
        p[i]=p[j];
        p[j]=aux;
       } 
    } 
} 
void main() 
{ 
  do 
   { 
   cout<<"n="; cin>>n;
   } 
  while (n<2 || n>999); 
  unsigned m=n; 
 c=0;while (m!=0) { v[c]=m%10; 
   m=m/10:
   c++; } 
 if (c==3)\{aux=v[0];v[0]=v[2];v[2]=aux; \} else if (c==2) 
{aux=v[0];v[0]=v[1];v[1]=aux;} extraprim=1; 
  permut(0); 
  if (extraprim) cout<<"DA"; 
  else cout<<"NU"; 
}
```
while  $(i \le a)$  and  $(a \le 0)$  do begin  $nr:=0;$ while (a mod  $i=0$ ) and  $(a < 0)$  do begin a:=a div i; nr:=nr+1; end; if nr<>0 then s:=s+nr else i:=i+1; end;  $f:=s$ ; end; procedure permut(i:word); var j,l,nr:word; begin if i=c+1 then begin  $nr:=0;$  for l:=1 to c do  $nr:=nr*10+v[p[1]];$ if  $f(nr)>1$  then extraprim:=false; end else begin  $p[i]:=i;$  for j:=1 to i do begin  $aux:=p[i];p[i]:=p[j];p[j]:=aux;$  permut(i+1);  $aux:=p[i];p[i]:=p[j];p[j]:=aux;$  end; end; end; begin repeat write('n=');readln(n); until(n>=2) and  $(n < = 999)$ ;  $m:=n$ :  $c:=0;$  while m<>0 do begin  $c:=c+1;$  $v[c]:=m \mod 10;$  $m:=m$  div 10: end; if (c=3) then begin  $aux:=v[1];v[1]:=v[3];v[3]:=aux;$  end; else if (c=2) then begin  $aux:=v[1];v[1]:=v[2];v[2]:=aux;$  end; extraprim:=true; permut(1); if extraprim then write('DA')

```
 else write('NU'); 
                                        end. 
Pentru neintensiv se modifică
verificarea lui n, adică n>99 în loc 
de n>999 şi dispare if(c==3)... din 
funcţia main rămânând doar 
if(c==2)\ldotsPentru neintensiv se modifică
                                        verificarea lui n, adică n<=99 în 
                                        loc de n<=999 
                                        şi dispare if(c=3)... rămânând doar 
                                        if(c==2)\ldots
```
**Varianta <3>** 

**SUBIECTUL I 1.** b **2. a)** 599350 **b)** 1 9 7 3 1 0 **c)** citeşte z, x (numere naturale nenule) ┌repetă citește y (număr natural) │ ┌dacă z<y-x atunci scrie x%10 │ │altfel scrie y%10 │ └■ │ x←y  $p$ ână când  $x=0$ **d) Varianta C/C++ Varianta PASCAL**  #include<iostream.h> void main() { unsigned int x,y,z; do { cout<<"z=";cin>>z; cout<<"x=";cin>>x; } while( $z == 0$  ||  $x == 0$ ); while $(x>0)$  { cout << "y="; cin >> y; if( $z < y - x$ ) cout $<< x * 10$ ; else cout<<y%10;  $x=y;$  } } var x, y, z:word; begin repeat write( $'z='$ ); readln(z);  $write('x=');readln(x);$ until  $(x>0)$  and  $(z>0)$ ; while x>0 do begin  $write('y=')$ ; readln(y); if z<y-x then write(x mod 10) else write(y mod 10);  $x:=y;$  end; end. **SUBIECTUL II 1.** b  $\leftarrow$ 1  $\mathfrak{D}$ 3

5 <del>) →</del> 4

6

Pentru intensiv, drumul (5,4), (4,2), (2,1), (1,6), (6,3) are lungimea maximă 5. Pentru neintensiv, nodurile 5 şi 6 au gradul exterior strict mai mare decât cel interior. **2.** c

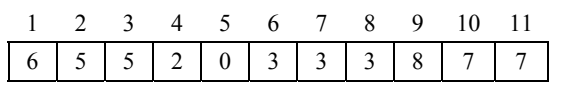

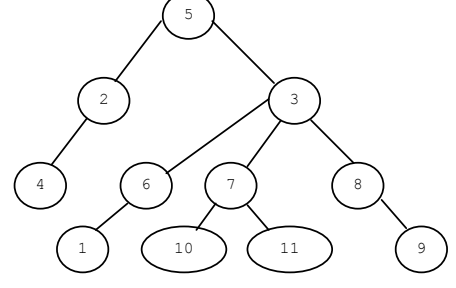

Frunzele sunt: 4, 1, 10, 11, 9 **3. Varianta C/C++ Varianta PASCAL**   $f.x=f1.x*f2.y+f1.y*f2.x$ <br> $f.y=f1.y*f2.y$ 

### **4.**

Şirul memorat în variabila s este **ideale** pentru intensiv Şirul memorat în variabila s este **elene** pentru neintensiv **5.**

```
#include <iostream.h> 
void main() 
{ 
 unsigned n, A[24][24], i,j; do 
  { 
  cout<<"n="; cin>>n;
  } 
  while (n<2 || n>24); 
 for(i=0; i \le n; i++) A[i][i]=0;
 for(i=0; i \le n; i++)for(j=0; j < n; j++)A[j][i]=n-i;for(i=0; i \le n; i++){ for(j=0;j < n;j++)\text{cout} \leq \leq A[i][j] \leq \leq' ';
     \text{cout} \ll' \ln':
    } 
}
```
# f.y=f1.y\*f2.yf.x:=f1.x\*f2.y+f1.y\*f2.x

f.y:=f1.y\*f2.y

### Varianta C/C++ **Varianta PASCAL**

```
var A:array[1..24,1..24] of byte; 
     n,i,j:byte; 
begin 
   repeat 
    write('n=');readln(n);
  until (n>=2) and (n <= 24);
for i:=1 to n do A[i,i]:=0;for i:=1 to n do 
   for j:=1 to n do 
    A[j,i]:=n-I;for i:=1 to n do 
   begin 
   for j:=1 to n do 
    write(A[I,j], '');
   writeln; 
   end; 
end.
```
### **SUBIECTUL III**

```
1. a
2. xyyy pentru intensiv şi xxxyyy pentru neintensiv
3. 
Varianta C/C++ Varianta PASCAL 
#include "stdio.h" 
void main() 
{ 
  int n, a[100], x, i, aux, inv; FILE *f; 
   f=fopen("nr.txt","r"); 
  n=0:
   while (!feof(f)) 
   { 
                                         var f:text; 
                                             a:array[1..100] of integer; 
                                             n,i,x,aux:integer; 
                                             inv:boolean; 
                                        begin 
                                            assign(f,'NR.TXT'); 
                                            reset(f); 
                                          n:=0; while not (eof(f)) do
```

```
fscanf(f,"%d", &x);
     if (x>=100) 
     {a[n]=x; n++;} } 
   } 
   fclose(f); 
 if (n==0) printf("NU EXISTA"); 
  else 
    { inv=0; 
     for(i=0; i< n-1; i++)if (a[i]>a[i+1])\{aux=a[i];\}a[i] = a[i+1];a[i+1]=aux; inv=1; 
 } 
    } 
  while (inv); 
  for(i=0; i \le n; i++) printf("%d ",a[i]); 
}
```
### **4. a) Varianta C/C++ Varianta PASCAL**  int cif(long a, int b) { int nr=0; while  $(a!=0)$  $\left\{ \begin{array}{c} \end{array} \right.$ if  $(a * 10 == b)$  nr++; a=a/10; } return nr; }

### **b)**

# **Pentru intensiv**

```
#include <iostream.h> 
long n, numar;
int cif(long a, int b) 
{ 
   int nr=0; 
  while (a!=0)\left\{ \begin{array}{c} \end{array} \right.if (a * 10 == b) nr++;
   a=a/10; } 
   return nr; 
} 
void main() 
{
```

```
 begin 
    read(f,x);
     if x>=100 then 
     begin 
      n:=n+1;a[n]:=x; end; 
   end; 
   close(f); 
   if n=0 then 
     writeln('NU EXISTA') 
   else 
   begin 
     repeat 
       inv:=false; 
        for i:=1 to n-1 do 
          if a[i]>a[i+1] then 
          begin 
            aux:=a[i]; 
            a[i]:=a[i+1];a[i+1]:=aux; inv:=true; 
          end; 
     until not inv; 
      for i:=1 to n do 
       write(a[i],' ' );
   end; 
end.
```

```
function 
cif(a:longint;b:integer):integer; 
var nr:integer; 
begin 
  nr:=0; while (a<>0) do 
   begin 
     if (a mod 10=b) then nr:=nr+1; 
    a:=a div 10;
   end; 
   cif:=nr; 
end;
```
### **Varianta C/C++ Varianta PASCAL**

```
Var x: array[1..8] of integer;
    n,numar:longint; 
     i,j,p,t:integer; 
     ok:boolean; 
function 
cif(a:longint;b:integer):integer; 
var nr:integer; 
begin 
  nr:=0; while (a<>0) do 
   begin 
     if (a mod 10=b) then nr:=nr+1; 
    a:=a div 10;
   end;
```

```
do
 \left\{ \right.\text{cout}<<''n=''; \text{cin}>>n;
 } while (n<10000000 | |
n>99999999);
 int i, 0k=1, j, p=0, x[8], t;for (i=9; i>=0; i--)\{t=cif(n,i);if (t!=0)if (t * 2 != 0) ok=0;
   else
     for (j=1; j<=t; j++)\{x[p]=i;p++;\mathcal{E}\rightarrowif(ok)\{i=0;d<sub>O</sub>{ for (j=i+1; j<8-i; j++)x[j]=x[j+1];x[7-i]=x[i];i=i+1;\} while (i <= 2) ;
     numar=0;for (i=0; i<8; i++)numar=numar*10+x[i];
     cout<<numar;
    \mathcal{F}else cout << 0;
\rightarrow
```
### Pentru neintensiv

```
#include <iostream.h>
long n; int i;
int cif(long a, int b)
  int nr=0;
  while (a!=0)if (a\&10 == b) nr++;
   a=a/10;\mathcal{F}return nr;
\}void main()
\{do
 \left\{ \right.cout<<"dati n(cu cel putin o
cifra
          impara) = "; cin>>n;
 } while (n<0 || n>99999999);
 int j, t, numar=0;
```
 $cif:=nr;$ end; begin repeat  $write('n='); readln(n);$  $n + i$  $(n>=10000000)$  and  $(n<=99999999)$ ;  $ok:=true;$  $p := 0:$ for  $i:=9$  downto 0 do begin  $t:=cif(n,i);$ if t<>0 then if t mod  $2 < > 0$ then ok: = false else for  $j:=1$  to t do begin  $p:=p+1;$  $x[p] := i;$ end;  $end:$ if ok then begin  $i := 1;$ repeat for  $j:=i+1$  to  $9-i$  do  $x[j]:=x[j+1];$  $x[9-i]:=x[i];$  $i := i + 1;$ until  $i>3$ ;  $numar:=0;$ for  $i := 1$  to 8 do  $numar:=numar*10+x[i];$  $written(numar);$  $and$ else writeln(0); end. var x: array[1..8] of integer; n:longint;  $i, j, t, numar:integer;$ function cif(a:longint;b:integer):integer; var nr:integer; begin  $nr := 0;$ while (a<>0) do begin if (a mod  $10=b$ ) then  $nr:=nr+1$ ;  $a:=a$  div 10: end;  $cif:=nr;$ end; begin repeat write ('dati n (cu cel putin o  $cifra impara) = '$ ; readln(n); until  $(n>=0)$  and  $(n<=99999999)$ ;  $numar:=0;$ 

```
for (i=9; i>=1; i=i-2)\{t = \text{cif}(n, i);if (t!=0)for (j=1; j<=t; j++)numar = numar * 10 + i;\rightarrowif (numar == 0) cout << "numarul nu are
cifre impare";
 else cout<<numar;
\mathcal{L}
```

```
i := 9;while i>=1 do
  begin
  t:=cif(n, i);
   if (t < 0) then
     for j:=1 to t do
       numar:=numar*10+i;i := i - 2:end;
  if numar=0 then write('numarul nu
are cifre impare')
  else writeln (numar);
end.
```
Varianta <4>

```
SUBIECTUL I
1. d2.a) 16 14 12 10 8 6
b) perechile de valori care pot fi citite pentru a și b sunt:
 -10.00, -10-11,00, -11-10.11. - 10-11.11. - 11c) citeste a, b (numere întregi)
 rdacă a<b atunci
         s \leftarrow a; a \leftarrow b; b \leftarrow s;
    x \leftarrow acât timp x>=b execută
     rdacă x%2=0 atunci
            scrie x,' '
      x \leftarrow x-1
```
### d) Varianta C/C++

```
#include<iostream.h>
void main()
\{int a, b, x, s;
   \text{cout}<< \text{''a}=\text{''}; \text{cin}>>a;\text{cout}<<''b=''; \text{cin}>>b;
   if (a < b)\left\{ \right.s=a; a=b; b=s;\lambdafor (x=a; x=b; x--)if (x \& 2 == 0)cout<<x<</ ';
\, }
```
### Varianta PASCAL

```
var a, b, x, s:integer;
begin
  write('a='); readln(a);write('b='); readln(b);if a<b then
    begin
      s:=a; a:=b; b:=s;end;
  for x=a downto b do
     if x%2=0 then
               write(x, ' '');
end.
```

```
SUBIECTUL II
1<sub>h</sub>2. a3.\overline{2}vârf
         1
              bază
\blacktriangleVarianta C/C++Varianta PASCAL
Pentru intensiv
if (s[i]>=97 \& s s[i]<=122)if (s[i] \geq a') and (s[i] \leq z') then
 { for (j=i;j < strlen(s) - l;j++)delete(s, i, 1)s[j]=s[j+1];else
    s[strlen(s)-1]=\prime\backslash0';
                                                    i:=i+1;\left\{\right.else i++;
Pentru neintensiv
if (s[i]>=97 \& s s[i]<=122)if (s[i])=a' and s[i]\leq s' then
 s[i] = 'W';
                                                    s[i] := 'W';
i++;
                                                   i := i + 1;\overline{\mathbf{5}}.
Varianta C/C++
                                                   Varianta PASCAL
#include<iostream.h>
                                                   var a: array [1..24, 1..24] of byte;
void main()
                                                        n, i, j:byte;
{ unsigned a[24], n, i, j;
                                                   begin
  do
                                                      repeat
                                                        write ('n='); readln(n);\{\text{count}<<\text{"n="; cin}>n;until (n>=2) and (n <= 24) ;
                                                   for i:=1 to n do a[i, n+1-i]:=0;
  \mathcal{L}while (n < 2 | n > 24);
                                                   for i := 1 to n do
                                                      for j:=1 to n do
  for (i=0; i \le n; i++) a[i] [n-1-i]=0;if \frac{1}{2} <> n+1-i then
  for (i=0; i < n; i++)for (i=0; j \le n; j++)a[i, j] := n - i;for i:=1 to n do
     if (j!=n-1-i)a[i][j]=n-i;begin
                                                      for j:=1 to n do
  for (i=0; i \le n; i++)write(a[i,j], '');
    { for (j=0; j < n; j++)\text{cout} \leq \text{a[i][i]} \leq \text{'}writeln;
      \text{count} \ll' \n\cdot;
                                                      end;
    \overline{\phantom{a}}end.
\left\{ \right.
```

```
SUBIECTUL III
1<sub>c</sub>2. 01111 pentru intensiv și *4062 pentru neintensiv
\mathbf{3}Varianta C/C++
                                           Varianta PASCAL
pentru intensiv
#include "stdio.h"
                                           var f:text;
void main()
                                               a:array[1..100] of integer;
{ int n, a[100], x, i, aux, inv;
                                               n, i, x, aux: integer;
  FILE *f;
                                               inv:boolean;
  f = fopen ("NR.TXT","r");
                                           begin
                                              \texttt{assign(f, 'NR.TXT')};n=0:
  while (!foot(f))reset(f);18
```

```
 { 
   fscanf(f,"%d", \&x);if (x < 100) a[n++]=x;
 } 
   fclose(f); 
  if (n==0) printf("NU EXISTA"); 
   else 
    {//ordonam vectorul descrescator 
     do 
     { inv=0; 
      for(i=0; i < n-1; i++)if (a[i]<a[i+1]) { aux=a[i]; 
           a[i] = a[i+1];
           a[i+1]=aux; inv=1; 
 } 
     } while (inv); 
    for(i=0; i \le n; i++)printf("%d ", a[i]);
    } 
}
```
### **4. a)**

```
int cif(long a, int b) 
{ 
   int nr=0; 
  while (a!=0)\leftarrow if (a%10==b) nr++; 
   a=a/10; } 
   return nr; 
}
```
### **b)**

```
Varianta C/C++ Varianta PASCAL 
Pentru intensiv 
#include <iostream.h> 
long n, numar;
int cif(long a, int b) 
{ 
   int nr=0; 
  while (a!=0)\left\{ \begin{array}{c} \end{array} \right.if (a * 10 == b) nr++;
   a=a/10; } 
   return nr; 
}
```

```
n:=0; while not (eof(f)) do 
   begin 
    read(f,x); 
     if x<100 then 
     begin 
       n:=n+1; 
      a[n]:=x; end; 
   end; 
   close(f); 
   if n=0 then 
     writeln('NU EXISTA') 
   else 
   begin 
     repeat 
       inv:=false; 
       for i:=1 to n-1 do 
          if a[i]<a[i+1] then 
          begin 
            aux:=a[i]; 
           a[i]:=a[i+1];a[i+1]:=aux; inv:=true; 
          end; 
     until not inv; 
     for i:=1 to n do 
       write(a[i], ' ' );
   end; 
end.
```
### **Varianta C/C++ Varianta PASCAL**

```
function 
cif(a:longint;b:integer):integer; 
var nr:integer; 
begin 
   nr:=0; 
  while (a<>0) do
   begin 
     if (a mod 10=b) then nr:=nr+1; 
    a:=a div 10;
   end; 
   cif:=nr; 
end;
```

```
Var x: array[1..8] of integer;
    n,m,numar:longint; 
     i,j,p,t:integer; 
     ok:boolean; 
function 
cif(a:longint;b:integer):integer; 
var nr:integer; 
begin 
  nr:=0; while (a<>0) do 
   begin 
     if (a mod 10=b) then nr:=nr+1;
```

```
void main() 
{ 
 int i, 0k=1, j, p=0, x[8], t; do 
  { 
 cout<<"n="; cin>>n;
   long m=n; 
  while (m!=0 \& c \& c)\{if(m\&10==0) \text{ ok}=0;m=m/10; } 
  while ((n<10000000 || 
n>99999999)|| 
         ok==0;for(i=1; i<=9; i++){t=cif(n,i)};
  if (t!=0) if (t%2!=0)ok=0; 
    else 
    for(j=1; j<=t; j++)\{ x[p]=i; p++; 
       } 
   } 
   if(ok) 
  \{i=0; do 
    { for(j=i+1; j<8-i; j++)x[j]=x[j+1];x[7-i]=x[i];i=i+1;} while (i<=2);
     numar=0; 
    for(i=0; i<8; i++) numar=numar*10+x[i]; 
    cout<<numar;
    } 
  else cout<<0;
}
```
### **Pentru neintensiv**

```
20
#include <iostream.h> 
long n; int i;
int cif(long a, int b) 
{ 
   int nr=0; 
  while (a!=0)\{ if (a%10==b) nr++; 
  a=a/10; } 
   return nr; 
}
```
a: $=$ a div 10; end; cif:=nr; end; begin repeat write('n=');readln(n); m:=n;ok:=true; while (m<>0) and ok do begin if m%10=0 then ok:=false;  $m:=m/10$ : end; until ((n>=10000000)and(n<=99999999))and ok; ok:=true;  $p:=0;$  for i:=1 to 9 do begin  $t:=cif(n,i);$ if t<>0 then if  $t \mod 2$  then ok:=false else for j:=1 to t do begin  $p:=p+1;$  $x[p]:=i;$  end; end; if ok then begin  $i := 1;$  repeat for j:=i+1 to 9-i do  $x[j]:=x[j+1];$  $x[9-i]:=x[i];$  $i := i + 1;$  until i>3; numar:=0; for i:=1 to 8 do numar:=numar\*10+x[i]; writeln(numar); end else writeln(0); end. var x:array[1..8] of integer; n:longint; i,j,t,numar:integer; function cif(a:longint;b:integer):integer; var nr:integer; begin  $nr:=0;$  while (a<>0) do begin if (a mod 10=b) then nr:=nr+1;  $a:=a$  div 10;

*Bacalaureat 2008 – Modele de rezolvare* 

```
void main() 
{ 
  do 
  { 
   cout<<"dati n(cu cel putin o 
cifra 
           impara)="; cin>>n; 
  } while (n<0 || n>99999999); 
  int j,t,numar=0; 
 for(i=1; i<=9; i=i+2)\{t= \text{cif}(n,i);if (t!=0)for(j=1; j \leq t; j++)numar=numar*10+i; 
  } 
 if(numar==0) cout<<"numarul nu are 
cifre impare"; 
 else cout<<numar;
}
```

```
 end; 
   cif:=nr; 
end; 
begin 
   repeat 
     write('dati n(cu cel putin o 
cifra impara)='); readln(n);
  until (n>=0) and (n<=999999999);
   numar:=0; 
  i := 1; while i<=9 do 
   begin 
   t:=cif(n,i); 
   if (t < 0) then
      for j:=1 to t do 
         numar:=numar*10+i; 
   i := i + 2; end; 
   if numar=0 then write('numarul nu 
are cifre impare') 
   else writeln(numar); 
end.
```
**Varianta <5>** 

```
SUBIECTUL I
```

```
1. c
2. 
a) 1
b) 890 numere
c) citeşte x,z (numere naturale) 
    y←0 
┌cât timp x>0 execută
     │ y←y*10+x%10 
      x \leftarrow [x/100]└■
  ┌dacă y=z atunci 
           │ scrie 1 
       │ altfel 
           │ scrie 0 
 └■
```

```
d) Varianta C/C++ Varianta PASCAL
```

```
#include<iostream.h> 
void main() 
{ 
  long int x, y, z;cout<<"x=";cin>>x;
   cout<<"z=";cin>>z; 
  y=0; do 
   { 
      y=y*10+x%10; 
     x=x/100;
   } 
  while (x>0);
   while (y*z>0 && y%10==z%10) 
   {
```

```
var x,y,z:longint; 
begin 
  write('x='); readln(x);write('z='); readln(z);
  y := 0; repeat 
     y:=y*10+x mod 10; 
     x:=x div 100 
   until x=0; 
  while (y * z > 0) and (y \mod 10 = z \mod 10)do 
    begin 
     y:=y div 10;
      z:=z div 10; 
    end;
```

```
22
      y=y/10; 
     z = z/10; } 
  if (y+z == 0) cout<<1; 
      else 
       cout<<0;
} 
                                       if y+z=0 then 
                                          write(1) 
                                         else 
                                          write(0) 
                                    end. 
SUBIECTUL II 
1. b 
2. d 
3. 14 
4. Varianta C/C++ Varianta PASCAL 
Pentru intensiv 
c=s[i];s[i]=s[j];
s[j]=c;i++;j--;c:=s[i];s[i]:=s[j];s[j]:=c;i := i + 1;j := j - 1;Pentru neintensiv 
if (s[i] == c) s[i] = d; if s[i] == c then s[i] := d;5.
Varianta C/C++ Varianta PASCAL 
#include <iostream.h> 
void main() 
{ unsigned A[11][11], n,m,i,j; do 
   { 
   cout<<"n="; cin>>n;
   } 
   while (n<2 || n>10); 
   do 
   { 
   cout<<"m="; cin>>m;
   } 
   while (m<2 || m>10); 
  for(i=1; i<=n; i++)for(i=1; j<=m; j++)if (i> j) A[i][j]=i;else A[i][j]=j;for(i=1; i<=n; i++) { 
   for(i=1; j<=m; j++)\text{cout} \leq \text{A[i][j]} \leq 'cout<<'\n';
   } 
} 
                                        var n, m, , i, j: byte;
                                             A:array[1..10,1..10] of byte; 
                                        begin 
                                           repeat 
                                           write('n=');readln(n);until (n>=2) and (n<=10);
                                           repeat 
                                           write('m=');readln(m);
                                          until (m>=2) and (m<=10);
                                           for i:=1 to n do 
                                            for j:=1 to m do 
                                             if i>j then A[i,j]:=i 
                                            else A[i,j]:=j; for i:=1 to n do 
                                           begin 
                                            for j:=1 to m do 
                                             write(A[i,j], ' ');
                                            writeln; 
                                           end 
                                        end. 
SUBIECTUL III 
1. d
2. 7***** pentru intensiv şi 2**** pentru neintensiv
3. 
Varianta C/C++ Varianta PASCAL 
pentru intensiv 
#include <stdio.h> var f:text;
```

```
void main() 
{ long n; 
  FILE *f; 
   f=fopen("NR.TXT","w"); 
   do 
   { printf("n="; 
    scanf("%d",&n); 
   } while (n<10 || n>99999999); 
   while (n!=0) 
  { fprintf(f, "%d ", n);
     n=n/10; 
 } 
   fclose(f); 
} 
4. a) 
Varianta C/C++ Varianta PASCAL 
unsigned long f(unsigned long a)
```

```
{ unsigned long d=2; 
  while (a * d) d++; return d; 
}
```
### **b)**

```
Varianta C/C++ Varianta PASCAL 
Pentru intensiv 
#include <iostream.h> 
unsigned long x[100], y[100];
unsigned n; 
unsigned long f(unsigned long a) 
{ unsigned long d=2; 
  while (a * d) d++; return d; 
} 
void main() 
{ unsigned i,m,inv; 
   unsigned long aux; 
   do 
  \{ \text{cout}<<"n=" \} cin>>n; 
   } 
  while (n<1 || n>100);
  for(i=0; i \le n; i++) do 
   { \cosh\left(1 + \frac{1}{2}\right) cout << "x [" << i << "] = ";
      cin>>x[i]; 
    } 
    while (x[i]<2 || x[i]>99999999); 
   m=0;for(i=0;i< n;i++)if (f(x[i]) == x[i])y[m++]=x[i];if (m == 0) cout<<"NU EXISTA"; 
    else 
       { //ordonarea vectorului 
         do 
         { inv=0; 
         for(i=0; i < m-1; i++)
```

```
 n:longint; 
begin 
   assign(f,'NR.TXT'); 
   rewrite(f); 
   repeat 
   write('n='); readln(n);
  until (n>=10) and (n<=999999999);
   while n<>0 do 
   begin 
    write(f, n, ' '');
     n:=n div 10; 
   end; 
   close(f); 
end.
```

```
function f(a:longint):longint; 
var d:longint; 
begin 
  d := 2;while(a mod d \lt>0) d:=d+1;
  f:=d;
end;
```

```
type vector=array[1..100] of 
longint; 
var y:vector; 
     n,m,i:integer; 
     x,aux:longint; 
     inv:boolean; 
function f(a:longint):longint; 
var d:longint; 
begin 
  d := 2:
  while(a mod d \lt>0) do d:=d+1;
  f:=d;
end; 
begin 
  repeat 
   write('n=');readln(n);
 until (n>0) and (n<-100);
 m: = 0; for i:=1 to n do 
  begin 
  repeat 
    write('x='); 
    readln(x); 
  until (x>1) and (x<=999999999);
  if f(x)=x then
   begin 
    m:=m+1;y[m]:=x; end; 
  end; 
  if m=0 then write('NU EXISTA') 
else
```

```
if(y[i]>y[i+1]){ aux=y[i];
              y[i] = y[i+1];
              y[i+1]=aux; inv=1; 
 } 
         } while (inv); 
       //afisarea numerelor obtinute 
      for(i=0;i< m;i++)\text{cout} \ll y[i] \ll ' ' } 
  } 
                                              begin 
                                               {ordonarea vectorului} 
                                               repeat 
                                                inv:=false; 
                                                for i:=1 to m-1 do 
                                                   if y[i]>y[i+1] then 
                                                  begin 
                                                   aux:=y[i];y[i]:=y[i+1];y[i+1]:=aux; inv:=true; 
                                                   end; 
                                               until not inv; 
                                               {afisarea numerelor obtinute} 
                                               for i:=1 to m do 
                                                write(y[i], ' ''); end; 
                                            end.
```
### **Pentru neintensiv**

Program asemănător cu cel de la varianta intensivă dar fără secvența de ordonare.

### **Varianta <6>**

```
SUBIECTUL I 
1. a 
2. 
a) 9 
b) 13
c) 
  citeşte n (număr natural) 
    s← -1 
 ┌dacă n>0 atunci 
     │ ┌repetă
           rdacă n%10>s atunci
                   s←n%10
               altfel
                   s \leftarrow 11│ │ └■
         n \leftarrow \lceil n/10 \rceilL<sub>'</sub>până când n=0
 └■
   scrie s
d) Varianta C/C++ Varianta PASCAL 
#include<iostream.h> 
void main() 
{ 
   unsigned int n,s; 
  cout<<"n=";cin>>n;
  s=-1; while (n>0) 
   { 
     if (n%10>s) 
         s=n%10; 
      else 
        s=11:
    n=n/10; } 
                                              var n,s:word; 
                                              begin 
                                                write('n=');readln(n);s:=-1:
                                                 while n>0 do 
                                                  begin 
                                                     if n mod 10>s then 
                                                                        s:=n mod 10 
                                                                      else 
                                                                       s:=11; n:=n div 10; 
                                                  end; 
                                                 write(s) 
                                              end.
```

```
cout<<s;
}
```
### **SUBIECTUL II**

- **1.** c pentru **intensiv** şi a pentru **neintensiv**
- **2.** b pentru **intensiv** şi c pentru **neintensiv**
- **3.** 12 noduri pentru **intensiv** şi 14 muchii pentru **neintensiv**

### **4. Pentru intensiv**

8 componente conexe

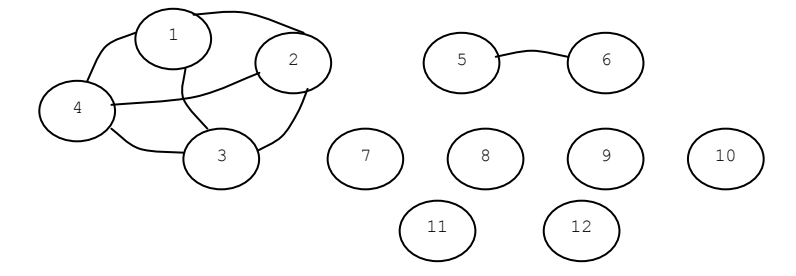

### **Pentru neintensiv**  16 **5. Varianta C/C++ Varianta PASCAL**  #include <iostream.h> #include <string.h> #include <ctype.h> void main() { char t[255]; unsigned i,l,pl=1; cout<<"text:";  $cin.get(t, 256);$  l=strlen(t); for( $i=0; i<1; i++)$ if (pl  $&\&$  t[i]!=' ')  $\{ t[i]=t \text{cupper}(t[i]) \}$  pl=0; } else if  $(t[i] == '')$  pl=1; cout<<t; }

### **SUBIECTUL III**

**1.** a **2.** 7 pentru **intensiv** şi 143 pentru **neintensiv 3. Varianta C/C++ Varianta PASCAL Pentru intensiv**  #include <iostream.h> void main() { unsigned a[100],n,i,s=0; do  $\{$  cout << "n="; cin>>n;

```
Var t:string; 
     i,l:word; 
     pl:boolean; 
begin 
   write('text:');readln(t); 
  l:=length(t);
   pl:=true; 
   for i:=1 to l do 
    if pl and (t[i]\ll '') then
     begin 
       t[i]:=chr(ord(t[i])+32); pl:=false; 
     end 
     else 
        if t[i]=' ' then pl:=true; 
   write(t) 
end.
```

```
type vector=array[1..100] of word; 
var a:vector; 
     n,i,s:word; 
begin 
   repeat 
     write('n=');
```

```
 } 
   while (n<2 || n>100); 
  for(i=0; i \le n; i++) do 
   { count<<"a['<<i<<"]='';
      cin>>a[i]; 
    } 
  while (a[i] > 9999);
  for(i=0;i \leq n;i++)s=s+a[i];
   cout<<s<<endl; 
  for(i=1;i\leq n;i++)\{s=s-a[n-i]; cout<<s<<endl; 
   } 
}
```

```
Pentru neintensiv 
a)
```

```
void s1(int &a,int &b) 
b) 
int s2(int a[100], int p, int q)\{ int i=p;
  if(p < q){while (i \leq -q \& [a \in a] i] \5!=0) i++;
    if (i<=q) return i; 
    else return -1; 
    } 
    else 
   {while(i>=q_{\&\&} a[i] \si = 0) i--; if(i>=q) return i; 
     else return -1; 
    } 
}
```
**c)**  #include <fstream.h> ofstream f("bac.txt"); int a[100],n,p1,p2,i; void s1(int &a,int &b) {int c; c=a;a=b;b=c; } int s2(int a[100],int p,int q) { int i= $p$ ;  $if(p < q)$ {while  $(i \leq q \& a[i] \$ 5!=0)  $i++;$  if (i<=q) return i; else return -1; } else { while  $(i>=q \& a[i]*5!=0) i--;$  if (i>=q) return i; else return -1; }

```
 readln(n); 
  until (n>=1) and (n<=100);
   for i:=1 to n do 
   repeat 
   write('a[', i, ']='); readln(a[i]); 
   until (a[i]<=9999); 
  for i:=1 to n do s:=s+a[i];
   writeln(s); 
   for i:=2 to n do 
   begin 
    s:=s-a[n+2-i]; writeln(s); 
   end; 
end.
```
**a)** 

```
procedure s1(var a:integer;var 
b:integer); 
b) 
function 
s2(a:vector;p,q:integer):integer; 
var i:integer; 
begin 
  i:=p;if(p < q) begin 
    while (i \leq q) and (a[i] \mod 5 \leq 0)do 
        i := i + 1; if i<=q then s2:=i 
     else s2:=-1; 
   end 
   else 
   begin 
   while (i>=q) and (a[i] \mod 5 \ll 0)do 
       i := i - 1; if i>=q then s2:=i 
    else s2:=-1; end; 
end; 
c) 
type vector=array[1..100] of integer; 
var a:vector; 
       n,p1,p2,i:integer; 
procedure s1(var a:integer;var 
b:integer); 
var c:integer; 
begin 
  c:=a; a:=b; b:=c;end; 
function 
s2(a:vector;p,q:integer):integer; 
var i:integer; 
begin 
   i:=p; 
   if(p<q) then
```
*Bacalaureat 2008 – Modele de rezolvare* 

```
} 
void main( ) 
{ do 
    { cout<<'n=';cin>>n; 
    } 
  while (n<1 || n>=100);
  for(i=0; i \le n; i++) do 
   { \cout<<'a['<<i<<']=':
      cin>>a[i]; 
    } 
   while (a[i]<-9999||a[i]>9999); 
   p1=s2(a,0,n-1);p2=s2(a,n-1,0); 
  if(p1= =-1||p2= =-1) f \ll 0; else 
   {s1(a[p1],a[p2]); 
  for(i=0;i<n;i++) f<<a[i]<<-";
 } 
f.close(); 
}
```
### **4. a)**

```
Varianta C/C++ Varianta PASCAL 
#include "stdio.h" 
void main() 
{ long n1,n2,nr_ap; 
  FILE *f; 
  f=fopen("BAC.TXT","r"); 
 fscanf(f, "ld", \deltan1);
  nr_ap=1;
  \overline{\text{while}}(!feof(f))
   { fscanf(f,"%ld",&n2); 
     if (n1==n2) nr_ap++; 
     else 
     { printf("%ld %ld ",n1,nr_ap); 
     nr ap=1;
      n1=n2; } 
 } 
  printf("%ld %ld ",n1,nr ap);
```

```
 begin 
    while (i \leq q) and (a[i] \mod 5 \leq 0)do 
        i := i + 1; if i<=q then s2:=i 
     else s2:=-1; 
   end 
   else 
   begin 
   while (i>=q) and (a[i] \mod 5\leq>0)do 
        i := i - 1; if i>=q then s2:=i 
    else s2:=-1;
   end; 
end; 
begin 
  repeat 
     write('n='); 
     readln(n); 
 until (n>=1) and (n<=100);
  for i:=1 to n do 
    repeat 
     write('a[',i,']='); 
   readln(a[i]);<br>until
                                   (a[i]>=-9999)and(a[i]<=9999); 
  p1:=s2(a,1,n);p2:=s2(a,n,1); 
  assign(f,'Bac.txt'); 
rewrite(f); 
if (p1=-1) or (p2=-1) then
   write(f,0) 
 else 
  begin 
    s1(a[p1],a[p2]); 
    for i:=1 to n do write(f,a[i],' 
'); 
   end; 
close(f); 
end.
```

```
var f:text; 
     n1,n2,nr_ap:longint; 
begin 
   assign(f,'BAC.TXT'); 
   reset(f); 
   read(f,n1); 
  nr ap:=1;while not(ef(f)) do
   begin 
     read(f,n2); 
    if n1=n2 then nr ap:=nr ap+1
     else 
     begin 
      write(n1,' ',nr ap,' ');
     nr ap:=1;n1:=n2; end;
```

```
} end; 
                    write(n1,' ',nr ap,' ');
                   end.
```
**b**) Se citeste primul număr din fisier și se inițializează variabila **nr** ap cu

valoarea 1. Cât timp nu s-a întâlnit sfârşitul de fişier se mai citeşte un nr şi se compară cu cel anterior citit. Dacă sunt egale crește cu 1 numărul de apariții; dacă nu sunt egale se tipărește primul dintre ele cu numărul de apariții corespunzător, se reinițializează variabila care numără aparițiile cu valoarea 1, după care se reconsideră primul număr din secventa de numere egale ca fiind cel de-al 2-lea citit.

**Varianta <7>** 

```
SUBIECTUL I 
1. d. 
2. 
a) 9432 
b) 4569, 45690
c) citeşte n (număr natural nenul) 
    nr←0; a←9 
 ┌repetă
     │ m←n 
     │ ┌cât timp m≠0 şi m%10≠a execută
         m \leftarrow [m/10]│ └■
     │ ┌dacă m≠0 atunci 
            │ │ nr←nr*10+m%10 
     │ └■
     │ a←a-1 
 └până când a<0 
   scrie nr
d) Varianta C/C++ Varianta PASCAL 
#include<iostream.h> 
void main() 
{ 
  long int n, nr, m, a;
   do 
   { 
    cout<<"n=";cin>>n;
   } 
  while (n<1);
   nr=0; 
  for (a=9; a>=0; a--) { 
    m=n:
    while (m!=0 && m\10!=a)
     { 
      m=m/10; } 
    if (m!=0) nr=nr*10+m%10; 
   } 
  cout<<nr;
                                            var n,nr,m,a:longint; 
                                            begin 
                                               repeat 
                                                write('n=');readln(n); until n>0; 
                                              nr:=0; for a=9 downto 0 do 
                                                begin 
                                                  m:=n; 
                                                  while (m \leq 0) and (m \mod 10 \leq a)do 
                                                     m:=m div 10;
                                                  if m<>0 then
                                                      nr:=nr*10+m mod 10; 
                                                 end; 
                                               write(nr) 
                                            end.
```
}

```
SUBIECTUL II 
1. a 
2. b pentru intensiv şi d pentru neintensiv 
3. 2 pentru intensiv
Varianta C/C++ Varianta PASCAL 
pentru neintensiv 
4. 128 pentru intensiv şi 2 pentru neintensiv 
5.
Varianta C/C++ Varianta PASCAL 
pentru intensiv 
#include <iostream.h> 
#include <string.h> 
void main() 
{ 
  char t[255],v[]="aeiou "; 
 int i, n, p=-1, ok; do 
\{ cin.get(t,256); 
 ok=1;
  n=strlen(t); 
  for(i=0;i<n;i++) //verificam daca e 
//litera mica sau spatiu 
    if ((t[i]<97 || t[i]>122) && 
t[i]!=32)ok=0:
    else 
    if (strchr(v,t[i]) == NULL)//verificam daca e consoana 
     p=i; 
   } 
  while (!ok); 
 for(i=p;i< n-1;i++)t[i]=t[i+1];t[n-1]=NULL; cout<<t ; 
} 
pentru neintensiv
#include <iostream.h> 
#include <string.h> 
void main() 
{ 
 char t[255], v[ ]="aeiou";
  int i,n,p=-1,ok; 
  do 
\{ cin.get(t,256); 
 ok=1;
  n=strlen(t); 
   for(i=0;i<n;i++) //verificam daca e 
litera mica sau spatiu 
   if ((t[i]<97 || t[i]>122) && 
t[i]!=32) 
     ok=0;
    else 
     if 
(strchr(v,t[i])==NULL)//verificam
```
 $\vert$  write(x.nume, x.clasa, x.medie);

```
29
const v: set of 
'a'..'z'=['a','e','i','o','u']; 
var t:string; 
     n,p,i:integer; 
     ok:boolean; 
begin 
repeat 
   write('text:'); 
   readln(t); 
   n:=length(t); 
   ok:=true; 
   for i:=1 to n do 
   if((t[i] < 'a') or (t[i] > 'z')) and
        (t[i]<>' ') then ok:=false 
    else 
    if not(t[i] in v) then p:=i; 
   until ok; 
   delete(t,p,1); 
   write(t); 
end. 
const v: set of 
'a'..'z'=['a','e','i','o','u']; 
var t:string; 
     n,p,i:integer; 
     ok:Boolean; 
begin 
   repeat 
   write('text:'); 
   readln(t); 
   n:=length(t); 
   ok:=true; 
   for i:=1 to n do 
   if((t[i] < 'a') or (t[i] > 'z')) and
        (t[i]<>' ') then ok:=false 
    else 
     if not(t[i] in v) then p:=i; 
   until ok; 
   write(t[p]); 
end.
```

```
daca e consoana 
      p=i; 
   } 
  while (!ok); 
 cout<<t[p];
}
```
**SUBIECTUL III 1.** c pentru **intensiv** şi d pentru **neintensiv 2.**  $C_9^5 = 126$  numere **3. Varianta C/C++ Varianta PASCAL pentru intensiv**  #include "stdio.h" void main() { unsigned v[300],n,i,exista,aux,p; FILE \*f ; f=fopen("BAC.TXT","w"); do { printf("n="); scanf("%d",&n); } while  $(n<1 | n>100)$ ; for $(i=0; i<3*n; i++)$  do { printf $("v[6d]=", i);$ scanf("%d", &v[i]); } while (v[i]>9999); i=0; exista=0; while (i<n && v[i]%2!=0)  $i++;$ if  $(i\leq n)$  { exista=1;  $p=1$ ; } if (exista) {  $i=3*n-1;$  exista=0; while  $(i)=2*n 66 v[i]82 == 0)$  i--; if  $(i)=2*n$  {exista=1; aux=v[p];  $v[p]=v[i];$  $v[i]$ =aux; } } for( $i=0; i<3*n; i++)$  fprintf(f,"%d ",v[i]); fclose(f);

```
type vector=array[1..30] of word; 
var v:vector; 
    n,i,aux,p:word; 
     exista:boolean; 
     f:text; 
begin 
   assign(f,'BAC.TXT'); 
   rewrite(f); 
   repeat 
    write('n=');readln(n);until (n>0) and (n<-100);
   for i:=1 to 3*n do 
   repeat 
   write('v[',i,']=');
    readln(v[i]); 
    until v[i]<10000; 
  i := 1; exista:=false; 
  while (i \le n) and (v[i] mod 2 \le 0)
  do i:=i+1; if i<=n then 
   begin 
    exista:=true;p:=i; 
   end; 
   if exista then 
   begin 
    i:=3*n; exista:=false; 
   while(i>2*n) and(v[i] mod 2=0)
   do i:=i-1; if (i>2*n) then 
    begin 
    exista:=true; 
   aux:=v[p];v[p] := v[i]; v[i]:=aux; 
   end; 
   end;
```
}

```
pentru neintensiv
```

```
#include "stdio.h" 
void main() 
{ unsigned v[300],n,i,exista,aux,p; 
  FILE *f ;
   f=fopen("BAC.TXT","w"); 
   do 
   { 
    printf("n="); 
    scanf("%d",&n); 
   } 
  while (n<1 | n>100);
  for(i=0;i<3*n; i++) do 
\left\{ \begin{array}{c} 1 \end{array} \right.printf("v[%d]=",i);
     scanf("%d",&v[i]); 
    } 
    while (v[i]>9999); 
   for(i=0;i< n;i++) { 
        aux=v[i]; 
       v[i]=v[2*n+i];v[2*n+i]=aux; } 
   for(i=0; i<3*n; i++) fprintf(f,"%d ",v[i]); 
    fclose(f); 
} 
4. 
Varianta C/C++ Varianta PASCAL 
pentru intensiv 
a) 
unsigned long sub (unsigned long n) 
{ 
 unsigned long t=5; 
 if (n>5) 
   { while (n>t) t=2*t;t=t/2; } 
  else t=n; 
return t; 
} 
b)
```

```
#include <iostream.h> 
unsigned long s,n; 
unsigned long sub (unsigned long n) 
{ 
 unsigned long t=5; 
  if (n>5) 
   { while (n> t) t=2*t;t=t/2;
    } 
  else t=n; 
 return t; 
} 
void main()
```

```
type vector=array[1..30] of word; 
var v:vector; 
     n,i,aux,p:word; 
     exista:boolean; 
     f:text; 
begin 
   assign(f,'BAC.TXT'); 
   rewrite(f); 
   repeat 
    write('n=');readln(n);until (n>0) and (n<=100);
   for i:=1 to 3*n do 
   repeat 
    write('v[', i, ']='); readln(v[i]); 
   until v[i]<10000; 
   for i:=1 to n do 
   begin 
    aux:=v[i];v[i]:=v[2*n+i];v[2*n+1]:=aux; end; 
   for i:=1 to 3*n do 
   write(f, v[i], ' '');
   close(f); 
end.
```

```
function sub(n:longint):longint; 
var t:longint; 
begin 
  if n>5 then 
   begin 
    while n>t do t:=2*t;
    t:=t div 2;
   end 
   else t:=n; 
   sub:=t; 
end; 
var s,n:longint; 
function sub(n:longint):longint; 
var t:longint; 
begin 
  t:=5; if n>5 then 
   begin 
    while n>t do t:=2*t;
     t:=t div 2; 
   end 
   else t:=n; 
   sub:=t; 
end;
```

```
{ 
  do 
 \{ \text{cout}<<''s=''; \} cin>>s; 
  } 
 while (s>10000000);
  while (s>0) 
  { 
 n=sub(s);cout<<<n<</</</</
   s=s-n; 
  } 
} 
                                             begin 
                                                repeat 
                                                write('s=');readln(s);
                                               until (s>=0) and (s<=10000000);
                                                while (s>0) do 
                                                begin 
                                                  n:=sub(s); 
                                                 write(n, ' '');
                                                  s:=s-n 
                                                end 
                                             end. 
pentru neintensiv 
a)unsigned long p(unsigned long n) \int function p(n:longint):longint;
#include <iostream.h> 
#include <fstream.h> 
ofstream g("Numere.txt"); 
unsigned long s,n; 
unsigned long sub (unsigned long n) 
{ 
  unsigned long t=5; 
 if (n>5){ while (n> t) t=2*t;t=t/2;
    } 
  else t=n; 
  return t; 
} 
void main() 
{ 
  do 
 \{ \text{cout}<<''s=''; \} cin>>s; 
  } 
 while (s>10000000);
  while (s>0) 
\{n=sub(s);g<<n<</ \;
   s=s-n; 
  } 
  g.close(); 
} 
                                             var s,n:longint; 
                                                   f:text; 
                                             function sub(n:longint):longint; 
                                             var t:longint; 
                                             begin 
                                               t:=5; if n>5 then 
                                                begin 
                                                 while n>t do t:=2*t;
                                                 t:=t div 2;
                                                end 
                                                else t:=n; 
                                                sub:=t; 
                                             end; 
                                             begin 
                                                assign(f,'Numere.txt'); 
                                                rewrite(f); 
                                                repeat 
                                                 write('s='); readln(s);until (s>=0) and (s<=10000000);
                                                while (s>0) do 
                                                begin 
                                                  n:=sub(s); 
                                                 write(f,n,' '');
                                                 s:=s-n; end; 
                                                close(f); 
                                             end.
```
**Varianta <8>** 

### **SUBIECTUL I**

**1. a 2. a)** 22 **b)**Dacă şirul are ultimele k cifre impare atunci valoarea returnata va fi 0. n=571355 şi k=4 n=572355 şi k=3 n=1357 şi k=78  $n=ab_1 b_2.....b_k$  unde  $b_1 b_2.....b_k$  sunt k cifre impare **c)** citeşte n, k(numere naturale nenule)  $nr \leftarrow 0$ 

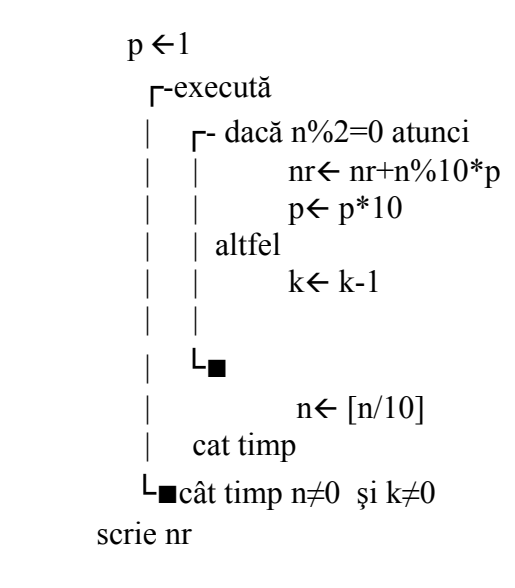

```
d) Varianta C/C++ Varianta PASCAL 
#include<iostream.h> 
#include<conio.h> 
void main( ) 
{long int n,k,nr=0,p=1; 
clrscr(); 
       cin>>n; 
       cin>>k; 
      while (n!=0 \& k!=0)\{if(n%2==0) 
      \{nr=nr+n\10*p;
      p=p*10; } 
else 
k=k-1;
n=n/10; } 
      cout<<nr;
}
```

```
program bac; 
var n,k,nr,p: longint; 
begin 
nr:=0;p :=1; 
readln(n,k); 
while (n \leq 0) and (k \leq 0) do
begin 
  if n mod 2=0 then 
    begin 
      nr:=nr+n mod 10*p; 
     p:=p*10; end 
  else 
   k:=k-1; n:=n div 10; 
end; 
write(nr); 
end.
```
### **SUBIECTUL II 1.** b **pentru intensiv** şi c **pentru neintensiv 2. c pentru intensiv** şi a **pentru neintensiv 3.abefgh 6 4.Varianta C/C++ Varianta PASCAL Pentru intensiv**

Trebuie initializat cu primul element al listei **s**=p->info; while(p)

{p=p->urm; s=s+p->info;}

**s:**=p^.info; while p^.urm<>NIL do begin p:=p^.urm; s=s+p^.info;

```
cout<<s;/ printf("%d",s); | end;
                                             write(s); 
4. Pentru neintensiv 
 Varianta C/C++ Varianta PASCAL
#include<iostream.h> 
void main( ) 
{int a[20][20], n, p, i, j, k=1;do{ 
cout<< "n="; 
cin>>n; 
cout<< "p="; 
cin>>p; 
}while(2>n || n>20 || 1>p || p>20); 
for(i=1; i<=n; i++)for(j=1; j<=p; j++){a[i][j]}=k*k;k=k+2;} 
        for(i=1; i<=n; i++){for(j=1;j<=p;j++)\text{cout} \leq \{a[i][j] \leq \cdots ";
       cout<<endl;
         } 
         }
                                             PROGRAM BAC; 
                                             var 
                                             a: array [1..20,1..20] of integer; 
                                             n,p,i,j,k:integer; 
                                             begin 
                                             k:=1;repeat 
                                             begin 
                                             write('n='); 
                                             readln(n); 
                                             write('p=');readln(p); 
                                             end; 
                                             until ((2\langle n\rangle \text{ and } (n\langle 20\rangle \text{ and } (p\langle 1\rangleand (p<20));
                                             for i:=1 to n do 
                                             for j:=1 to p do 
                                                     begin 
                                                      a[i][j]:=k*k;k:=k+2; end; 
                                                      for i:=1 to n do 
                                                      begin 
                                                       for j:=1 to p do 
                                                     write(a[i,j], '');
                                                      writeln; 
                                                       end; 
                                             end.
```
### **SUBIECTUL III**

```
1. c pentru intensiv a pentru neintensiv
2.. 2 
   1 2 3 
pentru neintensiv 5 (105,123,231,321,501) 
3.Varianta C/C++ Varianta PASCAL 
Pentru intensiv Pentru intensiv
int sub(int unsigned n) 
{int s=0, x;for(int i=1; i<=n; i++)\{cout<<"x=";
             cin>>x; 
      if(sqrt(x)==int(sqrt(x)))s = s + x; } 
return s; 
}
```

```
function sub(n:integer): integer;
 var s, x, i: integer;
 begin 
        s:=0;
        for i:=1 to n do 
               begin 
                  write('x='); 
                  readln(x); 
 if 
sqrt(x) = int(sqrt(x)) then
                     s:=s+x; end; 
                  sub:=s; 
end;
```
# **Pentru neintensiv**

```
: 
  #include<iostream.h> 
#include<conio.h> 
#include<stdio.h> 
FILE*f=fopen("BAC.TXT","w"); 
void main() 
{ int i, j, a[100][100], n, k=0;
do { 
cout<<"n=";
cin>>n;}while(n>50); 
for (i=1; i<=n; i++)\{for(i=1,k=0;j<=n-i+1;j++\}{ 
a[i][j]=k;k=k+2; }} 
for(i=1; i<=n; i++)\{for(i=1;i<=n-i+1;i++)\}fprintf(f, "%d ", a[i][j]);
fprintf(f, "\\n");} 
}.
```
### **4. a) Varianta C/C++ Varianta PASCAL Pentru intensiv**

```
#include<iostream.h> 
#include<stdio.h> 
FILE*f=fopen("BAC.TXT","w"); 
int m,n; 
int a[100],b[100];int c[100]; 
int min(int x,int y) 
\{if(x>y)\}{c[1]}=v; return 0; 
 } 
else 
  \{ c[1]=x; return 1 ; 
    } 
   } 
    void citire() 
    { 
    int i; 
   cout<<"n=";
    cin>>n; 
    cout<< "m="; 
    cin>>m; 
   for(i=1; i<=n; i++){\text{cout}<<"a['<<i<<"]=";
        \text{cin}>>a[i];
```
### **3.Varianta C/C++ Varianta PASCAL**

```
program bac; 
var f:text;
  i,j,n,k:integer; 
a: array [1..100,1..100] of 
integer; 
begin 
assign(f,'BAC.TXT'); 
rewrite(f); 
k:0;repeat 
write('n='); 
readln(n); 
until n<50; 
for i:=1 to n do 
begin 
k:0:for j:=1 to n-i+1 do 
    begin 
   a[i][j]:=k;k:=k+2;
        end; 
 end; 
for i:=1 to n do 
begin 
for j:=1 to n-i+1 do 
write(f, ' ' , a[i,j]);
writeln(f); 
end; close(f); 
end.
```

```
program bac ; 
var 
 m,n,i,j,k:integer; 
 a,b,c:array[1..100] of integer; 
 f:text; 
function min(x, 
y:integer):integer; 
begin 
if x>y then 
        begin 
       c[1]:=y;min:=0; end 
else 
   begin 
   c[1]:=x;min:=1;
    end; 
end; 
    procedure citire; 
    var i:integer; 
   begin 
    readln(n,m); 
    for i:=1 to n do 
    begin 
   write('a[', i, ']=');
```
{

 $\left| \cdot \right|$ 

}

}

}

```
for (i=1; i<=m; i++){[cout<< "b["<<i<< "]}=";
       \text{cin>>b[i];} } 
void main() 
citire(); 
int i, j, k=1;
if (min(a[1],b[1])) 
i=2:
j=1;else 
\{ i=1;j=2;while(i \le n || j \le m)
{ 
if(a[i]\&b[j])if((c[k] %2! = a[i] %2) & c[k] < a[i])
c[++k]=a[i++];else 
i++;
else 
if((c[k] 2! = b[j] 2) & c[k] 
c[++k]=b[j++];else 
j++; 
  } 
for(i=1; i<=k; i++)fprintf(f,"%d ",c[i]); 
4. a) Varianta C/C++ Varianta PASCAL
```
# **Pentru neintensiv**

int p1( long int n) ; int p2( long int n);

```
read(a[i]); end; 
    for i:=1 to m do 
    begin 
   write('b[', i, ']='); read(b[i]); 
    end; 
    end; 
begin 
assign(f,'BAC.TXT'); 
rewrite(f); 
citire; 
k:=1;if min(a[1],b[1])=1 then
  begin 
  i := 2;j := 1; end 
else 
   begin 
  i := 1; j:=2; 
   end; 
while (i<=n ) or (j<=m) do 
begin 
  if a[i]<b[j] then 
   if ((c[k] \mod 2) \iff (a[i] \mod 2))and (c[k]<a[i]) then 
     begin 
    k:=k+1;c[k]:=a[i]; inc(i); 
     end 
     else 
     inc(i) 
  else 
  if ((c[k] \mod 2) \iff (b[j] \mod 2))and (c[k]\leq b[j]) then
     begin 
     inc(k); 
    c[k]:=b[j];inc(j);
     end 
     else 
    inc(j);
end; 
for i:=1 to k do 
write(f, c[i], ' 'close(f); 
end.
```
function p1(n:longint):integer; function p2(n:longint):integer;
#### 4. **b) Pentru intensiv**

4. **b) Pentru neintensiv**

Eficienţa metodei utilizate va ţine seama de faptul că cei doi vectori introduşi sunt ordonaţi şi au componente de paritate diferită. astfel vom lua un element dintr-un tablou si celălalt element din cel dea doilea tablou cât timp a[i]<b[j].În cazul în care nu mai este asigurată continuitatea se caută primul element de paritate diferită decât ultimul element pus în tabloul c tînând cont ca acesta se alege din a sau b. Pentru eficienţă se va căuta de la ultima poziție în care s-a facut ultima alegere.

 $\overline{\phantom{a}}$ 

```
Varianta C/C++ Varianta PASCAL
Pentru neintensiv 
#include<iostream.h> 
int p1(int long n) 
\{int s=0;while(n!=0) { s=s+n%10; 
           n=n/10; } 
return s; 
} 
int p2(int long n) 
{ 
return n/10; 
} 
void main ( ) 
{long int n,nr=0; 
do 
  { 
cin>>n; 
}while(n==0);
       while(n!=0)\{if(p1(n) == p1(p2(n)))\}n + +;
                             n=p2(n); 
 } 
cout<<nr;
}
                                           program bac; 
                                           var 
                                           n,nr:longint; 
                                           function p1(n:longint):integer; 
                                           var s:integer; 
                                           begin 
                                            s:=0; while n<>0 do 
                                                    begin 
                                                      s:=s+n \mod 10;
                                                      n:=n div 10; 
                                                   end ; 
                                           p1:=s;end; 
                                           function p2(n:longint):integer; 
                                           begin 
                                           p2:=n div 10; 
                                           end; 
                                           begin 
                                           nr:=0;
                                           repeat 
                                           write('n='); 
                                           readln(n); 
                                           until n<>0;
                                                   while n<>0 do 
                                                          begin 
                                                            if p1(n) = p1(p2(n))then 
                                                                  inc(nr); 
                                                                      n:=p2(n); end; 
                                           write(nr); 
                                           end.
```
# **Varianta <9>**

```
SUBIECTUL I 
1. b
2. a) 1
2. b) orice numar care contine macar un 0. Exemplu 102,10, 100, 
2. c) 
Citeşte n(număr natural)
```

```
s + 10┌repetă
        │ ┌dacă n%10<s atunci 
               s \leftarrow n%10
         │ │altfel 
               s \leftarrow -1│ └■
        │ n=[n%10] 
 │până când (n=0) 
└■
scrie s
```

```
#include <iostream.h> 
void main() 
{ 
int n, s; 
cout<<"Dati n:"; cin>>n; 
s=10;while (n>0)\{ if(n%10<s) 
         s=n%10; 
        else 
        s=-1;n=n/10; } 
cout<<s;
}
```
#### **2.d) Varianta C/C++** Varianta PASCAL

```
program bac; 
var n,s:integer; 
begin 
write('Dati n:'); readln(n);
s:=10;while n> 0 do 
        begin 
        if n mod 10<s then 
         s:=n mod 10 
        else 
        s:=-1; n:=n div 10; 
         end; 
write(s); 
end.
```
#### **SUBIECTUL II**

#### **1.** a **pentru intensiv** şi c **pentru neintensiv**

```
2. a pentru intensiv şi c pentru neintensiv
```
**3.** 4 **pentru intensiv** şi abcdea **pentru neintensiv dacă în loc de a[] se consideră s[] Pentru neintensiv în c/c++ greşeală de scriere, variabila a nu este definită 4.** abcd123efg **pentru intensiv** şi 5 **pentru neintensiv**

```
5.Varianta C/C++ Varianta PASCAL
```
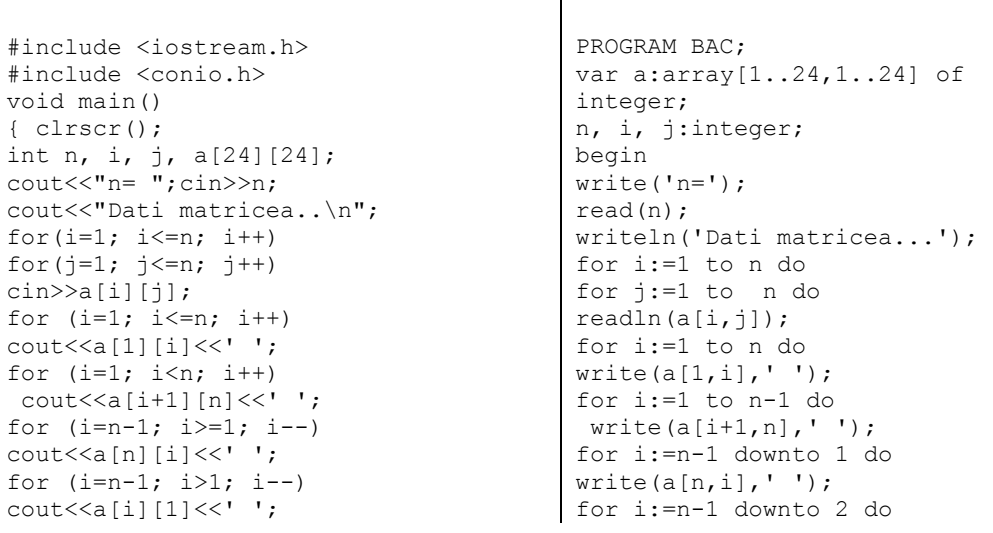

```
} write(a[i,1], ' '');
                 end.
```
**SUBIECTUL III 1.** b **pentru intensiv** şi a **pentru neintensiv 2.** 1 **pentru intensiv** şi 156 **pentru neintensiv 3.Varianta C/C++ Varianta PASCAL Pentru intensiv Pentru intensiv** #include<fstream.h> #include<conio.h> int v[100]; void sub(int n,int k) { int i,  $c=1$ ; for  $(i=1;i<=n;i++)$  $\{$  $v[c]=v[c]+i*k;$  $c++;$  }  $\text{const}<<\text{''}\n\backslash n$ ": for  $(i=n; i>=1; i--)$  $\text{cout}\ll\forall$ [i] $\ll$ " "; } var v : array[1..100] of integer; procedure sub( n, k:integer); var i,c:integer; begin  $c:=1$ : for i:=1 to n do begin  $v[c]:=v[c]+i*k;$  inc(c); end; writeln; for i:=n downto 1 do write  $(v[i], ' '')$ ;  $and$ . **3.a) Varianta C/C++ Varianta PASCAL Pentru neintensiv Pentru neintensiv**  void s2(int &a, int &b); procedure s2 (var a:integer; var b:integer); **3.b) Varianta C/C++ Varianta PASCAL Pentru neintensiv Pentru neintensiv** void s1(int a[100], int &p, int &q) { int i,  $ep=-1$ ,  $ei=-1$ ; for  $(i=p; i<=q; i++)$  $\{$  if(ep==-1&& a[i]%2==0) ep=i; if(a[i]%2==1)  $e i = i;$  } p=ep; q=ei; } type tablou=array[1..100] of integer; procedure s1(a:tablou; var p:integer; var q:integer); var i,ep,ei:integer; begin ep:=-1; ei:=-1; for i:=p to q do begin if  $(ep=-1)$  and  $(a[i] \mod 2=0)$ then ep:=i; if (a[i] mod 2=1) then ei:=i; end; p:=ep; q:=ei; end; **3.c)** Varianta C/C++ Varianta PASCAL **Pentru neintensiv Pentru neintensiv** #include <fstream.h> #include <conio.h> ofstream f("bac.txt"); program bac; type tablou=array[1..100] of

void s1(int a[100], int &p, int &q)

```
integer;<br>var a:
           a:tablou;
```

```
39
```
*Bacalaureat 2008 – Modele de rezolvare* 

```
{ 
int i, ep=-1, ei=-1;
for (i=p; i<=q; i++)\{if(ep == 1 & a[i] \<br>2 == 0) ep=i;
        if(a[i]%2==1) ei=i; 
 } 
p=ep; q=ei; 
} 
void afis v(int v[100], int a, int
b) 
{ 
for(int i=a; i \le b; i++)
       f<<v[i]<<-' ';
f<<endl; 
 } 
void s2 (int &a, int &b) 
{ int aux; 
aux=a; 
a=b; 
b=aux; 
} 
void main() 
{ int n, a[100], i par, i imp;
clrscr(); 
cout << " n= "; cin >> n;
cout<<"\nDati vectorul!\n";
for (int i=1; i<=n; i++) cin>>a[i]; 
i_par=1; 
i imp=n;
while (i par!=-1||i imp!=-1)
\{s1(a, i par, i imp); if(i_par<i_imp) 
       s2(a[ipar], a[iimp]); } 
cout<<endl;
afis v(a,1,n);f.close(); 
getch(); 
}
                                          i,n,i par,i imp:integer;
                                          procedure s1(a:tablou; var 
                                          p:integer; var q:integer); 
                                          var i,ep,ei:integer; 
                                          begin 
                                          ep:=-1; ei:=-1; 
                                          for i:=p to q do 
                                               begin 
                                                  if (ep=-1) and (a[i] mod 2=0)then 
                                                   ep:=i; if (a[i] mod 2=1) then 
                                                    ei:=i; 
                                                   end; 
                                          p:=ep; q:=ei; 
                                          end; 
                                          procedure afis v (v:tablou;
                                          a:integer; b:integer); 
                                          var i:integer; 
                                          begin 
                                          for i:=a to b do 
                                                 write(f, v[i], ' '');
                                          writeln(f); 
                                          end; 
                                          procedure s2 (var a:integer; var 
                                          b:integer); 
                                            var aux:integer; 
                                            begin 
                                            aux:=a; 
                                           a:=b; b:=aux; 
                                            end; 
                                          begin 
                                          assign(f,'bac.txt'); 
                                          rewrite(f); 
                                          write('n= ');readln(n);writeln('Dati vectorul!'); 
                                          for i:=1 to n do 
                                                  readln(a[i]); 
                                          i par:=1;i imp:=n;
                                          while (i_par<>-1) or (i_imp<>-1) do
                                                  begin 
                                                  s1(a, i_par, i_imp);
                                                 if i \overline{par}<i imp then
                                                  s2(a[ipar], a[iimp]); end; 
                                          writeln; 
                                          afis v(a,1,n);
```
close(f); end.

program bac;

var v:array[1..1000]of integer;

#### **4**. a)**Pentru intensiv Pentru intensiv Varianta C/C++ Varianta PASCAL**

#include<stdio.h> #include<conio.h>

```
int v[1000]; 
FILE *f=fopen("BAC.TXT","r"); 
void main () 
{clrscr(); 
int i,x,c=0; 
while(! \text{feof}(f))
{fscanf(f,"d", \&x)};
if(x/100 <= 9 & x/100 >= 1)
v[x]=1;} 
for(i=999; i>=100; i--)
{if('v[i]=-0)}
{printf("d", i)};c++; 
} 
if(c==2)break;} 
} 
                                            i,x,c:integer; 
                                            f:text; 
                                            begin 
                                            assign(f,'BAC.TXT'); 
                                            reset(f); 
                                            c:=0;while not eof(f) do 
                                            begin 
                                            read(f,x); 
                                            if (x div 100<=9 ) and (x div 100 
                                            >=1) then 
                                            v[x]:=1;end; 
                                            for i:=999 downto 100 do 
                                                 begin 
                                                 if v[i]=0 then 
                                            begin 
                                            write(i, ' '');
                                            inc(c);
                                            end; 
                                            if c=2 then 
                                            break; 
                                            end 
                                           end.
```
Parcurgem o singură dată fişierul de intrare ,care conţine numerele.Marchez în vectorul v numerele de trei cifre existente în fişier. Parcurgând descrescător verific care nu se regăsesc în vector.

**Varianta <10>** 

```
SUBIECTUL I 
1. a 
2. 
a) 24 
b) n=233456, k=4 
   n=237458, k=3 
c) 
citeşte n,k (numere naturale nenule) 
nr \leftarrow 0p \leftarrow 1dacă n≠0 și k≠0
 ┌execută
   │┌dacă n%2≠0 atunci 
     nr \leftarrow nr+[n/10] \% 10*pp \leftarrow p*10││altfel 
      k \leftarrow k-1│└■
 n \leftarrow n/10└cât timp n≠0 şi k≠0 
scrie nr
```

```
d) Varianta C/C++ Varianta PASCAL 
#include <iostream.h> 
unsigned long n,k,p,nr; 
void main() 
{cout}<<"Dati n si k:"; cin>>n>>k;
nr=0; p=1;while(n!=0 &&k!=0)
\{if(n\%2!=0) \qquad \{nr=nr+n\%10*v\}p=p*10;} else k=k-1; 
n=m/10; }
cout<<nr; }
```
# **SUBIECTUL II**

#### **1. a**

#### **Intensiv**

**2.**d (se afisează conţinutul nodurilor, începând de la al treilea nod, din două în două noduri, până la sfârşitul listei) **3**.3081 (Un arbore cu n noduri are n-1 muchii, aşadar graful nostru cu 80 de noduri trebuie să rămână cu 79 de muchii, deci trebuie eliminate 3160- 79=3081 muchii)

**4**.abacde (literele consecutive o singură dată)

```
var n,k,p,nr:longint; 
begin write ('Dati n si k:'); readln(n, k);
nr:=0; p:=1;while((n \leq 0)and(k \leq 0))do
begin if(n mod 2 \le 0)then begin
nr:=nr+(n mod 10)*p; p:=p*10 end
                       else k:=k-1; 
 n:=n div 10
 end;
```
 write(nr) end.

# **Neintensiv**

**2.**c (şterge caracterele ce se repetă, cu reveniri la caracterul precedent după fiecare stergere) **3**.3 (Întrucât două din cele 6 noduri au

gradul 0, rezultă că celelalte 4 noduri sunt legate prin cele 6 muchii, lucru posibil doar dacă fiecare din aceste 4 noduri e adiacent cu toate celelalte, deci fiecare dintre ele are gradul 3) **4**.3481 (Un arbore cu n noduri are n-1 muchii, aşadar graful nostru cu 80 de noduri trebuie să rămână cu 79 de muchii, deci trebuie eliminate 3560- 79=3481).

# **5.**

(**neintensiv şi intensiv).** Numerele pătrate perfecte pare ce trebuie introduse sunt  $(2^*0)^2$ ,  $(2^*1)^2$ , ...,  $[2^*(n^*p-1)]^2$ . Considerăm tabloul începând cu linia 0 și coloana 0. Elementul general din linia i şi coloana j al tabloului este elementul numărul i\*p+j+1 din şirul pătratelor (căci avem i linii –de la 0 la i-1– de căte p elemente, iar elementul este în poziția j+1 în linia i), adică este elementul  $[2^*(i*p+j)]^2$ . Varianta C/C++ **Varianta PASCAL** 

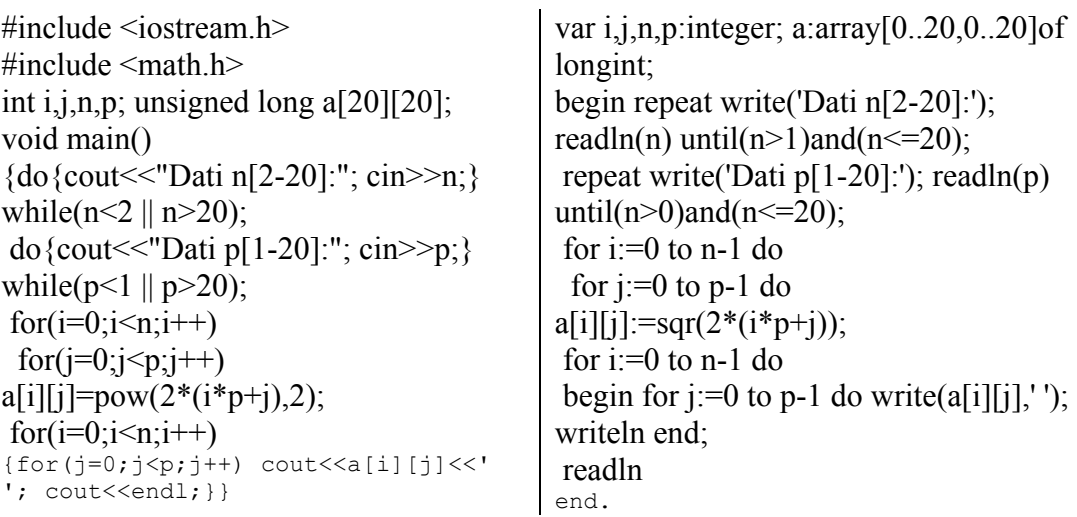

**SUBIECTUL III 1.** a pentru **intensiv** şi b pentru **neintensiv**  $(f(3,1)=2+f(2,2)=2+3+f(1,3)=5+4+f(0,4)=9+0=9)$ .

**2.** 5 (dintre cifrele 5,6,7,8 şi 9, care apar în această ordine trebuie alese 4, deci una lipseşte. Cum sunt 5 cifre există 5 posibilităţi ca o cifră să lipsească. Numerele sunt 45678, 45679, 45689, 45789, 46789).

**3.** 

**Varianta C/C++ Varianta PASCAL** 

#### **Pentru intensiv**

Pornim cu a=n-1 şi cât timp a nu e prim îl decrementăm cu 1. Pornim cu b=a-1 şi cât timp nu e prim îl descrementăm cu 1.

```
void sub(unsigned long n, 
unsigned long &a, unsigned long 
&b) 
{unsigned long i;int prim; 
 a=n-1:
  do{prim=1; 
 for(i=2; i * i < = a; i++)if(a%i==0) prim=0;if(!prim) a--;} while(!prim);
 b=a-1:
  do{prim=1; 
 for(i=2;i*i<=b;i++)if(b\i==0) prim=0;
 if(!prim) b--;} while(!prim);}
                                  procedure sub(n:integer;var a,b:longint); 
                                  var i:integer; prim:boolean; 
                                  begin a:=n-1; 
                                    repeat prim:=true; 
                                   for i:=2 to trunc(sqrt(a)) do
                                     if (a mod i=0) then prim:=false; 
                                    if(prim=false) then dec(a)until 
                                  prim=true; 
                                   b:=a-1; repeat prim:=true; 
                                    for i:=2 to trunc(sqrt(b))do 
                                    if(b mod i=0)then prim:=false;
                                    if(prim=false)then dec(b) until 
                                  prim=true; 
                                  end;
```
### **Pentru neintensiv**

Memorăm în vectorul s sumele cerute, în care  $s[i]=a[1]+a[2]+...+a[i]$ . Avem:  $s[i]=[a[1]+a[2]+...+a[i-1])+a[i]=s[i-1]+a[i]$ , pentru orice i de la 1 la n. s $[0]=0$ . **Varianta C++ Varianta Pascal** 

```
 #include <iostream.h> 
#include <conio.h> 
int i,n; unsigned long
```

```
var i,n:integer; a,s:array[0..100]of 
 longint; 
begin repeat write('Dati n[1-100]:');
```

```
a[101],s[101]; 
void main() 
{do{cout<<"Dati n[1-100]:"; 
cin>>n;} 
while(n < 1 || n > 100);
 s[0]=0;for(i=1; i<=n; i++){do{out<<"a['<<i<<"]=";
\text{cin}>>a[i];} while(a[i]>9999);
  s[i]=s[i-1]+a[i];for(i=1;i<=n;i++) cout << s[n+1-
i]<<endl; 
  getch();} 
                                    readln(n)until(n>0)and(n \leq 100);
                                     s[0] := 0; for i:=1 to n do 
                                     begin repeat write('a[',i,']=');
                                    readln(a[i])until(a[i] <= 9999);
                                      s[i]:=s[i-1]+a[i] end;
                                     for i:=1 to n do writeln(s[n+1-i]);
                                      readln 
                                    end. 
4. a) 
Varianta C/C++ Varianta PASCAL 
Pentru intensiv 
#include <fstream.h> 
ifstream f("produse.txt"); 
unsigned long x[10000]; int 
i,j,k; 
void main() 
{while(f>>i>>j>>k) x[i]+=j*k;f.close(); 
for(i=0; i<=9999; i++)if(x[i]) cout << i<< i'<<x[i]<<end1;var f:text; x:array[0..10000]of longint; 
                                    i,j,k:integer; 
                                    begin assign(f,'produse.txt'); reset(f);
                                      while not(eof(f))do 
                                    begin readln(f,i,j,k); x[i]:=x[i]+j*kend; 
                                      for i:=0 to 9999 do 
                                      if(x[i]>0)then writeln(i, ' ' , x[i]);
                                      close(f) 
                                    end. 
Pentru neintensiv 
#include <fstream.h> 
#include <conio.h> 
unsigned long i, n, p, x; ofstream
f("BAC.txt"); 
void main() 
{do{cout<<"Dati n[1-1000000]:"; 
\text{cin} \geq \text{n}; while(n<1 ||
n>1000000); 
  p=1; cout<<"Dati numerele:"; 
 for(i=1; i<=n; i++){\text{cin} \geq \ge ; while(p < x) p \neq 2;
f \ll p \ll ' ' ' ; f.close();} 
                                    var i,n,p,x:longint; f:text;
                                    begin assign(f, 'BAC.txt'); rewrite(f);
                                     repeat write('Dati n[1-1000000]:'); 
                                    readln(n) until((n>0)and(n<1000000)); 
                                     p:=1; write('Dati numerele:'); 
                                      for i:=1 to n do 
                                    begin read(x); while(p\leq x)do p:=p*2;
                                    write(f, p, ' ' ) end;
                                      close(f) 
                                    end.
```
### **b) Pentru intensiv**

În vectorul x păstrăm cantităţile totale: x[i] este suma totală obţinută pentru produsul cu codul i. Pentru fiecare tripletă i,j,k citită din fişier incrementăm pe x[i] cu j\*k, fără a mai căuta prin vectori sau sorta vectori. Astfel, sunt necesare doar n adunări şi n înmultiri, unde n e nr. de înregistrări din fişier.

#### **b) Pentru neintensiv**

Memorăm în p puterea lui 2 căutată. Iniţial, p=1. Pentru fiecare număr citit îl dublăm pe p (dacă e mai mic decât numărul) până devine cel puţin egal cu numărul citit şi scriem pe p. Astfel, nu reluăm cu p=1 pentru fiecare număr, ci continuăm de la pasul precedent, dacă e cazul. Fie  $p=2^k$ , deci  $2^{k-1} \le x \le 2^k$  (unde x e ultimul număr din şir), căci k e minim. Logaritmăm în baza 2 și obținem k-1<log<sub>2</sub>x $\leq$ k, deci k (numărul de înmulţiri cu 2 efectuate) este log<sub>2</sub>x dacă x e putere a lui 2 sau 1+ $\lceil log_2x \rceil$ ,

dacă x nu e putere a lui 2.

# **Varianta <11>**

#### **SUBIECTUL I 1.** c **2. a)** a)15 (se afişează produsul ultimelor p cifre ale lui n, unde n e minimul dintre k şi nr. de cifre ale lui n) **b)** 1 (sau orice alt număr care nu are printre ultimele 4 cifre 3,5,7 şi 9). **c) Varianta C/C++ Varianta PASCAL**  #include <iostream.h> unsigned long n,k,p; int c; void main() {cout<<"Dati n si k:"; cin>>n>>k; p=1; while( $n>0$  &  $k>0$ )  ${c=n$10;}$ if(c%2==1)  $p=p*c;$  $n=n/10; k=k-1;$ cout<<p;} var n, k, p: longint; c: integer; begin write('Dati n si k:'); readln(n,k);  $p:=1;$  while((n>0)and(k>0))do begin c:=n mod 10; if(c mod  $2=1$ ) then  $p:=p*c$ ; n:=n div 10; k:=k-1 end; write(p) **end. d)**  citeşte n, k (numere naturale  $p\not\leftarrow 1$ ┌dacă k>0 │┌pentru i=k,1,-1 execută ││┌dacă n>0 atunci │││c←n%10 │││┌dacă c%2=1 atunci  $p \leftarrow p * c$ │││└■  $n \leftarrow \lceil n/10 \rceil$  $k-k-1$ ││└■ │└■ └■

scrie p

#### **SUBIECTUL II**

**1.** a (drumul este 4-5-1-2-6 şi are 4 arce)

**2.** Pentru **intensiv:**  $d$  (nr. de grafuri orientate fără bucle cu n noduri este  $2^{n(n-1)}$ . Pentru  $n=4$  avem  $2^{4*3}=2^{12}=4096$ .

### Pentru **neintensiv,** d

**3.** 

11 brcdbr (se afişează lungimea iniţială a lui s, spaţiu şi apoi şirul s fără vocala a. **4.** 

### **Pentru intensiv**

p->nr+p->urm->nr+p->urm->urm->nr (pentru C++), respectiv p^.nr+p^.urm^.nr+p^.urm^.urm^.nr (pentru Pascal) **Pentru neintensiv** 

64 (nr. de grafuri neorientate distincte cu vârfuri e  $2^{n(n-1)/2}$ . Pentru n=4 avem

 $2^{4*3/2}=2^6=64$ .

#### **5.**

# **Pentru intensiv**

```
Varianta C/C++ Varianta PASCAL 
#include <iostream.h> 
int a[10][10], i, j, m, max, min, n;void main() 
{do{cout<<"Dati m[1-10]:"; cin>>m;} 
while(m < 1 || m > 10);
  do{cout<<"Dati n[1-10]:"; cin>>n;} 
while(n<1 || n>10);
 for(i=0; i \le m; i++)for(j=0; j\le n; j++){cout<<"a["<<i<<"]["<<j<<"]=";
cin>>a[i][j]; max=0;//maximul dintre minimele 
liniilor 
 for(i=0; i\leq m; i++) {min=a[i][0];//minimul liniei i 
  for(j=1; j\leq n; j++)if(a[i][j] \leq min) min=a[i][j];
   if(max<min) max=min;} 
   cout<<"Maximul minimelor liniilor 
este "<<max; }
```
#### **Pentru neintensiv**

```
#include <iostream.h> 
int a[10][10], i, j, m, min, n;void main() 
{do{cout<<"Dati m[1-10]:"; cin>>m;} 
 while(m < 1 || m > 10);
  do{cout<<"Dati n[1-10]:"; cin>>n;} 
 while(n < 1 | n > 10);for(i=0; i\leq m; i++)for(j=0; j\le n; j++){cout<<"a["<<i<<"]["<<j<<"]=";
cin>>a[i][j];} 
 for(i=0; i\leq m; i++) {min=a[i][0]; 
  for(j=1; j\le n; j++)if(a[i][j]<min) min=a[i][j];\text{cout} \leq \min \leq \{ ' ', \}
```

```
var a: array<sup>[0..10,0..10]of</sup> integer;
i,j,m,max,min,n:integer;
begin repeat write('Dati m[1-10]:'); 
readln(m) until (m \text{ in} [1, .10]);
 repeat write('Dati n[1-10]:'); 
readln(n) until(n in[1..10]);
  for i:=0 to m-1 do 
  for j:=0 to n-1 do
   begin write('a[',i,'][',j,']='); 
readln(a[i,j])end; 
  max:=0;{maximul dintre minimele 
liniilor} 
  for i:=0 to m-1 do 
  begin min:=a[i][0];{minimul liniei 
i} 
   for j:=1 to n-1 do 
   if(a[i,j]<min)then min:=a[i,j];
  if(max<min)then max:=min end;
   writeln('Maximul minimelor 
liniilor este ',max) 
end.
var a: array<sup>[0</sup>..10,0..10]of integer;
i,j,m,max,min,n:integer;
begin repeat write('Dati m[1-10]:'); 
readln(m) 
  until (m in[1..10]); 
  repeat write('Dati n[1-10]:'); 
readln(n) 
  until(n in[1..10]); 
  for i:=0 to m-1 do 
   for j:=0 to n-1 do 
   begin write('a[',i,'][',j,']='); 
readln(a[i,j])end; for i:=0 to m-1 do 
  begin min:=a[i,0]; 
   for j:=1 to n-1 do 
   if(a[i,j]<min)then min:=a[i,j];
   write(min,' ') 
  end 
end.
```
### **SUBIECTUL III**

**1.** b

**2.** 

**Pentru intensiv**: 1 (funcția întoarce cea mai mică cifră a lui n, dacă n≠0, și 9 dacă n=0; deci f(23159)=1).

**Pentru neintensiv:** (funcția întoarce suma cifrelor pare ale lui n, deci f(23169)=8). **3.** 

### Pentru **intensiv**

**a)** Citim în variabila x câte un număr din fişier şi în max calculăm maximul cerut. Inițial, max e primul număr citit. Pentru fiecare număr x citit, max devine x dacă x>max sau îşi păstrează vechea valoare în caz contrar, nemaifiind nevoie să comparăm cu toate numerele anterioare. Astfel se evită utilizarea vectorilor, deci se face economie de memorie și timp. Se fac doar n+1 citiri din fișier, n comparații și cel mult n atribuiri şi folosim doar 2 variabile simple, x şi max.

#### **Varianta C/C++ Varianta PASCAL**

```
b) 
#include <fstream.h> 
int i,n; long x,max; ifstream 
f("numere.txt"); 
void main() 
{f>>n>>x; cout<<x; max=x;
 for(i=2; i<=n; i++){f>x; if(x>max) max=x;
cout<<! '<<max; }
  f.close();}
```
# **Pentru neintensiv a)**

```
void p(long a[100],int k,long 
&max) 
{int i; 
max=a[1];
for(i=2; i<=k; i++)if(a[i]>max) max=a[i];}
```
# **b)**

```
#include <iostream.h> 
int i,n; long 
a[100],max,v[100]; 
void p(long a[100],int k,long 
&max) 
{int i; 
 max=a[1]; 
for(i=2; i<=k; i++)if(a[i]>max) max=a[i];}
void main() 
{cout<<"n="; cin>>n; 
for(i=1; i<=n; i++){coust<<"a['<<i<<"]=";\text{cin}\geq\text{a[i]}; p(a,i,max);
v[i]=max;for(i=1; i<=n; i++)\text{cout}\ll\forall[i]\ll'';}
```
# **4. a)**

x)

**b)**

**Pentru intensiv**  unsigned long sum(unsigned long

```
var i,n:integer; x,max:longint; f:text;
begin assign(f,'numere.txt'); reset(f); 
readln(f,n); 
 read(f,x); write(x); max:=x;
  for i:=2 to n do 
 begin read(f, x); if(x>max)then max:=x;
write(' ',max) end; 
  close(f) 
end.
```
#### **Varianta C/C++ Varianta PASCAL**

```
type vector=array[0..100]of longint; 
procedure p(a:vector; k:integer; var 
max:longint); 
var i:integer; 
begin max:=a[1];
  for i:=2 to k do 
  if(a[i] > max) then max:=a[i]end;
```
#### **Varianta C/C++ Varianta PASCAL**

```
type vector=array[0..100]of longint; 
var i,n:integer; a, v: vector; max: longint;
procedure p(a:vector; k:integer; var 
max:longint); 
var i:integer; 
begin max:=a[1];
 for i:=2 to k do 
  if(a[i] > max)then max: = a[i]
end; 
begin write('n='); readln(n); 
  for i:=1 to n do 
begin write('a[',i,']='); readln(a[i]);
p(a,i,max); v[i]:=max end;for i:=1 to n do write(v[i], '')end.
```
### **Varianta C/C++ Varianta PASCAL**

function sum(x:longint):longint;

#### **Varianta C/C++ Varianta PASCAL**

```
#include <iostream.h> 
unsigned long i,n,nr,x; 
unsigned long sum(unsigned long 
x) 
{int i, s=0 ;
 for (i=1; i<=x; i++)if(xi==0) s=s+i;
  return s;} 
void main() 
{cout<<"n="; cin>>n; nr=0;//nr.
de numere prime 
  cout<<"Dati numerele:"; 
for(i=1; i<=n; i++)\{cin>>x; if(sum(x)=x+1)\}nr++;}
 cout<<nr; }
```
# **Pentru neintensiv**

```
#include <iostream.h> 
unsigned long i,n,nr,x;
int prim(unsigned long x) 
{int p; unsigned long d; 
 if(x\2==0) return x==2; else
   if(x==1) return 0; else 
  {p=1; d=3;}while (p &d \star d \leq x)
    if(x%d==0) p=0; else d+=2;
    return p;}} 
void main() 
{cout << "n="; cin >>n; nr=0; //nr.
de numere prime 
  cout<<"Dati numerele:"; 
 for(i=1; i<=n; i++)\{cin>>x; if(prim(x)) nr++; \}cout<<nr;}
```
#### var i,n,nr,x:longint; function sum(x:longint):longint; var i,s:longint; begin s:=0; for i:=1 to x do if(x mod i=0)then  $s:=s+i;$  $\sin m : = s$ end; begin write('n='); readln(n); nr:=0;{nr. de numere prime} write('Dati numerele:'); for i:=1 to n do begin read(x); if(sum(x)=x+1)then nr:=nr+1 end; write(nr) **end.**

#### **Varianta C/C++ Varianta PASCAL**

```
var i,n,nr,x:longint; 
function prim(x:longint):boolean; 
var p:boolean; d:longint; 
begin if(x=2)then prim:=true else
 if((x=1)or(x \mod 2=0))then prim:=false
else 
 begin p:=true; d:=3; 
  while((p) and(d * d < = x))do
     if(x mod d=0)then p:=false else 
d:=d+2; prim:=p; 
  end 
end; 
begin write('n='); readln(n); nr:=0;{nr.
de numere prime} 
 write('Dati numerele:'); 
 for i:=1 to n do 
begin read(x); if(prim(x))then nr:=nr+1end; 
  write(nr) 
end.
```
# **Varianta <12>**

#### **SUBIECTUL I**

#### **1.** d

#### **2. a)** 17396

**b**) Din valoarea calculată la punctual a), se observă că algoritmul creează un număr folosind prima cifră a fiecărui număr din sirul dat. Pentru a obține numărul 321, șirul dat trebuie să contină un număr ce începe cu 3, un număr ce începe cu 2, un număr ce începe cu 1 și 0. Exemplu: 31, 244, 15, 0.

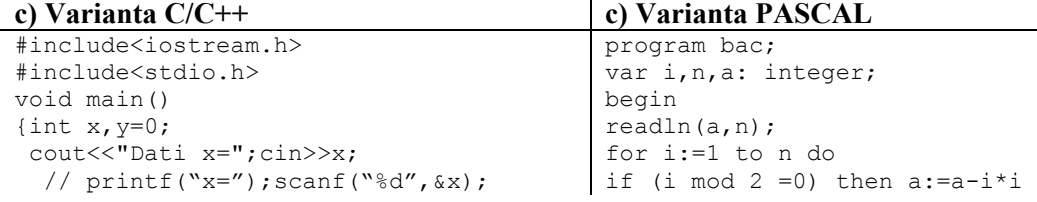

```
 while(x) 
    {while(x>9) x/=10;
     y=y*10+x; cout<<"Dati x=";cin>>x; 
    //printf("x=");scanf("%d",&x);} 
    cout << y; // \text{print}(\text{``ad''}, \text{y}); }
                                                   else a:=a+i*i; 
                                                   write(a); 
                                                   end.
d) Citeşte x 
v \leftrightarrow 0┌executa 
      │ ┌ executa 
       x \leftarrow [x/10]cât timp x>9
        y \leftarrow y * 10+xciteste x
 └ cât timp x≠0 
Scrie y
SUBIECTUL II 
1. b 
2. a 
3. Pentru intensiv
rădăcina este 2 iar fii lui 3 sunt 4, 6 şi 9 
                                                 3. Pentru neintensiv
                                                   struct elev {char nume[31]; 
                                                                      int nota1, nota2, nota3;} 
                                                                  e; 
4. Secventa afisează lungimea sirului de caractere apoi transformă toate vocalele în
majuscule.Valorile afişate sunt: 11 AbcdEfghOId
5. Varianta C/C++ 
#include<iostream.h> 
void main() 
{ int a[50][50], n, i, j;
do{cout<<"n=";cin>>n; 
    // printf("n=");scanf("%d", &n);
  }while(n < = 2 | | n > = 50);
for(i=1; i<=n; i++){a[i][n-i+1]=0;}for(j=1; j < n-i+1; j + j) a[i][j] = i;
  for(j=i+1; j<=n; j++) a[j][n-i+1]=i;
  } 
for(i=1; i<=n; i++)\{for(i=1;i<=n;i++)\}\text{cout} \leq \leq [i][j] \leq " ";
         // printf("%d", a[i][j]); 
        cout<<endl; }
        }
                                                 5. Varianta PASCAL 
                                                 var a: array<sup>[1..50,1..50]</sup> of integer;
                                                        n,i,j:integer; 
                                                 begin 
                                                 repeat 
                                                  write('n=');readln(n);
                                                 until(n>2) and (n<50);
                                                 for i:=1 to n do 
                                                    begin 
                                                       a[i, n-i+1]:=0;for j:=1 to n-i do a[i,j]:=i;
                                                       for j:=i+1 to n do a[j,n-i+1]:=i; end; 
                                                 for i:=1 to n do 
                                                     begin 
                                                 for j:=1 to n do write(a[i,j],'<br>'): writeln:
                                                        writeln;
                                                     end;
```
#### **SUBIECTUL III**

**1.** c

**2.** 2+2+2+3, 2+2+5, 2+7

#### **3. Pentru intensiv**

**a)** Algoritmul propus citeşte câte un număr fin fiecare fişier, prin câte o variabilă simpla x si y. În cazul în care valorile coincid, se citesc alte valori. La fiecare pas, se testează divizibilitatea cu 5 pentru numărul mai mic. Când un şir se termină, algoritmul continuă

end.

pentru numerele din al doilea şir.

Algoritmul este eficient deoarece nu necesită spaţiu pentru memorarea, valorile sunt prelucrate printr-o singură parcurgere, la citirea lor.

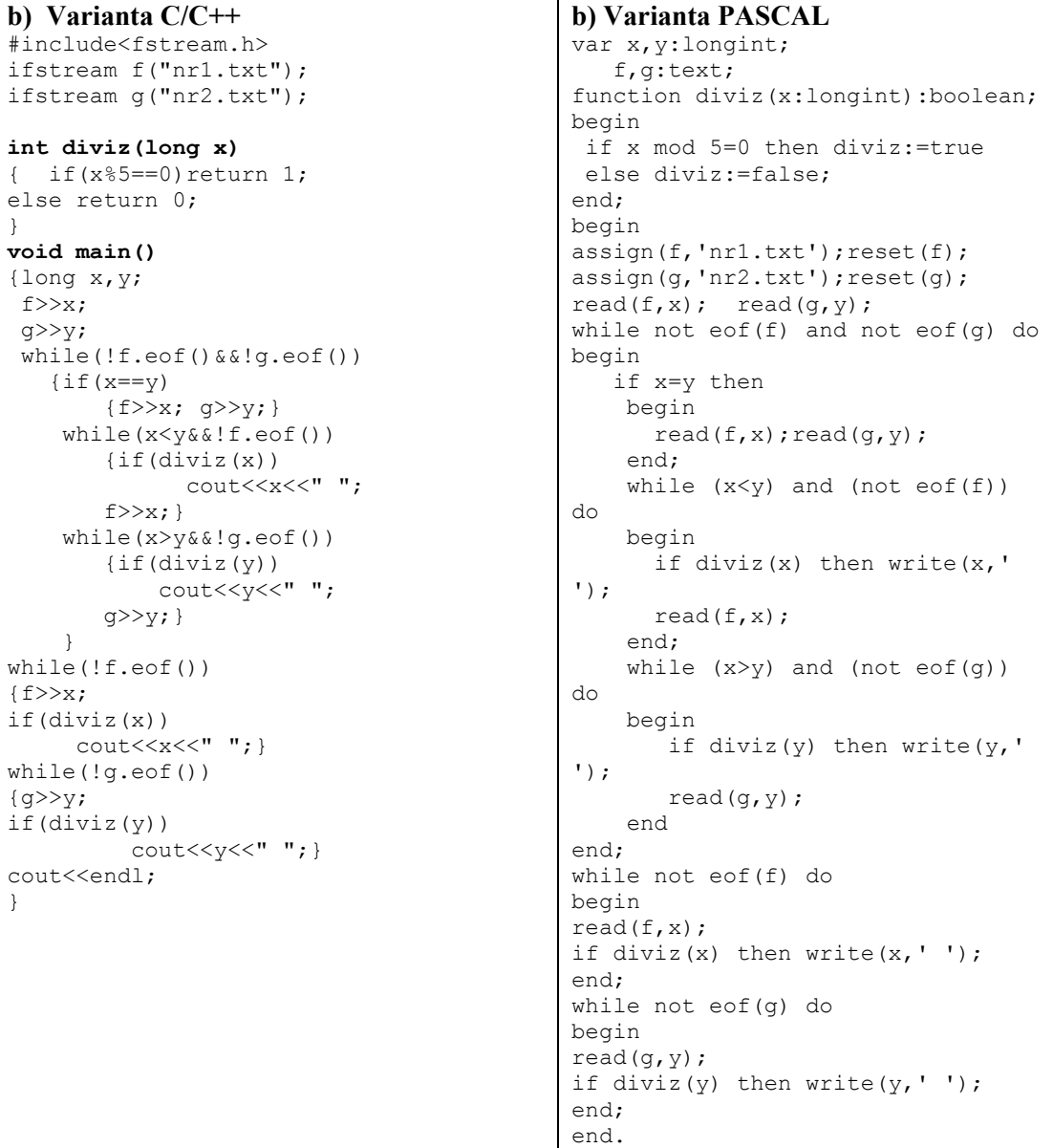

### **3. a) Pentru neintensiv**:

Algoritmul propus presupune memorarea într-un vector a primului şir de numere citit, cel format din m numere. Al doilea şir nu va fi memorat, fiecare valoare nou citită va fi căutata în primul şir, prin metoda căutarii binare, deoarece vectorul conține elemente ordonate crescător. Vor fi numărate astfel acele elemente ce apar în ambele şiruri, prin variabila nr. Din numărul total de n+m numere, trebuie scăzute cele dublate. Valoarea afişată este n+m- $2*nr$ 

Ordinul de complexitate este  $O(log_2 n)$ 

```
Varianta C/C++ Varianta PASCAL 
b) #include<iostream.h>
long v[100];
int n,m; 
int caut(int li,int ls,int x) 
{int m; 
if(li<=ls) 
  {m=(1i+1s)/2;} if(x==v[m]) return 1; 
    else 
   if(x < v[m]) return caut(li, m-1, x);
   else return caut(m+1, ls, x); else return 0; } 
void main() 
{int i,nr=0; 
long x; 
cout<<"m=";cin>>m;
// printf("m=");scanf("%d",&m); 
cout<<"n=";cin>>n;
// printf("n=");scanf("%d",&n); 
cout<<"Dati primul sir";
//printf("Dati primul sir"); 
for(i=1;i <= m; i + +) \text{cin} > \text{v[i]};
// scanf("%l",&v[i]); 
cout<<"dati al 2-lea sir:";
//printf("dati al 2-lea sir"); 
for(i=1; i<=n; i++)\{cin>>x; // scanf("l", & x\};if(caut(1,m,x) == 1)nr++; }
cout<<"Sunt "<<n+m-2*nr<<" numere
distincte"; 
//printf("Sunt %d numere 
distincte",n+m-2*nr); 
}
```
**b)** var v:array[1..100] of longint; n,m,i,nr:integer; x:longint; function caut(li,ls,x:integer):boolean; var g:boolean;

```
 m:integer; 
begin 
  if li<=ls then 
  begin 
 m:=(1i+1s) div 2;
  if x=v[m] then g:=true 
  else 
    if x<v[m] then g:=caut(li,m-
1, x)else q:=caut(m+1,ls,x); end 
  else g:=false; 
caut:=g; 
end; 
begin 
nr:=0;write('m=');readln(m);write('n=');readln(n);write('Dati primul sir'); 
for i:=1 to m do read(v[i]);
write('dati al 2-lea sir:'); 
for i:=1 to n do 
  begin 
     read(x); 
    if caut(1,m,x) then nr:=nr+1;
   end; 
writeln('Sunt ',n+m-2*nr,' numere 
distincte'); 
end.
```
### **4. Pentru intensiv:**

```
Varianta C/C++ Varianta PASCAL 
#include<iostream.h> 
int verif(long x) 
{int c=x%10; x=x/10; 
  while(x) 
  \{if(x\&10!=c) return 0;
  x=x/10; return 1; 
} 
void main() 
{long v[20]; 
int i,n,nr=0; 
do{cout<<"n=";cin>>n; 
    }while(n<0||n>20); 
for(i=1; i<=n; i++) cin>>v[i]; 
for(i=1; i<=n; i++) if(verif(v[i])) 
      {n r++; \text{cout}<<v[i]<<-" ";}Cout<<nr<<endl;
}
```

```
var v:array[1..20] of longint;
    i,n,nr:integer; 
function verif(x:longint):boolean; 
var c:integer; ok:boolean; 
begin 
  ok:=true; 
 c:=x mod 10; x:=x div 10;
  while x<>0 do 
  begin 
    if x mod 10<>c then ok:=false;
    x:=x div 10:
  end; verif:=ok; 
end; 
begin nr:=0; 
repeat 
write('n=');readln(n); 
until (n>0) and (n<=20);
for i:=1 to n do readln(v[i]);
for i:=1 to n do 
    if verif(v[i]) then
```
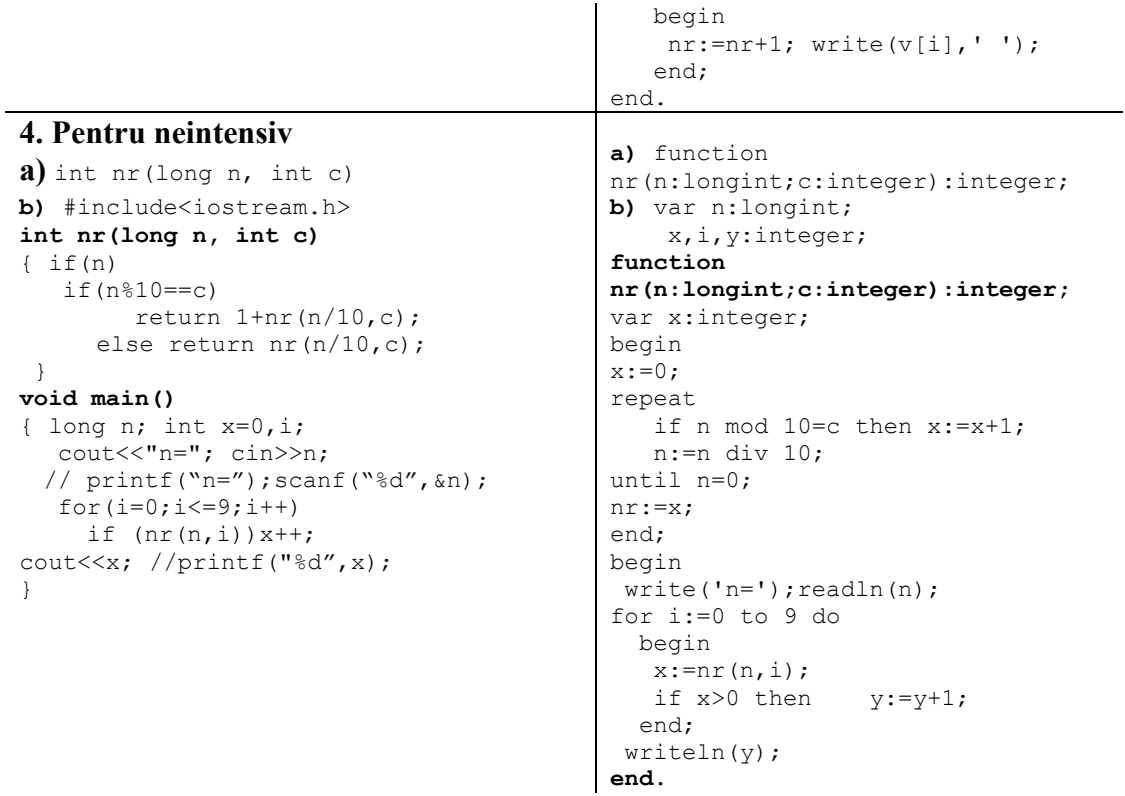

# **Varianta <13>**

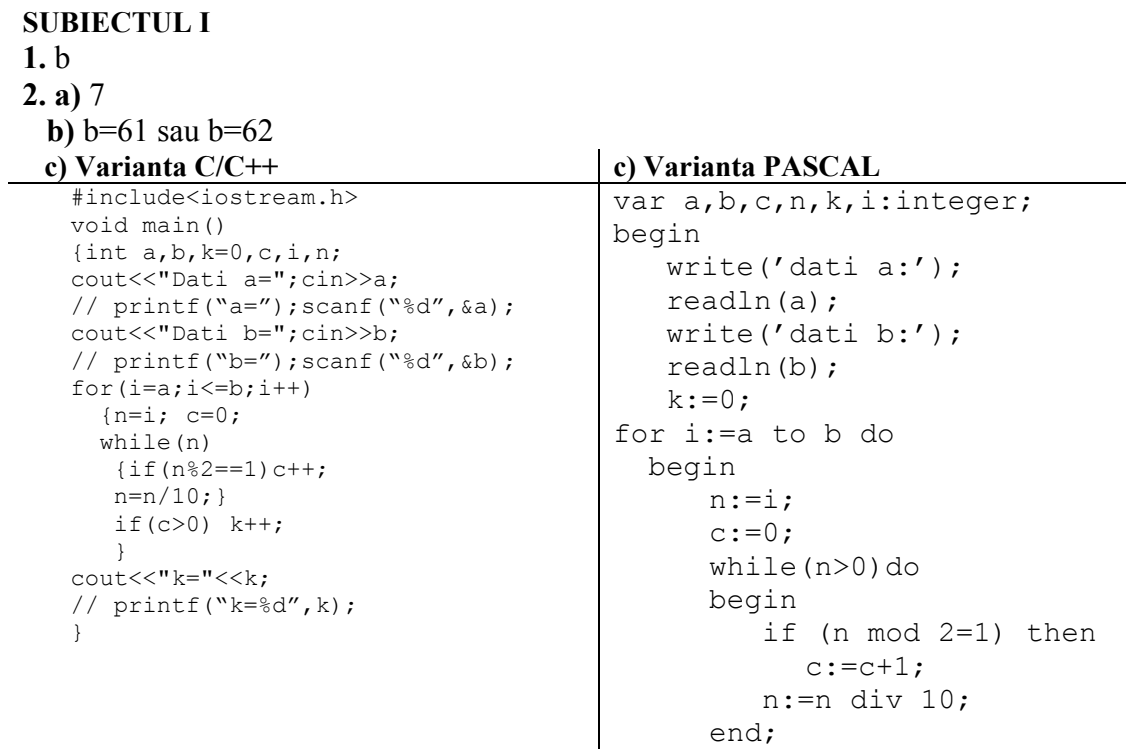

```
if(c>0)then
         k := k + 1:
    end; 
 write('k='k;
  readln; 
end.
```

```
d) Citeşte a, b 
    yÅ0; iÅa 
    ┌ cât timp i≤b executa 
            │ nÅi; cÅ0 
           cât timp n>0 executa
           │ │┌daca n%2=1 atunci 
                 C \leftarrow C+1│ │└■
             n \leftarrow \lceil n/10 \rceil│ └■
            daca c>0 atunci
                  k \leftarrow k+1│ └■
    └■
    Scrie k
```
#### **SUBIECTUL II**

```
1. c 
2. b pentru intensiv şi b pentru neintensiv
3. Pentru intensiv
Vom nota prin L(i) lista de adiacenţă a 
nodului i, pentru i=1,6 
L(1)=\{2, 3\}, L(2)=\{1, 4\}, L(3)=\{1, 4\}L(4)=\{2, 3, 5, 6\}, L(5)=\{4, 6\} L(6)=\{4, 5\}3. Pentru neintensiv
                                                  struct medicament {char 
                                                  denumire[31]; 
                                                                           float 
                                                                pret;} m;
```
**4.** Secvenţa afişează lungimea şirului de caractere apoi elimină toate vocalele din şir. Valorile afişate sunt: 11 bcdfghd

# **5. Pentru intensiv:**

```
Varianta C/C++ Varianta PASCAL
 #include<iostream.h> 
 void main() 
  { int a[50][50], n, i, j;
 do{cout<<"n=";cin>>n; 
      // print(f("n="s); scanf("d", \&n); }while(n<=2 ||n>=50); 
 for(i=1; i<=n; i++){a[i][n-i+1]}=0;for(j=1; j < n-i+1; j + j) a[j] [i] = i;
    for(j=i+1; j<=n; j++)a[n-i+1][j]=i; } 
 for(i=1; i<=n; i++){ for(j=1; j<=n; j++)\text{cout} \leq \text{a[i][j]} \leq \text{''} ";
     // printf("%d", a[i][j]);
```

```
var a:array[1..50,1..50] of 
integer; 
      n,i,j:integer; 
begin 
repeat 
 write('n=');readln(n);until(n>2) and (n<50);
for i:=1 to n do 
   begin 
     a[i, n-i+1]:=0;for j:=1 to n-i do a[j,i]:=i;for j:=i+1 to n do a[n-
i+1,j]:=i;
   end; 
for i:=1 to n do 
   begin
```

```
cout<<endl; }
}
```
## **5. Pentru neintensiv**:

```
#include<iostream.h> 
void main() 
{int a[50][50], n,i,j;}
do{cout<<"n=";cin>>n; 
    // printf("n=");scanf("%d", &n);
     }while(n<=2 ||n>=50); 
for(i=1; i<=n; i++)for(j=1; j<=n; j++)if(j < n-i+1) a[i][j]=1;else if(j == n - i + 1) a[i][j]=0;
           else a[i][j]=2;for(i=1; i<=n; i++){ for (j=1; j<=n; j++)\text{cout} \leq \leq [i][j] \leq \text{''} ";
    // printf("%d", a[i][j]); 
  cout<<endl; }
}
```

```
 for j:=1 to n do 
 write(a[i, j], ' '); writeln;
    end; 
end.
```
#### **Varianta C/C++ Varianta PASCAL**

```
var a: array<sup>[1..50</sup>, 1..50] of integer;
    n,i,j:integer; 
begin 
repeat 
   write('n=');readln(n);until (n>2) and (n<50);
for i:=1 to n do 
   for j:=1 to n do 
     if j<n-i+1 then a[i,j]:=1 
     else 
     if j=n-i+1 then a[i,j]:=0else a[i,j]:=2;for i:=1 to n do 
 begin 
  for j:=1 to n do 
      write(a[i,j], '');
   writeln; 
   end; 
end.
```
#### **SUBIECTUL III**

- **1.** d
- **2.** 18
- **3. Pentru intensiv:**

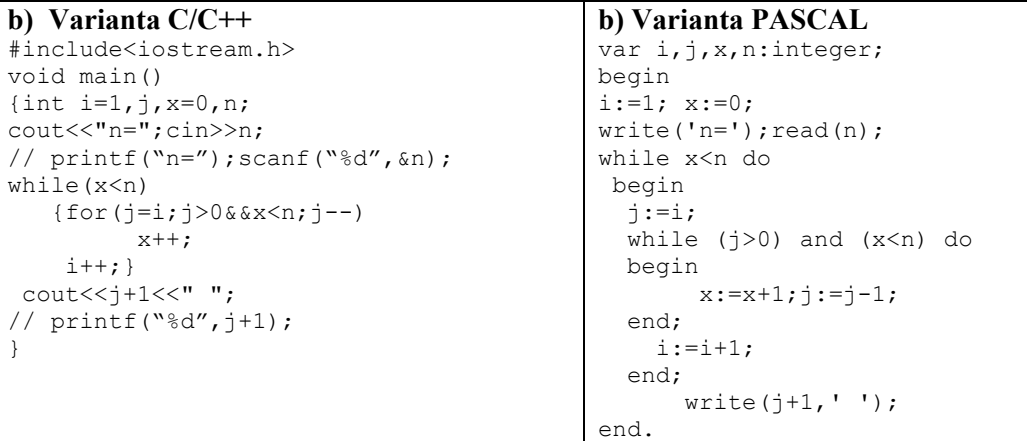

#### **3. a) Pentru neintensiv**:

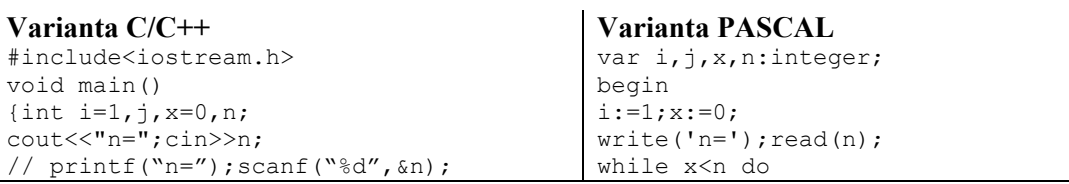

```
while(x<n) 
    {for(j=1;j>0&&x <n;j--)
       {{\text{count}}<<}\dagger<<}" // printf("%d",j); 
           x++;}i++;}} 
                                                      begin 
                                                      j:=i;while (i>0) and (x < n) do
                                                       begin 
                                                           write(i, ' '); x:=x+1; j:=j-1; end; 
                                                        i := i + 1; end; 
                                                   end.
```
#### **4. Pentru intensiv şi neintensiv: Varianta C/C++ Varianta PASCAL**

```
a) doar pentru neintensiv: 
    int p(long n, int c) 
    \{if(n){if(n%10==c)return p(n/10, c);
         else 
        return (n%10)+10*p(n/10,c); } 
    } 
b)
#include<fstream.h> 
ifstream f("date.in"); 
ofstream g("date.out"); 
int p(long n, int c) 
\{if(n)\{if(n\%10 == c)return p(n/10, c);
     else return (n%10)+10*p(n/10,c);} 
} 
void main() 
{int i;long n; 
while(!f.eof()) 
  \{f>>n;for(i=1; i<10; i=i+2)n=p(n,i);if(n>0) q<<n<<" "; }
}
```

```
var f,g:text; 
    n,x:longint; i:integer; 
procedure invers(n:longint;var 
x:longint); 
begin 
  while n<>0 do 
    begin 
      x:=x*10+n mod 10; n:=n div 
10; 
    end; 
end; 
procedure 
p(n:longint;c:integer;var 
x:longint); 
var nr:integer; 
begin 
if n<>0 then 
    if n mod 10=c then p(n div 
10, c, x) else 
     begin 
       x:=x*10+n mod 10; p(n div 
10, c, x; end; 
end; 
begin 
assign(f,'bac.in');reset(f);
assign(g,'bac.out');rewrite(g);
while not eof(f) do 
  begin 
   read(f,n); 
   for i:=1 to 10 do 
     if i mod 2=1 then 
     begin 
    x:=0; p(n,i,x); n:=0;
invers(x,n); 
     end; 
    if n>0 then writeln(n,' '); 
   end; 
end.
```
**Varianta <14>** 

**SUBIECTUL I 1. a 2. a)** 27596

**b)** Analizând algoritmul dat, se observă că el determină numărul care se formează utilizând cea mai mare cifră din fiecare număr dat în şir (mai puţin 0 care este introdus pentru a întrerupe citirea). În consecinţă, pentru a obţine **752** trebuie introdus un sir de 4 numere din care ultimul 0 şi primele 3 trebuie sa aibă ca cifre maxime pe 7, 5 şi respectiv 2. De exemplu, un set de date de intrare ar putea fi: 127, 253, 12, 0.

```
c) Varianta C/C++ Varianta PASCAL 
#include<iostream.h> 
#include<stdio.h> 
void main() 
{ 
    unsigned int x,n,y,c; 
   scar("%d", & x); //cin>>x;n=0:
   while(x!=0)\{ y=x; c=0; while(y>0) 
               {if(y%10>c) 
                   c = y \, \$ \, 10;y=y/10;n=n*10+c;scanf("%d", (x);//cin>>x;
 } 
    printf("%d",n); //cout<<n; 
} 
                                          var x, y, n, c: integer;
                                          begin 
                                          readln(x); 
                                          n:=0;while x<>0 do 
                                             begin 
                                               y:=x; c:=0; while y>0 do 
                                                  begin 
                                                     if y mod 10>c then 
                                                       c:=y \mod 10;y:=y div 10;
                                                  end; 
                                               n:=n*10+c; readln(x); 
                                              end; 
                                          write(n); 
                                          end.
```
**d**) Deoarece introducerea, la prima citire, a valorii 0 pentru x nu influentează cu nimic rezultatul, nu mai este necesară o verificare anterioară structurilor repetitive şi algoritmul devine:

```
citeşte x (număr natural) 
n \leftarrow 0┌repetă
                     │ yÅx; cÅ0 
                       repetă
                                        r dacă y%10>c atunci
                                         \begin{bmatrix} \begin{array}{c} c \longleftarrow y^{\circ}\end{array} 10 \end{bmatrix}│ │ └■
                      y ← [y/10]
                  \int_{0}^{1} \frac{1}{\pi} \cdot \tan \frac{1}{\pi} \cdot \tan \frac{1}{\pi}n \leftarrow n * 10 + cciteste x
        până când x=0
scrie n
```

```
SUBIECTUL II
```
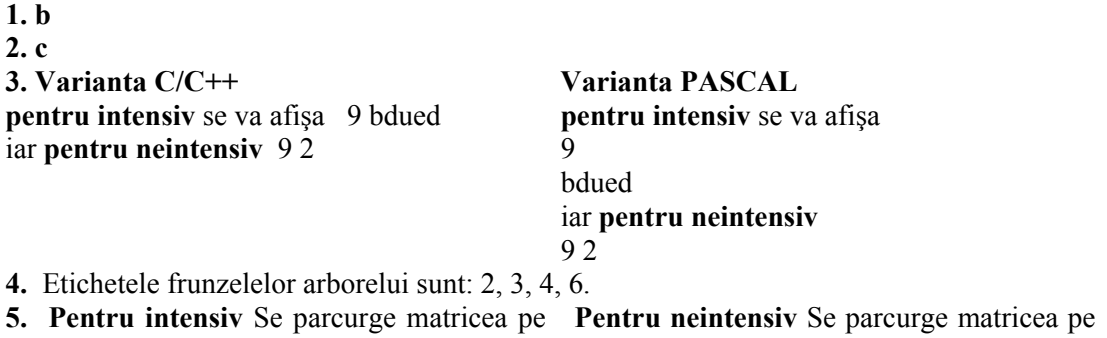

coloane şi fiecare coloană (de la 1 la numărul coloane. După completarea unei coloane cu

de cifre a lui n) se completează cu ultima cifră a numărului n. După completarea unei coloane cu ultima cifră a numărului n, acesta îşi va schimba valoarea în n=n/10. Numărul de linii a matricei, respectiv cel de coloane se determină în momentul validării datelor de intrare, pentru care trebuie să determinăm numărul de cifre.

**Varianta C/C++ Varianta PASCAL Program intensiv**  #include<iostream.h> #include<stdio.h> void main() { unsigned  $a[9][9], i,j,nc;$ long n,m; do{scanf("%D",&n);//cin>>n;  $nc=0; m=n;$ while(m!=0){m=m/10;nc++;} }while(nc>8 || n<=0); for $(j=1; j<=nc; j++)$  $\{for(i=1;i<=nc;i++)\}$  a[i][j]=n%10;  $n=n/10;$ } for $(i=1; i<=nc; i++)$ {for( $j=1; j<=nc; j++)$ } printf("%d ",a[i][j]); //cout<<a[i][j]<<" "; printf("\n");//cout<<endl; }}

**Pentru neintensiv**  #include<iostream.h> #include<stdio.h> void main()

for $(j=1; j<=4; j++)$ {for(i=1;i <= 4; i + +) a[i][j]=n%10;  $n=n/10;$ 

for $(i=1;i<=4;i++)$ {for( $j=1; j<=4; j++)$ printf("%d  $",a[i][j]);$ 

}}

{ unsigned  $a[5][5]$ , n, i, j; do{scanf("%d",&n);//cin>>n; }while(n<1000 || n>9999);

//cout<<a[i][j]<<" ";

printf("\n");//cout<<endl;

ultima cifră a numărului n, acesta îşi va schimba valoarea în n=n/10.

**Program intensiv**  type mat=array[1..8,1..8] of integer; var a:mat; i,j,nc:integer; m,n:longint; begin repeat readln(n); nc:=0;m:=n; while(m<>0) do begin  $m:=m$  div 10;  $nc:=nc+1$ ; end; until (nc  $\leq$  =8) and (n >0); for j:=1 to nc do begin for i:=1 to nc do  $a[i,j]:=n \mod 10$ ; n:=n div 10; end; for i:=1 to nc do begin for j:=1 to nc do write $(a[i,j], '')$ ; writeln; end; end. **Varianta C/C++ Varianta PASCAL Pentru neintensiv**  type mat=array[1..4,1..4] of integer; var a:mat; n,i,j:integer; begin repeat readln(n); until (n>=1000) and (n<=9999); for  $i:=1$  to 4 do begin for i:=1 to 4 do  $a[i,j]:=n \mod 10;$ n:=n div 10; end; for i:=1 to 4 do begin for  $j:=1$  to 4 do write $(a[i,j], '')$ ; writeln; end; end.

#### **SUBIECTUL III**

#### **1. b**

#### **2. 8 pentru intensiv şi 72 pentru neintensiv**

#### **3. Pentru intensiv**

a)Folosim un vector c cu 10 elemente, unul corespunzător fiecărei cifre. C[i] va reprezenta numărul de citiri a cifrei i. În momentul citirii nu vom reţine cele n numere ci vom forma vectorul c. Vectorul c este iniţial 0 şi la fiecare citire adăugam 1 elementului corespunzător cifrei citite. Pentru a afişa cifrele citite în ordine crescătoare vom parcurge vectorul c şi vom afişa fiecare cifră i (i=0..9) de atâtea ori de câte ori a fost citită, adică de c[i] ori. Metoda este mai eficientă din punct de vedere a spaţiului de memorie utilizat (pentru ca nu reținem toate cele n cifre) și din punct de vedere a timpului de execuție(pentru că nu mai este necesară sortarea celor n numere).

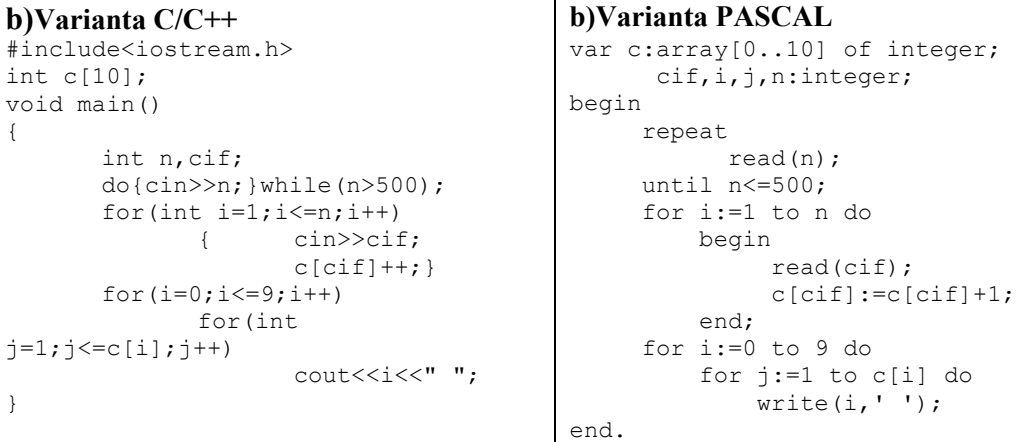

#### **Pentru neintensiv**:

Vom citi toate datele din fişierul de intrare (până la sfârşitul fişierului) şi vom contoriza câte afişări au fost efectuate până la momentul respectiv, în variabila c. Afişăm numărul imediat după citire pe aceeaşi linie ca şi precedentul şi urmat de un spaţiu, iar în cazul în care au fost efectuate 5 afişări (dacă c este 5) se trece la linie nouă şi se resetează contorul c (c redevine 0).

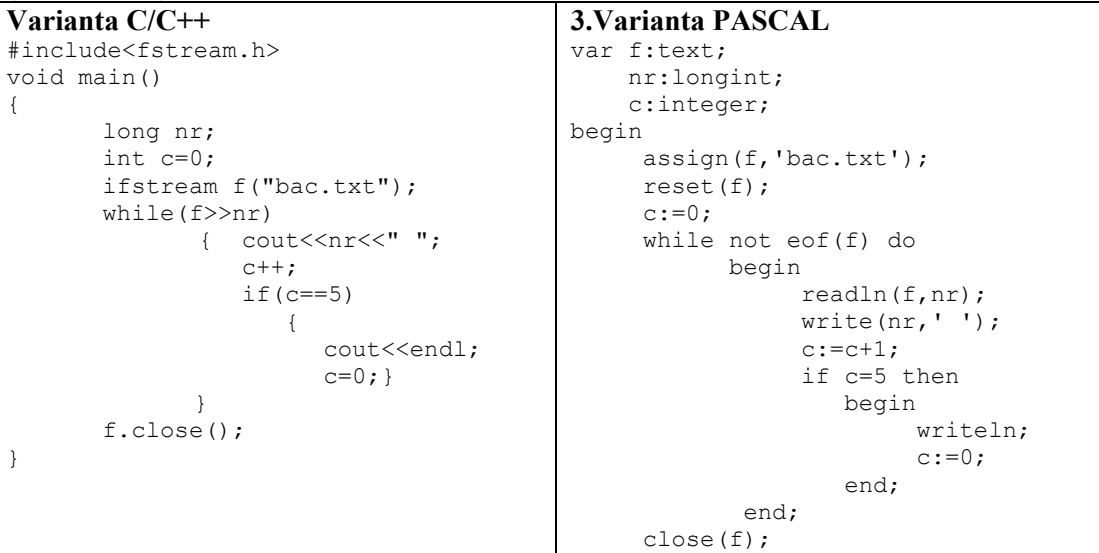

end.

#### **4**. **Pentru intensiv**

Vom citi toate datele din fişierul de intrare (până la sfârşitul fişierului) şi vom contoriza câte afişări au fost efectuate până la momentul respectiv, în variabila c. Afişăm numărul imediat după citire pe aceeaşi linie ca şi precedentul şi urmat de un spaţiu, iar în cazul în care au fost efectuate 5 afişări (dacă c este 5) se trece la linie nouă şi se resetează contorul c (c redevine 0). Tot în momentul citirii vom determina şi câte dintre numerele din fişier au suma cifrelor pară, utilizând funcţia definită anterior pentru a calcula suma cifrelor unui număr natural.

#### **Varianta C/C++ Varianta PASCAL**

```
#include<fstream.h> 
int sumac(long n) 
      int s=0;
            while(n) 
                      {s=s+n810:}n=n/10;}
            return s; 
} 
void main() 
{ long nr; 
           int c=0, cp=0;
            ifstream f("bac.txt"); 
            while(f>>nr) 
\{cout<<nr<<" ";
                          c++;if(c==5)\{\hspace{.5cm}\}cout<<endl;
                                 c=0:
denotes the control of the state of the state of the state of the state of the state of the state of the state of the state of the state of the state of the state of the state of the state of the state of the state of the 
                          if(sumac(nr)82 == 0)
                                     \text{cp++};
 } 
           cout<<endl<<cp;
            f.close(); 
}
```
#### var f:text; nr:longint; c,cp:integer; function sumac(n:longint):integer; var s:integer; begin  $\texttt{s}:\texttt{=}0$  ; while n<>0 do begin s:=s+n mod 10; n:=n div 10; end; sumac:=s; end; begin assign(f,'bac.txt'); reset(f);  $c:=0$ ; cp:=0; while not eof(f) do begin readln(f,nr); write(nr,' ');  $c:=c+1;$  if c=5 then begin writeln;  $c:=0;$  end; if sumac(nr) mod 2=0 then  $cp:=cp+1;$  end; writeln; write(cp); close(f); end.

#### **Pentru neintensiv**

**a)** Verifică dacă numărul primit ca parametru are vreun divizor propriu, caz în care funcția returnează valoarea 0. Dacă nu găseşte niciun divizor atunci returnează 1.

```
b) Varianta C/C++ b)Varianta PASCAL 
#include<iostream.h> 
#include<math.h> 
int prim(int n) 
      if (n<=1) return 0; 
      for(int d=2; d<=sqrt(n); d++)
                                      var nr:longint; 
                                           i:integer; 
                                       function prim(n:longint): integer;
                                      var d,p:integer; 
                                      begin 
                                           p:=1;
```

```
if(n<sup>8</sup>d==0) return 0; 
         return 1; 
} 
void main() 
{ 
for(int i=11; i<=97; i+=2)
if(prim(i) && prim(i%10*10+i/10)) 
                        cout<<<i<<" ";
}
```

```
 if n<=1 then p:=0 
      else 
          for d:=2 to n div 2 do 
               if n mod d=0 then 
                 p:=0:
      prim:=p; 
end; 
begin 
for i:=11 to 97 do 
if (prim(i)=1)and(prim(i mod 10 
*10+i div 10)=1) then
             write(i, ' ' );
end.
```
# **Varianta <15>**

#### **SUBIECTUL I**

**1.** d **2. a)** 4 **b**) Varianta C/C++ Varianta PASCAL #include<iostream.h> #include<stdio.h> void main() { unsigned i,n; int a; scanf("%d",&a,&n); //cin>>a>>n; for $(i=1; i<=n; i++)$ if(i%2==0)  $a=a-i*i;$  else a=a+i\*i;  $print(f("d",a);$  //cout<<a; } program bac; var i,n,a: integer; begin readln(a,n); for i:=1 to n do if (i mod  $2 = 0$ ) then  $a := a - i * i$ else a:=a+i\*i; write(a); end.

c) Se observă că suma calculată la punctul (a) provine din  $25+1^2-2^2+3^2-4^2+5^2-6^2$ . Dacă facem excepţie de valoarea variabilei **a** atunci suma rămasă este egală cu

 $(-1)^{n+1} * \frac{n(n+1)}{2}$ <sup>1</sup> <sup>+</sup> <sup>−</sup> *<sup>n</sup>*<sup>+</sup> *<sup>n</sup> <sup>n</sup>* unde **n** este numărul de termeni ai sumei, în cazul nostru n este

egal cu valoarea 6. Pentru variabila **a=**18, ca să obţinem la final valoarea 8, înseamnă că, din valoarea iniţială a variabilei **a**, trebuie să scădem valoarea 10. Rezolvând acum ecuația se va obține pentru **n** valoarea 4.

**d) Cerinţa este ambiguă**. Respectând strict cerinţa atunci ar trebui să facem următoarea înlocuire:

dacă (i%2=0) atunci a=0; altfel a=n\*n;

#### **SUBIECTUL II**

#### **1.** a **pentru intensiv** şi d **pentru neintensiv**

**2.** d

**3.** 9 bemeut

**4.** gradul minim este 2 iar nodurile care au gradul 2 sunt 5, 7, 8.

**5. Pentru intensiv** Se parcurge matricea integral și se conditionează completarea diagonalei principale cu valoarea 0, iar pentru celelalte elemente completarea **Pentru neintensiv** Se parcurge matricea integral. După completarea unei linii cu ultima cifră a numărului n, acesta îşi va schimba valoarea în

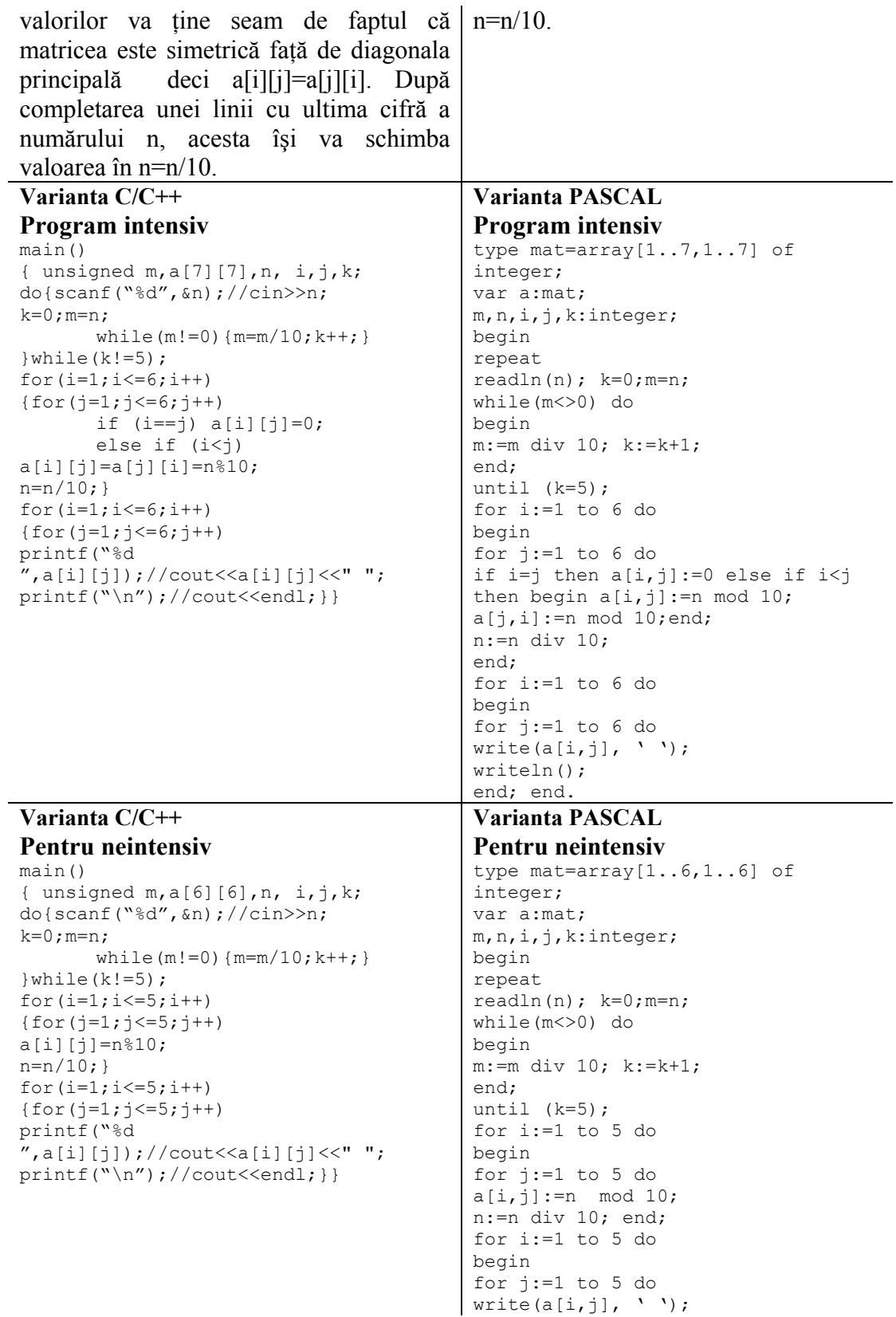

writeln(); end; end.

#### **SUBIECTUL III**

**1.** b **2.** 4 **pentru intensiv** şi 85 **pentru neintensiv 3. pentru intensiv** : Pentru fiecare valoare din intervalul [1,n], parcurs de la n la 1, se contorizează în variabila k numărul divizorilor şi apoi se verifică cu valoarea max (ce reprezintă numărul maxim de divizori). În cazul în care s-a găsit o valoare ce are un număr mai mare de divizori această valoare este testată cu variabila min(ce reprezintă cea mai mică valoare care în deplineste conditia pentru numărul maxim de divizori), şi păstrată în min dacă îndeplinește condiția impusă.

```
#include<iostream.h> 
#include<stdio.h> 
main() 
{ unsigned n, min=32000, max=0, i, j, k;do scanf("%d",&n);//cin>>n; 
while(n>32000); 
for(i=n;i>=1;i--)
{ k=0; 
for(j=1; j<=i/2; j++)if(i%j == 0) k++;
if(max \leq = k) { max = k;
        if(min>i) min=i;} 
}
```
printf("%d",min);//cout<<min; **}**

# **Pentru neintensiv**:

```
#include<iostream.h> 
#include<stdio.h> 
main() 
{unsigned long x; int k=0; 
scanf("%d%",x);//cin>>x; 
while(x!=0){ while(x!=0){if(x%10==5) k++; x=x/10;}
scanf("%d%", x);//cin>>x;}
printf("%d%",k);//cout<<k; 
}
```
### 4**.** a) **Pentru intensiv**:

Am folosit subprogramul prim care verifică dacă valoarea transmisă în

**pentru neintensiv**: Folosim o variabilă contor k pentru a număra de cite ori găsim cifra 5 în fiecare număr citit în variabila x. Pentru citire vom folosi o structură repetitivă cu test initial care va include tot o astfel de structură pentru a parcurge numărul x, cifră cu cifră şi a verifica existența cifrei 5. După fiecare verificare vom folosi operatorul div pentru a elimina cifra unităţilor şi pentru a verifica următoarea cifră, a zecilor care, a devenit astfel cifră a unităților. Înainte de a ne întoarce în prima structură repetitivă, citim următoarea valoare din şir.

### **Varianta C/C++ Varianta PASCAL**

**Pentru intensiv Pentru intensiv** var n, min, max, i, j, k: integer; begin min:=32000;max:=0; repeat readln(n); until( $n < = 32000$ ); for i:=n downto 1 do begin k:=0; for  $j:=1$  to i div 2 do if(i mod  $j = 0$ ) then inc(k); if (max<=k) begin max:=k; if(min>i) then min:=i;

# end;end; write(min); **end.**

#### **Pentru neintensiv**:

```
var x:longint; k:integer; 
begin 
readln(x); k:=0;while not x = 0begin 
while not x = 0begin 
if x mod 10=5 then inc(k);
x= x div 10;
end; 
readln(x);end;write(k);end.
```
#### **Pentru neintensiv**:

Citirea valorilor s-a realizat testând finalul de fişier. Ultima valoare impară parametrul x, reprezintă un număr prim. Vom citi numerele din fişier, rand pe rand în variabila x (citirea se finalizează în momentul în care s-a ajuns la sfârşitul fişierului). Variabilele a şi b vor memora penultimul şi respective ultimul număr prim citit din fişer, dacă acestea există. La citirea fiecărei valori se verifică dacă este număr prim şi dacă noua valoare citită este diferită de ultima valoare memorată în variabila b. În caz afirmativ variabila a preia vechea valoare a variabilei b iar variabila b preia noua valoare a numărului prim citită în x.

#### **Program intensiv**

#include<fstream.h> ifstream f("BAC.IN");

int prim (long int x) {long int i; for $(i=2;i<=sqrt(x);i++)$ if( $x\$ i==0) return 0; return 1;}

```
main() 
{ long int a=0, b=0, x;
while(f>>x) 
if(prim(x)&&x!=b) {a=b;b=x;}
if(a*b>0) cout << a << " " << h :
else cout<<"numere prime 
insuficiente"; 
f.close(); 
}
```
### **Program neintensiv**

```
#include<fstream.h> 
ifstream f("BAC.IN");
```

```
main() 
{ unsigned long k,x;int ok=0; 
while(f>>x) 
if(x%2!=0) {k=x;ok=1;} 
if(ok) cout << k;
else cout<<"nu exista numere impare";
f.close(); 
}
```
o păstrăm în variabila k. Folosim variabila logică ok pentru a verifica dacă a existat sau nu măcar o valoare impară în fişier, iar la finalul programului afisăm rezultatul în functie de valoarea acestei variabile.

### **b**) Varianta C/C++ Varianta PASCAL **Program intensiv**

```
var f:text; 
a,b,x:longint; 
function prim(x:longint):integer; 
begin 
var i:longint; 
for i:=2 to i sqrt(x) div 2 do
if x mod i=0 then prim:=0; 
prim:=1; 
end; 
begin 
a:=;b:=0;assign(f,'BAC.IN'); 
reset(f); 
while not eof(f) do 
begin 
read(f, x);if (prim(x) and x \le b) then
begin 
a:=b;b:=x;end;end; 
if a*b>0 write(a,' ',b) else 
write("numere prime insuficiente"); 
close(f); 
end.
```
### **Program neintensiv**

```
var f:text; 
k,x:longint;ok:boolean; 
begin 
ok:=false; 
assign(f,'BAC.IN'); 
reset(f); 
while not eof(f) do 
begin 
read(f,x); 
if (x \mod 2 \lt 0) then
begin 
k:=x;ok:=true;end;end; 
if ok write(k) else write('nu 
exista numere impare'); close(f);
```
end.

# **Varianta <16>**

#### **SUBIECTUL I**

**1.** a

**2. a)** un caracter

**b) Cerinţa este greşită.** Dacă se doreşte afişarea caracterului # atunci răspunsul corect este 134.

#### **c)**

```
void main() 
{ unsigned i,j,n; 
scanf("%d",&n); //cin>>n; 
for(i=1; i<=n-1; i++)if(i%2==0) printf("#");//cout<<'#';
for(j=i+1; j<=n; j++)print(f("*");//cout<<'*';}
```
### **d)** citeşte n;

```
i=1:
cât timp (i<=n-1) execută
dacă (i%2=0) atunci scrie '#'; 
i=i+1:
\blacksquarei=i+1:
-\text{cât timp}(j \leq n) execută
scrie '*'; j=j+1;
 .
```
#### **Varianta C/C++ Varianta PASCAL**

```
var i,j,n: integer; 
begin 
readln(n); 
for i:=1 to n-1 do if i mod 2=0then write('#'); 
for j:=i+1 to n do write('*');
end.
```
**SUBIECTUL II 1.** b **2.** a **3. pentru intensiv**   $(x \rightarrow u$ *rm* +  $x \rightarrow u$ *rm*  $\rightarrow$  *nr* $)/2$  >= 4.75 **4.** clasa a-XII-a A CLASA A-XII-A A

# **5.**

```
Pentru intensiv 
#include<iostream.h> 
#include<stdio.h> 
main() 
{ unsigned a[20][20],n, i,j;do scanf("%d",&n);//cin>>n; 
while(n < = 2| |n > = 16);
```
**pentru neintensiv** : Se extrag două elemente iar elemental din vârful stivei va fi după extragere 7 clasa a-XII-a A clasa aa

#### **Varianta C/C++ Varianta PASCAL Pentru intensiv**

```
type mat=array[1..20,1..20] of 
integer; 
var a: mat; n, i, j: integer;
begin 
repeat 
readln(n);
```

```
for(i=1; i<=n; i++)for(j=1; j<=n; j++)if (i == j || i += j == n + 1)a[i][i]=0;
       else if (i \leq j \leq k \ i+j \leq n+1)a[i][j]=1;else if (i> j \& i+j>n+1)a[i][i]=2;else a[i][j]=3;for(i=1; i<=n; i++){for(j=1;j <= n; j++)printf("%d 
", a[i][j]);//cout<<a[i][j]<<" ";
printf("\n");//cout<<endl;} 
}
```
### **Pentru neintensiv**

#include<iostream.h> #include<stdio.h>

```
main() 
{ unsigned a[16][16], n, i, j;
do scanf("%d",&n);//cin>>n; 
while(n <= 2||n >= 16);
for(i=1; i<=n; i++)for(j=1; j<=n; j++)if (i == j) | i + j == n + 1)a[i][j]=4;else a[i][j]=3;for(i=1; i<=n; i++){for(j=1; j<=n; j++)printf("%d 
", a[i][i]);//cout<<a[i][j]<<" ";
printf("\n");//cout<<endl;}
}
```
**SUBIECTUL III 1.** d **2.** (7,7,7,7,3) (7,7,7,7,5) (7,7,7,7,7) **3. Varianta C/C++ Varianta PASCAL Pentru intensiv** Pentru intensiv int multiplu(int a[100],int n, int k) { int i,p=0; for $(i=1; i<=n; i++)$ if(a[i]%k==0 && a[i]%10==k) p++; return p; **}**

### **Pentru neintensiv**:

#include<iostream.h> #include<stdio.h>

```
until(n>2 or n<20); 
for i:=1 to n do 
for j:=1 to n do 
if (i=j or i+j=n+1) then a[i,j]:=0else if(i<j and i+j<n+1) then
a[i,j]:=1else if(i>j and i+j>n+1) then 
a[i, j] := 2else a[i,j]:=3;for i:=1 to n do 
begin 
for j:=1 to n do 
write(a[i,j], '');
writeln(); 
end; end. 
Pentru neintensiv 
type mat=array[1..16,1..16] of 
integer; 
var a: mat; n, i, j: integer;
begin 
repeat 
readln(n); 
until(n>2 or n<20);
for i:=1 to n do 
for j:=1 to n do 
if (i=i \text{ or } i+i=n+1) then a[i,i]:=4else a[i, j] := 3;for i:=1 to n do 
begin 
for j:=1 to n do 
write(a[i,j], ' ');
writeln(); 
end; end.
```
type vector=array[1..100] of integer; function multiplu(a:vector, n:integer, k:integer):integer; begin var i,p:integer;  $p:=0;$ for i:=1 to n do if (a[i] mod k=0 and a[i] mod 10=k) inc(p); multiplu:=p; **end;**

### **Pentru neintensiv**:

type vector=array[1..10] of integer; var v:vector; i, k: integer;

```
main() 
{unsigned v[10], i, k=0;
for(i=1;i<=10;i++)\{scanf("ad", \&n); //cin>>v[i];\}if(v[i]%13==0) k++;}
printf("%d ", k); //cout<<k<<" ";
for (i=1; i<=10; i++)if(v[i]%13==0) printf("%d 
", i);//cout<<i<<" "; }
                                          begin 
                                          k := 0;for i:=1 to 10 do 
                                          begin 
                                          readln(v[i]); if v[i] mod 13=0 then
                                          inc(k); end; 
                                          write(k, ' '');
                                          for i:=1 to 10 do 
                                          if v[i] mod 13=0 then write(i,' ');
                                          end.
```
#### **4. a) pentru intensiv**

O idee de rezolvare a acestei probleme constă în citirea tuturor numerelor din fişier într-o singură variabilă **x**, şi contorizarea cifrelor fiecărui număr citit într-un vector de zece elemente, în care poziţiile elementelor reprezintă cifrele de la 0 la 9. La finalul citirii din fişier se vor afişa din vectorul **v**, numai valorile în care s-a contorizat ceva. Pentru acest lucru au fost folosite două variabile: variabila **i** ce parcurge poziţiile de la 9 la 0 conform cerinţei, şi variabila **j** ce parcurge numărul de apariţii a cifrei respective şi afişarea ei de căte ori a fost găsită. Şi din punct de vedere al gestionării memoriei acest algoritm este cel mai eficient, pentru că nu memorează cele 10000 de numere cu maxim nouă cifre, într-un vector, folosind pentru acest lucru o singură variabilă, adică **x**.

```
b) Varianta C++ Varianta PASCAL
Pentru intensiv #include<iostream.h> 
#include<stdio.h> 
ifstream f("numere.txt"); 
int v[10]; 
main() 
{ long x;int i,j; 
while (f>>x) 
while(x!=0){v[x%10]++;x=x/10;}
for (i=9; i>=0; i--)for(j=1; j<=v[i]; j++) cout << i;
f.close(); 
} 
                                         Pentru intensiv type vector=array[1..10] of byte; 
                                         var f:text; v:vector; 
                                         x:longint; i,j:integer; 
                                         begin 
                                         assign(f,'numere.txt'); 
                                         reset(f); 
                                         while not eof(f) do 
                                         begin 
                                         read(f, x);while(x < 0)begin 
                                         inc(v[x mod 10]); x:=x div 10; end;
                                         for i:=9 downto 0 do 
                                         for j:=1 to v[i] do
                                         write(i); 
                                         close(f); 
                                         end. 
Pentru neintensiv: 
#include<iostream.h> 
#include<stdio.h> 
ifstream f("numere.txt"); 
int cifrak(unsigned long n, unsigned 
\mathbf{k})
{int p=0; 
while(n!=0){if (n0==k)
p++;n=n/10;return p;} 
main() 
{ unsigned long n; 
while(f>>n) 
                                         Pentru neintensiv: 
                                         var f:text; n:longint; 
                                         function cifrak(longint n, k 
                                         integer):integer; 
                                         var p:integer; 
                                        begin 
                                         p:=0;while n<>0 do begin 
                                         if n mod 10=k inc(p); n:=n div
                                         10;end; 
                                         cifrak:=p;end; 
                                        begin 
                                         assign(f,'numere.txt');reset(f);
                                        read(f,n);
```

```
if(cifrak(n, 0) ==3) cout << n << " ;
f.close(); 
}
```

```
while not eof(f) do begin 
if cifrak(n, 0) = 3 write(n, ' '');
readln(f, n); end;close(f);end.
```
**Varianta <17>** 

```
SUBIECTUL I 
1. b 
2. a) ABABABAB
b) 8
c) 
Varianta C/C++ Varianta PASCAL 
void main() 
{ unsigned x,y; 
scanf("%d%d ",&x,&y);//cin>>x>>y; 
if(x<y) {x=x-y;y=x+y;x=y-x; }
while(x>=y){ print(" A"); //cout << 'A';
x=x-y;printf("B");//cout << 'B';
}}
```

```
d)
```

```
repetă
scrie 'A'; 
x=x-y;scrie 'B'; 
până când x<y; 
\blacksquare
```

```
var x,y: integer; 
begin 
readln(x,y); 
if x<y then 
begin x:=x-y;y:=x+y;x:=y-x;end; 
while(x>=y) do 
begin 
write("A");x:=x-y; write("B");
end;end.
```
#### **SUBIECTUL II**

1.  $a^{\mu \mu}$ 

**2.** b

**3. pentru intensiv:** maxim este 4, minim este 1, **pentru neintensiv**: 3 şi 1

```
4. pentru intensiv 11****** pentru neintensiv: 11b*t
```
**5.** Se parcurge matricea integral, valoarea elementelor de pe o linie a matricei va fi egala cu variabila **k**, ce primeşte pe fiecare linie ca valoare indicele liniei respective, iar după atribuirea **a[i][j]=k** variabila **k** se incrementează cu o únitate.

```
Varianta C/C++ Varianta PASCAL 
main() 
{ unsigned a[20][20], n, i, j, k;
do scanf(" %d",&n);//cin>>n; 
while(n < = 2 | n > = 20);
for (i=1; i<=n; i++)\{k=1\}for(j=1; j<=n; j++){a[i][j]=k; k++,}for (i=1; i<=n; i++)\{for(i=1;i<=n;i++)\}printf(" %d",a[i][j]); 
//cout < < a [i][j] << "";
printf(" \n");//cout<<endl;}
                                        type mat=array[1..20,2..20] of 
                                        integer; 
                                        var a: mat; n, i, j, k: integer;
                                        begin 
                                        repeat 
                                        readln(n); 
                                        until(n>2 or n<20);
                                        for i:=1 to n do 
                                        begin 
                                        k:=i;for j:=1 to n do 
                                        begin 
                                        a[i,j]:=k; inc(k); end;
```

```
} end; 
                             for i:=1 to n do 
                             begin 
                             for j:=1 to n do 
                             write(a[i,j], '');
                             writeln(); 
                             end; end.
```
#### **SUBIECTUL III**

#### **1.** a

```
2. 12347, 12346, 12345
```
**3.** Se vor compara cele două valori şi se va salva în **min** cea mai mică şi în **max** cea mai mare. Se parcurge vectorul de la a doua poziţie până la penultima (observaţi că variabila contor **k** a plecat de la valoarea 2, adică primul şi ultimul element au fost deja numărate) şi se verifică condiţiile impuse în enunţul problemei contorizând în variabila **k** numărul de elemente ce verifică condiţiile.

```
Pentru intensiv Pentru intensiv
int interval(int v[100], int n) 
{ int i, k=2, min, max;
if(v[1]>v[n]){min=v[n]; max=v[1];}
else {min=v[1]};max=v[n];for (i=2; i<=n-1; i++)if (v[i]>=min&v[i]<=max) k++;return k;}
```
# **Varianta C/C++ Varianta PASCAL**

```
type vector=array[1..100] of 
integer; 
function interval (a:vector,
n:integer):integer; 
begin 
i,k,min,max:integer; 
k := 2;if v[1]>v[n] then 
begin min:=v[n];max:=v[1];end 
else begin min:=v[1];max:=v[n];end;
for i:=2 to n-1 do 
if (v[i]>=min and v[i]<=max) then 
inc(k); 
interval:=k; 
end;
```
**Pentru neintensiv**:

**4 a)** O idee de rezolvare a acestei probleme constă în citirea separată a primului număr din şir în variabila **x**, apoi toate celelalte numere vor fi citite numai în variabila **y**, verificând la fiecare citire dacă numărul citit este mai mic decât cel reţinut în variabila **x**. În acest fel, doar numărăm câte numere din şir sunt mai mici decât primul, şi evităm citirea numerelor într-un vector (economie de memorie) şi ordonarea vectorului (minimizând timpul de execuţie).

```
68
b) Varianta C/C++ Varianta PASCAL 
Pentru intensiv 
FILE *f=fopen("numere.txt");// 
ifstream f("numere.txt"); 
main() 
{ unsigned x, y, i, n, k=0;
fsacnf(f,"%d%d",&n,&x); //f>>n>>x; 
for(i=1; i<=n-1; i++){ fsacnf(f,"%d", \gamma); //f>>y; if(y<x)
k++;}
printf("%d", k);// cout<<k;
fclose();//f.close(); 
} 
                                         Pentru intensiv
                                         var f:text; 
                                         x, i,y,n,k:integer; 
                                         begin 
                                         assign(f,'numere.txt'); 
                                         reset(f); read(f,n,x);for i:=1 to n-1 do 
                                         begin 
                                         read(f,y); if y \leq x then inc(k);
                                         end; 
                                         write(k); 
                                         close(f);
```

```
Pentru neintensiv 
ifstream f("numere.txt"); 
main() 
{ int v[100],i=1,n; 
while(f>>v[i]) i++;n=i-1;if(v[1]{\leq}v[n])printf("%d", interval(v,n));
//cout<<interval(v,n); 
else printf(1);//cout<<1;
fclose();//f.close(); 
}
```
end.

```
Pentru neintensiv
```

```
type vector=array[1..100] of 
integer; 
var f:text,v:vector; 
i,n:integer; 
begin 
assign(f,'numere.txt'); 
reset(f); i:=2; read(f, v[1]);while not eof(f) begin 
read(f, v[i]); inc(i);end;
n:=i-1;if v[1]<=v[n] then
write(interval(v, n)) else write(1);close(f); 
end.
```
**Varianta <18>** 

#### **SUBIECTUL I**

**1.** a **2. a) \*\*\*\* b)** 1 şi 0 **c)** 

```
void main() 
{ unsigned x,y; 
scanf("%d",&x,&y);//cin>>x>>y; 
if(x>y) {x=x-y;y=x+y;x=y-x; }
if(x%2==0) x=x+1;while(x<=y) 
\{ x=x+2;printf("*");//cout<<'*'; 
} 
} 
d) 
       repetă
```
# **Varianta C/C++ Varianta PASCAL**

```
var x,y:integer; 
begin 
readln(x,y); 
if x>y then 
begin x:=x-y;y:=x+y;x:=y-x;end; 
if x mod 2 = 0 then x:=x+1;
while (x<=y) do 
begin 
x:=x+2; write ("**");
end; 
end.
```
#### **SUBIECTUL II**

 $x=x+2$ ; scrie '\*'

 $\blacksquare$ până când x>y;

**1. pentru intensiv:** b, **pentru neintensiv**: c

**2.** a

**3. pentru intensiv:** înălţimea minimă este 3 iar noduri terminale sunt 4 **pentru neintensiv:** 4 şi 4

4. if(strchr("aeiou",a[i])!=NULL) cout<<'\*'; else cout<<a[i];

**5.** Se parcurge matricea integral și se completează impunând condiție pentru indicele de linie.

```
Varianta C/C++ Varianta PASCAL 
main() 
{ unsigned a[20][20],n, i,j; 
do scanf("%d",&n);//cin>>n; 
                                   type mat=array[1..20,2..20] of 
                                   integer; 
                                   var a:mat; n, i, j: integer;
```

```
while(n < = 2 | n > = 20);
for(i=1; i<=n; i++)for(j=1; j<=n; j++)if(i%2!=0) a[i][j]=i; else
a[i][j]=j;for (i=1; i<=n; i++){for(j=1; j<=n; j++)printf("%d 
", a[i][j]);//cout<<a[i][j]<<" ";
printf("\n");//cout<<endl;}
}
                                          begin 
                                          repeat 
                                          readln(n); 
                                          until(n>2 or n<20);
                                          for i:=1 to n do 
                                          for j:=1 to n do 
                                         if (i mod 2 < 0) then a[i, j] := i else
                                         a[i, j] := j;for i:=1 to n do begin 
                                         for j:=1 to n do 
                                         write(a[i,j], '');
                                         writeln();end;end.
```
### **SUBIECTUL III**

```
1. b
```
**2.** 11101, 11110,11111

**3. pentru intensiv** : Se calculează suma elementelor din tablou, apoi se împarte la numărul de elemente pentru a afla media aritmetică, şi apoi se parcurge tabloul integral pentru a compara fiecare element cu media aritmetică, iar în cazul în care găsim elemente mai mari sau egale cu media aritmetică incrementăm valoarea contorului k.

```
int count(float v[100], int n) 
{ float s=0, ma; int i, k=0;
for(i=1;i <= n; i + +) s = s + v[i];
if (n!=0) ma=s/n;
for(i=1;i <= n; i + +) if (v[i] >=ma)
k++:
return k;}
```
#### **Pentru neintensiv**

```
int count(float v[100], int n) 
{ float ma = (v[1]+v[n])/2; inti, k=0;for(i=2; i<=n-1; i++)if (v[i]=ma) k++;return k;}
```
#### **Varianta C/C++ Varianta PASCAL Pentru intensiv** Pentru intensiv

```
type vector=array[1..100] of integer; 
var v:vector; 
function count(v:vector, 
n:integer):integer; 
begin 
var i, k: integer; s, ma: real;
k:=0; s:=0;for i:=1 to n do s:=s+v[i];
if n \leq 0 then ma := s/n;
for i:=1 to n do if (v[i]>=ma) then
inc(k); 
count:=k; 
and.
Pentru neintensiv
type vector=array[1..100] of real; 
var v:integer; 
function count(v:vector, 
n:integer):integer; 
begin 
var i,k:integer;ma:real; 
k:=0; ma=(v[1]+v[n])/2;
for i:=2 to n-1 do if (v[i]>=ma) then
inc(k);
```
count:=k; end;

**4. a)** Ideea de rezolvare este evitarea memorării numerelor din şir într-un vector şi ordonarea şirului descrescător. Numărăm câte elemente din şir sunt mai mari decât numărul k, şi realizăm economie de memorie şi evitând ordonarea vectorului minimizăm timpul de execuție.

```
b) Varianta C/C++ Varianta PASCAL
ifstream f("numere.txt"); 
main() 
{ unsigned x,k,p=0,ok=0; 
cin>>k; 
while(f>>x) 
{if(x>=k) p++; if(x==k)ok=1; }
if(ok)cout<<p;
else cout<<"nu exista";
f.close(); 
} 
                                       var f:text; 
                                       x,p,k:integer; 
                                       ok:boolean; 
                                       begin 
                                       assign(f,'numere.txt'); 
                                       reset(f); readln(k); read(f,x);p:=0;ok:=false; 
                                       while not eof(f) do 
                                       begin 
                                       if x>=k then inc(p);
                                       if x=k then ok:=true; read(f,x);end; 
                                       if ok=true then write(p) else 
                                       write("nu exista"); 
                                       close(f);end.
ifstream f("numere.txt"); 
main() 
{ unsigned k=0,i=1,n; float v[90]; 
while(f>>v[i])i++;
n=i-1;
if(v[1]=0) cout<<count(v,n);
else{ for(i=1; i<=n-1; i++)if(v[i]>=v[n]/2) k++; cout << k; }
f.close(); 
} 
                                       type vector=array[1..90] of real; 
                                       var f:text; v:vector; 
                                       n,i,k:integer; 
                                       begin 
                                       assign(f,'numere.txt');k:=0;i:=2;
                                       reset(f); read(f, v[1]);while not eof(f) do 
                                       begin 
                                       read(f, v[i]);inc(i);end; 
                                       if v[1]=0 then write(count(v,n))
                                       else begin 
                                       for i:=1 to n-1 do 
                                       if v[i]\rangle=v[n/2] inc(k);
                                       write(k);end;close(f);end.
```
**Varianta <19>** 

#### **SUBIECTUL I**

# **1.** a

**2. a)** 234

**b)** Ultimele două cifre ale variabilelor **a** şi **b** trebuie să reprezinte capetele unui interval de numere naturale în care să se găsească exact două numere cu cifrele identice. Exemplu: a=521, b=1234. Atentie: ultimele două cifre ale variabilei a trebuie să reprezinte un număr mai mic decăt numărul format din ultimele două cifre ale variabilei **b**.

#### **c)**

```
void main() 
{ unsigned a,b,i; 
scanf("%d%d",&a,&b);//cin>>a>>b; 
  a=a/10%10*10+a%10; 
 b=b/10%10*10+b%10; 
for(i=a; i \le b; i++) if(i/10 == i \10)
printf("%d", i%10);//cout<<i%10; 
}
```
#### **Varianta C/C++ Varianta PASCAL**

```
var a, b, i: integer;
begin 
readln(a,b); 
a:=a div 10 mod 10*10+a mod 10; 
b:=b div 10 mod 10*10+b mod 10; 
for i:=a to b do 
if i div 10=i mod 10 then write(i 
mod 10); 
end.
```
**d.** i=a;

```
cât timp (i \le b) execută
 dacă [i/10]=i%10 atunci 
     scrie i%10;
 i=i+1:
 \blacksquare
```
#### **SUBIECTUL II**

**1.** a

**2.** c

**3. pentru intensiv** bac2008 **pentru neintensiv** 2008

# bac bac2008

**4. pentru intensiv** a.y==b.y **pentru neintensiv** primul element: 2, ultimul element : 7 **5. pentru intensiv :** Se parcurge matricea integral. Se verifică dacă indicele de linie este impar, şi dacă da, atunci, elementele de pe respectiva linie primesc ca valoare suma dintre indicele de linie şi indicele de coloană. În caz contrar toate elementele primesc valoarea celui de pe linia precedentă din stânga poziţiei celei pe care o completăm la momentul respectiv, valoarea acestuia fiind cea mai mică dintre cele trei, vecine, în afară de cel de pe prima coloană, care va fi permanent egal cu indicele de linie, acesta din urmă fiind cea mai mică valoare dintre cele două vecine.

**Pentru intensiv:**  unsigned  $a[20][20]$ ; main() { unsigned n, i, j, min; do scanf("%d",&n);//cin>>n; while( $n < = 2 | n > = 20$ ); for( $i=1; i<=n; i++)$ for $(j=1; j<=n; j++)$  $if(i§2 != 0) a[i][j]=i+j;$  else if  $(j==1)$  a[i][j]=i; else  $a[i][j]=a[i-1][j-1]$ ; for $(i=1; i<=n; i++)$ { $for(j=1;j<=n;j++)$ printf("%d  $", a[i][j])$ ;//cout<<a[i][j]<<" ";  $print(f('\\n''); // cout < \text{endl}; )$ **Pentru neintensiv:**  unsigned a[20][20]; main() { unsigned  $n, i, j, min;$ do scanf("%d",&n);//cin>>n; while( $n < = 2 | n > = 20$ ); for $(i=1; i<=n; i++)$ for $(i=1; j<=n; j++)$  $if(j|2!=0) a[i][j]=i+j;$ else  $a[i][j]=i;$ for( $i=1; i<=n; i++)$ {for( $j=1; j<=n; j++)$ printf("%d",a[i][j]);//  $\text{cout} \leq \text{a[i][j]} \leq \text{''}$  "; printf("\n");//cout<<endl;}}

#### **Varianta C/C++ Varianta PASCAL Pentru intensiv:** type mat=array[1..20,2..20] of integer; var a:mat; n, i, j, min: integer; begin repeat readln(n); until $(n>2$  or  $n<20$ ); for i:=1 to n do for j:=1 to n do if i mod 2<>0 then a[i,j]:=i+j else if  $j=1$  then  $a[i,j]:=i$ else  $a[i,j]:=a[i-1,j-1]$ ; for i:=1 to n do begin for j:=1 to n do write( $a[i,j]$ ,' '); writeln();end;end. **Pentru neintensiv:**  type mat=array[1..20,2..20] of integer; var a: mat; n, i, j, min: integer; begin repeat readln(n);

```
until(n>2 or n<20);
 for i:=1 to n do 
 for j:=1 to n do 
 if j \mod 2<>0 then a[i,j]:=i+jelse a[i,j]:=i;for i:=1 to n do begin 
for j:=1 to n do 
\vert write(a[i,j],' ');
```
writeln(); end; end.

#### **SUBIECTUL III**

```
1. a 
2. 10349, 10356,10357 
3. 
Varianta C/C++ Varianta PASCAL 
Pentru intensiv Pentru intensiv
void aranjare(float a[100], int n) 
{int i,j; float aux; 
for (i=1; i<=n-1; i++)for(j=i+1; j<=n; j++)if(a[i]>a[j]) 
{aux=a[i],a[i]=a[j],a[j]=aux; }} 
                                    type vect:array[1..100] of real; 
                                    procedure aranjare (a:vect, n:integer); 
                                    begin 
                                    var i,j:integer; aux:real;
                                    for i:=1 to n-1 do 
                                    for j:=i+1 to n do 
                                    if a[i]>a[j] then begin 
                                    aux:=a[i];a[i]:=a[j];a[j]:=aux;end;end; 
Pentru neintensiv:
```
**4 a) Pentru intensiv:** Ideea de rezolvare constă în citirea pe rând din cele două fişiere a valorilor, cele din nr1 se vor citi în x, cele din nr2 în y. Prin evitarea citirii lor într-un vector, se utilizează eficient memoria. Din punct de vedere a timpului de execuție acest algoritm este mult mai eficient pentru că ocoleşte ordonarea valorilor.

Algoritmul este asemănător celui de interclasare a doi vectori ordonaţi. În variabila "am memorat permanent ultima valoare afișată. Înainte de a afișa o valoare nouă care îndeplinește condiția(de a fi mai mică decât ultima citită) se verifică dacă această valoare nu a mai fost afişată anterior, evitând astfel afişarea dublurilor. La finalul programului în cazul în care nu avem un acelaşi număr de numere în cele două fişiere, şi ştiind că valorile din fiecare fişier sunt distincte şi ordonate crescător, am făcut verificarea finalului de fişier şi în cazul în care au mai rămas valori necitite le-am afişat exact în ordinea citirii lor.

```
b) Varianta C++ Varianta PASCAL 
Pentru intensiv 
ifstream f("nr1.txt"),g("nr2.txt");
main() 
{ unsigned x,y,a; 
long n1,n2,k=0,p=0; 
f>>n1>>x;g>>n2>>y; 
while(k<=n1&&p<=n2) 
if(x < y)\{if(x!=a) \text{cout} \leq x \leq y\}"; f > > x; a=x; k++; }
else 
{if(y!=a)cout << y << ""; q > > y; a = y; p + +; }
while(!f.eof()) 
{\text{count}<<x<<" "; f>>x; }
while(!g.eof()) 
{cout<<y<<" ";g>>y;} 
g.close(); 
f.close();} 
                                          Pentru intensiv 
                                          var f,g:text; 
                                          x,y,a:integer;n1,n2,k,p:longint; 
                                          begin 
                                          assign(f,'nr1.txt');assign(g,'nr2.txt');
                                          reset(f);reset(g); 
                                          read(f, n1, x); read(g, n2, y); p:=0; k=0;while(k<=n1 and p<=n2) 
                                          if x<y then 
                                         begin 
                                          if x \le a then write (x)read(f, x); a:=x; inc(k);
                                          end 
                                          else 
                                         begin if y \leq a write(y); read(g, y);
                                          inc(p); 
                                          end; 
                                         while not eof(f) do 
                                         begin write(x);readln(f,x); end;while not eof(g) do
```

```
begin write(y); readln(g, y); end;
                                        close(f);close(q);end.
Pentru neintensiv 
ifstream f("nr1.txt"); 
ofstream g("nr2.txt"); 
main() 
{ float a[100][100]; int n, m, i, j;
f>>n>>m 
for(i=1;i<=n;i++)for(j=1; j<=m; j++){f>>a[i][j];a[i][j]=-a[i][j];}for(i=1; i<=n; i++)aranjare(a[i],m); 
for (i=1; i<=n; i++)for(j=1; j<=m; j++)a[i][i]=-a[i][i];for(i=1; i<=n; i++){for(j=1;j <= m; j + +) q < < a [i][j] << " ";
g<<endl;} 
f.close();g.close();
                                        Pentru neintensiv 
                                        type mat=array[1..100,1..100] of real; 
                                        var f,g:text; 
                                        a:mat;i,n,j,m:integer; 
                                        begin 
                                        assign(f,'nr1.txt');assign(g,'nr2.txt'); 
                                        reset(f);rewrite(q);read(f,n,m); 
                                        for i:=1 to n do 
                                        for j:=1 to m do 
                                        begin 
                                        read(f,a[i,j];a[i,j]:=a[i,j];end; 
                                        for i:=1 to n do aranjare(a[i],m);
                                        for i:=1 to n do 
                                        for j:=1 to m do 
                                        a[i,j]:=a[i,j];for i:=1 to n do 
                                        begin 
                                        for j:=1 to m do 
                                        write(g,a[i,j], '');
                                        writeln(f); 
                                        end; 
                                        close(f);close(g);
                                        end.
```
# **Varianta <20>**

### **SUBIECTUL I**

**1.** c **2. a)** 9831 **b)** 1000 **c) Varianta C/C++ Varianta PASCAL**  void main() { unsigned n,a,m,b; scanf("%d",&n);//cin>>n;  $a = n$   $10$ ;  $m = a$ ; while(n>9) { n=n/10; b=n%10; if(a>b){ $m=m*10+b;a=b;$ } } printf("%d",m);//cout<<m;}

var n,a,m,b:integer; begin readln(n);  $a:=n \mod 10$ ;  $m:=a;$ while(n>9) do begin n:=n div 10;b:=n mod 10; if a>b then begin m:=m\*10+b;a:=b; end; write(m); end.

74 **d)** citeşte n a=n%10; m=a; dacă (n>9) atunci  $\Gamma$  repetă n=[n/10]; b=n%10; dacă a>b atunci  $m=m*10+b$ : a=b;

**Contract Contract Contract** 

п scrie m; **SUBIECTUL II 1. pentru intensiv:** a , **pentru neintensiv:** d **2. pentru intensiv:** d , **pentru neintensiv:** a **3. pentru intensiv**: 5 , **pentru neintensiv:** 9 cu 7 3 **4**. **pentru intensiv:** (strchr("0123456789 ",a[i])==0) , **pentru neintensiv:**   $(i=strlen(a)-1;i>=0;i--)$ **5. Varianta C/C++ Varianta PASCAL Pentru intensiv**  main() { unsigned  $a[20][20]$ , n, i, j; do scanf("%d",&n);//cin>>n; while(n <= 2||n >= 20); for( $i=1; i<=n; i++)$ for $(i=1; j<=n; j++)$  $if(i == 1 | i == n | j == n | j == 1)$  $a[i][j]=i+j;$ else a[i][j]=a[i-1][j-1]+a[i-1] $[j]+a[i-1][j+1]$ ; for $(i=1; i<=n; i++)$ {for( $j=1; j<=n; j++)$ printf("%d  $", a[i][j])$ ;//cout<<a[i][j]<<" "; printf("\n");//cout<<endl;}} **Pentru intensiv**  type mat=array[1..20,1..20] of integer; var a:mat; n, i, j: integer; begin repeat readln(n); until(n>2 or  $n < 20$ ); for i:=1 to n do for j:=1 to n do if i=1 or i=n or j=1 or j=n then  $a[i,j]:=i+j$ else  $a[i,j]:=a[i-1,j-1]+a[i-1]$  $1, j]$ +a $[i-1, j+1]$ ; for i:=1 to n do begin for j:=1 to n do write $(a[i,j], '')$ ; writeln();end;end. **Pentru neintensiv:**  main() { unsigned a[10][10], $n, i,j;$ do scanf("%d",&n);//cin>>n; while(n<=2||n>=10); for  $(i=1; i<=n; i++)$ for $(j=1; j<=n; j++)$  $if(i == 1 | j == 1) a[i] [j] = i + j;$ else  $a[i][j]=a[i][j-1]+a[i-1][j];$ for $(i=1;i<=n;i++)$ {for( $j=1; j<=n; j++)$ printf( $"$ %d  $", a[i][j])$ ;  $//$ cout < < a [i][j] < < " ";  $print(f('\\n'');//cut\leq\{endl;\}$ **Pentru neintensiv:**  type mat=array[1..10,1..10] of integer; var a:mat; n, i, j: integer; begin repeat readln(n); until(n>2 or  $n < 10$ ); for i:=1 to n do for j:=1 to n do if i=1 or  $j=1$  then  $a[i,j]:=i+j$ else  $a[i,j]:=a[i,j-1]+a[i-1,j];$ for i:=1 to n do begin for j:=1 to n do  $write(a[i,i], ' '$ ;

### **SUBIECTUL III**

### **1.** c

**2.** 35789,35679,35678

**3.** Ideea de rezolvare constă în numărarea valorilor de 0 din vector iar apoi mutarea lor pe ultima poziţie, utilizând la mutare o poziţie suplimentară la care apoi renunţăm şi permutăm la stânga cu o poziţie elementele vectorului. **Varianta C/C++ Varianta PASCAL** 

writeln();end;end.

```
void nule(int a[100],int n) 
{ int i, j, k, nr=0;
for(i=1; i<=n; i++)if(a[i]=0)nr++;k=1; i=1;while(k<=nr) 
if(a[i]=-0){n=n+1;}a[n]=a[i];for(j=i;j<=n-1; j++) a[j]=a[j+1];
n--;k++;} 
else i++;} 
                                       type vect=array[1..100] of integer; 
                                       procedure nule(a:vect, i: integer);
                                       begin 
                                       var i,j,k,nr:integer;
                                       for i:=1 to n do 
                                       if a[i]=0 then inc(nr);
                                       k:=1; i:=1;while k<=nr do 
                                       if a[i]=0 then begin 
                                       n:=n+1;a[n]:=a[i]; 
                                       for j:=i to n-1 do a[j]:=a[j+1];
                                       dec(n); inc(k);end 
                                       else inc(i); end;
```
**4 a)** Pentru a rezolva în mod eficient problema a fost evitată folosirea tablourilor pentru memorarea valorilor din cele două fişiere, iar citirea şi verificarea valorilor egale din cele două fişiere s-a făcut în acelaşi timp pentru amândouă, evitând astfel metoda conform căreia: se citeşte prima valoare din fişier şi se verifică cu toate din al doilea, şamd… Au fost folosite două variabile pentru citire **x** şi **y**. Parcurgerea s-a realizat până la finalizarea valorilor dintr-un fişier impunând condiţia **n1>0** && **n2>0**, şi decrementând cele două valori la fiecare citire (**n1** se decrementează la citirea **f>>x** iar **n2** la citirea **g>>y**.

```
Varianta C/C++ Varianta PASCAL
Pentru intensiv 
#include<fstream.h> 
ifstream 
f("nr1.txt"),g("nr2.txt"); 
main() 
{ unsigned x,y,n1,n2; 
f>>n1>>x;g>>n2>>y;n1--;n2--; 
while(n1>0 && n2>0) 
if(x==y) {cout<<x<<" "; f>>x; n1-
-; q>>y; n2--;else if (x>y){ g>>y;n2--;} 
else {f>>x;n1--;} 
f.close(); 
g.close(); 
} 
                                    Pentru intensiv 
                                    var f,g:text; 
                                    x,y,n1,n2:integer; 
                                    begin 
                                    assign(f,'nr1.txt');assign(g,'nr2.txt');
                                    reset(f);reset(g);read(f,n1,x);read(g,n2,y);while (n1>0 and n2>0) do 
                                    if x=y then 
                                    begin 
                                    write(x,' '); read(f,x); dec(n1);
                                    read(g,y); dec(n2);
                                    end 
                                    else if x>y then 
                                    begin 
                                    read(g,y); dec(n2);
                                      end 
                                    else begin read(f, x); dec(n1);
                                    end; 
                                    close(f);close(g);end. 
Pentru neintensiv 
ifstream f("nr1.txt"); 
ofstream g("nr2.txt"); 
main() 
{ int a[100][100], n,m,i,j,aux; 
f>>n>>m 
for(i=1; i<=n; i++)for(j=1; j<=m; j++)f>>a[i][j];for(i=1; i<=n; i++)nule(a[i],m); 
for(i=1; i<=n; i++)for(j=1;j<=m/2;j++)
                                    Pentru neintensiv 
                                    type mat=array[1..100,1..100] of integer; 
                                    var f,g:text; 
                                    a:mat;i,n,j,m,aux:integer; 
                                    begin 
                                    assign(f,'nr1.txt');assign(g,'nr2.txt');
                                    reset(f);rewrite(q);
                                    read(f,n,m); 
                                    for i:=1 to n do 
                                    for j:=1 to m do 
                                    read(f,a[i,j]);
                                    for i:=1 to n do nule(a[i], m);
                                   for i:=1 to n do
```
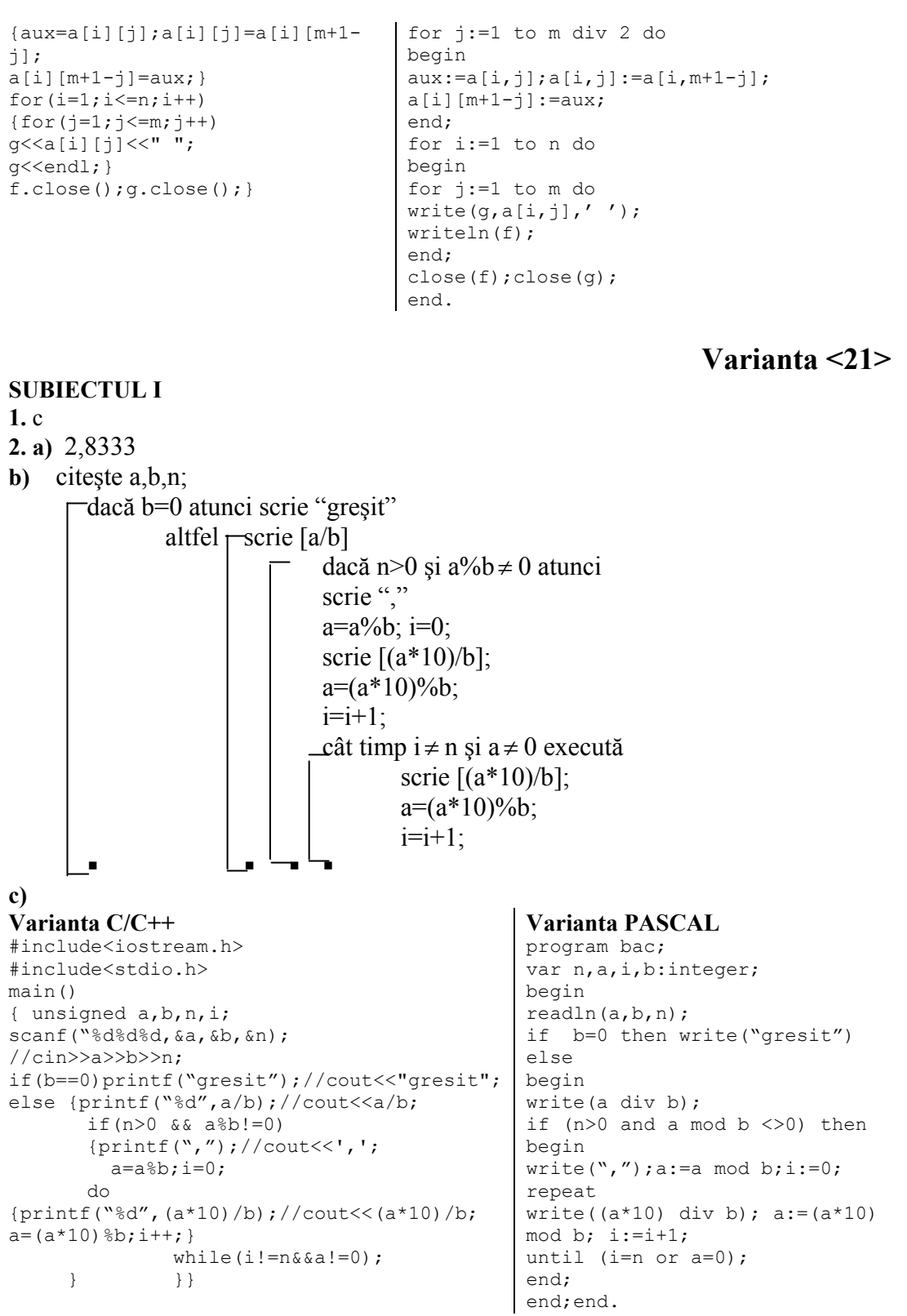

d)  $15,4,4$ 

### **SUBIECTUL II 1. pentru intensiv** :d **pentru neintensiv**: c **2.** c **3.** ev.data\_nasterii.an=1990; **4.** 4

**5.** Se parcurge şirul de caractere verificând dacă în două poziţii consecutive se găseşte acelaşi caracter cu condiţia suplimentară ca acesta să fie diferit de caracterul \*.

#### **Varianta C/C++ Varianta PASCAL**  main() { unsigned i=0; char a[30]; scanf("%s",&a);//cin.get(a,30); for $(i=0; i$  < strlen $(a) - 1; i++)$  $if(a[i] == a[i+1] & a[i] != '$ printf("%s%s",a[i],a[i]);//cout<<a[i]<<a[i]<<endl; } var i,n:integer; a:string; begin readln(a); n:=length(a); for i:=0 to n-1 do if (a[i]=a[i+1] and  $a[i]\ll'$ \*') then writeln(a[i],a[i]);

### **SUBIECTUL III**

**1.** c **2.** 3 **3. Varianta C/C++ Varianta PASCAL**  int i prim(unsigned n) { int ok,gasit=0,i,k=n; while(!gasit)  $\{ok=1;$ for( $i=2; i<=sqrt(k); i++)$  if( $k$ <sup>8</sup> $i==0)$  $ok=0;$ if(ok) gasit=1; else k++;} p2=k; k=n;gasit=0; while(!gasit)  $\{ok=1;$ for( $i=2; i<=sqrt(k); i++)$  if( $k$  $i==0)$  $o$ k=0: if(ok)  $qasit=1;$  else  $k--;$ }  $p1=k;$ return p2-p1; }

### **4 a)**

#include<fstream.h> ifstream f("bac.txt"); int n,k,i,j,imax; int v[10001]; long S, Smax; main() { f>>n>>k;

```
function i prim(n:integer);
var i,k; ok,gasit:boolean; 
begin 
gasit:=false;k:=n; 
while not gasit do 
begin 
ok:=true; 
for i:=2 to sqrt(k) do if k mod i =0
then ok:=false; 
if ok then gasit:=true else inc(k);
end; 
p2:=k; k:=n;gasit:=false; 
while not gasit do 
begin 
ok:=true; 
for i:=2 to sqrt(k) do if k mod i =0
then ok:=false; 
if ok then gasit:=true else dec(k);
and.
p1:=k; i_prim:=p2-p1;
```
end.

#### **Varianta C/C++ Varianta PASCAL**

type vect=array[1..2000] of integer; var f:text; n,k,max,min,i,j,s,p:integer; ma:real; begin assign(f,'bac.txt');reset(f); read $(f,n,k)$ ;

```
for (i=1; i<=k; i++){f>>v[i]}; S=S+v[i]; }
imax=1; i=1;for (j=k+1j\le n; j++)\{f>>v[i]; S=S-v[i]; S=S+v[i]; i++;if (S>Smax) {Smax=S; imax=i; }
\rightarrow\text{cout}\leq\text{imax};f.close()\mathcal{E}
```
**SUBIECTUL I** 

 $1. b$  $2.$ 

```
s := 0; j := 1;for i:=1 to n-k do
begin
read(f, v[i]); s := s + v[i];end;
ma:=s/k;for (p=i < p < = n; p++){if (ma>max) then
begin
```
Varianta <22>

```
a) 15
b) 10, 15, 25
\mathbf{c}Varianta C/C++Varianta PASCAL
                                                var n, i, d: integer;
#include<iostream.h>
void main()begin
{ int n, i, d;
                                                  read(n);if n < 0 then n := -n;
  \text{cin} \text{>n};
  if (n<0) n=-n;d := 1;for i := 2 to n div 2 do
  d=1:if n mod i=0 then d:=i;
  for (i=2; i<=n/2; i++)write(d);if (n \text{size}=0) d=i;
  cout<<d;
                                                end.
\rightarrow
```
d) 25 (pătrat perfect de număr prim) sau 17 (număr prim, caz în care afișează 1)

#### **SUBIECTUL II**  $1.b$  $2. a$  $3.5$ 4.8 pentru intensiv și respectiv 4 pentru neintensiv  $\overline{\mathbf{5}}$ . Varianta C/C++ **Varianta PASCAL** #include<iostream.h> void main() { int  $n, m, i, j, k, a$ [100][100]; begin  $\text{cin} \text{>m} \text{>n}$ ;  $k=m*n$ :  $k := m * n$ : for  $(i=1; i<=m; i++)$ for  $(j=1; j<=n; j++)$  $a[i][j]=k-$ ; begin for  $(i=1; i<=m; i++)$  $\{$ for  $(j=1; j<=n; j++)$  $end:$  $\text{cout} \leq \text{a[i][j]} \leq \text{''''}$ cout<<endl; begin  $\mathcal{E}$  $\rightarrow$

```
var n, m, i, j, k: integer;
a:array[1..100,1..100] of integer;
  read(m, n);for i:=1 to m do
    for j:=1 to n do
          a[i, j] := k;k := k - 1:
  for i := 1 to m do
      for i:=1to n do
       write(a[i,j], ' '');
```

```
 writeln; 
       end; 
end.
```
### **SUBIECTUL III**

**1.** a

**2.** ABACABA

#### **3. Intensiv**

**a)** Deoarece nu putem calcula factorialul unui numar mare, vom determina ordinul de multiplicitate al cifrei 5 în **n**! (ordinul de multiplicitate al cifrei 2 este mai mare decat al cifrei 5)

```
int nz(int n) 
{ int p=5, o=0; 
   while(p<=n) 
   { o=o+n/p; 
    p=p*5; } 
   return o; 
}
```
### **Neintensiv**

**a)** Dearece n<=12 putem calcula factorialul **Varianta C/C++ Varianta PASCAL**  int nz(int n) { long f=1, i, o=0; for $(i=1; i<=n; i++)$ 

```
f=f*<i>i</i>;while(f%10==0) { f=f/10; o++; }
   return o; 
}
```
## **b)**

```
Varianta C/C++ Varianta PASCAL 
#include<fstream.h> 
int nz(int n); 
void main() 
{ int k,n=1; 
  cin>>k; 
 while(nz(n) < k) n++;cout<<n;
```
}

### **Varianta C/C++ Varianta PASCAL**

```
function nz(n:integer): integer;
var p,o:integer; 
begin 
  p:=5; \circ:=0; while p<=n do begin 
    o:=o+n div p; 
   p:=p*5; end; 
   nz:=o; 
end;
```

```
function nz(n:integer):integer; 
var i,o:integer; 
     f:longint; 
begin 
 f:=1; \circ:=0;for i:=1 to n do f:=f* i; while f mod 10=0 do begin 
    f:=f div 10;o:=o+1; end; 
   nz:=o; 
end;
```

```
var n,k:integer; 
function nz(n:integer):integer; 
var p,o:integer; 
begin 
  p:=5; \circ:=0; while p<=n do begin 
     o:=o+n div p; 
    p:=p*5; end; 
   nz:=o; 
end; 
begin 
 n:=1; read(k); 
  while nz(n) < k do n:=n+1;
   write(n); 
end.
```
### **4. Explicaţii**

Folosim o funcţie care calculează cea mai mare putere a lui 2 mai mică decat parametrul **b**, iar dacă această valoare e mai mare decat **a**, atunci ea este valoarea căutată din intervalul **[a,b].**

```
#include<fstream.h> 
int p2(int b) 
{ int p=1; 
  while(p <= b) p = p * 2; return p/2; 
} 
void main() 
\{ int n, a, b; ifstream f("bac.txt"); 
  f\gg n:
  for(int i=1; i<=n; i++) { f>>a>>b; 
    if(p2(b) >=a) cout <<p2(b) <<" ";
    else cout<<0<<" ";
   } 
}
```
#### **Varianta C/C++ Varianta PASCAL**

```
 var n,a,b,i:integer; 
f:text; 
function p2(b:integer):integer; 
var p:integer; 
begin 
 p:=1;while p \leq b do p := p * 2;
  p2:=p div 2;
end; 
begin 
  assign(f,'bac.txt'); 
   reset(f); 
  readln(f,n); 
   for i:=1 to n do begin 
     readln(f,a,b); 
    if p2(b) >=a then write(p2(b),'
') 
    else write(0,' ');
   end; 
end.
```
**Varianta <23 >** 

```
SUBIECTUL I 
1. a 
2. 
a) 4 
b) 4, 14, 9 
c) 
Varianta C/C++ Varianta PASCAL 
#include <iostream.h> 
void main() 
{ 
   int a,b,p; 
   cin>>a>>b; 
  p=0; while(a!=b) 
    { 
      p=p+1;if(a < b) a=a+2;
       else b=b+3; 
     } 
  cout<<p;
} 
d) 
citeşte a, b (numere întregi) 
p←0 
dacă a≠b atunci 
| execută
| | p← p+1 
| | dacă a<b atunci 
| | | a←a+2
```

```
var a,b,p:integer; 
begin 
  readln(a,b);;
  p:=0;while a<>b do
    begin 
       p:=p+1;if a<br />b then a:=a+2
          else b:=b+3; 
     end; 
   writeln(p); 
end.
```

```
| | |altfel 
| | | b←b+3 
| | ■
| cât timp a≠b 
■
scrie p
```
### **SUBIECTUL II**

```
1. b 
2. abs 
3. 2, 3 pentru intensiv , respectiv 5 pentru neintensiv 
4. 300 pentru intensiv , respectiv 200 pentru neintensiv
5. 
Varianta C/C++ Varianta PASCAL 
#include <iostream.h> 
int a[101][101],m,n; 
void main() 
{ 
   cin>>m>>n; 
  for(int i=1; i<=m; i++)a[i][1]=i;for(int j=1; j<=n; j++)a[1][j]=j;for(i=2; i<=m; i++)for(j=2; j<=n; j++)a[i][j]=a[i-1][j]+a[i][j-1];\text{cout} \leq \leq \text{[m][n]};} 
                                         var a:array[1..100,1..10] of 
                                         integer; 
                                         m,n,i,j:integer; 
                                         begin 
                                            readln(m,n); 
                                            for i:=1 to m do 
                                                a[i,1]:=i; for j:=1 to n do 
                                                a[1,j]:=j; for i:=2 to m do 
                                              for j:=2 to n do 
                                                a[i,j]:=a[i-1,j]+a[i,j-1]; writeln(a[m,n]); 
                                         end. 
SUBIECTUL III 
1. d 
2. 9 
3. 
a) 
Varianta C/C++ Varianta PASCAL 
void shift(int n, int x[100]) 
{ 
   int aux; 
  aux = x[1];
  for(int i=1; i<=n-1; i++)x[i]=x[i+1];procedure shift(n:integer;var 
                                         x:vector); 
                                         var aux, i: integer;
                                         begin 
                                           aux:=x[1]; for i:=1 to n-1 do
```
**b)** Permutăm circular spre stânga cele **n** elemente, apoi primele **n+1, n+2**… până la primele 2.

end;

 $x[i]:=x[i+1];$ 

 $x[n]:=aux;$ 

Pentru exemplul dat, se obţin pe rând configuraţiile:

 $1 2 3 4 5 - initial$ 2 3 4 5 1 3 4 5 2 1 4 5 3 2 1 5 4 3 2 1 **Varianta C/C++ Varianta PASCAL**  #include <iostream.h> type vector=array[1..100] of integer;

}

 $x[n]$ =aux;

```
void shift(int n, int x[100]) 
{ 
   int aux; 
  aux = x[1];
  for(int i=1; i<=n-1; i++)x[i]=x[i+1];x[n] = aux;} 
void main() 
{ 
   int n, x[100]; 
   cin>>n; 
  for(int i=1; i<=n; i++) cin>>x[i]; 
  for(i=n; i>=2; i--)
       shift(i, x);for(i=1; i<=n; i++)\text{cout} \leq \le [i] \leq " ";
} 
                                            var n,i:integer; 
                                                 x:vector; 
                                            procedure shift(n:integer;var 
                                            x:vector); 
                                            var aux, i: integer;
                                            begin 
                                              aux:=x[1]; for i:=1 to n-1 do 
                                                   x[i]:=x[i+1];x[n]:=aux;end; 
                                            begin 
                                              readln(n); 
                                              for i:=1 to n do read(x[i]);
                                               for i:=n downto 2 do 
                                                    shift(i,x); 
                                               for i:=1 to n do 
                                                   write(x[i], ' ');end.
```
## **4. Intensiv**

Am folosit o funcție care returnează 1 dacă cele două intervale transmise ca parametri sunt disjuncte şi 0 în caz contrar. În **main** am verificat pentru fiecare interval cu câte intervale este disjunct, iar dacă este disjunct cu **n-1** intervale, atunci îl afişăm.

end;

```
Varianta C/C++ Varianta PASCAL 
#include <fstream.h> 
struct interval{ 
        int a, b; 
}; 
int n; 
interval x[1000]; 
int check(interval x, interval y) 
{ 
    return x.b<y.a||y.b<x.a; 
} 
void main() 
{ 
  ifstream fin ("bac.txt"); 
  fin>>n; 
 for(int i=1; i<=n; i++) fin>>x[i].a>>x[i].b; 
 for(i=1; i<=n; i++) { 
  int p=0; 
  for(int j = 1; j \le n; j++)if(\text{check}(x[i], x[j])) p++;if(p == n-1) cout < < x[i].a << "
"<<x[i].b<<endl; 
  } 
} 
Neintensiv 
#include <fstream.h> 
struct interval{
```
int a, b;

```
type interval=record 
        a, b:integer; 
end; 
var n, i, j, p: integer;
x:array[1..1000] of interval; 
f:text; 
function check(x,y:interval):integer; 
begin 
    if (x.b<y.a) or (y.b<x.a) then 
check:=1 
    else check:=0; 
end; 
begin 
 assign(f,'bac.txt'); 
 reset(f); 
 readln(f,n); 
 for i:=1 to n do 
       readln(f, x[i].a, x[i].b);
 for i:=1 to n do begin 
 p:=0; for j:=1 to n do 
       if check(x[i],x[j])=1 then
p:=p+1; if p=n-1 then writeln(x[i].a,' 
',x[i].b); 
 end; 
end. 
type interval=record 
        a, b:integer;
```
83

```
}; 
int n; 
interval x[1000]; 
void main() 
{int max; 
  interval imax; 
  ifstream fin ("bac.txt"); 
  fin>>n; 
 for(int i=1; i<=n; i++) fin>>x[i].a>>x[i].b; 
  max=x[1].b-x[1].a; 
  imax=x[1]; 
 for(i=2; i<=n; i++) if(x[i].b-x[i].a>max) 
       { max=x[i].b-x[i].a; 
         imax=x[i]; 
       } 
    else 
     if(x[i].b-x[i].a==max) 
         if(x[i].b<imax.b) 
          { max=x[i].b-x[i].a; 
            imax=x[i]; 
 } 
 cout<<imax.a<<" "<<imax.b;
}
```

```
var n,i,j,max:integer; 
x:array[1..1000] of interval; 
f:text; 
imax:interval; 
begin 
   assign(f,'bac.txt'); 
   reset(f); 
   readln(f,n); 
   for i:=1 to n do 
       readln(f, x[i].a, x[i].b);
   max:=x[1].b-x[1].a; 
  imax:=x[1]; for i:=2 to n do 
    if x[i].b-x[i].a>max then begin 
      max:=x[i].b-x[i].a;imax:=x[i]; end 
    else 
     if x[i].b-x[i].a=max then 
         if x[i].b<imax.b then begin 
         max:=x[i].b-x[i].a; imax:=x[i]; 
        end; 
   writeln(imax.a,' ',imax.b); 
end.
```
## **Varianta <24>**

```
SUBIECTUL I 
1. d 
2. 
a) 75 
b) 60 
c) 
Varianta C/C++ Varianta PASCAL 
#include <iostream.h> 
int a,b,p,q; 
void main() 
{ 
   cin>>a>>b; 
   p=a; 
   q=b; 
  if(p==0||q==0)
    { 
        p=p*q; 
        q=p*q; 
    } 
  while(p!=q) if(p<q) p=p+a; 
        else q=q+b; 
  cout<<p;
} 
d)
citeşte a, b (numere naturale) 
p←a
```

```
var a,b,p,q:integer; 
begin 
   readln(a,b); 
   p:=a; 
  q:=b;if (p=0) and (q=0) then
    begin 
        p:=p*q; q:=p*q; 
    end; 
   while p<>q do 
        if p<q then p:=p+a 
         else q:=q+b; 
   writeln(p); 
end.
```

```
q←b 
dacă p=0 sau q=0 
   p \leftarrow p * q| q←p*q 
■
dacă p≠q atunci 
| execută
| | dacă p<q atunci 
| | | p←p+a 
| | |altfel 
| | | q←q+b 
| | ■
| cât timp p≠q 
■
scrie p
```

```
SUBIECTUL II 
1. a 
2. b 
3. 
Varianta C/C++ Varianta PASCAL 
strcpy(s+1,s+2); - intensitystrcpy(s,s+2); - neintensiv
```

```
delete(s, 2, 1); - intensiv
delete(s, 1, 2); - neintensiv
```
**4.** O asfel de matrice se poate obţine prin permutări circulare pormind de la prima linie completată cu valorile 1 2 3 ...n. Fiecare linie, începând cu a doua, se obține ca permutare circulară a liniei anterioare.

Altfel, putem folosi o formulă cu care să calculăm direct valoarea fiecărui element din matrice în functie de indicii săi.

```
Varianta C/C++ Varianta PASCAL
```

```
for(i=1; i<=n; i++) a[1][i]=i;
  for (i=2; i<=n; i++){ for (j=1; j<=n-1; j++)a[i][j]=a[i-1][j+1];a[i][n]=a[i-1][1]; } 
Sau 
  for(i=0; i \le n; i++)for(j=0; j < n; j++)a[i][j] = (i+j) %5+1;
                                              for i:=1 to n do a[1,i]:=i; for i:=2 to n do 
                                               begin 
                                                 for j:=1 to n-1 do
                                                   a[i,j]:=a[i-1,j+1];a[i,n]:=a[i-1,1]; end; 
                                           sau 
                                           for i:=0 to n do 
                                                 for j:=1 to n do 
                                                 a[i,j]:=(i+j-2) \mod 5+1;
```
### **5. Explicaţii**

Parcurgem în paralel cele două şiruri de la sfârşit spre început până când găsim două litere diferite în cele două şiruri. Sufixul căutat începe la poziţia următoare poziţiei la care s-au găsit cele două litere diferite.

```
#include <iostream.h> 
#include <string.h> 
void main() 
{ char a[100], b[100]; 
   int i,j; 
   cin>>a>>b; 
   i=strlen(a)-1; 
  j=strlen(b)-1;
```

```
Varianta C/C++ Varianta PASCAL 
                          var a,b:string;
```

```
i,j:integer;
begin 
   readln(a); 
   readln(b); 
   i:=length(a); 
  j:=length(b);
   while a[i]=b[j] do
```

```
 while(a[i]==b[j]) 
  \{ i---;j--; } 
  cout<<a+strlen(a)-i;
} 
                                              begin 
                                                i := i - 1;j := j - 1; end; 
                                                 write(a[j]); 
                                           end. 
SUBIECTUL III 
1. a 
2. 3 , 2 
3. 
a) 
Varianta C/C++ Varianta PASCAL 
void p(int n, int x[101], int &mini, 
int &maxi, int &sum) 
{ int i; 
   mini=maxi=sum=x[1]; 
  for(i=2; i<=n; i++) { sum=sum+x[i]; 
     if(x[i]>maxi) maxi=x[i]; 
     if(x[i]<mini) mini=x[i]; 
   } 
} 
                                           var i:integer; 
                                           begin 
                                               for i:=2 to n do 
                                              begin 
                                                sum:=sum+x[i]; 
                                               end; 
                                           end; 
b) 
Varianta C/C++ Varianta PASCAL 
#include <iostream.h> 
#include <iomanip.h> 
void p(int n, int x[101], int &mini, 
int &maxi, int &sum) 
{ int i; 
   mini=maxi=sum=x[1]; 
  for(i=2; i<=n; i++) { sum=sum+x[i]; 
     if(x[i]>maxi) maxi=x[i]; 
     if(x[i]<mini) mini=x[i]; 
   } 
} 
void main() 
{ int n, x[101],i,min,max,s; 
   cin>>n; 
  for(i=1;i <= n; i + +) \text{cin} > \times [i];
   p(n,x,min,max,s); 
  float ma=(float)(s-min-max)/(n-2);
  cout<<setprecision(3)<<ma;
} 
                                                 x:sir; 
                                                 ma:real; 
                                           var i:integer; 
                                           begin 
                                              for i:=2 to n do 
                                              begin 
                                                 sum:=sum+x[i]; 
                                               end; 
                                           end; 
                                           begin 
                                              readln(n);
```
#### **4. a) Intensiv**

```
86
Varianta C/C++ Varianta PASCAL 
#include <fstream.h> Program
```

```
 for j:=i+1 to length(a) do
```

```
procedure p(n:integer; x:sir; var 
mini,maxi,sum:integer); 
 mini:=x[1]; maxi:=x[1]; sum:=x[1];
     if x[i]>maxi then maxi:=x[i]; 
    if x[i]<mini then mini:=x[i];
```

```
type sir=array[1..100] of integer; 
var n, i, min, max, s: integer;
procedure p(n:integer; x:sir; var 
mini,maxi,sum:integer); 
 mini:=x[1]; maxi:=x[1]; sumi:=x[1];
    if x[i]>maxi then maxi:=x[i]; 
   if x[i]<mini then mini:=x[i];
  for i:=1 to n do readln(x[i]);
   p(n,x,min,max,s); 
 ma := (s-min-max) / (n-2);
   write(ma:7:3); 
end.
```

```
void main() 
{ int n, x[30001],i,a,b,k; 
    ifstream f("bac.txt"); 
   f>>n; 
  for(i=1; i<=n; i++) f>>x[i];
  f \rightarrow a \rightarrow b;
  if(axx[n])\left\{ \begin{array}{c} \end{array} \right.k=1:
     while(x[k]<a &&x[k] <=b &&x(k)=n)
k++;if(k \le n \& x[k] \le b) \text{cout} \le x[k];else cout<<"NU";
    } 
  else cout<<"NU"; 
}
```

```
Var 
    v:array[1..100] of integer; 
     n,a,b:integer; 
    procedure afisare(x:integer) 
    begin 
         if (x>n) then 
        write('NU') 
         else 
         if (v[x]>b) then 
                write('NU') 
        else 
        begin 
           if(v[x] > a \& v[x] < b)
               write(v[x], '');
             else 
                afisare(x+1); 
        end; 
    end; 
   begin 
    assign(f,'bac.txt'); 
    reset(f); 
    readln(f,n); 
    for i:=1 to n do 
       readln(f,a[i], '');
   readln(f,a,b,'');
    close(f); 
    afisare(1); 
readln; 
end.
```
**b**) Deoarece intervalul are mai putine elemente decât tabloul și e mai ușor să determinăm dacă un număr se găseşte într-un interval, vom căuta în interval elementele din tablou. Parcurgem tabloul doar până la găsirea primului număr care se află în intervalul dat, dacă găsim un astfel de număr. Căutarea se opreşte şi dacă ajungem la un număr mai mare decât **b**. Dacă **a** este mai mare decât cel mai mare element din vector, nu are rost să căutăm.

### **Neintensiv**

```
Varianta C/C++ Varianta PASCAL 
#include <fstream.h> 
void main() 
{ int n, x[10001],i,a,b,k; 
   ifstream f("bac.txt"); 
   f>>n; 
  for(i=1;i <= n; i + +) f > \ge x[i];
   f>>a>>b; 
   int min=10000; 
  for(i=1; i<=n; i++)if(x[i]<=b \&x[i]>=a)if(x[i]<min) min=x[i];
  if(min!=10000) cout << min;
   else cout<<"NU"; 
}
```

```
type sir=array[1..30000] of integer; 
var n, i, a, b, k: integer;
     x:sir; 
     f:text; 
begin 
   assign(f,'bac.txt'); 
   reset(f); 
   readln(f,n); 
  for i:=1 to n do readln(f,x[i]);
  readln(f,a,b); if a<x[n] then 
   begin 
    k:=1;while (x[k] \le a) and (x[k] \le b) and
(k \le n) do k := k + 1;if(k <= n) and (x[k] <= b) then
writeln(x[k]) 
     else writeln('NU');
```

```
 end 
  else writeln('NU'); 
end.
```
## **Varianta <25>**

```
SUBIECTUL I 
1. c 
2. 
a) 12, 18 
b) 
citeşte a, b, c (numere naturale nenule) 
dacă a>b 
    | t←a 
| a←b 
| b←t 
■
execută
| dacă c|a atunci 
| | scrie a 
| ■
| a←a+1 
cât timp a<=b
c) 
Varianta C/C++ Varianta PASCAL 
#include<iostream.h> 
void main() 
{ int a, b, c, t; cin>>a>>b>>c; 
   if(a>b) 
  \{t=a; a=b; 
    b=t; } 
  while(a < b){ if(a\c==0) cout << a;
      a++; } 
} 
                                        var a,b,c,t:integer; 
                                        begin 
                                           readln(a,b,c); 
                                           if a>b then 
                                           begin 
                                            t:=a;a:=b;
                                            b:=t; end; 
                                           while a<=b do 
                                             begin 
                                            if a mod c=0 then writeln(a);
                                               a:=a+1; end; 
                                        end. 
d)
```
**[(b+1-a)/c] , iar dacă a şi b se divid cu c se adaugă +1 la formulă**

### **SUBIECTUL II**

**1.** c

**2.** d pentru **intensiv** , iar pentru **neintensiv** răspunsul este 2, care nu se găseşte între variante, sau d) cu modificarea nici o variantă din a) b) c) **3.** 

```
Varianta C/C++ Varianta PASCAL 
z = sqrt(x) + (float)1/x + abs(x) <br> z := sqrt(x) + 1/x + abs(x)4. 
Intensiv
Varianta C/C++ Varianta PASCAL
```

```
88
```

```
 int p=1; 
for(i=0;i<=strlen(s)/2;i++)
  if(s[i]!=s[strlen(s)-1-i]) p=0;
if(p) cout<<"Corect";
else cout<<"Incorect";
                                         p:=1; for i:=1 to length(s) div 2 do 
                                            if s[i]<>s[length(s)+1-i] then 
                                       p:=0;
                                          if p=1 then write('Corect') 
                                          else write('Incorect');
```
**Neintensiv - ar trebui precizat dacă şirul conţine cel puţin o cifră, sau este format doar din cifre.** 

```
Pentru cel putin un caracter cifră :
   int p=0; 
  for(i=0; i <strlen(s); i++)if(s[i]>='0' && s[i] <='9') p=1;
  if(p) cout<<"Corect";
  else cout<<"Incorect";
Pentru a verifica dacă toate 
caracterele sunt cifre : 
   int p=1;
```

```
for(i=0; i <strlen(s); i++)if(s[i]<'0' || s[i]>='9') p=0;
if(p) cout<<"Corect";
else cout<<"Incorect";
```

```
Varianta C/C++ Varianta PASCAL 
                        p:=0;
```

```
 for i:=1 to length(s) do 
    if(s[i]>='0') and (s[i]<'='9')then p:=1; 
  if p=1 then write('Corect') 
   else write('Incorect'); 
Pentru a verifica dacă toate 
caracterele sunt cifre : 
p:=1; for i:=1 to length(s) do 
    if(s[i]<'0') or (s[i]>'9') then 
p:=0; if p=1 then write('Corect') 
   else write('Incorect');
```
## **5. Explicaţii**

Deoarece 2 la puterea 100 nu poate fi reprezentat ca număr **long**, am scris o funţie care returnează:

- 0 dacă există cel puţin o valoare 0 pe coloană, adică produsul va fi 0;

- 1 dacă toate elementele sunt egale cu 1, adică produsul este 1;

- numărul de cifre 2 plus 1, ca sa facem distincţie între coloanele cu un singur 2 si cele doar cu cifre de 1.

Astfel, produsul maxim îl vor avea coloanele cu număr maxim de cifre 2.

```
Varianta C/C++ Varianta PASCAL
```

```
#include<iostream.h> 
int m,n,a[101][101]; 
int p2(int j) 
{ int i,p=0; 
  for (i=1; i<=m; i++)if(a[i][j] ==2) p++;else if(a[i][j] == 0) return 0;
  if(p==0) return 1;
   else return p+1; 
} 
void main() 
\{ int i, \eta, max;
   cin>>m>>n; 
  for(i=1; i<=m; i++)for(j=1; j<=n; j++)\text{cin}>>a[i][j]; max=0; 
  for(j=1; j<=n; j++)if(p2(j))max) max=p2(j);
  for(j=1; j<=n; j++)if(p2(j) ==max) cout << j << " ";
} 
                                           type mat=array[1..100,1..100] of 
                                           0.02;var a:mat; 
                                               i,j,m,n,max:integer;
                                           function p2(j:integer):integer;
                                           var i,p:integer; 
                                           begin 
                                             p:=0; for i:=1 to m do 
                                               if a[i,j]=2 then p:=p+1else if a[i, j]=0 then begin
                                           p2:=0; exit; end; 
                                             if p=0 then p2:=1 else p2:=p+1; 
                                           end; 
                                           begin 
                                              readln(m,n); 
                                              for i:=1 to m do 
                                                for j:=1 to n do 
                                                  read(a[i,j]);max:=0;
```

```
 for j:=1 to n do 
    if p2(j)>max then max:=p2(j);
   for j:=1 to n do 
    if p2(j)=max then write(j,' ');
end.
```
## **SUBIECTUL III**

**1.**c **2.** 0 , 95 **3. Intensiv Varianta C/C++ Varianta PASCAL**  void f(int n, int a[9], int &k) { int i,p;  $k=0$ ;  $p=0$ ; for( $i=n-1; i>=0; i--$ ) if(a[i]%2==0) { k=k\*10+a[i];  $p++;$  }  $if(p==0)$   $k=-1;$ }

## **Neintensiv**

```
void f(int n, int a[9]) 
\{ int mi=-1, mp=32000, i, aux, imi, imp;
  for(i=0; i \le n; i++)\{ if(ali)\?==0)
         if(a[i]>mp) { m p=a[i];imp=i;} 
       if(a[i] 2! = 0) if(a[i]<mi) { mi=a[i]; 
imi=i;} 
 } 
   if(mi!=-1 && mp!=32000) 
    { aux=a[imi]; 
     a[imi]=a[imp];
     a[imp]=aux;
    } 
}
```
#### **4. a)**

### **Varianta C/C++ Varianta PASCAL**

```
#include<iostream.h> 
int cmmdc(int a, int b) 
{ 
   int r;
```

```
type \text{sin} = \text{array} [1..10] of integer;
procedure f(n:integer; a:sir; var 
k:integer); 
var i,p:integer; 
begin 
  k:=0; p:=0; for i:=n-1 downto 0 do 
     if a[i] \mod 2 = 0 then
k:=k*10+a[i];if p=0 then k:=-1;
f:=k;end;
```
#### **Varianta C/C++ Varianta PASCAL**

```
type \text{sin} = \text{array} [1..10] of integer;
procedure f(n:integer; a:sir); 
var mi,mp,i,aux,imi,imp:integer; 
begin 
   mi:=-1; 
   mp:=32000; 
   for i:=0 to n-1 do 
   begin 
     if a[i] mod 2 = 0 then
          if a[i] > mp then begin 
mp:=a[i]; imp:=i; end;if a[i] \mod 2 \iff 0 then
          if a[i] < mi then begin 
mi:=a[i]; imi:=i; end; end; 
  if((mi \le -1) and (mp \le 32000))
then 
   begin 
      aux:=a[imi]; 
     a[imi]:=a[imp];
      a[imp]:=aux; 
   end; 
end;
```

```
function cmmdc(a,b:integer)
:integer; 
var r:integer; 
begin 
   while a mod b <>0 do
```

```
 while(a%b) 
   { 
    r=a%b; 
   a=b:
    b=r; 
   } 
   return r; 
} 
void main() 
{ 
   double x; 
   long a,b,c; 
   cin>>x; 
  b=1;while(x! = (long)x)
   { 
      x=x*10;b=b*10; } 
  a=(long)x;c =c\n  <i>mmdc</i>(a, b);cout<<a/c<<" "<<br/>b/c;
} 
                                                   begin 
                                                      r:=a mod b; 
                                                      a:=b:
                                                      b:=r; end; 
                                                   cmmdc:=r; 
                                                end; 
                                                var x:real; 
                                                      a,b,c:longint; 
                                                begin 
                                                   read(x); 
                                                  b:=1;
                                                  while x \leq x trunc(x) do
                                                   begin 
                                                      x:=x*10;b:=b*10; end; 
                                                  a:=true(x); c:=cmmdc(a,b); 
                                                  write(a/c, ' ' , b/c);
                                                end.
```
**b)** Calculăm câte cifre zecimale are numărul real şi construim o fracţie cu numitorul 10 la puterea câte cifre zecimale are numărul real, iar la numărător este numărul real înmulţit cu 10 la puterea câte cifre zecimale. Apoi simplificăm fracţia şi afiţăm numărătorul şi numitorul în urma simplificării. Asfel, numărul de repetări maxim 7 pentru calculul puterii lui 10 şi maxim 10 la 7 pentru CMMDC dacă numerele sunt prime între ele.

**Varianta <26>** 

```
SUBIECTUL I 
1. c 
2. 
a) 1 2 3 4 5 6 7 8 9 0 1 
b) 
Varianta C/C++ Varianta PASCAL 
#include<iostream.h> 
void main() 
{ int n,c,i; 
  cin>>n; 
 c=0;for(i=1; i<=n; i++){c = (c+1) \$10;
     cout<<c; 
    } 
} 
c) 
citeşte n (numar natural) 
c←0 
i=1cât timp i<=n executa 
| c←(c+1)%10 
| scrie c 
| i←i+1
```

```
var n,c,i:integer; 
begin 
   read(n); 
  c:=0; for i:=1 to n do 
   begin 
     c:=(c+1) \mod 10;write(c, ' '');
   end; 
end.
```
■

```
d) 10
```
#### **SUBIECTUL II**

**1.** d

**2.** c

- **3.** roton
- **4.** 4 (20, 16, 9, 8) pentru **intensiv**, 4 pentru **neintensiv**

### **5. Explicaţii**

Am folosit o funcţie care primeşte parametrii **i** şi **j** si calculează produsul elementelor de pe coloana **j** exceptând elementul de pe linia **i**.

**Varianta C/C++ Varianta PASCAL**  #include<iostream.h> int n,a[7][7]; int p(int i, int j) { int  $k$ ,  $p=1$ ; for $(k=1; k<=n; k++)$ if(k!=i)  $p=p*a[k][j];$  return p; } void main() { int  $i, j$  ; cin>>n; for( $i=1; i<=n; i++)$ for $(j=1; j<=n; j++)$  cin>>a[i][j]; for  $(i=1; i<=n; i++)$ for $(j=1; j<=n; j++)$  $if(a[i][j] == p(i,j))$  $\text{cout} \leq \text{a[i][j]} \leq \text{''}$  "; } type matrix=array [1..7,1..7] of integer; var n:integer; a:matrix; function p(i:integer;j:integer):integer; var k,p1:integer; begin  $p1:=1;$  for k:=1 to n do if  $k \leq i$  then  $p1:=p1*a[k][j];$  $p:=p1;$ end; var i,j:integer; begin read(n); for i:=1 to n do for j:=1 to n do  $read(a[i, j])$ ; for i:=1 to n do for j:=1 to n do if  $a[i,j] = p(i,j)$  then write $(a[i,j], ' '')$ ;

end.

end.

### **SUBIECTUL III**

**1.** b **2.** 8 4 2 1 1 2 1 1 pentru **intensiv**, respectiv 4 3 2 1 0 1 2 3 4 pentru **neintensiv 3. Varianta C/C++ Varianta PASCAL**  #include<iostream.h> void main() { int  $n, k, i;$  cin>>n>>k; for( $i=k; i>=1; i--$ ) var n, k, i: integer; begin read(n,k); for i:=k downto 1 do write $(n * i, ' '')$ ;

```
cout<<n*i<<" ";
```
### **Intensiv**

}

**4.** 

**a)** Ştergem fiecare element de pe poziţia **k** între **i** şi **j** prin deplasarea spre stânga cu câte o poziţie a elementelor de pe poziţiile **k+1, k+2...n**, după care îl scădem pe **n** cu 1 pentru fiecare element şters.

#### **Varianta C/C++ Varianta PASCAL**

```
void sterge(int v[1000], int &n, int 
i, int j) 
{ int k,l; 
  for(k=i; k\le=i; k++){ for (l=i; l \le n; l++) v[l]=v[l+1];
       n--; } 
}
```

```
type sir=array [1..1000] of 
integer; 
var k,l:integer; 
procedure sterge(v:sir;var 
n:integer;i:integer;j:integer);
begin 
    for k:=i to j do 
    begin 
       for l:=i to n-1 do 
           v[1]:=v[1+1];n:=n-1;and.
end;
```
### **b)**

Pentru fiecare grup de **k** elemente alăturate identice le ştergem pe primele **k-1** folosind functia scrisă anterior.

```
#include<fstream.h> 
void sterge(int v[1000], int &n, int 
i, int j) 
{ int k,l; 
  for(k=i; k<=j; k++){ for (l=i; l \le n; l++) v[l]=v[l+1];
       n--; } 
} 
void afis(int v[1000], int n) 
\{ int i;
  for(i=1;i<=n;i++) cout<<v[i]<<" ";
} 
void main() 
{ int n,v[1000],i,j; 
   ifstream f("numere.in"); 
  f>>n;for(i=1;i <= n; i + +) f > y[i];
  for(i=1;i\leq n;i++)if(v[i]==v[i+1])\{\quad \} \dagger = i;
       while(v[j] == v[j+1] & \& j < n) j++;sterge(v,n,i,j-1);
        } 
  cout<<endl;
  afis(v,n);}
```
### **Varianta C/C++ Varianta PASCAL**

```
type sir=array [1..1000] of 
integer; 
var k,l:integer; 
     f,g:text; 
procedure sterge(var v:sir;var 
n:integer;i:integer;j:integer); 
begin 
    for k:=i to j do 
    begin 
       for l:=i to n-1 do 
           v[1]:=v[1+1];n:=n-1; end; 
end; 
procedure afis(v:sir;n:integer); 
var i:integer; 
begin 
   for i:=1 to n do 
      write(v[i], ' ');end; 
var n, i, j: integer;
     v:sir; 
begin 
   assign(f,'numere.in'); 
   reset(f); 
   read(f,n); 
   for i:=1 to n do 
      read(f, v[i]); for i:=1 to n-1 do 
      if v[i] = v[i+1] then
       begin
```

```
j := i;while((v[i]=v[i+1]) and
(j \le n)) do
                    j := j + 1;sterge(v, n, i, j-1);
        end; 
   writeln; 
   afis(v,n); 
   close(f); 
end.
```
### **Neintensiv**

**a)** Ştergem elementul de pe poziţia **i** prin deplasarea spre stânga cu o poziţie a elementelor de pe poziţiil **i+1, i+2...n**, după care îl scădem pe **n** cu 1.

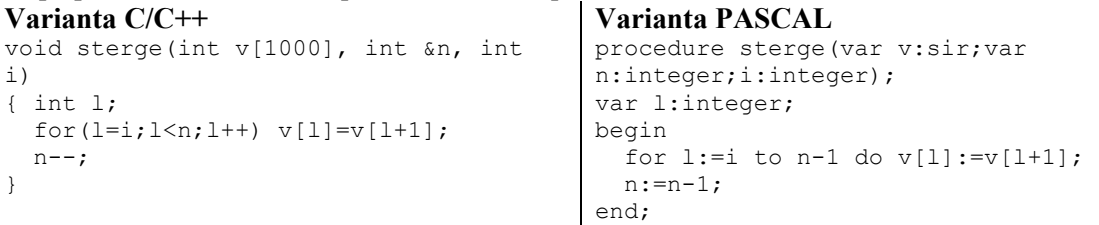

## **b)**

Pentru fiecare 2 elemente alăturate identice îl stergem pe cel de pe pozitia i folosind functia scrisă anterior.

```
Varianta C/C++ Varianta PASCAL 
#include<fstream.h> 
void sterge(int v[1000], int &n, int 
i) 
{ int l; 
  for(l=i; l < n; l++) v[l]=v[l+1];
  n--:
} 
void afis(int v[1000], int n) 
{ int i; 
   for(i=1;i<=n;i++) cout<<v[i]<<" ";
} 
void main() 
{ int n,v[1000],i,j; 
    ifstream f("numere.in"); 
   f>>n;
   for(i=1;i <= n; i + +) f > >>v[i];
   for(i=1;i \leq n;i++)if(v[i] == v[i+1])\left\{ \begin{array}{ccc} 0 & 0 & 0 \\ 0 & 0 & 0 \\ 0 & 0 & 0 \\ 0 & 0 & 0 \\ 0 & 0 & 0 \\ 0 & 0 & 0 \\ 0 & 0 & 0 \\ 0 & 0 & 0 \\ 0 & 0 & 0 \\ 0 & 0 & 0 \\ 0 & 0 & 0 \\ 0 & 0 & 0 \\ 0 & 0 & 0 \\ 0 & 0 & 0 & 0 \\ 0 & 0 & 0 & 0 \\ 0 & 0 & 0 & 0 \\ 0 & 0 & 0 & 0 \\ 0 & 0 & 0 & 0 & 0 \\ 0 & 0 & 0 & 0 & 0 \\ 0 & 0 & 0 & 0 & 0sterge(v,n,i);
          i--; } 
   cout<<endl;
   afis(v,n);} 
                                                             type sir=array [1..1000] of 
                                                             integer; 
                                                             procedure sterge(var v:sir;var 
                                                            n:integer;i:integer); 
                                                             var l:integer; 
                                                            begin 
                                                                 for l:=i to n-1 do 
                                                                     v[1]:=v[1+1];n:=n-1;end; 
                                                            procedure afis(v:sir;n:integer); 
                                                            var i:integer; 
                                                            begin 
                                                                 for i:=1 to n do 
                                                                     write(v[i], ' '');
                                                            end; 
                                                             var n, i, j: integer;
                                                                   v:sir; 
                                                                   f:text; 
                                                            begin 
                                                                assign(f,'numere.in'); 
                                                                reset(f); 
                                                                read(f,n); 
                                                                 for i:=1 to n do 
                                                                      read(f,v[i]); 
                                                                i := 1:
                                                                 while i<=n-1 do 
                                                                  if v[i] = v[i+1] then
```

```
 sterge(v,n,i) 
     else i:=i+1; 
   afis(v,n); 
   close(f); 
end.
```
## **Varianta <27>**

**SUBIECTUL I 1.** a **2. a)** 2329 **b) Varianta C/C++ Varianta PASCAL**  #include<iostream.h> void main() { int  $a, b, c, d, p$ ; cin>>a>>b; c=0; d=0; p=1; while(a+b+c>0) { c=a%10+b%10+c; d=d+(c%10)\*p;  $p=p*10;$  a=a/10; b=b/10;  $c = c/10$ ; } cout<<d; } **c)** citeşte a, b (numere naturale) c←0 d←0  $p-1$ execută | c←a%10+b%10+c | d←d+(c%10)\*p | p←p\*10 | a←[a/10] | b←[b/10]  $|$  c← $|c/10|$ cât timp a+b+c>0 scrie d **d)**  citeşte a, b (numere naturale) d←a+b scrie d **SUBIECTUL II 1.** a **2.** b **3. Varianta C/C++ Varianta PASCAL**  H.x=F.x\*G.y+F.y\*G.x; H.y=F.y\*G.y;

**4.** 120 pentru **intensiv**, respectiv 6 pentru **neintensiv**

**5.** 

var a,b,c,d,p:integer; begin read(a,b); c:=0; d:=0;  $p:=1$ ; while( $(a+b+c) > 0$ ) do begin  $c:=(a \mod 10)+(b \mod 10)+c;$  $d:=d+(c \mod 10) *p;$  $p:=p*10;$  a:=a div 10; b:=b div 10; c: $=c$  div 10; end; write(d); end.

 $H$ .x:=F.x\*G.y+F.y\*G.x;  $H.y:=F.y*G.y;$ 

```
Varianta C/C++
#include <iostream.h>
int a[101][101], n;
void main()
\{\capin>>n:
  for(int i=1; i<=n; i++)a[i][1]=a[i][n]=1;
  for (int j=1; j<=n; j++)a[1][j]=1;for (i=2; i<=n; i++)for (j=2; j<=n-1; j++)a[i][i] = a[i-1][i-1] + a[i-1]1][j]+a[i-1][j+1];
  for (i=1; i<=n; i++){ for (j=1; j<=n; j++)\text{cout} \leq \{a[i] [j] \leq \leq \mathsf{m} \mathsf{m};cout<<endl;
   \mathcal{E}\lambda
```

```
Varianta PASCAL
type matrix=array [1..101,1..101]of integer;
var a: matrix;
    n, i, j:integer;
begin
 read(n);for i := 1 to n do
     begin
       a[i, 1]:=1;a[i,n]:=1;end;
  for j:=1 to n do
      a[1,j]:=1;for i:=2 to n do
    for i:=2 to n-1 do
      a[i,j]:=a[i-1,j-1]+a[i-1,j] + a [i-1, j+1];
 for i := 1 to n do
  begin
     for j := 1 to n do
       write(a[i,j], ' ');writeln;
  end:
end.
```
nrint(x:real;y:real):integer;

## **SUBIECTUL III**

#### $1<sub>c</sub>$

2.  $17263544444$  pentru intensiv, respectiv 444 pentru neintensiv

3. Numărăm câte cifre are y, și calculăm în variabila p 10 la putere acest număr de cifre. Numărul real căutat se construiește ca  $(x * p+y)/p$ ;

```
Varianta C/C++
                                              Varianta PASCAL
float nreal (int x, int y)
                                              function
{ float r;
                                              nreal(x:integer; y:integer): real;
  int p=1, a=y;
                                              var r:real;
  r = x;p, a: integer;
  while(a)begin
  { p=p*10;p:=1; a:=v; r:=x;while (a \leq 0) do
    a=a/10;
                                                begin
  \mathcal{E}r = r * p + y;p:=p*10;a:=a div 10;
  r=r/p;return r;
                                                end;
\lambdar:=r* p+y;r:=r / p;nreal:=r;end;
                                              begin
                                              end.
4. Intensiv
\mathbf{a}Varianta PASCAL
Varianta C/C++
#include<fstream.h>
                                              function
```
*Bacalaureat 2008 – Modele de rezolvare* 

```
int nrint(float x, float y) 
{ int a, p=0;
   a=(int)x+1;while(a < y) { p++; a++) }
    return p; 
} 
void main() 
{ ifstream f("numere.in"); 
   int n,min,p; 
   float x,y; 
   f>>n; 
  f \rightarrow x \rightarrow y;min=nrint(x,y);f \rightarrow x;for(int i=4; i<=n; i++)
   { f>>y; 
     p=nrint(x,y); 
     if(p<min) min=p; 
    x=V } 
  cout<<min;
   f.close(); 
}
```

```
var a,p:integer; 
begin 
   p:=0;a:=true(x)+1; while(a<y) do 
    begin 
     p:=p+1;a:=a+1; end; 
    nrint:=p; 
end; 
var n, min, p, i: integer;
    x,y:real; 
     f:text; 
begin 
  assign(f,'numere.in'); 
  reset(f); 
  read(f,n); 
  read(f,x,y); 
  min:=nrint(x,y); 
 read(f, x); for i:=4 to n do 
  begin 
     read(f,y); 
    p:=nrint(x, y);
     if p < min then min:=p; 
    x:=y; end; 
   write(min); 
   close(f); 
end.
```
**b)** Găsim numărul minim de numere întregi care apar într-un interval format din două numere reale citite consecutiv. Acest număr minim ne garantează că în oricare interval format din două numere reale citite consecutiv se vor găsi cel putin atâtea numere întregi.

Functia nrint calculează câte numere întregi există între cele două numere reale transmise prin parametri.

Numărul total de paşi făcut este de fapt egal cu câte numere întregi există între cele mai mare ti cel mai mic număr real citit.

### **Neintensiv**

```
a)
```

```
#include<fstream.h> 
void main() 
{ ifstream f("numere.in"); 
   int n,p; 
   float x,y,min,max; 
  f>>n;
  f \rightarrow x:
  min=x; 
  max=x; 
  for(int i=2; i<=n; i++)\{ f \}if(y < min) min=y;
     else if(y>max) max=y; 
    x=y;
```
### **Varianta C/C++ Varianta PASCAL**

```
var n,p,i:integer; 
     x,y,min,max:real; 
        f:text; 
begin 
  assign(f,'numere.in'); 
  reset(f); 
  read(f,n); 
  read(f,x); 
  min:=x; 
  max:=x; 
  for i:=2 to n do 
   begin 
    read(f, y);
     if y < min then min:=y
```

```
 } 
  cout<<(int)min<<" "<<(int)max+1;
   f.close(); 
}
```

```
else if y > max then max:=y;
    x:=y; end; 
  if max<>trunc(max) then
max:=max+1; write(trunc(min),' 
',trunc(max)); close(f);
end.
```
**b)** Găsim elementul maxim şi elementul minim dintre elementele din fişier, iar intervalul căutat este **[[min],[max]+1] ([x]** este partea întreagă din **x**). Astfel problema se poate rezolva încă de la citire, fără a mai fi nevoie de memorarea elementelor într-un vector.

## **Varianta <28>**

```
SUBIECTUL I 
1. b 
2. 
a) 2 
b) 
Varianta C/C++ Varianta PASCAL 
#include<iostream.h> 
#include<math.h> 
void main() 
{ float x; 
   int y; 
  cin>>x; 
   y=floor(x); 
  x=x-y;while(x!=floor(x)) x=x*10;
  if(x == y) cout << 1;
  else cout<<2;
} 
                                             var y:integer; 
                                                  x:real; 
                                             begin 
                                                read(x); 
                                                y:=trunc(x); 
                                               x:=x-y;while x \Leftrightarrow \text{trunc}(x) do
                                             x:=x*10; if x=y then write('1') 
                                                else write('2'); 
                                             end. 
c) 
citeşte x (numar real pozitiv) 
y←[x] 
x←x-y 
dacă x≠[x] atunci 
| execută
| | x← x*10 
| cât timp x≠[x] 
■
dacă x=y atunci 
| scrie 1 
| altfel 
| scrie 2 
■
d) 12.12 
SUBIECTUL II 
1. b 
2. c 
3. 0 
4. 2 3 4 5 1 pentru intensiv, 3 pentru neintensiv
5. Explicaţii
```
Funcția *afis* afișează un șir de caractere din care lipsesc caracterele identice cu parametrul v. Folosim această funție pentru a afișa șirurile obținute fără vocale.

#### Varianta C/C++

```
#include<iostream.h>
#include<string.h>
void afis (char s[10], char v)
{ int i;
  for (i=0; i <strlen(s); i++)if(s[i] != v) \text{out}<<s[i];cout<<endl;
\overline{\phantom{a}}void main ()
{ char s[10], voc[]="aeiou";
  \text{cin}>>\text{s};for(int i=0; i < strlen(voc); i++)
     if (strchr(s, voc[i]))afis(s, voc[i]);\left\{ \right.
```
### **SUBIECTUL III**

 $cin>>n$ :

 $\left\{ \right\}$ 

cout<<p;

```
1. a2.53.
Varianta C/C++
#include<iostream.h>
void main()
{ int n,i,p=0;
```
float  $a[10001]$ ,  $s=0$ ;

for  $(i=1; i<=n; i++)$ 

for  $(i=1; i<=n; i++)$ 

if  $(a[i] == (s-a[i])/(n-1)) p++;$ 

{ $\operatorname{cin}>>a[i];$  $s=s+a[i]$ ;

#### $\overline{4}$ . a)

 $\}$ 

### Varianta C/C++ int primul(int a) {  $int i=2;$

```
while (a * i) i++;
   return i;
\overline{\phantom{a}}
```
### **Varianta PASCAL**

```
var s, voc: string;
    i:integer;
procedure afis(s:string;v:char);
var i: integer;
begin
  for i:=1 to length(s) do
    if s[i] \iff v then
write(s[i]);writeln;
end;
begin
  voc:= 'aeiou';read(s);for i:=1 to length (voc) do
    if(pos(voc[i],s) \langle \rangle 0) then
afis(s, voc[i]);end.
```

```
Varianta PASCAL
type sir=array [1..10001] of
real:var n, i, p: integer;
   a:sir;
       s:real;
begin
  p:=0;s := 0;read(n);for i := 1 to n do
   begin
       read(a[i]);s:=s+a[i];end;
   for i := 1 to n do
       if(a[i] = (s-a[i])/(n-1))then p:=p+1;
   write(p);end.
```
### **Varianta PASCAL**

```
function
primul(a:integer):integer;
var i: integer;
begin
  i := 2:while (a mod i \langle 0 \rangle) do i:=i+1;
```

```
 primul:=i; 
end; 
begin 
end.
```
**b**) Un număr "aproape prim" are proprietatea că împărțit la primul său divizor obținem număr prim. Pentru numerele prime, funcţia prim returnează valoarea transmisă ca parametru. De asemenea, nu luăm în considerare numerele din fişier care sunt prime.

```
#include<fstream.h> 
int primul(int a) 
{ int i=2;
  while(ai) i++;
   return i; 
} 
void main() 
{ int n,i,a,max=0,p; ifstream f("numere.in"); 
   f>>n;
   for(i=1; i<=n; i++) { f>>a; 
      if(primul(a)!=a) 
       { 
         p=primul(a); 
        if(primul(a/p) == a/p)
                if(a>max) max=a; 
       } 
    } 
   cout<<max;
    f.close(); 
}
```
#### **Varianta C/C++ Varianta PASCAL**

```
function 
primul(a:integer):integer; 
var i:integer; 
begin 
  i := 2;while(a mod i \langle>0) do i:=i+1;
   primul:=i; 
end; 
var n, i, a, max, p: integer;
     f:text; 
begin 
  max:=0; assign(f,'numere.in'); 
    reset(f); 
    read(f,n); 
    for i:=1 to n do 
    begin 
      read(f,a); 
      if primul(a) \iff a then
      begin 
         p:=primul(a); 
         if primul(a div p) = a 
div p then 
                 if a > max then 
max:=a; 
      end; 
    end; 
    write(max); 
    close(f); 
end.
```
**Varianta <29>** 

#### **SUBIECTUL I 1.** a

```
2. 
a) 9 
b) Varianta C/C++ Varianta PASCAL
#include<iostream.h> 
void main() 
{ 
       unsigned int n,m; 
      \cot <"n =";
       cin>>n; 
      cout<<"m=";
       cin>>m; 
       while(n<=m)
```

```
var n,m:word; 
  begin 
         write('n='); 
          readln(n); 
         write('m='); 
         readln(m); 
         while(n<=m) do 
         begin 
                n:=n+1:
```

```
 { 
             n=n+1;
             m=m-1; } 
       while(m<n) 
       { 
             m=m+1:
             n=n-1; } 
      cout<<n;
```

```
c) (8,13) ;(7,13) 
d) citeste n,m(numere naturale) 
             scrie [(n+m)/2]
```
stop

}

#### **SUBIECTUL II**

```
1. a 
2. d 
3. atac 
4. 7 pentru intensiv; 
   5 pentru neintensiv
5. 
Varianta C/C++ Varianta PASCAL 
#include<iostream.h> 
void main() 
{ 
unsigned int 
n, A[50][50], x, 0k, i, j, p=1;do{ 
       cout<<"dati n: ";
        cin>>n; 
        }while(n==0||n>50); 
for(i=1;i<=n;i++)for(j=1;j <= n; j++){ 
cout << "dati A[" << i << "][" << j << "]: ";
\text{cin}>>A[i][j];} 
for(j=2; j<=n; j++){ 
 if(A[1][1]<sup>8</sup>A[1][1]==0)
   { 
       0 \text{ k} = 0:
       x=A[1][j]/A[1][1];
       for(i=2; i<=n; i++)if(A[i][i]/A[i][1]:=x){
              0k=1:
               break; 
 } 
    } 
if(ok==0) p=p*x; 
} 
cout<<"produsul este "<<p<<endl;
```

```
m: = m-1; end; 
        while(m<n) do
         begin 
                 m: = m + 1;n:=n-1; end; 
         write(n); 
end.
```

```
var n:word; 
     A: array[1..50,1..50] of word; 
     x,ok,i,j,p:word; 
begin 
  p:=1;
  x:=1;repeat 
         write('dati n: '); 
        read(n); 
       until(n>=1) and (n<=50);
for i:=1 to n do 
  for j:=1 to n do 
begin 
write('dati A[',i,'][',j,']: '); 
read(A[i, j]);
end; 
for j:=2 to n do 
begin 
 if A[1,j] mod A[1,1]=0 then
   begin 
        ok:=0;x:=A[1, j] div A[1, 1];
                for i:=2 to n do 
                if (A[i,j] div 
A[i,1]) \Leftrightarrow x then
                begin 
               ok:=1;
                break; 
                end; 
    end; 
  if ok=0 then 
   begin
```

```
} p:=p*x; end; 
                         end; 
                         writeln('produsul este ',p); 
                         end.
```
#### **SUBIECTUL III 1.** c **pentru intensiv,** d **pentru neintensiv 2.** 123 12 1 0 1 2 3 **pentru intensiv,** 1 2 3 **pentru neintensiv 3. a) Varianta C/C++ Varianta PASCAL**  unsigned int multipli(unsigned int a,unsigned int b,unsigned int c) {unsigned int i; i=a;  $if(i<=b)$  $if(i$ %c==0) return 1+multipli(i+c,b,c); else return multipli(i+1,b,c); else return 0; }

## **4.**

```
#include<fstream.h> 
void main() 
{ 
unsigned int n, m, i, k, s, a[100], b[100],
ok=0;ifstream fin("numere.in");
fin>>n>>m; 
for(i=1; i<=n; i++)fin>>a[i];
for(i=1; i<=m; i++)fin>>b[i];
  k=1;
  i=1; while(i<=m) 
    { 
    s=0; while(k<=n) 
      { 
               s=s+a[k];
               if(s < b[i])k++; else 
                     if(s==b[i]) 
\left\{ \begin{array}{ccc} 0 & 0 & 0 \\ 0 & 0 & 0 \\ 0 & 0 & 0 \\ 0 & 0 & 0 \\ 0 & 0 & 0 \\ 0 & 0 & 0 \\ 0 & 0 & 0 \\ 0 & 0 & 0 \\ 0 & 0 & 0 \\ 0 & 0 & 0 \\ 0 & 0 & 0 \\ 0 & 0 & 0 \\ 0 & 0 & 0 \\ 0 & 0 & 0 & 0 \\ 0 & 0 & 0 & 0 \\ 0 & 0 & 0 & 0 \\ 0 & 0 & 0 & 0 & 0 \\ 0 & 0 & 0 & 0 & 0 \\ 0 & 0 & 0 & 0 & 0 \\ 0 & 0 & 0 & 0i++;k++;
                                break;
```

```
function multipli(a,b,c:word):word;
var i:word; 
begin 
i := a; if i<=b then 
   if i mod c=0 then 
     multipli:=1+multipli(i+c,b,c) 
   else 
     multipli:=multipli(i+1,b,c) 
 else 
     multipli:=0; 
end;
```

```
a)Varianta C/C++ Varianta PASCAL
```

```
var n, m, i, k, s, ok: word;
     a:array[1..100] of word; 
     b:array[1..100] of word; 
     fin:text; 
begin 
        ok:=0:
        assign (fin, 'numere.in');
         reset(fin); 
         read(fin,n,m); 
         for i:=1 to n do 
                 read(fin,a[i]); 
         for i:=1 to m do 
                read(fin,b[i]); 
        k:=1;i := 1; while(i<=m) do 
        begin 
                s:=0; while(k<=n) do 
                 begin 
                   s:=s+a[k]; 
                  if(s < b[i]) then
                       k:=k+1 else 
                     if(s=b[i]) then 
                        begin 
                               i := i + 1;
```

```
 } 
          else 
           { 
             cout<<"nu ";
            ok=1; break; 
 } 
 } 
       if(ok==1) break; 
 } 
       if(ok==0)cout<<"da ";
        fin.close(); 
} 
                                                                          k:=k+1; break; 
                                                                    end 
                                                               else 
                                                                begin 
                                                                   writeln('nu '); 
                                                                  ok:=1; break; 
                                                                 end; 
                                                            end; 
                                                            if(ok=1) then 
                                                                   break 
                                                       end; 
                                                    if(ok=0) then 
                                                            writeln('da '); 
                                                    close(fin); 
                                            end.
```
**b)** Am adunat elementele consecutive din tabloul A, cât timp suma este mai mică decât un element din tabloul B.

Daca suma este egală cu acel element, operaţia se continuă, dacă nu se întrerupe verificarea afişându-se NU.

In final, dacă toate elementele tabloului B se pot scrie ca sumă de elemente consecutive din A, atunci se afişează DA.

**Varianta <30>** 

```
SUBIECTUL I 
1. d 
2. 
a) 4061 
b) 
Varianta C/C++ Varianta PASCAL 
#include<iostream.h> 
void main() 
{ 
        unsigned int n,m,p,c; 
       cout<<"n=";
        cin>>n; 
       m=0;p=1;
        while(n>0) 
\{ c=n%10; 
                if(c>0) 
                      c--; m=m+c*p; 
               p=p*10;n=n/10; } 
       cout<<m;
} 
                                           var n,m,p,c:word; 
                                                begin 
                                                    write('n='); 
                                                    readln(n); 
                                                   m := 0;p:=1; while (n>0) do 
                                                    begin 
                                                           c:=n mod 10;<br>if (c>0) then
                                                           if (c>0)c:=c-1;m:=m+c*p;p:=p*10; n:=n div 10; 
                                                    end; 
                                                    write(m); 
                                           end. 
c) 
citeste n(numar natural) 
m \leftarrow 0p \leftarrow 1executa 
  c(n10
```

```
daca c>0 atunci
    c \leftarrow c-1sfarsit daca
m←m+c*p
pCp*10n \leftarrow [n/10]cat timp (n>0)scrie m
d) 3119 si 3019SUBIECTUL II
1<sub>c</sub>2. a3.5,4,2,34. pe a treia pozitie pentru intensiv,
respectiv 8 pentru neintensiv
5.
Varianta C/C++
#include<iostream.h>
void main()
\{unsigned int n,i,j,A[15][15];
         do {
                 \text{cout}<<"n="\text{cin} \text{>n};
         } while (n < = 2 | n > 15);
         for (i=1; i<=n; i++)A[1][i]=A[i][1]=1;for (i=2; i<=n; i++)for (j=2; j<=n; j++)A[i][j]=A[i][j-1]+A[i-1][j];for (i=1; i<=n; i++)\left\{ \right.for (j=1; j<=n; j++)\text{count} \leq \text{All}[j] \leq \text{""}cout<<endl;
         \}\mathcal{E}
```

```
Varianta PASCAL
```

```
var n, i, j: word;
A:array[1..15,1..15] of word;
begin
       repeat
              write('n=');readln(n);until (n>2) and (n<=15);
       for i := 1 to n do
             begin
              A[1,i]:=1;A[i, 1]:=1;end:
       for i := 2 to n do
        for j:=2 to n do
       A[i,j]:=A[i,j-1]+A[i-1,j];for i := 1 to n do
       begin
       for j := 1 to n do
          write(A[i,j], ' ');writeln;
       end:
end.
```
### **SUBIECTUL III**

104

```
1. a2. 1 2 3 4 4 3 4 4 2 3 4 4 3 4 4 pentru varianta intensiv
respectiv: 4 3 2 1 pentru neintensiv
3.
                                            Varianta PASCAL
Varianta C/C++long int suma (int v[100], unsigned
                                            function
int n, unsigned int i, unsigned int
                                            suma (v:vect; n, i, j:word) : longint;
                                            var s: longint; k: word;
\dot{1})
                                            begin
  long int s=0;
                                              s := 0;for (unsigned int k=1; k<=j; k++)for k := i to j do
    s = s + v[k];
                                                 s := s + v[k];
  return s:
                                             suma := s;
```

```
} end; 
4 
a)Varianta C/C++ Varianta PASCAL 
Pentru intensiv 
#include<fstream.h> 
void main() 
{ 
       ifstream fin("NUMERE.IN"); 
      unsigned int n, k, i, x, y; float nr; 
       fin>>n; 
       fin>>nr; 
       x=(unsigned int)nr; 
      v=x+1;
      k=1;for(i=2; i<=n; i++)\{ fin>>nr; 
              if(nr>x && nr>y) 
\{k++; x=(unsigned 
int)nr;
                    v=x+1;
 } 
       } 
      cout<<k;
       fin.close(); 
} 
                                      Pentru intensiv 
                                      var fin:text; 
                                       var n, k, i, x, y: word; nr: real;
                                      begin 
                                               assign(fin,'numere.in'); 
                                               reset(fin); 
                                             read(fin,n); 
                                             read(fin,nr); 
                                             x:=trunc(nr); 
                                            y:=x+1;k:=1; for i:=2 to n do 
                                             begin 
                                                    read(fin,nr); 
                                                   if(nr>x) and (nr>y)
                                      then 
                                                    begin 
                                                          k:=k+1; x:=trunc(nr); 
                                                          y:=x+1; end; 
                                             end; 
                                             write(' ',k); 
                                             close(fin); 
                                      end.
```
**b)** Se citeste primul număr, se formează intervalul  $[x,y]$ , conform enunțului, apoi începând cu al doilea număr se verifică apartenența la interval.

Dacă numărul citit nu aparține intervalului anterior se formează următorul interval. Eficienţa constă în faptul că nu se folosesc tablouri şi are doar o structură repetitivă.

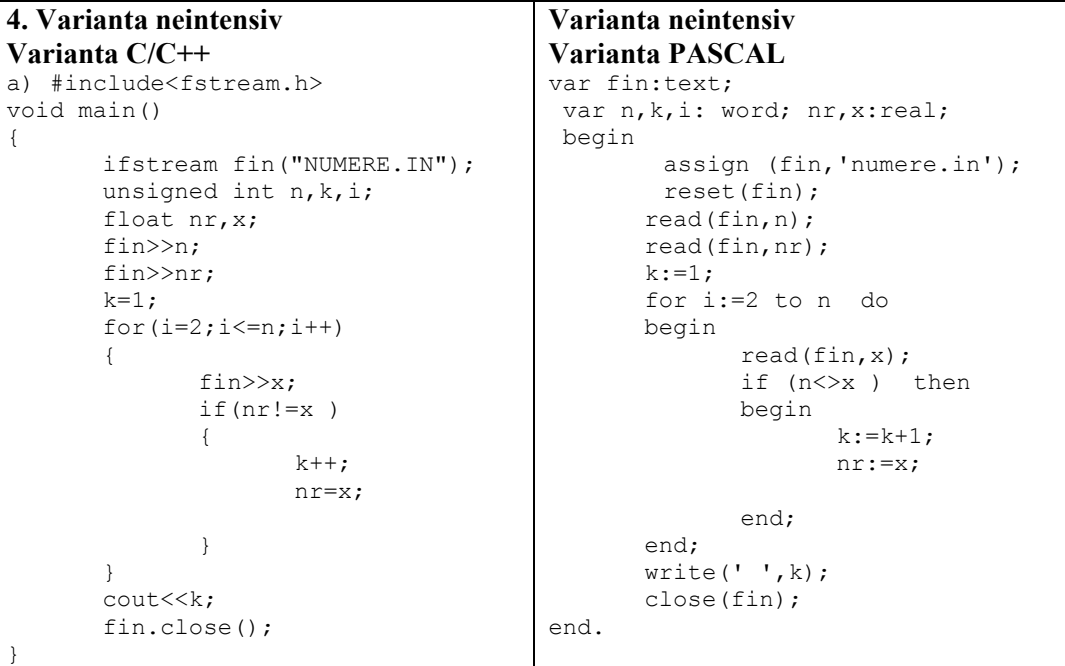

```
105
```
**b)** Se memorează primul număr din şir, se verifică fiecare element următor cu acesta şi dacă nu sunt egale se schimbă valoarea lui, mărindu-se şi contorul cu 1.

Eficienţa constă în faptul că nu se folosesc tablouri, sau subprograme şi se parcurg elementele o singură dată.

# **Varianta <31>**

```
SUBIECTUL I 
1. b 
2. 
a) 16 
b) 3 şi 5
c) 
Varianta C/C++ Varianta PASCAL 
#include<iostream.h> 
void main() 
{ 
       unsigned int a,k,b; 
       do{ 
             cout << "a=";
              cin>>a; 
      \}while(a==0);
      k=0;b=(a+1)*(a+2)/2; while(b>=a) 
\{b=b-a:
             k++; } 
      cout<<br/>sb<<" "<<k;
} 
                                      begin 
                                      end. 
d) 
citeste a(numar natural nenul) 
b \leftarrow [ (a+1) * (a+2) /2]
scrie b mod a, b div a 
SUBIECTUL II 
1. c 
2. b 
3. Varianta C/C++ Varianta PASCAL
struct autoturism 
{ 
             char marca[20]; 
             unsigned int 
anul fabricatiei;
     \vert x; \vertend; 
4. 5 7 9 11 pentru intensiv, respectiv
```

```
var a,k,b:word; 
         repeat 
                write('a='); 
                read(a); 
       until(a < 0);k := 0;b:=trunc((a+1) * (a+2)/2);
        while(b>=a) do 
        begin 
               b:=b-a;k:=k+1; end; 
       write(b, ' ', k);
```

```
type autoturism=record 
marca:string[20]; 
anul fabricatiei:word;
var x:autoturism;
```
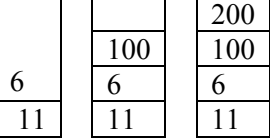

**pentru neintensiv** 

## **5. Pentru intensiv: Varianta C/C++ Varianta PASCAL**

```
#include<iostream.h> 
#include<string.h> 
struct nod{ 
                char info[20]; 
                nod *urm; 
                }*prim,*p; 
void main() 
{ 
 unsigned int n, i, k=0, lung;
  char cuv[20]; 
  struct nod * nou; 
  do{ 
          cout<<"n=";
           cin>>n; 
}while(n>100); 
do{ 
       cout<<"dati un cuvant ";
        cin>>cuv; 
        cin.get(); 
       k++:
        lung=strlen(cuv); 
}while(cuv[0]!=cuv[lung-1]&&k<n);
if(k<=n && cuv[0]==cuv[lung-1]) 
{ 
        prim=new nod; 
        strcpy(prim->info,cuv); 
      prim->urm=NULL; 
    for(i=k+1; i<=n; i++) { 
       cout<<"dati un cuvant ";
        cin>>cuv; 
        cin.get(); 
        lung=strlen(cuv); 
       if(cuv[0]=cuv[lung-1])\{ nou=new nod; 
        strcpy(nou->info,cuv); 
        nou->urm=prim; 
        prim=nou; 
 } 
} 
p=prim; 
while(p!=NULL) 
{ 
       cout<<p->info<<" ";
        p=p->urm; 
} 
} 
} 
5. 
Pentru neintensiv: 
Varianta C/C++
#include<iostream.h> 
void main() 
{
```

```
type pnod=^nod; 
       nod=record 
                 info:string[20]; 
                 urm: pnod; 
           end; 
var prim,p:pnod; 
var n, i, k, lung:word;
     cuv :string[20]; 
var nou:pnod; 
begin 
 k:=0; repeat 
           write('n='); read(n); 
 until(n < = 100);
repeat 
         write('dati un cuvant '); 
          readln; 
         read(cuv); 
          readln; 
        k:=k+1; lung:=length(cuv); 
until (cuv[1]=cuv[lung]) and (k<n);
if(k <= n) and ( cw[1] = cuv[lung])
then 
begin 
         new(prim); 
         prim^.info:=cuv; 
      prim^.urm:=NIL; 
     for i:=k+1 to n do 
        begin 
         write('dati un cuvant '); 
        read(cuv);readln;
        lung:=length(cuv); 
        if(cuv[1]=cuv[lung]) then 
        begin 
           new(nou); 
         nou^.info:=cuv; 
         nou^.urm:=prim; 
         prim:=nou; 
         end; 
end; 
p:=prim; 
while(p<>NIL) do 
begin 
        write(p^{\wedge}, \text{info}, ' '');
         p:=p^.urm; 
end; 
end; 
end.
```
#### **Pentru neintensiv: Varianta PASCAL**

```
var a:array[1..11,1..8] of 
integer;i,j,s:integer; 
begin
```

```
int a[11][8], i,j,s=0;for (i=1; i<=10; i++)for (j=1; j<=7; j++)dofcout<<"a["<<i<<"]["<<i<<"]=";
        \text{cin} \geq \text{a[i][j]}} while (a[i][j] <-999||a[i][j] >999) ;
   for (i=1; i<=10; i++)s = s + a[i][1];for (i=1; i<=10; i++)s = s + a[i][7];for (j=2; j<=6; j++)s = s + a [1] [j];for (i=2; j<=6; j++)s = s + a [10] [j];\text{cout} \ll s;
\}
```

```
s := 0;for i:=1 to 10 do
 for i:=1 to 7 do
   repeat
      write('a[',i,'][',j,']=');
      readln(a[i,j]);
   until (a[i,j])=-999 and
(a[i, i] \le 999);
   for i := 1 to 10 do
      s:=s+a[i,1];for i:=1 to 10
                    do
      s:=s+a[i,7];
  for j := 2 to 6 do
      s:=s+a[1,i];for j:=2 to 6
                   do
      s:=s+a[10,j];write(' ' , s);end.
```
## **SUBIECTUL III**

1. c pentru varianta intensiv, respectiv d pentru neintensiv 2. 6 8 10 12 10 8 pentru varianta intensiv respectiv: 5 7 9 pentru neintensiv 3. Pentru intensiv Varianta C/C++ **Varianta PASCAL** float suma (float x[100], unsigned

```
int n, unsigned int m)
   unsigned int i, j;
float aux, s=0;for (i=1; i<=n-1; i++)for (j=i+1; j<=n; j++)if(x[i] > x[j])\{aux=x[i]\}x[i]=x[j];x[i] = aux;for (i=1; i<=m; i++)s = s + x[i];return s;
\lambda
```
### 3. Pentru neintensiv: Greșeală în enunț: se compară n cu m. care nu există!

```
Varianta C/C++
void ordonare (float x[100], unsigned
int n)
   unsigned int i, j;
float aux;
for (i=1; i<=n-1; i++)for (j=i+1; j<=n; j++)if(x[i]82 == 1 & x[j]82 == 1)
       if(x[i] > x[j]){aux=x[i]}x[i]=x[j];
```

```
function suma (x:vect; n, m:word): real;
var i,j:word; aux, s:real;
begin
s := 0;for i:=1 to n-1 do
 for j:=i+1 to n do
    if (x[i] > x[j]) then
       begin
         aux:=x[i];x[i]:=x[j];x[j]:=aux;end;
 for i := 1 to m do
   s:=s+x[i];suma:=s:
end:Pentru neintensiv:
Varianta PASCAL
procedure suma (x:vect; n:word);
var i, j:word; aux: real;
begin
s := 0;for i:=1 to n-1 do
  for j:=i+1 to n do
   if (x[i] \mod 2=1) and (x[i] \mod 2=1)then
    if (x[i] > x[j]) then
       begin
         aux:=x[i];
```
 $x[i]:=x[i];$ 

 $x[j]:=aux;$
```
x[j]=aux;
        } 
for(i=1; i<=n; i++)cout<<x[i]<<" ";
} 
                                                  end; 
                                            for i:=1 to n do 
                                             write(x[i], '');
                                          end; 
4 a)
Varianta C/C++ Varianta PASCAL 
#include<fstream.h> 
void main() 
{ 
        ifstream fin("numere.txt"); 
        unsigned int n,i; 
        int x,y,max,min; 
        fin>>n; 
        fin>>x>>y; 
        max=x; 
        min=y; 
       for(i=2; i<=n; i++)\{ fin>>x>>y; 
                if(max<x) 
                       max=x; 
                if(min>y) 
                       min=y; 
 } 
        if(max<min) 
              cout<<max<<" "<<min;
        else 
              cout<<"0";
} 
                                          var fin:text; 
                                          var x, y, max, min: integer; n, i: word;
                                          begin 
                                                  assign(fin,'numere.txt'); 
                                                   reset(fin); 
                                                   read(fin,n); 
                                                  read(fin,x,y); 
                                                  max:=x; 
                                                  min:=y; 
                                                  for i:=2 to n do 
                                                  begin 
                                                         read(fin, x, y);
                                                          if(max<x) then 
                                                                 max:=x; 
                                                          if(min>y) then 
                                                                 min:=y; 
                                                  end; 
                                                  if(max<min) then 
                                                          write(max,' ',min) 
                                                  else 
                                                         write('0');end.
```
**b)** Se determină minimul pentru valorile lui **x** şi maximul pentru valorile lui y, iar la final se compară aceste valori, în sensul că dacă **max<min** atunci există intersecţie, în caz contrar se va afişa 0.

**Varianta <32>** 

```
SUBIECTUL I 
1. d 
2. 
a) 9 18 36 72 144 288 
b) 1199
c) 
Varianta C/C++ Varianta PASCAL 
#include<iostream.h> 
void main() 
{ 
        unsigned int a,b,c; 
       \text{cout}<<"a=";
        cin>>a; 
       cout<<"b=";
        cin>>b; 
        if(a>b) 
        { 
                c=b; 
              b=a;
                a=c; 
                                           var a,b,c:word; 
                                           begin 
                                                   write('a='); readln(a); 
                                                    write('b='); 
                                                    readln(b); 
                                                    if(a>b) then 
                                                    begin 
                                                          c:=b;
                                                          b:=a;a:=c; end; 
                                                    while(a<=b) do
```
Bacalaureat 2008 – Modele de rezolvare

```
begin
         \}while (a < = b)write ('',a,'');
         \left\{ \right.a: =a*2;cout<<a<<" ";
                                                                end:a=a*2;write(a);\}end.
         \text{cout} \leq \text{a.}\rightarrowd)
citeste a, b (numere naturale)
dacă a>b atunci
c \leftarrow hb←a
a \leftarrow csfarsit daca
executa
     scrie a
    a \leftarrow a * 2cat timp a<= b
scrie a
```
### **SUBIECTUL II**

1. b pentru intensiv și a pentru neintensiv 2. d pentru intensiv și a pentru neintensiv  $3.8$ 

4. 3 4 5 6 7 8 pentru intensiv, respectiv pentru neintensiv: toate liniile sunt identice : 9 87 daçã se corectează enunțul la primul for contorul din j în i. 5.

```
Varianta C/C++
```

```
Varianta PASCAL
#include<iostream.h>
                                              var c1, c2: char; sir: string [250];
#include<string.h>
                                                       k, i:word;
void main()
                                              begin
                                                      write('dati textul ');
\left\{ \right.char cl, cl, sir[250];
                                                             readln(sir);
       unsigned int i;
                                                       write('dati cl');cout<<"dati textul ";
                                                             readln(c1);write('dati c2')cin.get(sir, 250);\text{cout} \leq \text{dation} c1 ";
                                                       readln(c2);\text{cin}>>\text{cl};written(sir);cout<<"dati c2 ";
                                                       k := length(sin);\text{cin}>>c2;for i:=1 to k do
       cout<<sir<<endl;
                                                      begin
       for (i=0; i <strlen (sir); i++)if(sir[i]=c1) thensir[i]:=c2\left\{ \right.if(sir[i]=c1)P \cap Ssir[i]=c2;if(sir[i]=c2)then
               else
                       if(sir[i]=c2)sir[i]:=c1;sir[i]=c1;end;
                                                      writeln(sir);
        \mathcal{E}cout<<sir<<endl;
                                              end.
\rightarrow
```
### **SUBIECTUL III**

 $1<sub>c</sub>$ 

```
2. 16 4 6 18 pentru varianta intensiv respectiv: 16 4 pentru neintensiv 
3.
```

```
Pentru intensiv Pentru intensiv
unsigned int nr prim(unsigned int x)
{ unsigned int ok=0,y,i; 
   if (x<sup>8</sup>2==0)y=x+1; else 
     y=x; 
while(ok==0) 
{ 
  for(i=2; i<=sqrt(y); i++)if(yi==0)
      ok=1;if(\text{ok}==1){ 
   y=y+2;ok=0;} 
} 
return y; 
}
```
### **Pentru neintensiv: Varianta C/C++**

```
void prime(unsigned int x,unsigned 
int y) 
{ 
unsigned int ok, i, j, aux;
if (x>y){aux=x; 
 x=y; 
y = aux ;for (i=x;i \leq y;i++){ 
 Ok=0;
 for(j=2; j<=sqrt(i); j++)if(i*)=-0) {ok=1;break;} 
 if(ok==0)cout<<<i<<" ";
} 
}
```
### **Varianta C/C++ Varianta PASCAL**  function nr\_prim(x:word):word; var ok,y,i:word; begin  $ok:=0;$  if(x mod 2=0) then  $v:=x+1$  else  $y:=x;$  while(ok=0) do begin for  $i:=2$  to trunc(sqrt(y)) do if (y mod i=0) then  $ok:=1;$  if (ok=1) then begin  $y:=y+2;$  $ok:=0;$  end; end ; nr\_prim:=y; end; **Pentru neintensiv: Varianta PASCAL** procedure prime(x,y:word);

```
var ok, i, j, aux: word;
begin 
  if (x>y) then 
 begin 
   aux:=x; 
  x:=y; y:=aux; 
  end; 
  for i:=x to y do 
   begin 
   ok:=0; for j:=2 to trunc(sqrt(i)) do 
     if (i mod j =0) then 
      begin 
       ok:=1;
       beak; 
      end; 
    if(ok=0) then 
    write(i,' '');
   end;
```
### end;

### **4. Intensiv**

**a)** Eficienta programului constă în faptul că nu se folosesc tablouri, iar rezultatul se obține printr-o singură parcurgere a elementelor din fişier.

Mai exact se iniţializează două variabile **min1** şi **min2**, apoi se citesc pe rând din fişier numerele şi se schimbă valorile celor două variabile atunci când se întâlnesc numere de 2 cifre.

Dacă în final s-au schimbat valorile iniţiale ale lui **min1** şi **min2** atunci se vor afişa noile valori .

```
Dacă nu se va afişa doar min1. 
b)Varianta C/C++ Varianta PASCAL 
#include<fstream.h> 
void main() 
{ 
           long int nr; 
           int min1,min2; 
           ifstream fin("numere.txt"); 
           min1=100; 
           min2=100; 
           while(!fin.eof()) 
\{fin>>nr:
                      if((nr>=10 && 
nr<=99)||(nr>=-99 && nr<=-10)) 
                      if(nr<min1 && nr<min2) 
{1 \over 2} (b) {1 \over 2} (c) {1 \over 2} (c) {1 \over 2} (c) {1 \over 2} (c) {1 \over 2} (c) {1 \over 2} (c) {1 \over 2} (c) {1 \over 2} (c) {1 \over 2} (c) {1 \over 2} (c) {1 \over 2} (c) {1 \over 2} (c) {1 \over 2} (c) {1 \over 2} (c) {1 \over 2} (
                                          min2=min1; 
                                          min1=nr; 
 } 
                                else 
{1 \over 2} (b) {1 \over 2} (c) {1 \over 2} (c) {1 \over 2} (c) {1 \over 2} (c) {1 \over 2} (c) {1 \over 2} (c) {1 \over 2} (c) {1 \over 2} (c) {1 \over 2} (c) {1 \over 2} (c) {1 \over 2} (c) {1 \over 2} (c) {1 \over 2} (c) {1 \over 2} (c) {1 \over 2} (
                      if(nr>min1 && nr<min2) 
                                min2=nr; 
 } 
 } 
           fin.close(); 
           if(min1!=100 && min2!=100) 
                    cout<<min1<<" "<<min2;
           else 
                      if(min1!=100) 
                               cout<<min1;
} 
                                                            var fin:text; 
                                                                   nr:longint; 
                                                                   min1,min2: integer; 
                                                            begin 
                                                                      assign ( fin, 'numere.txt');
                                                                          reset(fin); 
                                                                       min1:=100; 
                                                                       min2:=100; 
                                                                       while(not eof(fin)) do 
                                                                       begin 
                                                                                  read(fin,nr); 
                                                                                  if(((nr>=10) and 
                                                             (nr<=99)) or((nr>=-99) and (nr<=-
                                                            10))) then 
                                                                                  if((nr<min1) and 
                                                             (nr<min2)) then 
                                                                                            begin 
                                                                       min2:=min1; 
                                                                                                      min1:=nr; 
                                                                                             end 
                                                                                             else 
                                                                                            begin 
                                                                                  if(nr>min1) and 
                                                             (nr<min2) then 
                                                                                            min2:=nr; 
                                                                                 and: end; 
                                                                       close(fin); 
                                                                        if(min1<>100) and (min2<>100) 
                                                            then 
                                                                                  write(min1,' ',min2) 
                                                                       else 
                                                                                  if(min1<>100) then 
                                                                                            write(min1); 
                                                            end.
```
### **4. Pentru neintensiv:**

**a)** Eficienţa programului constă în faptul că nu se folosesc tablouri, iar rezultatul se obţine printr-o singură parcurgere a elementelor din fişier.

Mai exact se iniţializează două variabile **max1** şi **max2** cu -100, apoi se citesc pe rând din fişier numerele şi se schimbă valorile celor două variabile atunci când se întâlnesc numere pare.

Dacă în final s-au schimbat valorile inițiale ale lui **max1** și **max2** atunci se vor afișa noile valori .

Dacă nu se va afişa doar max1.

```
b)Varianta C/C++ Varianta PASCAL
#include<fstream.h> 
void main() 
{ 
       long int nr; 
       int max1,max2; 
                                      var fin:text; 
                                           nr:longint; 
                                           max1,max2: integer; 
                                      begin 
                                               assign ( fin,'numere.txt');
```

```
 ifstream fin("numere.txt"); 
       max1=-100;
       max2=-100; while(!fin.eof()) 
\{ fin>>nr; 
               if(nr%2==0) 
                       if(nr>max1 && 
nr>max2) 
{f} and {f} and {f} and {f} and {f} max1=max2; 
                              max2=nr; 
 } 
                       else 
{f} and {f} and {f} and {f} and {f} if(nr>max1 
&& nr<max2) 
        max1=nr; 
 } 
 } 
        fin.close(); 
        if(max1!=-100 && max2!=-100) 
              cout<<max1<<" "<<max2;
        else 
              if(max1!=-100)cout<<max1;
} 
                                                    reset(fin); 
                                                   max1:--100;max2:=-100;while(not eof(fin)) do
                                                   begin 
                                                   read(fin,nr); 
                                                  if(nr \mod 2 = 0) then
                                                   if((nr>max1) and (nr>max2)) 
                                           then 
                                                          begin 
                                                                 max1:=max2; 
                                                                 max2:=nr; 
                                                          end 
                                                   else 
                                                      begin 
                                                   if(nr>max1) and (nr<max2) 
                                           then 
                                                      max1:=nr; 
                                                   end; 
                                                   end; 
                                                   close(fin); 
                                           if(max1<>-100) and (max2<>-100) then 
                                                          write(max1,' ',max2) 
                                                   else 
                                                         if(max1 < > -100) then
                                                                 write(max1); 
                                          end.
```
**Varianta <33>** 

```
1. c 
2. 
a) 135 
b) (2,4) sau (3,9) sau (4,16)
c) 
Varianta C/C++ Varianta PASCAL 
#include<iostream.h> 
void main() 
{ 
        unsigned int x,y,p; 
       \text{cout} \leq \text{``x=";} cin>>x; 
       cout<<"y=";
        cin>>y; 
        p=0; 
        do{ 
               if(y2!=0)
                        p=p+x; 
               y=y/2;x=x*2;\}while(y>=1);
       cout<<p;
} 
d)
```
**SUBIECTUL I** 

```
var x, y, p:word;
begin 
        write('x='); 
        read(x); 
         write('y='); read(y); 
                p:=0; 
        repeat 
               if(y mod 2 < >0) then
                      p:=p+x;y:=y div 2;
               x:=x*2;until(y<1);
        write(p); 
end.
```

```
citeste x,y(numere naturale) 
scrie x*y
```
**SUBIECTUL II 1.** a **2.** c **3. Varianta C/C++**  struct cerc{ int abscisa,ordonata; float raza; }x; raza: real; end; var x:cerc; **4.** 2 3 4 5 6 7 8 9 10 11 12 13 14 15 16 **5. Intensiv: Varianta C/C++ Varianta PASCAL**  //se declară global struct nod{ float info; nod \*prec,\*urm; }\*prim; //funcţia cerută este: void prelucrare() { struct nod \*nou,\*p; p=prim; while(p->urm)  $\{$  if(p->info<0)  $\{$  nou=new nod; nou->info=0; nou->urm=p->urm; p->urm->prec=nou; nou->prec=p; p->urm=nou; } p=p->urm; } if(p->info<0) { nou=new nod; nou->info=0; nou->urm=NULL; p->urm=nou; nou->prec=p; } p=prim; while(p)  $\{$ cout<<p->info<<" "; type pnod=^nod; nod=record info:real; prec,urm: pnod; end; var prim,p:pnod; procedure prelucrare; var nou,p:pnod; begin p:=prim; while(p^.urm<>NIL) do begin if(p^.info<0) then begin nou^.info:=0; nou^.urm:=p^.urm; p^.urm^.prec:=nou; nou^.prec:=p; end; p:=p^.urm; end; if(p^.info<0) then begin new(nou); nou^.info:=0; nou^.urm:=NIL; p^.urm:=nou;

## **Varianta PASCAL**

type cerc=record abscisa,ordonata:integer;

new(nou);

p^.urm:=nou;

```
 p=p->urm; 
 } 
} 
Obs.pentru verificare se poate completa 
cu: 
#include<iostream.h> 
void main() 
{ 
        int n,i; 
        struct nod *nou,*ultim,*p; 
       cout<<"n=";
        cin>>n; 
        prim=new nod; 
       cout<<"dati o informatie ";
        cin>>prim->info; 
        prim->urm=prim->prec=NULL; 
        ultim=prim; 
       for(i=2;i<=n;i++)\{ nou=new nod; 
               cout<<"dati informatia din 
nod "; 
               cin>>nou->info; 
               nou->urm=NULL; 
               nou->prec=ultim; 
               ultim->urm=nou; 
               ultim=nou; 
 } 
        p=prim; 
        while(p) 
\{cout<<p->info<<" ";
               p=p->urm; 
        } 
       cout<<endl;
        prelucrare(); 
}
```
## **5.Pentru neintensiv:**

```
Varianta C/C++
#include<iostream.h> 
#include<string.h> 
void main() 
{ 
        char sir[255]; 
        unsigned int 
n,i,m=0,j,v[256],aux,k=1; 
        cin.get(sir,255); 
        n=strlen(sir); 
       for(i=0;i \leq n;i++)if(sir[i]=)'k++;cout<<k<<endl;
```

```
 nou^.prec:=p; 
        end; 
        p:=prim; 
        while(p<>NIL) do 
        begin 
                write(p^.info,' '); 
                p:=p^.urm; 
        end; 
          writeln; 
end; 
obs. pentru verificare se poate 
completa cu: 
var n, i: integer;
        nou,ultim:pnod; 
begin 
        write('n='); 
        read(n); 
        new(prim); 
        write('dati o informatie 
'); 
        read(prim^.info); 
        prim^.urm:=NIL; 
          prim^.prec:=NIL; 
        ultim:=prim; 
        for i:=2 to n do 
        begin 
                new(nou); 
                    write('dati o 
informatie '); 
                  read(nou^.info); 
                nou^.urm:=NIL; 
                nou^.prec:=ultim; 
                ultim^.urm:=nou; 
                ultim:=nou; 
        end; 
        p:=prim; 
        while(p<>NIL) do 
        begin 
               write(p^{\wedge}, \text{info}, ' '');
                p:=p^.urm; 
        end; 
        prelucrare; 
end. 
Pentru neintensiv:
Varianta PASCAL
var sir:string[255]; 
     n,i,m,j,aux,k:word; 
     v:array[1..256] of word; 
begin 
         m:=0;k:=1; read(sir); 
         n:=length(sir); 
        for i:=1 to n do 
            if(sir[i]=' '')then 
               k:=k+1; writeln(k);
```

```
for (i=0; i \le n; i++)for i := 1 to n do
                 if(sir[i] != 'A' & &if(sir[i]\ll\rq h') and
sir[i] != 'E' & sisir[i] != 'I' & sisir[i] != '0' & s(sir[i]\langle\rangle' E') and (sir[i]\langle\rangle' I')ir[i] != 'U'&&sir[i] != ' 'and (sir[i] <>'0') and
              v [++m] = sir [i];
                                                         (sir[i]\langle\rangle' U') and (sir[i]\langle\rangle' ')for (i=1; i\leq m; i++)then
                 for (j=i+1; j<=m; j++)begin
                          if(v[i] \rightarrow v[j])m := m + 1;v[m]:=ord(sir[i]);aux=v[i];end:
                                   v[i]=v[j];for i := 1 to m do
                                   v[j] = aux;for j:=i+1 to m do
                                                                   if (v[i] > v[j]) then
  \text{cout}<<(\text{char})\,\text{v}[1]<<-" ";
                                                                  begin
  for (i=2; i<=m; i++)aux:=v[i];if(v[i]:=v[i-1])v[i]:=v[j];\text{cout}<<(\text{char})\,\text{v[i]}<<" ";
                                                                          v[j]:=aux;end;
\overline{\phantom{a}}write (chr(v[1]), ' '')for i := 2 to m do
                                                                 if(v[i]\ll v[i-1]) then
                                                                           write(chr(v[i]),')\cdot);
                                                         end.
```
### SURIECTIIL III

```
1. h2. re(1)=10;re(14)=3 pentru varianta intensiv; respectiv: 2 3 29 pentru neintensiv
3. Pentru intensiv
Varianta C/C++
                                            Varianta PASCAL
a)
int max cif(int x[100], unsigned int
                                            type vect=array[1..100] of integer;
                                            function max cif( x:vect; n:word)
n)
\left\{ \right.:integer;
       int o k=0, max=0;
                                               var ok, max: integer;
       unsigned int i=1, k;i.k:word:
while (i \leq n)begin
if ((x[i] <-999||(x[i] >-100 & &
                                              ok := 0;x[i] < 100) |x[i] > 999))
                                              max:=0;i := 1:i++:
                                            while (i \leq n) do
e]se
                                            if (x[i] < -999) or ((x[i] > -100) and
       break;
   if(i!=n+1)(x[i] < 100) or (x[i] > 999) then
                                                   i := i + 1\left\{ \right.max=x[i];else
               0k=1:
                                                   break:
                                               if i <> (n+1)then
       J.
for (k=i+1; k<=n; k++)begin
if ((x[k])=-999 \& x x[k]<-max:=x[i];100) | (x[k]) = 100 & x[k] < = 999)
                                                           ok:=1;
    if(max\le x[k])end:
                                            for k:=i+1 to n do
         max=x[k];
                                            if ((x[k])=-999) and (x[k]\leq-100))
  if (ok==0)or ((x[k])=100) and (x[k]<=999))
   return 0;
       else
                                            then
   return max:
                                                if(max\le k]) then
                                                     max:=x[k];\}
```

```
if(ok=0) then
```

```
 else 
                                                max cif:=max;
                                             end; 
b)Varianta C/C++ Varianta PASCAL
#include<fstream.h> 
int max cif(int [], unsigned int);
void \overline{\text{main}}()
{ 
        ifstream fin("numere.txt"); 
        int x[100]; 
        unsigned int i,n; 
        fin>>n; 
       for(i=1;i\leq=n*n;i++)
                fin>>x[i]; 
        n=n*n; 
       cout << max \text{cif}(x,n); fin.close(); 
}
                                             var fin:text; 
                                             var x:vect; 
                                                   i,n:word; 
                                             begin 
                                                       assign(fin,'numere.txt'); 
                                                       reset(fin); 
                                                       read(fin,n); 
                                                       for i:=1 to n*n do 
                                                              read(fin,x[i]); 
                                                        n:=n*n; 
                                                       write(' ', \text{max} cif(x,n));
                                                        close(fin); 
                                             end.
```
max\_cif:=0

**c)** – programul citeşte valoarea lui **n** din fişier, creează vectorul **x** având **n\*n** elemente şi apelează funcția.

Functia determină cel mai mare număr de trei cifre din vector și returnează această valoare functiei *main()* în cazul în care există sau valoarea 0, în caz contrar.

- eficienta, asa cum este conceput enuntul nu prea este. Programul este eficient dacă vectorul **x** se creează în functia *main()* doar din acele numere din fisier care au 3 cifre, rămânând ca functia **max cif** să determine cel mai mare număr de 3 cifre, dacă există și dacă nu va returna valoarea 0.

```
Varianta optimă: (pentru intensiv)
```

```
#include<fstream.h> 
int max cif(int [], unsigned int);
void \overline{\text{main}}()
{ 
        ifstream fin("numere.txt"); 
        int x[100],nr; 
        unsigned int i,n,k=0; 
        fin>>n; 
       for(i=1; i<=n*n;i++)\{fin>>nr;
                if((nr>=-999 && nr<=-
100)||(nr>=100 && nr<=999)) 
                      x[++k]=nr;
        } 
        n=k; 
       cout<<max cif(x,n);
       fin.close();
} 
int max_cif(int x[100],unsigned int 
n) 
{ 
        int max; 
        unsigned int i; 
        if(n) 
\{max=x[1];
               for(i=2;i<=n;i++) if(x[i]>max) 
                               max=x[i];
```

```
Varianta optimă: (pentru intensiv)
```

```
type vect=array[\overline{1..100}] of integer;
function max cif( x:vect;n:word)
:integer; 
    var max:integer; 
        i:word; 
begin 
     if(n<>0) then
        begin 
               max:=x[1];
                 for i:=2 to n do 
                       if(x[i] > max)
then 
       max:=x[i]; end; 
           if(n=0) then 
                max_cif:=0 
        else 
               max cif:=max;
end; 
var fin:text; 
var x:vect; 
     i,n,k:word; 
     nr:integer; 
begin 
          assign(fin,'numere.txt'); 
          reset(fin); 
        read(fin,n); 
         k:=0;
```
 }  $if(n==0)$  return 0; else return max; }

# **3. Pentru neintensiv:**

```
int impar( unsigned long int 
x[100],unsigned int n) 
{ 
   int ok=0; 
   unsigned int i; 
  for(i=1; i<=n; i++) if(x[i]%10%2==1) 
\{ok=1; break; 
 } 
      return ok; 
}
```
# **4.pentru neintensiv**

```
a) 
#include<fstream.h> 
void main() 
{ 
   ifstream fin("numere.txt"); 
   unsigned n,m,nr,i,s=0; 
   fin>>n>>m; 
  for(i=1; i<=m; i++) fin>>nr; 
  for(i=m+1;i <=n;i+)
   { 
           fin>>nr; 
           s=s+nr; 
   } 
  cout<<s;
   fin.close(); 
}
```

```
 for i:=1 to n*n do 
           begin 
                read(fin,nr); 
                if((nr>=-999) and ( 
nr<=-100)) or((nr>=100) and ( 
nr<=999)) then 
                          begin 
                             k := k+1;x[k]:=nr; end; 
            end; 
        n:=k;
        write(' ', \text{max} \text{cif}(x,n));
         close(fin);
```
end.

### **Varianta C/C++ Varianta PASCAL**

```
type vect=array[1..100] of longint; 
function impar( x:vect;n:word) 
:integer; 
var i:word; 
           ok:integer; 
begin 
     ok:=0; for i:=1 to n do 
        if((x[i] mod 10)mod 2 =1) 
then begin 
                          ok:=1;
                          break; 
                    end; 
       impar:=ok;
```

```
end;
```
## **Varianta C/C++ Varianta PASCAL**

```
var fin:text; 
     n,m,nr,i,s:word; 
begin 
  assign(fin,'numere.txt'); 
  reset(fin); 
  read(fin,n,m); 
  s:=0:
   for i:=1 to m do 
        read(fin,nr); 
   for i:=m+1 to n do 
   begin 
         read(fin,nr); 
           s:=s+nr; 
   end; 
   write(s); 
   close(fin); 
end.
```
**b)** Se declară o variabilă **s**, în care se va calcula suma cerută şi o variabilă **nr** în care se citesc pe rând numerele de pe linia 2.

118 Se citesc din fisier **n,m** şi primele **m** numere apoi începând cu **m**+1, se adună numerele rămase (care sunt şi cele cerute).

Programul este eficient deoarece se parcurg o singură dată numerele din fişier şi nu se folosesc tablouri.

**Varianta <34>** 

```
SUBIECTUL I 
1. a 
2. 
a) 38 47 56 
b) x=9, y=1 sau x=149, y=201
c) 
Varianta C/C++ Varianta PASCAL 
#include<iostream.h> 
void main() 
{ 
       unsigned int x, y, aux;
       cout<<"x=";
        cin>>x; 
       cout<<"y=";
        cin>>y; 
       x = x % 10; y=y%10; 
       if (y < x) { 
               aux=y; 
               y=x; 
               x=aux; 
        } 
        while(x<=y) 
        { 
               cout<<x*10+y<<" "; 
              x=x+1;y=y-1; } 
} 
d) 
se înlocuieşte secvenţa cat_timp cu: 
pentru k=x,y execută
    scrie k*10+y 
   y \leftarrow y-1sfarsit _pentru
SUBIECTUL II 
1. b 
2. c
3. 9 pentru intensiv pentru <b>neintensiv
```

```
var x,y,aux:word; 
begin 
        write('x='); read(x); 
         write('y='); 
         read(y); 
         x:=x mod 10; 
        y:=y \mod 10; if(y<x) then 
         begin 
                 aux:=y; 
                V: = X; x:=aux; 
         end; 
         while (x<=y) do 
         begin 
                write(x*10+y, ' '');
                x:=x+1;y:=y-1; end; 
end.
```
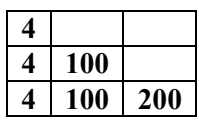

**4.** 111111 **pentru intensiv,** respectiv **asta** pentru **neintensiv** 

**5.** Exemplul dat în enunțul problemei nu corespunde cu cerința, deoarece numărul 1 nu este

număr par. Aşadar primul element al matricei ar trebui să fie 2.

```
Varianta C/C++ Varianta PASCAL 
#include<iostream.h> 
void main() 
{ 
        unsigned int 
n,i,j,a[20][20],nr; 
        do{ 
           cout<<"dati n :";
           cin>>n; 
           }while(n>20); 
        nr=0; 
       for(i=1; i<=n; i++)for(i=1; j<=n; j++)\{ nr=nr+2; 
                      while(nr%3==0) 
                             nr=nr+2; 
                     a[i][j]=nr; } 
   for(i=1; i<=n; i++)\{for(j=1; j<=n; j++)\text{cout}<<a[i][i]<<<" ";
       cout<<endl;
    } 
} 
                                          var n, i, j, nr:word;
                                               a:array[1..20,1..20] of word; 
                                          begin 
                                                repeat 
                                                      write('dati n :'); 
                                                      read(n); 
                                              until(n < = 20);nr:=0; for i:=1 to n do 
                                                  for j:=1 to n do 
                                                  begin 
                                                                nr:=nr+2; 
                                                         while(nr mod 3=0) do 
                                                                nr:=nr+2; 
                                                                a[i,j]:=nr; end; 
                                              for i:=1 to n do 
                                              begin 
                                                  for j:=1 to n do 
                                                    write(a[i,j], ' '); writeln; 
                                              end; 
                                          end.
```
### **SUBIECTUL III**

```
1. a
```

```
2. 9, 10 pentru varianta intensiv ; 
pentru neintensiv : pentru a) rezultatul este: 4 pentru b) rezultatul: 9 10
3. a) 
Varianta C/C++ Varianta PASCAL 
Pentru intensiv
int max(int x[100],unsigned int n) 
{ 
       if((x[2]-x[1])>0)
               return x[n]; 
        else 
               return x[1]; 
} 
                                         type vect=array[1..100] of integer; 
                                         function max( x:vect;n:word) 
                                         :integer; 
                                           begin 
                                               if (x[2]-x[1])>0 then
                                                  max:=x[n] 
                                                else 
                                                 max:=x[1];
```

```
end;
```
**b)** Am utilizat proprietățile progresiilor aritmetice, și anume: dacă  $a_2-a_1>0$  atunci termenul maxim este  $\mathbf{a}_n$ , altfel  $\mathbf{a}_1$ 

```
c)Varianta C/C++ Varianta PASCAL 
#include<fstream.h> 
int max(int [],unsigned int); 
void main() 
{ 
        int x[100],maxim,maxim1,r; 
       unsigned int i,j,ok,n,k; 
        ifstream fin("numere.txt"); 
       fin>>n; 
       for(i=1; i<=n; i++)type vect=array[1..100] of integer; 
                                       function max ( x:vect;n:word)
                                       :integer; 
                                         begin 
                                            if (x[2]-x[1])>0 then
                                               max:=x[n] 
                                             else 
                                              max:=x[1];end;
```

```
 { 
                ok=0; fin>>x[1]>>x[2]; 
              r=x[2]-x[1];
             for(j=3; j<=n; j++) fin>>x[j]; 
             for(j=3; j<=n; j++)if(x[j]!=(x[j-1]+r))
\{ok=1; break; 
 } 
            if(ok==0) break; 
} 
if(i<=n) maxim=max(x,n); 
       for(k=i+1; k<=n; k++) { 
            ok=0; fin>>x[1]>>x[2]; 
            r=x[2]-x[1];
                              for(j=3; j<=n; j++) fin>>x[j]; 
             for(j=3; j<=n; j++)\left\{ \begin{array}{cc} 0 & 0 \\ 0 & 0 \end{array} \right.if(x[j]! = (x[j-1]+r))
\left\{ \begin{array}{ccc} 0 & 0 & 0 \\ 0 & 0 & 0 \\ 0 & 0 & 0 \\ 0 & 0 & 0 \\ 0 & 0 & 0 \\ 0 & 0 & 0 \\ 0 & 0 & 0 \\ 0 & 0 & 0 \\ 0 & 0 & 0 \\ 0 & 0 & 0 \\ 0 & 0 & 0 \\ 0 & 0 & 0 \\ 0 & 0 & 0 \\ 0 & 0 & 0 & 0 \\ 0 & 0 & 0 & 0 \\ 0 & 0 & 0 & 0 \\ 0 & 0 & 0 & 0 & 0 \\ 0 & 0 & 0 & 0 & 0 \\ 0 & 0 & 0 & 0 & 0 \\ 0 & 0 & 0 & 0ok=1; break; 
 } 
 } 
                if(ok==0) 
\{ maxim1=max(x,n); 
               if(maxim<maxim1) 
                          maxim=maxim1; 
 } 
} 
cout<<maxim;
}
```

```
var maxim, maxim1, r:integer;
       x:vect; 
       i,j,ok,n,k:word; 
       fin:text; 
begin 
         assign(fin,'numere.txt'); 
          reset(fin); 
         read(fin,n); 
         for i:=1 to n do 
         begin 
          ok:=0; read(fin,x[1],x[2]); 
         r:=x[2]-x[1]; for j:=3 to n do 
                    read(fin,x[j]); 
         for j:=3 to n do 
          if(x[j] \left(\times (j-1]+r\right)) then
           begin 
              ok:=1; break; 
            end; 
         if(ok=0) then 
          break; 
end; 
if(i<=n ) then 
   maxim:=max(x,n); 
     for k:=i+1 to n do 
      begin 
        ok:=0;read(fin, x[1], x[2]);
        r:=x[2]-x[1];
          for j:=3 to n do 
            read(fin,x[j]); 
            for j:=3 to n do 
            begin 
          if(x[j]\ll(x[j-1]+r)) then
            begin 
                ok:=1; break; 
            end; 
       end; 
          if(ok=0) then 
         begin 
           maxim1:=max(x,n);if(maxim<maxim1) then
                maxim:=maxim1; 
         end; 
end; 
write(maxim); 
end.
```
### **3) Pentru neintensiv:**

```
În exemplu se afişează şi 709, lucru care este greşit
a) int cifre_impare(unsigned long int n) 
b)Varianta C/C++ Varianta PASCAL
#include<fstream.h> 
int cifre_impare(unsigned long int 
); 
                                      function cifre_impare( 
                                      n:longint):integer; 
                                      var ok:integer;
```

```
void main() 
{ 
        ifstream fin("numere.txt"); 
        unsigned int n,i; 
        unsigned long int nr; 
        fin>>n; 
       for(i=1;i<=n;i++)\{ fin>>nr; 
                if(nr>100 && 
cifre_impare(nr)==1) 
                      cout<<nr<<" ";
 } 
} 
int cifre_impare(unsigned long int 
n) 
{ 
    int ok=1; 
   while(n)\{ if(n%10%2==0) 
\{ok=0; break; 
 } 
         n=n/10; } 
    return ok; 
}
                                          begin 
                                             ok:=1; while(n<>0) do 
                                              begin 
                                                    if(n mod 10 mod 2=0) then 
                                                    begin 
                                                         ok:=0; break; 
                                                     and.
                                                    n:=n div 10; 
                                              end; 
                                              cifre_impare:=ok; 
                                          end; 
                                          var fin:text; 
                                               n,i:word; 
                                               nr:longint; 
                                          begin 
                                                assign(fin,'numere.txt'); 
                                                reset(fin); 
                                                read(fin,n); 
                                                  for i:=1 to n do 
                                                  begin 
                                                          read(fin,nr); 
                                                          if(nr>100) and 
                                          (cifre impare(nr)=1) then
                                                                 write(nr,' '); 
                                                  end; 
                                          end.
```
## **4. Neintensiv:**

În enunţ nu se specifică valoarea maximă pe care o poate avea **n**, fapt care poate duce la confuzionarea elevilor.

```
Varianta C/C++ Varianta PASCAL 
#include<iostream.h> 
void main() 
{ 
        unsigned int 
n,i,v[100],lmax,l,k; 
       cout<<"dati n:";
        cin>>n; 
       for(i=1; i<=n; i++) do{ 
               \text{cout}<< "\n["<<i<<"]=";
               cin>>v[i]; 
        }while(v[i]>999); 
   for(i=1; i<=n; i++) if(v[i]%10%2==0) 
               break; 
   l=1; lmax=1; 
for(k=i+1; k<=n; k++) if(v[k]%10%2==0) 
              1++; else 
\{ if(l>lmax) 
                       lmax=l; 
                                          var n,i,lmax,l,k:word;
                                                    v:array[1..100] of word; 
                                          begin 
                                                  write('dati n:'); 
                                                  read(n); 
                                                  for i:=1 to n do 
                                                  repeat 
                                                         write('v[', i, ']='); read(v[i]); 
                                                 until (v[i] \leq -999);
                                                    for i:=1 to n do 
                                                 if (v[i] \mod 10 \mod 2=0) then
                                                          break; 
                                             l:=1;lmax:=1; for k:=i+1 to n do 
                                                 if(v[k] mod 10 mod 2=0) then
                                                          l:=l+1 
                                                  else 
                                                  begin 
                                                          if(l>lmax) then 
                                                                lmax:=l; 
                                                         l := 0; end;
```

```
1=0; } 
if(l>lmax) 
       cout<<1:
else 
         cout<<lmax<<endl;
                                                  if(l>lmax) then 
                                                     write(l) 
                                                   else 
                                                        writeln(lmax); 
                                            end.
```
**Varianta <35>** 

### **SUBIECTUL I**

```
1. c
```
}

```
2.
```
**a)** 4 programul calculează suma puterilor factorilor primi din descompunerea lui **x b**)  $x=64$ 

```
c) 
Varianta C/C++ Varianta PASCAL 
#include<iostream.h> 
void main() 
{ 
       unsigned int x,s,f,p; 
      \text{cout}<<"x=";
       cin>>x; 
      s=0;f=2; while(x>1) 
\{ p=0; 
              while(x%f==0) 
\{x=x/f;
                    p++; } 
             if(p!=0) s=s+p; 
             f=f+1; } 
      cout<<s;
} 
                                       var x,s,f,p:word; 
                                       begin 
                                              write('x='); read(x); 
                                              s:=0;f:=2; while(x>1) do 
                                               begin 
                                                    p:=0;
                                                    while(x mod f = 0) do
                                                     begin 
                                                            x:=x div f; 
                                                           p:=p+1; end; 
                                                      if(p<>0) then 
                                                     s:=s+p;f:=f+1; end; 
                                               write(s); 
                                       end.
```
**d)** numerele prime din intervalul dat, adică: 7,11,13,17,19,23

### **SUBIECTUL II**

do{

int  $a[50][50]$ , min;

**1.** d **2.** c **3. amaara** pentru intensiv**;** pentru neintensiv: **6** iar pe a doua linie **amat 4.** 5 componente conexe, deci vom adăuga 4 muchii **5. Varianta C/C++ Varianta PASCAL**  #include<iostream.h> void main() { unsigned int n, i, j; var n,i,j:word; a:array[1..50,1..50] of integer;min:integer; begin

repeat

write('n=');

```
cout<<"n=";
              cin>>n; 
       }while(n>50); 
      for(i=1; i<=n; i++)for(j=1; j<=n; j++)\{cout << "a[" << i << "][" << j << "] = ";
                    \text{cin}>>a[i][j]; } 
      for(j=1; j<=n; j++) { 
               min=a[1][j];for(i=2; i<=n; i++) if(min>a[i][j]) 
                      min=a[i][j];cout<<min<<" ";
 }
```

```
 read(n); 
       until(n < = 50);
        for i:=1 to n do 
                for j:=1 to n do 
                begin 
        write('a[',i,'][',j,']='); 
                       read(a[i,j]);
                end; 
        for j:=1 to n do 
          begin 
           min:=a[1,j]; for i:=2 to n do 
                   if(min>a[i,j]) then 
                     min:=a[i,j]; write(min,' '); 
           end; 
end.
```
## **SUBIECTUL III**

}

**1.** c **2.** pentru varianta **intensiv**: 42-1-3 pentru **neintensiv 3,** iar ca exemplu orice şir de numere descrescător **3. Varianta C/C++ Varianta PASCAL** 

```
Pentru intensiv 
#include<fstream.h> 
void main() 
{ 
        ifstream fin("numere.in"); 
       unsigned int n,i; 
    unsigned long int nr, x, y;
       fin>>n; 
       for(i=1; i<=n; i++)\{ fin>>nr; 
              x=nr; 
             if(x \leq -9)
                    cout<<nr<<" ";
              else 
\{ y=nr%10; 
             x = x/10; while(x>9) 
                    x=x/10;if(x==y)
                    cout<<nr<<" ";
 } 
 } 
        fin.close(); 
} 
                                        var fin:text; 
                                             n,i:word; 
                                       begin 
                                               begin 
                                                end; 
                                        end. 
3. Pentru neintensiv: 
Varianta C/C++ Varianta PASCAL 
a) vom adăuga un parametru funcţiei, ce 
va asigura recursia: 
unsigned int sum(unsigned int 
x,unsigned int i) 
                                       begin
```

```
 nr,x,y:longint; 
      assign(fin,'numere.in'); 
     reset(fin); 
    read(fin,n); 
    for i:=1 to n do 
            read(fin,nr); 
            x:=nr; 
            if(x<=9) then 
              write(nr, ' '') else 
            begin 
            y:=nr mod 10; 
           x:=x div 10;
            while(x>9) do 
                   x:=x div 10;
            if(x=y) then 
                   write(nr, ' '');
            end; 
    close(fin);
```

```
function sum(x,i:word) :word;
```

```
{ 
       if(i>1)if(xi = 0)
                      return 
i+sum(x,i-1); else 
                      return sum(x,i-
1); 
        else 
        return 0; 
}
b) #include<iostream.h> 
unsigned int sum(unsigned 
int,unsigned int); 
void main() 
{ 
  unsigned int i, n, j, nr, v[100], aux;
   do{ 
         cout<<"n=";
          cin>>n; 
   }while(n==0|| n>=100); 
  for(i=1; i<=n; i++) { 
        do{ 
         cout<<"nr=";
          cin>>nr; 
        }while(nr>9999); 
       v[i]=sum(nr,nr/2);
 } 
  for (i=1; i<=n; i++)for(j=i+1; j<=n; j++))
              if(v[i]>v[j])\{ aux=v[i]; 
                     v[i]=v[j];
                     v[i]=aux; } 
for(i=1; i<=n; i++)cout<<v[i]<<" ";
}
4.Pentru intensiv
a) Varianta C/C++ 
unsigned int sum(unsigned int x) 
{ 
        unsigned int i,s=0; 
       for(i=2; i<=x/2; i++)if(x%i==0)s = s + i; return s; 
}
b) #include<iostream.h> 
unsigned int sum(unsigned int);
void main() 
{ 
  unsigned int i, n, j, nr, v[100], aux;
```
do{

```
 if(i>1) then 
                if(x mod i=0) then 
                      sum:=i+sum(x,i-1) 
                else 
                      sum:=sum(x,i-1) else 
       sum:=0:
end;
```
### Se completează cu:

```
var i,n,j,nr,aux:word; 
      v:array[1..100] of word; 
begin 
   repeat 
         write('n='); read(n); 
  until(n>0) and (n<-100);
   for i:=1 to n do 
   begin 
           repeat 
          write('nr='); 
          read(nr); 
  until(nr <= 9999) ;
  v[i]:=sum(nr, nr div 2); end; 
   for i:=1 to n do 
     for j:=i+1 to n do 
                if(v[i]>v[j]) then 
                begin 
                      aux:=v[i];v[i]:=v[j];v[i]:=aux; end; 
  for i:=1 to n do 
   write(v[i], ' ');
```

```
end.
```
### **Varianta PASCAL** function sum(x:word):word; var i,s:word; begin  $s:=0;$  for i:=2 to x div 2 do if(x mod i=0) then  $s:=s+i$ ; sum:=s; end; **b) se completează cu:**  var i,n,j,nr,aux:word; v:array[1..100] of word; begin repeat write('n=');

```
cout << "n=";
         cin>>n; 
   }while(n==0|| n>=100); 
  for(i=1;i<=n;i++) { 
       do{ 
        cout<<"nr=";
         cin>>nr; 
       }while(nr>9999); 
      v[i]=sum(nr); } 
  for(i=1; i<=n; i++)for(j=i+1; j<=n; j++) if(v[i]>v[j]) 
\{ aux=v[i]; 
                    v[i]=v[j];
                    v[j]=aux;
 } 
for(i=1; i<=n; i++)\text{cout}\ll v[i]\ll" ";
}
4. neintensiv 
Varianta C/C++ Varianta PASCAL 
#include<fstream.h> 
void main() 
{ 
       ifstream fin("numere.in"); 
      unsigned int n,i,j,v[11], s, k;
               unsigned long int 
nr,x; 
       fin>>n; 
      for(i=1; i<=n; i++) { 
              fin>>nr; 
              x=nr; 
             for(j=1; j<=10; j++)v[i]=0; while(x) 
\{ v[x%10]++; 
                    x=x/10; } 
                   s=0:
                    k=0;
for(j=1; j<=10; j++)if(v[j]=-1)k++;if (k==3)cout<<nr<<" ";
 } 
fin.close(); 
}
```

```
 read(n); 
  until(n>0) and (n<100);
   for i:=1 to n do 
   begin 
         repeat 
          write('nr='); 
          read(nr); 
        until (nr<=9999); 
      v[i]:=sum(nr); end; 
   for i:=1 to n do 
     for j:=i+1 to n do 
       if(v[i]>v[j]) then
               begin 
                      aux:=v[i];v[i]:=v[j];v[i]:=aux; end; 
  for i:=1 to n do 
   write(v[i], ' ');end.
```

```
var fin:text; 
     n,i,j,s,k:word; 
     v:array[1..11] of word; 
     nr,x:longint; 
begin 
          assign(fin,'numere.in'); 
          reset(fin); 
        read(fin,n); 
        for i:=1 to n do 
        begin 
                read(fin,nr); 
                x:=nr; 
               for j:=1 to 10 do
                       v[i]:=0; while(x<>0) do 
                begin 
                   v[x mod 10]:=v[x mod 
10]+1; 
                 x:=x div 10;
                end; 
                      s:=0;
                       k := 0;for j:=1 to 10do 
                          if(v[i]=1)
then 
                       k := k+1; if(k=3) then 
                       write(nr, ' '');
        end; 
   close(fin); 
end.
```
## **Varianta <36>**

### **SUBIECTUL I**

```
1. b 
2. a) 249 
b) 4950
c) s = 0citeste v 
  executa
     a = v10b = [v/10] %10
   s=s+a*10+bdaca v>0 atunci citeste v
L_{pana} cand v=0scrie s
d) 
Varianta C/C++ Varianta PASCAL 
#include<iostream.h>
```

```
void main() 
{int s,a,b,v; 
s=0; cin>>v; 
while(v!=0)<br>{a=v<sup>2</sup>0;
                         b = v/10 10;
         s=s+a*10+b; cin>>v; } 
\text{cout} \ll s;
```

```
var s, v, a, b : integer;
begin 
  s:=0;write('v=');read(v); while v<>0 do 
    begin a:= v \mod 10;
      b:=(v \div 10) \mod 10;s:=s+a*10+b;write('v='); read(v); end;
   write('s=',s);end.
```
### **SUBIECTUL II**

```
1. b pentru varianta intensiv, respectiv a pentru neintensiv
2. c pentru varianta intensiv, respectiv b pentru neintensiv
3. 3 pentru varianta intensiv([2,7],[1,7],[1,6]), respectiv 3 pentru 
neintensiv([1,2],[1,3],[2,3]) 
4. 152 (18*19/2 – 19=152) 
5.
Varianta C/C++ Varianta PASCAL 
#include<iostream.h> 
void main() 
\{int a[31][31], n, m, i, j, min\}cout<<"n="; cin>>n; cout<<"m=";
cin>>m; 
for(i=1; i<=n; i++)for (j=1; j<=m; j++){\text{count} < \text{"a} \text{[''} < < i < \text{"] } \text{[''} < < j < < \text{"] = "; \text{cin} > \text{aa} \text{['}i[j]; }
for(j=1; j \le m; j++) {min=a[1][j];
         for(i=2;i<=n;i++)if(a[i][j]\leq min)min=a[i][j];cout<<min<<" ";
}} 
                                              var n, m, i, j, min : integer;
                                               mat:array [1..10,1..10] of 
                                              integer; 
                                              begin 
                                              write('n='); read(n); write('m='); read(m):
                                              for i:=1 to n do 
                                                for j:=1 to m do begin 
                                                 write ('mat[', i, ', ', j, ']=');
                                                       read(max[i,j]); end;
                                              for j:=1 to m do begin 
                                               min:=mat[1,i]; for i:=2 to n do 
                                                if mat[i,j]<min then 
                                              min:=mat[i,ij];write (min, ' '); end;
                                              end.
```
### **SUBIECTUL III**

**1.** b pentru **varianta intensiv**, respectiv a **pentru neintensiv**

```
2. 2+3+7; 2+4+6; 2+103. Pentru intensiv:
a) Varianta C/C++Varianta PASCAL
int cifra(int a)
                                      function cif (x: integer): integer;
{while(a)}var c: integer;
\{if (a*2 == 0) return a*10:begin c:=-1;
                                        if x=0 then c:=0a=a/10;else while ((x>0) and (c=-1)) do
return -1;}
                                      begin
                                            if x mod 2=0 then c:=x mod 10;
                                           x:=x div 10; end;
                                      cif:=c:end:var n, i, val, c : integer; f: text;
\mathbf{b} #include<iostream.h>
                                           v: array [0..9] of integer;
#include<fstream.h>
                                      function cif (x: integer): integer;
int n, v[10], i, a, c;
                                      var c: integer;
fstream f("bac.in", ios::in);
                                      begin
int cifra(int a)
                                       if x=0 then c:=0 else begin
{ if (a == 0) return 0;
                                          c:=-1;while(a)while ((x>0) and (c=-1)) do begin
      \{if (a*2 == 0) return a*10;if x mod 2=0 then c:=x mod 10;
      a=a/10:x:=x div 10; end;
return -1;}
                                         end;
void main()
                                       cif:=c; end;
\{f>>n;begin
for (i=1; i<=n; i++) {f>>a;
c = cifra(a);
                                      assign(f, 'bac.in'); reset(f); read(f, n);for i:= 0 to 9 do v[i]:= 0;
if (c>=0) v[c] ++;
                                        for i:=1 to n do begin
for (i=9; i>=0; i--)read(f, val); c:=cif(val);while (v[i]) {cout<<i; v[i]--
                                               if c>-1 then inc(v[c]); end;
; } }
                                        for i:=9 downto 0 do
                                           while v[i]>0 do begin
                                             write (i); dec(v[i]); end;
                                      end.
```
c) Cele n numere au fost prelucrate fără a fi memorate, rezultatele (ultima cifră pară) au fost memorate într-un vector de cifre  $(0,9)$  apoi s-a parcurs vectorul 9- $>0$  si s-au afisat cifrele. Nu s-au folosit vectori de dimensiuni mari și nu s-a facut ordonarea cifrelor rezultate. Complexitate de ordin  $O(n)$ .

```
3. Pentru neintensiv:
```

```
Varianta C/C++Varianta PASCAL
#include<iostream.h>
                                         var n, i : integer;
void main()
                                         begin
                                           write('n='); read(n);\{int i, n;\text{count}<<\text{"n="; cin>>n;for i:=1 to n do
                       cout<<5*i<<"
for (i=1; i<=n; i++)write (5 * i, ' '');
";
     \}end.
```
4. Pentru neintensiv: O variantă de rezolvare pentru subprogramul de la punctul a și programul de la punctul **b** găsiți la varianta intensiv subiectul **III.3** punctele **a** și **b**.

Varianta  $<$ 37>

## **SUBIECTUL I**

 $1<sub>c</sub>$  $2. a$ ) 122322 b) 874 si 5 Observație: k diferit de cifrele numarului n

```
c) citeste n,k 
   nr=0; p=1 
 executa
     c = n10│ nr=nr+c*p 
    p=p*10│ ┌daca c=k atunci 
         nr=nr+c*p
     │ │ p=p*10 
│ └▀
    n=n/10└pana cand n=0 
n=nr 
scrie n
d) 
Varianta C/C++ Varianta PASCAL 
#include<iostream.h> 
void main() 
{int n,p,k,c,nr; 
cin>>n>>k; nr=0; p=1; 
while(n!=0){c=n$10; nr=nr+c*pi; p=p*10;}if(c==k){nr=nr+c*p; p=p*10;}
       n=n/10; }
n=nr; cout<<n; }
                                       c,k:integer; 
                                       begin 
                                       read(k); 
                                         nr:=0; p:=1;p:=p*10;
```

```
var n,nr,p :longint; 
 write('n='); read(n); write('k=');
   while n<>0 do begin 
   c:=n mod 10; nr:=nr+c*p;
     if c=k then begin 
          nr:=nr+c*p; p:=p*10; end; 
       n:=n div 10; end; 
    n:=nr; writeln ('n=',n); end.
```
### **SUBIECTUL II**

- **1. d** pentru **varianta intensiv**, respectiv **b pentru neintensiv**
- **2. b** pentru **varianta intensiv**, respectiv **a pentru neintensiv**
- **3.** 01011
	- 10100 00010 00001
	- 10000
- **4.** 2 şi 3

```
#include<iostream.h> 
#include<string.h> 
void main() 
{char sir[256]; 
int i,x; 
cin.get(sir,256); 
x=strlen(sir); 
if(sir[0] !=' ') sir[0] = sir[0] - 32;if(sir[x-1] !=' ') sir[x-1] = sir[x-1] -32; 
for (i=1; i<=x-2; i++)if(sir[i-1]=-' '||sir[i+1] ==' ')
   sir[i]=sir[i]-32;cout<<sir; }
```
### **5. Varianta C/C++ Varianta PASCAL**

```
var sir: string; i, lung : integer;
begin 
write ('Sirul este: '); read(sir);
  lung:=length(sir); 
 if \text{sin}[1]\ll ' ' then
   sir[1]:=chr(ord(sir[1])-32); if sir[lung]<>' ' then 
   sir[lung]:=chr(ord(sir[lung])-32);
  for i:=2 to lung-1 do begin 
     if \text{sin}[i-1]=' ' then
         sir[i]:=chr(ord(sir[i])-32);
   if (sir[i+1]=' ') and(sir[i-1]<'') 
   then sir[i]:=chr(ord(sir[i])-32); end; 
write(sir); end.
```
## **SUBIECTUL III**

```
1. c pentru varianta intensiv, respectiv b pentru neintensiv
2. -11
```

```
3.
```

```
Varianta C/C++ Varianta PASCAL 
#include<iostream.h> 
void main() 
\{int n, v[100], k, i, j, aux\}cout<<"n="; cin>>n;
cout<<"k="; cin>>k;
for(i=1; i<=n; i++){cout<< "v["<<i<<"]} = "; cin>>v[i];}for(j=1; j<=k; j++)\{aux=v[1];\}for(i=1;i<n;i++) v[i]=v[i+1];
v[n]=aux;}
for(i=1;i<=n;i++) cout<<v[i]<<" ";
}
```

```
b) Pentru intensiv: 
Varianta C/C++ Varianta PASCAL
```

```
#include<fstream.h> 
#include<iostream.h> 
fstream f("bac.in", ios::in);
int div(int x) 
{int nr=0,i=2;
 while(x>1) 
     \{if(x\%i==0)\{nr++;while(x \Si== 0) x/=i; }
      i++; }
return nr;} 
void main() 
{int n, p=-1, u, v[100], i;f>>n;for(i=1; i<=n; i++)f>>v[i];for(i=1; i<=n; i++)ifdiv(v[i]) 2 == 0){if(p == -1) p = v[i]; u = v[i];}
cout<<p<<" "<<u; }
```
## **Pentru neintensiv:**

```
Varianta C/C++ Varianta PASCAL
#include<iostream.h> 
#include<fstream.h> 
fstream f("bac.in", ios::in); 
int div(int x) 
{int nr=0, i=2;
  while(x>1) 
     \{if(x\%i==0)\{nr++;while(x<sup>8</sup>i== 0) x /=i; }
      i++; }
return nr;} 
void main()
```

```
var n, k, aux, i, j : integer;
     v : array [1..100] of integer; 
begin 
 write ('n='); read(n); for i:=1 to n do begin 
  write('v[',i,']='); read (v[i]); end;
write ('k='); read(k);
for j:=1 to k do begin 
  aux:=v[1];for i:=1 to n-1 do v[i]:=v[i+1];
   v[n]:=aux; end; 
for i:=1 to n do 
  write(v[i], ' ';
end.
```
**4 a)** int div(int x) **function div( x: integer): byte;** 

```
var n,i,val,p,u :integer; f: text; 
     v: array [0..9] of integer; 
function div1 (x: integer):integer; 
var nr,i:integer; 
begin 
nr:=0; i:=2; while x>1 do begin 
 if x mod i =0 then begin inc(nr);
   while x mod i=0 do x:=x div i; end;
  i:=i+1; end;
 div1:=nr; end; 
begin 
assign(f,'bac.in');reset(f);read(f,n);
 p:=-1; u:=-1; for i:=1 to n do begin 
     read(f,val); 
     if div1(val) mod 2 =0 then begin 
       if p=-1 then p:=val; 
       u:=val; end; 
       end; 
  write (p, ' ', u); end.
```

```
var n,i, val : integer; f: text;
     v: array [0..9] of integer; 
function div1 (x: integer):integer; 
var nr,i:integer; 
begin nr:=0; i:=2; while x>1 do begin 
   if x mod i =0 then begin 
     inc(nr); 
    while x mod i=0 do x:=x div i;
   end; 
  i:=i+1; end;
```

```
{int n, v[100], i;f>>n:
for (i=1; i<=n; i++) f>>v[i];
for (i=1; i<=n; i++)\text{count}(\text{dim}(v[i]) \leq \text{dim}(v[i]))
```

```
div1:=nr; end;begin
\sigma assign(f, 'bac.in'); reset(f); read(f,n);
  for i := 1 to n do begin
    read(f, val); write (div1(val), ' ');end; end.
```
Varianta <38>

### **SUBIECTUL I**

```
1 d2. a) 4b) 12381si 1
c) citeste n, kpentru i=k, 0, -1 executa n=[n/10]z = n * 10scrie z
d)
```
### Varianta C/C++

```
#include<iostream.h>
void main()
{ int i, k, z, n;
    \text{cin} \text{>n} \text{>k};i=k;while (i>0) {n=n/10; i--;}
z=n<sub>8</sub>10; cout << z; }
```
### Varianta PASCAL

```
var n, k, z, i:integer;
begin
write('n='); read(n); write('k=');
read(k);i:=k;while i>0 do begin
 n:=n div 10; i:=i-1; end;
 z: = n mod 10; write (z); end.
```
### **SUBIECTUL II**

 $\lambda$ 

### 1. c pentru varianta intensiv, respectiv a pentru neintensiv 2. d pentru varianta intensiv, respectiv c pentru neintensiv 3. 2  $([1,5],[5,6])$  $4.4$ 5. Varianta C/C++ #include<iostream.h> void main() integer; {int n, a[30][30], i, j, min, p=1;  $\text{cout} \ll \text{m} = \text{m}; \text{cin} \gg \text{n};$ for  $(i=1; i<=n; i++)$ begin for  $(j=1; j<=n; j++)$ {cout<<"a["<<i<<"]["<<i<<"]=";  $\text{cin} \geq \text{a[i][j];}$ for  $(j=1; j<=n; j++)$  ${min=a[1][j]}$ for  $(i=2; i \le n; i++)$  $p:=1$ :  $if(a[i][i]\leq min)$  $min=a[i][j];$ if  $(min == a[n+1-j][j])$  $p=p*min;$  $\mathcal{L}$ cout<<p;

## **Varianta PASCAL**

```
type mat=array[1..10,1..10] of
var n, i, j, min : integer;
                          \circ:
longint; a:mat;
  write('n='); read(n);for i := 1 to n do
    for j:=1 to n do begin
        write('a[',i,',',j,']=');
read (a[i,j]); end;
   for i:=1 to n do begin
min:=a[1,i];for i:=2 to n do if
a[i, j] < min then
                     min: = a[i, i];if min=a[n+1-j,j] then
p:=p*min; end;
    write ('p=' , p); end.
```
### **SUBIECTUL III**

```
1. d pentru varianta intensiv, respectiv c pentru neintensiv
2. 19 
3. 
Varianta C/C++ Varianta PASCAL 
void del (longint &x, int y) 
  { longint p=1, x0=0; 
    while(x) 
   \{ if(x \& 10 \le y) \{ x0=x0+p*(x \& x) \}10); 
         p=p*10; } 
     x=x/10; }
  if(x0==0) x=-1; else x=x0; }
                                          procedure del (var x: longint; 
                                          y:integer); 
                                          var p,x0:longint; 
                                          begin x0:=0; p:=1; while x>0 do begin 
                                           if (x \mod 10) \leq y then begin
                                               x0:=x0+p*(x \mod 10); \quad p:=p*10;end; 
                                           x:=x div 10; end;
                                           if x0=0 then x:=-1 else x:=x0; end;
4. a)
Varianta C/C++<br>void inter(int& x, int &y) Varianta PASCAL<br>procedure inter(v
                                          procedure inter(var x:integer;var
                                          y:integer); 
b)
Varianta C/C++ Varianta PASCAL
#include<fstream.h> 
fstream f("bac.in", ios::in);
void inter(int& x, int &y) 
{int aux; 
aux=x; 
x=y; 
y=aux; 
} 
void main() 
{int n, v[1000],i,j; 
f>>n:
for(i=1; i<=n; i++)f>>v[i]; 
for(i=1;i\leq n;i++)for(j=i+1; j<=n; j++)if(v[i]\n>v[j])\text{inter}(v[i], v[j]);
for(i=1;i<=n;i++)\text{cout}\ll v[i]\ll ' "; }
                                          var n, i, j, aux: integer;
                                             v:array[1..100] of integer; 
                                             f: text; 
                                          procedure inter(var x:integer;var 
                                          y:integer); 
                                          var aux:integer; 
                                          begin aux:=x; x:=y; y:=aux;end; 
                                          begin 
                                           assign(f,'bac.in'); reset(f);
                                          read(f, n);for i:=1 to n do read(f,v[i]);
                                            for i:=1 to n-1 do 
                                              for j:=i+1 to n do 
                                                if v[i]>v[j] then 
                                          \text{inter}(v[i], v[j]);
                                           for i:=1 to n do write(v[i],' ');
                                          end. 
                                                                Varianta <39> 
SUBIECTUL I
```
**1.** b **2. a)** 23949 **b)** 999

```
c) 
citeste n 
nr=0 p=1┌executa 
     c=n10rdaca c<9 atunci
             c=c+1│ └▀
     │ nr=nr+c*p 
     p=p*10n=n/10pana cand n=0
n=nr 
scrie n
```
### **d)**

```
Varianta C/C++ Varianta PASCAL 
#include<iostream.h> 
void main() 
{int nr,n,p,c; 
cin>>n; nr=0; p=1; 
while(n!=0) {c=n<sup>2</sup>10;
                     if(c < 9) c = c + 1; nr=nr+c*p; 
                      p=p*10; n=n/10;} 
n=nr; cout<<n; }
```

```
var n,nr,p,c:integer; 
begin 
 write('n='); read(n); nr:=0;p:=1; while n<>0 do begin 
      c:=n mod 10; 
     if c < 9 then c := c + 1;
     nr:=nr+c*p; n:=n div 10; 
p:=p*10; end; 
 n:=nr; write(n);end.
```
### **SUBIECTUL II**

- **1. b** pentru **varianta intensiv**, respectiv **c pentru neintensiv**
- **2. c** pentru **varianta intensiv**, respectiv a **pentru neintensiv**
- **3. 144** pentru **varianta intensiv**, respectiv **3** pentru neintensiv $(1,5 2 3,4)$

### **4.** 234

345

```
 456
```

```
5. Varianta C/C++ Varianta PASCAL 
#include<iostream.h> 
#include<string.h> 
char a[100]; 
void main() 
{char aux; int i,k1,k2,n,j; 
cin.get(a,99); n=strlen(a);
a[n] = ' * ';
for(i=0; i \le n; i++)if((a[i]=='a'||a[i]=='e'||a[i]=='o'||
a[i] == 'i' || a[i] == 'u') & a[i-1] == ''||i-1==-1))
{k1=i; while(a[i+1]!=' '&&
a[i+1] != ' * '\{ i++; k2=i; \}for(j=0; j<=(k2-k1)/2; j++)\{aux=a[k1+j];a[k1+j]=a[k2-j];var sir: string; aux: char;
                                            i,j,k,lung,lung2 :integer; 
                                       begin 
                                         write ('Sirul este: '); read(sir); 
                                         lung:=length(sir); 
                                         for i:=1 to lung do begin 
                                         if (((i=1) or ((i>1) and (sir[i-
                                       1] = ' ')))
                                               and (sir[i] in 
                                       ['a','e','i','o','u']))
                                          then begin 
                                          k:=i;
                                           while (sir[k]<>' ')and(k<lung) do 
                                       inc(k); 
                                          lung2:=k-i; k:=k-1;
                                           for j:=i to i+lung2 div 2-1 do 
                                      begin
```

```
a[k2-j]=aux;\} a [n] = NULL;
\text{cout} \leq \text{a};
```

```
aux:=sir[j];sir[i]:=sir[k-(i-i)];sir[k-(j-i)] :=aux; end;
          end; end;
 write(sir); end.
```
### **SUBIECTUL III**

1. b pentru varianta intensiv, respectiv d pentru neintensiv  $2.9$  $\mathbf{3}$ . Varianta C/C++ **Varianta PASCAL** #include<fstream.h> var n, i, cresc : integer; fstream f("bac.in", ios::in); v: array [1..1000] of integer; void main() f: text; Begin {int n, v[1000], i, x, ok;  $assign(f, 'bac.in'); reset(f);$  $f>>n;$ for  $(i=1; i<=n; i++)$  $read(f, n);$  $f>>v[i];$ for  $i := 1$  to n do  $read(f, v[i]);$  $ok=1; x=-1;$ for  $(i=1; i<=n; i++)$  $cress:=1:$  $\{if(v[i]$  %2==0) for  $i:=1$  to  $n-1$  do if  $v[i]$  > $v[i+1]$  then cresc:=0; if  $(v[i]\langle x)$  ok=0; else  $x=y[i];$ if cresc=1 then write('DA') if(ok) cout<<"DA"; else cout<<"NU"; else write ('NU'); End. -1  $4. a)$  int pr (long a) b)Varianta  $C/C++$ **Varianta PASCAL** #include<iostream.h> var n : longint; int pr (long a) function pr (a: longint): boolean; {int i; var i: integer; prim: boolean; for  $(i=2; i < a/2; i++)$ begin prim:=true; if  $(a\text{si}==0)$  return  $0$ ; for  $i:=2$  to a div 2 do return  $1:$ if a mod  $i = 0$  then prim:=false; pr:=prim; end; void main() begin  $write('n='); read(n);$ {long  $n$ ; cin>>n; while  $(n)$  { $n=n/10$ ; while n>99 do begin if(pr(n)) if(n>1) cout<<n<<" ";  $n:=n$  div 10;  $\}$ if  $pr(n)$ =true then write(n,'  $\prime$ );

end: end.

Varianta <40>

### **SUBIECTUL I**

 $1<sub>c</sub>$ 2. a)  $2 \sin 7$ 

b) 3 sau 9 sau 16 (un număr cu un singur factor prim  $n = f^k k$ )

```
c) citeste x
d=2 y=0 z=0executa
     p=0executa
            p=p+1x = [x/d]L pana cand x%d >0
   r daca p<>0 atunci
```

```
daca y=0 atunci y=d
z=d│ └▀
           d = d + 1L_{pana} cand x=1scrie y scrie z
d) 
Varianta C/C++ Varianta PASCAL 
#include<iostream.h> 
void main() 
{int x,d,y,z,p; 
cin>>x; d=2; y=0; z=0; 
while(x!=1) {p=0;while(x<sub>6</sub>d==0){p=p+1; x=x/d; }if(p!=0) {if(y=0) y=d;z=0; }
d=d+1;cout<<y<<" "<<z;}
```

```
var d, p, x, y, z : integer;
Begin 
  write('x='); read(x);d:=2; y:=0; z:=0; while x<>1 do begin 
      p:=0; while x mod d =0 do begin 
        p:=p+1; x:=x div d;
       end; 
       if p<>0 then begin 
        if y=0 then y:=d;
         z:=d; end; 
     d:=d+1; end;
  writeln('y=',y); writeln('z=',z);
End.
```
### **SUBIECTUL II**

```
1. d pentru varianta intensiv, respectiv a pentru neintensiv
```
- **2.** b pentru **varianta intensiv**, respectiv d **pentru neintensiv**
- **3.** 3 componente ( 1,5 2 3,4,7,8)
- **4.** 111
	- 122

### 123

### **5. Varianta C/C++ Varianta PASCAL**

```
#include<iostream.h> 
#include<string.h> 
  char sir[256],sir2[20],*p; 
  int lcuvant ; 
void main() 
  { cout<<"Sirul este:"; 
    cin.get(sir,255); 
    p=strchr(sir,'*'); 
   strcpy(sir2,sir);
   \text{sin2}[p-\text{sin}]=\prime\backslash0';
    lcuvant=strlen(sir2); 
    p=strstr(sir,sir2); 
    while (p)
```
 { strcpy(p,p+lcuvant); p=strstr(sir,sir2); }

cout<<sir; }

## var sir,sir2: string;

write(sir);end.

```
i,j,lung,lung2 :integer;
begin 
 write ('Sirul este: '); read(sir); 
  lung:=length(sir); i:=1; 
 while \text{sin}[i+1]\leftarrow''*' do i:=i+1;
 lung2:=i; sir2 :=copy(sir,1,i);
 delete (sir,1,lung2); lung:=lung-
lung2; 
 i := 1; while i<=lung do begin 
     if sir[i]='*' then begin 
      j:=i+1;<br>while
                sir[j]=sir2[j-i] do
j := j + 1;j := j - 1; if (j-i=lung2) and 
(sir[i+lung2+1]='*') then begin 
delete(sir,i+1,lung2);lung:=lung-
lung2; 
       end; 
     end; 
   i:=i+1; end;
```
### **SUBIECTUL III**

```
1. c pentru varianta intensiv, respectiv a pentru neintensiv
```
**2. 12** pentru **varianta intensiv** respectiv 5 **pentru neintensiv**

```
3. 
Varianta C/C++ Varianta PASCAL 
#include<fstream.h> 
fstream f("bac.in", ios::in);
int n, v[1000],i,x,ok; 
void sortare() 
{ 
  int t=0; 
  while(!t) 
   { 
    t=1;
    for(int i=1; i\le n; i++)if(v[i]>v[i+1])\{ int aux=v[i]; 
          v[i] = v[i+1];
          v[i+1]=aux;t=0; } 
    } 
} 
void main() 
{ 
f>>n;for(i=1; i<=n; i++) f>>v[i];ok=1; x=-1;for (i=1; i<=n; i++){if(v[i] %2 = = 0} if(v[i] < x) ok = 0;
                       else x=v[i];} 
x=10000;
for(i=1; i<=n; i++){if(v[i] 82!=0) if(v[i] > x) ok=0; else x=v[i];} 
if(ok) cout<<"DA"; else 
{ 
sortare(); 
for(i=1; i<=n; i++)cout<<v[i]<<" ";
} 
}
```
**4. a)** int pr(int x) int div(int y) **b**) Varianta C/C++ Varianta PASCAL #include<iostream.h> int pr(int x) {int i; for( $i=2$ ; $i<=x/2$ ; $i++)$ if(x% $i==0$ )return  $\theta$ : return 1;} int div(int y)

```
var n, i, uv : integer;
     v: array [1..1000] of integer; 
     f: text; ok:boolean; 
procedure sortare; 
var t, aux, i: integer;
begin 
   t:=0; while t==0 do 
    begin 
      t:=1; for i:=1 to n-1 do 
           if v[i]>v[i+1] then 
               begin 
                  aux:=v[i];v[i]:=v[i+1];v[i+1]:=aux;t:=0; end; 
    end; 
end; 
begin 
assign(f,'bac.in');reset(f);read(f,n);
  for i:=1 to n do read(f, v[i]);
   ok:=true; uv:=0; 
   for i:=1 to n do 
     if (v[i] mod 2=0) then 
         if v[i]>uv then uv:=v[i] 
                    else ok:=false; 
  uv := 10000:
   for i:=1 to n do 
     if (v[i] mod 2=1) then 
        if v[i]<uv then uv:=v[i] 
                    else ok:=false; 
   if ok=true then write('DA') 
   else 
     begin 
       sortare; 
       for i:=1 to n do 
           write(v[i], '');
     end; 
end.
```
function pr(x:integer) :byte; function div1(y:integer) :integer;

var n, i : integer; function pr(x:integer) :byte; var i,p: integer; begin p:=1; for i:=2 to x div 2 do if x mod  $i = 0$  then  $p := 0$ ; pr:=p; end;

```
{int i, s=0 ;
for (i=1; i<=y; i++) if (y% i==0) s+=i;
return s; }
void main()
\{int n.i.\}\text{cin} \text{>} \text{n}for (i=2; i \le n; i++)if (prim(div(i)) cout<<i<<' ";
\lambda
```

```
function div1(y:integer) :integer;
 var i, s, rad: integer;
 begin s:=1+y; rad:=trunc(sqrt(y));
   for i:=2 to rad do
     if y mod i=0 then s:=s+i+v div i;
   if rad*rad=y then s:=s-rad;
   div1 := s; end;
begin
  write('n='); read (n);
  for i := 2 to n-1 do
   if pr(\text{div}1(i))=1 then write(i,'');
end.
```
Varianta <41>

```
SUBIECTUL I
1. a2. a) 100 50 25 5 1
b)97c)
citeste x
d=2scrie x
rcat timp (x>=d) executa
         rdaca x%d=0 atunci
                 x = [x/d]scrie x
                 d=d-1d = d + 1
```

```
d) Varianta C/C++#include<iostream.h>
void main()
\{int x, d;\text{cin}>>x; d=2; \text{cout}<<x;while (x>=d){while(x%d==0) {x=x/d; cout<<x;}
d++; \}
```
**Varianta PASCAL** 

```
var d, x: integer;
begin
  write('x='); read(x);d := 2; write (x, '') ;
  while x≥d do begin
    while x \mod d = 0 do begin
      x:=x div d; write (x, '') ;
      end;
     d:=d+1;end;
```
### **SUBIECTUL II**

```
1. a2. a pentru varianta intensiv, respectiv a pentru neintensiv
3. 1, 3, 5, 7, 9
4. "fino" pentru varianta intensiv, respectiv "abc" pentru neintensiv
5. Varianta C/C++Varianta PASCAL
#include<iostream.h>
                                           var n, i, j : integer;
void main()
                                               a: array [1..23, 1..23] of byte;
{int i, j, n, a [25] [25];
                                           begin
                                             write('n='); read(n);\capin>>n:
for (i=1; i \le n; i++)for i:=1 to n do
for (j=1; j<=n; j++)for j:=1 to n do a[i,j]:=i+j;for i:=1 to n do begin
  a[i][j]=i+j;writeln;
                                               for j:=1 to n do write (a[i,j], 'for (i=1; i<=n; i++){for (j=1; j<=n; j++)\cdot);
```
 $\text{cout} \leq \text{a[i][j]} \leq \text{'' "}$ cout<<endl; } }

### **SUBIECTUL III**

```
1.9
```

```
2. 7 si 5
```

```
3. Varianta C/C++
int subpr (int a[100], int n)
\{int i, j;for (i=1:i\leq n:i++)for (j=i+1; j<=n; j++)if(a[i] ==[aj]) return 0;
for (i=1; i \le n; i++)if (a[i]-a[i+1]=-1||a[i]-a[i+1]=-1)return 0;
return 1;}
```
## 4. Pentru intensiv

```
a) Varianta C/C++
```

```
#include<fstream.h>
fstream f("numere.txt", ios::in);
void main()
{long int n, nr; int x, max, i;
max=-1; f>>n;for (i=1; i<=n; i++)f f>>x;
if (x>max) {max=x; nr=1; }
else if (x == max) nr++; }
cout<<max<<" "<<nr; }
```
end; end.

```
Varianta PASCAL
```

```
type vect= array [1..100] of integer;
function
ver(v:vect;n:integer):integer;
var i, j: integer; ok : byte;
begin ok:=1;for i:=1 to n-1 do
   for j:=i+1 to n do
     if v[i]=v[j] then ok:=0;for i:=1 to n-1 do
    if abs(v[i]-v[i+1])=1 then
ok := 0;verif:=ok;end;
```
### Varianta PASCAL

```
var n, i : longint;
                           val: byte;
f:text;
    v :array [0..9] of longint;
begin
  assign(f,'numere.txt');
                             reset(f);read (f, n);
  for i:=1 to n do
                     begin
    read(f, val);inc(v[val]);end;
  for i := 9 downto 0 do
   if v[i]>0 then begin write (i,'
\cdot, \mathbf{v}[i]);
             break;
   end: close(f):end.
```
b) Intensiv  $C/C++$ : S-a citit fiecare din cele n cifre fără a le memora, s-a comparat cu max și numărat de câte ori se găsesc valorile.

In varianta **PASCAL** numărul de apariții pentru fiecare cifră a fost stocat într-un vector  $v[0..9]$ , prelucrarea s-a facut odată cu parcugerea (complexitate  $O(n)$ ).

### 4. Pentru neintensiv

```
Varianta C/C++
                                        Varianta PASCAL
#include<fstream.h>
                                        var n : longint;
                                                               val, min, max:
fstream f("numere.txt", ios::in);
                                       byte;
                                                 f:text;
void main()
                                       begin
                                          min:=10; max:=-1;\{int n, x, max, i, min; \}max=-1; min=10;assign(f, 'numere.txt');reset(f);f>>n;read (f, n);
for (i=1; i<=n; i++)for i := 1 to n do
                                                            begin
                                           read(f, val); if val \leq min\{f>>x;thenif (x>max) max=x;
                                       min:=val:if (x<min) min=x; }
                                                               if val>max then
cout<<max<<" "<<min; }
                                       max:=val; end;write (max, ' ', min);close(f); end.
```
**b**) **Neintensiv.** S-a citit fiecare din cele n cifre fără a le memora, s-a comparat cu max și min, toate valorile și s-au reținut valorile extreme. Prelucrarea s-a facut odată cu citirea (o singură parcurgere a celor **n** numere) – complexitate O(n).

## **Varianta <42>**

### **SUBIECTUL I**

### **1.** a

### **2. a)** 5

**b)** Algoritmul calculează **cmmdc**. Cerinta b) pentru y=20 și rezultatul să fie 10 ar rezulta x=90.

```
c) citeste x,y 
     ┌executa 
        z = x \frac{6}{9}yx=yy = zL_{\text{pana \; cand \; y<=0}}scrie x
```
### **d) Varianta C/C++ Varianta PASCAL**

```
#include<iostream.h> 
void main() 
\{int x, y, z;cout<<"x=";cin>>x;
cout<<"y=";cin>>y;
while(y>0) {z=x\frac{8}{3}y; x=y; y=z; }
\text{cout}\ll\text{"x="$\ll\ll x:}
```
### **SUBIECTUL II**

### **1.** a **2. a** pentru **varianta intensiv**, respectiv a **pentru neintensiv 3.** 6 (1-5-3-2-7-4-8) **4.** 5 **5. Varianta C/C++ Varianta PASCAL**  #include<iostream.h> #include<string.h> void main()  ${chi a[40]};$ int i; cin.get(a,40); for $(i=0; i \leq st$ rlen $(a); i++)$ if(a[i]=='a'||a[i]=='e'||a[i]=='i'||a[  $i$ ] =='o'||a[i] =='u')cout<<a[i] <<" "; }

```
var x, y, z: integer;
begin 
  write('x='); read(x);write('y='); read(y); while y>0 do begin 
     z:=x mod y; 
     x:=y;y:=z; end; 
  write('x=', x);
```
### var sir: string[40]; i,lung :integer; begin write ('Sirul este: '); read(sir); lung:=length(sir); for i:=1 to lung do if sir[i] in ['a','e','i','o','u'] then write(sir[i],' '); end.

### **SUBIECTUL III 1.** a **2**. 6 şi 96 **3. Varianta C/C++ Varianta PASCAL**  long P(int a[100], int n, int k)  $\{long\ max=0, s=0;$ int i,j;

```
Type vector=array[1..100] of 
integer; 
Function 
P(a:vector,n:integer,k:integer);
```

```
while(k>0){max=-10000;}for(i=1; i<=n; i++)if(a[i]>max) {max=a[i];j=i;}s+=a[j];
a[j]=-10000; k--;return s; 
} 
                                       Var i,j,aux:integer; 
                                            s:longint; 
                                       begin 
                                           for i:=1 to n-1 do 
                                           for j:=i+1 to n do 
                                             if a[i]<a[j] then 
                                       begin 
                                       aux:=a[i];a[i]:=a[j];a[j]:=aux;end; 
                                         s:=0:
                                         for i:=1 to k do s:=s+a[i];
                                           P:=s;end; 
4. a)
Pentru intensiv: 
Varianta C/C++ Varianta PASCAL 
#include<fstream.h> 
fstream f("numere.txt", 
ios::in); 
int a[100]; 
void main() 
{int n,x; 
f>>n;for(int 
i=1; i<=n; i++) {f>>x; a[x]+;}
for(i=1; i<=99; i++)if(a[i]==1) cout << i<<" "; }
                                       var n,i :longint; val: byte; 
                                            v :array [0..99] of byte; 
                                       f:text; 
                                       begin 
                                         assign(f,'numere.txt'); reset(f);
                                          read (f,n); 
                                          for i:=1 to n do begin 
                                            read(f,val); inc(v[val]); end; 
                                          for i:=0 to 99 do 
                                          if v[i]=1 then write (i, ' '');
                                          close(f); end.
```
**b)** Pentru cele **n** numere (n<100000) nu s-a utilizat un vector pentru stocare ci s-a utilizat un vector cu 100 elemente care a stocat numarul de aparitii pentru fiecare valoare (0-99) prelucrarea s-a făcut odată cu citirea, pentru afişare s-a parcurs vectorul de 100 elemente rezultând complexitate O(n)).

```
Pentru neintensiv:
Varianta C/C++ Varianta PASCAL 
#include<fstream.h> 
fstream f("numere.txt", ios::in); 
void main() 
{int n, x1, x2, i, ok=1;f>>n; f>>x1; 
for(i=1;i<n;i++) {f>>x2;
                 if(x2 \le x1) ok=0;
                  x1=x2;if(ok) cout<<"DA"; else cout<<"NU"; 
} 
                                       var n,i :longint; val, uval: 
                                       integer; 
                                       ok: boolean; 
                                       begin 
                                         assign(f,'numere.txt'); reset(f);
                                          read (f,n); uval=-1; ok:=true; 
                                           for i:=1 to n do begin 
                                            read(f,val); 
                                            if val<=uval then ok:=false 
                                                         else uval:=val; 
                                       end; 
                                           if ok=true then write ('DA') else 
                                       write('NU'); 
                                          close(f); end.
```
**b)** Pentru cele **n** numere (n<100000) nu s-a utilizat un vector pentru stocare ci s-a citit fiecare valoare şi s-a comparat cu valoarea precedentă determinandu-se dacă valorile sunt în ordine strict crescătoare. Rezultă complexitate O(n)).

## Varianta <43 intensiv>

### SURIECTIIL I

```
1.92<sup>1</sup>a) 5b) 13, 39, 65, 91
\mathbf{c}citeste x, y
repeta
 daca x>y atunci x<-x%y
            altfel y<-y%x
sfarsit daca
pana cand x*y=0\mathbf{d}Varianta C/C++#include <iostream.h>
void main()
{int x, y;\text{cout}<< \text{''}x= \text{''}; \text{cin}>>x;\text{count}<<''y="; \text{cin}>>y;
 while (x*y |=0)if (x> v) x=x\v; else v=v\x;
 cout<<x+y;
\lambda
```
### **Varianta PASCAL**

```
program d2;
var x, y: integer;
begin
write ('x='); readln(x);write ('y='); readln(y);while (x*y<>0) do
  If x>y then x:=x \mod yelse y:=y mod x;
writeln(x+y);end.
```
### **SUBIECTUL II**

 $1. a$  $2.9$ 3. rădăcina este 4; arborele are 5 frunze 4. inmatica 5. Varianta C/C++ #include<iostream.h> void main() {int  $n,i,j$ ,  $mat[24][24]$ ;  $\text{cout}<<"$ n=";  $\text{cin}>>n$ ; for  $(i=1 ; i<=n ; i++)$  matillil=2; for  $(i=1; i<=n-1; i++)$ for  $(i=i+1; i \le n; i++)$  mat  $[i] [i] = 1;$ for  $(i=2; i<=n; i++)$ for  $(j=1; j<=i-1; j++)$  mat  $[i] [j]=3;$ for  $(i=1; i<=n; i++)$ {cout<<endl; for  $(j=1; j<=n; j++)$  $\text{count}$  < mat [i] [j] << " ";  $\rightarrow$  $\left\{ \right.$ 

## **SUBIECTUL III**  $1.3$ **2.**  $f(3)=6$ ,  $f(10)=20$

```
Varianta PASCAL
```

```
program cinci;
var n, i, j: integer;
    mat: array [1..23, 1..23] of
integer;
begin
write('n='); readln(n);for i:=1 to n do mat[i, i]:=2;
for i:=1 to n-1 do
 for j:=i+1 to n do mat[i, j]:=1;
for i:=2 to n do
 for j:=1 to i-1 do mat[i,j]:=3;
for i := 1 to n do
 begin
 writeln:
 for j:=1 to n do write (\text{mat}[i,j]), '
\hspace{0.1mm} ) ;
 end;
end.
```
### **3.**

 Se citeşte **n**, apoi se citesc cele **n** numere succesiv în variabila **x**. Fiecare numar este verificat; dacă este impar, atunci se adaugă la suma **s**.

```
Varianta C/C++ Varianta PASCAL 
#include<iostream.h> 
void main() 
{int n, x, i; long s=0;
 cout<<"n=";cin>>n;}
 for (i=1; i<=n; i++) {cout<<"dati un numar=";cin>>x; 
   if (x\&2!=0) s=s+x; } 
 cout<<s;
} 
                                     program trei; 
                                     var n,i,x:integer;s:longint; 
                                     begin 
                                     write('n=');readln(n);s:=0;for i:=1 to n do 
                                       begin 
                                      write('dati un numar='); readln(x);if x \mod 2 \lt 0 then s:=s+x; end; 
                                     writeln(s); 
                                     end.
```
## **4. a)**

```
#include<fstream.h> 
unsigned long cifre[10]; 
void main() 
{unsigned long n, i, j;
int k,cif; 
ifstream f("numere.txt"); 
f>>n;
for (i=1; i<=n; i++)\{f\} cifre[cif]++; 
  } 
f.close(); 
for (k=9; k>=0; k--)for (j=1; j<=ciffe[k]; j++)cout<<k;
}
```
### **Varianta C/C++ Varianta PASCAL**

```
program patru; 
var n,i,j:longint;k,cif:byte; 
     cifre:array[0..9] of longint; 
     f:text; 
begin 
for i:=0 to 9 do cifre[i]:=0;
assign (f,'numere.txt'); 
reset(f);readln(f,n); 
for i:=1 to n do 
 begin 
 read(f,cif);cifre[cif]:=cifre[cif]+1; 
 end; 
close(f); 
for k:=9 downto 0 do 
  for j:=1 to cifre[k] do 
   write(k); 
end.
```
## **b)**

In vectorul *cifre* se contorizează numărul de apariţii al fiecarei cifre *cif*. In final se parcurge vectorul *cifre* în ordinea descrescatoare a indecşilor (de la 9 la 0) şi se afişează fiecare cifră de câte ori apare.

## **Varianta <43 neintensiv>**

## **SUBIECTUL I**

```
1. a 
2. 
a) 5 
b) 13 
c) 
citeste x,y 
repeta 
  daca x>y atunci x<-x%y 
            altfel y<-y%x 
  sfarsit daca 
pana cand x*y=0
```
## $\mathbf{d}$

```
Varianta C/C++
```

```
#include <iostream.h>
void main()
\{int x, y;\text{cout}<< \text{''}x= \text{''}; \text{cin}>>x;\text{count}<<''y="; \text{cin}>>y;while (x*y := 0)if (x>y) x=x\%y; else y=y\%x;
 cout<<x+y;
\mathcal{L}
```
### **SUBIECTUL II**

```
1. a2. a3. rădăcina este 4; arborele are 5 frunze
4.11
\mathbf{5}.
Varianta C/C++
#include<iostream.h>
void main()
{int n,i,j, mat[24][24];
 \text{cout}<<"n=";cin>>n;
for (i=1 ; i<=n ; i++) mat[i][i]=2;
 for (i=1; i<=n-1; i++)for (i=i+1; j<=n; j++) mat [i][j]=1;for (i=2; i<=n; i++)for (j=1; j<=i-1; j++) mat [i] [j] = 3;
 for (i=1; i<=n; i++){cout<<endl;
    for (i=1; j<=n; j++)\text{count} < mat [i] [j] << " ";
  \overline{\phantom{a}}\overline{\phantom{a}}
```
### Varianta PASCAL

```
program d2;
var x, y: integer;
begin
write('x='); readln(x);write ('y='); readln(y);
while (x * y < 0) do
  If x>y then x: = x mod y
         else y:=y mod x;
writeln(x+y);end.
```

```
Varianta PASCAL
program cinci;
var n, i, j: integer;
    mat: array [1..23, 1..23] of
integer;
begin
write('n='); readln(n);for i:=1 to n do mat[i, i]:=2;
for i:=1 to n-1 do
 for j:=i+1 to n do mat[i,j]:=1;for i := 2 to n do
 for j:=1 to i-1 do mat[i,j]:=3;for i := 1 to n do
begin
 writeln;
 for j:=1 to n do write (\text{mat}[i, j]), '
\hspace{0.05cm} ) ;
 end;
```
### **SUBIECTUL III**

```
1.92. f(3)=6, f(10)=203.
```
Se citeste n de la tastatura, apoi se citesc cele n numere succesiv în variabila x. Fiecare număr este verificat; dacă este impar, atunci se adaugă la suma s.

end.

```
Varianta C/C++
                                          Varianta PASCAL
long P(int x[100], int n)Type vector=array[1..100] of integer;
                                         Function
int i; long s=0;
                                         f(x:vector, n:integer): longint;
                                         var i: integer; s: longint;
for (i=1; i<=n; i++)if (x[i] \, \frac{1}{2} = 0) s=s+x[i];
                                         begin
return s:
                                         s := 0:
\}for i:=1 to n do
                                            if x[i] \mod 2 \iff then s:=s+x[i];
```

```
P:=s;end. 
4. 
a) 
Varianta C/C++ Varianta PASCAL 
#include<fstream.h> 
void main() 
{ifstream f("numere.txt"); 
 unsigned long n, i, nrapar=1;
  f>>n; 
  int x,cifmax=0; 
 for (i=1;i<=n;i++)\{f>>x; if (x==cifmax) nrapar++; 
     else if (x>cifmax){cifmax=x; 
                        nrapar=1; 
 } 
   } 
  f.close(); 
 cout<<cifmax<<" "<<nrapar;
} 
                                        program patru; 
                                        var i,n,nrapar:longint; 
                                       x,cifmax:byte; 
                                            f:text; 
                                       begin 
                                       assign (f,'numere.txt');reset(f);
                                       readln(f,n); 
                                       nrapar:=1;cifmax:=0; 
                                        for i:=1 to n do 
                                         begin 
                                         read(f,x); 
                                         if x=maxcif then nrapar:=nrapar+1 
                                            else if x>cifmax then begin 
                                                                   cifmax:=x; 
                                                                   nrapar:=1; 
                                                                   end; 
                                         end; 
                                        close(f); 
                                       write(cifmax, ' ', nrapar);
                                       end.
```
**b)** Variabila *nrapar* reţine numărul de apariţii curent pentru cifra maxima *cifmax* intâlnita în fişier. Dacă în fişier se întâlneşte o cifră *x* identică cu *cifmax* , atunci se incrementează contorul *nrapar*. Dacă în fişier se întâlneşte o cifră *x* mai mare decât cifra maximă *cifmax*, atunci se actualizează cele doua variabile.

## **Varianta <44 intensiv>**

### **SUBIECTUL I**

```
1. a 
2. 
a) 555 
b) Toate numerele de 3 cifre care au cifra unităților 8, cu excepția lui 108 (care dă y=111).
Adică : 118, 128, 138, 148, …, 998 
c) 
citeste x 
y < -0repeta 
  y=y*10+9-x%10 
pana cand x<=y 
scrie y 
d) 
Varianta C/C++ Varianta PASCAL 
#include <iostream.h> 
void main() 
{unsigned long x,y; 
 cout<<"x=";cin>>x;
 y=0; 
while (x>y) y=y*10+9-x*10;
 cout<<y;
} 
                                          program unud; 
                                          var x,y:longint; 
                                          begin 
                                          write('x=');readln(x);y := 0;while (x>y) do y:=y*10+9-x \mod 10;
                                          write(y); 
                                          end.
```
**1.** a **2.** a

**3.** 2, 6, 7

**4.** jogp

#### **5. Explicaţii**

Plasăm sub diagonala secundară, pe fiecare linie şi coloană, şirul de numere 1, 2, 3, …, n, începând cu valori de 1 pe diagonală. Iar deasupra diagonalei plasăm numai valori de 1. Ideea este că fiecare linie și coloană este împărtită în două părti de diagonala respectivă. Asemănător se poate proceda folosind diagonala principala.

```
Varianta C/C++ Varianta PASCAL
```

```
#include<iostream.h> 
void main() 
{int n, i, j, k, mat[24][24];
 cout<<"n=";cin>>n;
 for(i=1;i<=n;i++)
 {k=0;for (j=n-i+1; j<=n; j++)\{k++; mat[i][j]=k; \} } 
 for (i=1; i<=n-1; i++)for (j=1; j < n-i+1; j++) mat[i][j]=1;
 for (i=1;i<=n;i++) {cout<<endl; 
   for(i=1; j<=n; j++)\text{cout}<<mat[i][j] <<" ";
  } 
} 
                                            program cinci; 
                                            var n, i, j, k: integer;
                                                 mat:array[1..23,1..23] of 
                                            integer; 
                                            begin 
                                            write('n=');readln(n);
                                            for i:=1 to n do 
                                             begin 
                                             k:=0; for j:=n-i+1 to n do 
                                                           begin 
                                                           k:=k+1; mat[i,j]:=k;
                                                            end; 
                                              end; 
                                            for i:=1 to n-1 do 
                                             for j:=1 to n-i do mat[i,j]:=1;
                                            for i:=1 to n do 
                                             begin 
                                              writeln; 
                                             for j:=1 to n do write (mat[i,j],'
                                            '); 
                                              end; 
                                            end.
```
#### **SUBIECTUL III**

**1.** a

**2.** 7

#### **3.**

 Pentru fiecare număr *x* citit, se află radicalul sau ca număr natural în *y*. Apoi, prin inmulţiri repetate *y\*y*, se verifică dacă este atins *x* ; în acest caz se măreşte contorul *nrp* de pătrate perfecte.

```
#include<iostream.h> 
#include<math.h> 
void main() 
\{int n, x, i, nrp=0\}cout<<"n=";cin>>n;
 for (i=1; i<=n; i++) {cin>>x; 
   if (sqrt(x)=floor(sqrt(x))) nrp++; 
   } 
 cout<<nrp;
}
```
#### **Varianta C/C++ Varianta PASCAL**

```
program cinci; 
var n,i,x,nrp:integer; 
begin 
write('n=');readln(n); 
nrp:=0; 
for i:=1 to n do 
 begin 
 read(x); 
if (sqrt(x)=round(sqrt(x))) then
nrp:=nrp+1; 
  end; 
write(nrp);
```

```
4. 
a) 
Varianta C/C++ Varianta PASCAL 
#include<fstream.h> 
int cifre[10]; 
void main() 
{unsigned long n,i; 
int x,cif; 
ifstream f("numere.txt"); 
f\>n.
for (i=1; i<=n; i++)\{f>>x;while(x){cif=x810;cifre[cif]=1;x/=10; } } 
f.close(); 
for (i=0; i<=9; i++)if (cifre[i]=1) cout<<i<<" ";
}
```
end.

```
program patru; 
var n, i: longint;x: integer; cif: byte;
     cifre:array[0..9] of byte; 
     f:text; 
begin 
for i:=0 to 9 do cifre[i]:=0;
assign (f,'numere.txt');reset(f);
readln(f,n); 
for i:=1 to n do 
  begin 
  read(f,x); 
  while (x>0) do 
  begin 
   cif:=x mod 10;cifre[cif]:=1; 
   x:=x div 10; 
   end; 
  end; 
close(f); 
for i:=0 to 9 do 
 if cifre[i]=1 then write(i, ' ');end.
```
#### **b)**

In vectorul *cifre* se marchează cu 1 apariţia fiecărei cifre *cif* din fiecare numar *x* (citit din fisier). Indexul (pozitia) din vectorul *cifre* reprezintă valoarea unei cifre. In final se parcurge vectorul *cifre* şi se afisează acei indecşi pentru care elementul este marcat cu 1.

## **Varianta <44 neintensiv>**

#### **SUBIECTUL I**

```
1. a 
2.
```

```
a) 555
```
**b**) Toate numerele de 3 cifre care au cifra unităților 8, cu excepția lui 108 (care dă y=111). Adică : 118, 128, 138, 148, …, 998

#### **c)**

```
citeste x 
y < -0repeta 
   y=y*10+9-x%10 
pana cand x<=y 
scrie y 
d) 
Varianta C/C++ Varianta PASCAL 
#include <iostream.h> 
void main() 
{unsigned long x,y; 
 cout<<"x=";cin>>x;
 y=0; 
while (x>y) y=y*10+9-x*10;
 cout<<y;
} 
                                       program unud; 
                                       var x,y:longint; 
                                       begin 
                                       write('x=');readln(x);y := 0;while (x>y) do y:=y*10+9-x \mod 10;
                                       write(y); 
                                       end.
```
**1.** a **2.** d

**3.** 2, 6, 7

**4.** fo

#### **5. Explicaţii**

Plasăm sub diagonala secundară, pe fiecare linie şi coloană, şirul de numere 1, 2, 3, …, n, începând cu valori de 1 pe diagonală. Iar deasupra diagonalei plasăm numai valori de 1. Ideea este că fiecare linie și coloană este împărtită în două părti de diagonala respectivă. Asemănător se poate proceda folosind diagonala principala.

```
Varianta C/C++ Varianta PASCAL
```

```
#include<iostream.h> 
void main() 
{int n, i, j, k, mat[24][24];
 cout<<"n=";cin>>n;
 for(i=1;i<=n;i++)
 {k=0;for (j=n-i+1; j<=n; j++)\{k++; mat[i][j]=k; \} } 
 for (i=1; i<=n-1; i++)for (j=1; j < n-i+1; j++) mat[i][j]=1;
 for (i=1;i<=n;i++) {cout<<endl; 
   for(i=1; j<=n; j++)\text{cout}<<mat[i][j] <<" ";
  } 
} 
                                            program cinci; 
                                            var n, i, j, k: integer;
                                                  mat:array[1..23,1..23] of 
                                            integer; 
                                            begin 
                                            write('n=');readln(n);
                                            for i:=1 to n do 
                                              begin 
                                             k:=0; for j:=n-i+1 to n do 
                                                            begin 
                                                           k:=k+1; mat[i,j]:=k;
                                                            end; 
                                              end; 
                                            for i:=1 to n-1 do 
                                             for j:=1 to n-i do mat[i,j]:=1;
                                            for i:=1 to n do 
                                              begin 
                                              writeln; 
                                             for j:=1 to n do write (\text{mat}[i,j]),
                                            '); 
                                              end; 
                                            end.
```
#### **SUBIECTUL III**

**1.** a

#### **2.** 7

#### **3.**

 Pentru fiecare numar *x* citit, se afla radicalul sau ca numar natural in *y*. Apoi, prin inmultiri repetate *y\*y*, se verifica daca este atins *x* ; in acest caz se mareste contorul *nrp* de patrate perfecte.

```
#include<iostream.h> 
#include<math.h> 
void main() 
\{int n, x, y, i, nrp=0\}cout<<"n=";cin>>n;
 for (i=1; i<=n; i++) {cin>>x; 
   if (sqrt(x)=floor(sqrt(x))) nrp++; 
   } 
 cout<<nrp;
}
```
#### **Varianta C/C++ Varianta PASCAL**

```
program cinci; 
var n,i,x,nrp:integer; 
begin 
write('n=');readln(n);nrp:=0; 
for i:=1 to n do 
 begin 
 read(x); 
 if (sqrt(x)=round(sqrt(x))) then 
nrp:=nrp+1; 
  end; 
write(nrp);
```

```
end.
4. 
a) 
Varianta C/C++ Varianta PASCAL 
#include<fstream.h> 
unsigned long nr[100];
void main() 
{unsigned long n,i; 
int x; 
ifstream f("numere.txt"); 
f>>n; 
for (i=1; i<=n; i++)\{f>>x;nr[x]++; } 
f.close(); 
for (i=0; i<=99; i++)if (nr[i]\geq2) cout <<<<< ";
} 
                                      program patru; 
                                      var n, i: longint; x: byte;
                                           nr:array[0..99] of longint; 
                                           f:text; 
                                      begin 
                                      for i:=0 to 99 do nr[i]:=0;assign (f,'numere.txt'); 
                                      reset(f);readln(f,n);for i:=1 to n do 
                                        begin 
                                       read(f, x);nr[x]:=nr[x]+1; end; 
                                      close(f); 
                                      for i:=0 to 99 do 
                                       if nr[i] >= 2 then write(i, ' '');
                                      end.
```
#### **b)**

Vectorul *nr* memoreză numărul de apariţii *nr[i]* al fiecarui numar *i* de doua cifre din intervalul 0 …99. In final, se afisează numerele *i* care au  $nr/i \geq 2$ , adică care au cel puțin două apariții.

## **Varianta <45 intensiv>**

```
SUBIECTUL I 
1. a 
2. 
a) 9 
b) 38 
c) 
citeste x,y 
z < -1t < -0repeta 
  daca x%z=y atunci t←z 
 sfarsit daca 
pana cand x<z 
d) 
Varianta C/C++ Varianta PASCAL 
#include<iostream.h> 
void main() 
{int x, y, z, t;
cin>>x>>y; 
z=1; t=0;while (x>=z) 
{if (x\&z == y) t=z;
  z++; } 
cout<<t;
}
```

```
program doid; 
var x, y, z, t: integer;
begin 
read(x, y);
z:=1; t:=0;while x>=z do 
 begin 
 if x mod z=y then t:=z; 
z := z + 1; end; 
write(t); 
end.
```
**1.** a

**2.** a

- **3.** Descendenții direcți ai rădăcinii sunt 1 și 7. Arborele are 4 frunze.
- **4.** Cel mai mic element din linia a doua are valoarea -3 şi este situat in coloana 5.

## **5. Explicaţii**

Din şirul auxiliar *y* se şterge pe rând câte o literă şi se afişează şirul rezultat.

```
Varianta C/C++ Varianta PASCAL 
#include <iostream.h> 
#include <string.h> 
void main() 
{char sir[40],y[40]; 
  int i; 
  cin.getline(sir,40,'\n'); 
  int n=strlen(sir); 
for (i=0; i \le n; i++) {strcpy(y,sir); 
   strcpy(y+i, y+i+1);cout<<<<<<endl;
   } 
} 
                                         program doicinci; 
                                         var sir,y:string[40]; 
                                               i,n:integer; 
                                         begin 
                                         read(sir);n:=length(sir); 
                                         for i:=1 to n do 
                                           begin 
                                             y:=sir; 
                                           delete(y, i, 1); writeln(y); 
                                           end; 
                                         end.
```
#### **SUBIECTUL III**

**1. a**

}

```
2. f(4)=3 si f(11)=53.
```
 Cele *n* numere reale se citesc în vectorul *v*. Fiecare numar *v[i]* încă neverificat (*mark[i]=0*) este marcat (*mark[i]=1*), iar apoi se caută de câte ori mai apare el în restul vectorului (pozitiile *i+1*…*n-1*). Dacă apare o singură dată în tot vectorul (*nr=1*), atunci este afişat.

### **Varianta C/C++ Varianta PASCAL**

```
#include<iostream.h> 
int mark[99]; 
void main() 
{int n,i,j; float v[99];
 cout<<"n=";cin>>n;
 for (i=0; i \le n; i++) {cout<<"numar=";cin>>v[i]; 
 } 
 for (i=0; i < n-1; i++)if (! (mark[i]))
   {maxk[i]=1;} int nr=1; 
    for (j=i+1;j\leq n;j++)if (v[i] == v[i]){n r++; mark[i]=1;}if (nr==1) cout << v[i] << " ";
    }
```

```
program trei; 
var n, i, j, nr: integer;
     v:array [0..99] of real; 
     mark:array[0..99] of byte; 
begin 
write('n=');readln(n);
for i:=0 to n-1 do read(v[i]);
for i:=0 to n-1 do mark[i]:=0;for i:=0 to n-2 do 
  if mark[i]=0 then 
  begin 
 mark[i]:=1; nr:=1; for j:=i+1 to n-1 do 
  if (v[i]=v[j]) then begin nr:=nr+1; 
                mark[i]:=1; end; 
  if nr=1 then write(v[i]:3:3,' '');
   end; 
end.
```
## **4.**

```
a) 
Varianta C/C++ Varianta PASCAL 
#include<fstream.h> 
unsigned long nr[100]; 
void main() 
{unsigned long n,i,j; 
int x; 
ifstream f("numere.txt"); 
f>>n; 
for (i=1;i<=n;i++)f>\times;
 nr[x]++; } 
f.close(); 
for (i=0; i<=99; i++)for(j=1; j<=nr[i]; j++)cout<<<i<<" ";
} 
                                         program patru; 
                                         var n, i, j:longint;x:byte;
                                              nr:array[0..99] of longint; 
                                              f:text; 
                                         begin 
                                         for i:=0 to 99 do nr[i]:=0;assign (f,'numere.txt'); 
                                         reset(f);readln(f,n); 
                                         for i:=1 to n do 
                                           begin 
                                           read(f,x); 
                                          nr[x]:=nr[x]+1; end; 
                                         close(f); 
                                         for i:=0 to 99 do 
                                          for j:=1 to nr[i] do 
                                           write(i, ' ');end.
```
### **b)**

Numerele formate din cel mult 2 cifre sunt 0 …99, deci este suficient un vector *nr* cu 100 elemente. Fiecare element *nr[i]* memoreaza de câte ori apare un numar *i*. In final sunt afişate în ordine crescătoare (şi de câte ori apare fiecare) numerele de la 0 la 99.

## **Varianta <45 neintensiv>**

```
SUBIECTUL I 
1. a 
2. 
a) 9 
b) 38 
c) 
citeste x,y 
z < -1t < -0repeta 
  daca x%z=y atunci t←z 
 sfarsit daca 
pana cand x<z 
d) 
Varianta C/C++ Varianta PASCAL 
#include<iostream.h> 
void main() 
{int x, y, z, t;
cin>>x>>y; 
z=1; t=0;while (x>=z) 
{if (x\&z == y) t=z;
   z++; 
  } 
cout<<t;
}
```

```
program doid; 
var x, y, z, t: integer;
begin 
read(x, y);
z:=1; t:=0;while x>=z do 
 begin 
 if x mod z=y then t:=z; 
z := z + 1; end; 
write(t); 
end.
```
**1.** a

**2.** a

- **3.** Descendenții direcți ai rădăcinii sunt 1 și 7. Arborele are 4 frunze.
- **4.** Cel mai mic element din linia a doua are valoarea 1 şi este situat în coloana 1.

## **5. Explicaţii**

Din şirul auxiliar *y* se şterge pe rând câte o literă şi se afişează şirul rezultat.

```
Varianta C/C++ Varianta PASCAL 
#include <iostream.h> 
#include <string.h> 
void main() 
{char sir[40],y[40]; 
 int i; 
 cin.getline(sir,40,'\n'); 
 int n=strlen(sir); 
for (i=0; i \le n; i++) {strcpy(y,sir); 
  strcpy(y+i, y+i+1);cout<<y<<endl;
  } 
}
```

```
program doicinci; 
var sir,y:string[40]; 
     i,n:integer; 
begin 
read(sir);n:=length(sir); 
for i:=1 to n do 
 begin 
   y:=sir; 
  delete(y, i, 1); writeln(y); 
  end; 
end.
```
### **SUBIECTUL III**

#### **1.** a

**2.**  $f(4)=3$  si  $f(11)=5$ 

### **3. Explicaţii**

 Cele *n* numere reale se citesc în vectorul *v*. Fiecare numar *v[i]* încă neverificat (*mark[i]=0*) este marcat (*mark[i]=1*), iar apoi se caută de câte ori mai apare el în restul vectorului (pozitiile *i+1*…*n-1*). Dacă apare o singură dată în tot vectorul (*nr=1*), atunci este afişat.

program trei;

#### **Varianta C/C++ Varianta PASCAL**

```
#include<iostream.h> 
int mark[99]; 
void main() 
{int n,i,j; float v[99];
  cout<<"n=";cin>>n; 
 for (i=0; i \le n; i++) {cout<<"numar=";cin>>v[i]; 
   } 
 for (i=0; i < n-1; i++) if (!(mark[i])) 
   {maxk[i]=1; int nr=1; 
    for (j=i+1; j < n; j++)if (v[j] == v[i]){nr++; mark[j]=1; }if (nr==1) cout << v[i] << " ";
    }
```
#### }

**4. a)** 

## **Varianta C/C++ Varianta PASCAL**

end.

var n, i, j, nr: integer; v:array [0..99] of real; mark:array[0..99] of byte; begin write('n=');readln(n); for i:=0 to  $n-1$  do read( $v[i]$ ); for i:=0 to  $n-1$  do  $mark[i]:=0;$ for i:=0 to n-2 do if mark[i]=0 then begin  $mark[i]:=1; nr:=1;$  for j:=i+1 to n-1 do if  $(v[i]=v[j])$  then begin nr:=nr+1;  $mark[j]:=1;$  end; if  $nr=1$  then write(v[i]:3:3,' '); end;

```
#include<fstream.h> 
unsigned long nr[100]; 
void main() 
{unsigned long n,i,j;int x; 
ifstream f("numere.txt"); 
f>>n; 
for (i=1; i<=n; i++)f\geq\geqx;
  nr[x]++; } 
f.close(); 
for (i=0; i<=99; i++)for(j=1; j<=nr[i]; j++)cout<<<i<<" ";
} 
                                           program patru; 
                                           var n, i, j:longint;x:byte;
                                                nr:array[0..99] of longint; 
                                                 f:text; 
                                           begin 
                                           for i:=0 to 99 do nr[i]:=0;assign (f,'numere.txt'); 
                                           reset(f);readln(f,n);for i:=1 to n do 
                                             begin 
                                             read(f,x); 
                                            nr[x]:=nr[x]+1; end; 
                                           close(f); 
                                           for i:=0 to 99 do 
                                             for j:=1 to nr[i] do 
                                             write(i, ' '');
                                           end.
```
### **b)**

Numerele formate din cel mult 2 cifre sunt 0 …99, deci este suficient un vector *nr* cu 100 elemente. Fiecare element *nr[i]* memorează de câte ori apare un numar *i*. In final sunt afişate in ordine crescătoare (şi de câte ori apare fiecare) numerele de la 0 la 99.

## **Varianta <46 intensiv>**

### **SUBIECTUL I**

```
1. c 
2. 
a) 1 
b) 60 
c) 
citeste n 
s < -0nr < -0repeta 
  daca n%2=0 atunci s<-s*10+n%10 
 sfarsit daca 
n < -[n/10]pana cand n=0 
daca s≠0 atunci nr←1 
sfarsit daca 
scrie nr 
d) 
Varianta C/C++ Varianta PASCAL 
#include<iostream.h> 
void main() 
{int n, s=0, nr=0;
cout<<"n=";cin>>n;
while (n!=0) 
 {if (n\frac{2}{2}=-0) s=s*10+n%10;
 n=n/10; } 
if (s!=0) nr=1;
cout<<nr;
}
```

```
program doi; 
var n,s,nr:integer; 
begin 
write('n=');readln(n);s:=0; n r:=0;while n<>0 do 
 begin 
 if n mod 2=0 then s:=s*10+n mod 10;
  n:=n div 10; 
  end; 
if s<>0 then nr:=1;
write(nr); 
end.
```
**1.** b

**2.** a

**3.** 6

**4.** 13

#### **5. Explicaţii**

Sirul de lungime *n* este parcurs caracter cu caracter. Pentru fiecare vocala se afla codul ASCII si se mareste cu o unitate. In sir, in locul vocalei se pune caracterul ce are noul cod ASCII determinat.

#### **Varianta C/C++ Varianta PASCAL**

```
#include<iostream.h> 
#include<string.h> 
void main() 
{char sir[100]; 
cout<<"sir=";cin.getline(sir,100,'\n');
int n=strlen(sir); 
for (int i=0;i\leq n;i++)if ((\text{sir}[i]=-'a') ||(\text{sir}[i]=-'e')|| (sir[i] == 'i') || (sir[i] == 'o')|| (sir[i] == 'u')) {int cod=sir[i];cod++; 
      sir[i]=cod; 
     } 
cout<<sir;
} 
                                               program cinci; 
                                               var 
                                               sir:string[100];n,i,cod:integer;
                                               begin 
                                               write('sir=');readln(sir); 
                                               n:=length(sir); 
                                               for i:=1 to n do 
                                                  if sir[i] in 
                                                ['a','e','i','o','u'] 
                                                    then 
                                                     begin 
                                                     cod:=ord(sir[i]);cod:=cod+1; 
                                                     sir[i]:=char(cod); 
                                                     end; 
                                               writeln(sir); 
                                               end.
```
#### **SUBIECTUL III**

**1.** c

#### **2.** 100

#### **3. Explica**ţ**ii**

 Variabilele folosite au urmatoarele semnificatii: *n*-cate numere sunt in fisier; *x*-contine pe rand fiecare numar din fisier; *pozv*-pozitia curenta in vectorul de afisare *v*; *nrd*-cati divizori are fiecare numar *x*; *d*-contor pentru divizorii posibili. Pentru fiecare numar citit din fisier in *x*, se initializeaza nrd cu valoarea 2(orice numar are cel putin 2 divizori) si se cauta divizorii incepand cu 2 si pana la jumatatea numarului *x*. Daca *nrd* ajunge cel putin la valoarea *k*, atunci numarul *x* se depune in *v* pe pozitia *pozv*.

**Varianta C/C++ Varianta PASCAL** 

```
#include<fstream.h> 
void main() 
{int n,i,x,k,v[100]; 
 cout<<"k=";cin>>k;
  ifstream f("bac.txt"); 
  f>>n;int pozv=-1; 
 for(i=1; i<=n; i++)\{f>>x; int nrd=2; 
   for (int d=2; d<=x/2 & &
nrd < k; d++) if (x%d==0) nrd++; 
   if (nrd>=k) {pozv++;v[pozv]=x;}
 } 
   f.close(); 
 for(i=0;i <= pozv;i ++) cout << v[i] << '
"; 
                                           program trei; 
                                           var n, pozv, i, x, nrd, d, k: integer;
                                                v:array[1..100] of integer; 
                                                f:text; 
                                          begin 
                                           write('k=');readln(k);assign(f,'bac.txt');reset(f);
                                           readln(f,n);pozv:=0; 
                                           for i:=1 to n do 
                                            begin 
                                            read(f,x);nrd:=2;d:=2;while(d \le x/2) and (nrd \le k) do
                                             begin 
                                              if x mod d=0 then nrd:=nrd+1; 
                                             d:=d+1; end; 
                                             if nrd>=k then begin
```
#### $\}$  $pozv := pozv + 1;$  $v[pozv]:=x;$ end: end;  $close(f);$ for i:=1 to pozv do write  $(v[i], ' '')$ ; end.  $\overline{\mathbf{A}}$  $a)$ **Varianta PASCAL** Varianta C/C++ void cifre (unsigned long nr, int procedure cifre(x:longint; &nc, int &sc) var nc, sc: integer); b) int subp (unsigned long x) function subp(x:longint):integer; {int nc.sc; var nc, sc, media, cif, ok: integer;  $cifre(x,nc,sc);$ begin int media=sc/nc; cifre(x, nc, sc); int ok=0; media: = sc div  $nc; ok; = 0;$ while (!ok && x) while ( $ok=0$ ) and  $(x>0)$  do { int cif=x%10; begin  $cif:=x \mod 10;$  $ok=ci$ f==media;  $x/ = 10;$ if cif=media then  $ok:=1$ ;  $\rightarrow$  $x:=x$  div 10: return ok; end;  $\left\{ \right.$ subprog: = ok; end;

## Varianta <46 neintensiv>

#### $1<sub>c</sub>$  $2.$  $a)1$  $b)60$  $\mathbf{c}$ citeste n  $s < -\bigcap$  $nr < -0$ repeta daca n%2=0 atunci s <- s \* 10+n%10 sfarsit daca  $n < -[n/10]$ pana cand n=0 daca s#0 atunci nr< $-1$ sfarsit daca scrie nr

## d)

#### Varianta C/C++

**SUBIECTUL I** 

#include<iostream.h> void main() {int  $n, s=0, nr=0;$  $\text{cout}<<"$ n=";cin>>n; while  $(n!=0)$ {if  $(n\frac{2}{2}=-0)$  s=s\*10+n%10;

#### **Varianta PASCAL**

program doi; var n, s, nr: integer; begin  $write('n='); readln(n);$  $s := 0 : nr := 0:$ while n<>0 do

```
n=n/10; } 
if (s!=0) nr=1;
cout<<nr;
}
```

```
 begin 
 if n mod 2=0 then s:=s*10+n mod 10;
  n:=n div 10; 
  end; 
if s<>0 then nr:=1;
write(nr); 
end.
```
**1.** b

**2.** a

**3.** 6

**4.** 1

### **5. Explicaţii**

Sirul de lungime *n* este parcurs caracter cu caracter. Pentru fiecare vocala se afla codul ASCII si se mareste cu o unitate. In sir, in locul vocalei se pune caracterul ce are noul cod ASCII determinat.

```
#include<iostream.h> 
#include<string.h> 
void main() 
{char sir[100]; 
cout<<"sir=";cin.getline(sir,100,'\n');
int n=strlen(sir); 
for (int i=0;i\leq n;i++)
 if ((\text{sin}[i]=-'a') ||(\text{sin}[i]=-'e')|| (sir[i] == 'i') || (sir[i] == 'o')|| (sir[i] == 'u')){int cod=sir[i]; cod++; sir[i]=cod; 
     } 
cout<<sir;
}
```
#### **Varianta C/C++ Varianta PASCAL**

```
program cinci; 
var 
sir:string[100];n,i,cod:integer;
begin 
write('sir=');readln(sir); 
n:=length(sir); 
for i:=1 to n do 
  if sir[i] in 
['a','e','i','o','u'] 
    then 
     begin 
     cod:=ord(sir[i]);cod:=cod+1; 
    sir[i]:=char(cod);
     end; 
writeln(sir); 
end.
```
#### **SUBIECTUL III**

**1.** c

**2.** f(7)=56 , f(100)=10100

#### **3. Explica**ţ**ii**

 Variabilele folosite au urmatoarele semnificatii: *n*-cate numere sunt in fisier; *x*-contine pe rand fiecare numar din fisier; *pozv*-pozitia curenta in vectorul de afisare *v*; *nrd*-cati divizori are fiecare numar *x*; *d*-contor pentru divizorii posibili. Pentru fiecare numar citit din fisier in *x*, se initializeaza nrd cu valoarea 2(orice numar are cel putin 2 divizori) si se cauta divizorii incepand cu 2 si pana la jumatatea numarului *x*. Daca *nrd* ajunge cel putin la valoarea *k*, atunci numarul *x* se depune in *v* pe pozitia *pozv*.

```
Varianta C/C++ Varianta PASCAL 
#include<fstream.h> 
void main() 
{int n,i,x,k,v[100]; 
 cout<<"k=";cin>>k;
  ifstream f("bac.txt"); 
  f>>n;int pozv=-1; 
 for(i=1; i<=n; i++)ff>>x;
                                      program trei; 
                                      var n, pozv, i, x, nrd, d, k: integer;
                                            v:array[1..100] of integer; 
                                            f:text; 
                                      begin 
                                      write('k=');readln(k);assign(f,'bac.txt');reset(f);
                                      readln(f,n);pozv:=0;
```

```
 int nrd=2; 
   for (int d=2; d<=x/2 &&
nrd < k; d++)
       if (x<sup>o</sup> d==0) nrd++;
    if (nrd>=k) {pozv++;v[pozv]=x;} 
   } 
   f.close(); 
 for(i=0;i<=pozv;i++) cout<<v[i]<<"
"; 
}
```
## **4.**

**a)** 

```
void cifre(unsigned long nr,int 
&nc, int &sc) 
b)
int subp(unsigned long x) 
{int nc,sc; 
  cifre(x,nc,sc); 
  int media=sc/nc; 
  int ok=0; 
  while (!ok && x) 
   { int cif=x%10; 
     ok=cif==media; 
    x/=10;
   } 
  return ok; 
}
```
for i:=1 to n do begin read(f,x);nrd:=2;d:=2; while( $d \le x/2$ ) and ( $nrd \le k$ ) do begin if x mod d=0 then nrd:=nrd+1;  $d:=d+1;$  end; if nrd>=k then begin pozv:=pozv+1; v[pozv]:=x; end; end; close(f); for i:=1 to pozv do write $(v[i], ' ');$ end.

### **Varianta C/C++ Varianta PASCAL**

procedure cifre(x:longint; var nc, sc: integer);

function subp(x:longint):integer; var nc, sc, media, cif, ok: integer; begin cifre(x,nc,sc); media:=sc div nc;ok:=0; while (ok=0) and (x>0) do begin  $cif:=x \mod 10;$  if cif=media then ok:=1; x:=x div 10; end; subprog:=ok; end;

## **Varianta <47 intensiv>**

```
SUBIECTUL I 
1. d 
2. 
a) 7 
b) 60 
c) 
citeste n (numar natural) 
max←0 
cat timp n≠0 executa 
n \leftarrow [n/10] daca max<n%10 atunci 
      max←n%10 
  sfarsit daca 
sfarsit cat timp 
scrie max
```
## **d)**

```
#include <iostream.h> 
void main() 
{unsigned int n,max; 
 cout<<"n=";cin>>n;
 max=0:
  do 
 \{ n/=10 ; if (max<n%10) 
             max=n<sub>$10</sub> ;
  }while(n); 
 cout<<max;
}
```
#### **SUBIECTUL II**

```
1. c 
2. b 
3. 1 
5. 
Varianta C/C++ Varianta PASCAL 
#include<iostream.h> 
void main() 
{unsigned 
n,m,i,j,a[11][11],b[11][11]; 
cout<<"m=";cin>>m;
 cout<<"n=";cin>>n;
for (i=1; i<=m; i++)for (j=1; j<=n; j++)\text{cin}>>a[i][j];for (i=1; i<=n; i++)for (j=1; j<=m; j++)b[i][j]=a[j][n-i+1];for(i=1; i<=n; i++) {cout<<endl; 
   for(i=1; j<=m; j++) cout<<b[i][j]<<" "; 
   } 
}
```
#### **SUBIECTUL III**

```
1. d 
2. 168 
3. 
Varianta C/C++ Varianta PASCAL 
#include<fstream.h> 
fstream f("bac.txt", ios::in);
void main() 
{unsigned int n, x, y, g, k, nr=0, i;f>>n; cin>>k; 
for (i=1; i<=n; i++)
```
#### **Varianta C/C++ Varianta PASCAL**

```
program d2; 
var n,max:word; 
begin 
write('n=');readln(n); 
max:=0;repeat 
 n:=n div 10; 
  if max<n mod 10 then 
        max:=n \mod 10:
until n=0; 
writeln(max);
end.
```
**4. C++: (**f.a%k==0 && f.b%k==0) **Pascal:** (f.a mod k=0) and (f.b mod k=0)

```
program cinci; 
var n, m, i, j: byte;
     a,b:array[1..10,1..10] of byte; 
begin 
write('m=');readln(m);
write('n=');readln(n);for i:=1 to m do 
 for j:=1 to n do 
   readln(a[i,j]);
for i:=1 to n do 
 for j:=1 to m do 
   b[i,j]:=a[j,n-i+1];for i:=1 to n do 
 begin 
 writeln; 
for i:=1 to m do write(b[i,j],'
'); 
 end; 
end.
```

```
program trei; 
var n, i, x, y, k, g, nr: integer;
     f:text; 
begin 
assign(f,'bac.txt'); 
reset(f); 
readln(f, n); readln(k);
```

```
\{f>>x ;
     y=x; g=0 ; 
     while (y && !g) 
     {if (y%10==k) q=1;y/=10;if (g) {\text{count}<<x<<'' "; \text{nr}++;}
    } 
  f.close(); 
 if (!nr) cout<<"NU"; 
}
```
## **4.**

**a) C++ b) Varianta C/C++ Varianta PASCAL**  #include<iostream.h> void main() {long v[25]; int  $w[25]$ , n, i, max=0, s; cin>>n; for  $(i=1; i<=n; i++)$  $\{cin>>v[i];$  $s=0;$  cif(v[i],s);  $w[i]=s;$  if (s>max) max=s; } for  $(i=1;i<=n;i++)$ if  $(max==w[i])$  $\text{cout}\ll v[i]\ll '$  "; }

#### nr:=0; for i:=1 to n do begin read(f,x);  $y:=x; q:=0;$  while (y<>0) and (g=0) do begin if y mod 10=k then g:=1;  $y:=y$  div 10; end; if g=1 then begin write $(x, ' '')$ ; inc(nr); end; end; close(f); if nr=0 then writeln('NU'); end.

## void cif(long nr, int &s) **PASCAL** procedure cif(nr:longint;var s:byte);

```
program patru; 
var n,i,max,s:byte; 
     v:array[1..25] of longint; 
     w:array[1..25] of byte; 
begin 
readln(n); 
max:=0; 
for i:=1 to n do 
 begin 
   read(v[i]); 
  s:=0; cif(v[i],s); 
  w[i]:=s; if s>max then max:=s; 
  end; 
for i:=1 to n do 
  if max=w[i] then 
  write(v[i], '');
end.
```
# **Varianta <47 neintensiv>**

#### **SUBIECTUL I 1.** d **2. a)** 7 **b)** 60 **c)**  citeste n (numar natural) max←0 cat timp n≠0 executa n←[n/10] daca max<n%10 atunci max←n%10 sfarsit daca

```
sfarsit cat timp
scrie max
\mathbf{d}Varianta C/C++
#include <iostream.h>
void main(){unsigned int n, max;
 \text{count} \leq \text{min}; cin>>n;
 max=0;do
 n/=10 :
   if (max< n<sup>2</sup>10)
              max=n<sub>810</sub>;
 \}while(n);
 cout<<max;
\mathcal{E}
```

```
1<sub>c</sub>2<sub>h</sub>3. acalaureat
4. C++: (f.a\%k==0 \&& f.b\%k==0)5.
Varianta C/C++
#include<iostream.h>
void main(){unsigned int
n, m, i, j, k, a[11][11], nr;\text{cout}<<"m=";\text{cin}>>m;
 cout << "n="; cin>>n;
for (i=1; i<=m; i++)for (i=1; j<=n; j++)\text{cin} > a [i] [j];
nr=0;for (i=m;i>=1;i--)if (i§2)\{for (k=i); k\leq m-nr-1; k++)\}for (j=1; j<=n; j++)a[k][j]=a[k+1][j];nr++;}
m = n r;for (i=1; i<=m; i++){cout<<endl;
   for (j=1; j<=n; j++)\text{cout} \leq \text{a[i][i]} \leq \text{''''}J.
\overline{\phantom{a}}
```
#### **SUBIECTUL III**  $1<sub>d</sub>$ 2.168

#### **Varianta PASCAL**

```
program d2;
var n, max: word;
begin
write('n='); readln(n);max:=0;repeat
n:=n div 10;
 if max<n mod 10 then
        max:=n \mod 10;
until n=0;
writeln(max);end.
```
#### **Pascal:** (f.a mod k=0) and (f.b mod k=0)

#### Varianta PASCAL

```
program cinci;
var n, m, i, j, k, nr: byte;
    a:array[1..10,1..10] of byte;
begin
write('m='); readln(m);write('n='); readln(n);for i:=1 to m do
for i:=1 to n do
   readln(a[i, j]);nr := 0;for i := m downto 1 do
 if i mod 2=1 then
   begin
    for k:=i to m-nr-2 do
     for j:=1 to n do
       a[k,j]:=a[k+1,j];inc(nr);
   end;
dec(m, nr);
for i:=1 to m do
begin
 writeln;
for j:=1 to n do write (a[i,j], '');
 end:
end.
```
### **3.**

```
Varianta C/C++ Varianta PASCAL 
#include<fstream.h> 
fstream f("bac.txt", ios::in);
void main() 
{unsigned int n,x,y,g,k,nr=0,i; 
 f>>n; cin>>k; 
for (i=1; i<=n; i++)\{f>>x ;
     y=x; g=0 ; 
     while (y && !g) 
    {if (y%10==k) g=1;
      y/=10;if (g) {\text{count}<<x<<'' "; \text{nr}++;}
    } 
  f.close(); 
  if (!nr) cout<<"NU"; 
}
```
## **4. b) Varianta C/C++ Varianta PASCAL**  #include<iostream.h>

```
void main() 
{long v[25]; 
int w[25], n, i, max=0, s;
 cin>>n; 
for (i=1;i<=n;i++){cin}>>[i];s=0;cif(v[i],s);w[i]=s; if (s>max) max=s; 
  } 
for (i=1;i<=n;i++)if (max==w[i])cout<<v[i]<<" ";
}
```

```
program trei; 
var n, i, x, y, k, q, nr: integer;
      f:text; 
begin 
assign(f,'bac.txt'); 
reset(f); 
readln(f, n); readln(k);nr:=0;for i:=1 to n do 
  begin 
   read(f, x); y:=x; g:=0;while (y \leq 0) and (q=0) do
     begin 
      if y mod 10=k then g:=1; 
      y:=y div 10; 
     end; 
    if g=1 then begin 
                   write(x, '');
                     inc(nr); 
                  end; 
  end; 
close(f); 
if nr=0 then writeln('NU'); 
end.
```
**a) C++** void cif(long nr, int &s) **PASCAL** procedure cif(nr:longint;var s:byte);

```
program patru; 
var n, i, max, s: byte;
     v:array[1..25] of longint; 
     w:array[1..25] of byte; 
begin 
readln(n); 
max:=0; 
for i:=1 to n do 
 begin 
  read(v[i]); 
 s:=0; cif(v[i],s); 
  w[i]:=s; if s>max then max:=s; 
 end; 
for i:=1 to n do 
  if max=w[i] then 
  write(v[i], ' ' ;
end.
```
# **Varianta <48 intensiv>**

```
SUBIECTUL I
```
**1.** a **2. a)** 8, 905, 707, 801, 10001, 105 **b)** 101, 703, 209, 904

```
c) 
citeste n (numar natural nenul) 
i←1 
repeta 
  citeste x (numar natural) 
  nr←0 
  cat timp x>0 executa 
   nr←nr*100+x%10 
   x \leftarrow [x/100] sfarsit cat timp 
  cat timp nr>0 executa 
    x←x*10+nr%10 
    nr←[nr/10] 
  sfarsit cat timp 
  scrie x 
  i←i+1 
pana cand i>n 
d) 
Varianta C/C++ Varianta PASCAL 
#include <iostream.h> 
void main() 
{unsigned int n,x,nr; 
 cout<<"n=";cin>>n;
 for (i=1; i<=n; i++){cin}>>x; nr=0; 
    while (x>0) 
     {nr=nr*100+x%10; 
     x/100;
     } 
    while (nr>0) 
    {x=x*10+nr*10;} nr/=10; 
     } 
    cout<<x; 
   } 
}
```

```
program d2; 
var n,x,nr:word; 
begin 
write('n=');readln(n); 
for i:=1 to n do 
 begin 
   readln(x); 
  nr:=0; while x>0 do 
   begin 
      nr:=nr*100+x%10; 
     x:=x div 100;
    end; 
   while nr>0 do 
    begin 
      x:=x*10+nr%10; 
      nr:=nr div 10; 
    end; 
  write(x, ' '');
  end; 
end.
```

```
SUBIECTUL II 
1. d 
2. a 
3. 3 
4. sqrt(a.x*a.x+a.y*a.y) 
5. 
Varianta C/C++ Varianta PASCAL 
#include<iostream.h> 
void main() 
{unsigned int n,i,j,a[10][10];
cout<<"n=";cin>>n;
for (i=1; i<=n; i++)for (j=1; j<=n; j++)a[i][j]=2*((i-1)*n+j);for(i=1;i<=n;i++) {cout<<endl;
```

```
program cinci; 
var n, i, j:byte;
     a:array[1..10,1..10] of byte; 
begin 
write('n=');readln(n);for i:=1 to n do 
  for j:=1 to n do 
   a[i,j]:=2*((i-1)*n+j);for i:=1 to n do
```

```
for(j=1; j<=n; j++)\text{cout} \leq \text{a[i][j]} \leq \text{''} ";
    } 
}
```
### **1.** c

**2.** M1, M3, M2, M4 **3. a) Varianta C/C++ Varianta PASCAL**  int div(unsigned int x,unsigned int

y)  ${while (x != y)}$ if  $(x>y)$   $x=x-y$ ; else y=y-x; return x ; }

## **b)**

```
#include<iostream.h> 
void main() 
{unsigned int n, a, b, i, x=0, v[100];
  cin>>a>>b>>n; 
  if (a>b) {a=a+b;b=a-b;a=a-b;} 
for (i=a; i \le b; i++)if (\text{div}(i, n) == 1) v [++x] = i;for (i=1; i<=x; i++)cout<<v[i]<<" ";
}
```
## **4.**

```
#include<fstream.h> 
void main() 
{unsigned int v[5000], n, i, x, a, j, nr;
 fstream f("bac.in", ios::in);
 fstream q("bac.out", ios::out);
 f>>n;for (i=1; i<=n; i++)f>>v[i]; do 
 {x=1;for (i=1; i<=n-1; i++) if (v[i]>v[i+1]) 
     {a=v[i];v[i]=v[i+1];v[i+1]=a;}x=0; }
 } while (x==1);
```

```
 begin 
  writeln; 
 for j:=1 to n do write(a[i,j], ' '');
  end; 
end.
```

```
function div1(x,y :byte) :byte ; 
 begin 
   while x<>y do 
     if x>y then x:=x-y; 
             else y:=y-x; 
   div1:=x; 
 end;
```
#### **Varianta C/C++ Varianta PASCAL**

```
program trei; 
var n,i,a,b,x:integer; 
     v:array[1..100] of byte; 
begin 
readln(a,b,n); 
if a>b then 
    begin 
     a:=a+b;b:=a-b;a:=a-b; end; 
for i:=a to b do 
     if div1(i, n) = 1 then begin
                              inc(x); 
                             v[x]:=i; end; 
for i:=1 to x do 
   write(v[i], '');
end.
```
### **Varianta C/C++ Varianta PASCAL**

```
program patru; 
var n, i, a, j, nr:word;
     x:Boolean; 
     v:array[1..5000] of word; 
     f,g:text; 
begin 
 assign(f,'bac.in'); reset(f);
assign(g,'bac.out'); rewrite(g);
readln(f,n); 
for i:=1 to n do 
  read(f, v[i]);
repeat 
   x:=true; 
   for i:=1 to n-1 do 
     if v[i]>v[i+1] then
```

```
i=1; while (i<=n) 
  \{nr=1;i=i+1;while (v[j] == v[i] & \& j <= n)\{j++;nr++; \}if (nr==1) q<<v[i]<<-" ";
   i=1; } 
f.close(); 
g.close(); 
}
```
begin

```
a:=v[i];v[i]:=v[i+1];v[i+1]:=a; x:=false; 
       end; 
until x=true; 
i := 1;while i<=n do 
   begin 
   nr:=1; j:=i+1; while (j<=n) and (v[j]=v[i]) do 
      begin 
      inc(j);inc(nr); end; 
   if nr=1 then write(g, v[i], ' '');
   end; 
close(f); close(q);end.
```
## **Varianta <48 neintensiv>**

#### **SUBIECTUL I 1.** a **2. a)** 8, 905, 707, 801, 10001, 105 **b)** 101, 703, 209, 904 **c)**  citeste n (numar natural nenul) i←1 repeta citeste x (numar natural) nr←0 cat timp x>0 executa nr←nr\*100+x%10 x←[x/100] sfarsit cat timp cat timp nr>0 executa x←x\*10+nr%10 nr←[nr/10] sfarsit cat timp scrie x i←i+1 pana cand i>n **d) Varianta C/C++ Varianta PASCAL**  #include <iostream.h> void main() {unsigned int n,x,nr; cout<<"n=";cin>>n; for  $(i=1; i<=n; i++)$  {cin>>x; nr=0; while (x>0) {nr=nr\*100+x%10;  $x/=100;$  } while (nr>0) {x=x\*10+nr%10;

```
program d2; 
var n,x,nr:word; 
begin 
write('n=');readln(n);
for i:=1 to n do 
 begin 
   readln(x); 
  nr:=0; while x>0 do 
    begin 
      nr:=nr*100+x%10; 
     x:=x div 100:
    end;
```

```
nr/=10; } 
    cout<<x; 
   } 
SUBIECTUL II 
1. d 
2. a 
3. 3 
4. sqrt(a.x*a.x+a.y*a.y) 
5. 
Varianta C/C++ Varianta PASCAL 
#include<iostream.h> 
void main() 
{unsigned int n,i,j,a[10][10];
 cout<<"n=";cin>>n;
for (i=1; i<=n; i++)for (j=1; j<=n; j++)a[i][j]=2*((i-1)*n+j);for(i=1; i<=n; i++) {cout<<endl; 
   for(j=1; j<=n; j++)\text{cout} \leq \text{a[i][j]} \leq \text{''''} } 
SUBIECTUL III 
1. c 
2. M1, M3, M2, M4 
3. 
a) 
Varianta C/C++ Varianta PASCAL
```
int div(unsigned int x,unsigned int y) {while (x!=y) if  $(x>y)$   $x=x-y;$  else y=y-x; return x ; }

## **b)**

}

}

```
#include<iostream.h> 
void main() 
{unsigned int n, a, b, i, x=0, v[100];
  cin>>a>>b>>n; 
 if (a>b) \{a=a+b; b=a-b; a=a-b; \}for (i=a;i\le b;i++)if (\text{div}(i,n) == 1) v[++x]=i;for (i=1; i<=x; i++)\text{cout}\ll v[i]\ll' ";
}
```

```
 while nr>0 do 
    begin 
     x:=x*10+nr*10; nr:=nr div 10; 
    end; 
  write(x, ' '');
  end; 
end.
```

```
program cinci; 
var n, i, j: byte;
     a:array[1..10,1..10] of byte; 
begin 
write('n=');readln(n);
for i:=1 to n do 
 for j:=1 to n do 
   a[i,j]:=2*((i-1)*n+j);for i:=1 to n do 
 begin 
 writeln; 
 for j:=1 to n do write(a[i,j], ' ');
  end; 
end.
```

```
function div1(x,y :byte) :byte ; 
 begin 
   while x<>y do 
     if x>y then x:=x-y; 
              else y:=y-x; 
   div1:=x; 
  end;
```
#### **Varianta C/C++ Varianta PASCAL**

```
program trei; 
var n, i, a, b, x: integer;
     v:array[1..100] of byte; 
begin 
readln(a,b,n); 
if a>b then 
    begin 
     a:=a+b;b:=a-b;a:=a-b;
```

```
4. 
Varianta C/C++ Varianta PASCAL 
#include<fstream.h> 
void main() 
{unsigned int v[5000], n, i, x, a, j, nr;
 fstream f("bac.in", ios::in);
 fstream q("bac.out", ios::out);
 f>>n;
 for (i=1;i<=n;i++)f>>v[i]; do 
 {x=1;for (i=1; i<=n-1; i++)if (v[i]>v[i+1]){a=v[i];v[i]=v[i+1];v[i+1]=a;}x=0; }while (x==1); 
 i=1; while (i<=n) 
  \{n r=1;j = i + 1;while (v[j] == v[i] & \& j <=n)\{j++;nr++; \}if (nr==1) q<<v[i]<<-" ";
   i = j; } 
f.close(); 
g.close(); 
}
```

```
end; the contract of \mathsf{end};for i:=a to b do 
                                            if div1(i,n)=1 then begin 
                                                                 inc(x); 
                                                                v[x]:=i; end; 
                                      for i:=1 to x do 
                                         write(v[i], '');
                                      end.
```

```
program patru; 
var n, i, a, j, nr:word;
     x:Boolean; 
     v:array[1..5000] of word; 
     f,g:text; 
begin 
 assign(f,'bac.in'); reset(f);
 assign(g,'bac.out'); rewrite(g);
readln(f,n); 
for i:=1 to n do 
   read(f,v[i]); 
repeat 
   x:=true; 
   for i:=1 to n-1 do 
     if v[i]>v[i+1] then 
       begin 
a:=v[i];v[i]:=v[i+1];v[i+1]:=a; x:=false; 
       end; 
until x=true; 
i := 1;while i<=n do 
  begin 
   nr:=1; j:=i+1;while (j<=n) and (v[j]=v[i]) do
      begin 
      inc(i); inc(nr); end; 
   if nr=1 then write(g, v[i],' ');
   end; 
close(f); close(g); 
end.
```
## **Varianta <49 intensiv>**

```
SUBIECTUL I 
1. b 
2. 
a) 204 
b) 90807 
c) 
citeste x (numar natural nenul) 
k \leftarrow 0repeta 
  k←k*10+x%10 
  x←[x/10]
```

```
pana cand x=0
repeta
x-x*10+k%10
k \leftarrow [k/100]pana cand k=0
scrie x
d)
Varianta C/C++
#include <iostream.h>
void main()
{unsigned int x, k;
```

```
\text{count}<< \text{''}x= \text{''}; \text{cin}>>x;k=0:
 while (x)\{k=k*10+x*10;x=x/10:
  \left\{\right\}while (k)\{x=x*10+k*10;k = k / 100;
   \mathcal{F}cout<<x;
\mathcal{E}
```

```
SUBIECTUL II
```

```
1. d2c3. (x \cdot \text{med1+x} \cdot \text{med2})/24.123542
\overline{\mathbf{5}}.
Varianta C/C++
#include<iostream.h>
#include<string.h>
void main()
{char s[21], t[21], p[]="aeiou";
 int i;
 cin.get(s, 21);strcpy(t,"'');
 for (i=0; i <strlen(s); i++)if (strchr(p, s[i]))strncat(t, s+i, 1);
 cout<<t;
```

```
\mathcal{E}
```
 $\text{cin} \text{>a} \text{>bb} \text{>n}$ ;

```
1<sub>c</sub>2.4\mathbf{3}.
Varianta C/C++
#include<iostream.h>
void main ()
{unsigned int a, b, n, i, x=0, v[100];
```
Varianta PASCAL

```
program d2;
var x, k:word;
begin
write ('x='); readln(x);k := 0;while x<>0 do
 begin
  k:=k*10+x \mod 10:
   x:=x div 10;
  end:
while k<>0 do
 begin
   x:=x*10+k \mod 10;k:=k div 100;
 end;
writeln(x);end.
```
#### **Varianta PASCAL**

```
program cinci;
var s, t: string [20];
begin
 readln(s);t:='';
 for i := 1 to length (s) do
  if (s[i] = 'a') or (s[i] = 'e') or
  (s[i] = 'i') or (s[i] = 'o') or
  (s[i] = 'u') then
 t:=t+s[i];write(t);end.
```
#### **Varianta PASCAL**

```
program trei;
var a, b, n, i, x: word;
    v:array[1..100] of word;
begin
```

```
if (a>b) \{a=a+b; b=a-b; a=a-b; \}while (a\n) a++;i=a/n:
  while (i*n<=b){v[++x]=i*n;}i++; } 
if (!x) cout<<"NU"; 
   else 
    for (i=1; i<=x; i++)\text{cout} \ll v[i] \ll ' ";
} 
                                           readln(a,b,n); 
                                           x:=0;
                                           if a>b then 
                                               begin 
                                               a:=a+b; b:=a-b; a:=a-b; end; 
                                           while a mod n \leq 0 do inc(a);
                                           i:=a div n; 
                                           while i*n<=b do 
                                             begin 
                                              if i*n>=a then 
                                                 begin 
                                                    inc(x);
                                                    v[x]:=i*n; end; 
                                              inc(i); 
                                             end; 
                                           if x=0 then writeln('NU') 
                                                   else 
                                                      for i:=1 to x do 
                                                      write(v[i], '');
                                           end. 
4. 
a) 
Varianta C/C++ Varianta PASCAL 
void cmax(unsigned int a, unsigned int &b) procedure cmax(a:word; var b:word);
b) 
Varianta C/C++ Varianta PASCAL 
#include<fstream.h> 
fstream f("bac.txt", ios::in);
void cmax(unsigned int a, unsigned int &b) 
{unsigned int max=0; 
  while (a) 
  \{if (a\%10>max) max=a\%10;a=10;
   } 
  b=max; 
} 
void main() 
{unsigned int x,p=0,b;; 
   while (f>>x) 
    \{cmax(x,b); if (b>p) p=b; 
 } 
  cout<<p;
} 
                                           program patru; 
                                           var x,p,b:word; 
                                                f:text; 
                                           procedure cmax(a:word; var b:word); 
                                           var max:word; 
                                            begin 
                                            max:=0:
                                            while a \leq 0 do
                                             begin 
                                             if a mod 10>max then max:=a mod 10:
                                             a:=a div 10 end; 
                                            b:=max; 
                                            end;
                                           begin 
                                           assign(f,'bac.txt'); 
                                           reset(f); 
                                           p:=0;while not(eof(f)) do 
                                             begin 
                                               read(f, x);cmax(x,b); if b>p then p:=b; 
                                              end; 
                                           write(p);
```
end.

## Varianta <49 neintensiv>

#### **SUBIECTUL I**

```
1<sub>h</sub>2.a) 204b) 90807
\mathbf{c}citeste x (numar natural nenul)
k=0repeta
k←k*10+x%10
X \leftarrow [X/10]pana cand x=0
repeta
 x-x*10+k%10
 k \leftarrow [k/100]pana cand k=0
scrie x
d)
Varianta C/C++
```

```
#include <iostream.h>
void main()
{unsigned int x, k;
 \text{count}<< \text{''x}=" \text{; cin}>>x;k=0:
 while (x)\{k=k*10+x*10:x=x/10:
   \mathbf{I}while (k){x=x*10+k*10;}k=k/100;
  \rightarrowcout<<x;
\left\{ \right.
```
#### **SUBIECTUL II**

```
1. d2.c3. (x \cdot \text{med1+x} \cdot \text{med2})/24.15.
Varianta C/C++
#include<iostream.h>
#include<string.h>
void main()
{char s[21], t[21], p[] = "aeiou";int i;
 cin.get(s, 21);strcpy(t,"'');
 for (i=0; i <strlen(s); i++)
```
if  $(strchr(p, s[i]))$ 

 $strncat(t,s+i,1);$ 

## **Varianta PASCAL**

```
program d2;
var x, k:word;
begin
write('x='); readln(x);k := 0;while x<>0 do
 begin
   k:=k*10+x \mod 10;
   x:=x div 10;
  end;
while k<>0 do
 begin
  x:=x*10+k \mod 10;
  k:=k div 100:
  end;
writeln(x);end.
```
### Varianta PASCAL

```
program cinci;
var s, t:string[20];
begin
 readln(s);t := ' ;
 for i:=1 to length (s) do
  if (s[i] = 'a') or (s[i] = 'e') or
  (s[i] = 'i') or (s[i] = 'o') or
  (s[i] = 'u') then
 t:=t+s[i];write(t);end.
```
cout<<t;

 $\overline{4}$ .

```
1<sub>c</sub>2.43.
Varianta C/C++
#include<iostream.h>
void main ()
{unsigned int a, b, n, i, x=0, v[100];
 \text{cin} \text{>a} \text{>bb} \text{>n};
 if (a>b) \{a=a+b; b=a-b; a=a-b; \}while (a\n) a++;i=a/n;while (i * n < = b)\{v \mid _{\pm \infty} = i * n;i++:
    -1
if (!x) cout << "NU";
  else
     for (i=1; i<=x; i++)\text{cout}\ll\text{v[i}\ll\text{'' "}:\overline{\phantom{a}}
```
#### $a)$ Varianta C/C++ void cmax (unsigned int a, unsigned int  $&b$ )  $h)$ Varianta C/C++ #include<fstream.h> fstream f("bac.txt", ios::in); void cmax (unsigned int a, unsigned int &b) {unsigned int max=0; while  $(a)$ {if (a%10>max)  $max = a$ %10;  $a/10$ :  $\}$  $b = max;$  $\}$ void main() {unsigned int x, p=0, b;;

```
while (f>>x)\{cmax(x,b);if (b> p) p=b:
       \rightarrowcout<<p;
\left\{ \right.
```
#### **Varianta PASCAL** program trei; var a, b, n, i, x:word;  $v:array[1..100]$  of word; begin  $readln(a, b, n)$ :  $x: = 0:$ if a>b then begin  $a:=a+b; b:=a-b; a:=a-b;$ end: while a mod  $n \leq 0$  do inc(a);  $i := a$  div n; while i\*n<=b do begin if i\*n>=a then begin inc $(x)$ ;  $v[x]$ :  $=i*n$ ; end;  $inc(i);$ end; if x=0 then writeln('NU') else for  $i:=1$  to x do write $(v[i], '')$ ;

## end.

## **Varianta PASCAL**

procedure cmax(a:word; var b:word);

### **Varianta PASCAL**

```
program patru;
var x, p, b: word;
    f:text:
procedure cmax(a:word; var b:word);
var max:word;
begin
  max:=0;while a \leq 0 do
   heqin
     if a mod 10>max then max: = a mod
10;a:=a div 10;
   end:
b: = max:end;
begin
\text{assignment}(f, 'bac.txt') ;
reset(f);p := 0:while not(eof(f)) do
```

```
 begin 
     read(f,x); 
     cmax(x,b); 
     if b>p then p:=b; 
   end; 
write(p); 
end.
```
**Varianta <50>** 

#### **SUBIECTUL I**

#### **1.** b

```
2. a) 2
```
**b)** Se poate citi orice set de patru valori care contine la cifra zecilor cifra 9. Exemplu: 19, 192, 396, 999

**c)** i←1 executa

```
 citeste x 
              c←[x/10]%10 
              daca c<k atunci 
                          k←c 
              i \leftarrow i+1 cat timp i<=n
```
#### scrie k  **d) Varianta C/C++**

```
#include<iostream.h> 
void main() 
{ 
unsigned int n, k, x, c;cout<<"n=";cin>>n;
k=9; 
for(int i=1; i<=n; i++) { 
    cout<<"x=";cin>>x;
    c=(x/10)\, %10;
    if(c < k)k = c; } 
cout<<k:
}
```
## **d)Varianta PASCAL**

```
program exp; 
var n,k,c,i,x:integer; 
begin 
    write('n=');readln(n); 
   k := 9; for i:=1 to n do 
       begin 
          write('x=');readln(x);c:= (x \div 10) \mod 10;
           if c<k then 
              k:=c;
        end; 
    writeln(k); 
end.
```
### **SUBIECTUL II**

- **1. a** pentru intensiv şi neintensiv
- **2. d** pentru neintensiv şi intensiv
- **3.** 6 noduri, adică acele noduri care sunt si frunze (9, 10, 6, 7, 8, 4)
- **4. Varianta C/C++** 
	- **Intensiv:** *Ultima cifră este 5*. Orice număr impar înmulţit cu 5, va avea ultima cifră 5.
	- **Neintensiv:** Variabila **a** va reţine caracterul **'r'**

### **5. Varianta C/C++**

Se caută în șir prima apariție a unei vocale Se caută în șir prima apariție a unei vocale

#### **Varianta PASCAL**

 **Intensiv:** *Ultima cifră este 5*. Orice număr impar înmultit cu 5. va avea ultima cifră 5. **Neintensiv:** Variabila **a** va retine caracterul **'r'**

#### **Varianta PASCAL**

după care se elimină folosind un şir auxiliar m. Algoritmul se repetă pentru ultima apariție a unei vocale parcurgând şirul de la sfârşit la început.

```
#include<iostream.h> 
#include<string.h> 
void main() 
{ 
char s[21], *p, voc[]="aeiou", m[21];cout<<"dati sirul ";cin>>s;
int ok=1; 
for(int i=0; i < strlen(s) & & & o k; i++)
     if(strchr(voc,s[i])) 
       ok=0:
m[0]=0;strncat(m, s, i-1);
strcat(m,s+i); 
strcpy(s,m); 
ok=1;
for(i=strlen(s)-1;i>=0&&ok;i--)
    if(strchr(voc,s[i])) 
       ok=0;m[0]=0;strncat(m,s,i+1);
strcat(m, s+i+2);
strcpy(s,m); 
cout<<s;
}
```
după care se elimină folosind un şir auxiliar m. Algoritmul se repetă pentru ultima apariţie a unei vocale parcurgând şirul de la sfârşit la început.

```
program bacsir; 
type litere=set of 'a'..'z'; 
var voc:litere; 
    s:string[20];
     i:byte; 
     ok:boolean; 
begin 
    voc:=['a','e','i','o','u']; 
   write('s=');readln(s);i := 1;
    ok:=true; 
   while (i \leq -\text{length}(s)) and
(ok=true) do 
        begin 
            if s[i] in voc then 
               begin 
                   delete(s,i,1); 
                   ok:=false; 
               end; 
           i := i + 1; end; 
    i:=length(s); 
    ok:=true; 
    while (i>=1) and (ok=true) do 
        begin 
            if s[i] in voc then 
               begin 
                  delete(s,i,1); ok:=false; 
               end; 
           i := i - 1; end; 
    write(s); 
end.
```
### **SUBIECTUL III**

```
1. b pentru intensiv şi neintensiv 
2. 332321 
3. Varianta C/C++ Varianta PASCAL 
3.a unsigned int div(unsigned 
int x, unsigned int y) 
   { 
   if(x%y==0) return 1; 
    return 0; 
   }
```

```
function 
div1(x,y:integer):boolean; 
   begin 
       if x mod y=0 then 
          div1:=true 
      else 
          div1:=false; 
   end;
```
**3.b.** Se citesc cu validare toate cele trei numere pentru a îndeplini condiția ca ele să fie formate din maxim trei cifre. Dacă a fost citită valoarea lui a>b, se va efectua interschimbarea celor două valori. Pentru intervalul închis [a,b] se parcurge cu un for multimea numerelor, iar cele care sunt divizori ale lui **n** vor fi introduse în vectorul **v** pe poziţia **k**.

```
#include<iostream.h> 
unsigned int div(unsigned int x, 
unsigned int y) 
   { 
   if (x\%y==0)
        return 1; 
    return 0; 
 } 
void main() 
   { 
   unsigned int v[500], a, b, n, k, i;
    do 
    { 
      cout<<"n=";cin>>n; 
      cout << "a=";cin >> a;
      cout<<"b=";cin>>b;
    } 
    while(a>999||b>999||n>999); 
   if(b < a) { 
        unsigned int aux=a; 
        a=b; 
        b=aux; 
 } 
   k=0;for(i=a; i \le b; i++)if(div(n,i))v[++k]=i;for(i=1;i<=k;i++)\text{cout}\ll v[i]\ll" ";
   }
```

```
program bac; 
var v:array[1..500] of word; 
     i,n,aux,a,b,k:word; 
function div1(x,y:word):boolean; 
   begin 
      if x mod y=0 then 
          div1:=true 
      else 
          div1:=false; 
   end; 
begin 
     repeat 
         write('n=');readln(n);write('a=');readln(a);write('b=');readln(b); until (a<=999) or (b<=999) or 
(n < = 999);
     if b<a then 
         begin 
             aux:=a; 
            a:=b;
             b:=aux; 
         end; 
    k:=0:
     for i:=a to b do 
        if div1(n,i)=true then 
           begin 
              k:=k+1; v[k]:=i; 
          and.
     for i:=1 to k do 
         write(v[i], ' ');end.
```
### **4) Varianta C/C++ Varianta PASCAL**

Se utilizeaza un vector de 10000 de elemente care se initializeaza cu 0. Odata citit un numar x i se semnaleaza aparitia un vectorul caracteristic. Pentru elementele care au fost citite de mai multe ori valoarea din vector>=2. Doar acele valori vor fi afisate in fisier.

```
#include<fstream.h> 
unsigned int n, v[10000], x;
void main() 
    { 
     for(int i=0; i<10000; i++)v[i]=0; ifstream f("bac.in"); 
      ofstream g("bac.out"); 
     f>>n;for(i=1; i<=n; i++)\left\{ \begin{array}{ccc} 0 & 0 & 0 \\ 0 & 0 & 0 \\ 0 & 0 & 0 \\ 0 & 0 & 0 \\ 0 & 0 & 0 \\ 0 & 0 & 0 \\ 0 & 0 & 0 \\ 0 & 0 & 0 \\ 0 & 0 & 0 \\ 0 & 0 & 0 \\ 0 & 0 & 0 \\ 0 & 0 & 0 \\ 0 & 0 & 0 \\ 0 & 0 & 0 & 0 \\ 0 & 0 & 0 & 0 \\ 0 & 0 & 0 & 0 \\ 0 & 0 & 0 & 0 \\ 0 & 0 & 0 & 0 & 0 \\ 0 & 0 & 0 & 0 & 0 \\ 0 & 0 & 0 & 0 & 0f \rightarrow x;
            V[X]++; } 
     for(i=0; i<10000; i++))
          if(v[i]\geq-2) g<<i<<" "; 
                                                                   program bac2; 
                                                                   var n,x,i:integer; 
                                                                           v:array[1..10000] of integer; 
                                                                           f,g:text; 
                                                                   begin 
                                                                         for i:=1 to 10000 do 
                                                                                v[i]:=0;assign(f,'bac.in');reset(f);
                                                                        assign(g,'bac.out');rewrite(q);
                                                                         readln(f,n); 
                                                                         for i:=1 to n do 
                                                                                begin 
                                                                                      read(f,x); 
                                                                                     v[x]:=v[x]+1; end; 
                                                                          for i:=1 to 10000 do 
                                                                                 if v[i]>=2 then
```

```
 f.close(); 
   g.close(); 
 }
```

```
write(g, i, ' '');
    close(g); 
    close(f); 
end.
```
**Varianta <51>** 

#### **SUBIECTUL I**

```
1. d
2. a) 4220
b) Orice număr format numai din cifre pare cu ultima cifră diferită de 0: 2468
c) 
citeste x 
          (numar natural nenul) 
z \leftarrow 0cat timp x≠0 executa 
    c←x%10 
    daca c%2≠0 atunci 
          z←z*10+c-1 
    altfel 
        z←z*10+c 
    sfarsit daca 
    x \leftarrow [x/10]sfarsit cat timp 
scrie z
d) Varianta C/C++ Varianta PASCAL 
#include<iostream.h> 
unsigned int x,z,c; 
void main() 
{ 
   cin>>x; 
   do{ 
     c=x%10; 
    if(c<sub>8</sub>2==1)z = z * 10 + c - 1; else 
      z=z*10+c;x = x/10; }while(x); 
 cout << z; }
                                           program bac; 
                                           var x,z:word; 
                                                c:byte; 
                                           begin 
                                              readln(x); 
                                               repeat 
                                                 c:=x \mod 10;
                                                  if c mod 2=1 then 
                                                    z:=z*10+c-1 else 
                                                    z:=z*10+c;x:=x div 10;
                                               until x=0; 
                                               writeln(z); 
                                           end.
SUBIECTUL II 
1. a pentru C/C++ b pentru Pascal
2. d 
3. 12 
                                              Pentru neintensiv
```
**4. Pentru intensiv**  6 muchii

## Rădăcina: nodul 2 Noduri terminale: 1, 4, 5, 8,10

#### **5. Pentru intensiv**

**Pentru neintensiv** 

Se construieste sirul **s1** astfel: parcurgand sirul **s** incepand cu primul caracter, astfel incat fiecare din litere şi spaţii. Parcurgem şirul şi

Presupunem că şirul este format numai

```
caracter din sirul s din pozitia i se adauga de i+1
ori la sirul s1. 
                                              pentru fiecare caracter verificăm dacă nu 
                                              este contrazisă presupunerea iniţială. 
Varianta C/C++ Varianta PASCAL 
Program intensiv 
#include<iostream.h> 
#include<string.h> 
char s[53],s1[255]; 
void main() 
{ 
cout<<"dati sirul";
cin.get(s,53);for(int i=0; i < strlen(s)-1; i=i+2)
    for(int j=1; j<=s[i+1]-48; j++) strncat(s1,s+i,1); 
  cout<<s1<<endl;
} 
                                              Program intensiv 
                                              program bac; 
                                              var s: string[52];
                                                    s1:string; 
                                                   i,j:byte;
                                              begin 
                                              write('dati sirul'); 
                                              readln(s); 
                                              i := 1;while(i<length(s)) do 
                                                begin 
                                                 for j:=1 to ord(s[i+1]) - 48 do
                                                        s1:=s1+s[i];i := i + 2; end; 
                                              writeln(s1); 
                                              end. 
Varianta C/C++ Varianta PASCAL 
Pentru neintensiv 
#include<iostream.h> 
#include<ctype.h> 
#include<string.h> 
char s[31]; 
int k; 
void main() 
{ 
  cout<<"dati sirul";
   cin.get(s,31); 
  for(int i=0; i < strlen(s); i++)
    if(!isalpha(s[i])&s[s[i] !='')k=1:
   if(k) 
     cout<<"NU"; 
   else 
     cout<<"DA"; 
} 
                                              Pentru neintensiv 
                                              program bac; 
                                              type mult=set of 'A'..'z'; 
                                              var s:string[30]; 
                                                   m:mult; 
                                                   i:byte; 
                                                   k:boolean; 
                                              begin 
                                                 readln(s); 
                                                 k:=true; 
                                                 m:=['A'..'Z','a'..'z']; 
                                                 for i:=1 to length (s) do 
                                                   if (not(s[i] in m)) and 
                                              (s[i]\ll\rangle' '') then
                                                      k:=false; 
                                                 if k=false then 
                                                   writeln('NU') 
                                                 else 
                                                   writeln('DA'); 
                                              end.
```
**1.** a

**2.** Numarul de permutări pentru un număr de 8 cifre este 8! Din acesta se scade numărul de configuraţii cu cifra 0 pe prima poziţie, adică 7!. Se obţin 8!-7! numere cu exact 8 cifre. 8!-7!=35280

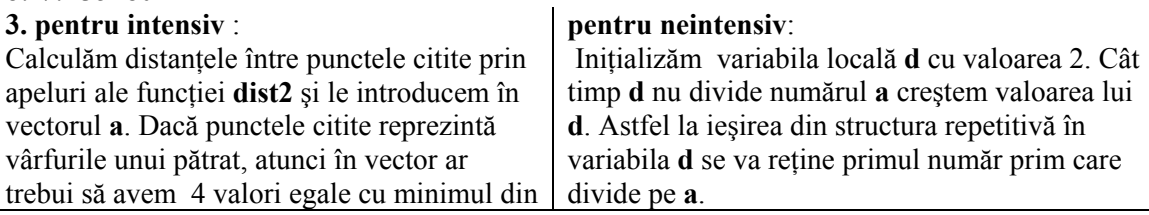

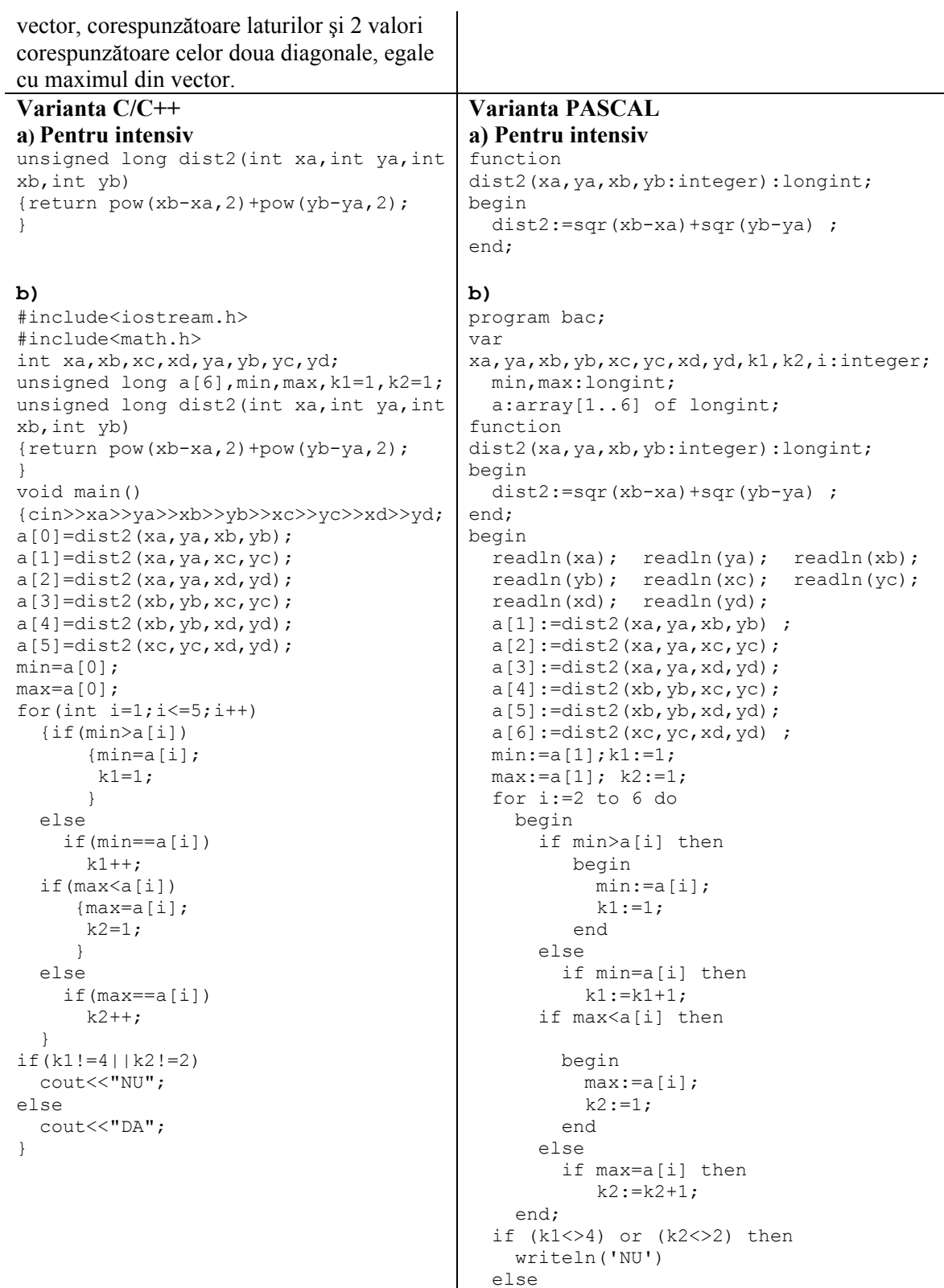

writeln('DA');

 $\mathbf l$ 

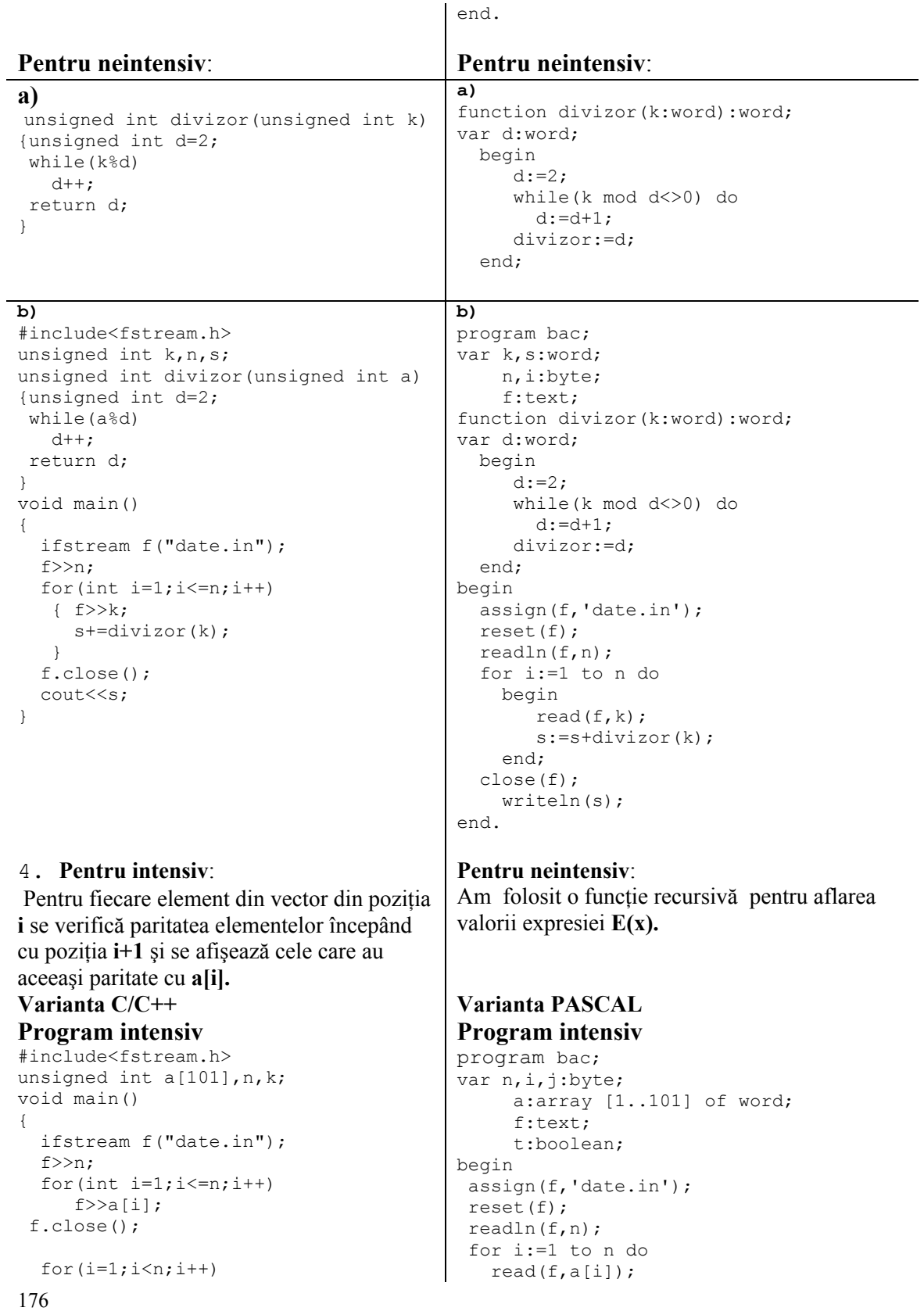

```
for (int j=i+1; j<=n; j++)if((a[i] 2 == a[i] 2){cout}<<a[i]<<" "<<a[i]<<end1;
           k=1:
           \lambdaif(!k)\text{cout}<<"0";
\mathcal{E}
```
### Program neintensiv

```
#include<iostream.h>
#include<math.h>
unsigned int n;
int a[10], x;
long suma (int k)
   if (k == n)return a[k];
  else
     return a[k]^*pow(x, n-k) + suma(k+1);\}void main()
\left\{ \right.hob
       \text{cout}<<"n="; \text{cin}>>n;
       \text{while} (n > 9) ;
   for (int i=0; i<=n; i++)\left\{ \right.\text{cout}<<" a['<<i<<"] = ";\text{cin} \geq \text{a[i]}\rightarrowhob
     \text{cout}<<"x="; \text{cin}>>x;} while (x < -9 | x > 9);
   cout<<suma(0);
\mathbf{I}
```

```
close(f);for i:=1 to n-1 do
   for j:=i+1 to n do
     if (a[i] \mod 2 = a[j] \mod 2) then
         begin
            writeln (a[i], ' ', a[j]);
            t:=trueend:if t=false then
     writeln('0');end.
```
#### **Program neintensiv**

```
Program bac;
var a: array[0..9] of integer;
    n, i:byte;
    x:integer;
function suma (k:byte) : longint;
var p:longint;
  begin
     if k=n then
       suma := a[n]else
       begin
          p := 1;for i:=1 to n-k do
            p:=p*xysuma: = a[k] * p + suma (k+1);
       end;
  end;
begin
  repeat
    write('n=');readln(n);until (n < = 9);
  for i := 0 to n do
    begin
      write ('a[', i, ']=');readln(a[i]);end;
  write('x=');readln(x);written(suma(0));end.
```
Varianta <52>

#### **SUBIECTUL I**

```
1. a
```
 $2. a) 2$ 

b) 13 48 625 19 (un numar de forma  $2*4+x$ , un numar de forma $5*4+y$  si inca doua numere)  $c)$  citeste n

```
d \leq -0C < - 0i \leq -1executa
  citeste x
```

```
 cat timp x%2=0 executa 
       x \leftarrow [x/2]; d \leftarrow d+1
     cat timp x%5=0 
      x \leftarrow [x/5]; c \leftarrow c+1
              i < -i+1 cat timp i<n 
   daca c<d atunci 
     scrie c 
   altfel 
     scrie d
d) #include<iostream.h> 
int n,d,c,i,x; 
void main() 
{ 
  printf("%d n="); //cout<<"n=";
   scanf("%d",&n); //cin>>n; 
 d=0;c=0;for(i=1; i<=n; i++)\{ printf("%d x="); //cout<<"x="; 
   scanf("%d",&x); //cin>>x; 
   while(x<sup>8</sup>2==0) { 
     x=x/2;d++; } 
   while(x<sup>85==0)</sup> { 
     x=x/5;c++;
      } 
   } 
   if(c<d) 
    printf("%d",c); //cout<<c; 
   else 
    printf("%d",d); //cout<<d; 
  }
```

```
Program bac; 
var n, d, c, i, x: integer;
begin 
Write('n= '); read(n);
  d:=0; c:=0; for i:=1 to n do 
    begin 
    Write('x= '); read(x);
    While x mod 2 = 0 do
      begin 
      x:=x div 2;
      d:=d+1; end; 
     While x mod 5=0 do 
      begin 
       x:=x div 5 
      c:=c+1; end; 
    end; 
  if c<d then 
   Write(c) 
  else 
   Write(d);
end.
```
**SUBIECTUL II 1.** a) **2.** b) **3.** 8 **4. Pentru intensiv** se şterge primul nod al listei **Pentru neintensiv** 1 2 5 **5. Pentru intensiv** Se citesc **n** cuvinte şi pentru fiecare cuvânt citit se verifică dacă conține cel puțin o consoană, în caz contrar se numără cuvântul respectiv. S-a folosit un vector b[] care a fost initializat cu vocale. **Pentru neintensiv**  Se desparte sirul în cuvinte folosind separatorul spaţiu. Se foloseşte un vector b[] în care este copiat primul caracter din fiecare cuvânt. **Varianta C/C++ Varianta PASCAL Program intensiv**  #include <iostream.h> #include <string.h> **Program intensiv**  program bac; type litere=set of 'a'..'z';

```
void main ( ) 
{char s[101], b[]="aeiou"; 
 int n, i, nr=0; 
  printf("%d n="); //cout<<"n=";
   scanf("%d",&n); //cin>>n; 
 for (i=1; i<=n; i++) {printf("s= "); //cout<<"s="; 
   scanf("%c",s); //cin>>s;
    int t=1; 
   for(int j=0;j < strlen(s) & & t;j++)
    if(strchr(b,s[j]) == 0)t=0; if(t) 
   nr++; 
   } 
 printf("%d",nr); //cout<<nr;
}
                                           var voc:litere; 
                                                s:string[20]; 
                                                i,n,j:byte;
                                                 t:boolean; 
                                                 nr:byte; 
                                           begin 
                                             voc:=['a','e','i','o','u']; 
                                            write('n=');readln(n);nr:=0; for j:=1 to n do 
                                             begin 
                                              write('s=');readln(s); t:=true; 
                                               for i:=1 to length(s) do 
                                               begin 
                                                if not (s[i] in voc) then 
                                                 t:=false; 
                                               end; 
                                             if t=true then 
                                              nr:=nr+1; end; 
                                           writeln(nr); 
                                            end. 
Varianta C/C++ Varianta PASCAL 
Program neintensiv 
#include <iostream.h> 
#include <string.h> 
void main ( ) 
{char a[101], b[50], *p; 
 printf("Dati sirul a \n "); 
//cout<<"Dati sirul a"<<endl; 
  gets(a);//cin.get(a, 100); 
 b[0]=0; p=strtok(a," "); 
  strncat(b, p, 1); 
  while (p) 
  {p=strtok(NULL, " "); 
   if(p) 
    strncat(b,p,1);
  } 
  puts(b);//cout<<b; 
}
                                            Program neintensiv 
                                           program bac; 
                                            var a: string[100];
                                                 b:string[50]; 
                                                  i,k:byte; 
                                             begin 
                                             write('Dati sirul a'); 
                                             readln(a); 
                                            k:=0;i := 1;while (a[i] = ' ') and (length(a) < 0)do 
                                                  delete(a,i,1); 
                                             i:=length(a); 
                                            while (a[i] = ' ' ) and
                                            (length(a)<>0) do
                                                begin 
                                                  delete(a,i,1);i := i - 1; end; 
                                            b:=copy(a, 1, 1);
                                             for i:=2 to length(a) do 
                                               if a[i] =' ' then
                                                 b:=b+a[i+1];writeln(b);
                                           end. 
SUBIECTUL III
```
#### **1.** 120 **2.** f(4)**=**10 respectiv f(100)=5050 **3. Pentru intensiv :**  Se construieşte vectorul caracteristic **v[]** pentru a determina frecvenţa de apariţie a unei cifre. **Pentru neintensiv:** Se construieşte un vector caracteristic **v[]**  şi se verifică dacă este format din

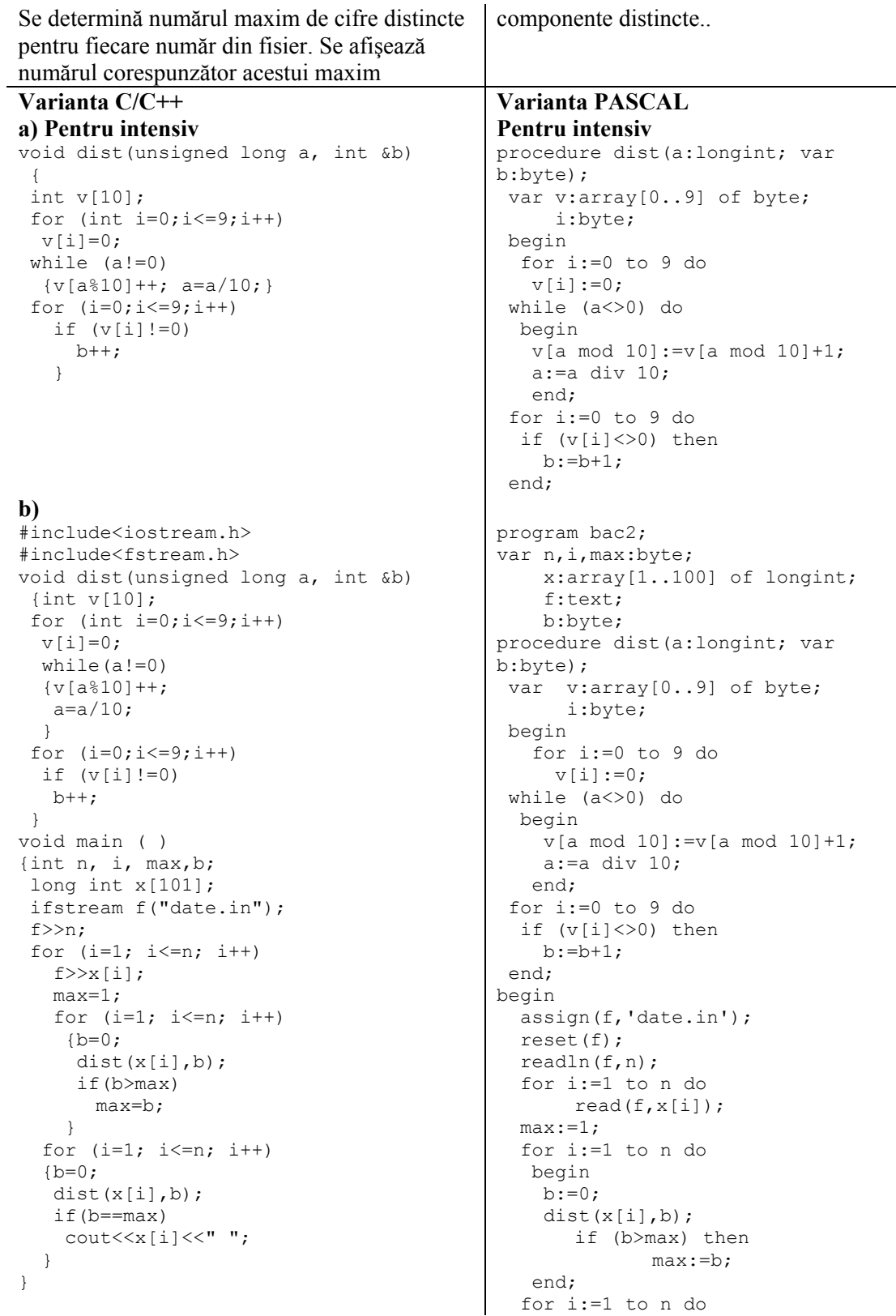
# **a)**

```
int dist (long int a) 
{int w=0, i, v[9]; 
 while(a) 
  {v[++w]=a 10;for (i=1; i\le w; i++)if(v[w]==v[i]) return 0; 
    a/=10; } 
return 1; 
}
```
# **b)**

```
#include<iostream.h> 
#include<fstream.h> 
int dist (long int a) 
{ 
int w=0, i, v[9];
while(a){ 
 v[++w]=a %10;
 for (i=1; i\leq w; i++)if (v[w] == v[i]) return 0; 
    a/10;} 
 return 1; 
} 
void main ( ) 
{int n, i, t=0; 
 long int a[101];
  ifstream f ("date.in"); 
 f>>n;
 for (i=1; i<=n; i++)f>>a[i];
 for (i=1; i<=n; i++) if (dist(a[i])) 
  \{ \text{cout}<<a[i]<<-" "; \}t=1; } 
  if (!t)
```

```
 begin 
                                                    b:=0; dist(x[i],b); 
                                                     if (b=max) then 
                                                    write(x[i], ' '); end; 
                                             end. 
Pentru neintensiv Pentru neintensiv
                                             function dist(a:longint): boolean; 
                                              var v:array[1..10] of word;
                                                 k,i:byte; 
                                                 t:boolean; 
                                               begin 
                                                k:=0;t:=true; 
                                               while(a<>0)do
                                                 begin 
                                                 k:=k+1;v[k]:=a \mod 10; for i:=1 to k-1 do 
                                                  if (v[k]=v[i]) then
                                                    t:=false; 
                                                   a:=a div 10;
                                                  end; 
                                                  if t=true then 
                                                   dist:=true 
                                                  else 
                                                  dist:=false; 
                                                 end; 
                                             program bac2; 
                                             var n, i, max: byte;
                                                       x:array[1..100] of 
                                             longint; 
                                                       a:array[1..101] of 
                                             longint; 
                                                        f:text; 
                                                       t:boolean; 
                                             function dist(a:longint): boolean; 
                                               var v:array[1..10] of word; 
                                               k,i:byte; 
                                               t:boolean; 
                                               begin 
                                               k:=0; t:=true;while(a<>0)do
                                                 begin 
                                                 k:=k+1;v[k]:=a \mod 10; for i:=1 to k-1 do 
                                                   if (v[k]=v[i]) then 
                                                     t:=false; 
                                                     a: =a div 10;
                                                   end; 
                                                if t=true then 
                                                 dist:=true 
                                                 else 
                                                 dist:=false; 
                                                 end; 
                                             begin
```

```
 cout<<'0'; 
}
```
### **4. Pentru intensiv**:

Folosim un *vector caracteristic*, care va retine frecvenţa de apariţie a fiecărui număr. Dacă în vectorul caracteristic se găsesc numai elemente de 1 atunci elementele din tablou reprezintă o permutare.

### **Program intensiv**

```
#include<iostream.h> 
#include<conio.h> 
int a[100],v[100],n; 
void main() 
{do 
  { 
  printf("%d n="); // cout << "n=";
   scanf("%d",&n); //cin>>n; 
  }while(n<=0||n>100); 
 for(int i=1; i<=n; i++){ print f("a[%d] = ", i);//cout<<"a["<<i<<"]=";
   scanf("%d",&n); //cin>>a[i]; 
  v[a[i]]++; } 
  int t=1; 
 for(i=1; i<=n&t;i++)if(v[i]!=1)
        t=0:
 if(t)printf("\n da"); // cout << "da";
  else 
   printf("\n nu"); //cout<<"nu"; 
  getch(); 
}
```
# **Program neintensiv**

#include<iostream.h> #include<conio.h> int n,a[100]; void main() { do

```
 t:=false; 
  assign (f,'date.in'); 
  reset(f); 
  readln(f,n); 
  for i:=1 to n do 
   read(f,a[i]);
    for i:=1 to n do 
     if dist(a[i])=true then 
       begin 
       write(a[i], ' '');
        t:=true; 
       end; 
    if t=false then 
      write('0'); 
end.
```
#### **Pentru neintensiv**:

Sortăm vectorul dat, calculăm rația progresiei aritmetice şi verificăm dacă rația este constantă

### **Varianta C/C++ Varianta PASCAL Program intensiv**

```
program p0006; 
var a: array<sup>[1</sup>..101] of integer;
      v:array[1..10000] of integer; 
      n,i:byte; 
       t:boolean; 
begin 
repeat 
  write('n='); 
  readln(n); 
until (n < = 100);
for i:=1 to n do 
  begin 
  write('a[', i,'] ='); readln(a[i]);v[a[i]] := v[a[i]] + 1; end; 
t:=true; 
i := 1;
while (i<=n) and (t=true) do 
begin 
 if (v[i]\ll 1) then
   t:=false; 
  i := i + 1;end; 
if t=true then 
   write('da') 
else 
 write('nu'); 
end. 
Program neintensiv 
program p0005;
```

```
var a: array[1..100] of integer;
    n,i:byte; 
    t:boolean; 
    k, man:integer;
```
*Bacalaureat 2008 – Modele de rezolvare* 

```
 {printf("%d n="); //cout<<"n="; 
   scanf("%d",&n); cin>>n; 
  }while(n<=0||n>100); 
 for(int i=1; i<=n; i++){ print f("a[%d] = ", i);//cout<<"a["<<i<<"]=";
scanf("%d",&a[i]); // cin>>a[i]; 
  } 
  int t,man; 
  do 
  {t=0;for(int i=1; i\le n; i++) if(a[i]>a[i+1]) 
         {maxa[i]};a[i] = a[i+1];a[i+1]=man;
              t=1; } 
   }while(t); 
   int k; 
  k=a[2]-a[1];
  t=1;for(i=2; i < n \&t; i++)if(a[i+1]-a[i] != k)t=0;if(t)printf("\n da"); //cout<<"da";
   else 
       printf("\n nu"); //cout<<"nu";
   getch(); 
}
```

```
begin 
repeat 
 write('n=');
    readln(n); 
 until(n < = 100);
  for i:=1 to n do 
    begin 
    write('a[', i, ']='); readln(a[i]); 
    end; 
  repeat 
  t:=false; 
   for i:=1 to n-1 do 
   if a[i]>a[i+1] then 
   begin 
   man:=a[i]; 
   a[i]:=a[i+1];a[i+1]:=man; t:=true; 
   end; 
  until t=false; 
 k:=a[2]-a[1]; t:=true; 
 i := 2; while (i<n) and (t=true) do 
   begin 
    if a[i+1]-a[i]<>k then 
     t:=false; 
    i := i + 1; end; 
   if t=true then 
     write('da') 
   else 
   write('nu'); 
end.
```
**Varianta <53>** 

#### **SUBIECTUL I 1.** c **2**. a**)** 13

```
 b)8244
```
### **b)**

```
citeste x 
z←0 
p←1 
cat timp (x≠0) executa 
      c←x%10 
      daca (c%2≠0) atunci 
            z←z+c*p 
            p←p*10 
     x \leftarrow [x/10]scrie z
```
### **d)) Varianta C/C++ Varianta PASCAL**

#include<iostream.h> void main()

program bac53; var x, z, p, c: integer;

```
{ 
            int x, z=0, p=1, c;
            \text{cout} \leq \text{''data} x "; cin>>x;
             do 
             { 
                          c=x%10; 
                          if(c%2!=0) 
{1 \over 2} (b) {1 \over 2} (c) {1 \over 2} (c) {1 \over 2} (c) {1 \over 2} (c) {1 \over 2} (c) {1 \over 2} (c) {1 \over 2} (c) {1 \over 2} (c) {1 \over 2} (c) {1 \over 2} (c) {1 \over 2} (c) {1 \over 2} (c) {1 \over 2} (c) {1 \over 2} (c) {1 \over 2} (
                                                  z=z+c*p;p=p*10; } 
                        x=x/10; }while(x!=0); 
             cout<<z; 
             } 
                                                                         begin 
                                                                                  z:=0;p:=1;\bar{x} writeln('dat x ');
                                                                                    read(x); 
                                                                                    repeat 
                                                                                               c:=x mod 10; 
                                                                                              if (c mod 2) <> 0 then
                                                                                                begin 
                                                                                                  z:=z+c*p; p:=p*10; 
                                                                                                    end; 
                                                                                                 x:=x div 10; 
                                                                                        until(x=0); writeln(z); 
                                                                                          end.
```
### **SUBIECTUL II**

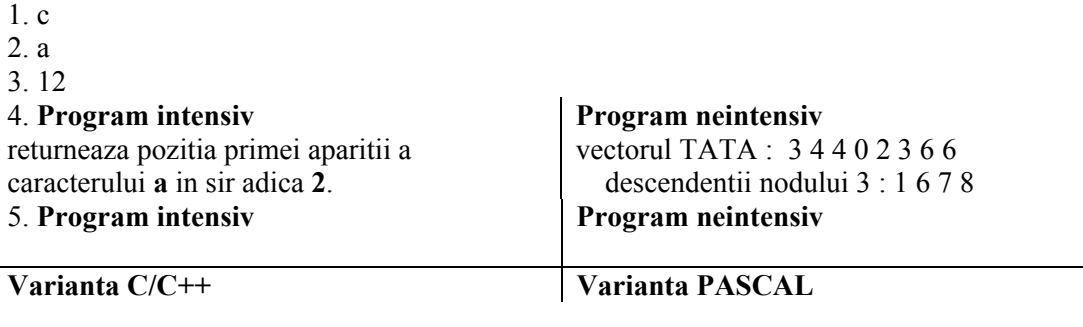

# **Program intensiv**

```
#include<iostream.h> 
typedef struct nod 
{ 
   unsigned int info; 
nod* urm; 
}; 
nod * prim; 
unsigned int n,a,r; 
void creare(nod * &prim) 
{ 
nod *ultim, *nou; 
prim=new nod; 
prim->info=a; 
prim->urm=NULL; 
ultim=prim; 
for(int i=2; i<=n; i++)
{ 
nou=new nod; 
nov->info=a+(i-1)*r;nou->urm=NULL; 
ultimo->urm=nou; 
ultim=nou; 
} 
} 
void afisare(nod* p) 
{nod *q; 
q=p; 
while(q) 
{ 
cout<<q->info<<" "; 
q=q->urm; 
} 
} 
void main() 
{ 
  do{ 
   cout<<"n=";cin>>n;
}while(n>20);
do{ 
   \text{cout}<<"\text{a}="; \text{cin}>>\text{a};}while(a>10); 
do{ 
   cout<<"r="; cin>>r;
\}while(r>10);
creare(prim); 
afisare(prim); 
}
```
### **Program intensiv**

```
program bac53; 
type adresa=^Nod; 
      nod=record 
          info:word; 
          urm:adresa 
          end; 
var prim:adresa; 
     n,a,r:word; 
procedure creare(var prim:adresa); 
   var nou, ultim: adresa;
    i:word; 
      begin 
           new(prim); 
           prim^.info:=a; 
           prim^.urm:=nil; 
           ultim:=prim; 
           for i:=2 to n do 
           begin 
            new(nou); 
           now^{\wedge}.info:=at(i-1)*r; nou^.urm:=nil; 
            ultim^.urm:=nou; 
             ultim:=nou; 
            end; 
    end; 
    procedure afisare(p:adresa); 
    var q:adresa; 
    begin 
    q:=p; 
    while(q<>nil) do 
    begin 
      write(q^.info,' '); 
      q:=q^.urm; 
      end; 
    end; 
    begin 
          repeat 
          write('n='); 
          read(n); 
         until(n < = 20);
          repeat 
          write('a='); 
          read(a); 
         until(a < 10); repeat 
         write('r='); read(r); 
         until(r<=10);
          creare(prim); 
          afisare(prim); 
          end.
```
# **Pentru neintensiv**

```
#include<iostream.h> 
void main() 
{ 
       usigned int m,n,x,y,i,j;
```
### **Varianta C/C++ Varianta PASCAL Pentru neintensiv**

```
program bac53; 
type mat=array [1..10,1..20] of 
integer; 
var m, n, i, j, x, y : word ;
```

```
 int a[10][20],aux; 
     cout<<"m="; cin>>m;
     cout<<"n=";cin>>n;
      for (i=1; i<=m; i++)for(j=1; j<=n; j++)\{\text{cout}<<"a['<<i<<", "<<i<<"]=";
                  \text{cin}>>a[i][j]; } 
            cout << "x="; cin >> x;
            cout << "y="; cin >> y;
            for(j=1; j<=n; j++)\{aux=a[x][j];a[x][j]=a[y][j];a[y][j]=aux; } 
            for (i=1; i<=m; i++)\{for(j=1; j<=n; j++)\text{cout} \leq \text{a[i][j]} \leqcout<<endl;
 } 
 } 
                                    begin
```

```
 aux:integer; 
     mat a[10,20]; 
     write('m='); read(m);
     write('n');read(n);
      for i:=1 to m do 
           forj:=1 to n do 
           begin 
write('a[',i,','j',']='); 
             read(a[i,j]); end; 
           write('dati linia x'); 
read(x); 
           write('dati linia 
y'); read(y);
           for j:=1 to n do 
              begin 
                   aux:=a[x,i];a[x,j]:=a[y,j];a[y,j]:=aux; end; 
           for i:=1 to m do 
           begin 
                for j:=1 to n do 
                write(a[i,j]; 
                writeln; 
           end;
```
### **SUBIECTUL III**

";

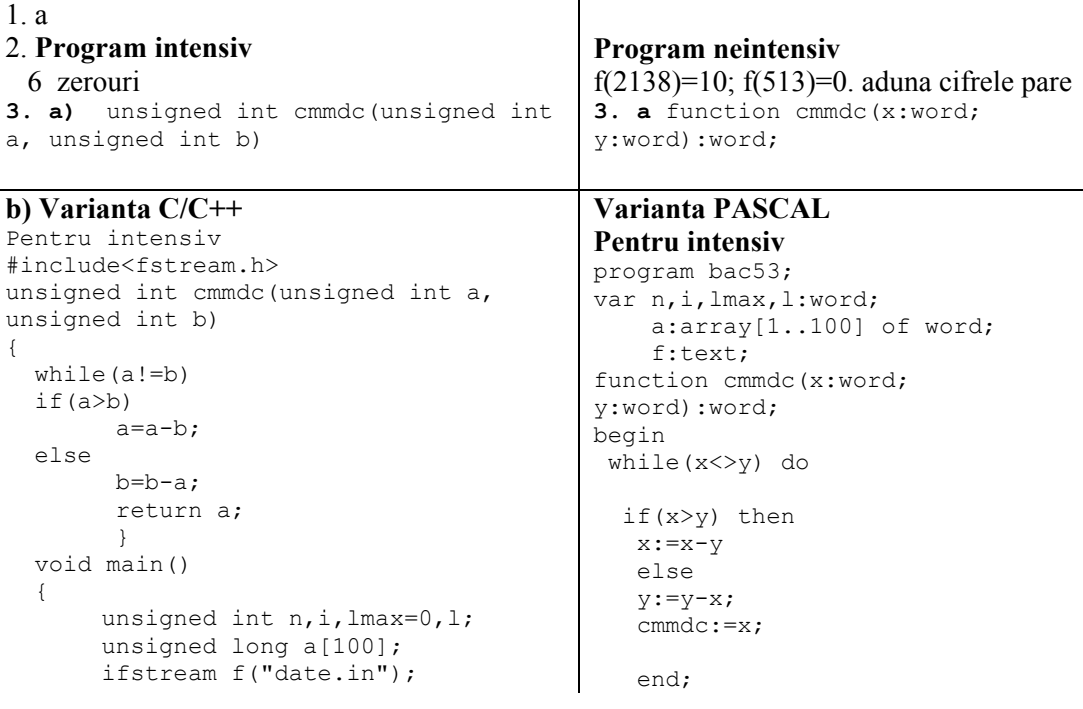

 $\mathbf{I}$ 

```
f>>n;
      for(i=1; i<=n; i++)f>>a[i];
       f.close(); 
      i=1:
      while(i< n)\{if(cmmdc(a[i],a[i+1]) == 1)1=2;i++;
      while(cmmdc(a[i],a[i+1]) ==1
\&\&i\leq n){
             1 + +:
             i++; } 
         if(l>lmax) 
             lmax=l; 
 } 
      i++; } 
      cout<<"lax="<<lmax<<endl;
    }
```

```
Pentru neintensiv:
```

```
#include<fstream.h> 
int cmmdc(int a, int b) 
{ 
   while(a!=b) 
   if(a>b) 
         a=a-b; 
   else 
        b=b-a; return a; 
         } 
   void main() 
   { 
       int n,i, a[100];
        ifstream f("date.in"); 
       f>>n:
       for(i=1; i<=n; i++)f>>a[i]; f.close(); 
       for (i=1; i \le n; i++)if(cmmdc(a[i],a[i+1]) == 1)cout<<"("<<a[i]<<","<<a[i+1]<<")
"; 
    }
```

```
begin 
assign(f,'date.in'); 
reset(f); 
readln(f,n); 
for i:=1 to n do 
read(f,a[i]);
close(f); 
lmax:=0; 
i := 1;while(i<n) do 
begin 
  if(cmmdc(a[i],a[i+1])=1) then
   begin 
  l:=2;i := i + 1;while((cmmdc(a[i],a[i+1])=1)
and(i\leq n)) do
   begin 
   l:=l+1;i := i + 1; end; 
    if(l>lmax) then lmax:=l; 
    end; 
   i := i + 1; end; 
    writeln('lmax=',lmax); 
    end.
```
### **Pentru neintensiv**:

```
program bac53; 
type vector=array[1..20] of 
integer; 
var n, i: integer;
     f:text; 
     a:vector; 
function cmmdc(a:integer;
b:integer):integer; 
begin 
   while(a<>b) do
      if(a>b) then 
      a:=a-b 
      else 
     b:=b-a; cmmdc:=a; 
    end; 
begin 
assign (f,'date.in'); 
reset(f); 
readln(f,n); 
for i:=1 to n do 
   read(f,a[i]); 
close(f); 
for i:=1 to n-1 do 
   if(cmmdc(a[i],a[i+1])=1) then 
  write('(',a[i],',',a[i+1],')');
   end.
```
#### 4**. Pentru intensiv**: **Pentru intensiv :**

```
 Varianta C/C++ Varianta PASCAL 
#include<iostream.h> 
void main() 
{ 
       unsigned int n, i, man, j, a[100];
       cout<<"n="; cin>>n;
       for(i=1; i<=n; i++)\{\text{cout}<<"a["<<i<<"]=";
                cin>>a[i]; 
 } 
       for(i=1; i<=n; i++)\text{cout}<<a[i]<<-" ";
       cout<<endl;
       for(i=1;i\leq n;i++) { 
       man=a[1];
       for(j=1; j\leq n; j++)a[j]=a[j+1]; a[n]=man; 
               for(j=1; j<=n; j++)\text{cout} \leq \text{a[i]} \leq \text{''} ";
               cout<<endl;
        } 
    }
```

```
program bac53; 
type vector=array[1..100] of 
word; 
var i,n,j,man:word; 
     a:vector; 
begin 
   write('n='); read(n); for i:=1 to n do 
     begin 
          write('a[',i,']='); 
          read(a[i]); 
     end; 
     for i:=1 to n do 
     write(a[i], ' '); writeln; 
  for i:=1 to n-1 do 
  begin 
    man:=a[1]; for j:=1 to n-1 do 
    a[j]:=a[j+1]; a[n]:=man; 
      for j:=1 to n do 
     write(a[j], ' '); writeln; 
      end; 
end.
```
**Varianta <54>** 

#### **SUBIECTUL I 1.** d

```
2. a) 26
b) 1357, orice număr de 4 cifre format doar din cifre impare 
c) 
citeste n (număr natural nenul) 
s \leftarrow 0⌐cât timp n>0 execută
       c \leftarrow n\%10=dacă c%2=0 atunci
         p \leftarrow 1i \leftarrow 2| -execută
            p \leftarrow p * i| | ∟■ cât timp i≤c 
    | s\leftarrows+p
    | ∟■
        n \leftarrow [n/10]∟■
```

```
d) Varianta C/C++ Varianta PASCAL
```

```
#include<iostream.h> 
#include<conio.h> 
#include<stdio.h> 
void main() 
{ 
unsigned int n,s,p,c,i; 
do 
{scanf("%u",&n); //cin>>n; 
} while (n<=0) ; 
     s=0; while(n>0) 
\left\{ \begin{array}{c} 1 \end{array} \right.c=n10;
        if(c%2==0) 
\{p=1;for(i=2; i<=c; i++) p=p*i; 
            s=s+p; 
 } 
       n=n/10; } 
      printf("%u",s); //cout<<s; 
  }
```

```
SUBIECTUL II 
1. b 
2. a 
3. k1=7, k2=4 
4. Pentru neintensiv 
k=75. 
Varianta C/C++
```

```
Program intensiv 
#include<iostream.h> 
#include<conio.h> 
#include<math.h> 
void main() 
{ int a[10][10], n, i, j, x, c1, c2, c3;
       do 
\left\{ \begin{array}{c} 1 \end{array} \right. scanf("%d",&n); //cin>>n; 
        }while(n<4 || n>10); 
       do 
\left\{ \begin{array}{c} 1 \end{array} \right. scanf("%d",&x); //cin>>x; 
        }while(x<100 || x>999); 
       c3=x%10; 
      x = x/10; c2=x%10; 
      c1 = x/10;
      for(i=0;i< n;i++)for(j=0; j\le n; j++)a[i][i]=c2;for(i=0:i\leq n;i++)a[i][i]=c1;
```

```
program bac; 
var n,s,p,c,i: word; 
begin 
   readln(n); 
  s:=0; while n>0 do 
   begin 
      c:=n \mod 10;
      if c \mod 2 = 0 then
      begin 
        p:=1; for i:=2 to c do 
          p:=p*1; s:=s+p 
        end; 
        n:=n div 10 
   end; 
   writeln(s) 
end.
```
**Pentru intensiv**  2 4

# **Varianta PASCAL Program intensiv**

```
type mat=array[1..10,1..10] of 
integer; 
var a:mat; 
n,i,j,x,c1,c2,c3:integer; 
begin 
 repeat 
    readln(n); 
 until((n>=4) and (n<=10));
  repeat 
    readln(x); 
 until((x>=100) and (x<=999));
c3:=x \mod 10;
 x:=x div 10; 
c2:=x \mod 10;
cl:=x div 10;
  for i:=1 to n do 
   for j:=1 to n do 
     if i=j then 
     a[i,j]:=c1 else 
         if i+j= n+1 then 
           a[i,j]:=c3
```

```
for(i=0; i \le n; i++)a[i][n-i-1]=c3;for(i=0; i\le n; i++)\left\{ \begin{array}{c} 1 \end{array} \right.for(j=0; j < n; j++) printf("%d",a[i][j]); 
//cout < < a [i][j] << " ";
      printf("\n"); //cout<<endl;
 } 
  }
                                                          else 
                                                           a[i,j]:=c2; for i:=1 to n do 
                                                  begin 
                                                      for j:=1 to n do 
                                                         write(a[i,j], ' ''); writeln() 
                                                   end 
                                                end.
Varianta C/C++ 
Program neintensiv 
                                                Varianta PASCAL 
                                                Program neintensiv 
#include<fstream.h> 
#include<conio.h> 
void main() 
{ int n, x, a[10][10], pc, uc, i, j; do 
\{ scanf("%d",&n); //cin>>n; 
   }while(n<3 || n>10); 
   do 
   { 
     scanf("%d",&x); //cin>>x; 
   }while(x<10 || x>99); 
   uc=x%10; 
  pc=x/10;for(i=1; i<=n; i++)for(j=1;j <= n;j ++)
     if(i%2==0) 
       a[i][j]=uc; else 
       a[i][j]=pc;for(i=1; i<=n; i++) { 
    for(j=1; j<=n; j++)printf("d", a[i][j]);
        //cout<<a[i][j]<<" "; 
       printf("n");
        //cout<<endl; 
       } 
  }
                                                type mat=array[1..10,1..10] of 
                                                integer; 
                                                var a:mat; 
                                                n,x,pc,uc,i,j:integer; 
                                                begin 
                                                   repeat 
                                                     readln(n); 
                                                  until((n>=3) and (n<=10));
                                                  repeat 
                                                     readln(x); 
                                                  until((x>=10) and (x<=99));
                                                 uc:=x \mod 10;
                                                  pc:=x div 10; 
                                                   for i:=1 to n do 
                                                    for j:=1 to n do 
                                                       if i mod 2=0 then 
                                                          a[i,j]:=uc; else 
                                                          a[i,j]:=pc; for i:=1 to n do 
                                                  begin 
                                                      for j:=1 to n do 
                                                        write(a[i,j], ' ');
                                                      writeln() 
                                                  end 
                                                end.
```
### **SUBIECTUL III**

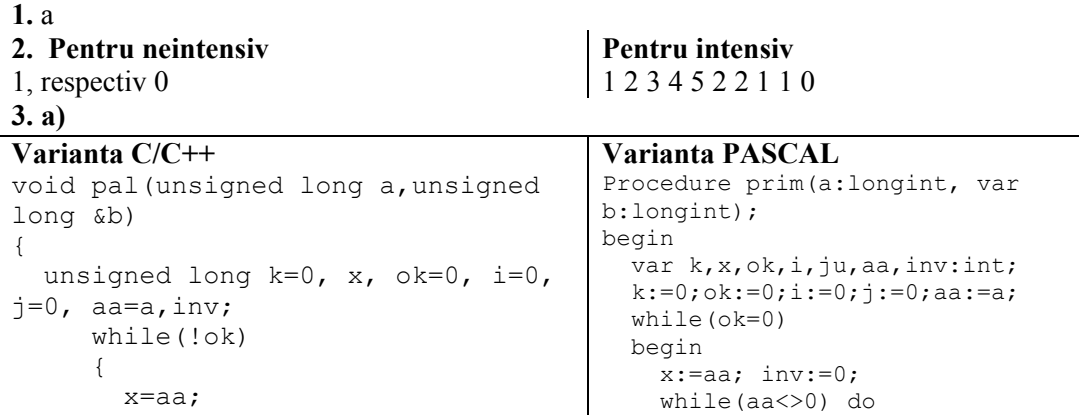

```
 inv=0; 
       while(aa!=0)\{ inv=inv*10+aa%10; 
           aa=aa/10;
 } 
        if(inv==x) 
          ok=1;if(k2 == 0)
        { 
           i++;
            aa=a-i; 
 } 
        else 
\{j++;aa=a+j; } 
       k++; } 
      b=inv; 
} 
b) #include<fstream.h>
#include<conio.h> 
void main() 
{ 
      clrscr(); 
      unsigned long x,y,n,i; 
      ifstream f("date.in"); 
     f>>n;for(i=0;i<=n-1; i++)\{f \rightarrow x;pal(x, y);
       printf("%d",y); 
     //cout<<<<" ";
 } 
      getch(); 
} 
4. 
Varianta C/C++ 
Pentru intensiv 
a) #include<iostream.h> 
#include<conio.h> 
void main() 
{ 
     clrscr(); 
    int p=0,n,i,j,k,x,v[100];
     do 
\{ scanf("%d",&n); //cin>>n; 
    }while(n>100);
    for(i=0; i \le n; i++)
```

```
 begin 
         inv:=inv*10+aa mod 10; 
         aa:=aa div 10 
      end; 
      if inv=x then 
        ok:=1; if (k mod 2=0) 
        begin 
         i:=i+1; aa:=a-i
        endl 
       else 
       begin 
         j := j + 1; a a := a + j end; 
     k:=k+1 end; 
    b:=inv; 
end; 
var x, y, n, i: integer;
f:text; 
begin 
    assign(f,'date.in'); 
    reset(f); 
    read(f,n); 
    for i:=1 to n do 
    begin 
      read(f,x); 
      pal(x,y);
      write(y, '') end; 
    close(n); 
end. 
Varianta PASCAL 
Pentru intensiv 
program bac; 
type vector=array[0..100] of integer; 
var p,n,i,j,k,x:integer; 
   v:vector; 
begin 
  p:=0;
```
repeat

 readln(n); until  $n \leq 100$ : for  $i=0$  to  $n-1$  do

```
 do 
\{ scanf("%d",&v[i]); 
//cin>>v[i]; 
         }while(v[i]>9999); 
   for(i=0; i \le n-1; i++)for(j=i+1;j\leq n;j++)if(v[i]==v[j]) { 
        v[j]=v[n-1];n--; } 
   for(k=0; k< n; k++)for(i=0;i<n-1;i++)
        for(j=i+1;j(n; j++)if(k!=j&& k!=i
&&&v[k] == v[i] + v[j]) p++; 
   printf("%d",p); //cout<<p;
getch();} 
                                                  repeat 
                                                   readln(v[i]);
                                                 until v[i]<10000;
                                                 for i=0 to n-2 do
                                                   for i:=i+1 to n-1 do
                                                     if v[i]=v[i] then
                                                     begin 
                                                       v[i]:=v[n-1];n:=n-1 end; 
                                                 for k:=0 to n-1 do
                                                   for i:=0 to n-2 do
                                                     for i:=i+1 to n-1 do
                                                      if (k \leq i) and (k \leq i) and
                                              (v[k]=v[i]+v[j]) then
                                                        p:=p+1;writeln(p);
                                             end.
```
**b)** Se parcurge mai întâi vectorul şi se elimină elementele care se repetă, astfel încât în vector să rămână numai elemente distincte. În continuare se caută acele elemente ale vectorului care pot fi scrise ca sumă de alte două elemente care apartin tabloului.

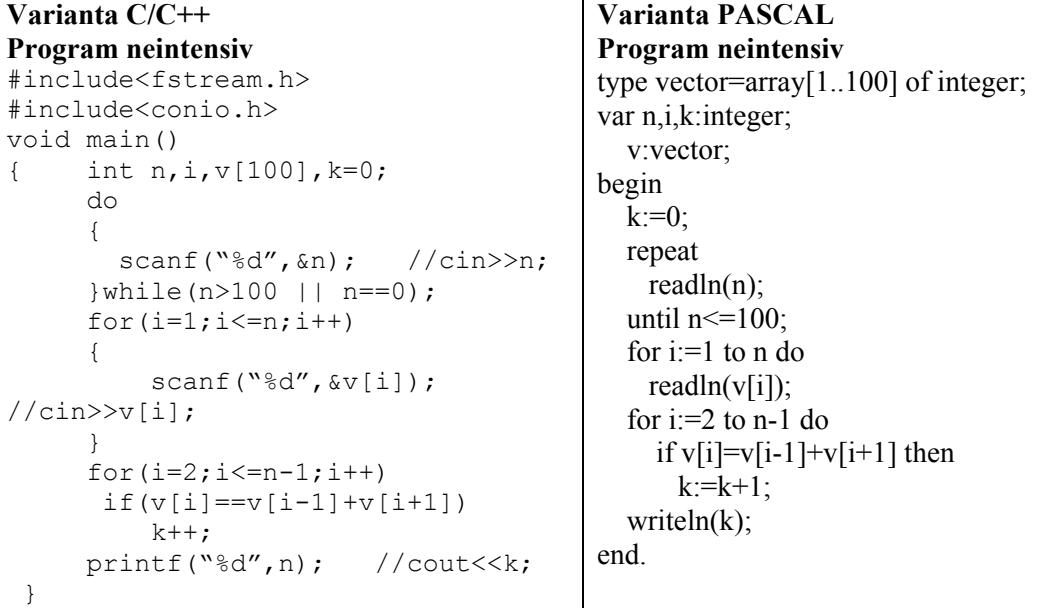

#### **SUBIECTUL I**

**1.** a **2. a)** 3 **b**) Varianta C/C++ Varianta PASCAL #include<iostream.h> void main() {

# **Varianta <55>**

program I2d; var n, a, b, k, i: integer; begin

```
int n,a,b,k,i; 
cin>>n>>a; 
k=0;for(i=2;i<=n;i++){ 
cin>>b; 
if(a%10==b%10) 
        k=k+1;a=b:
} 
cout<<"k=" <<k;
} 
                                           readln(n,a); 
                                           k:=0;for i:=2 to n do 
                                           begin 
                                                  readln(b); 
                                                  if(a mod 10=b mod 10) then 
                                           k:=k+1;a:=b;
                                           end; 
                                           write(k); 
                                           end.
```
**c)** Se observă că programul afişează numărul de perechi de numere introduse pe poziţii consecutive care au ultima cifră egală. Pentru a obţine valoarea 4 putem introduce orice succesiune de numere naturale care au 4 perechi de numere introduse consecutiv cu ultima cifră egală. De exemplu:

```
7 4 24 34 11 1 105 1905 
       citeste n
             (număr natural nenul)
       citeste a
             (număr natural)
       k \leftarrow 0i \leftarrow 2-dacă i<≕n atunci
               repetă
                        citeste b
                                 (număr natural)
                        dacă a%10=b%10 atunci
                                 k \leftarrow k+1a←b
                        i \leftarrow i+1până când i>n
```
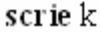

### **SUBIECTUL II**

**1.** c pentru intensiv şi c pentru neintensiv

**2.** Un graf orientat complet cu n noduri are n\*(n-1) muchii. Numărul de submulţimi din multimea muchiilor este  $2^{n*(n-1)}$ .

Răspuns corect: a.

**3.** 2 1

**d)**

#### **4. Pentru intensiv** : Secventa sterge **Pentru neintensiv**

al doilea nod al unei liste liniare simplu înlănţuită.

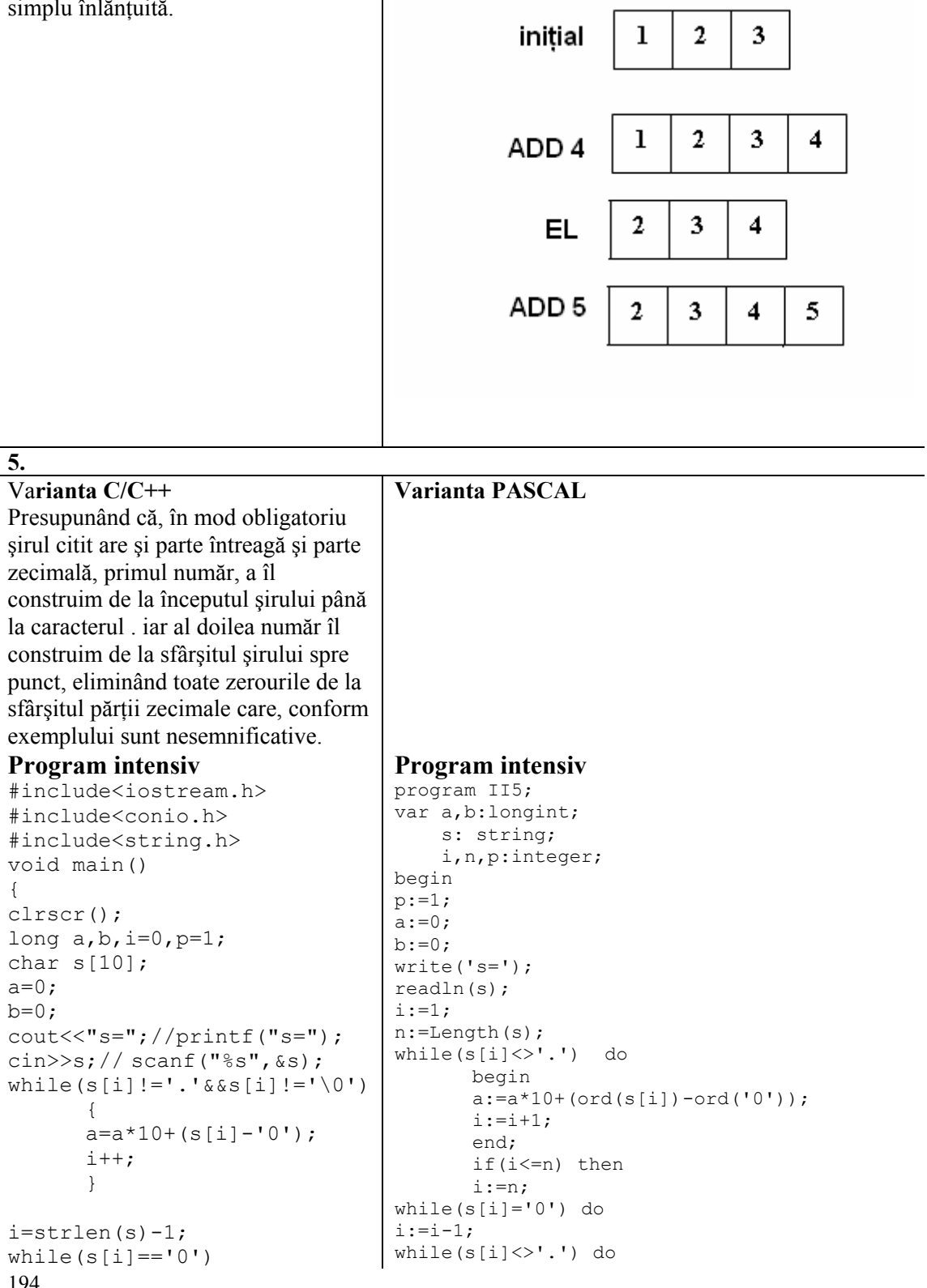

```
i--;while(s[i]!='.')
\{b=b+(s[i] - '0') *p;p=p*10;i--; } 
     cout<<a+b;
// printf("%d", a+b);
} 
                                              begin 
                                              b:=b+(ord(s[i])-ord('0'))*p; 
                                              p:=p*10;i:=i-1; end; 
                                       writeln(a+b); 
                                     end. 
Varianta C/C++ Varianta PASCAL 
Pentru neintensiv 
#include<iostream.h> 
#include<string.h> 
void main() 
{ 
char s[100]; 
int i=0; 
\text{count} \ll \text{"s="; //print("s="");cin.getline(s,100,'\n');
//qets(s);while(s[i]!=\prime\0')
\{ if(s[i]<'0'||s[i]>'9') 
        strcpy(s+i,s+i+1); 
        else 
               i++; } 
cout<<s;// printf("%s",s); 
}
                                     Pentru neintensiv 
                                     program II5; 
                                     var s,s1,s2: string; 
                                           n,i:integer; 
                                     begin 
                                     write('s='); 
                                     readln(s); 
                                     i := 1;
                                     while(i<=Length(s)) do 
                                             begin 
                                                  if((s[i]<char('0')) or 
                                     (s[i]>char('9'))) then begin 
                                                      n:=Length(s); 
                                                     s:=copy(s, 1, i-1) + copy(s, i+1, n);
                                                     end 
                                                      else 
                                                     i := i + 1; end; 
                                       writeln(s); 
                                     end. 
SUBIECTUL III 
1. a 
2. 20 pentru intensiv şi 20 0 pentru neintensiv
3. a. pentru intensiv : Vom folosi un 
vector caracteristic c care va memora 
valoarea 0 dacă cifra i nu se găseşte în 
numărul a şi 1 dacă cifra i se găseşte în 
numărul a. Parcurgând vectorul 
caracteristic vom de la 1 la 9 vom construi 
numărul b ce contine cifrele distincte ale
                                              pentru neintensiv: Vom sorta cifrele 
                                              numărului a prin numărare. Elementul i al 
                                              vectorului c memorează de câte apare 
                                              cifra i în numărul a. Construim b 
                                              parcurgând vectorul c de la i=1 la 9 
                                              inserând în b cifra i de c[i] ori 
                                             h=b*10+i.
```
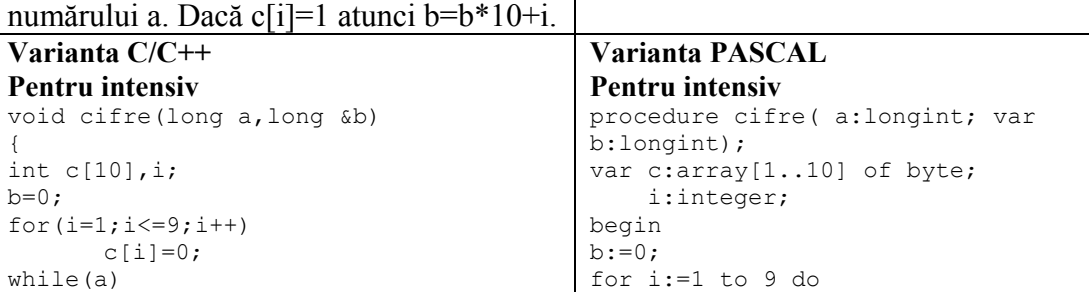

```
 { 
      c[a§10]=1;
       a=a/10; 
       } 
for(i=1; i<=9; i++) if(c[i]==1) 
              { 
             b=b*10+i: } 
}
```
### 4**.** a) **Pentru intensiv**:

Am folosit subprogramul prim care verifică dacă valoarea transmisă în parametrul x, reprezintă un număr prim. Vom citi numerele din fişier, rand pe rand în variabila x (citirea se finalizează în momentul în care s-a ajuns la sfârşitul fişierului). Variabilele a şi b vor memora penultimul şi respective ultimul număr prim citit din fişer, dacă acestea există. La citirea fiecărei valori se verifică dacă este număr prim şi dacă noua valoare citită este diferită de ultima valoare memorată în variabila b. În caz afirmativ variabila a preia vechea valoare a variabilei b iar variabila b preia noua valoare a numărului prim citită în x.

```
Program intensiv 
void cifre(long a,long &b) 
{ 
int c[10],i; 
b=0;for(i=1; i<=9; i++)c[i]=0;while(a) 
\{c[a§10]=1;a=a/10; } 
for(i=1; i<=9; i++)if(c[i]=1)\{b=b*10+i; } 
}
```

```
c[i]:=0;while (a<>0) do 
        begin 
       c[a mod 10]:=1;
       a: =a div 10;
        end; 
for i:=1 to 9 do 
        if(c[i]=1) then 
                begin 
               b:=b*10+i; end; 
end;
```
# **Pentru neintensiv**: **Pentru neintensiv**:

### **Pentru neintensiv**:

Citirea valorilor s-a realizat testând finalul de fişier. Ultima valoare impară o păstrăm în variabila k. Folosim variabila logică ok pentru a verifica dacă a existat sau nu măcar o valoare impară în fişier, iar la finalul programului afişăm rezultatul în functie de valoarea acestei variabile.

#### **Varianta C/C++ Varianta PASCAL Program intensiv**

```
procedure cifre( a:longint; var 
b:longint); 
var c:array[1..10] of byte;
     i:integer; 
begin 
b:=0:
for i:=1 to 9 do 
       c[i]:=0;while (a<>0) do 
        begin 
       c[a mod 10]:=1;
       a:=a div 10; end; 
for i:=1 to 9 do 
       if(c[i]=1) then begin 
              b:=b*10+i; end; 
end;
```
# **Program neintensiv**

```
void cifre(long a,long &b) 
{ 
int c[10], i,j;b=0;for(i=1; i<=9; i++)c[i]=0;while(a)\{ c[a%10]++; 
     a=a/10; } 
for (i=1; i<=9; i++)for(j=1; j<=c[i]; j++)\{b=b*10+i; } 
}
```
**4. b.** Citim numărul din fişerul **date.in** dacă în urma apelului funcţiei **cif(a,b)** , a=b atunci a este format numai din cifre distincte ordonate crescător.

#### **Program intensiv**

```
#include<fstream.h> 
void cifre(long a,long &b) 
{ 
int c[10],i; 
b=0;for(i=1; i<=9; i++)c[i]=0;while(a)\{c[a§10]=1;a=a/10; } 
for(i=1; i<=9; i++)if(c[i]=1)\{b=b*10+i; } 
} 
void main() 
{ 
long a, b;
int n,i,gasit=0; 
ifstream f("date.in"); 
f>>n;for(i=1; i<=n; i++)\{f>>a; cifre(a,b); 
            if(a == b){f} and {f} and {f} and {f} and {f}
```
#### **Program neintensiv**

```
procedure cifre( a:longint; var 
b:longint); 
var c:array[1..10] of byte; 
     i,j:integer; 
begin 
b:=0;for i:=1 to 9 do 
       c[i]:=0;while (a<>0) do
        begin 
       c[a mod 10]: = c[a mod 10] + 1;
       a:=a div 10;
        end; 
for i:=1 to 9 do 
        for j:=1 to c[i] do 
                begin 
               b:=b*10+i; end; 
end;
```
4. **b neintensiv.** Citim numere din fişierul date.in Dacă în urma apelul funcției **cifre(a,b**) a=b atunci numărul a are cifrele ordonate crescător şi îl afişăm.  **Varianta C/C++ Varianta PASCAL** 

#### **Program intensiv**

```
procedure cifre( a:longint; var 
b:longint); 
var c:array[1..10] of byte; 
     i:integer; 
begin 
b:=0;for i:=1 to 9 do 
       c[i]:=0;while (a<>0) do 
        begin 
        c[a mod 10]:=1; 
       a:=a div 10;
        end; 
for i:=1 to 9 do 
       if(c[i]=1) then begin 
               b:=b*10+i;
                end; 
end; 
var a,b: longint; 
     n,i,gasit: integer; 
     f:text; 
begin 
assign (f,'date.in'); 
reset(f); 
readln(f,n); 
        for i:=1 to n do 
               begin 
                read(f,a); 
                cifre(a,b);
```

```
cout<<a<<" ";
               gasit=1; 
 } 
 } 
     if(gasit==0) 
     cout<<0;
```
# **4.b. Varianta C/C++ 4.b. Varianta Pascal**

}

```
Program neintensiv 
#include<fstream.h> 
void cifre(long a,long &b) 
{ 
int c[10], i,j;b=0;for (i=1; i<=9; i++)c[i]=0;while(a) 
\{ c[a%10]++; 
       a=a/10; } 
for(i=1; i<=9; i++)for(j=1; j<=c[i]; j++)\{b=b*10+i; } 
} 
void main() 
{ 
long a,b; 
int n,i,gasit=0; 
// FILE *f;
//f=fopen("date.in","rt"); 
ifstream f("date.in"); 
f>>n;
//fscanf(f, "%d", &n);
       for(i=1; i<=n; i++)\{ // fscanf(f,"%d",&a); 
         f \gg a;
               cifre(a,b); 
              if(a==b){1 \over 2} (b) {1 \over 2} (b) {1 \over 2} (b) {1 \over 2} (b) {1 \over 2} (b) {1 \over 2}//print(f("d",a);cout<<a<<" ";
                      gasit=1; 
 } 
 } 
        if(gasit==0) 
         cout<<0; // printf("0");
```

```
 if(a=b) then 
                       begin 
                       write(a, ' '');
                        gasit:=1; 
                        end; 
                end; 
        if(gasit=0) then 
        write(0); 
end.
Program neintensiv 
procedure cifre( a:longint; var 
b:longint); 
var c:array[1..10] of byte;
     i,j:integer; 
begin 
b:=0;for i:=1 to 9 do 
       c[i]:=0;while (a<>0) do
        begin 
       c[a mod 10]:=c[a mod 10]+1;
       a:=a div 10; end; 
for i:=1 to 9 do 
        for j:=1 to c[i] do 
               begin 
               b:=b*10+i; end; 
end; 
var a,b: longint; 
     n,i,gasit: integer; 
     f:text; 
begin 
assign (f,'date.in'); 
reset(f); 
readln(f,n); 
        for i:=1 to n do 
                begin 
               read(f,a); cifre(a,b); 
                if(a=b) then 
                       begin 
                       write(a, ' '');
                        gasit:=1; 
                        end; 
                end; 
        if(gasit=0) then 
        write(0); 
end.
```
# **III.4**

Deplasăm c=numărul cel mai mic pe care apoi îl deplasăm cu atâtea poziţii câte cifre are numărul mai mare prin înmulţiri repetate cu 10 şi adunăm la c numărul cel mai mare.

```
Varianta C/C++ 
#include<iostream.h> 
void main() 
{ 
int a[101],b[101],n,i,copie; 
long c[100]; 
cout<<"n=";//printf("n=");
cin>>n; //scanf("%d",&n); 
for (i=1; i<=n; i++) { 
       \text{cout}<<"a["<<i<<"]=";
        cin>>a[i];//scanf("%d",&a[i]); 
 } 
for(i=1; i<=n; i++)\{\text{cout}<<"\text{b}["<<i<<"\text{]}=";\text{cin>>b[i]}; // \text{scanf("ad", sb[i])}; } 
for(i=1; i<=n; i++)\{if(a[i]\&b[i])\{c[i]=a[i]; copie=b[i]; 
               while(copie) 
{f} and {f} and {f} and {f} and {f}c[i]=c[i]*10; copie=copie/10; 
 } 
                c[i]=c[i]+b[i]; } 
               else 
\{c[i]=b[i]; copie=a[i]; 
               while(copie) 
{f} and {f} and {f} and {f} and {f}c[i]=c[i]*10; copie=copie/10; 
 } 
                c[i]=c[i]+a[i];
 } 
 } 
for(i=1; i<=n; i++) cout<<c[i]<<" 
";//printf("%d",c[i]); 
}
                                           Varianta Pascal
                                           var a,b:array[1..100] of integer;
                                                 n,i,copie:integer; 
                                                  c:array [1..100]of longint; 
                                           begin 
                                           write('n='); 
                                           readln(n); 
                                           for i:=1 to n do 
                                                   begin 
                                                        write('a[', i, ']='); readln(a[i]); 
                                                   end; 
                                           for i:=1 to n do 
                                                   begin 
                                                        write('b[', i, ']='); readln(b[i]); 
                                                   end; 
                                           for i:=1 to n do 
                                                   begin 
                                                   if(a[i]<b[i]) then 
                                                          begin 
                                                          c[i]:=a[i]; copie:=b[i]; 
                                                          while(copie<>0) do 
                                                                  begin 
                                           c[i]:=c[i]*10; copie:=copie 
                                           div 10; 
                                                                  end; 
                                                            c[i]:=c[i]+b[i];
                                                          end 
                                                          else 
                                                          begin 
                                                         c[i]:=b[i]; copie:=a[i]; 
                                                          while(copie<>0) do 
                                                                 begin 
                                           c[i]:=c[i]*10; copie:=copie 
                                           div 10; 
                                                                  end ; 
                                                            c[i]:=c[i]+a[i];
                                                          end; 
                                                    end; 
                                           for i:=1 to n do 
                                                  write(c[i], ' '');
```
# **Varianta <56>**

#### **SUBIECTUL I**

```
1. b 
2. a) 1020
b) 9897
c) Varianta C/C++ Varianta PASCAL 
#include<iostream.h> 
#include<stdio.h>//C 
void main() 
{ unsigned int n,r; 
        do { 
               cin>>n; 
              //scanf("%d",&n); 
       } while(n<=0);
       r=0:
        do{ 
              r = (r * 10 + n * 10) * 10; n=n/100; 
       } while(n>=10);
       cout<<r;
       //printf("%d",r); 
} 
d) 
citeste n (numar natural) 
r←0 
cat timp n>=10 
  r←(r*10+n%10)*10 
  n←[n/100] 
sfarsit cat timp
```

```
program unu; 
var n,r:word; 
begin 
      repeat 
             write('n= '); 
             readln(n); 
      until n>0; 
     r:=0;
      repeat 
            r:=(r*10+n \mod 10)*10; n:=n div 100; 
     until(n<10);write('r=', r);end.
```
#### **SUBIECTUL II**

scrie r

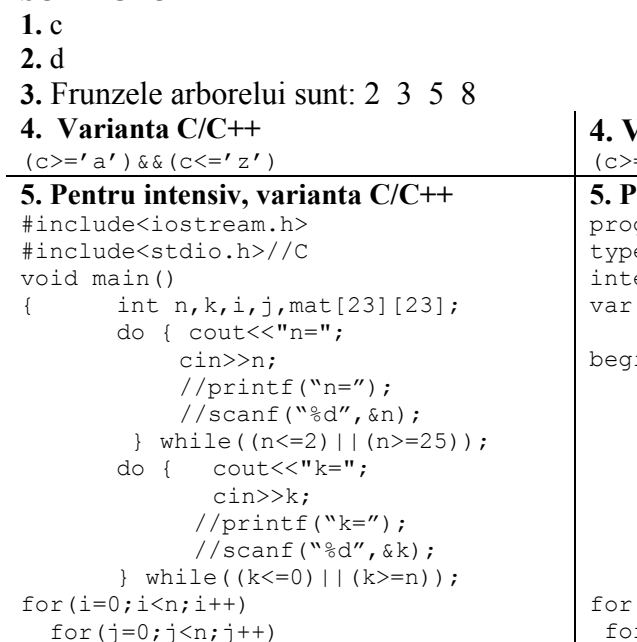

if( $i$ <k) if ( $j$ <k) mat[ $i$ ][ $j$ ]=1;

#### **4. Varianta C/C++ 4. Varianta Pascal**

```
='a') AND (c\leq='z')
  Pentru intensiv, varianta PASCAL
  program unu; 
  e matrice=array[1..24,1..24] of
  eger;
   n, k, i, j:integer;
    mat:matrice; 
  in
     repeat 
           write('n= '); readln(n); 
    until((n>2) and (n<25));
     repeat 
           write('k= '); readln(k); 
    until((k>0) and (k<n));
   i:=1 to n do
 for j:=1 to n do 
  if(i<=k) then if (j<=k)
```

```
else mat[i][j]=2;else if(\dot{j}<k) mat[i][\dot{j}]=3;
             else \text{mat}[i][j]=4;for(i=0; i \le n; i++){ for (j=0; j \le n; j++)\text{cout}<<mat[i][j] <<" ";
         //printf("%d ",mat[i][j]) 
       cout<<endl;
       //print(f('n');} 
} 
                                                                   then mat[i,j]:=1else mat[i, j] := 2else if(j \le k) then mat[i,j]: = 3
                                                                  else mat[i,j]:=4;
                                                      for i:=1 to n do 
                                                     begin 
                                                            for j:=1 to n do 
                                                               write(mat[i,j], ' ''); writeln; 
                                                     end; 
                                               end.
5. Pentru neintensiv, varianta C/C++ 5. Pentru neintensiv, varianta PASCAL 
#include<iostream.h> 
#include<stdio.h>//C 
void main() 
{ int n, k, i, j, mat[23][23];
        do { cout<<"n="; 
                cin>>n; 
             //print(f("n=""); //scanf("%d",&n); 
         } while((n<=2)||(n>=25)); 
       do { \qquad \text{cut}<<"\text{k}=";
                 cin>>k; 
              //print(f(\n'k=");
               //scanf("%d",&k); 
        \} while((k <= 0) | | (k > = n) );
for(i=0; i \le n; i++)for(j=0; j < n; j++)if(\forall) mat[i][j]=1;
  else mat[i][j]=2;for(i=0; i \le n; i++){ 
       for(j=0; j \le n; j++)cout<<mat[i][j]<<" ";
       cout<<endl;
} 
} 
                                               program unu; 
                                               type matrice=array[1..24,1..24] of 
                                               integer; 
                                               var n, k, i, j: integer;
                                                    mat:matrice; 
                                              begin 
                                                     repeat 
                                                           write('n=');
                                                             readln(n); 
                                                    until((n>2) and (n<25));
                                                     repeat 
                                                            write('k= '); readln(k); 
                                                    until((k>0) and (k<n));
                                                     for i:=1 to n do 
                                                          for j:=1 to n do 
                                                            if(j \le k) then mat[i, j] := 1else mat[i,j]:=2;
                                                      for i:=1 to n do 
                                                     begin 
                                                           for j:=1 to n do 
                                                               write(mat[i,j], ' ''); writeln; 
                                                     end; 
                                              end.
```

```
SUBIECTUL III
```
**1.** b

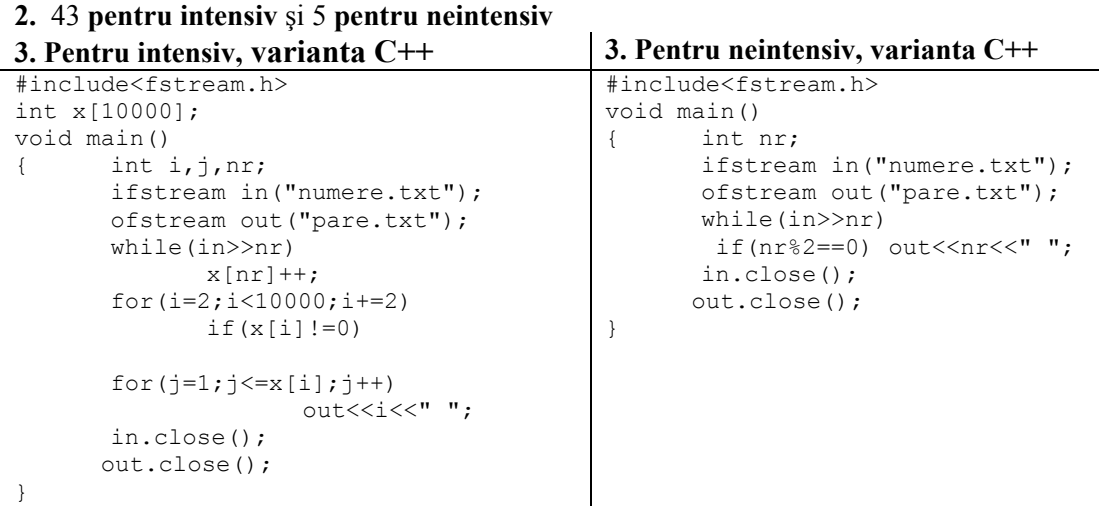

```
#include<stdio.h> 
int x[10000]; 
void main() 
{ int i, j, nr; FILE *in, *out; 
        in=fopen("numere.txt","r"); 
        out=fopen("pare.txt","w"); 
        while(!feof(in)) 
        { fscanf(in,"%d",&nr); 
       x[nr] + + ;
 } 
       for(i=2; i<10000; i+=2)if(x[i])for(i=1; j<=x[i]; j++) fprintf(out,"%d ",i); 
        fclose(in); 
        fclose(out);
```

```
program unu; 
type tip nou=1..9999;
          vector=array[1..9999] of 
tip_nou;
var f,g:text;
          nr,i,j:integer; 
          x:vector; 
begin 
      assign(f,'numere.txt'); 
      reset(f); 
      while(not eof(f)) do 
      begin 
            read(f,nr); 
           x[nr]:=x[nr]+1; end; 
      close(f); 
      assign(g,'pare.txt'); 
      rewrite(g); 
      for i:=2 to 9999 do 
     if((x[i]>0) and(i mod 2=0))
       then for j:=1 to x[i] do 
             write(g, i, ' '');
      close(g); 
end.
```

```
void numar(int x, int &nrp) Procedure numere(x:integer, Var
```
#### **4. b)**

}

```
void main() 
{ int a,b,nrpa=0,nrpb=0,aux; 
        cout <<"a = ";
         cin>>a; 
        \text{cout}<<"\text{b} = ";
         cin>>b; 
        if(b < a) { \nvert a u x=a;} a=b; 
                    b=aux; 
 }
```
#### **3. Pentru intensiv, varianta C 3. Pentru neintensiv, varianta C**

```
#include<stdio.h> 
void main() 
{ int nr; 
        FILE *in, *out; 
        in=fopen("numere.txt","r"); 
        out=fopen("pare.txt","w"); 
        while(!feof(in)) 
        { fscanf(in,"%d",&nr); 
           if(nr%2==0) 
       fprintf(out,"%d ",nr);
 } 
        fclose(in); 
        fclose(out); 
}
```
#### **3. Pentru intensiv, varianta Pascal 3. Pentru neintensiv, varianta Pascal**

```
program unu; 
var f, g:text;
          nr:integer; 
begin 
      assign(f,'numere.txt'); 
      reset(f); 
      assign(g,'pare.txt'); 
      rewrite(g); 
      while(not eof(f)) do 
      begin 
            read(f,nr); 
            if(nr mod 2=0) 
               then write(g,nr,' '); 
       end; 
      close(f); 
      close(g); 
end.
```
#### **4. a) Varianta C/C++ 4. a )Varianta PASCAL**

```
nrp:integer) 
4. b) 
var a,b,nrpa,nrpb,aux:integer; 
begin 
          nrpa:=0; 
          nrpb:=0; 
         write('a= '); readln(a); 
         write('b= '); readln(b); 
          if(b<a) then 
          begin aux:=a;
```

```
 numar(a,nrpa); 
 numar(b,nrpb); 
if((nrpb-nrpa)>0)cout<<"DA";
 else cout<<"NU";
```

```
a:=b;
                   b:=aux; 
         end; 
         numar(a,nrpa); 
         numar(b,nrpb); 
         if((nrpb-nrpa)>0) then 
write('DA') 
         else write('NU'); 
end.
```
# **Varianta <57>**

#### **SUBIECTUL I**

}

**1.** d **2. a)** 6 **b)** Oricare dintre numerele naturale : 63, 70, 77, 91,… **d) citeşte n** ( numǎr natural)  $q \leftarrow 1$  $i \leftarrow 1$  **- - dacǎ i<[n/i] atunci - - repetǎ -- dacǎ n%i=0 atunci q**← **q+i**   $\frac{1}{2}$  $i \leftarrow i+3$  **- - pânǎ când i**≤ **[n/i]**   $\mathbf{I} = \mathbf{I}$  **scrie q** 

# **c)**

```
Varianta C/C++ Varianta PASCAL 
#include<iostream.h> 
void main() 
{unsigned int n, q=1, i=1; cin>>n; 
while (i\langle n/i){ if(n\i==0) q + = i;
   i+=3; } 
cout<<q;
}
```

```
Program Varianta57; 
var n,q,i: integer; 
begin 
readln(n); 
q:=1; i:=1;while ( i<n div i ) do 
  begin 
    if (n mod i=0) then q:=q+i;
    i := i + 3; end; 
writeln(q); 
end.
```

```
SUBIECTUL II 
1. c
2. a
3. Nodul 5 
4. 
Varianta C/C++ Varianta PASCAL 
#include <iostream.h> 
#include <string.h>
```
Program subiect2\_4; uses Strings;

```
void main() 
{ char sir[6], c;
   strcpy(sir,"aeiou"); // Se 
iniţializeazǎ variabila 
şir cu valoarea "aeiou" 
   cin>>c; 
   if(strchr(sir,c) || 
strchr(strupr(sir),c)) 
/*expresia strchr(sir,c) || 
strchr(strupr(sir) întoarce valoarea 
1 dacǎ şi numai dacǎ variabila c
este o vocalǎ cu majuscule sau cu 
minuscule*/ 
cout<<"Da";else cout<<"Nu"; 
}
```
# **5.**

```
Varianta C/C++ Varianta PASCAL 
//Pentru intensiv 
#include <iostream.h> 
int A[25][25],a,n,b; 
void main() 
\{int i, j;cin>>n>>a>>b; 
for(i=1; i \leq a; i++){for(j=1; j<b;j++) A[i][j]=1;for(j=b+1; j<=n; j++) A[i][j]=2;
 } 
for(i=a+1; i<=n; i++){for(j=1; j<b;j++</b>) A[i][j]=3;for(j=b+1;j <= n;j + +) A[i][j] = 4; } 
for(i=1; i<=n; i++){ for (j=1; j<=n; j++) cout<<A[i][j]<<' '; 
   cout<<endl; 
} 
}
```
#### **//Pentru neintensiv**

```
#include <iostream.h> 
int A[25][25], a, n;
/*Matricea A este variabilǎ globalǎ, 
prin urmare elementele sale sunt 
iniţializate cu 0.( Elementele 
liniei a vor fi toate nule, aşadar 
nu mai este necesarǎ atribuirea 
A[a][j]=0, pentru j de la 1 la n).*/ 
void main() 
\{int i, j;cin>>n>>a; 
for(i=1;i<a;i++)
```

```
const sir='aeiouAEIOU'; 
{constanta sir reţine vocalele 
scrise cu majuscule şi cu minuscule} 
var c:char; 
begin 
readln(c); 
{Funcţia pos returneazǎ poziţia 
primei apariţii a caracterului c în 
şirul sir sau valoarea 0 dacǎ c nu 
se regǎseşte în sir} 
if (pos(c,sir)<>0) then
   writeln('Da') 
else 
  writeln('Nu') 
end.
```

```
{Pentru intensiv} 
Program Varianta_57_5; 
var Mat:array[1..25,1..25] of 
integer; 
     a,n,i,j,b:integer; 
begin 
readln(n,a,b); 
for i:=1 to a-1 do 
  begin 
    for j:=1 to b-1 do 
Mat[i,j]:=1; for j:=b+1 to n do 
Mat[i,j]:=2; end; 
for i:=a+1 to n do 
  begin 
   for j:=1 to b-1 do Mat[i,j]:=3;for j:=b+1 to n do Mat[i,j]:=4; end; 
for i:=1 to n do 
  begin 
      for j:=1 to n do 
       write(Mat[i][j], ' '); writeln; 
    end; 
end.
```

```
//Pentru neintensiv 
Program Varianta57; 
var Mat:array[1..25,1..25] of 
integer; 
     a,n,i,j:integer; 
begin 
readln(n,a); 
for i:=1 to a-1 do 
   for j:=1 to n do 
     Mat[i,j]:=1;for j:=1 to n do 
  Mat[a, j] := 0;for i:=a+1 to n do
```

```
for(j=1; j<=n; j++)A[i][j]=1;for(i=a+1;i<=n;i++)for(j=1; j<=n; j++)A[i][j]=2;for (i=1; i<=n; i++){ for (j=1; j<=n; j++) cout<<A[i][j]<<' '; 
  cout<<endl;
} }
```

```
 for j:=1 to n do 
     Mat[i,j]:=2;for i:=1 to n do 
   begin 
      for j:=1 to n do 
        write(Mat[i][j], ' '); writeln; 
    end; 
end.
```
### **SUBIECTUL III**

#### **1. a**

**2.** 3112 pentru **intensiv,** respectiv 2213 pentru **neintensiv**

### **3.Pentru intensiv:**

Programul preaia din fişierul de intrare cele **n** numere şi le reţine în vectorul **v**. Se formeazǎ vectorul **sume** , cu elemente distincte, ordonate strict crescǎtor, fiecare element al acestui vector reprezentând suma a douǎ elemente din **v**. Se calculeazǎ suma **s** dintre fiecare al **i**-lea element al vectorului **v** și toate elementele ce-l succed ca poziție în vector (elementele de rang i+1, i+2,…,n). Se cautǎ în vectorul **sume** valoarea **s**, inserându-se in vector pe poziţia corespunzǎtoare.(Se foloseşte metoda de sortare prin inserţie).

#### **Varianta C/C++ Varianta Pascal**

```
#include <fstream.h> 
int 
n,v[101],i,j,sume[5050],m,s,N,gasit,k; 
void main() 
{fstream f("intrare.txt",ios::in); 
  fstream g("iesire.txt",ios::out); 
 f>>n;for(i=1; i<=n; i++)f>>v[i];sume[1] = v[1] + v[2];
 for(i=1;i\leq n;i++)for(j=i+1; j<=n; j++){s=v[i]+v[j]};
     gasit=0; k=1; 
     while(k<=N && gasit==0) 
       \{if(sume[k]=s) \text{ qasit}=1\} else 
        if(sume[k-1]<s && s<sume[k]) 
          {qasit=1;}for (m=N+1; m>k; m--)sume[m]=sume[m-1];
          sume[k]=s; N++;
 } 
       k++;
        } 
    if(!gasit) {N++}; sume [N]=s;}
    } 
 for (i=1; i<=N; i++)g<<sume[i] <<' ';
  f.close(); g.close(); 
} 
                                             Program varianta57; 
                                             var f,g:text; 
                                                   v,sume:array[0..100] of 
                                             integer; 
                                                   n,i,j,k,gasit,nn,m,s:integer; 
                                             begin 
                                             assign (f,'intrare.txt'); 
                                             reset(f); 
                                             assign (g,'iesire.txt'); 
                                             rewrite(g); 
                                             readln(f,n); 
                                             for i:=1 to n do 
                                               read(f, v[i]);sume[1]:=v[1]+v[2];nn:=1;for i:=1 to n-1 do 
                                                for j:=i+1 to n do 
                                                  begin 
                                                    k:=1;gasit:=0;
                                                     while(gasit=0) and (k<=N) do 
                                                      begin 
                                                       if(s=sume[k]) then 
                                             gasit:=1 
                                                       else 
                                                         if (sume[k-1]<s) and 
                                              (s<sume[k]) then 
                                                            begin 
                                                              gasit:=1; 
                                                              for m:=nn+1 downto k 
                                             do 
                                                                sume[m]:=sume[m-
                                             1]; 
                                                             sume[k]:=s;
                                             nn:=nn+1;
```

```
 end;
```

```
k:=k+1; end; 
         if(gasit=0) then 
         begin 
           nn:=nn+1; sume[nn]:=s; 
         end; 
    end; 
for i:=1 to nn do 
    write(g, sum [i], ' '');
close(f); close(q);end.
```
#### **Pentru neintensiv :**

Programul preaia din fişierul de intrare cele **n** numere şi le reţine în vectorul **v**. Se parcurge secvențial vectorul v de la primul până la penultimul element al său. Se scrie în fișierul de ieşire suma dintre fiecare al **i**-lea element al vectorului şi toate elementele ce-l succed ca poziție în vector ( elementele de rang  $i+1$ ,  $i+2,...,n$ ).

```
Varianta C/C++ Varianta PASCAL 
#include <fstream.h> 
int n, v[101], i, j;void main() 
{fstream f("intrare.txt",ios::in); 
  fstream g("iesire.txt",ios::out); 
 f>>n:
 for(i=1; i<=n; i++)f \rightarrow V[i];for(i=1;i\leq n;i++)for (j=i+1; j<=n; j++)q<<v[i]+v[j]<<-' ';
  f.close(); 
  g.close(); 
} 
                                           Program varianta57; 
                                           var f,g:text; 
                                                v:array[1..100] of integer; 
                                                n,i,j:integer; 
                                           begin 
                                           assign (f,'intrare.txt'); assign 
                                           (g,'iesire.txt'); 
                                           reset(f); rewrite(g);
                                           readln(f,n); 
                                           for i:=1 to n do read(f, v[i]);
                                           for i:=1 to n-1 do 
                                              for j:=i+1 to n do 
                                               write(g, v[i]+v[j], ' ');close(f); close(q);end.
```
**4. a)** Cel mai mic multiplu al numǎrului natural nenul k, mai mare sau egal decât numǎrul a

```
se poate calcula cu ajutorul formulei : k
                                                                               \left.\frac{a-1}{k}\right|+1\bigg]\left(\left[\frac{a-1}{k}\right]+1\right)⎝
                                                                          \left( \left[ \frac{a-1}{k} \right] + \right.\left[\frac{a-1}{1}\right] + 1 • k, unde se notează cu [x] partea
```

```
întreagǎ a numǎrului x. 
Varianta C/C++ Varianta PASCAL 
int multiplu(int a,int k) 
{return ((a-1)/k+1) *k;
```
}

# function

multiplu(a,k:integer):integer; begin multiplu:=  $((a-1)$  div  $k + 1)$  \* k; end;

```
b) Un numǎr nr ∈[x ,y ] dacǎ x ≤ nr ≤ y . Programul determinǎ m=cel mai mic 
multiplu al numǎrului z, mai mare sau egal decât y. Prin urmare, numǎrul m-z va fi cel mai 
mare multiplu al lui z , mai mic sau egal decât y. Dacǎ numǎrul m-z ∈ [x ; y] atunci cel 
puţin un multiplu al lui z se aflǎ în intervalul dat.
```

```
206 
Varianta C/C++ Varianta PASCAL 
#include <iostream.h> 
int x,y,z,m; 
int multiplu(int a,int k) 
{return ((a-1)/k+1) * k;} 
void main() 
                                        Program varianta57; 
                                        var x,y,z,m:integer; 
                                        function 
                                       multiplu(a,k:integer):integer; 
                                       begin 
                                       multiplu:= ((a-1) div k+1) *k;
```

```
{cin>>x>>y>>z; 
m=multiplu(y,z)-z;if ( m \le y \le m \ge x ) cout << "DA";
else cout<<"NU"; 
}
```
end;

```
begin 
readln(x,y,z);
m:=multiplu(y,z)-z; 
if ( m < = y ) and ( m > = x ) then
writeln('DA') 
else writeln('NU'); 
end.
```
**Varianta <58>** 

#### **SUBIECTUL I**

**1. c**

**2.** 

```
a) 1101
```
**b)** Oricare dintre numerele 25, 50, 75, 100

```
d) citeşte n ( numǎr natural) 
   q \leftarrow 1 - - dacǎ n>0 atunci 
    - - repetǎ
       -- dacǎ n%5=0 atunci 
              q← q * 10 
           altfel 
              q←q * 10 + 1 
      \frac{1}{2}n \leftarrow [n/5] - -  pânǎ când n=0 
    - -  
    scrie q
```

```
#include <iostream.h> 
void main() 
{unsigned int n,q=1; 
cin>>n; 
while (n>0) 
  { if(n%5==0) 
      q* = 10; else 
        q=q*10+1; 
   n/ = 5; } 
cout<<q;
}
```

```
SUBIECTUL II 
1. b
2. b
```
#### **c) Varianta C/C++ Varianta PASCAL**

```
program varianta58; 
var n,q:integer; 
begin 
      readln(n); 
     q:=1; while (n>0) do 
      begin 
           if n mod 5=0 then 
               q:=q*10 else 
                q:=q*10+1; 
          n:=n div 5;
      end; 
writeln(q); 
end.
```
### **3. 2 4. Varianta C/C++ Varianta PASCAL i!=j i<>j 5. Pentru intensiv**

Se parcurge secvential sirul citit. Se formează un nou sir de caractere doar cu literele din şirul iniţial.

```
#include <iostream.h> 
#include <string.h> 
void main() 
{char sir[256],SIR[256]; 
int i,nrlit=0; 
cin.get(sir,256); 
for(i=0;i < strlen(sir);i++)
   if((sir[i])\equiv 'a' \&&sir[i] \leq 'z') || (sir[i] \geq 'A' \&sir[i] \leq 'Z'))
      {SIR[nrlit]=sir[i];nrlit++;}cout<<SIR<<endl;
}
```
#### **Pentru neintensiv**

Programul compară succesiv elementele şirului de caractere **sir** cu literele mici ale alfabetului englez. Variabila întreagǎ **nrlit** reţine numǎrul de litere mici ale alfabetului englez, conţinute de şirul de caractere. Se parcurge şirul de la prima poziţie (**sir[0]**) pânǎ la ultima poziţie(**sir[strlen(sir)-1]).** Se comparǎ fiecare element **i** al şirului de caractere cu literele mici ale alfabetului englez, incrementându-se , dacǎ este cazul, variabila **nrlit.** 

```
#include <iostream.h> 
#include <string.h> 
void main() 
{char sir[256]; 
int i,nrlit=0; 
cin.get(sir,256); 
for(i=0; i < strlen(sir);i++)
   if(sir[i])>='a' && sir[i]<'='z')
nrlit++; 
cout<<nrlit<<endl;
}
```

```
program varianta58; 
var sir,sirnou:string; 
     nrlit,i:integer; 
begin 
readln(sir); 
sirnou:=''; 
for i:=1 to length(sir) do 
   if ((sir[i]>='a') and 
(sir[i] \leq 'z')) or ((sir[i]) \geq 'A')and (sir[i] \leq 'Z'))
    then sirnou:=sirnou+sir[i]; 
writeln(sirnou); 
end.
```
Programul comparǎ succesiv toate elementele şirului de caractere **sir** cu literele mici ale alfabetului englez. Variabila întreagǎ **nrlit** reţine numǎrul de litere mici ale alfabetului englez, conţinute de şirul de caractere. Se parcurge şirul de la prima poziţie (**sir[1]**) pânǎ la ultima poziţie(**sir[length(sir) ]).** Se comparǎ fiecare element **i** al şirului de caractere cu literele mici ale alfabetului englez, incrementându-se , dacǎ este cazul, variabila **nrlit.**

#### **Varianta C/C++ Varianta PASCAL**

```
program varianta58; 
var sir:string; 
     nrlit,i:integer; 
begin 
readln(sir); 
for i:=1 to length(sir) do 
   if (sir[i]>='a') and 
(sir[i] \leq 'z') then nrlit:=nrlit+1;writeln(nrlit); 
end.
```
#### **SUBIECTUL III**

#### **1. c**

**2. Pentru intensiv** 33 **,** respectiv 1111 **pentru neintensiv**

**3. Pentru intensiv :** Notǎm în ordine, cele mai mici trei numere citite din fişier : **min1 min2** și **min3**. Se citește din fișier primul număr **x** și se inițielizează **min1**, **min2** respectiv **min3** cu aceastǎ valoare cititǎ. Se citesc apoi succesiv din fişier celelalte numere naturale ( pînǎ la ârşitul fişierului), comparîndu-se numǎrul citit cu cele trei valori **min1** , **min2,**  respectiv **min2.** In cazul în care se gǎseşte o valoare mai micǎ decât **min1,** se transleazǎ celelalte valori minime : **min2<-min1,** respectiv **min3<-min2.** 

```
#include <fstream.h> 
int n,i,min1,min2,min3,x; 
void main() 
{fstream f("bac.txt",ios::in); 
f \rightarrow x:
 min1=x;min2=x;min3=x; 
while(f>>x) 
    if(x<min1) 
{min3 = min2; min2 = min1; min1 = x; } else 
      if (x<min2) 
{min3 = min2; min2 = x; } else 
         if(x<min3) min3=x; 
cout<<min3<<' '<<min2<<' 
'<<min1<<endl; 
f.close(); 
}
                                            program varianta58; 
                                            var f:text; 
                                                 x,min1,min2,min3:integer; 
                                            begin 
                                            assign(f,'bac.txt'); 
                                            reset(f); read(f,x);min1:=x; min2:=x; min3:=x;while not eof(f) do 
                                            begin 
                                               read(f,x); 
                                               if x<min1 then 
                                            begin 
                                           min3:=min2;min2:=min1;min1:=x;end 
                                               else 
                                                 if x<min2 then begin 
                                            min3:=min2;min2:=x;end; 
                                            end; 
                                            writeln(min3,' ',min2,' ',min1); 
                                           end.
```
**Pentru neintensiv :** Notǎm în ordine, cele mai mici douǎ numere citite din fişier : **min1** şi **min2**.

Se citeşte din fişier primul numǎr **x** şi se iniţielizeazǎ **min1**, respectiv **min2** cu aceastǎ valoare cititǎ. Se citesc apoi succesiv din fişier celelalte numere naturale ( pînǎ la ârşitul fişierului), comparîndu-se numǎrul citit cu cele douǎ valori **min1** , respectiv **min2.**

```
Varianta C/C++ Varianta PASCAL
```

```
#include <fstream.h> 
int n,i,min1,min2,x; 
void main() 
{fstream f("bac.txt",ios::in); 
 f \rightarrow x:
 min1=x;min2=x; 
while(f>>x) 
   if(x<min1) min1=x;
    else 
      if (x<min2) min2=x; 
cout<<min1<<' '<<min2;
f.close(); 
}
```

```
program varianta58; 
var f:text; 
     x,min1,min2:integer; 
begin 
assign(f,'bac.txt');
reset(f); 
readln(f,x); 
min1:=x;min2:=x;while not eof(f) do 
begin 
  read(f,x);
   if x<min1 then min1:=x 
   else 
     if x<min2 then min2:=x; 
end; 
writeln(min1,' ',min2);
end.
```

```
4.
```
**a)** Subprogramul **divizor** primeşte ca parametru de intrare variabila întreagǎ **a.** Parametru de ieşire este variabila întreagǎ **d**. Cel mai mare divizor propriu posibil al numǎrului **a** este [a/2], valoare cu care este iniţializatǎ variabila **d**. Cu o structurǎ **while** se parcurg toate numerele naturale mai mici sau egale cu [a/2], pânǎ se întâlneşte primul divizor al numǎrului **a,** mai mic sau egal cu a/2. Agloritmul este finit, deoarece chiar daca numǎrul **a** este prim, deci nu are divizori proprii, cel puţin numul **1** va divide pe **a** (d=1)

```
void divizor(int a,int &d) 
{d=a/2;}while (a\&d!=0) d=-;
```
#### **Varianta C/C++ Varianta PASCAL**  procedure divizor(a:integer;var

```
d:integer); 
begin
```

```
} d:=a div 2; 
                        while(a mod d \leq 0) do d:=d-1;
                        end;
```
**b)** In programul principal este apelat subprogramul **divizor** , care va întoarce prin intermediul parametrului de ieşire **d**, valoarea celui mai mare divizor al lui **x**, mai mic decât **x.** Dacǎ acesta este diferit de **1**, înseamnǎ cǎ numǎrul **x** are cel puţin un divizor propriu, prin urmare nu este prim.

#### **Varianta C/C++ Varianta PASCAL**

```
#include <iostream.h> 
int x,d; 
void divizor(int a,int &d) 
{d=a/2;} while (a%d!=0) 
   d--:
} 
void main() 
{cin}>>x; divizor(x,d); 
if(d==1) cout << "DA";
  else cout<<"NU"; 
} 
                                          program varianta58; 
                                          var x,d:integer; 
                                          procedure divizor(a:integer;var 
                                          d:integer); 
                                          begin 
                                          d:=a div 2;
                                          while(a mod d \leq 0) do d:=d-1;
                                          end; 
                                          begin 
                                          readln(x); 
                                          divizor(x,d); 
                                          if d=1 then writeln('DA') 
                                          else writeln('NU') 
                                          end.
```
# **Varianta <59>**

**SUBIECTUL I 1. b 2. a) 2 b)** Oricare dintre numerele 31, 32, 33, 320,… **d) citeşte n** ( numǎr natural)

 **- - cât timp n**≥ **10 executǎ**  $n \leftarrow [(n\%100)/10] + [n/10]$  **- scrie n** 

# **c)**

```
#include <iostream.h> 
void main() 
{unsigned long int n; 
cin>>n; 
do 
\{ n = (n \& 100) / 10 + n/10; \} } while ( n>=10); 
cout<<n;
}
```
#### **Varianta C/C++ Varianta PASCAL**

```
program varianta59; 
var n:longint; 
begin 
       readln(n); 
       repeat 
        n := (n \mod 100) div 10 + ndiv 10; 
     until (n<10);
       writeln(n); 
end.
```
#### **SUBIECTUL II**

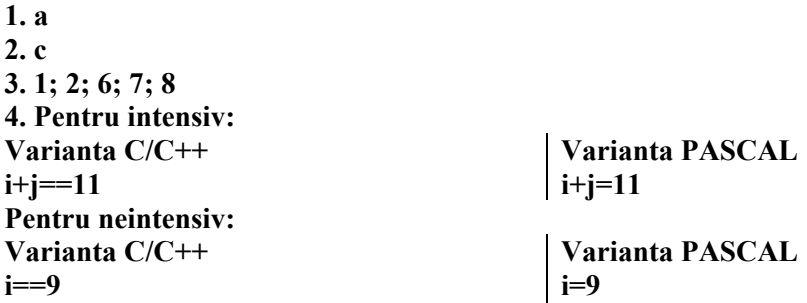

**5.** In vectorul **nrap[10]** se va reţine numǎrul de apariţii a fiecǎrei cifre din text**(**nrap[i] reține numărul de apariții a cifrei **i** ,i=0,..,9). Se parcurge șirul sir, secvențial. La fiecare apariţie a cifrei **i**, se incrementeazǎ cu o unitate elementul **nrap[i]**. Variabila **max**, iniţializatǎ cu **0**, reţine elementul maxim din tabloul **nrap** iar variabila **imax** reţine poziţia din vector a elementului maxim. Dacǎ nu sunt cifre în text, variabila **max** va rǎmâne iniţializatǎ cu valoarea **0**, iar la sfârşitul algoritmului se va afişa un mesaj corespunzǎtor.

 $\mathsf{l}$ 

```
#include <iostream.h> 
#include <string.h> 
int nrap[10],max,imax,i; 
char sir[256],cifre[10]; 
void main() 
{ 
strcpy(cifre,"0123456789"); 
cin.get(sir,256); 
for(i=0; i <strlen(sir); i++) if(strchr(cifre,sir[i])) 
nrap[(int)sin[i]-(int)'0']++;for(i=0; i<=9; i++) if(nrap[i]>max) 
{max=nrap[i];imax=i; }if(max==0) cout<<"NU"<<endl;
else cout<<imax<<endl;
}
```
#### **Varianta C/C++ Varianta PASCAL**

```
program varianta59; 
var sir:string; 
     nrap:array[0..9] of integer; 
     i,imax,max,nr,err:integer; 
begin 
readln(sir); 
imax:=0;max:=0;for i:=1 to length(sir) do 
   begin 
     val(sir[i],nr,err); 
     if err=0 then 
          nrap[nr]:=nrap[nr]+1; 
   end; 
for i:=0 to 9 do 
   if(max<nrap[i]) then 
      begin 
        max:=nrap[i]; 
        imax:=i; 
      end; 
if(max=0) then writeln('NU') 
else writeln(imax); 
end.
```
#### **SUBIECTUL III**

**1. d**

**2.Pentru intensiv** 3452 **,** respectiv 828 **pentru neintensiv**

**3. Pentru intensiv :** Notǎm în ordine, cele mai mari trei numere citite din fişier : **max1, max2** si **max3**. Se citeste din fisier primul număr **x** și se inițielizează **max1**, **max2**, respectiv **max3** cu aceastǎ valoare cititǎ. Se citesc apoi succesiv din fişier celelalte numere naturale ( pînǎ la sfârşitul fişierului), comparîndu-se numǎrul citit cu cele trei valori **max1**  ,**max2** respectiv **max3.** 

#include <fstream.h> int n,i,max1,max2,x,max3;

#### **Varianta C/C++ Varianta PASCAL**

Program varianta59; var n, i, max1, max2, x, max3: integer;

```
void main() 
{fstream f("bac.txt",ios::in); 
f \rightarrow x; max1=x; max2=x; max3=x;while(f>>x) 
    if(x>max1) 
{max3=max2;max2=max1;max1=x;} 
    else 
     if (x>max2) {max3=max2;max2=x;}
      else 
        if (x > max3) max3=x;
cout<<(max1%10)*(max2%10)*(max3%10)%10;
f.close(); 
}
```

```
 f:text; 
begin 
assign(f,'bac.txt'); 
reset(f); 
read(f,x); 
max1:=x;max2:=x;max3:=x; 
while(not eof(f)) do 
begin 
    if(x>max1) then 
begin 
max3:=max2;max2:=max1;max1:=x; 
end 
    else 
      if (x>max2) then 
begin max3:=max2;max2:=x; end 
      else 
        if (x>max3) then max3:=x; 
read(f,x);end; 
writeln((max1 mod 10)*(max2 mod 
10)*(max3 mod 10) mod 10); 
close(f); 
end.
```
**Pentru neintensiv :** Notǎm în ordine, cele mai mari douǎ numere citite din fişier : **max1** şi **max2**.

Se citeşte din fişier primul numǎr **x** şi se iniţielizeazǎ **max1**, respectiv **max2** cu aceastǎ valoare cititǎ. Se citesc apoi succesiv din fişier celelalte numere naturale ( pînǎ la sfârşitul fişierului), comparîndu-se numǎrul citit cu cele douǎ valori **max1** , respectiv **max2.** 

```
Varianta C/C++ Varianta PASCAL 
#include <fstream.h> 
int n,i,max1,max2,x; 
void main() 
{fstream f("bac.txt",ios::in); 
 max1=10001;max2=10000; 
while(f>>x) 
   if(x>max1) max1=x;
    else 
     if (x > max2) max2 = x;
cout<<(max1%10)*(max2%10)%10; 
f.close(); 
} 
                                           program varianta59; 
                                           var f:text; 
                                                x,max1,max2:integer; 
                                           begin 
                                           assign(f,'bac.txt'); 
                                           reset(f); read(f,x);max1:=x;max2:=x;while not eof(f) do 
                                           begin 
                                              read(f,x); 
                                              if x>max1 then max1:=x 
                                              else 
                                                if x>max2 then max2:=x; 
                                           end; 
                                           writeln( ((max1 mod 10)*(max2 mod 
                                           10) )mod 10);
```
### **4. Explicaţii**

212 a) Subprogramul **divizor** primeşte ca parametru de intrare variabila întreagǎ **a.** Parametru de ieşire este variabila întreagǎ **d**. Cel mai mic divizor propriu posibil al numǎrului **a** este 2.Dacǎ numǎrul **a** este par, variabila **d ( divizorul)** este iniţializat cu 2. Dacǎ **a** este numǎr impar, atunci **a** nu poate avea divizori pari, prin urmare vom cǎuta cel mai mic divizor printre numerele impare iar **d** va fi iniţializat cu **3**. La fiecare pas, divizorul va fi incrementat cu 2. Algoritmul se opreşte la gǎsirea celui mai mic divizor al lui **d,** mai mare decât 1. Dacǎ numǎrul **a** este prim, atunci **d** va fi egal cu **a.**

end.

```
Varianta C/C++ Varianta PASCAL 
void divizor(int a,int &d) 
{if(a%2==0) d=2;
 else 
  {d=3:} while (a%d!=0) 
    d+=2; } 
} 
                                         procedure divizor(a:integer;var 
                                        d:integer); 
                                        begin 
                                        if a mod 2=0 then d:=2else 
                                          begin 
                                          d:=3;while(a mod d \leq 0) do d:=d+2;
                                          end; 
                                        end
```
**b)** In programul principal este apelat subprogramul **divizor** , care va întoarce prin intermediul parametrului de ieşire **d**, valoarea celui mai mic divizor propriu al lui **a (**dacǎ **a** este numǎr compus) sau valoarea **a .** 

```
#include <iostream.h> 
int x,d; 
void divizor(int a,int &d) 
{if(a2 == 0) d = 2;
 else 
  {d=3;} while (a%d!=0) 
     d+=2; } 
} 
void main() 
{cin}>>x; divizor(x,d); 
 if(d==x) cout<<"DA"; 
  else cout<<"NU"; 
}
```
#### **Varianta C/C++ Varianta PASCAL**

```
program varianta59; 
var x,d:integer; 
procedure divizor(a:integer;var 
d:integer); 
begin 
if a mod 2=0 then d:=2else 
 begin 
  d:=3;while(a mod d \langle>0) do d:=d+2;
 end; 
end; 
begin 
readln(x); 
divizor(x,d); 
if d=x then writeln('DA') 
else writeln('NU') 
end.
```
**Varianta <60>** 

```
SUBIECTUL I 
1. a
2. 
a) 7
b) Oricare dintre numerele 32551 , 1234531, 257, 8851, 125…. 
d) citeşte n ( numǎr natural) 
   c \leftarrow 10 - - dacǎ n%2=1 atunci 
      - - repetǎ
            c← n % 10 
           n \leftarrow [n/10] -  pânǎ când n%2==0 
\cdot . \blacksquare scrie c
```

```
c)
```

```
#include <iostream.h> 
void main() 
{unsigned long int n; 
 unsigned int c; 
cin>>n; 
c=10; 
while ( n%2==1) 
 \{ c=n\ 10;
n=n/10;
 } ; 
cout<<c; 
}
```
#### **Varianta C/C++ Varianta PASCAL**

```
program varianta60; 
var n:longint; 
     c:byte; 
begin 
       readln(n); 
      c:=10; while(n mod 2=1) do 
       begin 
          c:=n \mod 10;
           n:=n div 10; 
       end; 
       writeln(c); 
end.
```
# **SUBIECTUL II**

#### **1. d**

- **2. c**
- **3. 1**
- **4.** 65 pentru **intensiv,** respectiv 75 pentru **neintensiv**

# **5. Explicaţii**

In vectorul **nrap**[10] se va retine numǎrul de aparitii a fiecǎrei litere mici din text (nrap[i] reține numărul de apariții a literei cu codul ASCII **i** , i=97,..,122). Se parcurge șirul sir, secvențial. La fiecare apariție a unei litere cu codul ASCII **i**, se incrementează cu o unitate elementul **nrap[i]**. Variabila **max**, initializată cu **0**, retine elementul maxim din tabloul **nrap** iar variabila **imax** reține poziția din vector a elementului maxim. Dacă nu sunt litere mici în text, variabila **max** va rǎmâne iniţializatǎ cu valoarea **0**, iar la sfârşitul algoritmului se va afişa un mesaj corespunzǎtor.

> Variabila **litere** de tip multime contine toate literele mici ale alfabetului englez. Funția **ORD**() întoarce codul ASCII al caracterului primit ca parametru iar functia **CHR()** întoarce caracterul al cǎrui cod ASCII este primit ca parametru.

### **Varianta C/C++ Varianta PASCAL**

```
program varianta60; 
var sir:string; 
     nrap:array[97..122] of integer; 
     i,imax,max:integer; 
     litere:set of char; 
begin 
readln(sir); 
imax:=0;max:=0;litere:=[];{Mulţimea litere se 
inițializează cu mulțimea vidă}
for i:=ord('a') to ord('z') do 
     litere:=litere+[char(i)]; 
for i:=1 to length(sir) do 
        if sir[i] in litere then 
nrap[ord(sir[i])]:=nrap[ord(sir[i])]+1; 
for i := ord('a') to ord('z') do
   if(max<nrap[i]) then
```

```
#include <iostream.h> 
#include <string.h> 
int nrap[123],max,imax,i; 
char sir[50]; 
void main() 
{cin.get(sir,256); 
for(i=0;i < strlen(sir);i++)
   if(sir[i] \leq (int) 'z' \&sir[i]\geq (int)'a'nrap[(int)sir[i]]++; 
for(i=(int)'a';i<=(int)'z';i++) if(nrap[i]>max) 
{max=nrap[i];imax=i;} 
if(max == 0) cout << "NU" << endl;
else cout<<(char)imax<<endl;
}
```

```
 begin 
        max:=nrap[i]; 
         imax:=i; 
      end; 
if(max=0) then writeln('NU') 
else writeln(char(imax));
end.
```
### **SUBIECTUL III**

**1.** d pentru **intensiv ,** respectiv a pentru **neintensiv**

**2.** 1604 pentru **intensiv,** respectiv 3 pentru **neintensiv**

**3.** 

O metodă pentru căutarea unui element într-un șir de elemente este căutarea secvențială. : cǎutarea porneşte cu primul element şi continuǎ pânǎ când elementul vizat este gǎsit sau şirul dat se terminǎ. Complexitatea unui asemenea tip de algoritm este O(N).

Atunci cînd se cunoaște că setul de elemete este sortat, se poate crește viteza operației de cǎutare . Cǎutarea binarǎ selecteazǎ elementul median din şir şi comparǎ valoarea sa cu cea de cǎutat. Dacǎ şirul este ordonat crescǎtor iar valoarea elementului de cǎutat este mai micǎ decât valoarea medianǎ, atunci ǎnseamnǎ cǎ el se aflǎ ǎntre marginea inferioarǎ şi valoarea medianǎ (ǎn prima jumǎtate a şirului). In caz contrar, el se aflǎ în jumǎtatea superioarǎ. In acest fel, cu o singurǎ comparaţie, am renunţat la jumǎtate din spaţiul de cǎutare. Algoritmul va continua apoi cu gǎsirea valorii mediane ǎn noul spaţiu de cǎutare ( înjumǎtǎţit) şi tot aşa, pânǎ când se va putea da verdictul asupra existenţei/non-existenţei valorii cǎutate în şir. Complexitaea algoritmului de cǎutare binarǎ este **O(log2N).** 

**Varianta C/C++ Varianta PASCAL** 

```
#include <fstream.h> 
int n,i,x,nr,v[100], stq, dr, m;
void main() 
{fstream f("bac.txt",ios::in); 
cin>>x; 
while(f>>nr) 
   {n++;v[n]=nr;}stg=1;dr=n;m=(stg+dr)/2;
while(stq \leq dr \& w[m] := x)
  \{if(x\le v[m]) \text{ dr=}m-1; else stg=m+1; 
   m=(\text{stq}+\text{dr})/2; } 
if(x==v[m]) cout<<"DA"; 
else cout<<"NU";
f.close(); 
} 
                                            program varianta60; 
                                            var f:text; 
                                                 x,nr,m,stg,dr,n:integer; 
                                                 v:array[1..100] of integer; 
                                            begin 
                                            assign(f,'bac.txt'); reset(f);
                                            readln(x); nr:=0;
                                            while not eof(f) do 
                                            begin 
                                              n:=n+1; read(f,nr); v[n]:=nr;
                                            end; 
                                            stg:=1;dr:=n;m:=(stg+dr) div 2;
                                            while(stg<=dr) and (v[m]<>x) do 
                                               begin 
                                                  if(x<v[m]) then dr:=m-1 
                                                 else stg:=m+1; 
                                                m:=(\text{stq}+\text{dr}) div 2;
                                               end; 
                                            if(v[m]=x) then writeln('DA') 
                                            else writeln('NU');
```
#### **4. Explicaţii**

Subprogramul **radical** are doi parametri ǎntregi: parametrul de intrare **a** şi parametrul de ieşire **x** 

end.

**Varianta C/C++ Varianta PASCAL**  void radical(int a, int &x) procedure radical(a:integer; var x:integer); **b)** Prin intermediul parametrului de ieşire **x**, subprogramul întoarce partea întreagǎ a lui

 $\sqrt{a}$ , unde a este parametru de intrare. Dacă partea întreagă a lui  $\sqrt{n}$  ( număr obțiunt prin apelul subprogramului **radical**, cu paramerii efectivi **n** şi **x**) ridicatǎ la pǎtrat este egalǎ cu numǎrul **n**, atunci **n** este pǎtrat perfect.

```
Varianta C/C++ Varianta PASCAL 
#include <iostream.h> 
#include <math.h> 
int n,x; 
void radical(int a, int &x) 
\{ x=(\text{int})\text{sqrt(a)};} 
void main() 
{cin>>n; 
 radical(n,x); 
if(n==x*x) cout<<"DA";
  else cout<<"NU"; 
} 
                                         Program varianta60; 
                                         var n,x:integer; 
                                         procedure radical(a:integer; var 
                                         x:integer); 
                                         begin 
                                         x:=round(sqrt(a));
                                         end; 
                                         begin 
                                         readln(n); 
                                         radical(n,x); 
                                         if (n=x*x) then 
                                            writeln('DA') 
                                         else writeln('NU'); 
                                         end.
```
# **Varianta <61>**

```
SUBIECTUL I 
1. d
2. 
a) 1303
b) 36 perechi
d) citeşte a,b ( numere naturale care au acelaşi numǎr de cifre) 
   n ← 0 
   - - dacǎ a ≠ b atunci 
    - - repetǎ
         x←a%10 
         y←b%10 
     -- dacǎ x<y atunci 
           n← n * 10 +x 
         altfel 
          n ← n * 10 + v≟∎
         a←[a/10] 
         b← [b/10] - -  pânǎ când a=b 
   - -  
   scrie n 
c) 
Varianta C/C++ Varianta PASCAL 
#include <iostream.h> 
void main() 
{unsigned long int a,b,n; 
 unsigned int x,y; 
cin>>a>>b; 
n=0;program varianta61; 
                                          var a,b,n:longint; 
                                               x,y:byte; 
                                          begin 
                                                readln(a,b); 
                                               n:=0:
```
```
while(a!=b) 
  { x=a%10; 
    y=b%10; 
   if(x < v)n=n*10+x; else 
     n=n*10+v;a/10;
   b/=10;
  } 
cout<<n;
} 
                                                  while (a<>b) do
                                                   begin 
                                                     x:= a \mod 10;v:=b \mod 10;
                                                       if(x<y) then 
                                                         n:=n*10+x else 
                                                         n:=n*10+v;a:=a div 10;
                                                      b:=b div 10:
                                                   end; 
                                                   writeln(n); 
                                            end.
```
## **SUBIECTUL II**

**La subiectul II, problema 5, apare în textul problemei condiţia 2<n<=100. Matricea patratǎ de ordinul n are elemente întregi . Elementul a[1][1] = 3n-1 . Pentru n=100, a[1][1]=399, valoare prea mare !** 

**Propun înlocuirea condiției cu 2<n<=17** 

**1. d**

**2. c**

**3. 15 pentru intensiv, respectiv 99 pentru neintensiv**

**4. 4 pentru intensiv, respectiv f pentru neintensiv**

**5. Explicaţii** 

```
Varianta 1 de rezolvare
```
Se initializează ultima linie a matricei cu elementele 1,2,...,n

Se genereazǎ succesiv elementele de pe liniile n-1,n-2,…,1, dupǎ formula :

**a[i][j]=a[i+1][j-1]+a[i+1][j]+a[i+1][j+1];** 

Elementele **coloanei 0** şi elementele **coloanei n+1** sunt egale cu **0**.

### **Varianta 2 de rezolvare**

Se demonsetreazǎ prin inducţie dupǎ **n**(ordinul matricei pǎtrate) cǎ **a[i][j]=3n-i \* j** 

```
Varianta C/C++ Varianta PASCAL 
// Varianta 1 de rezolvare 
#include <iostream.h> 
int n, a[100][100], i, j;void main() 
{cin>>n; 
for(j=1; j<=n; j++)a[n][j]=j;for (i=n-1; i>=1; i--)for(j=1; j<=i; j++)a[i][i]=a[i+1][i-1]+a[i+1][j]+a[i+1][j+1];
for (i=1; i<=n; i++){ for (j=1; j<=n; j++)\text{cout} \leq \{a[i][j] \leq ' \mid \}cout<<endl;
   } 
} 
//Varianta 2 de rezolvare 
#include <iostream.h> 
#include <math.h> 
                                         {Varianta 1 de rezolvare} 
                                         program varianta61; 
                                         var n, i, j: integer;
                                              a:array[0..101,0..100] of 
                                         integer; 
                                         begin 
                                         readln(n); 
                                         {se bordeaza coloana n+1 si coloana 
                                         0 cu 0} 
                                         for i:=1 to n+1 do 
                                           begin 
                                           a[i, n+1]:=0; a[i, 0]:=0; end; 
                                         for j := 0 to n+1 do a[n+1,j]:=0;for j:=1 to n do a[n,j]:=j;
                                         for i:=n-1 downto 1 do 
                                            for j:=1 to i do 
                                             a[i,j]:=a[i+1,j-
                                         1]+a[i+1,j]+a[i+1,j+1];for i:=1 to n do 
                                         begin
```

```
long int n, a[100][100], i, j;
void main() 
{cin>>n; 
for (i=1;i<=n;i++)for(i=1; j<=i; j++)a[i][j]=(long int) pow(3,n-i)*j;
for (i=1; i<=n; i++){ for (j=1; j<=n; j++)\text{cout} \leq \{a[i][j] \leq \cdots \}cout<<endl;
   } 
\text{cout}<<(\text{long int}) \text{pow}(3, n-1);
} 
                                                for j:=1 to n do write (a[i,j],')'); 
                                                 writeln; 
                                             end; end. 
                                             {Varianta 2 de rezolvare } 
                                             program varianta61; 
                                             var n, i, j: integer;
                                                   a:array[0..101,0..100] of 
                                             longint; 
                                             begin 
                                             readln(n); 
                                             for i:=1 to n do 
                                             for j:=1 to i do 
                                               a[i,j]:=j*true(exp((n-i)*ln(3)));
                                             for i:=1 to n do 
                                             begin 
                                                 for j:=1 to n do 
                                                 write (a[i,j], '');
                                                writeln; 
                                             end; end.
```
## **SUBIECTUL III**

**Se propune modificarea textului problemei de la sub. 3:** 

 **Subprogramul cifra primeşte prin singurul sǎu parametru x, un numǎr real nenul pozitiv şi întoarce valoarea cifrei unitǎţilor pǎrţii întregi a lui x. (In loc de furnizeazǎ prin parametrul y valoarea cifrei unităților, deoarece în exemplul de apel a functiei** cifra, nu apare parametrul y !)

### **1. b**

## **2. 7 pentru intensiv, respectiv 456 pentru neintensiv**

#### **3.**

**a)** Se face conversia spre întreg a parametrului real **x**. Funcţia **cifra** întoarce ultima cifra a numǎrului întreg astfel obţinut.

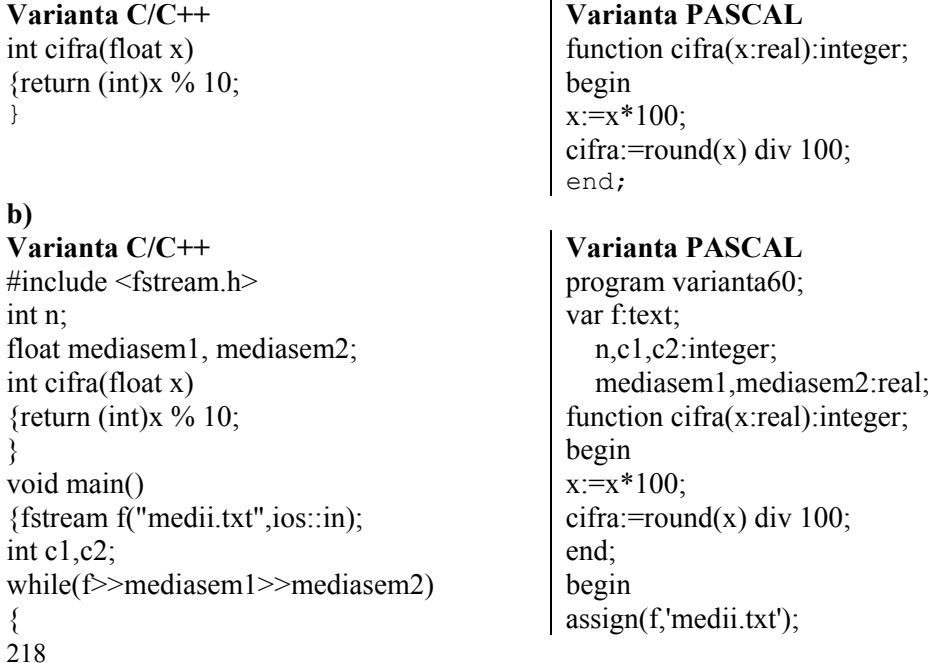

```
c1= cifra(mediasem1); 
c2=cifra(mediasem2); 
if(c1<c2) n++;
} 
cout<<n<<endl; 
f.close(); 
}
```
reset(f);  $n:=0$ : while not eof(f) do begin readln(f,mediasem1,mediasem2); c1:=cifra(mediasem1); c2:=cifra(mediasem2); if(c1<c2) then  $n:=n+1$ ; end; writeln(n): **end**

**c)** O posibilǎ rezolvare a problemei ar fi parcurgerea secvenţialǎ a fişierului ( pânǎ se atinge sfârșitul de fișier), citirea tuturor numerelor reale scrise în fișier și retinerea lor într-un vector. Se parcurge apoi acest vector (secvential, câte două elemente deodată) se verifică proprietatea din enuntul problemei : ultima cifra a partii întregi a primului număr din pereche sǎ fie strict mai micǎ decât ultima cifrǎ a pǎrtii întregi a celui de al doilea numǎr din pereche.

 O altǎ metodǎ mai eficientǎ atât din punct al spaţilui de memorie ar fi cât şi al timpului de execuție ar fi citirea din fișier a câte unei perechi de numere reale (mediasem1 și mediasem2), compararea ultimei cifre a părții întregi a primului număr cu ultima cifră a părții întregi a celui de al doilea număr citit și contorizarea, după caz, a soluțiilor problemei.

- Prima metodǎ necesitǎ utilizarea unui vector cu cel mult 1200 elemente reale iar a doua metodǎ nu foloseşte vectorul;
- La prima metodǎ se parcurg numerele citite de douǎ ori: odatǎ la citirea din fişier şi apoi la parcurgerea vectorului pentru rezolvarea problemei. A doua metodǎ, cea descrisă de algoritm, nu mai necesită parcurgerea vectorului, comparația realizându-se la citirea din fişier a perechii curente de numere reale.

## **Varianta <62>**

**SUBIECTUL I** 

 $t \leftarrow x$ 

 **-- repetǎ**

 $\blacksquare$ 

 **-- dacǎ c=0 atunci**   $\mathbf{a} \mathbf{u} \mathbf{x} \leftarrow \mathbf{x}$ 

```
Problema 2: Eroare de tipar !!! « Scrieţi valorile care se afişeazǎ….. »
1. b 
2. 
a) 8162 ; 2816 ; 6281 ; 1628
b) Oricare dintre numerele 1000; 2000; ... ( orice număr de forma c*10^n, unde c este o
cifră nenulă iar n este un număr natural, n \ge 3)
d) 
citeşte x ( numǎr natural) 
   \mathbf{a}ux \leftarrowx
      - - repetǎ
            c←x%10 
           \mathbf{x} \leftarrow [\mathbf{x}/10]
```

```
 -- dacǎ t ≠ 0 atunci 
                c←c*10 
               t← [t/10] --
           pânǎ când t=0 
         ---
         c \leftarrow c+x scrie x 
    \blacksquare - \blacksquare până când x=aux și c≠ 0
c) 
Varianta C/C++ Varianta PASCAL 
#include <iostream.h> 
void main() 
{unsigned long int x, t, aux, c; cin>>x; 
  aux=x; 
  do 
   { c=x%10; 
    x/10; t=x; 
    if(c==0) aux=x; 
    while(t!=0)\{ c^* = 10;t/=10; } 
    x+=c; cout<<x; 
  \} while(x!=aux || c==0);
```

```
program varianta62; 
var x, aux, t, c: longint;
begin 
      readln(x); 
      aux:=x; 
      repeat 
         c:=x \mod 10;x:= x div 10;
         t:=x; if(c=0) then 
             aux:=x; 
          while (t<>0) do 
            begin 
              c:=c*10; t:=t div 10; 
            end; 
         x:=c+x; writeln (x) 
     until (x=aux) and (c \le 0);
end.
```
## **SUBIECTUL II**

**1. a**

**2. b**

**3. Pentru** 

**intensiv:** 

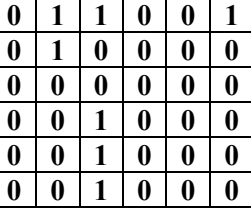

#### **Pentru neintensiv : 3**

#### **4. e 5. Explicaţii**

Se citeşte de la tastaturǎ şirul de caractere **sir.** Programul creeazǎ şirul de caractere **litere**, format din literele mici ale alfabetului englez care apar în şirul citit de la tastaturǎ, prin parcurgerea

secvenţialǎ a şirului de caractere alfabetului englez şi variabila **litere\_distincte** care Se citeşte de la tastaturǎ şirul de caractere **sir1.** Programul creeazǎ şirul de caractere **sir2**, format din literele mici ale alfabetului englez care apar în şirul citit de la tastaturǎ, prin parcurgerea secvenţialǎ a şirului de caractere **sir1**. Se utilizeazǎ douǎ variabile de lucru de tip mulţime, cu tipul de bazǎ caracter : variabila litere, care reţine toate literele mici ale

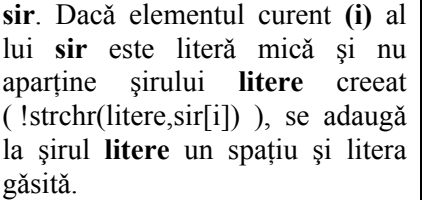

```
#include <iostream.h> 
#include <string.h> 
int i, apartine, 1, j;
char sir[256], litere[255];
void main() 
{cin.get(sir,256); 
for(i=0;i < strlen(sir);i + +)
  if(sir[i]) = 'a' & &
\text{sin}[i] \leq z' & &
!strchr(litere,sir[i])) 
     { strcat(litere," "); 
litere[strlen(litere)-
2]=sir[i];
     } 
cout<<litere;
}
```
reţine literele distincte ale şirului format, **sir2.** Dacǎ elementul curent **(i)** al lui **sir** este literǎ micǎ (aparţine mulţimii **litere)** şi nu aparţine şirului **sir2** creeat ( nu aparţine mulţimii **litere\_distincte**), se adaugǎ la şirul sir2 un spatiu și litera găsită.

#### **Varianta C/C++ Varianta PASCAL**

```
program varianta62; 
var sir1,sir2:string; 
     i:integer; 
    litere, litere distincte: set of char;
begin 
readln(sir1); 
sir2:=''; litere distincte:=[]; litere:=[];
for i:=ord('a') to ord('z') do
     litere:=litere+[char(i)]; 
for i:=1 to length(sir1) do 
   if (sir1[i] in litere) and 
      not(sir1[i] in litere_distincte) 
  then begin 
    sir2:=sir2+sir1[i]+' '; 
litere distincte:=litere distincte+[sir1[i]];
    end; 
writeln(sir2); 
end
```
### **SUBIECTUL III**

**1. a**

**2.** 9 pentru **intensiv,** respectiv 26944962 pentru **neintensiv 3.** 

Sirul lui Fibonacci este o secventă de numere in care fiecare număr se obtine din suma precedentelor doua din şir. Astfel, primele 10 numere ale şirului lui Fibonacci sunt:

```
1, 1, 2, 3, 5, 8, 13, 21, 34, 55, ...
```
(primele 2 numere sunt predefinite, iar restul se obţin în mod recursiv, din suma precedentelor două:  $3 = 2 + 1$ ,  $5 = 3 + 2$ , samd...)

```
Varianta C/C++ Varianta PASCAL 
#include <iostream.h> 
long int a,b,c,n=1,nr pe linie=1;
void main() 
{a=0; b=1;}cout<<1<<' '; 
while(n<40){c=a+b;} a=b;b=c; 
 if(c2 == 1)
   {{\rm \{cut<<c<<^\prime\quad \} }} n++; nr_pe_linie++; 
     if(nr_pe_linie==5) 
      { count \leq \text{endl}; nr pe linie=0; }
    } } } 
                                         Program varianta62; 
                                         var a,b,c:longint; 
                                             n, nr pe linie: integer;
                                         begin 
                                         n:=1;nr_pe_linie:=1; 
                                         write(1,' '); 
                                         a:=0; b:=1;while(n<40) do 
                                         begin 
                                           c:=a+b:a:=b;b:=c; if(c mod 2=1) then 
                                              begin 
                                               write(c, ' '');
                                         n:=n+1;nr pe linie:=nr pe linie+1;
                                               if(nr pe linie=5) then
                                                  begin 
                                                    nr pe linie:=0;writeln;
```

```
 end; 
       end; 
end; 
end.
```
# **4.** a)

```
#include <fstream.h> 
#include <values.h> 
int a[10000],b[10000],x,na,nb; 
void adaug_pare(int x) 
{int stg=1, dr=na, m, gasit=0, i;
if(na==0) {a[1]=x;na=1; }
else 
do{ m=(\text{stq}+\text{dr})/2;
     if(x==a[m]) gasit=1; 
    else if(x>a[m])
             if(x < a[m-1])
               {for(i=na+1;i>m;i--)
                  a[i]=a[i-1];a[m]=x; gasit=1;na++;
} 
               else 
               \{dr=m-1;m = (stq + dr)/2; else 
           if(x>a[m+1])
           {for(i=na+1;i>m+1;i-- )
a[i]=a[i-1];a[m+1]=x; gasit=1;
na++; } 
             else 
              \{stat=m+1;m=(stat+dr)/2; }
      } while(gasit==0); 
} 
void adaug_impare(int x) 
{int stg=1,dr=nb, m, gasit=0, i;
if(nb==0) {b[1]=x;nb=1; }
else 
do{ m=(\text{stg}+\text{dr})/2;
    if(x==b[m]) gasit=1;
    else if(x<b[m])
             if(x>b[m-1]){for(i=nb+1;i>m;i--)
b[i]=b[i-1];
                 b[m]=x;qasit=1;nb++; \} else 
               \{dr=m-1;m = (stg + dr) / 2; else 
           if(x < b[m+1]) {
for(i=nb+1;i>m+1;i--) b[i]=b[i-1];
              b[m+1]=x; gasit=1;
nb++; } 
             else
```
#### **Varianta C/C++ Varianta PASCAL**

```
Program Varianta62; 
var a, b: array<sup>[0..10000]</sup> of integer;
       x,na,nb,i:integer; 
       f,g:text; 
procedure adaug_pare(x:integer); 
var stg,dr,m,gasit,i:integer; 
begin 
stg:=1;dr:=na;gasit:=0; 
if(na=0) then 
begin a[1]:=x;na:=1;end 
else 
  repeat 
    m:=(\text{stg}+\text{dr}) div 2;
     if(x=a[m]) then gasit:=1 
     else 
         if(x>a[m]) then 
              if(x \leq a[m-1]) then
                 begin 
                             for i:=na+1 
downto m+1 do 
                   a[i]:=a[i-1];
                    a[m]:=x;gasit:=1;na:=na+1; 
                 end 
                else 
                 begin 
                             dr:=m-1:
m:=(\text{stg}+\text{dr}) div 2;
                 end 
          else 
            if(x>a[m+1]) then
               begin 
                          for i:=na+1 
downto m+1 do 
                a[i]:=a[i-1];a[m+1]:=x; gasit:=1;
na:=na+1;
                end 
              else 
                begin 
                           \texttt{stq:}=m+1;m:=(\text{stq}+\text{dr}) div 2;
                end 
       until gasit=1; 
end; 
procedure adaug impare( x:integer);
var stg,dr,m, gasit, i: integer;
begin 
stg:=1;dr:=nb;gasit:=0; 
if(nb=0) then begin b[1]:=x;nb:=1;end 
else
```

```
\{stg=m+1;m=(\text{stq}+\text{dr})/2; } while(gasit==0); 
} 
void main() 
{fstream f("date.in",ios::in); 
a[0]=MAXINT;
while(f>>x) 
  if(x%2==0) adaug pare(x);
  else adaug impare(x);
f.close(); 
fstream g("date.out",ios::out); 
for(int i=1; i<=nb; i++) g<<b[i]<<' '; 
g<<endl; 
for(i=1;i<=na;i++) g<<a[i]<<' '; 
g<<endl; 
g.close(); 
}
```

```
repeat 
    m:=(\text{stg}+\text{dr}) div 2;
     if(x=b[m]) then gasit:=1 
     else 
        if(x<b[m]) then
               if(x>b[m-1]) then 
                 begin 
                              for i:=nb+1 
downto m+1 do 
                   b[i]:=b[i-1];b[m]:=x;gasit:=1;nb:=nb+1; 
                 end 
                else 
                 begin dr:=m-1; 
m:=(stg+dr) div 2; 
                 end 
          else 
           if(x<b[m+1]) then
              begin 
                            for i:=nb+1 
downto m+2 do 
               b[i]:=b[i-1];b[m+1]:=x; qasit:=1;
nb:=nb+1; end 
             else 
               begin 
                           \texttt{stq:}=m+1;m:=(\text{stq}+\text{dr}) div 2;
                end 
      until gasit=1; 
end; 
begin 
assign(f,'date.in'); reset(f);
assign(q, 'date.out'); rewrite(q);
a[0]:=MAXINT;while( NOT eof(f)) do 
begin 
  read(f, x);if(x mod 2=0) then adaug pare(x)
  else adaug impare(x);
end; 
close(f); 
for i:=1 to nb do 
  write(q, b[i], '');
writeln(q, ' ');for i:=1 to na do 
  write(g,a[i], ' '');close(g); 
end.
```
**b)** Valorile citite din fişier se adaugǎ în doi vectori : vectorul **a**, ordonat descrescǎtor, format din numerele pare şi vectorul **b**, ordonat descrescǎtor, format din numerele impare. Se utilizează metoda sortării prin inserție: se caută poziția noului element în vector(poziția **m**) ( folosind metoda cǎutǎrii binare). Dacǎ elementul nu se regǎseşte în vector, atunci se deplaseazǎ spre dreapta toate elemtele vectorului de indici mai mari decât **m** iar elementul nou se aşeazǎ pe poziţia **m.** In acest mod, se vor reţine doar elementele distincte.

## Varianta <63>

**SUBIECTUL I**  $1.9$  $2.$  $a)$  40 3 b) 15, 19, 21 (Oricare trei numere naturale distincte impare) c) citește n,d ( numere naturale)  $\mathbf{b} \leftarrow \mathbf{0}$  $v \leftarrow 0$ -- pentru i  $\leftarrow$  1, n execută citește x (număr natural nenul)  $a \leftarrow 0$  $aux \leftarrow x$ -- repetă  $-$  dacă x %d=0 atunci  $a \leftarrow a+1$  $x \leftarrow [x/d]$  $L_{\rm H}$ până când  $x\%d \neq 0$ -- dacă a>b atunci  $\mathbf{b} \leftarrow \mathbf{a}$  $v \leftarrow aux$ i⊥∎  $\mathbf{r}$  . The set of  $\mathbf{r}$ scrie v,' ',b  $\mathbf{d}$ Varianta C/C++ **Varianta PASCAL** #include <iostream.h> Program varianta 63; void main() var n, d, b, v, a, aux, i, x: integer; {unsigned long int n, d, b, v, x, aux, a; begin  $\text{cin}>>n>>d;$  $readln(n, d)$ ;  $b=0;$  $b := 0;$  $v=0;$  $v := 0;$ for  $(int i=1; i<=n; i++)$  $\{cin>>x\}$ begin  $a=0;$  $a := 0;$  $aux=x;$ while  $(x<sub>8</sub>d==0)$  $aux:=x$ { $a+=1;$  $x/ = d$ ;

for  $i:=1$  to n do  $readln(x);$ while  $(x \mod d=0)$  do begin  $a := a + 1;$  $x:=x$  div d; end; if(a>b) then begin  $b := a;$  $v := aux;$ 

end;

 $\text{writeln}(v, ' ', b)$ ;

end;

 $\mathcal{E}$ 

 $\rightarrow$ 

 $\}$ 

 $\}$ 

 $if(a>b)$ 

 $\left\{ \begin{array}{c} b=a; \end{array} \right.$ 

 $v = aux;$ 

cout<<v<<' '<<br/>b;

end.

#### **SUBIECTUL II**

#### **1. b**

**2. b 3.** 3 ; 5 ; 6 **4. Varianta C/C++ pentru intensiv**<br>if (strcmp(s1, s1)<0) cout<<s1<<' If (strcomp(s1, s2) writel if(strcmp(s1,s1)<0)  $'<$ else cout<<s2<<' '<<s1; **Varianta C/C++ pentru neintensiv Varianta PASCAL pentru neintensiv** 

```
if (strlen(s1)<strlen(s2)) 
cout<<s1<<s2;
else cout<<s2<<s1;
```
#### **5. Explicaţii**

If (strcomp(s1,s2) writeln(s1,'

```
\frac{1}{2}, s2)
Else writeln(s2,' ', s1);
if length(s1)<length(s2) then 
       writeln(s1,s2) 
else writeln(s2,s1);
```
Se observǎ cǎ elementul aflat pe linia **i** şi coloana **j** a matricei se calculeazǎ dupǎ formula : **a[i][j]=n\*(j-1)+i**, unde **n** este numǎrul de linii ale matricei.

```
#include<iostream.h> 
int a[51][51],m,n,i,j; 
void main() 
{cin>>n>>m; 
for(j=1; j<=m; j++)for(i=1;i<=n;i++)a[i][j]=(j-1)*n+i;for(i=1; i<=n; i++){for(j=1;j <= m; j + +)
      \text{cout} \leq \{i | i | | j| \leq 1 \} cout<<endl; 
   } 
}
```
#### **Varianta C/C++ Varianta PASCAL**

end;

```
program varianta63; 
var a: array<sup>[1..50,1..50]</sup> of integer;
     n,m,i,j:integer; 
begin 
readln(n,m); 
for j:=1 to m do 
   for i:=1 to n do 
    a[i,j]:=n*(j-1)+i;for i:=1 to n do 
  begin 
     for j:=1 to m do 
      write(a[i,j], ' '');
     writeln; 
   end; 
end.
```
#### **SUBIECTUL III**

```
1. c
2. 15 pentru intensiv, respectiv 6 pentru neintensiv
3. 
Varianta C/C++ Varianta PASCAL 
int verif(long int x) 
{while(x)=100}\{if(x)|2=-1 \& (x/10)|2 \&(x/100) %2 )
        return 1; 
    x/=10;
    } 
  return 0; 
} 
                                       3.a) 
                                       function 
                                       verif(x:longint):boolean; 
                                       begin 
                                           c,y:integer; 
                                           while(x>0) do 
                                          begin 
                                              c:=x \mod 10; if (c mod 2=0) then 
                                               else 
                                                 y=y+1; if (y=3) then 
                                                 verif=1; 
                                              x:=x div 10;
```

```
 verif=0; 
  end; 
3. b) 
program pct3; 
var 
   n,i:integer; 
   t:Boolean; 
   x:longint; 
function 
verif(x:longint):boolean; 
begin 
   c,y:integer; 
  while(x>0) do
   begin 
        c:=x mod 10; 
        if (c mod 2=0) then 
        else 
         y=y+1;if (y=3) then
          verif=1; 
       x:=x div 10;
   end; 
   verif=0; 
  end; 
begin 
    assign(f,'date.txt'); 
    reset(f); 
    readln(f,n); 
    t:=true; 
    for i:=1 to n do 
    begin 
        read(f,x); 
        if (verif(x)) then 
         begin 
             write('x=',x,' '');
              t:=false; 
         end ; 
    end ; 
    if (t) then 
        write('NU') ; 
end. 
3.c) 
Eficienta algoritmului consta
```
in faptul ca se foloseste o memorie minima, iar operatiile sunt simplificate.

- se citesc cele n numere, fara a se stoca in memorie si se prelucreaza la citire
- subprogramul **verif()** va returna 1 la prima secventa de 3 cifre gasita, fara sa le gaseasca pe toate.

```
b) 
Varianta C/C++ Varianta PASCAL 
#include <fstream.h> 
long int x,n,ok; 
int verif(long int x) 
{while(x)=100}\{if(x)|2=-1 \& (x/10)|2 \&(x/100) %2 )
        return 1; 
    x/=10; } 
  return 0; 
} 
void main() 
{fstream f("date.txt",ios::in); 
f>>n; 
for(int i=1; i<=n; i++)f \Rightarrow x; if( verif(x/1000) ) 
    {ok=1; cout<<x<<' '; }
 } 
if(!ok) cout<<"nu"; 
}
```

```
Astfel, se economiseste 
timp.
```

```
program varianta63; 
var f:text; 
     n,i,exista:integer; 
     x:longint; 
function verif(x:longint):integer; 
var ok:integer; 
begin 
ok:=0;while(x>=100) and (ok=0) do 
   if(x mod 2=1) and ((x div 10) mod
2=1) and ((x div 100) mod 2=1) then
      ok:=1 else x:=x div 100; 
verif:=ok; 
end; 
begin 
assign(f,'date.txt');reset(f);
readln(f, n); exista:=0;
for i:=1 to n do 
begin 
  readln(f,x); 
  if (verif(x div 1000)=1) then
      begin 
       write(x, ' ''); exista:=1;
      end; 
end; 
if exista=0 then writeln('nu'); 
close(f); 
end.
```
Funcţia **verif()** are ca parametru de intrare un numǎr natural . Se testeazǎ succesiv paritatea ultimelor trei cifre ale parametrului de intrare. In programul principal, se parcurg succesiv cele **n** numere naturale citite din fişierul text. Se testeazǎ doar paritatea primelor trei cifre ale fiecărui număr x citit din fisier, prin apelul functiei **verif**() cu parametru de intrare **[x/1000]**.

```
Varianta <64>
```

```
SUBIECTUL I
```

```
1. c 
2. 
a) Vor fi afişate, în ordine, valorile: 2, 3, 4, 4, 5, 6, 5, 6, 7, 8, 10 
b) n=15c) Varianta C/C++
#include<iostream.h> 
unsigned n,k,i,j; 
void main(){ 
cin>>n; 
for (i=1; i<=n; i++)for(j=1;j<=n;j++){cout<<i+j<<' ';
                                             Varianta PASCAL 
                                             Program var_64_I; 
                                             var n, k, i, j:word;
                                             begin 
                                             readln(n); 
                                             for i:=1 to n do 
                                                for j:=1 to n do begin
```
 $k++;}$ cout<<k<<endl; } **d)** citeste n  $k \leftarrow 0$  $i\leftarrow$ 1 Cat timp i≤n executa **|** j←1 Cat timp j≤i executa Scrie i+j  $k \leftarrow k+1$  $|-$  j←j+1  $|\bullet|$  i←i+1 Scrie k

### **SUBIECTUL II**

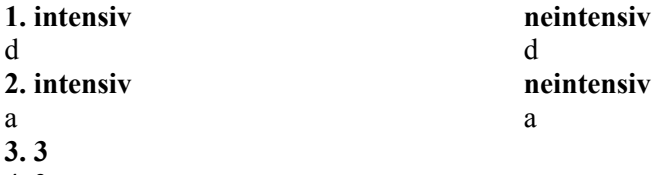

**4.** 3

### **5. Explicaţii**

Se parcurge sirul și la întâlnirea caracterului spațiu sau la sfârșitul șirului se verifică dacă litera precedentă este vocală și prima literă a cuvântului (caracterul de pe poziția k) este, de asemenea, vocală.

write( $i+j,' '$ ); $k:=k+1$ ; end;

writeln(k) end.

#### **Varianta C/C++ Varianta PASCAL**

```
#include<iostream.h> 
#include<string.h> 
char x[200]; 
int n,k,t,i; 
void main() 
{ 
cin.get(x,200); 
char y[10]="aeiouAEIOU";
k=0:
for(t=0; t<=strlen(x); t++)if(x[t]==' ' | | t==strlen(x)) if(strchr(y,x[k])&&strchr(y,x[t-
1])) 
{n++; k=t+1;}if(!n) cout<<"Nu exista";
  else cout<<n;
} 
                                       Program var_64_II; 
                                       var x:string[200]; 
                                             n,k,t,i:integer; 
                                             m:set of char; 
                                       begin 
                                       m=['a','e','i','o','u','A','E','I','O', 
                                        'U']; 
                                       readln(x); 
                                       x: = x + ' ';
                                       k:=1;for t:=1 to t<=length(x) do 
                                          if (x[t]=' ' then
                                             if(x[k] in m)and (x[t-1]in m) then 
                                                    begin 
                                                       inc(n); k=t+1; end;
                                       if n=0 then write('Nu exista') 
                                                else write(n) end.
```
### **SUBIECTUL III**

```
1. intensiv 
d 
2. intensiv 
  5*10 = 505*9 = 45
```
 $5*8 = 40$  $5*7 = 35$  $5*6 = 30$  $5*5 = 25$  $5*4 = 20$  $5*3 = 15$  $5*2 = 10$  $5*1 = 5$  $5*0=0$ 

#### 3. Varianta C/C++

```
int diviz (int n, int a[])
\{int i, j, k=0;for (i=1; i \leq n; i++)for (i=i+1; j<=n; j++)
```
if(a[i]%a[j] == 0 | | a[j]%a[i] == 0) k + +; return k:  $\rightarrow$ 

#### $4. a)$ Varianta C/C++ intensiv #include<iostream.h> #include<fstream.h> ifstream f("date.in");

```
long x[1000], n, i, j, max, k;void main()
\{while (!f.eof ())\}f>>k:
if(!f.eof()){n++;x[n]=k;}}
i=1;
while (i < n){j = i + 1:}while(j \le n \& x[j-1] > x[j]) j++;if (j-i>max) {max=j-i; k=i; }
i = j;for (i=k; i \le k + max - 1; i++) cout\lt < x[i] \lt < '\mathbf{v}_tcout<<endl; }
```
### $9*7=63$  $9*8=72$  $9*9=81$

 $9*1=9$ 

 $9*2=18$ 

 $9*3=27$ 

 $9*4=36$ 

 $9*5=45$ 

#### **Varianta PASCAL**

```
Type vector=array[1..200] of
integer;
Function diviz (n:integer;
a:vector): integer;
var i, j, k: integer;
begin
k := 0:
for i:=1 to n-1 do
for i:=i+1 to n do
  if(a[i] mod a[j]=0) or(a[j] mod
a[i]=0) then inc(k);
diviz:=k;end;
```
### **Varianta PASCAL intensiv**

```
Program var 64 III;
var x: array<sup>[1...</sup>1000] of longint;
k, n, i, j, max:integer;f:text;
begin
assign(f, 'date.in'); reset(f);while not eof (f) do
begin
read(f,k); inc(n);x[n]:=k;
end;
i := 1:while i<n do begin
  j := i + 1;while (j \le n) and (x[j-1] > x[j]) do
             j := j + 1;if j-i>max then begin max: =j-i;
k := iend;
  i := j; end;
 for i:= k to k+max-1 do
     write(x[i], '');
writeln end.
```
#### Varianta  $C/C++$  neintensiv

```
#include<iostream.h>
#include<fstream.h>
ifstream f("date.in"):
long x[1000], n, i, j, max, k;void main(){while} (!f.eof())f>>k:
```

```
Varianta PASCAL neintensiv
Program var 64 III;
var x: array[1..1000] of longint;
k, n, i, j, max: integer;
f:text;
begin
assign(f, 'date.in'); reset(f);
while not eof (f) do
```

```
if(!f.eof()){n++;x[n]=k;}}
i=1;while(i< n){j=i+1;}while(j<=n&&x[j-1]>x[j]) j++; 
if(j-i>max) max=j-i;
i = j;} 
cout<<max<<endl; }
                                             begin 
                                             read(f,k); inc(n);x[n]:=k;
                                             end; 
                                             i := 1;while i<n do begin
                                               j := i + 1;while(j \le n) and(x[j-1] > x[j]) do
                                                          j := j + 1; if j-i>max then max:=j-i; 
                                                i:=j; end; 
                                               writeln(max) end.
```
#### b) **intensiv**

Se determină secventa descrescătoare de lungime maximă printr-o singură parcurgere a sirului, retinând în variabila k pozitia de început a secventei de lungime maximă. După generarea unei secvente între indicii i și j-1, următoarea secvență se va căuta de la poziția j. **neintensiv** 

Se determină secventa descrescătoare de lungime maximă printr-o singură parcurgere a şirului astfel încât după generarea unei secvenţe între indicii i şi j-1, următoarea secvenţă se va căuta de la poziţia j.

```
Varianta <65>
```
#### **SUBIECTUL I – intensiv informatică**

```
1. b
```
**2. a)** Vor fi afişate valorile: 13277231 şi 1

**b)** Solutie este orice număr în care cifra unităților apare de 4 ori. De exemplu: 1111 și 20222

```
c) Varianta C/C++ 
#include<iostream.h> 
unsigned n,m,c,v,u; 
void main(){ 
cin>>n; 
m=0; v=n; 
u=n%10; 
do{ 
c=n%10; v=v*10+c; 
if (c= = u) m++;
n=n/10; 
} 
while(n); 
cout<<v<<' '<<m<<endl;} 
                                            Varianta PASCAL 
                                            Program var_65_I; 
                                            var n,m,c,v,u:word; 
                                            begin 
                                            readln(n); 
                                            m:=0; v:=n;u:=n mod 10; 
                                            repeat 
                                              c:=n \mod 10;
                                              v:=v*10+c; if c=u then inc(m); 
                                              n:=n div 10; 
                                            until n=0; 
                                            writeln(v, ' ' , m);
                                           end. 
d) citeste n 
m←0; v←n 
u←n%10
```
| |▄  $| \bullet \bullet$  n←[n/10] Scrie v,m

Cat timp n≠0 executa **|** c← n%10  $v \leftarrow v \star 10 + c$ 

| daca c=u atunci | | m←m+1

#### **SUBIECTUL II**

**1.** c

- **2.** d
- **3.** 2 muchii
- **4.** 101 noduri

#### **5. Explicaţii**

Se observă că liniile impare se completează cu valori de la primul element la ultimul, iar cele pare de la ultimul la primul. Se foloseşte variabila k pentru a genera elementele care se vor completa pe linii, valoarea lui k mărindu-se cu 1 la fiecare pas.

```
#include<iostream.h> 
int n, m, i, j, k, a[51][51];
void main() 
{ cin>>n>>m; k=1; 
for(i=1:i<=n;i++)if(i%2) 
   for(j=1; j<=m; j++)a[i][j]=k++;
   else 
   for(j=m; j>=1; j--)a[i][j]=k++;
for (i=1; i<=n; i++){for(j=1;j <= m; j + +)
      \text{cout} \leq \text{a[i][j]} \leq ' ';
     cout<<endl;
```
}}

#### **SUBIECTUL III**

```
1. a 
2. 222 
3. a) Varianta C/C++ Varianta PASCAL
int sfx(long x) 
{ 
if(x%10<x/10%10&& x/10%10< x/100%10) 
           return 1; 
     else return 0; 
} 
b)
Varianta C/C++ Varianta PASCAL 
#include<iostream.h> 
#include<fstream.h> 
ifstream f("date.in"); 
long x,n; 
int sfx(long x) 
{ 
if(x%10<x/10%10&& x/10%10< x/100%10) 
           return 1; 
    else return 0;
```

```
Varianta C/C++ Varianta PASCAL 
                                         Program var_65_II; 
                                         var n, m, i, j, k: integer;
                                              a:array[1..50,1..50] of 
                                         integer; 
                                         begin 
                                         readln(n,m); 
                                         k:=1;for i:=1 to n do 
                                             if i mod 2 <>0 then 
                                                  for j:=1 to m do 
                                                      begin a[i,j]:=k;inc(k); 
                                                       end 
                                                 else 
                                                  for j:=m downto 1 do 
                                                      begin a[i,j]:=k;inc(k); 
                                                       end; 
                                         for i:=1 to n do 
                                             begin 
                                            for j:=1 to m do write(a[i,j],'
                                          '); 
                                             writeln end end.
```

```
function sfx(x:longint):integer; 
begin 
if (x \mod 10 \le x \text{ div } 10 \mod 10) and (x \mod 10 \le x \text{ div } 10 \mod 10)div 10 mod 10<x div 100 mod 10) then
          sfx:=1 else sfx:=0 end;
```

```
Program var_64_III; 
var x,n:longint; 
f:text; 
function sfx(x:longint):integer; 
begin 
if (x \mod 10 \le x \text{ div } 10 \mod 10) and (x \mod 10)div 10 mod 10<x div 100 mod 10) then
         sfx:=1 
    else sfx:=0 end;
```

```
} 
void main() 
{ 
while(!f.eof()){ 
f \rightarrow x;if (!f.eof()) 
   if(sfx(x)&&sfx(x/10)&&sfx(x/100)&& 
sfx(x/1000)) n++;cout<<<n<<<endl;
} 
                                             begin 
                                             assign(f,'date.in'); reset(f);
                                             while not eof(f) do 
                                             begin 
                                             read(f,x);if (sfx(x)=1)and(sfx(x div 
                                             10) =1) and
                                              (sfx(x div 100)=1) and (sfx(x div1000)=1) then inc(n);end;
                                             writeln(n); 
                                             close(f); 
                                             end.
```
b)Pentru a utiliza eficient memoria, nu stocăm valorile din fişier într-un tablou, ci verificăm fiecare element imediat după preluarea lui din fişier.

Deoarece fiecare număr citit are **exact 6 cifre**, folosim funcția **sfx** pentru a verifica, pe rând, valorile: x, [x/10], [x/100] şi [x/1000].

## **Varianta <66>**

```
232 
SUBIECTUL I 
1. b 
2. 
a) Se va afişa NU 
b) 10, 20, 1, 4, 0 
c) Varianta C/C++ 
#include<iostream.h> 
int n; 
unsigned x; 
void main(){ 
n=0;do{ 
cin>>x; 
if (x) if(!(x\5)) n++; else n--;
} while (x); 
if(!n) cout<<"DA"; else cout<<"NU";
} 
                                         Varianta PASCAL 
                                         Program var_66_I; 
                                         var n:integer; 
                                                x:word; 
                                         begin 
                                         n:=0;repeat 
                                         readln(x); 
                                         if x<>0 then 
                                                      if x mod 5=0 then n:=n+1 
                                         else n:=n-1; 
                                         until x=0; 
                                         if n=0 then writeln('DA') 
                                                    else writeln('NU') 
                                           end. 
d) 
n←0 
citeste x 
Cat timp x≠0 executa 
| daca x%5=0 atunci n←n+1 
       | | altfel n←n-1 
       | |▄
| citeste x 
|▄
Daca n=0 atunci scrie "DA" 
| altfel scrie "NU" 
|▄
SUBIECTUL II 
1. c
```

```
2. intensiv 
b 
                                          neintensiv 
                                          b 
3. 3 şi 4
4. intensiv 
 Secventa afisează numărul întreg din
ultimul nod al listei. 
                                           Neintensiv 
                                           1 1 1 1 1 
                                           4 4 4 4 4 
                                           3 3 3 3 3 
                                           2 2 2 2 2 
                                           5 5 5 5 5
5. 
Varianta C/C++ Varianta PASCAL 
#include<iostream.h> 
#include<string.h> 
char x[50];
int i,j; 
void main() 
{ 
cin>>x; 
for(i=0; i <strlen(x); i++) { 
   for(j=0; j<=i; j++) cout<<x[j]; 
   cout<<endl;
} 
                                           Program var_66_II; 
                                           var x:string[50];
                                                i:integer; 
                                          begin 
                                           readln(x); 
                                           for i:=1 to length (x) do
                                              writeln(copy(x, 1, i));
                                              end. 
SUBIECTUL III 
1. intensiv 
c 
                                           neintensiv 
                                           c 
2. intensiv 
  Functia are valoarea 48
                                           neintensiv 
                                           Lipseste secventa 222.
3. Varianta C/C++ Varianta PASCAL
long calcul(unsigned n, long a[]) 
{long d,x=a[1],y=a[2]; 
if(!x&&!y)d=0; 
   else 
  if(x&&y) d=x; else 
   if(!x&&y) d=y; 
     else 
     {while(x!=y)if(x>y) x-=y;
                  else y-=x; 
       d=x;for(int i=3;i<=n;i++){ 
x=d; y=a[i];if(!x&&!y)d=0; 
   else 
  if(x&&[y] d=x; else 
  if(!x&Qy) d=y;
     else 
     {while(x!=y)if(x>y) x = y;
                  else y-=x; 
       d=x;} 
                                           Type vector=array[1..10000] of 
                                           longint;
                                           Function calcul(n:word;
                                           a:vector):longint; 
                                           var d,x,y:longint; 
                                           begin 
                                           x:=a[1]; y:=a[2];if(x=0) and(y=0) then d:=0 else 
                                              if(x<>0)and(y=0) then d:=x
                                               else 
                                               if(x=0) and(y\leq0) then d:=v else 
                                               begin 
                                               while x<>y do 
                                                if x>y then x:=x-y 
                                                        else y:=y-x; 
                                              d:=x; end; 
                                           for i:=3 to n do 
                                               begin 
                                               x:=d; y:=a[i];if(x=0) and(y=0) then d:=0 else
```

```
return d; 
} 
                                                if(x<>0)and(y=0) then d:=x
                                                 else 
                                                if(x=0) and(y\leq0) then d:=v else 
                                               begin 
                                               while x<>y do 
                                                if x>y then x:=x-y 
                                                         else y:=y-x; 
                                              d:=x:
                                                end; 
                                           end; 
                                           calcul:=d; 
                                           end; 
4. a)
Varianta C/C++ Varianta PASCAL 
#include<iostream.h> 
#include<fstream.h> 
ifstream f("a.txt"); 
ifstream g("b.txt"); 
long x, min; 
int k; 
void main() 
{ 
g>>x; min=x; 
while(!g.eof()) 
{ 
g>>x; 
if(x < min) min=x;
} 
While(!f.eof()) 
{ 
f \rightarrow x;if(!f.eof()) if(x<min)k++;} 
cout<<k;
  } 
                                           Program var_66_III; 
                                           var x, min: longint;
                                                 k:integer; 
                                                 f,g:text; 
                                           begin 
                                           assign(f,'a.txt'); reset(f);
                                           assign(g,'b.txt'); reset(g);
                                           readln(q, x); min:=x;
                                           while not eof(g) do 
                                           begin 
                                           readln(q, x);if x<min then min:=x;
                                           end; 
                                           while not eof(f) do 
                                           begin 
                                           readln(f,x); 
                                           if x<min then k:=k+1; 
                                           end; 
                                           writeln(k); 
                                           end.
```
#### b)

Se determină cea mai mică valoare dintre numerele citite din fişierul **b.txt**, iar apoi se determină numărul de numere preluate din fişierul **a.txt** mai mici decât valoarea minimă determinată.

```
Varianta <67>
```
#### **SUBIECTUL I**

```
1. c 
2. 
a) 264 
b) 687 
c) Varianta C/C++ 
#include<iostream.h> 
unsigned n,z,c; 
void main(){ 
cin>>n; z=0; 
while(n) 
{
```

```
Varianta PASCAL 
Program var_67_I; 
var n, z, c:word;
begin 
readln(n); z:=0;while n<>0 then 
    begin
```

```
c = n 10:n = n/10;
if (c < 5) z = z * 10 + 2 * c;
\lambdacout<<z;
\rightarrowd) citeste n
z-0Repeta
\mathbf{L}c\negthinspace\negthinspace\negthinspace\negthinspace n%10
                  n \leftarrow \lceil n/10 \rceil\mathbf{I}daca c<5 atunci
\overline{\phantom{a}}\mathbb{L}z \leftarrow z * 10 + 2 * c\mathsf{I}_\blacksquare| pana cand n=0
Scrie z
```

```
c:=n \mod 10;n:=n div 10;
    if c < 5 then z := z * 10 + 2 * c;
    end:writeln(z);end.
```
**SUBIECTUL II** 

 $\mathbf{1}$ .  $\mathbf{a}$ 2. intensiv  $\mathcal{C}$  $32$ 4. intensiv 222

5. Varianta  $C/C++$ 

```
#include<iostream.h>
#include<string.h>
char x[50];
int i,j;void main()
\{\text{cin} \gg x;for (i=strlen(x)-1;i>=0;i--)\left\{ \right.for(j=i;j < strlen(x;j++)\text{cout} \ll \text{x}[j];cout<<endl;
\}
```

```
SUBIECTUL III
```

```
1. intensiv
a
2. intensiv
 - Pentru u=4 alfa(u) va avea valoarea 25.
 - alfa(6) va avea valoarea 54
3. Varianta C/C++int calcul(int n, long a[])
\{int i, k=0, j, t;for (i=1; i<=n; i++)
```

```
neintensiv
\mathbf{c}
```

```
neintensiv
```

```
111112221233
1234
Varianta PASCAL
Program var 67 II;
var x:string[50];
    i:integer;
begin
readln(x):
for i:=length(x) downto 1 do
   written (copy(x, i, length(x)));
end.
```
neintensiv a neintensiv Lipseste secventa 422

**Varianta PASCAL** Type vector=array[1..10000] of longint; Function calcul (n:integer;

```
if (a[i]\geq -2)a:vector): integer;
                                              var i, j, k: integer;
     \left\{ \right.t=1:
                                                  t:boolean;
       for (j=2; j<=a[i]/2@dt; j++)begin
       if(a[i]\frac{1}{2}==0) t=0;
                                              k := 0:
       if (t) k++;
                                              for i:=1 to n do
      \lambdaif a[i]\geq 2 then begin
                                                    t:=true;return k;
                                                    for j:=2 to a[i] div 2 do
\rightarrowif a[i] mod j=0 then
                                                                       t:=false;
                                                    if t then inc(k); end;
                                              cal=":=k;
                                              end;
(4, a)Varianta PASCAL
Varianta C/C++
#include<iostream.h>
                                              Program var 67 III;
                                              var x, n, i, j, y: longint;
#include<fstream.h>
ifstream f("numere.txt");
                                                   f:text;
long x, n, i, j, y;begin
void main()
                                              assign(f, 'numere.txt'); reset(f);readln(f, n);f>>n;
                                              i:=1; read(f, x);
i=1; f \gt> x;while i<=n do
while (i \leq n)begin
                                                    write(x, '');
\text{count} \ll \text{x} \ll 'j:=i+1; read(f, y);
j=i+1; f>>y;while (j \le n) and (y=x) do
while (i \leq n \& v == x)begin
   {j++; f}>>y;inc(i);
x=y; i=j;read(f, y);
                                                          end;
\rightarrow\}x:=y; i:=j;end;
                                              end.
```
b) Se foloseste faptul că șirul este ordonat crescător. Nu stocăm numerele citite într-un vector, ci vom folosi faptul că numerele sunt în ordine crescătoare, deci cele egale sunt dispuse pe pozitii consecutive în fisier. Un element care se repetă va fi afisat pe ecran o singură dată, dublurile lui fiind doar citite din fișier, nu și afișate pe ecran.

```
Varianta <68>
SUBIECTUL I
b) 7, 15, 4, 18, 12, 3
c) Varianta C/C++
                                         Varianta PASCAL
#include<iostream.h>
                                         Program var 68 I;
unsigned x, nr;
                                         var nr, x:word;
                                               n:integer;
void main () {
                                         begin
                                         readln(x); nr:=0;for i:=1 to 5 do
```
int n;

 $\text{cin} \gg x;$ 

 $1. a$  $2.$  $a)$  2

```
for (i=1; i<=5; i++)\left\{ \right.\text{cin} \text{>n};
     if (n \& x = 0) nr++;
   \rightarrowcout<<nr;
\rightarrowd) citeste n
nr \leftarrow 0i\leftarrow 1Cat timp i<5 executa
              citeste n
\mathbf{L}daca n*x = 0 atunci
\overline{\phantom{a}}\overline{\phantom{a}}nr+nr+1\mathbf{L}\blacksquare.<br>i←i+1
I.
Scrie nr
```

```
begin
             readln(n):
             if n \mod x = 0 then
inc(nr):
            end:
writeln(nr);
end.
```
**SUBIECTUL II** 

```
1.
\mathcal{A}2. intensiv
a
3. t: (0, 1, 1, 2, 2, 5, 5)4. intensiv
C/C++Pascal
                        x^{\wedge}.next:=z;
x->next=z;
z->next=y;
                        z^{\wedge} next: = v:
5. Varianta C/C++#include<iostream.h>
int m, n, i, j, a[51][51];
long p;
void main()
\{\text{cin} \text{>m} \text{>n};
for (i=1; i<=m; i++)for (i=1; j<=n; j++)\text{cin} \geq \text{a[i][j]};p=1:
for (i=2; i<=m; i+=2)for (i=1; j<=n; j+=2)p=p*a[i][j];cout<<p<<endl; }
```

```
SURIECTIIL III
```
1. intensiv  $\mathbf b$ 2. intensiv 66663 3. Varianta  $C/C++$ int calcul(int n, int k) {int  $p=0, c;$ While  $(n \& g p < k)$ 

# neintensiv

```
a
```
neintensiv  $C/C++$ Pascal strlen length

### Varianta PASCAL

```
Program var 68 II;
var m, n, i, j: integer;
    a:array[1..50,1..50] of integer;
    p:longint;
begin
readln(m, n);for i := 1 to m do
  for j:=1 to n do begin
  readln(a[i,j]);if (i mod 2=0) and (j mod 2 < >0)
then
       p:=p*al[i,j];writeln(p);end.
```

```
neintensiv
\mathbf bneintensiv
Lipsește secvența 311
Varianta PASCAL
Function calcul (n, k: integer) : integer;
var p, c: integer;
begin
```

```
\{c = n 10 ;
        p++;n = n/10;
        \lambdaif(p==k) return c;
    else return -1;
\rightarrow
```
#### $4. a)$ Varianta C/C++

```
#include<iostream.h>
#include<fstream.h>
ifstream f("sir.txt");
long l, x, n, i, j, y, k;
void main()
f>>n;1=0;i=1: f \rightarrow x:
while (i \leq n)\sqrt{2}i=i+1; f>>y;while (j \le n \& \& y == x)\{j++;f>>y;\}if (j-i>1) {l=j-i; k=x;}
  else if (i-i==1) k=x;
x=y; i=i;- }
```

```
p := 0;while (n < 0) and (p < k) do
      begin
        c := n \mod 10:
        inc(p);n:=n div10;
       end;
if p=k then calcul:=c
       else calcul:=-1;
end:
```
## **Varianta PASCAL**

```
Program var 68 III;
var x, n, i, j, y, l:longint;
    f:text;
begin
assign(f,'sir.txt'); reset(f);
readln(f,n); 1:=0;i:=1; read(f, x);
while i<= n do
    begin
     j:=i+1; read(f, y);
     while (j \le n) and (y=x) do
          begin
             inc(i);read(f, y);
           end;
  if j-i>l then begin l:=j-i; k:=x;
               end
         else if j-i=1 then k:=x;
     x:=y; i:=j;end;
writeln(1, ' ' , k);
end.
```
b) Se foloseste faptul că șirul este ordonat crescător. Nu stocăm numerele citite într-un vector, ci vom folosi faptul că numerele sunt în ordine crescătoare, deci cele egale sunt dispuse pe poziții consecutive în fișier. În situația în care găsim un platou de lungime mai mare modificăm valoarea variabilei care reține lungimea maximă (1) și reținem numărul corespunzător platoului (variabila k). Dacă găsim un platou de lungime maximă, modificăm valoarea variabilei k.

## Varianta <69>

```
SUBIECTUL I
1. d2<sup>1</sup>a) 4789
b) x=200, y=100c) Varianta C/C++
#include<iostream.h>
unsigned x, y, t, u, z;
void main() {
\text{cin} \text{>>} \text{x} \text{>>} \text{v};
```

```
Varianta PASCAL
Program var 69 I;
var x, y, t, u, z:word;
```

```
begin
readln(x, y);
```

```
t=0; u=1;t := 0; u := 1;d\Omegarepeat
{ if (x\&10>y\&10) z=x\&10;
                                                         if x mod 10>y mod 10 then z:=x mod
                else z=v<sup>810</sup>;
                                                         10t=t+z*u:
                                                                        else z:=v \mod 10;
u=u*10; x=x/10; y=y/10;
                                                         t:=t+z*u:u:=u*10; x:=x div 10; y:=y div 10;
\rightarrowuntil (x=0) and (y=0);
while (x \mid y);
cout<<t;
                                                         writeln(t);end.
\rightarrowd) citeste x, y
t \leftarrow 0u \leftarrow 1Cat timp (x\neq 0)sau(y\neq 0) executa
     daca x\frac{9}{6}10 \geq y\frac{9}{6}10 atunci
                  z \leftarrow x\%10altfel z \leftarrowy%10
        t \leftarrow t+z^*u; u \leftarrow u^*10; x \leftarrow [x/10]; y \leftarrow [y/10];
Scrie t
```

```
SUBIECTUL II
```

```
\mathbf{1}\mathbf{R}2. intensiv
\mathbf{C}3. t: (0, 1, 1, 3, 3, 4, 4)4. intensiv
C/C++Pascal
u->next=v;
                             u^{\wedge}.next:=v;
u=v;
                             u:=v;
```
### 5. Varianta  $C/C++$

```
#include<iostream.h>
int k, n, i, j, a[51][51];
void main()
\text{cin} \text{>n};
for (i=1; i<=n; i++)for (j=1; j<=n; j++)\text{cin} \geq \text{a[i][j]}k=1;for (i=2:i<=n& k:i++)for(j=1; j < i \& k; j++)if (a[i][j]) k=0;if(k)cout<<"Este triunghiulara
superior";
else
   cout<<"Nu este triunghiulara
superior";
\left\{ \right.
```

```
neintensiv
```

```
\mathbf{c}
```

```
neintensiv
C/C++for(i=0;i<n;i++) t[i]=s[i]; t[n]='\0';
Pascal
t:=copy(s,1,n);Varianta PASCAL
Program var 69 II;
var k, n, i, j: integer;
    a:array[1..50,1..50] of integer;
begin
readln(n);for i:=1 to n do
  for j := 1 to n do
      readln(a[i,j]);
k := 1;for i := 2 to n do
   for i:=1 to i-1 do
          if a[i,j] \ll 0 then k := 0;
if k=1 then
writeln ('Este triunghiulara
superior')
e]se
writeln ('Nu este triunghiulara
superior')
end.
```
#### **SUBIECTUL III**

1. intensiv a 2. intensiv 155931 3. Varianta  $C/C++$ int calcul (long n) {int  $p=0$ ,  $k=0$ ; While $(n)$ if  $(n\frac{2}{2}=-0)$  k++; else p++;  $n = n/10;$  $\rightarrow$ return abs $(k-p)$ ;  $\mathcal{F}$ 

## $4. a)$

Varianta C/C++ #include<iostream.h> #include<fstream.h> ifstream f("numere.txt"); long n; void afiseaza(int i)  $\{$  long  $x;$ if  $(i \le n)$  $\left\{ \right.$  $f \rightarrow y$ . if  $(x\frac{2}{2}=-0)$  cout << x << '';  $afiseaza(i+1);$  $\rightarrow$ if  $(x<sub>82</sub>)$  cout<<x<<' '; -1 void main()  $f>>n;$ afiseaza(1);  $\rightarrow$ 

#### neintensiv

a neintensiv Lipseste secventa 333

#### **Varianta PASCAL**

```
Function calcul (n:longint): integer;
var p, k: integer;
begin
p:=0; k:=0;while (n<>0)do
       begin
        if n \mod 2=0 then inc(k)else inc(p);
        n:=n div10;
       end:
cal:=abs(k-p);end;
```
#### **Varianta PASCAL**

```
Program var 69 III;
var n: longint;
    f:\texttt{text};procedure afiseaza(i:integer);
var x:longint;
begin
if i<=n then
     begin
      read(f,x);if x mod 2=0 then
                      write(x, '');
       afiseaza(i+1);end:
if x mod 2 \le 0 write (x, '') ;
end;
begin
assign(f,'numere.txt'); reset(f);
readln(f, n);afiseaza(1);
end.
```
b)Pentru a utiliza eficient memoria și timpul de executare am folosit un subprogram recursiv pentru citirea numerelor din fișier și, având în vedere faptul că ele sunt preluate în ordine crescătoare, elementele pare sunt afișate imediat după citire și înainte de autoapelul subprogramului, iar cele impare sunt afișate după încheierea autoapelurilor, fiind extrase din stivă în ordine inversă citirii lor, deci în ordine descrescătoare.

#### SURIECTIIL I

```
1. a2.a) 4, 3b) x=21, y=10c) Varianta C/C++
#include<iostream.h>
unsigned x, y, n;
void main()\text{cin} \text{>>} \text{x} \text{>>} \text{y};
n=0;while (x>=y) {x=x-y; n++; }
cout<<n<</ '<<x;
\rightarrow
```

```
d) citeste x, y
n \leftarrow 0Repeta
       x \leftarrow x - yn \leftarrow n+1\alpha pana cand x<v
Scrie n<sub>x</sub>
```

```
SUBIECTUL II
```

```
\mathbf{1}.
\mathbf{a}2. intensiv
<sub>d</sub>
3. t: (2, 0, 2, 5, 2)4. intensiv
C/C++Pascal
                                        u_1<sup>\wedge</sup> next:=p_1;
u_1->next=p<sub>1</sub>;
```
#### 5. Varianta  $C/C++$

#include<iostream.h> int m, n, i, j, a[101][101], x; void main()  $\{$  $\text{cin} \text{>m} \text{>n} \text{>x}$ ; for  $(i=1; i<=m; i++)$ for  $(j=1; j<=n; j++)$  $\text{cin} \geq \text{a[i][j]}$ for  $(i=x; i\leq m; i++)$ for  $(j=1; j<=n; j++)$  $a[i][j]=a[i+1][j];$  $m =$ for  $(i=1; i<=m; i++)$ {for(j=1;j <= n;j ++)  $\text{cout} \leq \text{a[i][j]} \leq '$ , cout<<endl;

## Varianta <70>

#### Varianta PASCAL

```
Program var 70 I;
var x, y, n:word;
begin
readln(x, y);
n := 0;while x>=y do begin x:=x-y; inc(n)
end;
writeln(n, ' ' , x);
end.
```
neintensiv d

```
neintensiv
C/C++\text{cout} \leq \text{s}[\text{strlen(s)}-1];Pascal
written(s[length(s)]):
Varianta PASCAL
Program var_70_II;
var k, n, i, j, m: integer;
    a:array[1..100,1..100] of
integer;
begin
readln(m, n, x);
for i := 1 to m do
  for j:=1 to n do
       readln(a[i, j]);
for i:=x to m-1 do
   for j:=1 to n do
          a[i,j]:=a[i+1,j];dec(m);for i := 1 to m do
   begin
    for j := 1 to n do
```

```
\}write(a[i,j], '');
\mathcal{E}writeln
                                                  end;
                                              end.
Explicații: Se elimină linia x, înlocuind toate liniile începând cu x până
la penultima, cu liniile imediat următoare.
SURIECTIJL III
1. intensiv
                                              neintensiv
\mathbf{d}<sub>d</sub>
2. intensiv
                                              neintensiv
  11Lipsește secvența 444
3. Varianta C/C++Varianta PASCAL
void calcul(long n, long &x)
                                              procedure calcul (n:longint; var
\{x=0;x:longint);
While(n)begin
                                              x: = 0:\left\{ \right.if (n\&2==0) x=x*10+n\&10;while n<>0 do
n = n/10;
                                                  begin
                                                  if n mod 2=0 then x:=x*10+n mod
\rightarrow\mathcal{E}10:n:=n div10;
                                                      end;
```

```
4. a)Varianta C/C++
#include<iostream.h>
#include<fstream.h>
ifstream f("numere.txt");
int n, i, j, max;long x, y, k;
void main()
f>>n; max=0;f \gg x; i=1;while (i \le n)i=i+1; f>>y;while(j <= n & y = = x) {j + + ; f > > y; }
if (j-i>max) {max=j-i; k=x;}
i=j; x=y;\}cout<<k<</ '<<max; }
\overline{\phantom{a}}
```

```
Varianta PASCAL
```
end;

```
Program var 70 III;
var x, y, k: longint;
    f:text;
    n, i, j, max:integer;begin
assign(f,'numere.txt'); reset(f);
readln(f, n);
max:=0;read(f, x); i:=1;while i<= n do
     begin
        j := i+1; read(f, y);
        while (j \le n) and (y=x) do
              begin
               inc(j); read(f, y);end;
        if i-i>max then
                  begin
                   max:=-i,k:=xend;
        i := j; x := y;end;
\text{writeln}(k, ' \text{ ', max)}end.
```
b) Se folosește faptul că șirul este ordonat crescător. Nu stocăm numerele citite într-un vector, ci vom folosi faptul că numerele sunt în ordine crescătoare, deci cele egale sunt dispuse pe pozitii consecutive în fisier.

## Varianta <71>

```
SURIECTIIL I
1<sub>c</sub>2.a) 84345
b) 420, 3, 26, 14
\mathbf{c}Varianta PASCAL
Varianta C/C++
#include<iostream.h>
                                               var n, i, j, x, s: longint;
int n, i, j, x, s;begin
void main()
                                               s := 0:
                                               write('Dati n='); readln(n);
 cout<<"Dati n="; cin>>n;
                                               for i:=1 to n do
 for (i=1; i<=n; i++)begin
                                                 write('Dati x='); readln(x);
   cout<<"Dati x="; cin>>x;
                                                 while x>9 do x:=x div 10;
   while (x>9)for i:=1 to i-1 do x:=x*10;
    x=x/10;
                                                 s:=s+x;
   for (j=i; j<=i-1; j++)end;
   x=x*10;writeln(s);readln
   s = s + x;
                                               end.
  \mathcal{E}cout<<s;
\mathcal{F}c) preudocod:
s \leftarrow 0citește n
pentru i←1, n execută
           citeste x
           repeată
                    dacă [x / 10] <>0 atunci x← [x / 10] altfel x←x
           până când x <= 9
           pentru j←1, i-1 execută x←x*10
           s \leftarrow s + xscrie s
SUBIECTUL II
1. a. pentru intensiv respectiv c. pentru neintensiv
2. a. pentru intensiv respectiv d. pentru neintensiv
3. s1 = s1 + a[i][i];s1:=s1+a[i,i];s2 = s2 + a[i][n-i+1]:
                                               s2:=s2+a[i.n-i+1]:
\mathbf{A}Varianta C/C++
                                               Varianta PASCAL
gets (e1.nume); cin>>e1.nota;
                                               readln(e1.nume); readln(e1.nota);
```

```
qets(e2.nume); cin>>e2.nota;
if(el.nota>=e2.nota)
puts (e1.nume) ;
else
puts (e2.nume) ;
```

```
readln(e2.nume); readln(e2.nota);
If el.nota>=e2.nota then
writeln(e1.nume)
                     else
writeln(e2.nume);
```
### 5. Explicații

Folosind funcția POS, determinăm poziția subșirului c în șirul s, după care se face inlocuirea  $\overline{\text{cm}}$  '\*'

#### Varianta  $C/C++$

#include<iostream.h>

var s: string; c: string [20];

**Varianta PASCAL** 

```
#include<string.h> 
#include<stdio.h> 
char s[20],c[20]; 
int m,n,i,p; 
void main() 
{ 
cout<<"dati sirul s="; gets(s);
 cout<<"dati sirul c="; qets(c);
  n=strlen(s); 
 m=strlen(c); 
  p=*strstr(s,c); 
 cout<<p<<endl;
 if(p==0) cout<<"NU APARE"; 
  else 
   { 
   while(p!=0)\{for(i=p; i<=p+m-1; i++)s[i] = ' * ';
      p=*strstr(s,c); 
     cout<<p<<endl;
     } 
    puts(s); 
   } 
}
```

```
 m,n,i,p:integer; 
begin 
write('dati sirul s='); readln(s);
write('dati sirul c='); readln(c);
n:=length(s); m:=length(c); 
p:=POS(c,s); 
if p=0 then writeln('NU APARE'); 
          else 
     begin 
     while p<>0 do 
      begin 
      for i:=p to p+m-1 do 
s[i]:='*';
     p:=pos(c,s); end; 
     writeln(s); 
     end; 
readln 
end.
```
### **5. Explicaţii** pentru neintensiv

Pentru a construi matricea cerută aceasta se parcurge pe coloane de sus în jos, iar la fiecare pas se actualizează valoarea care trebuie adaugată :

```
K-1 ;
pentru j←1, n execută
       pentru i←1, n execută
                 a[j,i] ←k;
                k+k+1;sfârțit pentru
sfârşit pentru
```
### **SUBIECTUL III**

**1.** d.

**2.** 5

#### **3. Explicaţii**

Funcţia definită transformă numărul primit ca şi parametru intr-un şir de caractere, apoi se verică dacă şirul astfel obţinut este palindrom sau nu.

```
Varianta C/C++ Varianta PASCAL 
int palindrom(long n) 
{ 
  int nr,i; 
  char s; 
  nr=1; 
 itoa(s,n,10);
 for(i=1; i<=(strlen(s)/2); i++)if(s[i] != s[strlen(s)-i+1]) nr=0; 
  return nr; 
} 
                                      function palindrom(n:longint): integer;
                                      var nr, i: integer; s: string;
                                      begin 
                                      nr:=1;str(n,s); 
                                      for i:=1 to length(s) div 2 do 
                                        if s[i]<>s[length(s)-i+1] then nr:=0; 
                                      palindrom:=nr; 
                                      end;
```
#### **4. a)**

```
Varianta C/C++ Varianta PASCAL 
#include<iostream.h> 
#include<fstream.h> 
#include<string.h> 
#include<stdlib.h> 
#include<values.h> 
#include<stdio.h> 
int n,nr,max; 
int palindrom(long n) 
{ 
  int nr,i; 
  char *s; 
 nr=1; itoa(n,s,10); 
 for(i=1; i<=(strain(s)/2); i++)if(s[i] != s[strlen(s)-i+1]) nr=0; 
  return nr; 
} 
void main() 
{ 
  ifstream f("numere.txt"); 
 max=-MAXINT; 
  while(!f.eof()) 
   { 
   f>>n; if(n>max && palindrom(n)) 
    max=n; 
   } 
  nr=0; 
  f.close(); 
  ifstream h("numere.txt"); 
  while(!h.eof()) 
   { 
   f>>n;
    if(n==max) 
   nr++; } 
  ofstream g("nrout.txt"); 
 g<<max; g<<nr;
  h.close(); g.close(); 
}
```

```
var n,nr,max: longint; f, g: text;
function palindrom(n:longint):integer;
var nr, i: integer; s: string;
begin 
nr:=1;str(n,s); 
for i:=1 to length(s) div 2 do 
 if s[i]\ll s[length(s)-i+1] then nr:=0;
palindrom:=nr; 
end; 
begin 
assign(f,'c:\tp\numere.txt');reset(f);
max:=-maxint; 
while not eoln(f) do 
begin 
read(f,n); 
if (n>max) and (palindrom(n)=1) then
max:=n; 
end; 
reset(f); 
nr:=0;while not eoln(f) do 
begin 
read(f,n); 
if n=max then nr:=nr+1; 
end; 
assign(g,'c:\tp\nrout.txt');rewrite(g);
writeln(g,max);writeln(g,nr);
close(f);close(g); 
end.
```
**b)** Programul citeşte din fişierul text *numere.in* numerele, iar funcţia *palindrom* se apelează doar pentru numerele mai mari decât *max*.

```
Varianta <72>
```
#### **SUBIECTUL I**

**1.** d. **2. a) \*\*\*\*\* \*\*\*\* \*\*\* \*\* \*** 

```
+ +* * *****
*****
b) (i \ge 0) and (i \le 4)\mathbf{c}Varianta C/C++
#include<iostream.h>
int n, i, j, b;void main()
\left\{ \right.cout<<"dati n="; cin>>b;
 for (i=1 ; i<=2*n-1 ; i++)\left\{ \right.b=0;
    if (n-i<0)j=i-n;
    else
     i=n-i;
    while (i>=0)\left\{ \right.j = j - 1;b=1;\rightarrowif(b == 0)\text{count}\ll'\ln''\rightarrow\}
```

```
Varianta PASCAL
var n, i, j, b: integer;
begin
write('dati n='); readln(n);
for i:=1 to 2*n-1 do
begin
b := 0;if (n-i) < 0 then i := i - n else i := n -i:while j>=0 do
 begin
 write('*);
 \vdots = \vdots = 1;b := 1;end;
 if b=1 then writeln;
end;
end.
```
## **SUBIECTUL II**

#### 1. c. pentru intensiv, respectiv c. pentru neintensiv

#### 2. d. pentru intensiv, respectiv a. pentru neintensiv

3. graful dat are o componentă conexă, prin eliminarea vârfului 1 se obține un subgraf cu 3 componente conexe(maxim în acest caz).

#### 4. Pentru intensiv:

 $p^{\wedge}$ .info:=3;  $u^{\wedge}$ .info:=1;

#### Pentru neintensiv:

muchillor Prin adăugarea  $(3,1)$ respectiv (4,5) între oricare două noduri x și y există cel puțin un drum. (număr minim de muchii).

#### 5. Explicatii pentru intensiv

Matricea se construiește pornind de la primul element egal cu o valoare val inițial egală cu 1, care apoi la fiecare pas crește cu o unitate. Se parcurge matricea de sus în jos pe semidiagonale până la diagonala secundara, apoi restul elementelor aflate sub diagonala secundară vor u ape rând valori egale cu elementele deja construite astfel asigurânsu-se simetria

```
Varianta C/C++
```

```
#include<iostream.h>
int a[100][100], i, n, j, x, y, val;
void main()
 \left\{ \right.cout << \blacktriangleright \triangleleft \triangleleft \triangleleft \blacktriangleright \triangleleft \triangleleft \triangleright \triangleleft \triangleleft \triangleright \triangleleft \triangleleft \triangleleft \triangleright \triangleleft \triangleleft \triangleleft \triangleleft \triangleleft \triangleleft \triangleleft \triangleleft \triangleleft \triangleleft \triangleleft \triangleleft \triangleleft \triangleleft \triangleleft \triangleleft \triangleleft \triangleleft \triangleleft \val=1;for(x=1; x<=n; i++)\left\{ \right.
```

```
Varianta PASCAL
```

```
var a: array [1..100, 1..100] of
integer;
    i, n, j, x, y, val: integer;
begin
write ('dati n='); readln(n);
val:=1;for x:=1 to n do
begin
```

```
 i=x ; j=1 ; 
   for(y=1; y \le x; y++)
     { 
      a[i][i]=val; i--; i++; val++; } 
   } 
y=1;
 for(i=n; i>=2; i--)
   { 
   x=1;for(j=n; j>=y+1; j--)
    {a[i][j]=a[x][y]; x++;} y++; 
   } 
 for(i=1; i<=n; i++)
\left\{ \begin{array}{c} 1 \end{array} \right\}for(j=1; j<=n; j++)\text{cout} \leq \text{a[i][j]} \leq \text{''} ";
   cout<<"\n";
   } 
} 
                                                     i:=x; j:=1; for y:=1 to x do 
                                                       begin 
                                                       a[i,j]:=val; i:=i-1; j:=j+1;val:=val+1; 
                                                        end; 
                                                      end; 
                                                    v: = 1;for i:=n downto 2 do 
                                                      begin 
                                                     x:=1; for j:=n downto y+1 do 
                                                        begin a[i,j]:=a[x,y];
                                                    x:=x+1; end;
                                                     y:=y+1; end; 
                                                    for i:=1 to n do 
                                                       begin 
                                                       for j:=1 to n do 
                                                        write (a[i,j], '');
                                                        writeln; 
                                                        end; 
                                                    end.
```
#### **5. Explicaţii pentru neintensiv:**

Se construieşte matricea parcurgând în ordine toate elentele de deasupra diagonalei secundare inclisiv  $(n+1 \leq i+j)$ , atribuind o valoare k=1,2,3,..., apoi respectând condiția de simetrie (vezi varianta intensiv) se atribuie elementelor de sub diagonala secundară valorile corespunzătoare.

#### **SUBIECTUL III**

```
1. b. 
2. 111001 
3. varianta intensiv:
Varianta C/C++ Varianta PASCAL 
void ecuatie(int a, int b, int c) 
{ 
  float d,x1,x2; 
 if(a!=0)\left\{ \begin{array}{c} 1 \end{array} \right\}d=b*b-4*a*cif(d>0) { 
      x1 = (-b + sqrt(d)) / (2*a);x2 = (-b-sqrt(d)) / (2*a);if(x1>0)\text{cout} \leq \text{x1:5:2}; else 
       \text{cout} \leq \leq 2:5:2; else 
        cout<<"-32000"; 
 } 
    if(d==0) { 
     x1=-b/(2*a);if(x1>0) cout<<x1:5:2; 
       else
```

```
procedure ecuatie(a,b,c:integer); 
var d,x1,x2:real; 
begin 
if a<>0 then
 begin 
 d:=b*b-4*a*c if d>0 then 
  begin 
 x1:=(-b+sqrt(d))/(2*a);x2:=(-b-sqrt(d))/(2*a);if (x1>0) or (x2>0) then
    if x1>x2 then writeln(x1:5:2) 
else writeln(x2:5:2) 
    else write(-32000); 
   end; 
  if d=0 then 
  begin 
 x1:=-b/(2*a); if x1>0 then writeln(x1:5:2) 
else writeln(-32000); 
   end; 
  if d<0 then writeln(-32000); 
  end
```

```
 cout<<"-32000"; 
    } 
  if(d<0) cout<<"-32000"; 
  } 
 else 
 \text{cout}<<"a=0";
                                                   else writeln('a=0'); 
                                                   end;
```
#### } **4.**

**b)** Se observă că k=n(n+1)/2+x, deoarece până la poziția k sunt  $1+2+...+n$  termini plus un x care indică numarul corespunzător din subşirul 1,2,3,4,... .

Astfel, calculăm rădăcina pozitivă a ecuatie  $n^2+n-2*k=0$  (considerăm x=0). Dacă aceasta este un numar întreg, atunci acesta este numarul căutat. În caz contrar,numarul cautat se află în subșirul 1,2,3,...,n+1. Pentru a afla care este acesta calculam  $(x-[x])^*(x+1)$ (partea fractionara a lui x împarte intervalul  $[x, x+1]$  în  $(x+1)$  părti egale).

### **3. varianta neintensiv:**

```
Varianta C/C++ Varianta PASCAL 
int cifre(long a, long b) 
{ 
 long x,y; 
 int i,cx,cy,c; 
c=0:
for(i=1; i<=9; i++) { 
  x=a; y=b; cx=0; cy=0;
  while(x!=0)if(x\%10!=i)
    x=x/10;
    else 
     { 
     cx=1; x=0;
 } 
  while(y!=0)
   if(y\% 10!=i)
    y=y/10;
    else 
     { 
     cy=1; y=0;
 } 
  if(cx==1 && cy==1)
   c++; 
  } 
 cifre=c; 
}
```
function cifre(a,b:longint):integer; var x,y:longint; i,cx,cy,c:integer; begin  $c:=0$ : for  $i=1$  to 9 do begin  $x:=a; y:=b;cx:=0; cy:=0;$ while  $(x \leq 0)$  do if (x mod  $10 \le i$ ) then x:=x div 10 else begin  $cx:=1$ ;  $x:=0$ ; end; while  $(y \le 0)$  do if (y mod  $10 \le i$ ) then y:=y div 10 else begin cy:=1; y:=0; end; if (cx=1) and (cy=1) then c:=c+1; end; cifre:=c; end;

## **Varianta <73>**

#### **SUBIECTUL I**

```
1. c. 
2. 
a) 12 
b) 125 
c) 
Varianta C/C++ Varianta PASCAL 
#include<iostream.h> 
int x,i,a,b,p,nr; 
void main() 
{ 
 cin>>a>>b>>c; 
 if(a>b){x=a; a=b; b=x;}
  else 
  { 
   nr=0; 
  for(i=a; i<=b; i++) { 
    x=i;
    while(x!=0 & x\sp!=0)
     x=x/10;
    if(x!!=0)
     nr++; } 
  cout<<nr;
   } 
}
```
#### var x,i,a,b,p,nr:integer; begin readln(a, b, p); if a>b then begin x:=a; a:=b; b:=x; end else begin  $nr:=0;$ for i:=a to b do begin  $x:=i$ ; while  $(x \leq 0)$  and  $(x \mod p \leq 0)$  do x:=x div 10; if x<>0 then nr:=nr+1; end; writeln(nr); end;

#### **d)**

```
citeşte a,b,p 
nr←0 
pentru i←a,b execută 
 x←i 
  repetă
  x \leftarrow [x/10] până când (x=0) or (x%p=0) 
   dacă x≠0 atunci 
       nr←nr*1 
scrie nr
```
#### **SUBIECTUL II**

#### **1.** b.

**2.** c.

**3.** Numărul minim de arce este 2; exemplu de circuit elementar de lungime 4:  $(1,2)(2,3)(3,4)(4,1)$ ; unde  $(3,4)(4,1)$  sunt cele două arce adăugate.

end.

#### **4.**

……………………………….

#include<iostream.h> int n,p,q,i,aux;

for(i=1; i<=n; i++)

**Varianta C/C++ Varianta PASCAL**  Var n,p,q,I,aux:integer; ……………………………….

```
For i:=1 to n do 
  Begin
```

```
 { 
   aux=a[p][i]; 
  a[p][i]=a[q][i];a[q][i]=aux; } 
5. Explicaţii 
Explicaţii necesare înţelegerii codului 
Varianta C/C++ Varianta PASCAL 
#include<iostream.h> 
#include<string.h> 
#include<stdio.h> 
int n,i,nrvoc,min,j,p; 
char s[101]; 
void main() 
{ 
 cout<<"dati nr de cuvinte=";
cin>>n; 
for(i=1; i<=n; i++) cin>>s[i]; 
  p=0; min=255; 
 for(i=1; i<=n; i++)\{ nrvoc=0; 
   for(j=1; j<=strlen(s[i]); j++)if(s[i][j]=- "a" || s[i][j]="e" || s[i][j]== "i" || s[i][j]==
"o" || s[i][j] == "u" nr++; 
   if(nrvoc<min) 
    min=nrvoc; 
    if(nrvoc=min) 
   p++;if(p!=0)
    puts(s[p]); 
   } 
}
```

```
 aux:=a[p,i]; 
 a[p,i]:=a[q,i]; 
 a[q,i]:=aux; 
  End;
```

```
var n, i, nrvoc, min, j, p: integer;
s:array[1..101] of string; 
begin 
write('dati nr de cuvinte='); 
readln(n); 
for i:=1 to n do 
 readln(s[i]); 
p:=0;min:=255; 
for i:=1 to n do 
 begin 
  nrvoc:=0; 
   for j:=1 to length(s[i]) do 
    if s[i][j] in 
['a','e','i','o','u'] 
then nrvoc:=nrvoc+1; 
  if nrvoc<min then min:=nrvoc;
   if nrvoc=min then p:=i; 
  end; 
if p<>0 then writeln(s[p]); 
end.
```
### **5. varianta neintensiv**

Se parcurge şirul citit pornind de la primul pană la ultimul caracter, la fiecare pas se testează dacă s[i]=' '(adică, caracterul i din șirul s este egal cu caractesul spațiu), dacă da, atunci nr←nr+1 (*nr* reprezintă numărul de cuvinte din şir, iniţial 0)şi s[i+1] in ['a','e','i','o','u'] atunci nrv←nrv+1 (unde *nrv* este numărul de cuvinte care încep cu o vocală, iniţial egal cu 1, dacă primul caracter din şir este vocală sau 0 dacă primul caracter din şir nu este vocală). La sfârfitul testării se sfişează nr şi nrv.

### **SUBIECTUL III**

**1.** a.

```
2. 137486
```
**3. a)** Cautam pozitia de inserat prim metoda *divide et impera*, la fel pentru **varianta neintensiv**

```
250 
Varianta C/C++ Varianta PASCAL 
int cauta (int n, int x, int val) 
{ 
 int i; 
i=1; s=n; ok=0;while(i \leq s && ok == 0)
  { 
                                     Function cauta 
                                      (n:integer;x:vector;val:integer):integ
                                     er; 
                                     var i:integer; 
                                     begin
```

```
m = (i+s)/2;if(val>x[m] & & & val<x[m+1])ok=1:
if(va1>x[m])i=m++;else
  i = m - 1J.
```

```
i:=1; s:=n; ok:=false;while (i \le s) and (ok = false) do
begin
 m:=(i+s) div 2:
  if (val>x[m]) and (val<x[m+1]) then
ok:=true:if (val>x[m]) then i:=m+1 else s:=m-
1;end:
if ok then cauta:=m+1;
end;
```
Varianta <74>

```
1a2.a) c=15, p=322b) 12345
\mathbf{c}Varianta C/C++
#include<iostream.h>
int a, b, c, p;
void main()
\left\{ \right.\text{cin} \geq \text{a} \geq \text{b};
 c=0; p=0;
 while ((a+b) > 10)\left\{ \right.if ((a\&10 == b\&10) & (a\&10\&2 == 1))
     c = c * 10 + b * 10;
    else
    p=p*10+a*10;a=a/10:
   b=b/10;\}cout<<c<<" "<<p
\mathcal{E}
```

```
Varianta PASCAL
var a, b, c, p: longint;
begin
readln(a, b);
c := 0; p := 0;while (a+b) > 10 do
begin
  if (a mod 10=b mod 10) and (a mod
10 mod 2=1) then
      c:=c*10+b mod 10 else
      p:=p*10+a \mod 10;
  a:=a div 10;
  b:=b div 10:
 end;
\text{writeln}(c, ' ', p);
readln
end.
```
## **SUBIECTUL II**

**SUBIECTUL I** 

1. a. pentru intensiv respectiv a. pentru neintensiv

2. c. pentru intensiv respectiv c. pentru neintensiv

3. a) Descendentii (fii) nodului 2 sunt: 4,6,9

b) Arborele are 5 noduri de tip frunză.

4. a) Numărul minim de muchii care trebuie eliminate a.î. graful parțial obținut sa nu aibă nici un ciclu este 2

b) O singură muchie (2,3), trebuie eliminată a.î. graful partial obtinut să aibă exact două componente conexe.

### 5. Explicatii

Funcția FIB primește ca și parametru un număr reprezentând poziția termenului în șirul lui Fibonacci și returnează valoarea termenul de pe poziția respectivă. Apelând acestă funcție se construiește matricea cerută.

```
Varianta C/C++ Varianta PASCAL 
#include<iostream.h> 
int n, i, j, k, a[50][50];
long fib(int k) 
{ 
 if(k==1 || k==2)
  fib=1; 
  else 
 fib=fib(k-1)+fib(k-2);} 
void main() 
{ 
 cout<<"dati n="; cin>>n;
 k=1;for(i=1; i<=n; i++)for(j=1; j<=n; j++)\{a[i][j]=fib(k) %10;
   k++;
    } 
 for(i=1; i<=n; i++) { 
   for(j=1; j<=n; j++)\text{cout} \leq \text{a[i][j]} \leq \text{''} ";
    cout<<"\n";
   } 
} 
                                          var n, i, j, k: integer;
                                          a:array[1..50,1..50] of integer; 
                                          function fib(k:integer):longint; 
                                          begin 
                                          if (k=1) or (k=2) then fib:=1
                                             else fib:=fib(k-1)+fib(k-2);end; 
                                          begin 
                                          write('Dati n='); readln(n);k := 1:
                                          for i:=1 to n do 
                                           for j:=1 to n do 
                                             begin 
                                            a[i,j]:=fib(k) \mod 10;k:=k+1;andfor i:=1 to n do 
                                           begin 
                                             for j:=1 to n do 
                                              write (a[i,j], ' '); 
                                              writeln; 
                                           end; 
                                          end.
```
### **5. Explicaţii varianta neintensiv**

```
Se construieşte matricea folosind algoritmul alăturat : 
 pentru i←1,n execută
   pentru j←1,n execută
     dacă (i mod 2 = 0) atunci a[i,j] ←n+1-j altfel a[i,j] ←j
Apoi se afişează matricea astfel construită.
```
### **SUBIECTUL III**

```
1. b. pentru intensiv, respectiv c. pentru neintensiv
2. 32, -60 
3. 
Varianta C/C++ Varianta PASCAL 
int cifra(int n) 
{ 
 int n; 
  x=n%10; 
 while(n!=0) { 
    if(n%10>x) 
    x=n%10; 
   } 
  cifra=x; 
} 
                                           function cifra(n:integer):integer; 
                                           var x:integer; 
                                          begin 
                                                    x:=n \mod 10;
                                          while n<>0 do 
                                          begin 
                                          if n mod 10 \times x then x:=n mod 10;
                                              n:=n div 10; 
                                          end; 
                                          cifra:=x; 
                                           end;
```
## **4.**

**a)** 

#include<iostream.h> #include<fstream.h>

#### **Varianta C/C++ Varianta PASCAL**  type vector=array[1..20] of integer; var v:vector;
```
int v[20],nr,n,i,x,aux,ok; 
int cifra(int n) 
{ 
  x=n%10; 
 while(n!=0) { 
    if(n%10>x) 
    x=n 10:
   n=n/10;
   } 
  cifra=x; 
} 
void main() 
{ 
  ifstream f("c:\numere.in"); 
  ofstream g("c:\numere.out"); 
  f>>n; 
 for(i=1; i<=n; i++) { 
   f \rightarrow x;v[i]=cifra(x); } 
  do 
   { 
   ok=1;for(i=1; i<=n-1; i++)if(v[i]>v[i+1]) { 
       aux=v[i];v[i]=v[i+1];v[i+1]=aux;ok=0; } 
   } 
  while(ok) 
 i=1; while(v[i]==0) 
  i++; 
 aux=v[i]; v[1]=v[i]; v[i]=aux;
 for(i=1; i<=n; i++)
 nr=nr*10+v[i]; g<<nr; 
 f.close(); 
  g.close(); 
}
```
 nr,n,i,x,aux:integer; ok:boolean; f,g:text; function cifra(n:integer):integer; var x:integer; begin x:=n mod 10; while n<>0 do begin if n mod 10>x then x:=n mod 10; n:=n div 10; end; cifra:=x; end; begin assign(f,'c:\numere.in'); reset(f); assign(g,'c:\numere.out'); rewrite(g); readln(f,n); for i:=1 to n do begin read(f,x);  $v[i]:=cifra(x);$ end; repeat ok:=true; for i:=1 to n-1 do if v[i]>v[i+1] then begin  $aux:=v[i];$  $v[i]:=v[i+1];$  $v[i+1]:=aux;$  ok:=false; end; until ok;  $i := 1;$ while  $v[i]=0$  do  $i:=i+1$ ; aux:=v[1];  $v[1]:=v[i]; v[i]:=aux;$ for i:=1 to n do  $nr:=nr*10+v[i]$ ; writeln(g,nr); close(f); close(g); end.

# **4. penru neintensiv**

**a)** Se aplică functia *cifra* pentru numerele citite pe rând din fișier, iar pentru fiecare număr citit se apelează functia *cifra* pentru a detrmina dacă cifra maximă este egală cu cifra c, o variabilă contor va memora câte dintre numerele citite indeplinesc această conditie, rezultatele cerute se vor scrie in fişier.

# **SUBIECTUL I**

**1.** d. **2. a)** 62255661 **Varianta <75>** 

```
b) 123, 3456, 5698, 7832
\mathbf{c}Varianta C/C++#include<iostream.h>
int a, k;
long x;
void main()
 a=0; k=0;do
  \left\{ \right.cout<<"dati x="; cin>>x;
     while (x>99)x=x/10;
    if (x>9)\left\{ \right.a=a*100+x;k++;\left\{ \right.\left\{ \right.while (k>4)cout<<a;
\}
```
### **Varianta PASCAL**

```
var x: longint; a, k: integer;
begin
a:=0; k:=0;
repeat
 write('Data x='); readln(x);while x>99 do x:=x div 10;
 if x>9 then
 begin
   a:=a*100+x;k := k + 1;end;
until k=4;
writeln(a);readln
end.
```
for  $j:=1$  to n do  $a[i,j]:=0;$ 

 $val:=2;$ 

# d) pseudocod

```
a \leftarrow 0k \leftarrow 0cât timp k<4 execută
    citește x (număr natural)
    cât timp x>99 execută x \leftarrow [x/10]dacă x>9 atunci
                  a \leftarrow a*100 + xk \leftarrow k+1sfarsit daca
     sfarsit_cat_timp
sfarsit cat timp
scrie a
```
# **SUBIECTUL II**

for  $(j=1; j<=n; j++)$ 

 $a[i][j]=0;$ 

1. b. pentru intensiv repectiv d. pentru neintensiv  $2. d$ 3. pentru intensiv 3. pentru neintensiv **ADD5, ELIM**  $r^{\wedge}$ .urm:=q 4. Numărul minim de arce care trebuie adăugate este 2, arcele sunt: (2,3) și (4,6)  $5<sub>1</sub>$ Varianta C/C++ **Varianta PASCAL** #include<iostream.h> var a: array [1..100, 1..100] of int a[100][100], i, n, j, k, val; integer; void main() i, n, j, k, val: integer; begin  $\{$ cout<<"dati n="; cin>>n; write ('dati  $n=$ '); readln(n); for  $(i=1; i<=n; i++)$ for i:=1 to n do

```
for k:=1 to 2*n-1 do
val=2;
for (k=1; k<=2*n-1; k++)begin
                                                 for i := 1 to n do
   for (i=1; i<=n; i++)for i := 1 to n do
    for(i=1; j<=n; j++)if i+j=k+1 then a[i,j]:=val*val;
     if(i+j==k+1)val:=val+1;
      a[i][j]=val*val;
                                                end;
                                                 for i:=1 to n do
     val++;\rightarrowbegin
 for (i=1; i<=n; i++)for j := 1 to n do
                                                write (a[i,j], ' '');
  \left\{ \right.for (j=1; j<=n; j++)writeln;
    \text{cout} \leq \text{a[i][j]} \leq \text{ " "}end;
   \text{cout}\ll\text{``}\ln\text{''}end.
  \mathcal{E}\}
```
# 5. pentru neintensiv

Se inițializează matricea cu valoarea zero, apoi se aplică următorul algoritm :  $i\leftarrow$ 3 cât timp i<= m execută pentru  $i \leftarrow 1$ , n execută a $[i, j] := 1$ ; pentru  $i \leftarrow 1$ , n execută a $[i+1,j]=1$ ;  $i:=i+2$ : sfârsit cât timp. Apoi se afișează matricea astfel construită.

# **SUBIECTUL III**

```
1. d.2. -6, -2, 0, 5, 10, 7 pentru intensiv, respectiv -2, 0, 7, -6, 5, 10 pentru neintensiv
3. a)Varianta C/C++Varianta PASCAL
long ultimacifra (int a, int b)
                                          function
                                          ultimacifra(a,b:integer):longint;
\{int u, v;
                                          var u, v: integer;
 p=1;
                                          begin
 u=a;p := 1;v=b;
                                          u := a;while (v>0)v:=b:
  if (v \& 2 == 0)while v>0 do
                                             if v \mod 2 = 0 then
    u=u*u; v=v/2;begin
   \lambdau:=u*u; v:=v div 2;
  else
                                               end
                                            else
   \left\{ \right.begin
    P = p * u; v = v - 1;p:=p*u; v:=v-1;\rightarrowultimacifra=p%10;
                                              end;
\mathcal{L}ultimacifra: = p mod 10;
                                          end;
```
b) Pentru rezolvare pornim de la conditia

 $p^*u^v = a^b$  $I :=$ 

pe care o vom mentine adevărată pe timpul executiei subprogramului. Initial ea devine adevărată dacă p=1, u=a și v=b. Execuția trebuie să se termine când v=0 deci I devine  $p = a^b$ .

**4.** 

```
Varianta C/C++ Varianta PASCAL 
#include<iostream.h> 
#include<fstream.h> 
int i,n,s; 
long ultimacifra (int a, int b) 
{ 
  int u,v; 
 p=1; u=a; 
  v=b; 
  while(v>0) 
   if(v%2==0) 
   { 
    u=u*u; v=v/2;
    } 
   else 
   { 
    P=p*u; v=v-1; } 
  ultimacifra=p%10; 
} 
void main() 
{ 
  ifstream f("c:\bc\sirin.txt"); 
  ofstream g("c:\bc\sirout.txt"); 
  f>>n; s=0; 
 for(i=1; i<=n; i++) { 
    f>>a>>b; 
    s=s+ultimacifra(a,b); 
   } 
 cout<<q<<s;
  f.close(); 
  g.close(); 
}
```

```
var p,a,b:longint; 
f,g:text;i,n,s:integer; 
function 
ultimacifra(a,b:integer):longint; 
var u,v:integer; 
begin 
p:=1;u:=a;v:=b:
while v>0 do 
   if v mod 2 =0 then 
    begin 
          u:=u^*u; v:=v div 2;
     end 
   else 
   begin 
  p:=p*u;v := v - 1; end; 
ultimacifra:=p mod 10; 
end; 
begin 
assign(f,'c:\tp\sirin.txt');reset(f);
assign(g,'c:\tp\sirout.txt');rewrite(g);
readln(f, n); s:=0;for i:=1 to n do 
begin 
readln(f,a,b); 
s:=s+ultimacifra(a,b); 
end; 
writeln(g,s); 
close(f); close(q);readln 
end.
```
**Varianta <76>** 

# **SUBIECTUL I**

```
1. c. 
2. 
a) 35 
b) De exemplu un număr prim: 2 
c) 
Varianta C/C++ Varianta PASCAL 
#include<iostream.h> 
int a,x,p,c; 
void main() 
{ 
 cout<<"dati a="; cin>>a;
 x=2; p=1; while(a>1) 
   { 
   c=0; while(a%x==0) 
     { 
     c=x:
```

```
var a,x,p,c:integer; 
begin 
write('dati a='); readln(a);
x:=2; p:=1;while a>1 do 
begin 
 c:=0; while a mod x=0 do 
    begin 
    c:=x; a:=a div x; 
    end;
```

```
a=a/x; } 
   if(c!=0)p=p*c;x++; } 
 cout<<p;
} 
                                                if c \leq 0 then p := p * c;
                                               x:=x+1;end; 
                                             writeln(p); 
                                             end. 
d) 
citeşte a (număr natural) 
y←2 
p\not\leftarrow 1repetă
  c \leftarrow 0 dacă a/n atunci 
   repetă
   c←x 
  a \leftarrow [a/x] până când a%x<>0 
   dacă c<>0 atunci 
      p←p*c 
   x←x+1 
până când a<=1 
scrie p 
SUBIECTUL II 
1. b. 
2. b. 
3. Numărul minim de arce este 3, pentru 
3. Valoarea 2, pentru neintensiv
intensiv
4. Vectorul de tati este: 5 3 6 6 7 0 6 3
5. Explicaţii 
Se extrage din sirul initial un subsir începând cu pozitia 2 de lungime length(s)-2, unde s
este sirul prelucrat anterior, la fiecare pas se afisează subsirul astfel obtinut.
Varianta C/C++ Varianta PASCAL 
#include<iostream.h> 
#include<string.h> 
#include<stdio.h> 
char s[20]; 
                                              var s: string[20]; n, i: integer;
                                             begin 
                                              readln(s); 
                                             writeln(s); 
                                              i:=length(s);
```
While s<>'' do

writeln(s);

 $s:=$ copy(s, 2, length(s)-2);

begin

end; end.

```
int i,n; 
void main() 
{ 
  gets(s); 
  puts(s); 
  i=strlen(s); 
 while(s != " "")\left\{ \begin{array}{c} \end{array} \right.s=strncpy(s, 2, strlen(s)-2)
     puts(s); 
    } 
}
```

```
SUBIECTUL III 
1. d.
```
**2.** 21

```
3.Varianta PASCAL
Varianta C/C++int s(long n; int c)Function
                                             s(n:longint;c:integer):integer;
\left\{ \right.Var k: integer;
 int k;
 k=0:
                                             begin
 while (n!=0)k := 0;while n<>0 do
  \left\{ \right.if (n\%10>=c-1 && n\%10<=c+1)begin
                                              If (n mod 10 >=c-1) and (n mod 10k++;
   n=n/10:
                                             <= c+1) then k:=k+1;n:=n div 10;
  \}s = k;and.
\mathcal{L}s:=k;end;
```
# 4.

a) O metodă eficientă de căutare intr-un vector sortat crescător este *divide et impera*.

b) Procedura caută, caută elementul k, în vectorul v cu n elemente.

## Varianta C/C++

```
#include<iostream.h>
int n, m, i, k, ok, v[20], u[20];
void cauta (int k, int n, int v[20])
\{int inc, sf, mij;
 inc=1; sf=n;
 0k=0:
 while (inc<=sf & & & & & & & & & & & & & & & & & & & & & & & & & & & & & & & & & & &\left\{ \right.mij = (inc+sf)/2;if (v[mij] == k)ok=1;if (k<v[mij])
    sf=mij-1;else
     inc=mi+1;\rightarrowif(ok)
  cout<<k<<"se afla pe
pozitia" << mij;
 else
  cout<<"nu am gasit elementul
cautat";
\lambdavoid main()
\{ifstream f("bac.txt");
 f>>n>>m;for (i=1; i<=n; i++)f>>v[i];for (i=1; i<=m; i++)f>>u[i];for (i=1; i<=m; i++)cauta (u[i], n, v);
 f.close();
\rightarrow
```

```
type vector=array[1..20]of integer;
var n, m, i, k: integer; ok: boolean;
f:text; v,u:vector;
procedure
cauta(k, n:integer; v: vector);
var inc, sf, mij: integer;
begin
inc:=1;sf:=n;ok:=false;while (inc<=sf) and (ok=false) do
begin
mij := (inc+sf) div 2;
if v[mij]=k then ok:=true;
if k<v[mij] then sf:=mij-1
     else inc: =m_{1}+1;
end;
if ok then writeln (k, 'se află pe
poziția', mij)
    else writeln ('nu am qasit
elemntul cautat');
    end:
begin
assign(f, 'bac.txt'); reset(f);
readln(f, n, m);for i:=1 to n do read(f, v[i]);
readln(f);for i:=1 to m do read(f, u[i]);
for i:=1 to m do cauta (u[i], n, v);
close(f);end.
```
# **Varianta <77>**

# **SUBIECTUL I**

```
1. b. 
2. 
a) 4 
b) Un exemplu de date : 7 6 3 0 
c) 
Varianta C/C++ Varianta PASCAL 
#include<iostream.h> 
int a,b,k; 
void main() 
{ 
  cin>>a; 
 k=0;
 while(a!=0) { 
  cout<<"dati b="; cin>>b;
  if(a < b)
  k++; a=b; 
  } 
 cout<<k;
}
```

```
var a,b,k:integer; 
begin 
readln(a); 
k := 0;while a<>0 do 
 begin 
 write('Dati b='); readln(b);
 if a < b then k:=k+1;
 a:=b:
  end; 
  writeln(k); 
  end.
```
# **d)**

```
cireşte a 
k←0 
repetă
  citeşte b 
    dacă a<b atunci k←k+1 
   a←b 
până când a=0 
scrie k
```
# **SUBIECTUL II**

```
1. a.
```
**2.** a. **pentru intensiv**, respectiv c. **pentru neintensiv**

```
3. pentru intensiv : Un număr de 2 arce 
trebuie adăugate pentru ca toate vârfurile să
aibă gradul interior egal cu gradul exterior. 
                                          3. pentru neintensiv : Numărul de noduri 
                                          de grad 1 este 3 
4. pentru intensiv:Într-un graf conex cu 21 
noduri și 20 muchii sunt 2 noduri de grad 1. | stivei este 5.
                                          4. pentru neintensiv: Valoarea din vârful 
5. 
Varianta C/C++ Varianta PASCAL 
#include<iostream.h> 
#include<string.h> 
#include<stdio.h> 
char s[50]; 
int n,i; 
void main() 
{ 
  gets(s); n=strlen(s); 
 s[1]=s[1]+32;for(i=2; i<n; i++)
 if(s[i]==" "")Var s: string[50]; n.i: integer;
                                          Begin 
                                          Readln(s);n:=length(s);
                                          s[1]:=upcase(s[1]);
                                          For i:=2 to n-1 do 
                                          If s[i] =' ' then
                                                    begin 
                                                   s[i-1]:=upcase(s[i-1]);
                                                  s[i+1]:=upcase(s[i+1]) end; 
                                          s[n]:=upcases(s[n]);
```

```
 { 
    s[i-1]=s[i-1]+32;s[i+1]=s[i+1]+32; } 
  s[n]=s[n]+32; puts(s); 
}
```
# **SUBIECTUL III**

**1.** a.

**2.** 10

**4.** După citirea datelor din fişier se formează vectorul x care se ordonează crescător, după care se parcurge vectorul x comparându-se componenta curentă cu cea imediat următoare. Odată cu această parcurgere se construieşte vectorul y de componente distincte şi cel cu frecvenţele de apariţie. Se afişează componentele din vectorul y, pentru care frecvenţa este maximă. Eficienţa constă în parcurgerea vectorului de componente o singură dată pentru a afla elementele distincte împreună cu frecvenţa de apariţie.

# **b)**

```
Varianta C/C++ Varianta PASCAL 
#inlcude<iostream.h> 
#include<fstream.h> 
int x[100],y[100],f[100],n,k,i,aux; 
int max,ok; 
void main() 
{ 
  ifstream g("bacin.txt"); 
  g>>n; 
 for(i=1; i<=n; i++) g>>x[i]; 
  do 
   { 
   ok=1;for(i=1; i\le n; i++)if(x[i] > x[i+1]) { 
      aux=x[i]; x[i]=x[i+1];x[i+1]=aux; ok=0;
 } 
   } 
  while(ok) 
 k=1;
 y[k]=x[1];
 f[k]=1;for(i=1; i\leq n; i++)if(x[i] != x[i+1]) { 
   k++;y[k]=x[i+1];f[k]=1; } 
   else 
  f[k]=f[k]++;max=f[1];
 for(i=1; i<=k; i++) if(f[i]>max) 
    max=f[i];
```
writeln(s);

end.

```
var x, y, f: array[1..100] of integer;
g:text; 
n,k,i,aux,max:integer; ok:boolean; 
begin 
assign(g,'bacin.txt');reset(g);
readln(g,n); 
for i:=1 to n do 
read(q, x[i]);repeat 
ok:=true; 
for i:=1 to n-1 do 
 if x[i]>x[i+1] then 
 begin 
 aux:=x[i]; x[i]:=x[i+1];x[i+1]:=aux; ok:=false; 
  end; 
until ok; 
k:=1;y[k]:=x[1];f[k]:=1;for i:=1 to n-1 do 
if x[i]<>x[i+1] then 
      begin 
     k:=k+1;y[k]:=x[i+1];f[k]:=1; end 
    else f[k]:=f[k]+1;max:=f[1];for i:=1 to k do 
if f[i]>max then max:=f[i]; 
for i:=1 to k do 
if f[i]=max then write(y[i],' ');
close(g); 
end.
```

```
for(i=1; i<=n; i++)if(f[i]=max)cout<<y[i]<<" ";
 g.close(); 
}
```
Exemplu: 12 23 34 45 56 0

# **Varianta <78>**

## **SUBIECTUL I**

## **1.** a. **2. a)** 3

**b)** Orice şir de cel putin 3 numere care nu are două numere consecutive cu ultimele cifre egale

```
c) 
Varianta C/C++ Varianta PASCAL 
\#include\leqiostream h>void main() 
{ 
 int a,k=0,b; cin>>a; 
  while(a) 
   { 
    cin>>b; 
   if(a%10==b%10) k++;
   a=b;
   } 
 \text{cout} \ll k;
}
                                                     Var a,b,k:integer; 
                                                   Begin 
                                                   k:=0;
                                                   readln(a); 
                                                   while (a \leq 0) do
                                                     begin 
                                                     read(b); 
                                                    if a mod 10=b mod 10 then inc(k);
                                                     a:=b:
                                                     end; 
                                                   writeln(k);
                                                   end. 
d) citeste a 
k\leftarrow 0┌ execută
  citeste b
          -\frac{1}{2} acă a%10=b%10 atunci
                 k \leftarrow k+1│ └ 
  a<sup>←b</sup>
\mathsf{L} cât timp a≠0
```

```
scrie k
```
**SUBIECTUL II 1.** b **2. NOTA!** Varianta corecta nu se regaste printre cele posibile. 1 2 4 5 6 Pentru neintensiv varianta **a 3.** 2 **4.** 99 pentru intensiv, respectiv 4 pentru neintensiv **5. Varianta C/C++ Varianta PASCAL** 

```
#include<iostream.h> 
#include<string.h> 
void main() 
{ 
   char s[100],cuv[15],*p,sep[]=" "; 
   cin.get(s,100); 
   cin.get(); 
   cin>>cuv; 
   p=strtok(s,sep); 
   while(p) 
\{if(strstr(p,cuv)) cout<<p<<"? ";
       else cout<<p<<" ";
    p=strtok(NULL,sep); 
    } 
}
```
# **SUBIECTUL III**

**1.** c **2.** 3 **3. a)pentru intensiv Varianta C/C++ Varianta PASCAL**  void prim(int n, int &p) { int i;  $p=1;$ if  $(n == 0 | n == 1)$   $p = 0;$ 

 else for( $i=2; i<=n/2$ & $p; i++)$ if  $(n \text{size} == 0)$   $p = 0;$ 

# **b)pentru intensiv**

}

```
#include<iostream.h> 
void prim(int n, int &p) 
{ 
  int i; 
 p=1;if (n == 0 | | n == 1) p = 0; else 
           for(i=2; i<=n/2&&p;i++)
                if (n \text{size}=0) p=0;
} 
void main() 
{ 
  int n, i=0, j=2, ok; cin>>n; 
  while(i< n) {
```

```
var sir, s1, csir: string[100];
     s:string[15]; 
     k,i:integer; 
begin 
readln(sir); 
csir:=sir; 
readln(s); 
i := 0;while (pos(' ',sir)<>0) do 
   begin 
  s1 := ' ';
  k:=pos(' ' , sir);sl:=copy(sir, 1, k-1);
  i:=i+k;if pos(s, s1) <> 0 then
      begin 
      insert('?',csir,i); 
      inc(i); 
      end; 
   delete(sir,1,k); 
   end; 
if pos(s,sir)<>0 then 
insert('?',csir,i+length(sir)+1); 
writeln(csir); 
end.
```

```
procedure prim(n:integer; var 
p:boolean); 
var i:integer; 
begin 
p:=true; 
if (n=0) and (n=1) then p:=false 
    else for i:=2 to n div 2 do 
             if n mod i=0 then 
p:=false; 
end;
```
# **Varianta C/C++ Varianta PASCAL**

VAR n, i, j: integer; ok:boolean; procedure prim(n:integer; var p:boolean); var i:integer; begin p:=true; if (n=0) and (n=1) then p:=false else for i:=2 to n div 2 do if n mod i=0 then p:=false; end; BEGIN  $i := 0; j := 2;$ readln(n); while(i<n) do

```
ok=1; prim(j,ok); 
       if(ok) { i++;} cout<<i<<' ' ; }j++; } 
} 
                                                begin 
                                                 ok:=true; 
                                                 prim(j,ok); 
                                                 if (ok) then 
                                                     begin 
                                                      inc(i); 
                                                     write(j, ' '');
                                                     end; 
                                                 inc(i); end 
                                             end. 
Pentru neintensiv 
Varianta C/C++ Varianta PASCAL 
#include<fstream.h> 
ofstream fout("prime.out"); 
void prim(int n, int &p) 
{ 
  int i; 
 p=1;if (n == 0 | n == 1) p = 0; else 
          for(i=2; i<=n/2&p; i++)if (n \text{si} == 0) p = 0;} 
void main() 
{ 
  int n, j=2, ok; cin>>n; 
  while(i \leq n)\{ok=1;
        prim(j,ok); 
       if(ok) fout << \left\langle \cdot \right\rangle ';
         j++; } 
fout.close(); 
} 
                                             VAR n, j:integer;
                                                   ok:boolean; 
                                                   fout:text; 
                                             procedure prim(n:integer; var 
                                             p:boolean); 
                                             var i:integer; 
                                             begin 
                                             p:=true; 
                                             if (n=0) and (n=1) then p:=false 
                                                 else for i:=2 to n div 2 do 
                                                            if n mod i=0 then 
                                             p:=false; 
                                             end; 
                                             BEGIN 
                                             assign(fout,'prime.out'); 
                                             rewrite(fout); 
                                             j := 2;readln(n); 
                                             while(j<=n) do 
                                                begin 
                                                 ok:=true; 
                                                 prim(j,ok); 
                                                 if (ok) then 
                                                     write(fout,j,' '');
                                                 inc(j); 
                                                end; 
                                             close(fout); 
                                             end.
```
# **4. pentru intensiv**

## **a)**

Ce citesc, pe rând, toate numerele din fișierul "bac.in" și se realizează vectorul de apariţii ale acestor numere. Se parcurge apoi acest vector, afişându-se acei indici ai căror valori sunt nenule indicii reprezentând numerele din fişier, iar valorile din vector, frecvenţele de apariţie ale acestor numere.

# **b)**

**Varianta C/C++ Varianta PASCAL** 

```
#include<fstream.h> 
#include<iostream.h> 
int v[100],n; 
ifstream fin("bac.in"); 
void main() 
{ 
  int i,x; 
  fin>>n; 
 for(i=1; i<=n; i++) {fin>>x; 
        v[x] = v[x]+1; } 
 for(i=100; i>=1; i--)
       if (v[i]) cout<<i<<'
'<<v[i]<<endl; 
  fin.close(); 
} 
                                        VAR v:array[1..100] of integer; 
                                             n,i,x:integer; 
                                             fin:text; 
                                        BEGIN 
                                        assign(fin,'bac.in'); 
                                        reset(fin); 
                                        readln(fin,n); 
                                        for i:=1 to n do 
                                              begin 
                                               read(fin, x); 
                                             v[x]:=v[x]+1; end; 
                                        for i:=100 downto 1 do 
                                             if v[i]<>0 then writeln(i,' 
                                        ',v[i]); 
                                        close(fin); 
                                        END. 
pentru neintensiv 
a) 
Varianta C/C++ Varianta PASCAL 
void max neg(int n, int v[], int &max)
  { 
   int i; 
   max=-10000; 
  for(i=1;i<=n;i++)if((v[i])max) & (v[i]<0))max=v[i]; 
  if(max==-10000) max=0;
  } 
                                          procedure max_neg(n:integer;v:array 
                                          of integer; var max: integer);
                                          var i:integer; 
                                          begin 
                                          max:=-10000; 
                                          for i:=1 to n do 
                                               if (v[i]>max) and (v[i]<0) then 
                                          max:=v[i];if max = -10000 then max: = 0;
                                          end; 
b) 
Varianta C/C++ Varianta PASCAL 
#include<iostream.h> 
void max neg(int n, int v[], int &max)
  { 
   int i; 
   max=-10000; 
  for(i=1; i<=n; i++) if((v[i]>max)&&(v[i]<0)) 
max=v[i]; 
  if(max==-10000) max=0;
  } 
  void main() 
  { 
    int v[100],i,maxim,n; 
    cin>>n; 
   for(i=1;i <= n; i + +) \text{cin} > \text{v[i]};
   max neg(n, v, maxim);
   if (maxim) cout<<maxim<<' ';
       else cout<<"NU EXISTA VALORI 
NEGATIVE"<<' ';
   for (i=1; i<=n; i++)VAR v:array[1..100] of integer; 
                                              i, maxIM, n: integer;
                                          procedure max neg(n:integer;v:array
                                          of integer;var max:integer); 
                                          var i:integer; 
                                          begin 
                                          max:=-10000; 
                                          for i:=1 to n do 
                                              if (v[i] > max) and (v[i] < 0) then
                                          max:=v[i];if max = -10000 then max: = 0;
                                          end; 
                                          BEGIN 
                                          rEadln(n); 
                                          for i:= 1 to n do read(v[i]);
                                          max neg(n, v, maxim);
                                          if maxim<>0 then writeln(maxim,' ') 
                                             else writeln('NU EXISTA VALORI 
                                          NEGATIVE',' '); 
                                          for i:=1 to n do v[i]:=(-1)*v[i];
```

```
max neg(n, v, maxim);
```
 $v[i]=(-1)*v[i];$ 

```
max neg(n, v, maxim);
                                                maxim: = (-1) * maxim;max\overline{im} = (-1) * max\overline{im};
   if (maxim) cout<<maxim;
       else cout<<"NU EXISTA VALORI
                                                POZITIVE ');
POZITIVE":
                                                end.
 \}
```
if maxim<>0 then writeln(maxim) else write ('NU EXISTA VALORI

Varianta <79>

# **SUBIECTUL I**

## $1. d$

2.NOTA! Varianta propusă conține o eroare in expresia logică a celei de-a doua instructiuni repetitive(în loc de  $x|n$  trebuie scris  $x|a$ )

 $a)$  12

b) Programul calculează suma divizorilor x ai numărului a. Orice număr prim are un singur divizor, în afara lui 1, pe el însuși. Exemplu: a=23

## $\mathbf{c}$

```
Varianta C/C++
#include<iostream.h>
void main ()
\{int a, x=2, k=0, c;\text{cin} \geq \text{a};
   while (a>1)\left\{ \right.c=0:
        while (a\x==0)
         \left\{ \right.c=x;a=a/x;\lambdaif (c) k=k+x;
        x++;\mathcal{V}cout<<k;
\overline{\phantom{a}}d) citeste a
x \leftarrow 2k \leftarrow 0execută
   c \leftarrow 0-execută
                      c \leftarrow xa \leftarrow \lceil a/x \rceilL cât timp x|a
             rdacă c≠0 atunci
                      k \leftarrow k + xx \leftarrow x+1L∎cât timp a>1
scrie k
```

```
var a_1x_1k_1c_1n: integer;
begin
readln(a);x := 2;k := 0;while (a>1) do
begin
     c := 0:while (a mod x=0) do
                         begin
                         c:=x;a:=a div x;
                         end;
     if c \ll 0 then k:=k+x;
x:=x+1;end;
write(k);end.
```
# **SUBIECTUL II**

```
1. a 
2. pentru intensiv a, pentru neintensiv a
3. [4, 0, 6, 9, 2, 5, 4, 3, 2, 6, 4, 6, 2] 
4. pentru intensiv 4, pentru neintensiv 5
5. 
Varianta C/C++ Varianta PASCAL 
#include<iostream.h> 
#include<string.h> 
void main() 
{ 
   char 
sir[100], voc[]="aeiouAEIOU", *p, *q, sb[]="*";
   int i; 
   cin.get(sir,100); 
   for(i=0;i<strlen(voc);i++) 
    { p=sir; 
      while(p) 
      {p= strchr(p, \text{voc}[i]);
        strcpy(q,p+1); 
        strcpy(p+1,sb); 
        strcat(p+2,q); 
         if (p) p=p+1;
 } 
 } 
   cout<<sir;
}
```

```
var sir,voc:string; 
     n,i,j:integer; 
begin 
readln(sir); 
voc:='aeiouAEIOU'; 
for i:=1 to length(voc) do 
     for j:=1 to length(sir) do 
          if voc[i]=sir[j] then 
insert('*', sir,+1);writeln(sir); 
end.
```
# **SUBIECTUL III**

```
1. a 
2. 9 
3. pentru intensiv 
Varianta C/C++ Varianta PASCAL 
float max(float a, float b) 
{ float v[4]; 
 v[1]=a; v[2]=b; int ia=floor(a),ib=floor(b); 
  float za=a-ia,zb=b-ib; 
 while(za!=(int)za)za=za*10;
 while(zb!=(int)zb)zb=zb*10;
 int i=1, j=1;while(ia){i=i*10;ia/=10;}
 while(ib){j=j*10; ib/-10; }v[3]=za+ia/i;
 v[4]=zb+ib/j; int maxim=v[1]; 
 for(i=2; i<=4; i++) if(v[i]>maxim) maxim=v[i]; 
  return maxim; 
  }
```

```
function max(a,b:real):real;
var v:array[1..4] of real;
    i,j,ia,ib:integer;
     za,zb,maxim:real; 
begin 
v[1]:=a; v[2]:=b;ia:=true(a); ib:=true(b);za:=a-ia;zb:=b-ib; 
while(za<>trunc(za)) do za:=za*10; 
while(zb<>trunc(zb)) do zb:=zb*10; 
i:=1; j:=1;while(ia>0)do 
    begin 
   i:=i*10; ia:=ia div 10; 
    end; 
while(ib>0) do 
    begin 
   j := j * 10; ib:=ib div 10;
```

```
 end; 
                                            v[3]:=za+ia div i;
                                            v[4]:=zb+ib div i;maxim:=v[1];for i:=2 to 4 do 
                                                 if v[i]>maxim then maxim:=v[i];
                                            max:=maxim; 
                                            end; 
Pentru neintensiv 
Varianta C/C++ 
                                            Varianta PASCAL 
void max d(unsigned long int n, int
&m1,int &m2) 
{ 
   m1=n%10; 
   m2=n/10%10; 
  if (m2>m1) {int aux=m1;
                m1=m2;
                 m2=aux;} 
   n=n/100; 
   while (n) 
    { 
     if (n%10>m1){m2=m1;m1=n%10;} 
        else if (n%10>m2)m2=n%10; 
    n/=10; } 
} 
                                            procedure max_d(n:longint;VAR 
                                            m1,m2:integer); 
                                            var aux:integer; 
                                            begin 
                                             ml:=n \mod 10;
                                              m2:=n div 10 mod 10; 
                                              if m2>m1 then 
                                                begin 
                                                 aux:=m1; 
                                                m1:=m2;m2: = aux : end; 
                                               n:=n div 100; 
                                               while (n>0) do 
                                                 begin 
                                                  if n mod 10 >m1 then 
                                                     begin 
                                                    m2:=m1;ml:=n \mod 10; end 
                                                     else if n mod 10 >m2 then 
                                            m2:=n mod 10; 
                                                  n:=n div 10; 
                                                 end; 
                                            end;
```
**4.** 

**a)**

Ce citesc, pe rând, toate numerele din fișierul **"numere.in**" și se realizează vectorul de apariţii ale acestor numere. Se parcurge apoi acest vector, afişându-se acei indici ai căror valori sunt nenule, iar în momentul în care un număr nu se regăseşte în şir atunci variabila logică **ok** devine falsă.

**b)** 

**Varianta C/C++ Varianta PASCAL** 

```
#include<fstream.h>
                                         Var v: array[1..100] of integer;
ifstream fin("numere.in");
                                                   I, x, n:integer;
int v[100], n;
                                                   ok:boolean;
void main()
                                         fin:text;
                                         begin
  int i, x, \text{o}k=1;assign(fin,'numere.in'); reset(fin);
                                         for i := 1 to n do
  fin>>n;
  for (i=1; i<=n; i++) {fin>>x;
                                                begin
                    v[x]=1;read(fin, x);\mathcal{E}v[x]:=1;for (i=1; i<=100; i++)end;
       if (v[i] == 0) ok=0;
                                         ok:=true;if (ok) cout<<"NU LIPSESTE NICI
                                         for i := 1 to n do
UN NUMAR";
                                             if v[i] == 0 then ok:=false;else for (i=1; i<=100; i++)if ok=true then write ('NU LIPSESTE
                                         NICI UN NUMAR') else
                    if (v[i] == 1)\text{cout} \leq i \leq 1,
                                             for i:=1 to n do
                                                  if v[i] == 1 then write(i,' ')
\rightarrowEND.
```
Varianta <80>

## **SUBIECTUL I**

# 1. a.  $2<sub>1</sub>$ a) 593 b) Orice număr format doar din cifre pare. Exemplu: 13579  $\mathbf{c}$ Varianta C/C++

```
#include<iostream.h>
void main()
\left\{ \right.long int a, b, p, c;
    \text{cin} \geq \text{a};
    b=0; p=1;while (a)\sqrt{ }c = a \, \$10;
           if (c<sup>8</sup>2!=0)\left\{ \right.b=b+p*c;p=p*10;\rightarrowa=a/10:
       \left\{ \begin{array}{c} \lambda & \lambda \\ \lambda & \lambda \end{array} \right.cout<<br/>>b;
\overline{\phantom{a}}d) citeste a
h \leftarrow 0p \leftarrow 1- execută
    c \leftarrow a\%10\Gammadacă c%2≠0 atunci
```

```
Varianta PASCAL
```

```
var a, b, p, c: longint;
begin
readln(a);
b := 0:p:=1;while a>0 do
begin
 c:=a \mod 10:
 if c mod 2<>0 then
    begin
    b:=b+p*c;
   p := p * 10;end;
 a:=a div 10;
 end;
writeln(b);end.
```
268

```
b \leftarrow b + p^*cp \leftarrow p * 10│ └ 
  a \leftarrow [a/10]\mathsf{L} \blacksquarecât timp a>0
scrie b 
SUBIECTUL II 
1. d 
2. pentru intensiv c, pentru neintensiv d
3. 6
4. pentru intensiv 2, pentru neintensiv 5, 4, 3
5. 
Varianta C/C++ Varianta PASCAL 
#include<iostream.h> 
#include<string.h> 
void main() 
{ 
  char s[20],aux[20]; 
  int n,k; 
  cin>> s; 
  n=strlen(s); 
  if (n%2==0) 
   { 
   k=n/2; strcpy(aux,s+k); 
   strncat(aux, s, k);
   cout<<aux;
   } 
   else 
   { 
   k=n/2; strcpy(aux,s+k+1); 
    strncat(aux,s+k,1); 
    strncat(aux,s,k); 
   cout<<aux;
   } 
  } 
SUBIECTUL III 
1. b 
2. 11 
3. pentru intensiv 
Varianta C/C++ Varianta PASCAL 
#include<fstream.h> 
ifstream fin("fisier.in"); 
int v[1000],n,i,j,x,aux; 
int cif_egale(int x) 
{ 
  int ok=1; 
  while(ok && x>10) 
\{ if (x%10!=x/10%10) ok=0; 
          x = x/10;
 } 
  return ok;
```

```
var s, aux: string[20];
     n,k:byte; 
begin 
readln(s); 
n:=length(s); 
aux:='';
if n mod 2=0 then 
    aux:=concat(copy(s,n div 2+1,n 
div 2), copy(s,1,n div 2)) 
    else 
    aux:=concat(copy(s,n div 2+2,n 
div 2), copy(s,n div 
2+1,1),copy(s,1,n div 2)); 
writeln(aux); 
end.
```

```
var x, i, j, aux, n: integer;
     v:array[1..1000] of integer; 
     fin:text; 
function 
cif egale(x:integer):boolean;
var ok:boolean; 
begin 
ok:=true; 
while ok and (x>10) do 
       begin 
       if x mod 10<>x div 10 mod 10 
then ok:=false;
```
*Bacalaureat 2008 – Modele de rezolvare* 

```
} 
void main() 
{ 
  fin>>x; 
  while(!fin.eof()) 
\{if(cif egale(x)) { n++;v[n]=x; }
               fin>>x; 
            } 
  for(i=1; i<=n-1; i++)for(j=i+1; j<=n; j++) if (v[i]>v[j]) 
{1 \over 2} (b) {1 \over 2} (c) {1 \over 2} (c) {1 \over 2} (c) {1 \over 2} (c) {1 \over 2} (c) {1 \over 2} (c) {1 \over 2} (c) {1 \over 2} (c) {1 \over 2} (c) {1 \over 2} (c) {1 \over 2} (c) {1 \over 2} (c) {1 \over 2} (c) {1 \over 2} (c) {1 \over 2} (
                                  aux=v[i]; 
                                 v[i]=v[j];
                                        v[j]=aux;
 } 
  for(i=1;i<=n;i++) cout<<v[i]<<' ';
} 
pentru neintensiv 
Varianta C/C++ Varianta PASCAL 
void patrat(int n,int v[]) 
{ 
 int i, j=0;
 for(i=1; i<=n; i++)
```

```
\{if (sqrt(v[i]) == (int) sqrt(v[i])){covt<<v[i]<<-''};
         j++;} 
   if(j%10==0) cout<<endl;
   } 
}
```

```
4. pentru intensiv 
a)
Varianta C/C++ Varianta PASCAL 
void cif_dis(long n, int &d) 
{ 
 long cn; 
 short k,c; 
d=1; while(n && d) 
    { 
    cn=n;
```

```
x:=x div 10;
       end; 
cif_egale:=ok; 
end; 
begin 
assign(fin,'fisier.in'); 
reset(fin); 
n:=0;read(fin,x); 
while (not eof(fin)) do 
       begin 
       if (cif_egale(x)) then 
           begin 
          inc(n);
          v[n]:=x; end; 
       read(fin,x); 
       end; 
for i:=1 to n-1 do 
     for j:=i+1 to n do 
          if v[i]>v[j] then 
             begin 
            aux:=v[i];v[i]:=v[i];v[j]:=aux; end; 
for i:=1 to n do 
    write(v[i], ' ');close(fin); 
end.
```

```
procedure patrat(n:integer; v:array 
of integer); 
var i,j:integer; 
begin 
j := 0;for i:= 1 to n do 
     begin 
     if 
(sqrt(v[i])=trunc(sqrt(v[i]))) then
        begin 
       write(v[i], ' ';
       inc(j); end; 
     if j mod 10=0 then writeln; 
     end; 
end;
```
procedure cif\_dis(n:longint;var d:boolean); var cn:longint; k,c:byte; begin d:=true; while (n>0) and d do begin

```
k=1;
 c = cn * 10; cn = cn / 10;while (cn)\sqrt{2}if (cn\ 10 == c) k++;
     cn/=10;\mathbf{1}if (k>1) d=0;
 n = n/10;
\left\{\right.
```
# $h)$

 $\left\{ \right.$ 

 $\mathcal{E}$ 

 $\left\{ \right.$ 

 $\}$ 

Varianta C/C++

#include<iostream.h> int n, i, ok; long  $v[100]$ ; void cif dis (long n, int &d) long cn; short  $k, c;$  $d=1;$ while (n && d)  $\left\{ \right.$  $cn=n;$  $k=1$ ;  $c = cn \, 10; cn = cn / 10;$  $while (cn)$  $\left\{ \right.$ if  $(cn\$10 == c)$   $k++;$  $cn/=10$ ;  $\rightarrow$ if  $(k>1)$   $d=0$ ;  $n = n/10;$  $\mathcal{E}$ void main()  $\text{cin} \text{>} \text{n}$ for  $(i=1; i<=n; i++)$  $\text{cin} \rightarrow \text{v[i]}$ for  $(i=1; i<=n; i++)$  $\left\{ \right.$ 

```
cn := n:
k := 1;c:=cn mod 10; cn:=cn div 10;
while (cn>0) do
  begin
  if cn mod 10 = c then inc(k);
  cn:=cn div 10:
  end:
if k>1 then d:=false;
n:=n div 10;
     end;
end:
```
# **Varianta PASCAL**

```
Var v: array[1..100] of longint;
    n, i:integer;
    ok:boolean;
procedure cif dis(n:longint; var
d:boolean);
var cn: longint;
   k, c:byte;
begin
d:=true:
while (n>0) and d do
begin
cn:=n;k := 1;
c:=cn mod 10; cn:=cn div 10;
while (cn>0) do
  begin
   if cn mod 10 = c then inc(k);
   cn:=cn div 10:
    end:
 if k>1 then d:=false;
n:=n div 10;
      end;
end;
begin
readln(n);for i := 1 to n do
read(v[i]);for i := 1 to n do
   begin
    cif dis(v[i], ok);
    if ok then write (v[i], '');
    end
end.
```
## pentru neintensiv  $a)$ Varianta C/C++ int ordonat (long n)

 $\left\{\right.$ 

```
\left\{ \right.int x=n, ordc=1, ordd=1;
   while ((x/10) && ordc)
      \left\{ \right.if (x<sup>8</sup>10<=x/10<sup>8</sup>10) ordc=0;
         x/10:
      \lambdaif (!ordc)
```
cif dis $(v[i], ok)$ ;

if (ok)  $\text{cout}\ll v[i]\ll1$  ';

```
function ordonat (n:longint): boolean;
var x: integer;
    ordc, ordd: boolean;
begin
ordc:=true; ordd:=true;
while (x div 10 \le 0) and (ordc) do
      begin
      if x mod 10 <= x div 10 mod 10
then ordc:=false;
```

```
while ((n/10) && ordd)
   \left\{ \right.if(n<sub>810</sub>> = n/10<sub>810</sub>) ordd=0;
     n/ = 10;
  \rightarrowif (ordc||ordd) return 1;
                 else return 0:
```
# $h)$

 $\rightarrow$ 

```
Varianta C/C++
#include<fstream.h>
ifstream fin("numere.in");
int ordonat (long n)
\left\{ \right.int x=n, ordc=1, ordd=1;
  while ((x/10) && ordc)
    \left\{ \right.if(x*10<=x/10*10) ordc=0;
      x/10;\rightarrowif (!ordc)
    while ((n/10) && ordd)
     \left\{ \right.if(n%10>=n/10%10) ordd=0;
      n/=10;
     \vertif (ordc||ordd) return 1;
                else return 0;
\rightarrowvoid main()
\mathcal{L}long n, x, i;
 fin>>n;for (i=1; i<=n; i++) {fin>> x;
 if(ordonat(x)) cout<<x <<''';
       \}fin.close();
\lambda
```

```
x:=x div 10;
      end;
if not ordc then
  while (n div 10>0) and (ordd) do
  begin
  if n mod 10 >=n div 10 mod 10 then
ord: = false:n := n div 10:
   end:if (ordc) or (ordd) then
ordonat: = true
                     else
ordonat: = false;
end:
```

```
VAR fin:text;
    n, x, i:integer;
function ordonat (n:longint): boolean;
var x: integer;
    ordc, ordd:boolean;
begin
ordc:=true; ordd:=true;
while (x \div 10 \le x) and (\text{ord}) do
      begin
      if x mod 10 <= x div 10 mod 10
then ordc:=false;
      x:=x div 10;
      end;
if not ordc then
   while (n div 10>0) and (ordd) do
   begin
   if n \mod 10 >=n \dim 10 \mod 10 then
ordd:=false;
   n:=n div 10:
   end;
if (ordc) or (ordd) then
ordonat: = true
                     else
ordonat: = false;
end:
BEGIN
assign(fin, 'numere.in');
reset(fin);readln(fin, n);
for i:=1 to n do
    begin
    read(fin, x);if ordonat(x) then write(x, ' ');
    end:
close(fin);END.
```
## **SURIECTIIL I**

```
1<sub>h</sub>2<sup>1</sup>a) 50b) 12348
\mathbf{c}Varianta PASCAL
Varianta C/C++
#include<iostream.h>
void main()begin
                                                    readln(n):
 int n, ok=1, aux=0;
 \text{cin} \text{>n};
 while(n>0)begin
    \{if (aux<=n<sub>810</sub>)
        if (aux==n810)
                 ok=0:else aux=n%10;
      n = n/10;end;
    \overline{\phantom{a}}cout<<aux<<' '<<ok;
                                                    End.
\lambdad) citeste n
ok \leftarrow 1\sin x \leftarrow 0- execută
          -dacă aux <n%10 atunci
                   rdacă aux=n%10 atunci
                           ok \leftarrow 0altfel
                           aux\leftarrown%10
  n \leftarrow \lceil n/10 \rceilL∎cât timp n>0
scrie aux. Cok
SUBIECTUL II
1. pentru intensiv c, pentru neintensiv a
2\overline{a}3<sub>1</sub>Varianta C/C++
                                                   Varianta PASCAL
 a= a+b;
                                                   a:=a+b:
 b=a-b;
                                                   b:=a-b;
 a=a-b;
                                                   a:=ab;4. pentru intensiv
Varianta C/C++
                                                   Varianta PASCAL
p=prim;
                                                   p:=prim;
                                                   while p<>nil do
while(p != NULL)\left\{ \right.begin
      if(p->info%7==0) cout<<p-
                                                  if (p^{\wedge}.info mod 7 = 0) then
```
# Varianta <81>

```
var n, aux, ok: integer;
aux := 0; ok := 1;while(n>0) do
     if (aux<=n mod 10) then
       if (aux=n mod 10) then
               ok := 0else aux: = n mod 10;
     n:=n div 10:
writeln(aux, \prime, \prime, \circk);
```

```
>info<<' ';
      p=p->adr; 
   } 
Pentru neintensiv 
Varianta C/C++ 
#include<iostream.h> 
#include<string.h> 
void main() 
{ 
    char sir[25]; 
    int n; 
    cin>>sir; 
    n=strlen(sir); 
   if(n%2) cout \langlesir[n/2];
       else cout<<sir[n/2-
1] < sir [n/2];
} 
5. pentru intensiv
Varianta C/C++ Varianta PASCAL 
#include<iostream.h> 
void main() 
{ 
  int k,a[10][10]; 
 short int n,m,i,j,s=0; cin>>k>>n>>m; 
 for(i=1; i<=n; i++)for(j=1; j<=m; j++)\text{cin}>>a[i][i];for(j=1; j<=m; j++){
        short int gasit=0; 
       for(i=1; i<=n; i++)if(a[i][j]=k)gasit=1; 
        if (gasit) s+=j; 
 } 
 cout<<s;
}
```

```
274 
Pentru neintensiv 
Varianta C/C++ 
#include<iostream.h> 
void main() 
{ 
  int 
n,m,i,j,a[10][10], min, imin, jmin, max
, imax, jmax;
  cin>>n>>m; 
 for(i=1; i<=n; i++)for(j=1; j<=m; j++)\text{cin} \geq \text{a[i][j]};min = max = a[1][1];
imin=imax=jmin=jmax=1; 
 for(i=1; i<=n; i++)for(j=1; j<=m; j++)if (a[i][j]\leq min){min=a[i][j]; imin=i; jmin=j;}
                 else if 
(a[i][j])max) {max=a[i][j];imax=i;jmax=j;
```

```
write(p^{\wedge}. info, ' ');
p:=p^.adr; 
end; 
Varianta PASCAL 
VAR sir:string[25]; 
     n:integer; 
begin 
readln(sir); 
n:=length(sir); 
if n mod 2 = 1 then write(sir[n div
2+1]) 
    else write(sir[n div 2],sir[n div 
2 +1]);
```
end.

```
var a: array[1..10, 1..10] of integer;
     k,n,m,i,j,s:integer; 
     gasit:boolean; 
begin 
readln(k,n,m); 
for i:=1 to n do 
     for j:=1 to m do 
         read(a[i,j]);
s:=0;
for j:=1 to m do 
     begin 
     gasit:=false; 
     for i:=1 to n do 
          if a[i,j]=k then gasit:=true; 
     if gasit then s:=s+j; 
     end; 
writeln(s); 
end.
```

```
VAR 
n,m,i,j,min,imin,jmin,max,imax,jmax,a
ux:integer; 
     a:array[1..10,1..10] of integer; 
begin 
readln(n,m); 
for i:=1 to n do 
     for j:=1 to m do 
        read(a[i,j]);
min:=a[1,1]; imin:=1; jmin:=1;max:=a[1,1]; imax:=1; jmax:=1;for i:=1 to n do 
     for j:=1 to m do 
         if a[i,j]<min then 
             begin 
           min:=a[i,j]; imin:=i;
imin:=j; end 
            else if a[i,j]>max then
```

```
int aux=a[imin][jmin];
     a[imin][jmin] = a [imax][jmax];
     a[imax][jmax]=aux;
 for (i=1; i<=n; i++)\{ for (i=1; i<=m; i++) \}\text{cout} \leq \text{a[i][j]} \leq ' ';
         cout<<endl;
     \mathcal{E}\mathcal{E}
```

```
begin
                       max:=a[i,j];imax:=i;\frac{1}{1}max: =\frac{1}{1};
                       end;
aux := a [imin, jmin];a[imin, jmin] := a[imax, jmax];
a[imax, jmax]: = aux;
for i := 1 to n do
     begin
     for j := 1 to m do
         write(a[i,j], '');
     writeln;
     end;
end.
```
# **SUBIECTUL III**

```
1. h2. pentru intensiv 3, pentru neintensiv 4
3.
Pentru intensiv
Varianta \Gamma/\Gamma++
float medie(int n, int a[])
 int i, s=0;
 for (i=1; i<=n; i++)s+=a[i];return s/n;
\mathcal{E}
```

```
Pentru neintensiv
a)int ordonat (int n, int v[], int k1,
int. k2)b)#include<iostream.h>
int ordonat (int n, int v[], int k1,
int k2)\left\{ \right.int i, ok=1;
  for (i=k1; i \le k2\&\&\text{o}k; i++)if(v[i]>v[i+1]) ok=0;
  return ok;
\rightarrowvoid main()
\{int v[100], n, i;\text{cin} \text{>} \text{n}for (i=1; i<=n; i++)\text{cin} \geq \text{v[i]}int j, kmax=0, k, cj;
 i=1;while (i \leq n)j=i+1; k=1;while (ordonat(n, v, i, j))
```
 $\{\n\vec{i}$  + + ; k + + ; }

```
Varianta PASCAL
```

```
function medie(n:integer; a: array of
integer) : real;
var i, s: integer;
begin
s := 0:for i:=0 to n-1 do
      s:=s+a[i];
medie:=s/n;end:
a)function ordonat ( n, int v[], int k1,
int k2)
```

```
if(k>kmax) {kmax=k; cj=j;}
   i = i + j - 1; } 
   cout<<ci-kmax<<' '<<ci;
} 
4. Pentru intensiv 
a)
Varianta C/C++ Varianta PASCAL 
#include<fstream.h> 
ifstream fin("numere.in"); 
ofstream fout("numere.out"); 
void main() 
{ 
    int v[500],n,i,x; 
   for(i=0;i<=500;i++) v[i]=0;
    while(!fin.eof()) 
    { fin>>x; 
     v[x] = v[x] +1;for(i=1; i<=500; i++)if(v[i]==1) fout << i \;
    fin.close(); fout.close(); 
} 
Pentru neintensiv 
Varianta C/C++ 
#include<fstream.h> 
ifstream fin("numere.in"); 
void main() 
{ 
   int x,y; 
     do 
     { 
      fin>>x>>y; 
      if(x>y) cout<<x<<endl; 
       else cout<<<<<<endl;
     } while (!fin.eof()); 
   fin.close(); 
} 
                                         var fin, fout: text;
                                               v:array[1..500] of integer; 
                                               n,i,x:integer; 
                                         begin 
                                         assign(fin, 'numere.in'); reset(fin);
                                         assign(fout, 'numere.out'); rewrite(fou
                                         t); 
                                         while(not eof(fin)) do 
                                         begin 
                                         read(fin,x); 
                                         v[x]:=v[x]+1;end; 
                                         for i:=1 to 500 do 
                                             if (v[i]=1) write(fout, i, ' ');
                                         close(fin); close(fout); 
                                         end. 
                                         Varianta PASCAL 
                                         VAR fin:text; 
                                               x,y:integer; 
                                         begin 
                                         assign(fin, 'numere1.in');reset(fin);
                                         repeat 
                                         readln(fin,x,y); 
                                         if x>y then writeln(x) 
                                                  else writeln(y); 
                                         until eof(fin); 
                                         close(fin); 
                                         end.
```
**b) pentru intensiv** Se foloseste un vector de frecvente în care se memoreaza numărul de apariţii al numerelor citite din fisierul "numere.in". Parcurgem vectorul construit si afişăm indicii valorilor egale cu 1(care au aparut o singura dată în fişier).

```
Varianta <82>
```
**SUBIECTUL I 1.** d. **2. a)** 2515  **m=7** Cea mai mare valoare a cifrei m trebuie sa fie continută în numărul afisat $(761)$ **c) Varianta C/C++ Varianta PASCAL**  #include<iostream.h> void main() { var m, n, i, x, aux, ok: integer; begin read(m);read(n);

```
276
```

```
unsigned int m,n; 
int i,x,aux,ok; 
cin>>m; 
cin>>n; 
for (i=1; i<=n; i++) { 
         cin>>x; 
         aux=x; 
        \alpha k=0:
        while (x>0) {
                      if (x%10==m) ok=1; 
                     x = x/10; } 
        if (ok==1) cout << aux;
         } 
}
                                               for i:=1 to n do 
                                               begin 
                                                     read(x); 
                                                      aux:=x; 
                                                     ok:=0; while (x>0) do begin 
                                                                        if x mod 10=n 
                                               then ok:=1; 
                                                                        x:=x div 10; 
                                                                        end; 
                                                     if ok=1 then write(aux);
                                               end; 
                                               end. 
d) citeste m 
    citeste n 
   pentru i\leftarrow 1, n execută
        citește x
        aux ← x
        ok \leftarrow 0│ ┌execută
                 \Gammadacă x%10=m atunci
                   ok \leftarrow 1│ │ └
                x \leftarrow [x/10]\mathsf{L} cât timp x>0
         │ ┌dacă ok=1 atunci 
           scrie aux
│ └
└
```
# **SUBIECTUL II**

```
1. b
```
**2.** pentru **intensiv a**, pentru **neintensiv c** 

**NOTĂ!** Răspunsurile sunt numerotate greşit la varianta pentru neintensiv. Răspunsul corect este **g**, echivalentul lui **c**.

```
3. "tarta" 
4. pentru intensiv
Varianta C/C++ Varianta PASCAL 
p=prim; 
while(p!=NULL) 
   { 
      if(p->info%10==0) cout<<p-
\text{Sinc}<<' ';
      p=p->adr; 
   } 
                                         p:=prim; 
                                         while p<>nil do
                                         begin 
                                         if (p^{\wedge}.info \mod 10 = 0) then
                                         write(p^{\wedge}. info, ' ');
                                         p:=p^.adr; 
                                         end;
```
# **pentru neintensiv**

Numărul de noduri cu grad par este: **2**, iar numărul de noduri cu grad impar este: **2** 

# **5.**

```
Varianta C/C++ Varianta PASCAL 
#include<iostream.h> 
void main() 
{ 
  int k,a[10][10]; 
 short int n, m, i, j, p=1;
  cin>>k>>n>>m; 
 for(i=1; i<=n; i++)for(j=1; j<=m; j++)\text{cin}>>a[i][j];for(j=1; j<=m; j++){
        short int gasit=0; 
       for(i=1; i<=n; i++)if(a[i][j]=k)gasit=1; 
        if (gasit) p*=j; 
 } 
 cout<<p;
}
```
## **pentru neintensiv**

```
Varianta C/C++ 
#include<iostream.h> 
void main() 
{ 
  int 
n, i, j, a[10][10], min, imin, max, imax;
  cin>>n; 
 for(i=1; i<=n; i++)for(j=1; j<=n; j++)\text{cin} \geq \text{a[i][j]}; min=max=a[1][1]; 
  imin=imax=1; 
 for(i=1; i<=n; i++) if (a[i][i]<min) 
{min=a[i][i]; imin=i; }
                  else if 
(a[i][i])max) {max=a[i][i];
imax=i;} 
int aux=a[imin][imin]; 
    a[imin][imin]=a[imax][imax];
     a[imax][imax]=aux; 
 for(i=1; i<=n; i++){ for (j=1; j<=n; j++)\text{cout} \leq \leq [i][j] \leq 'cout<<endl;
      } 
}
```

```
var a: array [1..10, 1..10] of integer;
     k,n,m,i,j,p:integer; 
     gasit:boolean; 
begin 
readln(k,n,m); 
for i:=1 to n do 
     for j:=1 to m do 
         read(a[i,j]);
p:=1;
for j:=1 to m do 
    begin 
    gasit:=false; 
     for i:=1 to n do 
          if a[i,j]=k then gasit:=true; 
     if gasit then p:=p*j; 
     end; 
writeln(p); 
end.
```
## **Varianta PASCAL**

```
VAR 
n,m,i,j,min,imin,max,imax,aux:integer; 
     a:array[1..10,1..10] of integer; 
begin 
readln(n); 
for i:=1 to n do 
     for j:=1 to n do 
         read(a[i,j]);
min:=a[1,1];imin:=1; 
max:=a[1,1]; imax:=1;
for i:=1 to n do 
          if a[i,i]<min then 
             begin 
            min:=a[i,i]; imin:=i;
             end 
             else if a[i,i]>max then 
                      begin 
                     max:=a[i,i]; imax:=i; 
                      end; 
aux:=a[imin,imin]; 
a[imin,imin]: = a[imax,imax];
a[imax,imax]:=aux; 
for i:=1 to n do 
     begin 
     for j:=1 to n do 
         write(a[i,j], ' ' writeln; 
     end; 
end.
```
# **SUBIECTUL III**

# **1.** pentru **intensiv b,** pentru **neintensiv b 2. 5**

# 3.

# **Pentru intensiv**

```
Varianta C/C++int suma (int n, int a[])
 int i, s=0, uc, puc;
 for (i=1; i<=n; i++)\left\{ \right.uc = a[i] %10;
            puc = a[i]/10*10;if (puc==uc) s+=a[i];
         \mathcal{E}return s;
\mathcal{E}
```
### Pentru neintensiv Varianta C/C++

```
float medie(int n, int a[])
 int i, s=0, k=0;
 for (i=1; i<=n; i++)if (a[i] \S 2)s+=a[i];\left\{ \right.k++; }
 if (k) return s/k;
       else return 0;
\}
```
# 4. Pentru intensiv a)

```
Varianta C/C++
#include<fstream.h>
ifstream fin("numere.in");
ofstream fout ("numere.out");
void main()
\{int v[500], n, i, x;for (i=0; i<=500; i++) v[i]=0;
   while (!fin.eof())\int fin>>x;
     v[x] = v[x] + 1;i = 99:
   while (v[i] == 0) i--;fout<<i<<! '<<wlil<<endl;
   i = 10;
   while (v[i] == 0) i++;fout<<i<<! '<<v[i]<<endl;
   fin.close(); four.close();
\rightarrow
```
## **Varianta PASCAL**

```
function suma (n:integer; a: array of
integer): integer;
var uc, puc, i, s: integer;
begin
s := 0;for i := 0 to n-1 do
  begin
  uc:=a[i] \mod 10;puc: =a[i] div 10 mod 10;
   if (puc=uc) then s:=s+a[i];
   end;
suma:=s;
end;
```
## Varianta PASCAL

```
function medie (n:integer; a: array of
integer) : real;
var k, i, s: integer;
begin
s := 0; k := 0;for i := 0 to n-1 do
   if (a[i] \mod 2=1) then
      begin
      s:=s+a[i];
      inc(k);
      end;
if (k>0) then medie:=s/kelse medie:=0:end;
```
# **Varianta PASCAL**

```
var fin, fout: text;
    v:array[1..500] of integer;
    n, i, x:integer;
begin
assign(fin, 'numere.in'); reset(fin);
assign(fout, 'numere.out'); rewrite(fout);
while(not eof(fin)) do
begin
read(fin, x);v[x]:=v[x]+1;end:
i := 99;while (v[i]=0) do dec(i):
written (four, i, ' ', v[i]);i := 10;while (v[i]=0) do inc(i);
writeln(fout, i, ' ', v[i]);
close(fin); close(fout);end.
```
b) Se foloseste un vector de frecvente în care se memoreaza numărul de apariții al numerelor citite din fisierul "numere.in". Pentru gasirea celui mai mic, respectiv a celui mai mare număr de două cifre se caută prima poziție nenulă din vector între 10 și 99 în sens crescător, respectiv descrescător.

# **Pentru neintensiv**

```
a)
Varianta C/C++ Varianta PASCAL 
#include<fstream.h> 
ifstream fin("numere.in"); 
void main() 
{ 
    int v[500],n,i,x; 
   for(i=0;i <= 500;i + +) v[i] = 0;
    do 
    { fin>>x; 
     v[x]=v[x] +1; }while(!fin.eof()); 
   i=1;while(i < = 500)\{if (v[i] == 1) cout <<<<<' ';
   i++; } 
    fin.close(); 
} 
                                         var fin:text; 
                                              v:array[1..500] of integer; 
                                              n,i,x:integer; 
                                         begin 
                                         assign(fin, 'numere.in'); reset(fin);
                                         repeat 
                                         read(fin,x); 
                                         v[x]:=v[x]+1;until eof(fin); 
                                         i := 1;while(i<=500) do 
                                            begin 
                                           if v[i]=1 then write(i, ' '');
                                            inc(i); 
                                            end; 
                                         close(fin); 
                                         end.
```
**b)** Se foloseste un vector de frecvente în care se memoreaza numărul de apariții al numerelor citite din fisierul "numere.in". Se parcurge în sens crescător acest vector construit afişând acei indici pentru care valorile sunt egale cu 1(elementele apar o singură dată).

# **Varianta <83>**

# **SUBIECTUL I**

```
1. a. 
2. 
a) "nu" 
b) 999 
c) 
Varianta C/C++ Varianta PASCAL 
#include<iostream.h> 
void main() 
{ 
unsigned int x; 
int aux,ok1; 
cin>>x; 
aux=x; 
ok1=1;while (x>=10) { 
              if (x%10>x/10%10) 
ok1=0:x=x/10; } 
if (ok1==1) cout << aux;
else cout<<"nu";
}
                                         var x,aux,ok1:integer; 
                                       begin 
                                        read(x); 
                                        aux:=x; 
                                        ok1:=1;while (x>=10) do 
                                       begin 
                                              if x mod 10>x div 10 mod 10 
                                       then ok1:=0; 
                                              x:=x div 10; 
                                        end; 
                                        if ok1=1 then write(aux) 
                                        else write('nu'); 
                                        end.
```

```
d) citeste x 
  aux\leftarrowx
 ok1 \leftarrow 1executa
              -\frac{1}{2} \frac{10}{2} \frac{10}{2} \frac{10}{6} 10 atunci
                        ok1 \leftarrow 0│ └
            x \leftarrow [x/10]\mathsf{L}_{\blacksquare} cat timp x>=10
 ┌daca ok1=1 atunci 
            scrie aux
            │ altfel 
            scrie "nu"
└
```
**SUBIECTUL II** 

{

cin>>sir;

char sir[25], voc[]="aeiou";

**1.** pentru **intensiv c**, pentru **neintensiv 2 2.** pentru **intensiv b**, pentru **neintensiv a 3. Pentru intensiv**  Graful este format din doua subgrafuri ce au câte 3 noduri si 3 muchii fiecare. 0 1 1 0 0 0 1 0 1 0 0 0 1 1 0 0 0 0 0 0 0 0 1 1 0 0 0 1 0 1 0 0 0 1 1 0 **Pentru neintensiv** 0 1 1 0 0 1 0 1 0 0 1 1 0 0 0 0 0 0 0 1 0 0 0 1 0 **4. Varianta C/C++ Varianta PASCAL**  short int  $a[10][10]$ , n, m, i, j, k; cin>>n>>m; for  $(i=1; i<=n; i++)$ for $(j=1; j<=m; j++)$  $\text{cin} \geq \text{a[i][j]};$  cin>>k; for  $(i=1; i<=m; i++)$  if (a[k][i]%2==1)  $\text{cout} \leq \{k[ k] [ i ] \leq \leq'$  '; **Pentru neintensiv Varianta C/C++**  #include<iostream.h> #include<string.h> void main() ');

```
Var a:array[1..10,1..10] of byte; 
     n,m,i,j,k:integer; 
readln(n,m); 
for i:=1 to n do 
   for j := 1 to m do
       read(a[i,j]);
readln(k); 
for i:=1 to m do 
    if (a[k,j] \mod 2=1) write(a[k,j],')
```

```
VAR sir,voc:string[25]; 
     i,j:integer; 
BEGIN 
readln(sir); 
voc:='aeiou'; 
for i:=1 to length(sir) do
```

```
 int i,j; 
 for(i=0;i < strlen(sir);i + +)
       for(i=0; i <strlen(voc);i++)
                if (sir[i]==voc[j]) 
cout<<sir[i];
} 
                                               for j:=1 to length(voc) do 
                                                    if sir[i]=voc[j] then 
                                         write(sir[i]); 
                                         END. 
5. Pentru intensiv
Varianta C/C++ Varianta PASCAL 
struct lista { char info; 
                         lista 
*urm,*prec;}; 
lista *prim,*sf; 
char aux; 
lista *p=prim,*q=ultim,*r=prim; 
while (r!=NULL) 
    {aux=p->info; 
      p->info=q->info; 
      q->info=aux; 
      p=p->urm; q=q->prec; 
      r=r->urm->urm; 
 } 
                                         type lista=^nod; 
                                                 nod=record 
                                                    info:char; 
                                                    urm,prec:lista; 
                                                    end; 
                                         Var prim, sf,p,q,r:lista; 
                                                  aux:char; 
                                         p=prim; q=ultim; r=prim; 
                                         while(r<>nil)
                                              begin 
                                            aux:=p^.info; 
                                            p^.info:=q^.info; 
                                            q^.info:=aux; 
                                              p=p^.urm; q:=q^.prec; 
                                              r:=r^.urm^.urm; 
                                            end; 
Pentru neintensiv 
Varianta C/C++ 
#include<iostream.h> 
void main() 
{ 
  int 
n,i,j,a[10][10],min,imin,max,imax; 
  cin>>n; 
 for(i=1; i<=n; i++)for(j=1; j<=n; j++) cin>>a[i][j]; 
 min=max=a[1][n];
  imin=imax=1; 
 for(i=1; i<=n; i++)if (a[i][n-i+1]\leq min){min=a[i][n-i+1]}; imin=i; } else if (a[i][n-
i+1] >max) {max=a[i][n-i+1];
imax=i;} 
int aux=a[imin][n-imin+1]; 
     a[imin][n-imin+1]=a[imax][n-
imax+1]; 
    a[imax][n-imax+1]=aux;
 for(i=1; i<=n; i++){ for(j=1; j<=n; j++)\text{cout} \leq \{i \}[j]\leq ' ';
       cout<<endl;
     } 
} 
                                         Varianta PASCAL 
                                         VAR 
                                         n,m,i,j,min,imin,max,imax,aux:integer; 
                                               a:array[1..10,1..10] of integer; 
                                         begin 
                                         readln(n); 
                                         for i:=1 to n do 
                                               for j:=1 to n do 
                                                  read(a[i, j]);
                                         min:=a[1,n];imin:=1; 
                                         max:=a[1,n];imax:=1; 
                                         for i:=1 to n do 
                                                   if a[i,n-i+1]<min then 
                                                       begin 
                                                      min:=a[i,n-i+1]; imin:=i; end 
                                                       else if a[i,n-i+1]>max then 
                                                               begin 
                                                               max:=a[i,n-i+1]; imax:=i; 
                                                                end; 
                                         aux:=a[imin,n-imin+1]; 
                                         a[imin, n-imin+1]: = a[imax, n-imax+1];
                                         a[imax,n-imax+1]:=aux; 
                                         for i:=1 to n do 
                                              begin 
                                               for j:=1 to n do 
                                                  write(a[i,j], '');
                                               writeln; 
                                               end; 
                                         end.
```

```
SUBIECTUL III 
1. pentru intensiv b, pentru neintensiv c
2. 11 
3. 
Pentru intensiv
Varianta C/C++ Varianta PASCAL 
int suma(int n,int a[]) 
{ 
  int i,s=0,uc,pc; 
 for(i=1; i<=n; i++) { 
        uc=a[i]%10; 
         pc=a[i]; while (pc>9) 
         pc=pc/10;
         if (pc==uc) s+=a[i];
        } 
  return s; 
} 
Pentru neintensiv
Varianta C/C++ 
#include<iostream.h> 
float medie(int n, int a[])
```

```
{ 
 int i, s=0, k=0;for(i=1; i<=n; i++)if (a[i] (2 == 0) (s += a[i];k++; }
  if (k) return s/k; 
        else return 0; 
} 
void main() 
{ 
   int v[100],n,i; 
   cin>>n; 
  for(i=1;i <= n; i + +) \text{cin} > \text{v[i]};
  cout<<medie(n,v);
}
```

```
4. pentru intensiv 
a)
Varianta C/C++ Varianta PASCAL 
#include<fstream.h> 
ifstream fin("numere3.in"); 
void main() 
{ 
int x,i,k,kmin=32000,max,maxf; 
while(!fin.eof()) 
   { 
   fin>>x; max=x; k=0; 
   while(x) 
      {
```

```
function suma(n:integer;a:array of 
integer):integer; 
var uc, pc, i, s: integer;
begin 
s:=0;
for i:=0 to n do 
   begin 
  uc:=a[i] \mod 10;pc:=a[i]; while (pc>9) do pc:= pc div 10; 
    if (pc=uc) then s:=s+a[i]; 
    end; 
suma:=s; 
end;
```

```
var v:array[0..100] of integer;
    n,i:integer; 
function medie(n:integer;a:array of 
integer):real; 
var k,i,s:integer; 
begin 
s:=0; k:=0;for i:=0 to n-1 do 
    if (a[i] mod 2=0) then 
       begin 
      s:=s+a[i]; inc(k); 
       end; 
if (k>0) then medie:=s/k 
          else medie:=0; 
end; 
begin 
readln(n); 
for i:=0 to n-1 do 
   read(v[i]); 
writeln(medie(n,v)); 
end.
```

```
var fin:text; 
     x,i,k,max,kmin,maxf:integer; 
begin 
assign(fin,'numere.in'); 
reset(fin); 
kmin:=32000; 
while (not eof(fin)) do 
   begin 
  read(fin,x);max:=x;k:=0; while(x<>0) do
```

```
fin>>x; k++; if(x>max) max=x; 
 } 
     if (k<kmin)
        { maxf=max; kmin=k;} 
   } 
cout<<maxf:
fin.close(); 
} 
                                               begin 
                                              read(fin, x); inc(k); if (x>max) then max:=x; 
                                               end; 
                                               if (k<kmin) then
                                                   begin maxf:=max;kmin:=k; end; 
                                                end; 
                                           writeln(maxf); 
                                           close(fin); 
                                           end.
```
**b)** Se foloseste o singură variabilă pentru citirea numerelor din fişier. Se calculează numărul de elemente ale fiecărei linii şi maximul dintre acestea. Elementul maxim al unei linii este comparat cu elementul maxim al liniei următoare, reţinând valoarea cea mai mare pentru linia cu număr mai mic de elemente.

## **4. pentru neintensiv**

```
a)
Varianta C/C++ Varianta PASCAL 
#include<fstream.h> 
ifstream fin("numere5.in"); 
void main() 
{ 
    int v[500],n,i,x; 
   for(i=1; i<=500; i++) v[i|=0; do 
    { fin>>x; 
     v[x] = v[x] + 1; }while(!fin.eof()); 
    i=500; 
   while(i)=1)
\left\{ \begin{array}{c} 1 \end{array} \right.if (v[i] == 1) cout << i << ' ';
   i--; } 
    fin.close(); 
} 
                                             var fin:text; 
                                                  v:array[1..500] of integer; 
                                                  n,i,x:integer; 
                                            begin 
                                             assign(fin,'numere5.in'); 
                                            reset(fin); 
                                            repeat 
                                            read(fin,x); 
                                             v[x]:=v[x]+1;until eof(fin); 
                                            i:=500; 
                                            while(i>=1) do 
                                               begin 
                                               if v[i]=1 then write(i, ' '');
                                               dec(i); 
                                                end; 
                                             close(fin); 
                                            end.
```
**b**) Se foloseste un vector de frecvente în care se memoreaza numărul de apariții al numerelor citite din fisierul "numere.in". Se parcurge în sens descrescător acest vector construit afişând acei indici pentru care valorile sunt egale cu 1(elementele apar o singură dată).

### **SUBIECTUL I**

```
1. c. 
2. 
a) 6 
b) 968 
c) 
Varianta C/C++ Varianta PASCAL 
#include<iostream.h> 
void main() 
{ 
 int n,ok=0,ok1,c; 
 cin>>n;
```
# **Varianta <84>**

```
var n,ok,ok1,c:integer; 
begin 
    readln(n); 
   ok:=0; while(n>0) do
```

```
 while(n>0) 
       { 
        c=n%10; 
        if (c>5 && c%2==0) ok1=1; 
                     else ok1=0; 
        if (ok1==1) 
              { 
              cout<<c<<' ';
                 ok=1;
 } 
        n/=10; } 
 if (!ok) cout<<"NU";
```
**d)** citeste n  $ok \leftarrow 0$ executa

}

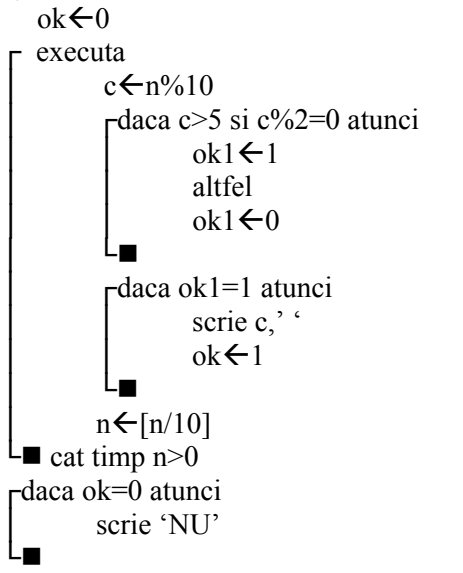

```
 begin 
        c:=n mod 10; 
       if (c>5) and (c \mod 2=0) then
ok1:=1else belangrade belangrade belangrade belangrade belangrade belangrade belangrade belangrade belangrade belangr
ok1:=0; 
        if (ok1=1) then 
             begin 
              write(c, ' '');
              ok:=1; end; 
        n:=n div 10; 
        end; 
     if ok=0 then writeln('NU'); 
end.
```

```
SUBIECTUL II
```
**1.** pentru **intensiv d**, pentru **neintensiv a** 

**2.** pentru **intensiv a,** pentru **neintensiv b**

```
3.
```

```
char c; 
   cin>>c;
```

```
if (c!='z'\&c\;c!='Z')\text{cout} \leftarrow (\text{char}) (\text{c+1});
```

```
4. pentru intensiv
Varianta C/C++ Varianta PASCAL 
int a[10][10],n,i,p=1; 
 for (i=1; i<=n; i++)if(a[i][i] 2 == 0) p*=a[i][i];cout<<p;
```
# **Varianta C/C++ Varianta PASCAL**

```
var c:char; 
readln(c); 
if (c \leq z') and (c \leq z') then
             written(chr(crd(c)+1));
```

```
Var a: array[1..10,1..10] of integer;
     n,i,j,p:integer; 
p=1; 
for i:=1 to n do
```

```
pentru neintensiv 
Varianta C/C++ 
cout<<el.nume<<el.prenume<<el.mediabac;
```
**5. pentru intensiv**

struct lista { unsigned int info; lista \*urm;}; lista \*prim,\*sf; lista \*p=prim; while (p->urm!=NULL) p=p->urm; cout<< (prim->info\*p->info);

```
pentru neintensiv 
Varianta C/C++ 
#include<iostream.h> 
void main() 
{ 
 int a[10][10], n,i,j,p=1; cin>>n; 
 for(i=1; i<=n; i++)for(j=1; j<=n; j++)\text{cin}>>a[i][j];for(i=1; i<=n; i++)if(a[i][i] 2 == 0) p*=a[i][i];if(p==1) cout << "imposibil";
       else cout<<p;
}
```

```
SUBIECTUL III 
1. pentru intensiv d, pentru neintensiv d
2. pentru intensiv 101, pentru neintensiv 101
3. pentru intensiv 
a) 
Varianta C/C++ Varianta PASCAL
```

```
286 
#include<iostream.h> 
void main() 
{ 
   int 
n,a[100],b[100],i,j,sib=0,spa=0; 
   cin>>n; 
  for(i=1; i<=n; i++) cin>>a[i];for(i=1;i<=n;i++) cin>>b[i];for(i=1;i <= n; i + +) if (a[i] 2 = 0)
spa=spa+a[i]; 
  for(i=1;i <= n; i + +) if (b[i] 266b[i] <spa) sib=sib+b[i];
  cout<<sib;
}
```

```
 if (a[i,i] mod 2=0) then 
p:=p*af[i,i]; writeln(p);
```

```
Varianta PASCAL 
writeln(el.nume,el.prenume,el.mediaba
c);
```
# **Varianta C/C++ Varianta PASCAL**

```
type lista=^nod; 
       nod=record 
           info:integer; 
           urm:lista; 
           end; 
Var prim, sf,p:lista; 
p=prim; 
while(p^.urm<>nil) do p:=p^.urm;
writeln(prim^.info*p^.info);
```

```
Varianta PASCAL 
Var a: array[1..10, 1..10] of integer;
     n,i,j,p:integer; 
begin 
     readln(n); 
    p:=1;
     for i:=1 to n do 
          for j:=1 to n do 
             read(a[i,j]);
     for i:=1 to n do 
          if (a[i, i] \mod 2=0) then
                   p:=p*a[i,i]; if (p=1) then 
writeln('Imposibil') 
                           else 
writeln(p); 
end.
```

```
var a, b: array [1..100] of byte;
    n,i,sib,spa:integer; 
begin 
readln(n); 
for i:=1 to n do read(a[i]);
for i:=1 to n do read(b[i]);
for i:=1 to n do if (a[i] \mod 2=0)then spa:=spa+a[i]; 
for i:=1 to n do if (b[i] mod 2=1)
and (b[i]<spa) then sib:=sib+b[i];
writeln(sib); 
end.
```

```
Pentru neintensiv 
Varianta C/C++ 
#include<iostream.h> 
void main() 
{ 
   int a[100],b[100],c[100],i,n; 
   cin>>n; 
  for (i=1; i<=n; i++)\text{cin}>>a[i];for(i=1; i<=n; i++) cin>>b[i]; 
  for(i=1;i<=n;i++)c[i]=a[i]+b[i];for(i=1; i<=n; i++) cout<<c[i]<<' '; 
}
```
### **Varianta PASCAL**  VAR a,b,c:array[1..100]of integer; n,i,j,sib,spa:integer; BEGIN readln(n); for i:=1 to n do read( $a[i]$ ); for i:=1 to n do read( $b[i]$ ); for i:=1 to n do  $c[i]:=a[i]+b[i];$ for i:=1 to n do write $(c[i], ' '')$ ; END.

**NOTĂ!** Ultimul element al sirului c este 16, nu 9 pentru exemplul din varianta. **4.** 

```
a) int cmmmc(int a,int b) a) function cmmmc(a,b:integer): integer;
b) b) 
Varianta C/C++ Varianta PASCAL 
#include<fstream.h> 
ifstream fin("numere2.in") ; 
ofstream fout("numere2.out"); 
int cmmmc(int a,int b) 
\{ int ca=a,cb=b; 
  while(ca!=cb) 
       if (ca>cb) ca=ca-cb; 
             else cb=cb-ca; 
  return (a*b/ca); 
  } 
 void main() 
  { 
   int x,y; 
   while(!fin.eof()) 
    { 
    fin>>x>>y; 
   cout<<cmmmc(x,y)<<endl;
   } 
  fin.close(); 
  fout.close(); 
  }
```
var fin, fout: text; x,y:integer; function

```
cmmmc(a,b:integer):integer; 
var ca,cb:integer; 
begin 
ca:=a; cb:=b; 
while(ca<>cb) do 
    if (ca>cb) then ca:=ca-cb 
                else cb:=cb-ca; 
cmmmc:=(a*b) div ca; 
end; 
begin 
   assign(fin,'numere2.in'); 
reset(fin); 
   assign(fout,'numere2.out'); 
rewrite(fout); 
   while (not eof(fin)) do 
    begin 
    readln(fin,x,y); 
   writeln(fout, cmmmc(x, y));
    end; 
close(fin); close(fout); 
end.
```
**Varianta <85>** 

**SUBIECTUL I 1.** b **2. a)** 5 9 **b)** 879 **c) Varianta C/C++ Varianta PASCAL**  #include<iostream.h> void main()

```
program p1; 
var n,c:word;
```

```
{unsigned n,c; 
  int ok, ok1; 
 do{cout<<"n="; cin>>n;} 
while(n < = 1);
 while(n>0) 
     {c=n%10; 
       if(c%2==1) ok1=1; 
           else ok1=0; 
      if(ok1 == 1) {\text{counts} << \cdot '; ok= 1; }
     n/=10;} 
 if(ok==0) cout << "nu";
}
                                                begin 
                                                n>1; 
                                                 end;
```

```
d) citeşte n 
   ok \leftarrow 0– repetă c ← n%10
     dacă c%2=1 atunci ok1←1 
       altfel ok1\leftarrow0
   dacă ok1=1 atunci 
        scrie c, ' '
        ok \leftarrow 1n \leftarrow[n/10]
 până când n=0 
  dacă ok=0 atunci scrie "nu"
```
# **SUBIECTUL II**

**1.** a **2.** b **3. Varianta C/C++ Varianta PASCAL Intensiv**  char  $s[31]$ ; int n; cin.get(s,31); n=strlen(s); cout<<s[0]<<s[n-1];

# **Neintensiv**

cout<<"nume:";cin>>p.nume; cout<<"prenume:";cin>>p.prenume; cout<<"salariu:";cin>>p.salariu; **4.**

```
#include<iostream.h> 
void main() 
{unsigned a[4][4], p;
  //citirea matricei 
  p=a[0][0]*a[1][1]*a[2][2]*a[3][3]; 
 cout << p; }
```

```
 ok,ok1:byte; 
repeat write('n=');read(n);until 
while n>0 do 
 begin c:=n mod 10; 
if c mod 2 = 0 then ok1:=1 else ok1:=0; 
if ok1 =1 then 
begin write(c,' '); ok:=1; end;
n:=n div 10; 
  if ok=0 then write('nu'); 
end.
```
### **Intensiv**

```
var s:string[30]; 
begin 
  readln(s); 
  writeln(s[1],' ',s[length(s)]); 
end.
```
# **Neintensiv**

```
write("nume:");readln(p.nume);
write("prenume:");readln(p.prenume);
write("salariu:");readln(p.salariu);
```
# **Varianta C/C++ Varianta PASCAL**

program p3; var a: $\arctan[1..4,1..4]$  of byte; p:word; begin {citirea matricei} p:=a[1,1]\*a[2,2]\*a[3,3]\*a[4,4]; write $(p)$ ; end.

**5.** Vom afişa nodurile q cu proprietatea că sqrt(q->info) este număr întreg.
```
Varianta C/C++ Varianta PASCAL 
#include<iostream.h> 
struct nod{unsigned info; 
           nod *adr;} *prim, *q; 
void main() 
{//crearea listei 
  q=prim;
 \bar{while}(q)
   \{if(sqrt(q->info)==int(sqrt(q->info))\}cout<<q->info<<' '; 
    q=q->adr;}}
                                           program p4; 
                                           type lista=^nod; 
                                                 nod=record info:word; 
                                                            adr:lista; 
                                                     end; 
                                           var p,q:lista; 
                                           begin{crearea listei} 
                                            q:=p;while \alpha<>nil do begin
                                              if 
                                           sqrt(q^.info)=trunc(sqrt(q^.info)) 
                                                   then write(q^.info,'');
                                              q:=q^.adr 
                                             end;end.
```
## **SUBIECTUL III**

#### **1.** a

#### **2. Intensiv** 101 **Neintensiv** 35

**3.** Pe parcursul citirii valorilor primului şir calculăm media elementelor pare, iar pe parcursul citirii celui de al doilea, numărăm valorile mai mici decât media determinată.

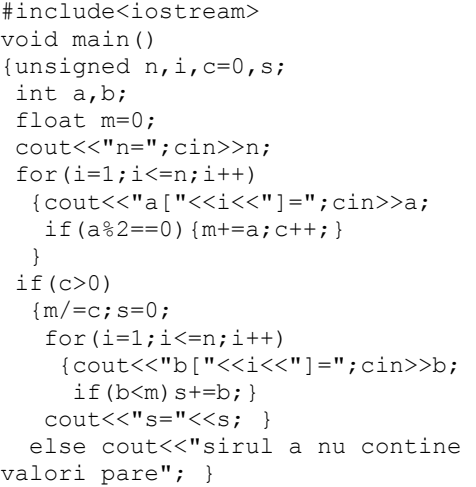

### **4. a)**

unsigned cmmdc(unsigned a, unsigned b); **b)**  #include<iostream.h> #include<fstream.h> unsigned cmmdc(unsigned a, unsigned b); void main() { unsigned x,y,d; ifstream f("numere.in"); ofstream g("numere.out"); while(f>>x>>y) { $d=cmmdc(x,y);$ g<<x/d<<' '<<<//><<//><<//>' <<<//><//><<//>' <<//>}

#### **Varianta C/C++ Varianta PASCAL**

```
program p4; 
var n,i,c,s:word; 
     a,b:integer; 
     m:real; 
begin 
  write('n=');read(n); 
  for i:=1 to n do 
  begin write('a[',i,']='); read(a);
    if a mod 2=0 then begin 
m:=m+a; inc(c); end;
    end; 
  if c>0 then 
  begin m:=m / c; s:=0;
    for i:=1 to n do 
     begin 
write([b[', i, ']='); read(b);
     if b<m then s:=s+b; end;
   write('s=',s); end
   else write('sirul a nu contine 
valori pare'); end.
```
### **Varianta C/C++ Varianta PASCAL**

function cmmdc(a:word; b:word):word;

```
program p5; 
var x,y,d:word; 
     f,g:text; 
function cmmdc(a:word; b:word):word; 
begin 
assign (f,'numere.in'); 
assign (g,'numere.out'); 
reset(f);rewrite(g); 
while not eof(f) do 
 begin 
   readln(f, x, y);
   d:=cmmdc(x, y);
    writeln(g,x div d,' ',y div d);
```

```
f.close(); g.close()
```

```
end:
close(f);close(q);end.
```
# Varianta <86>

```
SUBIECTUL I
1<sub>c</sub>2.a) 1234012
b) 21 (orice nr. mai mare ca 20)
\mathbf{c}Varianta PASCAL
Varianta C/C++
#include<iostream.h>
                                             program p1;
   void main()
                                             var n, k, i:word;
   {unsigned n, k, i;begin
    \text{cout}<<"n=";cin>>n;
                                             write('n='); read(n);\text{cout}<<"k=";\text{cin}>>k;write('k='); read(k);for (i=1; i<=n; i++)for i := 1 to n do
       if (i/k == 0) cout<<i<<'';
                                             if i div k=0 then write (i, ' '')else cout<<i%k<<' ';
                                               else write (i mod k, ' ');
   \mathcal{E}end.
\mathbf{d}citeste n.k
   i \leftarrow 1- repetă
   \taudacă [i/k]=0 atunci scrie i
      altfel scrie i%k
   \overline{i} \leftarrow i+1\Box până când i>n
SUBIECTUL II
1a2. a3.011100
100000
100011
100000
0010000010004. Intensiv 29 Neintensiv 7
5. Vom completa simultan câte două linii, una de la stânga la dreapta, cealaltă invers.
Varianta C/C++
                                                 Varianta PASCAL
#include<iostream.h>
                                                 program p2;
int n, m, a[11] [11];
                                                 var n, m, i, j, k:word;
                                                      a: array [1..10, 1..10] of word;
void main()
\{int i, j, k=1\}begin
 do{out<<"n=";cin>>n;} while (n==0|n>10)write ('n='); read(n);m := n * 2;m=n*2;for i:=1 to n do
 for (i=1; i<=n; i++)for (j=1; j<=m; j++)for j := 1 to m do
        {a[2 * i - 1] [i] = k++;}begin a[2*i-1][i]:=k; inc(k);a[2 * i] [m+1-j] = k++;a[2*1] [m+1-j] := k; inc(k);
```

```
\mathcal{E}for (i=1; i<=m; i++)\{ for (i=1; i<=m; i++)\text{cout} \leq \text{a[i][i]} \leq \cdot ';
         cout<<endl; }
\}
```
SURIECTIIL III

#### $1.9$

```
2 ***\#3.
\mathbf{a}
```

```
Varianta C/C++
```
### **Intensiv**

```
void numar (unsigned long
&n, unsigned c1, unsigned c2)
{unsigned long p=1;
 while (p<=n)\{if(n/p\ 10 = c1)n = (n/(p*10)*10+c2)*p+n%p;
```
 $p* = 10:$ 

```
\mathcal{L}
```

```
Neintensiv
unsigned long numar (unsigned long
n, unsigned c)
{unsigned long p=1;
 while (p < = n)\{if(n/p\ 10 == c)n = (n/(p*10)*10+c/2)*p+n<sup>2</sup>g:
    p*=10;return n; }
```
# $\overline{4}$ .

```
Varianta C/C++
Intensiv
#include<iostream.h>
#include<fstream.h>
#include<conio.h>
void main()
unsigned long x, max1, max2;
ifstream f("bac.txt"):
max1 = max2 = -1000000000;
while (f>>x)if (x \& 2 == 0)if (max1<x) {max2=max1; max1=x;}
       else if (max2 < x) max2=x:
cout<<max1<<' '<<max2;
f.close();
\rightarrow
```
# **Neintensiv**

#include<iostream.h> #include<fstream.h>

```
end;
for i := 1 to n do begin
  for i := 1 to m do
       write(a[i][j], '');
   writeln:
 end;end.
```
# Varianta PASCAL

```
Intensiv
```

```
procedure numar (var
     n:longint; c1, c2: word);
var p:longint;
begin p:=1;
 while p<=n do begin
  if (n div p) mod 10=c1 then
   n := (n \div (p \times 10) \times 10 + c2) \times p + n \mod p;p:=p*10; end;
end;
Neintensiv
```

```
function numar (n:longint;
c:word):longint;
var p:longint;
begin p:=1;
 while p<=n do begin
 if (n \div p) mod 10=c then
  n := (n \div (p * 10) * 10 + c \div 2) * p + n \mod 2p;
  p:=p*10; end;
numar:=n:
end:
```
# **Varianta PASCAL**

```
Intensiv
program p3;
var x, max1, max2: longint;
    f:text;
begin
assign (f, 'bac.txt'); reset(f);
max1:--maxlongint,max2:--maxlongint;while not eof (f) do
begin read (f, x);
   if x mod 2=0 then
    if max1<x then
      begin max2: = max1; max1: = x; end
      else if max2 < x then max2 := x;
 andwrite(max1, ' ', max2);close(f); end.
```
## **Neintensiv**

program p4; var x, min1, min2: longint;

```
#include<conio.h> 
void main() 
{ 
unsigned long x, min1, min2;
ifstream f("bac.txt"); 
min1=min2=1000000000; 
while(f>>x) 
   if(min1>x){min2=min1;min1=x;}
       else if(min2>x)min2=x; 
cout<<min1<<' '<<min2;
f.close();} 
                                               f:text; 
                                          begin 
                                          assign (f, 'bac.txt'); reset(f);
                                         min1:=maxlongint;min2:=maxlongint; 
                                         while not eof(f) do 
                                           begin read(f,x); 
                                              if min1>x then 
                                                 begin min2:=min1;min1:=x;end 
                                                 else if min2>x then min2:=x; 
                                            end; 
                                          write(min1,' ',min2); 
                                          close(f);end.
```
**b)** Citim pe rând câte o valoare din fişier, verificăm dacă îndeplineşte proprietatea cerută şi în caz afirmativ, îl comparăm cu **max1/min1** respectiv cu **max2/min2**, înlocuindu-le când e cazul. Algoritmul este liniar şi utilizează doar date simple.

**Varianta <87>** 

```
292 
SUBIECTUL I 
1. d 
2. 
a) 2 
b) 98, 91, 84 
c)
Varianta C/C++ Varianta PASCAL 
#include<iostream.h> 
  void main() 
   {unsigned a,b,c,x; 
    cout<<"a=";cin>>a;
    cout<<"b=";cin>>b;
    cout<<"c=";cin>>c;
    while(a!=b & a a!=c)
       \{x=a; if (x>b) x=b; 
        if (x>c) x=c;
        if (x!=a) a==x;if (x!=b) b==x;if (x!=c) c==x;} 
    cout<<a;}
d) 
  citeşte a,b,c 
  dacă a≠b sau a≠c atunci 
 repetă x←a 
   dacă x>b atunci x←b 
    dacă x>c atunci x←c 
   dacă x≠a atunci a←a-x 
    dacă x≠b atunci b←b-x 
     dacă x≠c atunci c←c-x 
   până când a=b şi a=c 
    scrie a
SUBIECTUL II 
1. a 
2. b
```

```
program p1; 
var a,b,c,x:word; 
begin 
write('a='); read(a);write('b='); read(b);write('c=');read(c);while(a<>b) and (a<>c)
begin x:=a; 
 if x>b then x:=b; 
 if x>c then x:=c; 
if x<>a then a:=a-x;
if x<>b then b:=b-x;
 if x<>c then c:=c-x;
end; 
write(a); end.
```
# **3.** 1 2

# **4. Intensiv** 2 -1 **Neintensiv** 45

**5.** Parcurgem triunghiul de sub diagonala principală, determinând suma şi numărul valorilor strict pozitive. Dacă există astfel de valori, afişăm media lor, convertind suma la float pentru a calcula media cu zecimale.

```
#include<iostream.h> 
int n, a[21][21]; 
void main() 
{int i, j, k=0, s=0;do{cout<<"n="cin>>n;}while(n==0||n>20);
 for(i=1; i<=n; i++)for(j=1; j<=n; j++)do{cout<<"a["<<i<<"]["<<i<<"]=";
cin>>a[i][j]; while (a[i][j]<-100||a[i][j]>100); 
 for(i=2; i<=n; i++)for(j=1; j<i; j++)if(a[i][i]>0){s+=a[i][j]; k++; }if(k>0) cout << float(s)/k;
   else cout<<"sub diag. princ. nu exista
                valori pozitive"; 
  }
```
### **Varianta C/C++ Varianta PASCAL**

```
program p2; 
var n, i, j, k, s: integer;
a:array[1..20,1..20] of 
integer; 
begin 
 k:=0; s:=0;write('n='); read(n); for i:=1 to n do 
    for j:=1 to n do begin 
     write('a[',i,',',j,']=');
     read(a[i][j]);end; 
for i:=2 to n do 
  for j:=1 to i-1 do 
     if a[i][j]>0 then 
    begin s:=s+a[i][j];inc(k);end; if k>0 then writeln(s/k) 
       else writeln('sub diag. 
princ. nu exista valori 
pozitive'); 
  end.
```

```
SUBIECTUL III 
1. b 
2. 43211234 
3. 
a)
Varianta C/C++ Varianta PASCAL 
Intensiv 
unsigned reduce(unsigned long a, 
     unsigned long b) 
{unsigned c,s=0; 
  while(a>0) 
   {c=a}.10: if(c>0&&b%c!=0) s+=c; 
    a/10; } 
  return s; 
} 
Neintensiv 
unsigned long numar(unsigned long 
a, 
     unsigned b)
{return a/pow(10,b) * pow(10,b);
```
}

```
Intensiv 
function reduce(a:longint;
b:longint):word; 
var c,s:word; 
begin s:=0; 
  while a>0 do 
    begin c:=a mod 10; 
    if(c>0) and(b mod c<>0) then
s:=s+c; a=a div 10; end; 
  reduce:=s; 
end; 
Neintensiv 
function numar(a:longint;b:word):
        longint; 
var p:longint; 
begin p:=1; 
while b>0 do 
 begin a:= a div 10; p:=p*10; dec(b);
end; 
numar:=a*p; end;
```
### $\boldsymbol{4}$ .

#### Varianta PASCAL a) Varianta  $C/C++$ **Intensiv Intensiv** #include<iostream.h> program p3; #include<fstream.h> int sume egale (unsigned long n)  $\{int$  sp, si;  $sp=si=0;$ while $(n>0)$ begin  $sp:=0$ ;  $si:=0$ ;  $\{if(n\&2==0)\text{sp}+=n\&10;$ else si+=n%10;  $n/ = 10:$ return sp==si;  $\rightarrow$ void main()  $\left\{ \right.$ unsigned long  $x, min, ap=0;$ ifstream f("bac.txt");  $min=10000000000;$  $while (f \rightarrow x)$ if(sume eqale $(x)$ ) if  $(x\leq min)$  { $min=x$ ;  $ap=1$ ; } else if  $(x == min)$  ap++; cout<<min<</ '<<ap; end;  $f.close()$ **Neintensiv** #include<iostream.h> #include<fstream.h> void main() {unsigned  $x, k, max, ap=0;$ ifstream f("bac.txt");  $max:=-maxlongint;$  $max=-10000000000;$ while  $(f \gg x)$ if  $(x<=k)$

```
var x, min, ap: longint;
    f:text;
function sume egale(n:longint):boolean;
var sp, si: word;
```
while n>0 do begin if  $n \mod 2=0$ then sp: = sp+n mod 10 else si:=si+ n mod 10;  $n:=n$  div 10; end; sume egale:=sp=si; end; begin  $ap:=0;$ assign (f, 'bac.txt'); reset(f); min:=maxlongint; while eof (f) do begin  $read(f, x);$ if sume egale $(x)$  then if x<min then begin  $min:=x;ap:=1; end$ else if x=min then inc(ap); write  $(min, ' ', ap)$ ;  $close(f); end.$ **Neintensiv** Var x, k, max, ap: longint; f:text; begin  $ap:=0;$ assign  $(f, 'bac.txt')$ ; reset $(f)$ ;

```
while eof(f) do begin
                                            read(f, x);
                                            if x <= k then
      if (x>max) {max=x;ap=1;}
                                            if x>max
                                               then begin max:=x; ap:=1; end
        else if (x == max) ap++;
                                                 else if x=max then inc(ap);
if(max>0) cout<<max<<' '<<ap;
                                           end;
                                         if max>0 then write (max, ' ', ap)
                                           else write(0):
                                        close(f); end.
```
b) Citim pe rând câte o valoare din fișier, verificăm dacă îndeplinește proprietatea cerută și în caz afirmativ, o comparăm cu minimul/maximul, reținându-l dacă este cazul respectiv, crescând nr. de apariții în caz de egalitate. Algoritmul este liniar și utilizează doar date simple.

Varianta <88>

# **SUBIECTUL I**

 $else$  cout<<0;

 $f.close():$ 

```
1. h2.a) 246531
b) 13579 (orice nr. cu 5 cifre impare)
```
# $\mathbf{c}$

```
Varianta C/C++
#include<iostream.h>
  void main ()
  {unsigned long a, b, p; unsigned c;
   \text{cout}<< \text{"a=":cin}>ap=1; b=0;while (a!=0){c=a $10;
        if (a\frac{2}{2}=-0) b=b+c*p;
          else b=b*10+c;
         a/=10; p*=10;cout<<br />b; }
```
# $\mathbf{d}$

```
citeste a
    p \leftarrow 1; b \leftarrow 0- repetă c\leftarrowa%10
    - dacă a%2=0 atunci b \leftarrow b+c*p
   \int altfel b \leftarrow b*10+c
      a \leftarrow [a/10]; p \leftarrow p*10\mathsf{\mathsf{L}} până când a=0
scrie b
SUBIECTUL II
1.92. h3.3456
4. Intensiv 2 1 Neintensiv 24
```
5. Parcurgem triunghiul de deasupra diagonalei principale, determinând suma si numărul valorilor strict pozitive. Dacă există astfel de valori, afișăm media lor, convertind suma la float pentru a calcula media cu zecimale.

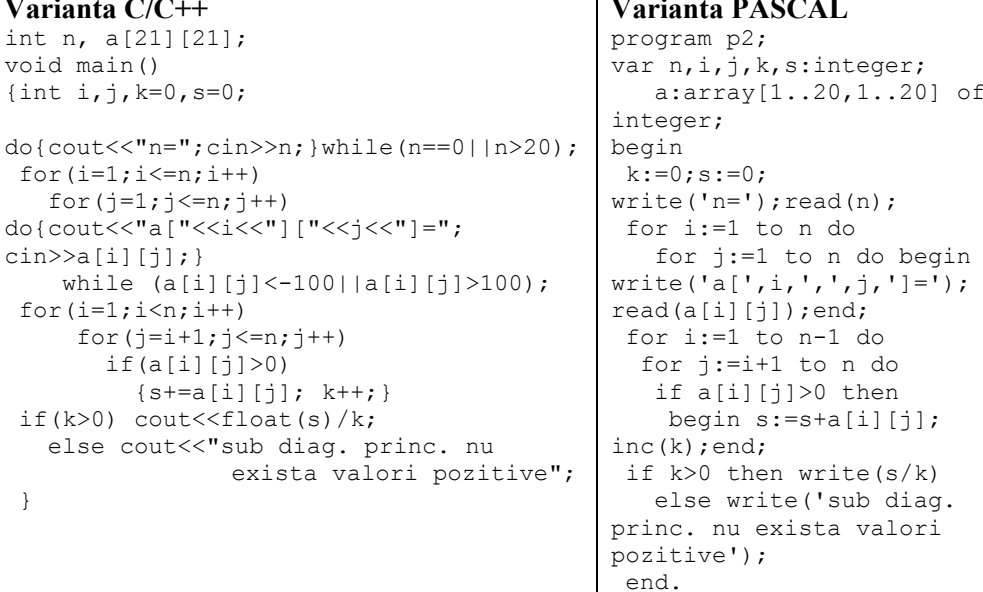

# Varianta PASCAL

```
program p1;
type natural=0..maxlongint;
var a, b, p: natural;
   c:byte;
begin
write ('a='); read(a);p:=1; b:=0;while a<>0 do begin
c:=a \mod 10;if a mod 2=0 then b:=b+c*pelse b:=b*10+c;a: = a div 10; p:=p*10;
end;
write(b); end.
```
## **SUBIECTUL III**

**1.** a

 $2. -2$ 

**3.** Pornind de la ultima cifră spre prima, se elimină prin operaţii aritmetice fiecare cifră ce aparţine intervalului.

#### **Intensiv**

```
void numar(unsigned long n,unsigned 
c1,unsigned c2,unsigned long &x) 
{unsigned long p=1; 
  unsigned c; 
  x=n; 
  while(p<=x) 
   {c=x/p 10;if(c>=c1&c<-c2)x=x/(p*10)*p+x%p; else p*=10;}
```

```
}
```
#### **Neintensiv**

```
void numar(unsigned long n,unsigned 
c1,unsigned c2,unsigned &x) 
{unsigned c;long p=1; 
 x=0; while(x>0) 
   {c=x/p 10;if(c>=c1&&c<=c2) x+=c;
    p* = 10;}
```
# **Varianta C/C++ Varianta PASCAL**

```
Intensiv 
procedure 
    numar(n:longint;c1,c2:byte; 
    var x:longint); 
var p:longint; c:byte; 
begin p:=1; 
x:=n; while p<=x do 
  begin c:=x div p mod 10; 
   if(c>=c1) and(c<=c2)
    then x:=x div (p*10)*p+x mod p
     else p:=p*10;end; 
end;
```
### **Neintensiv**

```
procedure 
    numar(n:longint;c1,c2:byte; 
   var x:byte); 
var p:longint; c:byte; 
begin x:=0; 
 while x>0 do begin 
   c:=x div p mod 10;
   if(c>=c1)and(c<=c2) then
   x:=x+c; p:=p*10;end; 
end;
```
;  $reset(f);$ 

 $'$ ,  $c[x]$ )

#### **4.**

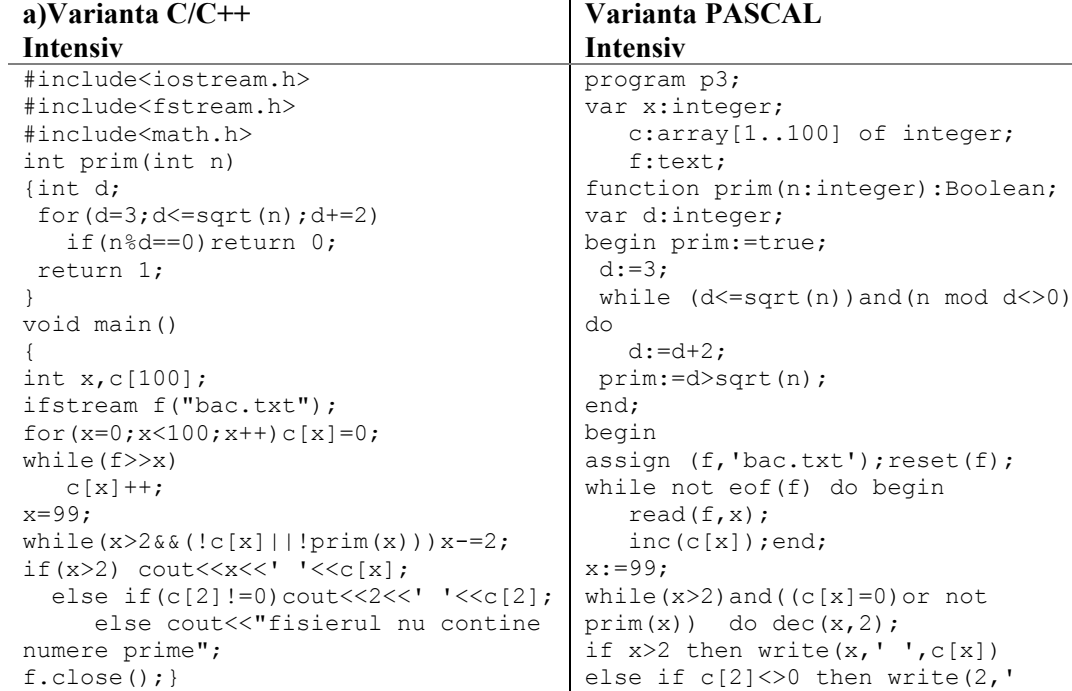

```
',c[2]) else write('fis.nu contine 
nr.prime'); 
close(f);end.
```
**b**) Citim pe rând câte o valoare și creștem frecventa acesteia cu 1, construind astfel vectorul c[100]. Parcurgem descrescător din 2 în doi valorile de la 99 determinând cel mai mare număr prim care a apărut în fişier(are frecvenţa mai mare ca 0). Algoritmul este eficient din punct de vedere al execuţiei – determină liniar frecvenţa, verifică proprietatea de număr prim doar pentru valori impare, şi gestionează eficient memoria deoarece nu retinem toate valorile din fisier, ci doar frecventa numerelor de cel mult două cifre.

#### **Neintensiv**

```
#include<iostream.h> 
#include<fstream.h> 
#include<math.h> 
int prim(int n) 
{int d; 
 for(d=3; d<=sqrt(n); d==2)if(n%d==0)return 0;
  return 1; 
} 
void main() 
{ 
int x, max=0, a;ifstream f("bac.txt"); 
while(f>>x) 
    if(x>max)max=x; 
a=max; 
if(a%2==0)a++;
while(!prim(a))a+=2;
cout<<a;
f.close();}
```
#### **Neintensiv**

```
program p4; 
var x,max,a:integer; 
     f:text; 
function prim(n:integer):Boolean; 
var d:integer; 
begin prim:=true; 
 d := 3;while (d \leq sqrt(n)) and (n \mod d \leq >0)do 
   d:=d+2; prim:=d>sqrt(n); 
end; 
begin max:=0; 
 assign (f, 'bac.txt'); reset(f);
 while not eof(f) do begin 
   read(f, x);
    if x>max then max:=x; 
  end; 
  a:=max; 
 if a mod 2=0 then inc(a);
 while not prim(x) do inc(a,2);
  write(a); 
 close(f);end.
```
Citim pe rând câte o valoare din fişier şi determinăm maximul. Căutăm apoi o valoare primă impară mai mare decât max. Algoritmul este eficient din punct de vedere al execuţiei – determină liniar maximul, verifică proprietatea de număr prim doar pentru valori impare, şi gestionează eficient memoria deoarece nu reţinem toate valorile din fişier.

```
Varianta <89>
```

```
SUBIECTUL I 
1. a 
2. 
a) 1012141 
b) 12468 
c)
Varianta C/C++ Varianta PASCAL 
#include<iostream.h> 
  void main() 
  {unsigned long n, t, r;
    cout<<"n=";cin>>n; 
    t=n; r=0; 
   while(t>0){if ((t%10)%2==1) r=r*10+1;
```

```
program p1; 
type natural=0..maxlongint; 
var n,t,r:natural;
begin 
 write('n='); read(n);t:=n; r:=0; while t>0 do begin
```

```
else r=r*10+t%10; 
    t/ = 10;n=0:
while(r>0) 
  {n=n*10+r*10; r/=10; }cout<<n; }
```

```
 if t mod 10 mod 2=0 then 
r:=r*10+1 else r:=r*10+t mod 10; 
   t:=t div 10;
  end; 
  while t<0 do begin 
  n:=n*10+r mod 10; 
  r:=r div 10;
  end; 
write(n); end.
```
# **d)**

citeste n

t←n; r $\leftarrow$ 0 - repetă  $\text{d}$ acă (t%10) %2=1 atunci r←r\*10+1 altfel r←r\*10+t%10  $t \leftarrow [t/10]$  $\Box$  până când t=0  $n \leftarrow 0$  $r$ repetă n←n\*10+r%10  $r \leftarrow [r/10]$ până când r=0

# **SUBIECTUL II**

**1. Intensiv** a **Neintensiv** d

**2.** a

### **4. Intensiv** 2 23 **Neintensiv** 28

**5.** Utilizând variabilele simple x,y,z, se calculează termenii Fibonacci şi se reţin în matrice de la stânga la dreapta pe liniile de ordin impar, respective de la dreapta la stânga în liniile de ordin par.

```
Varianta C/C++ Varianta PASCAL
```

```
unsigned n,m; 
unsigned long a[7][7], x, y, z;
int main() 
\{int i, j;do{cout<<"n=";cin>>n;}while(n==0||n>6);
 x=0; y=1;for(i=1; i<=n; i++) {if(i%2==1) 
    for(j=1; j<=n; j++){a[i][j]=y;z=x+y;x=y;y=z;}
      else 
     for(j=n; j>=1; j--)
     {a[i][j]=y;z=x+y;x=y;y=z;}
    } 
 for(i=1; i<=n; i++)program p2; 
                                             var n, i, j, x, y, z:word;
                                                  a:array[1..7,1..7] of longint; 
                                             begin 
                                             write('n='); read(n);x:=0; y:=1;for i:=1 to n do 
                                               if i mod 2 =0 then 
                                                 for j:=1 to n do begin 
                                             a[i][j]:=y; z:=x+y; x:=y; y:=z; end
                                               else for j:=n downto 1 do begin 
                                             a[i][j]:=y; z:=x+y; x:=y; y:=z; end;for i:=1 to n do begin 
                                                 for j:=1 to n do 
                                             write(a[i,j], ' '');
```

```
{for(j=1;j <= n;j ++)
                                                  writeln;
        \text{cout} \leq \text{a[i][i]} \leq 'end:
       cout<<endl;
                                                  end.
                      \rightarrowSUBIECTUL III
1<sub>c</sub>2.30
\mathbf{3}.
a) Pornind de la ultima cifră spre prima, se înlocuieste cu c2 orice cifră egală cu c1, iar
cifrele de după aceasta cu 0.
Varianta C/C++
                                                Varianta PASCAL
void numar (unsigned long &n, unsigned
                                               procedure numar (var n: longint;
c1, unsigned c2)
                                                    c1, c2:byte);
{unsigned long p=1;
                                               var p:longint;
 while (p \le n)begin n:=0;
                                                 while n>0 do begin
   \{if(n/p\ 10 = \text{-}c1)n = (n/(p*10)*10+c2)*p;if n div p mod 10=c1 then
                                                      n := (n \div (p \times 10) \times 10 + c2) \times p;p*=10;\mathcal{L}p:=p*10; end;
                                               end;
\overline{4}.
                                               Intensiv
Intensiv
                                                Varianta PASCAL
a) Varianta C/C++#include<iostream>
                                               program p3;
#include<fstream>
                                               var x, k, i: integer;
#include<conio.h>
                                                   c:array[1..100] of integer;
void main()
                                                   f:text;
{ int k, x, c[100], i;
                                               begin
   ifstream f("date.txt");
                                               assign (f, 'bac.txt'); reset(f);
   for (x=0; x<100; x++) c[x]=0;write('k='); read(k);\text{cout}<<''k=";\text{cin}>>k;
                                               while not eof (f) do begin
   while (f \gg x)read(f, x);
      C[X]++;inc(c[x]); end;
   i=0:
                                               i := 0:for (x=99; x > k; x--)for x:=99 downto k+1 do
     if (c[x]>0)if c[x]>0 then begin
         {cout<<<<<< ' '; i++;
                                                    write(x, ' ' ); inc(i);
                                                    if i mod 20=0 then writeln;
          if(i%20 == 0) \text{count} < \text{endl};
         \rightarrowend;
   f.close();
                                               close(f);end.
```
b) Citim pe rând câte o valoare și creștem frecvența acesteia cu 1, construind astfel vectorul c[100]. Pentru afișarea valorilor cerute, parcurgem descrescător valorile de la 99 la  $k+1$  și verificăm dacă au apărut în fișier. Algoritmul este liniar, și gestionează eficient memoria deoarece nu reținem toate valorile din fișier, ci doar frecvența numerelor de cel mult două cifre.

```
Neintensiv
a) Varianta C/C++#include<iostream>
#include<fstream>
#include<conio.h>
unsigned nrdiv(unsigned n)
{unsigned d=2, nd=1, c;
 while (n>1){c=0;while (n \text{d} == 0) {c++; n/=d; }
```

```
Varianta PASCAL
Neintensiv
program p4;
var x, nd, k, i: integer;
   c:array[1..100] of integer;
   f:text;
function nrdiv(n:word):word;
var d, nd, c:word;
begin
nd:=1; d:=2;
```

```
nd*=(c+1);d++;} return nd; 
} 
void main() 
{unsigned x,c[100],nd; 
 ifstream f("bac.txt"); 
 for(x=1; x<100; x++) c[x]=0;cout<<"k=";cin>>k;
 while(f>>x) 
    if(c[x]==0){nd=nrdiv(x);
     if(nd>k)c[x] ++; }
  for(x=10; x<100; x++)if(c[x]>0)cout<<<<<' ';
f.close(); }
                                            while n>1 do 
                                              begin c:=0; 
                                          while n mod d=0 do 
                                           begin inc(c); n:=n div d; end;
                                          nd:=nd*(c+1); inc(d); end;
                                            nrdiv:=nd; end; 
                                          begin 
                                          assign (f, 'bac.txt'); reset(f);
                                          write('k=');read(k);while not eof(f) do begin 
                                               read(f,x); 
                                               if c[x]=0 then begin 
                                          nd:=nrdiv(x); 
                                               if nd>=k then inc(c[x]) end; 
                                          end; 
                                          for x:=10 to 99 do 
                                           if c[x]>0 then write(x,' ');
                                          close(f);
```
**b)** Se citesc pe rând valorile din fișier, se determină valoarile cu cel puțin k divizori – utilizând descompunerea în factori primi - şi se reţin în vectorul carateristic. Programul utilizează doar date simple şi determină eficient numărul de divizori şi apariţiile valorilor în fişier.

end.

**Varianta <90>** 

```
300 
SUBIECTUL I 
1. c 
2. 
a) 107 117 
b) a=230, b=237, k=8; a=138, b=100, k=6c) 
citeşte a,b,k 
   t←a 
   p \leftarrow 0repetă
   dacă k=t%10 atunci
      scrie t 
      p \leftarrow 1t \leftarrow t+1până când t>b 
 - dacă p=0 atunci
      scrie -1 
d)
Varianta C/C++ Varianta PASCAL 
#include<iostream.h> 
  void main() 
   {unsigned a, b, k, t; 
     int p; 
    \text{cout} < "\text{a}="; \text{cin} >>\text{a}:cout<<"b=";cin>>b;
    cout<<"k=";cin>>k;
    t=a:
     p=0; 
                                             program p1; 
                                             var a,b,k,t:word; 
                                                   p:integer; 
                                             begin 
                                              write('a='); read(a);
                                               write('b='); read(b);write('k=');read(k);p:=0; t:=a; while t<=b do begin
```

```
while (t < = b)if k=t mod 10 then
                   (k = t * 10) {cout << t << '
                                              begin write(t, ' ''); p:=1; end;
       \{ift:=t+1; end;
'; p=1; }
                                           if p=0 then write (-1):
        t = t + 1;if (p == 0) cout < < - 1; }
                                           end.
SURIECTIJL II
1. a2. h3.124. Intensiv 2 16 Neintensiv 10
5. Vezi variantele 87si 88, problemele II 5.
                                             Varianta PASCAL
Varianta C/C++
#include<iostream.h>
                                             program p2;
int n, a[21] [21];
                                             var n, i,j, k:word;
void main()
                                                 ml, m2:real;\{int i, j, k=0\}a:array[1..20,1..20] of word;
float ml=0, m2=0;begin
                                              k := 0; m1 := 0; m2 := 0;
do{out<<"n="cin>>n;} while(n==0||n>>2write('n='); read(n);for i := 1 to n do
0);
                                                for j:=1 to n do begin
for (i=1; i<=n; i++)for (j=1; j<=n; j++)write('a[',i,',',j,']=');
do{cout<<"a["<<i<<"]["<<i<<"]=";
                                             read(a[i][i]); end;
\text{cin}>>a[i][i];for i:=1 to n-1 do
                                               for i:=i+1 to n do
    while (a[i][j]<-100||a[i][j]>100);
                                               if a[i][j]>0 then
 for (i=1; i \leq n; i++)begin
                                            ml:=ml+a[i][j]; inc(k); end;for (j=i+1; j<=n; j++)if k>0 then begin ml:=ml/k; k:=0;if(a[i][j]>0){m1+=a[i][j]; k++; }for i:=2 to n do
                                              for j:=1 to i-1 do
 if (k>0) {m1/=k; k=0;
                                               if a[i][j]>0 then
          for (i=2; i<=n; i++)for (i=1; j<i; j++)begin
             if(a[i][j]>0)m2 := m2 + a[i][j]; inc(k); end;{m2+=a[i][j]; k++; }if k>0 then begin
                                              m2:=m2/k; write (m1-2); end
          if (k>0) \{m2/=k; \text{cout}\leq m1-\}else write ('nu se poate det. M2')
m2;else cout<<"nu se poate
                                              andcalcula m2''; }
                                            else write ('nu se poate det. m1');
     else cout<<"nu se poate calcula
                                            end.m2'':
 \rightarrowSUBIECTUL III
1.82. dcha
\mathbf{3}posibilă
                       înlocuirea proprietății crescător/descrescător
     Este
                                                                          c<sub>11</sub>strict
crescător/descrescător
Varianta C/C++
                                             Varianta PASCAL
Intensiv
                                             Intensiv
int f(int n, int a[201])vector=array[1..200]type
                                                                                  of
\{int\ iinteger;
 if(a[1]==a[2])//verif. propr. de sir
                                             function
constant.
                                             f(n:integer;a:vector):integer;
    \{i=3;\text{while }(i<=n\&(a|i-var i: integer;
1] == a[i]) i++;begin
```

```
if(i>n) return 0;}
if(a[1] \leq=a[2]) //pt. sir crescator
    \{i=3;\text{while }(i\leq n\&\text{ (a[i-1]}11 \le a[i1] i++;if(i>n) return 1;
         else return -1;}
//verif. propr. de sir descrescator
i=3; while (i<=n& (a[i-1]<=a[i])i++;if (i> n) return 2;
    else return -1;
\mathcal{E}
```

```
Neintensiv
```

```
int f(int n, int a[201]){int i, max, min;
max=min=a[1];for (i=2; i<=n; i++)if(a[i])<max) max=a[i];else if(a[i]\leq min)min=a[i];if (max-min>1000) return 1;
   else return 0;
\}
```

```
if a[1]=a[2] then begin i:=3;
while (i \le n) and (a[i-1] = a[i])d<sub>O</sub>inc(i);if i>n then f := 0; end;
if a[1]<=a[2] then begin i:=3;
while (i \le n) and (a[i-1] \le a[i]) do
inc(i):if i>n then f:=1
Also f := -1end;
i := 3; while (i < = n) and (a[i -1 \leq -a[i] do inc(i);
if i>n then f:=2else f:=-1:
end;
Neintensiv
                                     of
type
         vector=array[1..200]integer;
function
    f(n:integer;a:vector):integer;
var i, max, min: integer;
begin max:=a[1]; min:=a[1];
for i := 2 to n do
 if a[i]>max then max:=a[i]else if alil<min then min: = alil;
if max-min>1000 then f:=1
  \wedgelse f:=0:
end:
```
4. Propunem eliminarea cuvintelor "cele mai mari" din textul problemei. a) Varianta C/C++

**Intensiv** #include<iostream.h> #include<fstream.h> #include<math.h> #include<conio.h> void main() {int  $x, y$ , smax=0, xmax, ymax; ifstream f("bac.txt");  $f \rightarrow x$ :  $smax=0;$ while  $(f \gg y)$  $\{if(x>0&6y>0)$ if  $(x+y>smax)$  {smax=x+y; xmax=x; ymax=y; } else  $if(x+y == max&&abs(x-y) > abs(xmax-ymax))$  $\{xmax=x; ymax=y; \}$  $x=y;$  $\rightarrow$  $if(xmax>ymax)$ cout<<xmax<<' '<<ymax; else cout<<ymax<<' '<<xmax;  $f.close()$ ;

### **Neintensiv**

#include<iostream.h> #include<fstream.h>

#### **Varianta PASCAL Intensiv**

```
program p3;
var x, y, smax, xmax, ymax: integer;
   c:array[1..100] of integer;
   f:text;
begin
assign (f, 'bac.txt'); reset(f);
read(f, x); smax := 0;while not eof (f) do begin
  read(f, y);
  if (x>0) and (y>0) then
   if x+y>smax then begin
smax:=x+y; xmax:=x; ymax:=y; endelse
if (x+y=smax) and (abs(x-y)>abs(xmax-ymax))
    then begin xmax:=x; ymax:=y;
end;
    x:=y;end;
if xmax>ymax then
     write(xmax, ' ' , ymax)else write (ymax, ' ', xmax) ;
close(f); end.
Neintensiv
program p4;
```

```
#include<math.h> 
unsigned nrdiv(unsigned n) 
{unsigned d=2,c,nd=1; 
 while(n>1){c=0;}while(n<sup>8</sup>d==0){c++;n/=d;}
   nd*=(c+1);d++;} return nd; 
} 
void main() 
{unsigned x,max,s,nd; 
 ifstream f("bac.txt"); 
 max=0:
 while(f>>x) 
     {nd=nrdiv(x); 
      if(nd>max){max=nd;s=x;}
        else if(nd = max&&x < s) s = x;}
   cout<<s; 
 f.close();}
```

```
var x, nd, max, s: integer;
    f:text; 
function nrdiv(n:word):word; 
var d,nd,c:word; 
begin 
nd:=1; d:=2; while n>1 do 
   begin c:=0; 
     while n mod d=0 do 
     begin inc(c);n: = n div d; end;
    nd:=nd*(c+1); inc(d); end;
  nrdiv:=nd; end; 
begin 
assign (f, 'bac.txt'); reset(f);
while not eof(f) do begin 
   read(f, x);nd:=nrdiv(x); if nd>max then begin 
max:=nd; s:=x;end 
    else if (nd=max)and(x<s) then 
s:=x;end; 
write(x, ' '');
close(f); 
end.
```
**b) Intensiv** Se citesc pe rând valorile din fişier, reţinând în fiecare moment două valori x, y, a căror sumă se compară cu smax atunci când sunt pozitive, modificându-se valoarea smax şi reţinând cele două valori pentru care s-a obţinut o sumă mai mare, iar în caz de egalitate se verifică dacă modulul diferenței este mai mare decât cel precedent, actualizându-se xmax şi ymax. Se obţine un algoritm liniar ce prelucrează doar variabile simple, fiind eficient ca timp de execuție și spațiu de memorie utilizat.

**Neintensiv** Se citesc pe rând valorile din fişier, se determină valorile cu număr maxim de divizori – utilizând descompunerea în factori primi - iar din acestea cea mai mică. Programul utilizează doar date simple şi determină eficient numărul de divizori.

```
Varianta <91>
```

```
SUBIECTUL I 
1. d 
b) citeste z
   z←│z│
   x \leftarrow 1v \leftarrow 0-c\hat{a}t timp x \neq y execută
      y←x 
      x \leftarrow [(x+z/x)/2]scrie x 
c) Varianta C/C++ 
  #include<iostream.h> 
   #include<math.h> 
   void main() 
   {int x, y, z; 
     cout<<"z=";cin>>z; 
    z = abs(z);
    x=1:
```

```
Varianta PASCAL program p1; 
var x,y,z:integer; 
begin 
write('z='); read(z);
z:=abs(z);x:=1;
repeat
```

```
do(y=x;x = (x + z/x)/2;-1
    while (x != y);
    cout<<"x="<<x;
d) 1
```
#### **SUBIECTUL II**

1. Intensiv d Neintensiv b  $2. a$ 3. Intensiv Varianta C/C++ for  $(j=1; j<=10; j++)$  $A[j][3]=100;$ Neintensiv 3 4. Intensiv

da dacarha

Neintensiv jarba

```
y:=x; x:=(x+z \div z) \div x)until x=y;
write ('x=', x);and
```
**Varianta PASCAL** for  $i:=1$  to 10 do  $a[i][3]:=100;$ 

5. Se creează lista dublu înlăntuită inserând câte un caracter la sfârsitul listei, apoi se afisează informațiile de la ultimul nod spre primul.

```
Varianta C/C++
                                             Varianta PASCAL
Intensiv
                                             Intensiv
#include<iostream.h>
                                             program p2;
#include<conio.h>
                                             type lista=^nod;
#include<stdlib.h>
                                                   nod=record info:char;
#include<string.h>
                                                        prec, urm: lista; end;
struct nod{char info;
                                                   cuvant=string[30];
           nod*prec, *urm; } *p, *u;
                                             var p, u: lista;
void creare(char s[31], nod*&p, nod*&u)
                                                  s: cuvant:
\text{mod } *q;procedure creare (s: cuvant; var
 u=p=new nod;
                                             p, u:lista);
 p->info=s[0]; p->urm=p->prec=NULL;
                                             var q:lista; i: byte;
 for (int i=1; i < str1en(c); i++)begin new (p); u:=p;
   {q=new nod;
                                              p^{\wedge}.info:=s[1];p^{\wedge}.urm:=nil;q->info=s[i];
                                             p^{\wedge}.prec:=nil;
                                              for i:=2 to length (s) do
    q->urm=NULL;
    q->prec=u;
                                                 begin new (q); q^{\wedge}. info: = s[i];
                                                  q^{\wedge}.urm:=nil;q^{\wedge}.prec:=u;
    u->urm=q;
                                                  u^{\wedge}.urm:=q;u:=q;end;
    u=q;end;
\rightarrowvoid listare(nod*q)
                                             procedure listare(u:lista);
                                             begin while u<>nil do begin
{while (q)}{cout<<q->info; q=q->prec;}
                                               write (u^{\wedge}. info); u:=u^{\wedge}. prec;
cout<<endl;
                                             end:
                                              writeln;
\lambdavoid main ()
                                             end:
{char s[31]}begin
 cout<<"dati cuvantul ";cin>>s;
                                             write ('Introduceti un cuvant:
                                             '); read(s);create(s, p, u);cout<<"lista este ";
                                             create(s,p,u);listare(u);
                                             write('lista este '); listare(u);
```
 $\rightarrow$ 

#### **Neintensiv**

```
int n, a[21][21];
void main() 
\{int i, j;do {cout<<"n=";cin>>n;} 
while(n == 0| |n > 10);
 for(i=1; i<=n; i++)for(j=1; j<=n; j++){\text{cout}<<"a['<<i<<"]["<<j<<"]=";\text{cin}>>a[i][j];a[0][j]+=a[i][j];i=1;
for(i=2; i<=n; i++)if(a[i][0]>a[j][0])j=i;cout<<j;
  }
```
### **SUBIECTUL III**

### **1.** d **2. Intensiv** i>0 **Neintensiv** 20105211251020 **3. a)**

#### **Neintensiv**

```
program p3; 
var n, i,j:integer;
     a:array[0..20,0..20] of word; 
begin 
 write('n='); read(n); for i:=1 to n do 
      for j:=1 to n do begin 
        write('a[', i, ', ', j, ']=');
        read(a[i][j]);
       a[0,j]:=a[0,j]+a[i,j]; end;
j := 1;for i:=2 to n do 
  if a[i, 0] > a[j, 0] then j := i;
write(i);end.
```
### **Varianta C/C++ Varianta PASCAL**

int par(unsigned n); <br> function par(n:word):byte;

**b)** Citim n, apoi pe rând, cele n numere; pentru fiecare valoare citită apelăm funcția par(x/10000) pentru a verifica dacă cel puțin una din primele patru cifre este pară și, în caz afirmativ, incrementăm un contor ce va fi afişat la final.

```
#include<iostream.h> 
int par(unsigned n); 
void main() 
{long unsigned n,i,x,c=0; 
  cout<<"n=";cin>>n; 
 for(i=1; i<=n; i++){ \text{cout}<<"\text{x}=";\text{cin}>>x;if(par(x/10000) ==1)c++; }
  cout<<c; 
}
```
# **Varianta C/C++ Varianta PASCAL**

```
program p4; 
type natural=0..maxlongint; 
function par(n:word):byte; 
{…} 
var n, i, x, c:natural;
begin write('n='); read(n); c:=0; for i:=1 to n do 
  begin write('x=');read(x);
      if(par(x div 10000)=1)then inc(c); end;
write(c); 
end.
```
### **4.**

**a)** Citim pe rând câte o valoare din fişier, o comparăm cu valoarea maximă curentă; dacă este mai mare decât aceasta o reţinem şi iniţializăm prima, respectiv ultima linie în care apare valoarea maximă cu nr. liniei curente. La întâlnirea unei valori egale cu cea maximă modificăm doar ultima linie în care apare maximul. Alg. este liniar - eficient d.p.d.v al timpului de execuție și lucreză doar cu variabile simple – eficient d.p.d.v al spațiului de memorie utilizat.

```
b) Varianta C/C++ Varianta PASCAL
#include<iostream.h> 
#include<fstream.h> 
int main() 
{ 
unsigned i, primalinie, ultimalinie;
float x,max; 
ifstream f("numere.txt"); 
                                     program p5; 
                                     var i,primalinie,ultimalinie:word; 
                                         x,max:real; 
                                         f:text; 
                                     begin 
                                     assign (f,'numere.txt');reset(f);
                                     max:=x;primalinie:=1;ultimalinie:=1;
```

```
f \rightarrow x;
max=x; 
primalinie=ultimalinie=i=1; 
while(f>>x) 
\{i++; if(x>max){max=x; 
primalinie=ultimalinie=i;} 
    else if(x==max)ultimalinie=i;
} 
cout<<max<<' '<<primalinie<<'
'<<ultimalinie; 
f.close(); 
getch(); 
return 0;} 
                                          i := 1;while not eof(f) do begin 
                                             read(f,x);inc(i); if x>max then begin max:=x; 
                                          primalinie:=i; ultimalinie:=i; 
                                                end 
                                              else if (x=max) then 
                                          ultimalinie:=i; 
                                          end; 
                                          write(max,' ',primalinie,' ', 
                                          ultimalinie); 
                                          close(f); 
                                          end.
```
**Varianta <92>** 

### **SUBIECTUL I**

**1.** a)

**2.** 

**a)** algoritmul descrie adunarea a n numere naturale din intervalul închis [1,10]. Se va afişa 45/5 adică 9precum şi numărul de numere introduse în total (inclusive cele care nu se află în intervalul precizat mai sus), adică 9.

**b)** Ultima valoare afişată (nr) reprezintă numărul de numere introduce .Deci dacă numerele introduce sunt toate în [1,10] atunci nr va fi egal cu n. Deci pentru şirul n=3 şi valorile 5,6,7 de exemplu, se va afişa 3.

### **c)**

```
Varianta C/C++ Varianta Pascal 
#include<iostream.h> 
int n; 
float x; 
void main() 
{ cin>>n; 
   int nr=0; 
   int y=0; 
  for(int i=1; i<=n; i++) { do 
          {cin}>>x;nr++; }while(x<1 || x>10); 
     y=y+x; } 
 cout<<y/n<<endl<<<nr<<endl;
} 
                                         var n, nr, x, y, i: integer;
                                         begin 
                                           readln(n); 
                                             for i:=1 to n do 
                                             begin 
                                                repeat 
                                                  readln(x); 
                                                  nr:=nr+1; 
                                               until ((x)=1) and (x<=10);
                                              y:=y+x; end; 
                                           writeln(y div n); 
                                           writeln(nr); 
                                         end.
```
**d)** 

```
 citeşte n (n număr natural nenul) 
 nr←0 
 y←0 
 pentru i←1,n execută
  citeşte x (număr real) 
  nr←nr+1 
   cât timp (x<1 sau x>10) 
     citeşte x (număr real)
```
 **nr←nr+1** 

 **y←y+x** 

 **scrie [y/n] scrie nr** 

#### **SUBIECTUL II**

**1. b) 2. b) 3.** 3 6 0 1 8 1 1 3 **(intensiv) 3.** 3 6 0 1 3 1 (**neintensiv) 4.** 

**Varianta C/C++ Varianta PASCAL**  v.origine.x==0 &&v.origine.y==0 && v.extremitate.x==0&&v.extremitate.y==0

# **5. Explicaţii**

```
Varianta C/C++ Varianta PASCAL 
#include<iostream.h> 
int n, m, a[51][51], i, j;void afisare() 
{for(int i=1;i \leq=m; i + +)
  {for(int j=1; j<=n; j++)\text{cout} \leq \text{a[i][j]} \leq \text{''} ";
   cout<<endl;
   } 
} 
void muta_linia(int i) 
{ for (int j=1; j<=n; j++)a[i-1][j]=a[i][j];} 
void muta_coloana(int j) 
{ for (int i=1; i<=m; i++)a[i][j-1]=a[i][j];} 
void main() 
{ cin>>m; 
   cin>>n; 
  for(i=1; i<=m; i++)for(j=1; j<=n; j++)\text{cin}>>a[i][j];int min=a[1][1], l, c;1=1:c=1;for (i=1; i<=m; i++)for(j=1; j<=n; j++) if(min>a[i][j]) 
                      { \min= a[i][j]};l=1;c = j; } 
   //eliminam linia l si coloana c din 
matrice
```

```
v.origine.x=0 and v.origine.y=0 and 
 v.extremitate.x=0 and 
v.extremitate.y=0
```

```
var n, m, i, j, min, l, c: integer;
     a:array[1..51,1..51] of 
integer; 
procedure afisare; 
 var i:integer; 
begin 
 for i:=1 to m do 
   begin 
    for j:=1 to n do 
    write(a[i][j], ' '); writeln; 
   end; 
end; 
procedure muta linia(i:integer);
var j:integer; 
begin 
 for j:=1 to n do 
  a[i-1][j]:=a[i][j];end; 
procedure muta coloana(j:integer);
var i:integer; 
begin 
   for i:=1 to m do 
    a[i][j-1]:=a[i][j];and.
begin 
  readln(m); 
  readln(n); 
   for i:=1 to m do 
   for j:=1 to n do 
     readln(a[i][j]); 
 min:=a[1][1];l:=1;c:=1;
   for i:=1 to m do
```

```
for (i=1+1; i<=m; i++) muta_linia(i); 
  m--:
  for(j=c+1; j<=n; j++)muta coloana(j);
  n--; afisare(); 
}
```

```
 for j:=1 to n do 
      if(min>a[i][j]) then 
        begin 
           min:=a[i][j];l:=i;
         c:=j; end; 
   {eliminam linia l si coloana c 
din matrice} 
   for i:=l+1 to m do 
    muta_linia(i); 
  m:=-n-1; for j:=c+1 to n do 
   muta coloana(j);
  n:=n-1; afisare; 
end.
```
# **SUBIECTUL III**

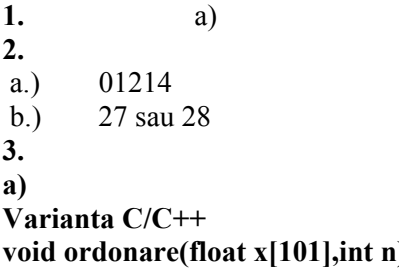

# **b)**

```
Varianta C/C++ 
#include<fstream.h> 
float a[101],m,n; 
void ordonare(float x[101],int 
n) 
{ for (int i=1; i<=n-1; i++) {float min=x[i]; 
         int poz=i; 
         for(int j=i+1; j<=n; j++) if(min>x[j]) 
                      {min=x[j]}; poz=j; 
 } 
        a[poz]=a[i]; a[i]=min; 
        } 
} 
void citire() 
{ 
do 
   { cin>>n>>m; 
   } 
while(n<1 ||n>100 || m<1 || 
m>n); 
 for (int i=1; i<=n; i++)
```
#### **Varianta PASCAL**

**i)** procedure ordonare(var x:vector;n:integer);

### **Varianta PASCAL**

```
type vector=array[1..101] of real; 
var m, n, i: integer;
           a:vector; 
procedure ordonare(var 
x:vector;n:integer); 
var i:integer; 
   min:real; 
   poz,j:integer; 
begin 
   for i:=1 to n-1 do 
   begin 
     min:=x[i]; poz:=i; 
     for j:=i+1 to n do 
       if(min>x[j]) then 
        begin 
           min:=x[j]; poz:=j; 
        end; 
        a[poz]:=a[i];a[i]:=min; end; 
end; 
procedure citire; 
var i:integer;
```

```
 cin>>a[i]; 
} 
void main() 
{ citire(); 
    ordonare(a,n); 
   for(int i=n-m+1; i<=n; i++)\text{cout} \leq \text{a[i]} \leq \text{''''}cout<<endl;
   for(i = m;i > = 1;i = -)
            \text{cout} \leq \text{a[i]} \leq \text{''''}}
```

```
begin 
   repeat 
     readln(n,m); 
  until((n>=1) and (n<=100) and (m>=1)and (m < = n));
  for i:=1 to n do 
    readln(a[i]); 
end; 
begin 
 citire; 
  ordonare(a,n); 
   for i:=n-m+1 to n do 
   write(a[i]:4:2,' '');
writeln; 
   for i:=m downto 1 do 
   write(a[i]:4:2,' '');
writeln; 
end.
```
# **4. Explicaţii nu sunt necesare.**

```
#include<fstream.h> 
ofstream f("sir.txt"); 
int nr; 
void main() 
{ //aranjamente de 26 luate cate 2 
  for(char i='A'; i<='Z'-1; i++)for(char j=i+1; j<='Z'; j++) {f<<i<<j<<endl; 
              f<<i<<i<<endl;
 } 
f.close(); 
}
```
### **Varianta C/C++ Varianta PASCAL**

```
var f:text; 
    nr:integer; 
    i,j:byte; 
begin 
  assign(f,'sir.txt'); 
   rewrite(f); 
{ //aranjamente de 26 luate cate 2} 
   for i:=65 to 89 do 
  for i:=i+1 to 90 do
    begin 
      writeln(f,chr(i),chr(j)); 
      writeln(f,chr(j),chr(i)); 
     end; 
close(f); 
end.
```
# **Varianta <93>**

```
SUBIECTUL I 
1. b) 
2. 
a) 26 
b) 
Varianta C/C++ Varianta Pascal 
#include<fstream.h> 
int n,m,s; 
void main() 
{cin>>n>>m; 
  while(n<m) 
  \{-s=s+n;n=n+3; } 
 if(n == m)cout<<s+n;
  else 
     cout<<0;
```

```
var n,m,s:integer; 
begin 
   readln(n,m); 
  while(n<m) do 
   begin 
    s:=s+n;n:=n+3; end; 
  if(n=m) then 
     writeln(s+n)
```

```
} else 
                     writeln(0); 
                  end.
```
**c)** valoarea lui m nu trebuie să fie de forma 3K+1.

Deci m poate lua 6 valori distincte 2,3,5,6,8,9.

#### **d) Explicaţii:**

Se va afişa suma termenilor mai mici sau egali cu m, ai unei progresii aritmetice cu ratia r și primul termen n.

```
citeşte n,m 
          (numere naturale, n<=m) 
s_{\leftarrow} [(m+n)/2]*([(m-n)/3]+1);
 dacă((m-n)%3=0) 
    scrie s; 
 altfel scrie 0; 
 sfarsit daca
```
### **SUBIECTUL II**

**1.** d)

**2.** b)

**3. 1** (trebuie să existe 4 noduri cu acelaşi tata)

**4.** Algoritmul elimină nodurile având numărul de ordine par (în lista iniţială). Pentru o listă cu 99 de noduri vom elimina 49 (există 49 de numere pare între 1 şi 99). După eliminare lista va avea 50 de noduri .

**5.** 

```
Varianta C/C++ Varianta PASCAL 
#include<fstream.h> 
#include<string.h> 
char s1[201], s2[201], voc[]="aeiou";
int vocala(char c) 
{ if(strchr(voc,c)) return 1; 
   else return 0; 
} 
void main() 
{cin.get(s1,201); 
   cin.get(); 
   cin.get(s2,201); 
   int n=strlen(s1); 
 for(int i=0; i\leq n; i++)
  {int c1, c2; c1=vocala(s1[i]); 
         c2=vocala(s2[i]); 
        if(c1+c2==2) t[i]='*';
         else 
              if(c1+c2==0) t[i] = ' #';
              else t[i]='?';
   } 
cout<<t<<endl;
} 
                                           var s1, s2, t: string[201];
                                                 i,n,c1,c2:integer; 
                                                voc:string; 
                                           function vocala (c:char): integer;
                                           begin 
                                             voc:='aeiou' ; 
                                             if(pos(c, voc) = 0) then
                                                 vocala:=0 
                                              else 
                                                  vocala:=1; 
                                           end; 
                                           begin 
                                             readln(s1); 
                                             readln(s2); 
                                            t:=s1+t; n:=length(s1); 
                                             for i:=1 to n do 
                                              begin 
                                                c1:=vocala(s1[i]); 
                                                c2:=vocala(s2[i]); if(c1+c2=2) then 
                                                     t[i]:='*'
                                                  else
```
 if(c1+c2=0) then t[i]:='#' else t[i]:='?';

```
end:
writeln(t);end.
```

```
SUBIECTUL III
1, c)2.4.4.4.3.3.3.3.3.2
3.Se deduce valoarea fiecărei componente pe baza poziției în cadrul vectorului.
Varianta C/C++
                                             Varianta PASCAL
#include<fstream.h>
                                             uses crt;
ofstream f("sir.txt");
                                             var a: array[1..10000] of integer;
int a[10000], n;
                                                 n, i: integer;
void main()
\{ do
                                             begin
 \{cin>>n\}clrscr;
 } while (n < 0 | | n \ 2==0) ;
                                              repeat
                                               readln(n);a[1]=1;
                                              until (n>=0) and (n \mod 2=1);
 for (int i=2; i \le n; i=i+2){a[i+1]=i/2+1;}a[1]:=1:a[i]=n+1-i/2;i := 2;while (i < = n-1) do
for (i=1; i<=n; i++)begin
       \text{cout} \leq \text{a[i]} \leq \text{''''}a[i+1]:=i div 2+1;
cout<<endl:
                                                 a[i]:=n+1-i div 2:
                                                 i := i + 2:\rightarrowend;
O variantă care nu necesită
utilizarea unui vector este
                                             for i := 1 to n do
 \text{count}\ll1\ll1 \cdot\cdot\cdotwrite(a[i], '')for (int i=2; i<=n-1; i=i+2)writeln;
   cout<<n+1-i/2<<" "<< (i+2)/2<<"
                                             end.
\bar{\mathbf{u}} .
```
# $\mathbf{4}$ .

a) Vom căuta numărul cerut începând de la cel mai mare divizor comun al celor 2 numere a si b transmise ca parametru. Dacă găsim un divizor d al lui a și b atunci îl vom testa dacă se poate scrie ca produs de numere prime distincte. Pentru aceasta este suficient să găsim un divizor prim i pentru care i\*i este deasemenea divizor (contraexemplu).

Dacă nu există un astfel de divizor atunci functia returnează 1.

```
Varianta C/C++
                                           Varianta PASCAL
int test (int d)
                                           function test(d:integer):integer;
{for(int i=2;i < sqrt(d); i++)
                                           var i, rez: integer;
       if (d§ i == 0)begin
        if(prim(i))res:=0:if (d*(i * i) == 0) return
                                             for i:=2 to trunc (sqrt(d)) do
0:if (d \mod i=0) then
                                               if (prim(i)=1) and (prim(d divreturn 1;
                                           (i)=1) and (i * i < > d) then
J.
int dcp (int a, int b)
                                                  res:=1:{ for (int d=cmmdc(a,b); d>=1; d--)
    if (a * d == 0 & g * b * d == 0)test: = rez:if (test(d) == 1) return d;
                                           end;
  return 1;
\mathcal{L}function dcp(a,b:integer):integer;
```

```
var d, rez, gata: integer;
begin 
  rez:=1; 
 d:=\text{cmmdc}(a,b); gata:=0; 
    while(d>=1) and (gata=0) do 
     begin 
      if(a mod d=0) and (b mod d=0)
then 
        if (test(d)=1) then 
           begin 
              rez:=d; 
              gata:=1; 
           end; 
      d:=d-1; end; 
dcp:=rez; 
end;
```
**b)** În variabila **d** preluăm , pe rând, divizorul cu proprietatea cerută , pentru fiecare pereche de două elemente formată de **d** şi unul din elementele din vector.

```
Varianta C/C++ Varianta PASCAL 
#include<fstream.h> 
#include<math.h> 
ifstream f("numere.in");
int a[101],n; 
int prim(int x) 
{ if(x \leq 1) return 0;
  if (x \& 2 == 0)if(x == 2) return 1;
        else return 0; 
   else 
       for(int d=3;d*d<=x;d=d+2)
          if(x%d==0) return 0; 
   return 1; 
} 
int cmmdc(int x, int y)
{ while(y) 
        {int r=x%y; 
        x=y; y=r; 
 } 
   return x; 
} 
int test(int d) 
{for(int i=2;i \sqrt{q} (d); i++)
       if(d%i==0) if(prim(i)) 
              if(d(i * i) == 0) return
\Omega:
  return 1; 
} 
int dcp (int a,int b) 
{ for(int d=cmmdc(a,b);d>=1;d--)
   if(a%d==0 & & b%d==0)if (test(d) == 1) return d;
   return 1; 
} 
void main() 
                                          var a:array[1..101] of integer; 
                                              n,d,i,x:integer; 
                                              f:text; 
                                          function prim(x:integer):integer; 
                                          var p,d:integer; 
                                          begin 
                                            if(x \le 1) then p:=0;
                                            if(x \mod 2=0) then
                                              if(x=2) then p:=1 else p:=0 
                                             else 
                                               begin 
                                               d:=3; p:=1; while(d*d<=x) do 
                                                   begin 
                                                    if(x mod d=0) then p:=0;
                                                   d:=d+2; end; 
                                               end; 
                                          prim:=p; 
                                          end; 
                                          function cmmdc(x,y:integer):integer; 
                                          var r:integer; 
                                          begin 
                                             while(y>0) do 
                                               begin 
                                                  r:=x mod y; 
                                                 x:=y;y:=r; end; 
                                          cmmdc:=x; 
                                          end; 
                                          function test(d:integer):integer; 
                                          var i,rez:integer; 
                                          begin 
                                             rez:=1;
```

```
{int d, x;f>>n:
 f \rightarrow x:
 d=x:
 for (int i=2; i<=n; i++)\{f>>x;d = dcp(d, x);
        \lambdaif (d==1) cout<<"Nu exista ";
 else
        cout<<d<<endl;
\mathcal{E}
```

```
for i := 2 to trunc (sqrt(d)) do
   if (d \mod i=0) then
    if (prim(i)=1) then
      if (d \mod (i * i) = 0) then
           rest: = 0:test: = rez;end:
function dcp(a,b:integer):integer;
var d, rez, gata: integer;
begin
res:=1;d := \text{cmmdc}(a, b);
 qata:=0;while (d>=1) and (gata=0) do
    begin
     if (a \mod d=0) and (b \mod d=0)then
      if (test(d)=1) then
         begin
           res:=d;qata:=1;end;
     d:=d-1;end;
dcp:=rez;end;
begin
 assign(f,'numere.in'); reset(f);
readln(f, n);read(f, x);
d:=x;for i:=2 to n do
    begin
     read(f,x);d:=dcp(d,x);end;
 if (d=1) then write ('Nu exista ')
 else writeln(d);
end.
```
# Varianta <93 neintensiv>

# **SUBIECTUL II**

- (trebuie să existe 4 noduri cu acelasi tata)  $3<sub>1</sub>$  $\mathbf{1}$
- 4. După inserare lista devine: 10.2.4.2.2.2.6. Secventa maximă este de lungime 3.

# **SUBIECTUL III**

 $\overline{4}$ .

```
Varianta C++
#include<fstream.h>
int n, d, x;int cmmdc (int a, int b)
\{ int r;
  while(b){int r=a%b;
```
#### **Varianta Pascal** var n, d, x, i: integer; f:text; function cmmdc(a,b:integer):integer; var r: integer; begin  $while (b>0) do$

```
 a=b; 
          b=r; 
         } 
   return a; 
} 
ifstream f("numere.in"); 
void main() 
{ f>>n; 
   f>>d; 
  for(int i=2; i<=n; i++)\{ f \rangle > x;d =cmmdc(d, x);
 } 
  cout<<d<<endl; 
}
```

```
 begin 
      r:=a mod b; 
     a:=b:
     b:=r;
     end; 
cmmdc:=a; 
end; 
begin 
assign(f,'numere.in');reset(f);
   readln(f,n); 
   read(f,d); 
   for i:=2 to n do 
     begin 
     read(f, x);d:=cmmdc(d, x);
     end; 
   writeln(d); 
end.
```
# **Varianta <94>**

### **SUBIECTUL I**

- **1. a)**
- **2.**
- **a)** 621131

**b)** Dacă numărul conține cel puțin o cifră impară atunci aceasta va apărea la sfârșitul numărului x, deci nu poate fi multiplu de 10. Dacă numărul este format doar din cifre pare vom putea obține cel puțin un zero la sfârșitul numărului x, doar dacă numărul n începe cu 0, ceea ce nu are sens. Deci numărul cerut este 0.

```
c) citeşte n (număr natural) 
       n1←0 
       n2←0 
       k1←0 
       cât timp n≠0 execută
            nr←[n/10] 
            cf←n-nr*10 
            daca (cf=0 sau cf=2 sau cf=4 sau cf=6 sau cf=8 ) 
                  n2←n2*10+cf 
            altfel 
                  n1←n1*10+c 
                  k1←k1+1 
          n←[n/10] 
sfarsit cat timp 
p \leftarrow 1pentru i←1, k1 execută
   p \leftarrow p * 10x←n2*p+n1 
scrie x
```
# **d)**

#include<fstream.h> long n,n1,n2,k1,p,x; void main() { cin>>n; while(n)

### **Varianta C/C++ Varianta Pascal**

```
var n,n1,n2,k1,p,x:longint;
    i:integer; 
begin 
  readln(n); 
  while(n>0) do
```

```
\{ if (n \& 10 \& 2 == 0)begin
       n2=n2*10+n%10;
                                               if (n mod 10 mod 2=0) then
                                                  n2 := n2 * 10 + n \mod 10e]se
        \{nl = n1 * 10 + n * 10;
                                               e]se
        k1++;begin
       \rightarrown1 := n1 * 10 + (n \mod 10);
   n = n/10;k1:=k1+1;end:
  \left\{ \right\}n:=n div 10;
 p=1;
 for (int i=1; i<=k1; i++)end;
   p=p*10;p:=1;
 x=n2*pi+n1;for i:=1to k1 do
                                              p := p * 10;\text{cout} \ll x;
                                           x := n2 * p + n1;\lambdawriteln(x);end.
```
#### **SUBIECTUL II**

1. b)

2. Dacă eliminăm muchiile  $(1,3)$  și  $(2,5)$  se obtine un arbore. Vectorul de tati este 2 3 4 5 0

```
3.
```

```
1:32:1,33:4.54:55:2\overline{4}.
Varianta C/C++
#include<fstream.h>
#include<string.h>
char s[21], t[21];
int n;
void main()
{ cin.get(s, 21) ;
  char *p=strchr(s,'');
   n=p-s;while(p[1] == ' ')
    stropy(p, p+1);
  strcpy(t,p+1);t[strlen(p+1)] = ' 'strncat(t,s,n);cout<<t<<endl;
\left\{ \right.5.
```
# Varianta C/C++

```
char aux;
aux=prim\text{-}next\text{-}llit;prim->next->lit=ultim->lit;
ultim->lit=aux;
```
### **SUBIECTUL III**  $1. c)$

```
Varianta PASCAL
```

```
var s, t:string[21];
    n, p: integer;
begin
 readln(s);p := pos('', s);while(s[p] = ' ') do
    delete(s, p, 1);
```

```
t:=copy(s,p,length(s)-p+1);
   delete(s, p, length(s) - p + 1);t := t + 1 + s;writeln(t);end.
```
## **Varianta PASCAL**

```
aux:char;
aux:=prim^.next^.lit;
prim^.next^.lit :=ultim^.lit;
ultim^{\wedge}.lit := aux;
```
## **2.**

a) 68

b) Funcția calculează  $2^{x+1}$  +4. Valoarea maximă a lui x (număr natural) este 8. **3.** 

Vom extrage pe rând cifrele numărului a. Dacă există o cifră 0 sau mai mare decât n sau se repetă, atunci funcția returnează 0. Deasemeni, dacă numărul cifrelor extrase din a diferă de n atunci functia returnează 0. Altfel returnează 1.

```
Varianta C/C++ Varianta PASCAL 
int verif(long a, int n) 
{ int ap[10]; 
  for(int i=0;i<10;i++) ap[i]=0;
int nr=0; 
  while(a) 
   { nr++; 
   int cf=a%10; 
  if(cf == 0 || cf > n || ap[cf] == 1) return 0; 
  ap[cf]=1;a=a/10; } 
  if(nr==n) return 1; 
   else return 0; 
} 
                                       function 
                                       verif(a:longint;n:integer):integer; 
                                       var ap:array[0..9] of integer;
                                            nr,i,cf,rez:integer; 
                                       begin 
                                          for i:=0 to 9 do 
                                            ap[i]:=0;nr:=0; rez:=1; 
                                          while(a>0) do 
                                          begin 
                                         nr:=nr+1;;
                                          cf:=a \mod 10; if(cf=0) or (cf>n) or (ap[cf]=1) 
                                       then 
                                              res:=0;ap[cf]:=1;a:=a div 10; end; 
                                          if(nr=n) then verif:=rez 
                                          else verif:=0; 
                                       end;
```
# **4. Explicaţii**

a) Vom citi mai întâi numărul n din fişier, şi numărul x de la tastatură. Apelăm funcţia verif(x). Dacă x nu reprezintă o permutare a numerelor de la 1 la n atunci vom afişa mesajul "Nu apare".Altfel , vom citi pe rand câte o permutare din fişier pe care o vom testa dacă este egală cu x şi apoi vom afişa numărul de ordine al liniei pe care aceasta apare.

Algoritmul este eficient din punct de vedere al memoriei deoarece nu sunt memorate toate permutările din fişier. Eficienţa timp este dată de funcţia verif() care testează eficient dacă x poate fi o permutare a valorilor de la 1 la n.

O altă posibilitate ar fi determinarea numărului de ordine al unei permutări date, în cadrul şirului ordonat de permutări dat utilizând o formulă. Dar în acest caz nu se mai justifică conţinutul fişierului de intrare(nu mai avem nevoie de permutări ci doar de n).

```
b) 
Varianta C/C++ Varianta PASCAL
```

```
#include<fstream.h> 
#include<string.h> 
#include<stdlib.h> 
ifstream f("permut.txt"); 
char s1[10],sir[10]; 
long x; 
int n; 
int verif(long a, int n) 
{ int ap[10]; 
  for(int i=0;i<10;i++) ap[i]=0;
                                        var s1,sir:string; 
                                            x:longint; 
                                            n:integer; 
                                            f:text; 
                                        function 
                                        verif(a:longint;n:integer):integer; 
                                        var ap:array[0..9] of integer;
                                             nr,i,cf,rez:integer; 
                                        begin 
                                           for i:=0 to 9 do 
                                              ap[i]:=0;
```

```
int nr=0; 
   while(a) 
   { nr++; 
          int cf=a%10; 
         if(cf==0 || cf>n ||ap[cf]==1) return 0; 
         ap[cf]=1;a=a/10; } 
   if(nr==n) return 1; 
   else return 0; 
} 
long linia(long x) 
{ long l=1,y; 
   while(f>>y) 
   \{-1++;if(x==y) return l; 
    } 
   return 1; 
} 
void main() 
{ 
   do 
   {cin>>x; 
  }while(x <= 0);
 f>>n; 
if(verif(x, n) == 0) cout << "NU
apare!"; 
  else 
    cout<<"apare pe linia 
"<<linia(x);
}
```

```
nr:=0; rez:=1; 
   while(a>0) do 
   begin 
  nr:=nr+1;;
   cf:=a \mod 10;if(cf=0) or (cf>n) or (ap[cf]=1)then 
         rez:=0; 
   ap[cf]:=1;a:=a div 10;
   end; 
   if(nr=n) then verif:=rez 
   else verif:=0; 
end; 
function linia(x:longint):longint; 
var rez,l,y:longint; 
begin 
  l:=1; while(not eof(f)) do 
   begin 
    read(f,y); 
     l:=l+1;;
      if(x=y) then 
         rez:=l; 
    end; 
  linia:=rez; 
end; 
begin 
assign(f,'permut.txt');reset(f);
  repeat 
   readln(x); 
  until(x>0);
  readln(f,n); 
  if(verif(x,n)=0) then writeln('NU 
apare!') 
  else 
 writeln('apare pe linia ', linia(x));
end.
```
# **Varianta <94 neintensiv>**

# **SUBIECTUL II**

**2**. a)

**3. Dacă eliminăm** muchiile (1,3) şi (2,5) se obţine un arbore. Vectorul de taţi este 2 3 4 5 0 .

**4. 1: 3 2: 1,3 3: 4,5 4: 5 5: 2 5. Varianta C/C++ Varianta PASCAL** 

#include<fstream.h> var s,t:string[21];

```
#include<string.h>
char s[21], t[21];
int n;
void main()
\{ \text{cin.get}(s, 21) \}char *p=strchr(s,'');
   n=p-s;while (p[1] == '')strcpy(p,p+1);strcpy(t,p+1);t[strlen(p+1)] = ' 'strncat(t,s,n);cout<<t<<endl;
\rightarrow
```
# **SUBIECTUL III** 3. a) Varianta  $C/C++$

```
int f(int n, int a[201], int
p1, int p2){ int neg=0, poz=0, nul=0;
 for(int i=p1; i<=p2; i++)if (a[i]<0) neq++;
       else
         if (a[i] == 0) nul=0;
         else poz++;
 if(neg<poz)
   if (poz<nul) return 0;
   else
     if (poz==nul) return 2;
     else return 1;
 else
   if (neg>poz)
     if (neg<nul) return 0;
     else
        if (neq==nul) return 2;
       else return -1;
   else
      return 2
\}
```
#### $h)$ #include<fstream.h>  $int n.a[201], i;$ void main()  $\{cin>>n\}$ for $(i=0; i \le n; i++)$  cin>>a[i]; int rez= $f(n, a, 0, n-1)$ ;

```
n, p: integer;
begin
  readln(s);p := pos('', s);while(s[p] = ' ') do
    delete(s, p, 1);t := \text{copy}(s, p, \text{length}(s) - p + 1);
   delete(s, p, length(s) - p + 1);t:=t+1 '+s;
  writeln(t);and
```
**Varianta PASCAL** 

```
function
f(n:integer;a:vector;p1,p2:integer):integer;
var neg, poz, nul, i: integer;
begin
  neq := 0;pos := 0;null:=0;for i := p1 to p2 do
  if(a[i]<0) thenneq:=neq+1else
    if (a[i]=0) then
     nu1:=0else poz: = poz+1;
 if (neg<poz) then
   if (poz<nul) then
     f: = 06189if(poz=nul) then f:=2;
     else f:=1
 else
  if(neg>poz)
   if(neq<nul) then
       f^{-} = 0else
   if (neq>nul) then f:=-1;
   else f:=2;
 else
    if(nul>poz) then f:=0else f:=2;
end;
type vector=array[1..201] of integer;
var n, i, rez: integer;
    a:vector;
function
f(n:integer;a:vector;p1,p2:integer):integer;
var neg, poz, nul, i: integer;
begin
  neq:-0;pos:=0;
```

```
if(rez==-1) cout<<"Negative"; 
else 
   if(rez==0) cout<<"Nule"; 
  else cout<<"Pozitive";
                                      nul:=0; 
                                      for i:=p1 to p2 do 
                                      if(a[i]<0) then 
                                       neg:=neg+1 
                                       else 
                                        if(a[i]=0) then 
                                         nul:=0 
                                        else poz:=poz+1; 
                                    if(neg<poz) then
                                        if(poz<nul) then 
                                         f:=0 else f:=1 
                                     else 
                                       if(neg<nul) then
                                           f:=0 else f:=-1; 
                                   end; 
                                   begin 
                                     readln(n); 
                                     for i:=0 to n-1 do 
                                         read(a[i]); 
                                    res:=f(n,a,0,n-1);if(rez=-1) then 
                                         write('Negative') 
                                   else 
                                       if(rez=0) then 
                                        write('Nule') 
                                       else 
                                         write('Pozitive'); 
                                   end.
```
# **4. Explicaţii**

a) Vom citi pe rând numere din fisier. Vom determina diferenta minimă în modul și pentru fiecare actualizare a minimului vom reţine şi valoarea care a minimizat diferenţa. Eficienţa ca memorie utilizată provine din faptul că nu sunt memorate numerele citite întrun vector , ci este utilizată o singură variabilă.

```
b)
```
}

}

```
Varianta C/C++ Varianta PASCAL 
#include<fstream.h> 
#include<math.h> 
ifstream f("bac.txt"); 
float x,max; 
long n,nr; 
void main() 
{ cin>>x; 
  f>>n; 
 max=fabs(x-n); nr=n; 
  while(f>>n) 
       if(fabs(x-n)<max) 
                {max=fabs(x-
n); 
                     nr=n; 
 } 
   cout<<"Numarul cel mai 
apropiat este "<<nr;
```

```
var x,max:real; 
     n,nr:longint; 
     f:text; 
begin 
   readln(x); 
  assign(f,'bac.txt');reset(f);
   readln(f,n); 
   max:=abs(x-n); 
   nr:=n; 
   while(not eof(f)) do 
     begin 
      read(f,x); 
       if(abs(x-n)<max) then 
         begin 
           max:=abs(x-n); nr:=n; 
         end; 
      end; 
write('Numarul cel mai apropiat este ',nr);
```
end.

# **Varianta <95>**

#### **SUBIECTUL I**

**1.** d)

**2. A**lgoritmul construieşte oglinditul numărului n format doar din cifrele (**strict)** mai mici decât k.

**a)** 125

**b)** 98002, 80029, 80092, 89002, 80902,

# **c)**

```
Varianta C/C++ Varianta Pascal 
#include<fstream.h> 
long n, k, x;
void main() 
{cin>>n>>k; 
  while(n)\{ if(n\ 10 < k)
        x=x*10+n%10; 
    n=n/10; } 
cout<<x; 
} 
                                   var n,k,x:longint; 
                                   begin 
                                   readln(n,k); 
                                      while(n>0) do 
                                       begin 
                                         if(n mod 10<k) then 
                                            x:=x*10+n mod 10; 
                                         n:=n div 10; 
                                       end; 
                                   writeln(x); 
                                   end.
```
# **d)**

```
citeşte n, k (numere naturale nenule) 
x←0; 
repetă
     dacă n%10<k atunci 
            x←x*10+n%10; 
      n←[n/10] 
până când n=0 
scrie x
```
### **SUBIECTUL II**

**1.** b)

**2.** d)

**3.** Deoarece graful complet K<sub>5</sub> este eulerian, prin eliminarea oricărei muchii obținem un graf neeulerian cu număr maxim de muchii. Dacă eliminăm muchia (4,5) listele de adiacentă vor fi :

 1: 2,3,4,5 2: 1,3,4,5 3: 1,2,4,5 4: 1,2,3 5: 1,2,3

**4.** Lungimea maximă a drumului de la 1 la 5 este 5. Muchiile folosite sunt (1,2),(2,4),(4,3),(3,2),(2,5).

### **5.**

```
320 
#include<fstream.h> 
#include<string.h> 
char s[21], t[21];
```
#### **Varianta C/C++ Varianta PASCAL**

```
var s, t: string[21];
     i,p,n:integer; 
begin
```

```
int i;
void main()
\{ \text{cin.get}(s, 21) \}char *p=strchr(s,'');
  i = p - s;while (s[i] == ' ' ) i++;t[0]=s[i];t[1]=', ';
  t[2] = 1strncat(t, s, p-s);
  cout<<strlwr(t);
\mathcal{E}
```

```
readln(s);\rightarrowt := 1n: = length (s);
  p := pos('', s);while (s [p+1]=' ' ) do
      delete(s, p+1, 1);t[1]:=s[p+1];t[2] := '.'t[3]:=' 'delete(s, p, n-p);
  t:=t+s;
  writeln(t);end.
```
# **SUBIECTUL III**

```
1.
               b)
2. Pentru 8.11.14.17.22 se vor returna valorile 0.1.2.3 respectiv 4.
\mathbf{3}Varianta C/C++
int f(int n, int a[201]){ int nrpoz, nrneq;
                                           function
  nrpoz=nrneq=0;
  for (int i=1; i<=n; i++)if(a[i]>0) nrpoz++;begin
       else
                                             nrpoz:=0;if(a[i]<0) nrneg++;
                                             nrneq:=0;
 if (nrneg>nrpoz) return -1;
 else
  if (nrneq == nrpoz) return 0;
                                               else
  else return 1:
\rightarrow
```
# $\overline{4}$ .

```
a)Varianta C/C++
#include<fstream.h>
ofstream f("rez.dat");
long s, x, y, a, b, c;void main()
\{cin>>s\}long max=1;
 for (x=1; x<=s/3; x++)for (y=x; y \leq (s-x)/2; y++){long z=s-x-y;
          if(x*y*z>max)\{\max=x\star y\star z;a=x;b=y;c = z;\mathcal{E}\bigg\}
```
# **Varianta PASCAL**

```
type vector=array[1..201] of integer;
f(n:integer;a:vector):integer;
var nrpoz, nrneg, i: integer;
 for i := 1 to n do
  if(a[i]>0) thennrpoz: = nrpoz+1if(a[i]<0) thennrneg: = nrneg+1;
 if(nrneq>nrpoz) then
  f:=-1else
 if (nrneg=nrpoz) then
    f:=0else f:=1;
end;
```
# **Varianta PASCAL**

```
var s, x, y, z, a, b, c, max:longint;
     f:text;
begin
 assign(f, 'rez.data');rewrite(f);
readln(s);max:=1;for x:=1 to s div 3 do
  for y:=x to (s-x) div 2 do
    begin
       z := s - x - y;if (x*y*z>max) then
       begin
         max:=x*y*z;a:=x;
```

```
 f<<a<<" "<<b<<" "<<c<<endl; 
 f.close(); 
}
```

```
b:=y;c:=z;
          end; 
       end; 
 written(f,a,' ' ,b,' ' ,c); close(f); 
end.
```
**b**)Pentru eficiență din punct de vedere al timpului de execuție vom impune câteva limitări pentru valorile posibile ale valorilor x,y,z. Astfel, cele 3 numere vor fi în ordine crescătoare pentru a elimina comparaţii inutile. Obţinem pentru cel mai mic număr relaţia 3\*x<=S şi pentru cel mai mare, z=S-x-y>=y de aici y∈[x,(S-x)/2]. Pentru fiecare triplet astfel construit actualizăm variabila max și dacă este cazul retinem în variabilele globale a,b,c numerele determinate.

# **Varianta <95 neintensiv>**

# **SUBIECTUL II**

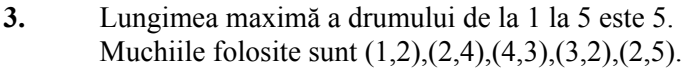

- **4. 1 : 2** 
	- $2:1$
	- **3 : 4**
	- **4 : 3**
	- **5 : 6, 7, 8**
	- **6 : 5, 7, 8**
	- **7 : 5, 6, 8**
	- **8 : 5, 6, 7**

# **SUBIECTUL III**

- **2.**
- **a)** 0
- **b)** 3

# **Varianta <96>**

### **SUBIECTUL I**

- **1. c)**
- **2.**

**a)** Algoritmul afişează toate descompunerile distincte ale lui n ca sumă de numere naturale distincte. Pentru n=10 valorile afişate vor fi :

```
322
        1 2 7 
        1 3 6 
        1 4 5 
        2 3 5 
b) 12 = 3 + 4 + 5c) 
Varianta C/C++ Varianta Pascal 
#include<iostream.h> 
int n.i.k;
void main() 
\{ cin>>n;
                                    var n, i, j, k: integer;
                                   begin 
                                      readln(n); 
                                    for i:=1 to n do 
                                     for j:=1 to n do
```

```
for(i=1;i\leq n;i++)for (i=1; i<=n; i++)for(k=1;k\leq=n;k\pm++)
  if(i \leq j & & i \leq k)
     if(i+i+k==n){\text{cout}<<i<<'' "<<i<<'' "<<k;
  cout <<<<<<<<r/>endl:
  } 
} 
                                               for k:=1 to n do 
                                               begin 
                                                if(i < j) and (j < k) then
                                                      if(i+j+k=n) then 
                                                  writeln(i,' ',j,' ',k);
                                               end; 
                                            end.
```
**d**) O variantă eficientă ca timp de execuție se poate obține impunând restricții pentru i și j astfel încât să poată fi eliminate cele două if-uri din program.

```
Citeşte n (număr natural) 
 Pentru i←1,n/3 execută
   Pentru j←i+1, (n-i-1)/2 execută
   Scrie i,' ', j , ' ', n-i-j
    Salt la rând nou
```
# **SUBIECTUL II**

**1.** a) cel mult 9 valori egale **2.** a)

**3.** Putem considera cazul grafului format dintr-un ciclu elementar (deci este hamiltonian) la care mai adăugăm o muchie oarecare ,de exemplu (2,5), graful obţinut nefiind eulerian. Listele de adiacentă sunt :

```
 1: 2,5 
       2: 1,3,5 
       3: 2,4 
       4: 3,5 
       5: 1,2,4 
4. (1,2), (2,4) , (4,3), (3,2), (2,5) 
5. 
Varianta C/C++ Varianta PASCAL 
#include<fstream.h> 
#include<string.h> 
char s1[21],s2[21],t[41]; 
void main() 
{cin.get(s1,21)};
  cin.get(); 
  cin.get(s2,21); 
  strcpy(t,s2); 
 t[strlen(s2)]=' ';
 strcat(t,s1);
 t[strlen(t)]=\sqrt{0};
 cout<<t;
} 
                                      var s1, s2, t: string[41];
                                      begin 
                                        readln(s1); 
                                        readln(s2); 
                                       t:=t+s2+' '+s1;
                                        writeln(t); 
                                      end. 
SUBIECTUL III 
1. b) 
2. 10, 13, 16, 18 
3. 
a) 
Varianta C/C++ Varianta PASCAL 
int verif(int a, int b, int c) function
```

```
{ return((a+b>c)&&(a+c>b)&&(b+c>a)); 
} 
                                          verif(a,b,c:integer):integer; 
                                          begin 
                                           if (a+b>c) and (a+c>b) and (b+c>a)then verif:=1 
                                            else verif:=0; 
                                          end;
```
**b)** Dacă există cele două triunghiuri şi dacă au laturile corespunzătoare congruente atunci triunghiurile sunt congruente (cazul L.L.L.). Pentru aceasta vom compara lungimile laturilor în ordine corespunzătoare(cea mai mică din primul triunghi cu cea mai mică din al doilea triunghi, etc.).

```
#include<fstream.h> 
ifstream ff("numere.in"); 
int a,b,c,d,e,f; 
int verif(int a,int b,int c) 
{ return ((a+b>c) & (a+c>b) & (b+c>a));
} 
void sch(int &x,int &y) 
{int aux=x;x=y;y=aux;} 
void ordonare(int &x,int &y,int &z) 
{ if(x>y) sch(x, y);
  if(x>z) sch(x, z);
  if(y>z) sch(y,z);
} 
void main() 
{ cin>>a>>b>>c>>d>>e>>f ; 
        if(verif(a,b,c) && 
verif(d,e,f))
           { ordonare(a,b,c); 
                 ordonare(d,e,f); 
                if(a==d && b == e &&
c==f)
        cout<<"congruente"; 
                 else 
          cout<<"necongruente";
          } 
        else 
         cout<<"NU";
} 
                                            function 
                                            begin 
                                            and.
                                            begin 
                                            and.
                                            begin 
                                            end; 
                                            begin
```
#### **Varianta C/C++ Varianta PASCAL**

```
var a, b, c, d, e, f: integer;
verif(a,b,c:integer):integer; 
   if(a+b>c) and (a+c>b) and 
(b+c>a) then 
     verif:=1 
   else verif:=0; 
procedure sch(var x,y:integer); 
var aux:integer; 
 aux:=x; x:=y; y:=aux;procedure ordonare(var 
x,y,z:integer); 
 if(x>y) then sch(x,y);
  if(x>z) then sch(x,z);
  if(y>z) then sch(y, z);
   readln(a,b,c,d,e,f); 
 if(verif(a, b, c) = 1) and
(\text{verify}(d,e,f)=1) then
       begin 
          ordonare(a,b,c); 
          ordonare(d,e,f); 
         if(a=d) and (b=e) and (c=f)then 
            writeln('congruente') 
          else 
           writeln('necongruente'); 
       end 
     else 
         writeln('NU'); 
end.
```
# **4. Explicaţii**

**a)** Vom citi din fişier n şi m de pe prima linie a fişierului şi vom memora şi elementele de pe a doua linie a fişierului în vectorul x. A treia linie va fi doar parcursă pentru a determina elementele vecine cerute. Pentru fiecare pereche de elmente de pe atreia linie vom determina in vectorul x cate elemente cuprinse între acestea există , actualizând de fiecare dată variabila max şi preluând , dacă este cazul, în variabilele A şi B capetele noului
interval găsit.

Eficiența ca timp de execuție se datorează unei singure parcurgeri a vectorului x și a ultimei linii a fişierului . Acest lucru este posibil deoarece se precizează în enunţ că elementele sunt ordonate strict crescător. (rezultă că fiecare element x[i] se poate afla în interiorul unui singur interval).

Eficienta ca spatiu de memorie utilizat rezultă din faptul că pentru al doilea șir nu utilizăm decât o variabilă(nu este necesară memorarea acestuia ).

```
b)
```

```
Varianta C/C++ Varianta PASCAL 
#include<fstream.h> 
int x[1001],i,n,m,a,b,max,nr,A,B; 
ifstream f("date.in"); 
void main() 
{ 
   f>>n>>m; 
  for(int i=1; i<=n; i++)f \rightarrow x[i];f \gg a:
  i=1;while(x[i]\leq a)i++; while(f>>b) 
   {//caut nr din x intre a si b 
     nr=0; 
    if(a==x[i-1]) nr=1;
    while(x[i] \le b \& i \le n)
       {i++;}nr++; } 
     if(nr>=max) 
       {max=nr; 
        A=a; 
       B=b:
 } 
   a=b; 
   } 
 cout<<endl<<"["<<A<<<","<<B<<"]"<<"
"<<max<<" numere" ;
}
```

```
var f:text; 
var x: array [1..1001] of integer;
   i,n,m,a,b,max,nr,aa,bb:integer; 
begin 
  assign(f,'bac.dat');reset(f);
   readln(f,n,m); 
   for i:=1 to n do 
    read(f, x[i]);
   readln(f); 
  read(f,a);i := 1; while(x[i]<a) do 
        i := i + 1;while(not eof(f)) do 
 begin 
     read(f,b); 
    {caut nr din x intre a si b} 
    nr:=0; if(a=x[i-1]) then 
       nr:=1;while(x[i] \le b) and (i \le n) do
        begin 
         i := i + 1; nr:=nr+1; 
         end; 
     if(nr>=max) then 
      begin 
        max:=nr; 
         aa:=a; 
         bb:=b; 
      end; 
  a:=b; end; 
  writeln('[',aa,',',bb,']',' 
', max, ' numere');
end.
```
## **Varianta <96 neintensiv>**

## **SUBIECTUL II**

**3.** (1,2), (2,4) , (4,3), (3,2), (2,5) **4.** 1: 2 ; 2: 1 ; 3: 4 ; 4: 3 ; 5: 6 ; 6: 5 ; 7: 8 ; 8: 7

## **SUBIECTUL III**

## **4. Explicaţii**

**a)** Vom citi din fişier n şi m de pe prima linie a fişierului şi pentru elementele de pe a doua linie a fişierului vom determina cea mai mică respectiv cea mai mare valoare în variabilele min şi max fără a memora elementele citite. Următoarele m linii vor fi doar parcurse pentru a determina câte din cele m perechi de numere citite (intervale) pot contine toate elementele de pe linia a doua, comparând capetele intervalului citit cu minimul şi maximul determinat. **b)** 

### **Varianta C/C++ Varianta PASCAL**  #include<fstream.h> ifstream f("bac.dat"); int min,max,x,n,m,nr,a,b; void main() {f>>n>>m;  $f \rightarrow x;$  min=max=x; for(int  $i=2$ ;  $i<=n$ ;  $i++$ )  $\{f>>x;$  if(min>x) min=x; if(max<x) max=x; } cout<<min<<" "<<max<<endl; for $(i=1; i<=m; i++)$  {f>>a>>b;  $if(a>b)$  {int aux=a;a=b;b=aux;} if( $(a \leq min)$  &  $(max \leq b)$ )  $n + +$  } cout<<"Numarul de intervale este  $"<$ } var min,max,aux,x,n,m,nr,a,b,i:integer; f:text; begin assign(f,'bac.dat'); reset(f);  $readln(f,n,m);$  read(f,x); min:=x; max:=x; for i:=2 to n do begin read(f,x); if(min>x)then min:=x; if(max<x) then max:=x; end; writeln(min,' ',max); readln(f); for i:=1 to m do begin read(f,a,b); if(a>b) then begin aux:=a;  $a:=b$ ; b:=aux; end; if(a<=min) and (max<=b) then nr:=nr+1; end; writeln('Numarul de intervale este ',nr); end.

## **SUBIECTUL I 1.** b) **2. a)** 3, 10, 24 **b)** 11,21,31 **c) citeşte x,y,z scrie x%10 scrie 2\*(y%10) scrie 3\*(z%10) d) Varianta C/C++ Varianta Pascal**  #include<fstream.h>  $int n,i,j;$ long x; void main() {  $for(i=1:i<=3:i++)$  ${cin}>>x$ ; int  $s=0$ ;  $for (j=1; j<=i; j++)$  $s=s+x\%10$ ; cout<<s<<endl; } } **SUBIECTUL II 1. c) 2. a) 3. TITA 4. Varianta C/C++ Varianta PASCAL**  typedef struct Nod {int info; Nod \*adr; } \*Pnod; Pnod p;

### cout<<p->adr->adr->info;

## **5. Explicaţii**

### **Varianta C/C++ Varianta PASCAL**  #include<fstream.h> #include<string.h> int a[51][51],n,m,i,j; void inversare\_coloana(int j) { int aux; for(int  $i=1; i<=n/2; i++)$  $\{$  aux=a[i][j];  $a[i][j]=a[n-i+1][j];$

## **Varianta <97>**

```
var n, i, j: integer;
    s,x:longint; 
begin 
   for i:=1 to 3 do
```

```
 begin 
    readln(x); 
   s:=0; for j:=1 to i do 
       s:=s+x \mod 10;
    writeln(s); 
   end; 
end.
```

```
type Pnod=^Nod; 
     Nod=record 
        info:integer; 
        adr:PNod; 
        end; 
   var p:Pnod;
```
write(p^.adr^.adr^.info);

```
var a: array[1..51,1..51] of integer;
    n,m,i,j:integer; 
procedure 
nversare coloana(j:integer);
var aux, \overline{i}: integer;
begin 
 for i:=1 to n div 2 do 
     begin
```

```
a[n-i+1][j]=aux; } 
} 
void citire() 
{ cin>>n>>m; 
  for (i=1; i<=n; i++)for(j=1; j<=m; j++)\text{cin}>>a[i][j];} 
void afisare() 
{ for(i=1; i<=n; i++){ for (j=1; j<=m; j++)\text{cout} \leq \text{a[i][j]} \leq \text{''} ";
   cout<<endl;
   } 
} 
void main() 
{citire(); 
 for(j=1; j<=n; j++) inversare_coloana(j); 
  afisare(); 
}
```

```
aux:=a[i][j]; a[i][j]:=a[n-i+1][j]; 
        a[n-i+1][j]:=aux; 
     end; 
end; 
procedure citire(); 
begin 
   writeln(n,m); 
   for i:=1 to n do 
    for j:=1 to m do 
      read(a[i][j]);
end; 
procedure afisare(); 
begin 
   for i:=1 to n do 
    begin 
    for j:=1 to m do 
     write(a[i][j],'');
    writeln; 
   end; 
end; 
begin 
 citire(); 
 for j:=1 to n do 
   inversare_coloana(j); 
  afisare(); 
end.
```
## **SUBIECTUL III**

**1. b) 2.** agc, agf, agg **3. a)**  void calcul(int k, int &s) Program

## **Varianta C/C++ Varianta PASCAL**

**b)** Suma componentelor pozitive din vector, aflate între pozițiile x și y inclusiv, se obține prin diferenţa sumei valorilor positive de la poziţia x până la n şi suma celor positive de la poziţia y+1 până la n.

```
#include<fstream.h> 
int v[51],n; 
void calcul(int k,int &s) 
\{ s=0;
  for(int i=k;i\leq n;i++)
  if(v[i]>=0)s=s+v[i];
} 
void main() 
{int x,y; 
   cin>>n; 
for(int i=1; i<=n; i++) cin>>v[i]; 
cin>>x>>y; 
int s1,s2; 
calcul(x,s1); 
calcul(y+1,s2);
```
### **Varianta C/C++ Varianta PASCAL**

```
var v:array[1..51] of integer;
     n,x,y,i:integer; 
     s1,s2:integer; 
procedure calcul(k:integer;var 
s:integer); 
var i:integer; 
begin 
 s:=0; for i:=k to n do 
  if(v[i]=0) thens:=s+v[i];end; 
begin 
   readln(n); 
for i:=1 to n do 
   readln(v[i]);
```

```
cout<<"Suma ceruta este "<<s1-s2;
} 
                                          readln(x, y);
                                          calcul(x,s1); 
                                          calcul(y+1,s2);
                                          writeln('Suma ceruta este ', s1-s2);
                                          end. 
4. Explicaţii 
a)
Varianta C/C++ Varianta PASCAL 
#include<fstream.h> 
#include<math.h> 
ifstream f("date.txt"); 
long k,x,y; 
float z; 
void main() 
{ 
   f>>k; 
  for(x=1;x \leq -sqrt(k/2);x++){z=sqrt(k-x*x)};
        if(z==long(z)) 
         cout<<x<<" "<<z<<endl;
      } 
} 
                                          Var k,x,y:longint; 
                                               z:real; 
                                               f:text; 
                                          begin 
                                             assign(f,'date.txt'); 
                                             reset(f); 
                                             readln(f,k); 
                                            for x:=1 to trunc(sqrt(k div 2))
                                          do 
                                                begin 
                                                z:=sqrt(k-x*x); if(z=trunc(z)) then 
                                                   writeln(x,' ',trunc(z));
                                                end; 
                                          end.
```
**b**)Pentru a obține un algoritm eficient ca timp de execuție, vom impune câteva limitări pentru valorile posibile ale lui x și y. Din faptul că  $x \le y$  și  $x^2+y2=k$  rezultă că x este mai mic decât radical din  $(k/2)$ . Dacă diferența k- $x^2$  este pătrat perfect atunci avem o valoare bună pentru y, adică am găsit o soluţie. Eficienţa constă în faptul că valorile pentru y sunt deduse pe baza valorilor lui x, deci nu este necesară o parcurgere pentru y.

## **Varianta <97 neintensiv>**

### **SUBIECTUL II**

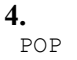

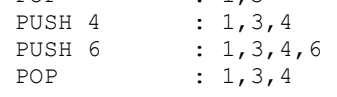

```
SUBIECTUL III
```

```
1. b)
2. agc, agf, agg 
3. 
Varianta C/C++ Varianta PASCAL 
void suma(int x, int y, long &z) 
{z=0:} int i=x; 
 if(i%2==1) i++; 
 for(ii<=y;i=i+2)z=z+i; }
```
 $\cdot$  1,3

```
procedure suma(x,y:integer; var 
z:long); 
var i:integer; 
begin 
 z:=0;i:=x; if(i mod 2=1) then 
    i:=i+1; 
   while(i<=y) do 
      begin 
       z:=z+i;i := i + 2;
```

```
 end; 
                                           end; 
4. 
a) 
Varianta C/C++ Varianta PASCAL 
#include<fstream.h> 
ifstream f("date.txt"); 
int a[10001],b[10001],p[10]; 
int n,i; 
void main() 
\{f\}n;
 for(i=1; i<=n; i++){f}>>a[i]; p[a[i]%10]++; 
   } 
for(i=1; i<=9; i++)p[i]=p[i]+p[i-1];
for(i=1; i<=n; i++) {b[p[a[i]%10]]=a[i]; 
  p[a[i]%10]--; 
  } 
for(i=1; i<=n; i++)cout<<br/>>b[i]<<" ";
} 
                                           var a,b:array[1..10001] of integer;
                                                p:array[0..10] of integer; 
                                                f:text; 
                                               n,i:integer; 
                                           begin 
                                             assign(f,'date.txt'); 
                                             reset(f); 
                                             readln(f,n); 
                                             for i:=1 to n do 
                                              begin 
                                               read(f,a[i]); 
                                              Inc(p[a[i] \mod 10]);
                                              end; 
                                           for i:=1 to 9 do 
                                            p[i]:=p[i]+p[i-1];for i:=1 to n do 
                                             begin 
                                               b[p[a[i] mod 10]]:=a[i]; 
                                              Dec(p[a[i] \mod 10]);
                                             end; 
                                           for i:=1 to n do 
                                            write(b[i], ' ');end.
```
**b)** Pentru a obtine eficientă ca timp de executie nu vom utiliza nici un algoritm de sortare, ci vom număra câte numere având aceeaşi cifră există (principiul sortării prin numărare). Vom construi în vectorul p numărul de elemente care se termină cu fiecare cifră şi apoi transformăm vectorul p astfel încât p[i] să reprezinte pouiţia unde trebuie aşezat un element cu ultima cifră i. După fixarea unui element vom decrementa valoarea p[i] pentru a avea poziţia următorului element cu ultima cifră i. Elementele sunt aşezate pe locurile finale în vectorul b şi sunt apoi afişate. Algoritmul este liniar.

## **Varianta <98>**

## **SUBIECTUL I**

**1.** d)

**2.** 

**a) 3**

 $\mathbf{a}$ 

**b)** Algoritmul afişează cel mai mare număr natural mai mic sau egal cu radical din n. Pentru a se afişa 4 putem introduce orice valoare naturală din intervalul [16,24].

```
c) citeşte n (număr natural)
```

```
scrie \lceil \sqrt{n} \rceil
```
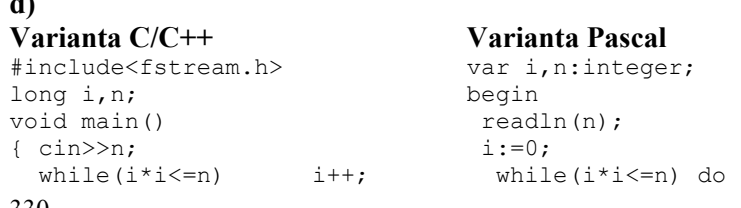

```
\text{cout} \leq i-1;} 
                                       i := i + 1;written(i-1);end. 
SUBIECTUL II 
1. b)
2. a)
3. Vectorul nu poate avea decât 6 noduri. Vectorul de tați este : 0 1 1 2 3 3
4. 
Varianta C/C++ Varianta PASCAL 
  struct COLET 
    { float cost; 
      float masa; 
      char expeditor[31]; 
    }; 
COLET x; 
cin>>x.cost; 
cin>>x.masa; 
cin.get(); 
cin.get(x.expeditor,31); 
                                            type COLET=record 
                                                cost:real; 
                                                masa:real; 
                                                expeditor:string[31]; 
                                                end; 
                                            var x:COLET; 
                                            begin 
                                            readln(x.cost); 
                                            readln(x.masa); 
                                            readln(x.expeditor); 
                                            {writeln(x.cost:4:2,' ',x.masa:4:2,' 
                                            ',x.expeditor);} 
                                            end. 
5. 
Varianta C/C++ Varianta PASCAL 
#include<fstream.h> 
int a[51][51], i, j, n, k;void main() 
{ cin>>n; 
  for (i=1; i<=n; i++)for(j=1; j<=n; j++){a[i][j]}=2*k;k++:
         } 
 for(i=1; i<=n; i++){for(j=1;j <= n; j + + )
        \text{cout} \leq \text{a[i][j]} \leq \text{''} ";
       cout<<endl;
   } 
} 
                                            var a:array[1..51,1..51] of integer;
                                              i,j,n,k:integer; 
                                            begin 
                                             readln(n); 
                                               for i:=1 to n do 
                                                for j:=1 to n do 
                                                 begin 
                                                 a[i][j]:=2*k;k:=k+1; end; 
                                               for i:=1 to n do 
                                                begin 
                                                 for j:=1 to n do 
                                                  write(a[i][j], ' '); writeln; 
                                                end; 
                                            end.
```
## **SUBIECTUL III**

**1.** c)

**2. {2} ; {2,5} ; {5}**

3. Esența acestei probleme constă în rezolvarea următoarei inecuații de clasa a X-a: x<sup>k</sup> y și alegerea valorii naturale maxime a lui x. Ecuația este echivalentă cu  $k < log_{x} y$  și de aici k maxim este egal cu partea întreagă a logaritmului. Pentru situațiile în care x este 0 sau 1. precum şi multe altele, problema nu are sens. Aceste cazuri au fost prezentate în cadrul functiei **număr**, caz în care am returnat valoarea -1( cu sens de eroare).

## **Varianta C/C++ Varianta PASCAL**

long numar(int x,long y) { //daca x =1 si y=0 sau 1 problema function numar(x:integer;y:longint):longint;

```
nu are solutie 
   //daca x>=1 si y=0 problema nu 
are solutie 
  //daca x=y=0 problema deasemeni 
nu are sens 
if(x==0)if(y>=1) return 0;
   else return -1; //eroare 
else 
 if(x==1)if(y>=2) return 1;
        else return -1;//eroare 
  else 
  if(y==0)return -1; //eroare
   else 
       return long(log(y)/log(x));
}
```
# **4.**

```
a)
```

```
Varianta C/C++ Varianta PASCAL 
#include<fstream.h> 
long 
a[3001],b[3001],n,m,i,j,k1,k2,x; 
ifstream f("date.txt"); 
int par(long x) 
{ return (x%2==0); } 
void main () 
{ f>>n>>m; 
   for(i=1; i<=n; i++)\{f>>x;if (\text{par}(x))a[++k1]=x; } 
   for (i=1; i<=m; i++)\{ f \rangle > x;if(par(x)) b[++k2]=x; } 
i=1:
j=k2;while(i<=k1 && j>=1) 
  if(a[i]\langle b[j]]){ \text{cout} \leq \text{a[i]} \leq \text{''} ";
       i++;
     } 
   else 
     \{ \cout < b[i] < r" ";j--; } 
while(i < = k1){ \c{out}<<a[i]<<" ";
       i++;
```
var rez:integer; begin {daca x =1 si y=0 sau 1 problema nu are solutie daca x>=1 si y=0 problema nu are solutie daca x=y=0 problema deasemeni nu are sens } if(x=0) then if(y>=1) then rez:=0 else rez:=-1 {eroare} else if(x=1) then if(y>=2) then rez:=1 else rez:=-1 {eroare} else if(y=0) then rez:=-1 {eroare} else  $res:= true(\ln(y)/ln(x));$ numar:=rez; end;

```
var f:text; 
 a,b:array[1..3001] of integer;
  n,m,i,j,k1,k2,x:integer; 
function par(x:longint): integer;
begin 
   if (x mod 2=0) then 
       par:=1 
   else par:=0; 
end; 
begin 
  assign(f,'date.txt'); 
   reset(f); 
   readln(f,m,n); 
    for i:=1 to n do 
      begin 
      read(f,x);
       if (\text{par}(x)=1) then
         begin 
          k1:=k1+1;a[k1]:=x; end; 
      end; 
    for i:=1 to m do 
     begin 
      read(f,x); 
      if(par(x)=1) then
          begin 
          k2:=k2+1;b[k2]:=x;
```

```
 } 
while(j>=1) { cout<<b[j]<<" "; 
       j--; } 
}
```

```
 end; 
      end; 
i := 1;j:=k2;while(i \le k1) and (i \ge -1) do
    if(a[i]<b[j]) then 
      begin 
        write(a[i], ' '');
        i := i + 1:
      end 
    else 
      begin 
      write(b[j], ' '');
      j := j - 1; end; 
while(i<=k1) do 
      begin 
       write(a[i], ' '');
       i := i + 1; end; 
while(j>=1) do
     begin 
      write(b[j], ' ');j := j - 1; end; 
end.
```
**b.** Eficienta ca timp de executie se obtine aplicând algoritmul clasic de interclasare a 2 vectori, singura modificare fiind aceea că vectorii sunt parcursi din "directii" diferite (unul de la pozitia 1 iar celălalt de la pozitia k2). Pentru a avea și eficiență din punct de vedere al spațiului de memorie utilizat, am memorat în cei doi vectori doar elementele pare ; primul tablou având **k1** numere pare iar al doilea **k2**.

## **Varianta <98 neintensiv>**

```
SUBIECTUL III 
4. 
a) 
Varianta C/C++ Varianta PASCAL 
#include<fstream.h> 
ifstream f("date.txt"); 
int a[10];
int i,k,x; 
void main() 
{ 
 while(f>>x) 
  a[x]++;for(i=0; i<=9; i++)for(k=1; k<=a[i]; k++)cout<<<i<<" ";
} 
                                          var a: array<sup>[0..9]</sup> of integer;
                                               i,k,x:integer; 
                                               f:text; 
                                          begin 
                                             while(not eof(f)) do 
                                              begin 
                                               read(f,x); 
                                              Inc(a[x]);
                                              end; 
                                          for i:=0 to 9 do 
                                             for k:=1 to a[i] do 
                                                 write(i, ' ');end.
```
**b.** Eficiența ca timp de execuție este dată de faptul că nu este utilizat nici un algoritm de sortare şi mai mult, nici nu sunt memorate elementele citite. Astfel este utilizat un vector cu 10 componente, fiecare element valori posibile din şirul dat. Pentru fiecare element nou vom incrementa pe poziţia egală cu elementul citit. Urmează afişarea componentelor aflate pe poziţiile 0,1,…,9 de un număr de ori egal cu a[0],a[1],…,a[9].

## **Varianta <99>**

## **SUBIECTUL I**

**1.** d) **2. a)** 6 **b) x poate fi** 1**,** 3, 5, 7, 9 **c)** citeşte x ; (x număr natural)  $p=(4^x)(\frac{1}{6})$ scrie p;

Obs: Prin 4^x am notat 4 la puterea x.

Pentru x suficient de mare (natural) algoritmul nu oferă rezultatul corect (depăşire de tip). Este recomandată varianta în care sunt calculate puterile lui 4 în funcție de forma exponentului x.

 $4^{2k}$  are ultima cifra 6, iar  $4^{2k+1}$  are ultima cifra 4.

Aşadar, varianta corectă şi eficientă este următoarea :

 Citeste x ; (x numar natural) daca x numar par

 Scrie 6 altfel Scrie 4

## **d)**

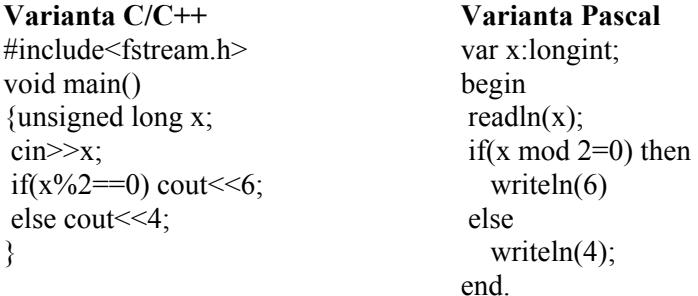

## **SUBIECTUL II**

## **1. d)**

```
2. a)
```
**3.** Considerăm graful format din muchiile (1,2),(1,3),(4,5). Vârfurile 2,3,4,5 au gradul 1. Matricea de adiacenţă este :

**4.** 

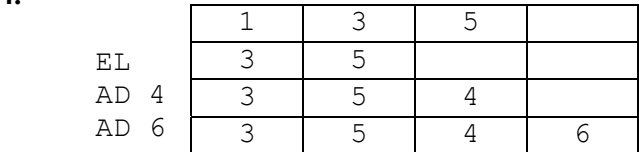

## **5. Explicaţii**

Vom parcurge doar yona de sub diagonala principală a matricei. Fiecare element va fi egal cu numărul de ordine al liniei pe care se află. (a[i][j]=i) Elementele de deasupra diagonalei principale vor fi egale cu numărul de ordine al coloanei pe care se află (a[j][i]=i).

```
#include<fstream.h> 
int a[51][51], n, i, j;void main() 
{ do{cin>>n;}while(n<=0 || n>50); 
 for(i=1; i<=n; i++)for(j=1; j<=i; j++)a[i][i]=a[i][i]=i;for(i=1; i<=n; i++){ for(j=1;j<=n;j++)\text{cout} \leq \leq [i][j] \leq \text{''} ";
    cout<<endl;
   } 
} 
                                               begin
```

```
Varianta C/C++ Varianta PASCAL
```

```
var a: array [1..51,1..51] of integer;
    n,i,j:integer; 
 repeat 
   readln(n); 
 until(n>0) and (n<=50);
  for i:=1 to n do 
    for j:=1 to i do 
     begin 
     a[i][j]:=i;a[j][i]:=i; end; 
  for i:=1 to n do 
   begin 
    for j:=1 to n do 
     write(a[i][j], ' ';
    writeln; 
   end; 
end.
```
## **SUBIECTUL III**

- **1. a)**
- **2. wt şi zy**
- **3.** Explicaţii

Numărul k este convertit în şir de caractere pentru a permite eliminarea simplă a primei , respectiv ultimei cifre din şir. Condiţia ca cifrele numărului să fie nenule este astfel inutilă. Şirul obţinut după eliminări este convertit în număr.

```
Varianta CIC++
```
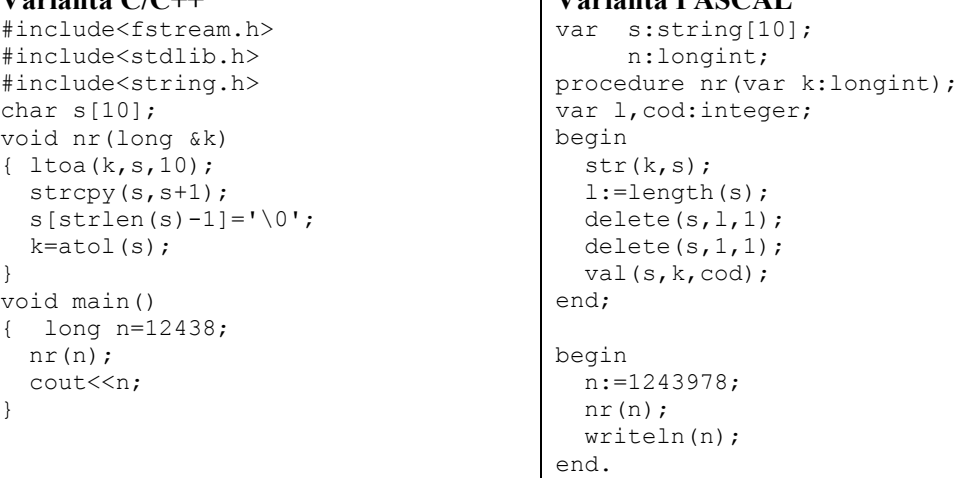

## **4.**

## **a.)Explicaţii**

Problema constă în determinarea subsecvenței maximale de elemente cu o anumită proprietate (în cazul nostru alternarea parităţii).

```
Varianta C/C++ Varianta PASCAL 
#include<fstream.h> 
long a[3001], n, i, pmax, lmax, l, p, x;
ifstream f("date.txt"); 
void main () 
{ while (f \gg x){n++;}a[n]=x; } 
   pmax=1; 
   lmax=0; 
 for(int i=1; i<=n; i++){p=i;}1=1; while((a[i]+a[i+1])%2==1 && 
(i \leq n-1))
      { i++; 
       1++; } 
    if (l>lmax) 
      {pmax=p; 
       lmax=l; 
      } 
   } 
  cout<<endl;
 for(i=pmax; i<=lmax+pmax-1; i++)\text{cout}<<a[i]<<" "var f:text; 
                                                 a:array[1..3001] of longint; 
                                                n,i,pmax,lmax,l,p,x:integer; 
                                            begin 
                                              assign(f,'date.txt'); 
                                              while(not eof(f)) do 
                                              begin 
                                                read(f,x); 
                                               n:=n+1;a[n]:=x; end; 
                                               pmax:=1; 
                                              lmax:=0;i := 1; while (i<=n) do 
                                               begin 
                                                p:=i;l:=1;
                                               while((a[i]+a[i+1]) mod 2=1) and
                                            (i \leq n-1) do
                                                  begin 
                                                  i := i + 1;l:=l+1; end; 
                                                 if (l>lmax) then 
                                                  begin 
                                                    pmax:=p; 
                                                    lmax:=l; 
                                                  end; 
                                                inc(i); 
                                               end; 
                                               writeln; 
                                              for i:=pmax to lmax+pmax-1 do 
                                              write(a[i], ' '');
                                            end.
```
 $b.$ )

}

Eficienţa din punct de vedere a timpului de execuţie, constă într-o singură parcurgere a elementelor tabloului, adică un algoritm de complexitate O(n) .

Pentru fiecare element avem o secventă de lungime cel puțin 1 care începe de la poziția respectivă. Cât timp elementul urmator are paritate diferită faţă de anteriorul său, marim lungimea subsecvenţei şi trecem la elementul următor.

În cazul în care găsim 2 elemente vecine cu aceeaşi paritate, secvenţa nu mai poate fi mărită; vom compara lungimea secvenței curente cu lungimea maximă determinată până în acel moment şi eventual actualizăm lungimea maximă şi poziţia acesteia pmax. Parcurgerea continuă cu elementul următor care face parte dintr-o nouă subsecvenţă de lungime cel puțin 1. După parcurgerea tutror elementelor vectorului vom avea în variabila lmax și pmax lungimea respectiv poziția de început a subsecvenței cerute (soluția problemei).

## **Varianta <99 neintensiv>**

## **SUBIECTUL II**

**1. b)**

## **SUBIECTUL III**

### **4.**

## **a.)Explicaţii**

Problema constă în determinarea subsecvenței maximale de elemente cu o anumită proprietate (în cazul nostru alternarea parităţii).

```
Varianta C/C++ Varianta PASCAL 
#include<fstream.h> 
ifstream f("date.txt"); 
long a[1001],x; 
int i,j,n,k,poz[1001]; 
void sortare(long v[1001], int n) 
{ for (int i=1; i<=n-1; i++) {long min=v[i]; 
         int poz=i; 
        for(int j=i+1; j<=n; j++) if(v[j]<min) 
                 { min=v[j]; 
                       poz=j; 
 } 
        v[poz]=v[i];v[i]=min; } 
} 
void afis_0(int p) 
{ for(int i=1; i<=p; i++)\text{const}<<0<<" ":
} 
void main() 
{ 
 f>>n;for(i=1; i<=n; i++)\{f>>x;if(x>0)\{k++;a[k]=x; poz[k]=i; 
 } 
   } 
sortare(a,k); 
for(i=1;i<=k;i++){afis 0(poz[i]-poz[i-1]-1);\text{cout} \leq \{i\} \leq \text{''''} } 
afis 0(n-poz[k]);
}
```
type vector=array[1..1001] of longint; var f:text; x:longint; a:vector; i,j,n,k:integer; poz:array[1..1001]of integer; procedure sortare(v:vector; n:integer); var i,j,poz:integer; min:longint; begin for i:=1 to n-1 do begin  $min:=v[i];$  poz:=i; for j:=i+1 to n do if(v[j]<min) then begin  $min:=v[j];$  $poz:=j;$  end; v[poz]:=v[i];  $v[i]:=min;$  end; end; procedure afis  $0$ (p:integer); var i:integer; begin for i:=1 to p do  $write(0, ' '')$ ; end; begin assign(f,'date.txt'); reset(f); readln(f,n); for i:=1 to n do begin read(f,x); if(x>0) then begin Inc $(k)$ ;  $a[k]:=x;$ poz[k]:=i;

```
 end; 
   end; 
sortare(a,k); 
for i:=1 to k do 
 begin 
  afis 0(poz[i]-poz[i-1]-1);
  write(a[i], ' '); end; 
afis 0(n-poz[k]);
end.
```
**b.)** 

Eficienta din punct de vedere a spatiului de memorie se datorează faptului că nu vor fi memorate decât valorile ce urmează a fi ordonate, adică cele strict pozitive. Simultan cu memorarea acestor valori vom memora şi poziţia acestuia în fişier, adică numărul de ordine din fişier. Afişarea valorilor 0 în locul celor negative se deduce pe baza poziţiilor a două numere pozitive alăturate din şirul ordonat crescător.

## **SUBIECTUL I**

```
1. a.) 
2. 
a) 1 
b) 106, 997 
c) 
Varianta C/C++ Varianta Pascal 
#include<fstream.h> 
void main() 
{long a; 
  int b; 
cin>>a; 
   do 
 {b=0;}while(a){b=b+a810;}a=a/10; } 
   a=b; 
 \}while(a>=10);
 cout<<br/>>b;
} 
                                 var f:text; 
                                      a:longint; 
                                      b:integer; 
                                 begin 
                                    readln(a); 
                                    repeat 
                                    b:=0; while(a<>0) do 
                                      begin 
                                       b:=b+a \mod 10; a:=a div 10; 
                                      end; 
                                   a:=b;
                                  until(a<10);writeln(b);
                                 end.
```

```
d) citeste a ; (a numar natural mai mic ca 10^9)
b \leftarrow 0:
cat timp (a>0 sau b>=10)
  { b←b+a%10; 
  a \leftarrow [a/10];
      daca(b>=10)daca (a=0){a=b};
           b=0
```
## **Varianta <100>**

```
\left\{\begin{array}{cc} \end{array}\right\} }; 
 scrie b;
```
## **SUBIECTUL II**

```
1. d) 
2. a) 
3. 2, 4, 6 
4. 
Varianta C/C++ Varianta PASCAL 
Strchr(e,'+') reprezinta sirul 
''+73''Strchr(e,'+')+2 reprezinta sirul 
"3" care este copiat peste e.
```
 $e=$ '3'

### **5. Explicaţii**

Vom testa pentru fiecare element din matrice dacă toți vecinii acestuia sunt strict mai mici decât el. (doar vecinii care fac parte din matrice).

```
Varianta C/C++ Varianta PASCAL 
#include<fstream.h> 
#include<string.h> 
#include<stdlib.h> 
ifstream f("mat.in"); 
long a[101][101];
int n,i,j; 
int verifica(int i,int j) 
{ //verifica daca elementul 
a[i][j]// este strict mai mic decat 
vecinii lui 
long x=a[i][j];if((i+1<=n) & g(x)=a[i+1][j])) return 0;
if((i-1>=1)& (x>=a[i-
1][j]))return 0;
if((j-1>=1)&& (x>=a[i][j-
1]))return 0;
if((i+1<=n) & 0(x>=a[i][i+1])) return 0;
return 1; 
} 
void main() 
{ do{cin>>n;}while(n<=1 ||n>=100); 
  for(int i=1; i \le n; i++)for(int j=1; j<=n; j++)\text{cin}>>a[i][j];for(i=1; i<=n; i++)for(j=1; j<=n; j++)if (verifica(i,j)=1)\text{cout} \leq \text{a[i][j]} \leq \text{''''}} 
                                       var a: array [1..101,1..101] of longint;
                                           i,j,n:integer; 
                                       function 
                                       verifica(i:integer;j:integer):integer; 
                                       var x:longint; 
                                             rez:integer; 
                                       begin 
                                          {verifica daca elementul a[i][j] 
                                          este strict mai mic decat vecinii 
                                       lui} 
                                       rez:=1; 
                                       if((i+1<=n) and (x>=a[i+1][j])) then
                                       res:=0;if((i-1)=1) and (x)=a[i-1][i]) then
                                       rez:=0; 
                                       if((j-1>=1) and (x>=a[i][j-1])) then
                                       rez:=0; 
                                       if((i+1<=n) and (x)=a[i][i+1]) then
                                       rez:=0; 
                                       verifica:=rez; 
                                       end; 
                                       begin 
                                         repeat 
                                          readln(n); 
                                        until((n>1) and (n<100));
                                           for i:=1 to n do 
                                             for j:=1 to n do 
                                             read(a[i][j]);
                                          for i:=1 to n do 
                                             for j:=1 to n do 
                                              if (verifica(i,j)=1) then
                                                 write(a[i][j], ' '); writeln; 
                                       end.
```
## **SUBIECTUL III**

```
1. b) 
2. 531024 
3. 
Varianta C/C++ Varianta PASCAL 
void schimb(long &x,long &y) 
{long aux=x;x=y;y=aux;} 
void ordonare(long &x,long &y,long 
\&Z)
{ if(x>y) schimb(x, y);
 if(x>z) schimb(x, z);
 if(y>z) schimb(y, z);
} 
int divizor(long a,long b,long c) 
{ \sigmardonare(a,b,c); int nr=0; 
 if (b\<sub>a+c</sub>a == 0) nr=1;
  for(long d=a/2;d>=1;d--)
       if(a\%d + b\%d + c\%d == 0)\{n r++;cout<<d<<" ";
 } 
   return nr; 
}
```
## **4. Explicaţii**

```
a.)
```
#include<fstream.h> #include<stdlib.h> #include<string.h>

```
ifstream f("sir.txt"); 
char 
s1[5001],s2[5001],k[5001],s[5001]; 
int x,p; 
void citire() 
\{f>>x>>p; f.get(); 
  f.get(k,5001); 
  f.close(); 
} 
void rezolvare()
```

```
procedure schimb(var 
x:longint;y:longint); 
var aux:longint; 
begin 
   aux:=x; 
  x:=y; y:=aux; 
end; 
procedure ordonare( var 
x,y,z:longint); 
begin 
  if(x>y) then schimb(x, y);
  if(x>z) then schimb(x,z);
  if(y>z) then schimb(y,z);
end; 
function divizor( 
a,b,c:longint):integer; 
var nr:integer; 
     d:longint; 
begin 
   ordonare(a,b,c); 
  nr:=0;if (b mod a+c mod a)=0 then
    nr:=1; for d:=a div 2 downto 1 do 
    if(a mod d + b mod d + c mod d 
=0) then 
        begin 
        nr:=nr+1;write(d, ' '');
        end; 
   divizor:=nr; 
end;
```
## **Varianta C/C++ Varianta PASCAL**

```
var f:text; 
     s1,s2,sir,s:string[255]; 
     x,k:word; 
procedure rezolvare(); 
begin 
  str(x,s1); str(x+1,s2); 
   while(sir<>s2) do 
   begin 
   s:=s2+s1;s1:=copy(s2,1,length(s2));
  s2:=copy(s,1,length(s));
   end;
```

```
{ ltoa(x,s1,10); 
  ltoa(x+1, s2, 10);
   while(strcmp(k,s2)) 
  \{ strcpy(s,s2); strcat(s,s1); 
         strcpy(s1,s2); 
         strcpy(s2,s); 
   } 
 cout<<s1<<endl;
} 
void main() 
{ 
  citire(); 
  rezolvare(); 
} 
                                                 writeln(s1); 
                                               end; 
                                               begin 
                                                assign(f,'sir.txt'); reset(f);
                                                 readln(f,x,k); 
                                                readln(f,sir); 
                                                 rezolvare(); 
                                               end.
```
b.)În variabilele s1 şi s2 am memorat primii 2 termeni ai şirului ce urmează a fi construit. Următorul termen al șirului se obține prin concatenarea șirului s1 la s2. De aceea au fost folosite şirurile de caractere. Fiecare nou termen al şirului este testat cu şirul căutat. Eficienţa din punct de vedere a memoriei utilizate constă în faptul că nu e nevoie memorarea tuturor şirurilor construite, ci doar a ultimilor două pe baza cărora se poate construi un termen nou.

Eficienţa din punct de vedere a timpului de execuţie provine din faptul că vor fi construite elementele şirului o singură dată.(Problema este asemănătoare cu determinarea celui de-al n-lea termen din şirul lui fibbonaci). Dacă termenul căutat este găsit, atunci nu mai este necesară construrea celorlalte elemente (enunțul problemei asigură existența soluției). Complexitatea este  $O(n)$ , unde n este numărul de ordine, în sirul definit în enunt, al termenului care trebuie determinat.

## **Varianta <100 neintensiv>**

```
SUBIECTUL II 
1. d) 
2. a) 
4. 
Varianta C/C++ Varianta PASCAL 
e+strlen(e)-1 reprezinta sirul "3" 
care este copiat peste e. 
                                      '3' 
SUBIECTUL III 
4. Explicaţii 
a.) 
Varianta C/C++ Varianta PASCAL 
#include<fstream.h> 
ifstream f("bac.txt"); 
long x,a,b; 
int poza,pozb,nr; 
void main() 
{ do 
  \{f>>x; nr++;} while (x%2==0);
  a=x;poza=nr; 
 do 
 \{f>>x; nr++;}while(x%2==0);
                                      var f:text; 
                                          x,a,b:longint; 
                                          poza,pozb,nr:integer; 
                                      begin 
                                      assign(f,'bac.txt'); 
                                      reset(f); 
                                        repeat 
                                        read(f,x); 
                                        nr:=nr+1; 
                                       until (x \mod 2=1);
                                        a:=x;
                                         poza:=nr;
```

```
 b=x;pozb=nr; 
   while(f>>x) 
   { nr++; 
        if(x<sup>o</sup>2==1){a=b;} b=x; 
                poza=pozb; 
                pozb=nr; 
 } 
   } 
cout<<a<<" are numar de
ordine"<<poza;
} 
                                               repeat 
                                               read(f,x);
                                                nr:=nr+1; 
                                              until(x \mod 2=1);
                                              b:=x; pozb:=nr; 
                                                while(not eof(f)) do 
                                                begin 
                                                 read(f,x); 
                                                 nr:=nr+1; 
                                                 if(x mod 2=1) then 
                                                      begin 
                                                     a:=b;
                                                    b:=x; poza:=pozb; 
                                                     pozb:=nr; 
                                                      end; 
                                                end; 
                                             write(a,' are numar de ordine 
                                             ',poza); 
                                             end.
```
**b.)** Vom citi din fişier numerele fără a le memora şi vom determina primele 2 numere impare şi poziţia lor în cadrul şirului. (enunţul asigură existenţa a cel puţin 2 astfel de numere). Pentru fiecare număr impar nou vom actualiza valorile și pozițiile ultimilor 2 numere impare.

Algoritmul este eficient din punct de vedere a memoriei deoarece nu utilizează decât câteva variabile(nu se folosesc tablouri pentru stocarea elementelor) .

Algoritmul este liniar, adică dintr-o singură parcurgere se obțin rezultatele dorite. (O(n)) unde n este numărul elementelor din fişier.

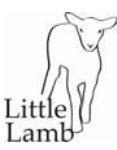

Tipar: Tipografia S.C. Little Lamb S.R.L. str. Narciselor, nr. 5E, 720207 ‐ Suceava mobil: 0744 544 579 e‐mail: littlelambromania@yahoo.com